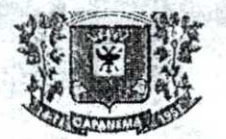

### **PORTARIA N° 8.021, DE 09 DE DEZEMBRO DE 2021.**

*Nomeia Comissão Permanente de Abertura e Julgamento de Licitações.* 

**O Prefeito do Município de Capanema, Estado do Paranti,** no uso de suas atribuições legais,

### **RESOLVE**

**Art.1°** Nomear as pessoas abaixo relacionadas, sob a presidência da primeira, para constituírem a *Comissão Permanente de Abertura e Julgamento de Licitações,* realizadas pela Secretaria Municipal de Finanças, da Prefeitura Municipal de Capanemd, para o período de 01/01/2022 a 31/12/2022.

*Jeandra WIlmsen Rose lia KrigcrBeckerPagani*  **Luciana Zanon**  *Rubens Luis Rolando Souza* 

Art.2° A presente portaria entrará em vigor na data de 01/01/2022, ficando nessa data revogada a Portaria n° **7.777de** 08/12/2020.

Gabinete do Prefeito do Município de Capaneina, Estado do Paraná, aos nove-dias do mês de dezembro de 2021.

Américo Bellé *PrefeitoMunicipal* 

Pub. Jarnal: Data:  $\frac{1}{20}$ 

*Av. Pedro Viriato Parigot do Souza, 1080— Centro — 85760-000 Fone:46-3552-1321 — Fax:46-3552-1122*  **CAPANEMA-PR** 

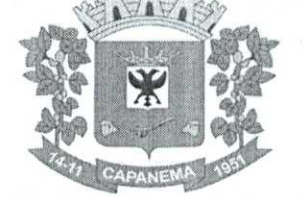

Capanema, Cidade da Rodovia Ecológica — Estrada Parque Caminho do Colono, ao(s) 07 dia(s) do mês de julho de 2022

Município de

Capanema - PR

 $052002$ 

Assunto: Tomada de Pregos

DE: Luciana Zanon PARA: Americo Be116

Senhor Prefeito:

Pelo presente solicitamos a Vossa Excelência a competente Autorização para CONTRATAÇÃO DE EMPRESA PARA PRESTAÇÃO DE SERVIÇOS DE LICENCIAMENTO DE SOFTWARE, PARA USO DO PODER EXECUTIVO E LEGISLATIVO MUNICIPAL.

0 valor máximo para o item foi definido através do menor preço obtido entre os orçamentos solicitados pela Administração a empresas distintas, que seguem em anexo ao Projeto Básico.

0 custo total máximo estimado para esta aquisição é de R\$ 668.754,86(Seiscentos e Sessenta e Oito Mil, Setecentos e Cinqüenta e Quatro Reais e Oitenta e Seis Centavos)

Respeitosamente,

Luciana Zanon Secretária Municipal de Administração

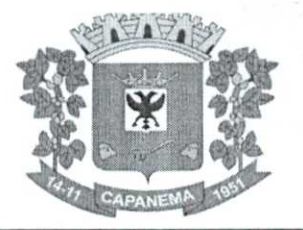

 $\mathcal{L}$ 

#### **PROJETO BÁSICO**

### **1. SECRETARIA INTERESSADA**

**1.1.** Secretaria Municipal de Administração.

#### **2. OBJETO**

2.1.CONTRATAÇÃO **DE EMPRESA PARA PRESTAÇÃO DE SERVIÇOS DE LICENCIAMENTO DESOFTWARE,INCLUINDO OS SEGUINTES SISTEMAS: APLICAÇÃO MOBILE., MÓDULO DE ADMISSÃO, MÓDULO DE ALMOXARIFADO, MÓDULO DE ALVARÁ DE CONSTRUÇÃO E HABITE-SE, MÓDULO DA ASSISTÊNCIA SOCIAL, MÓDULO DE B.I. - BUSINESS INTELLIGENCE,MÓDULO DE CADASTRO DE LOTEAMENTO, MÓDULO DE CARTA DE SERVIÇOS E ATENDIMENTO AO CIDADÃO 156, MÓDULO DE CONTABILIDADE PÚBLICA, ExEcupÃo FINANCEIRA, ORÇAMENTO ANUAL (PPA, LDO, LOA) E PRESTAÇÃO DE CONTAS AO TCE/PR, MÓDULO DE CONTROLE DE FROTAS, MÓDULO DE CONTROLE DE ISENÇÃO DE IPTU, MÓDULO DE CONTROLE DO SIMPLES NACIONAL, MÓDULO DE CONTROLE INTERNO, MÓDULO DE CONTROLE PATRIMONIAL, MÓDULO DE DECLARAÇÃO ELETRÔNICA DE SERVIÇOS DE INSTITUIÇÕES FINANCEIRAS, MÓDULO DE DOMICÍLIO ELETRÔNICO, MÓDULO DE FISCALIZAÇÃO, MÓDULO DE LICITAÇÃO E COMPRAS, MÓDULO DE NOTA FISCAL ELETRÔNICA DE SERVIÇOS, MÓDULO DE OBRAS PÚBLICAS/INTERVENÇÃO, MÓDULO DE PORTAL DA TRANSPARÊNCIA, MÓDULO DE PORTAL DO CONTRIBUINTE, MÓDULO DE PROCESSOS FISCAIS, MÓDULO DE PROTESTO ELETRÔNICO, MÓDULO DE RECURSOS HUMANOS FOLHA DE PAGAMENTO, MÓDULO DE REDESIM, MÓDULO SAÚDE E SEGURANÇA DO TRABALHO, MÓDULO DE GERENCIAMENTO DE CUSTOS, MÓDULO DE TRAMITAÇÃO DE PROCESSOS E PROTOCOLO, MÓDULO DE TRIBUTAÇÃO E DÍVIDA ATIVA, MÓDULO DE CEMITÉRIO, MÓDULO DE PROCURADORIA, SERVIÇO DE HOSPEDAGEM EM DATACENTER,SOLUÇÃO DE CONTROLE DE FREQUÊNCIA DE ENTRADA E SAÍDA DE SERVIDORES PÚBLICOS MUNICIPAIS, COM FORNECIMENTO DOSOFTWAREPARA GESTÃO, FORNECIMENTO DE EQUIPAMENTOS DE COLETA, SUPORTE TÉCNICO ESPECIALIZADO RECURSOS HUMANOS SUPORTE TÉCNICO ESPECIALIZADO CONTÁBIL E FINANCEIRO SUPORTE TÉCNICO TRIBUTÁRIO E SUPORTE TÉCNICO OPERACIONAL, PARA UTILIZAÇÃO NO EXECUTIVO MUNICIPAL E LEGISLATIVO MUNICIPAL** 

#### **3. RESPONSÁVEL PELO PROJETO BÁSICO**

3.1. Luciana Zanon,

#### **4. JUSTIFICATIVA**

**4.1.** A informatização de modo geral, é um dos instrumentos que trouxe enorme eficiência ao mundo administrativo. A contratação de softwares e a informação de toda a base de dados do município de modo especifico na atuação do poder público, indiscutivelmente é um dos principais meios pelo qual a Administração aplica o principio da eficiência, previsto no artigo 37, caput, da Constituição da República, que não pode ser dissociado, sobremaneira, da necessária eficácia do serviço a ser prestado. Trata-se de amparar a nova visão de administrado enquanto cliente e de Administração Pública enquanto administração gerencial (Figueiredo, LuciaValle, curso de direito Administrativo. 5 ed. Sao Paulo: Malheiros Editores, 2001 P63).

4.2. Neste sentido, a Administração municipal busca aprimorar cada dia mais suas ferramentas operacionais, visando proporcionar maior segurança e eficiência nos serviços públicos.

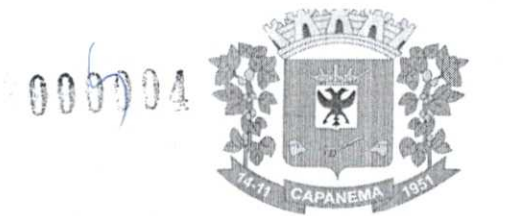

4.3. Assim os sistemas adquiridos necessariamente deverão estar integrados automaticamente entre si, não havendo desta maneira necessidade de desenvolvimentos de integração, o que acarretaria custos extremamente elevados e gasto de tempo excessivo para a ferramenta estar em pleno funcionamento, e a paralisação dos serviços de software acarretaria em sérios prejuízos aos serviços públicos deles dependentes. Além disso, a integração automática garante **AGILIDADE e INTEGRIDADE DOS DADOS E INFORMAÇÕES,** observando assim os princípios da **EFICIÊNCIA E ECONOMICIDADE.** 

4.4. É necessário destacar para além da questão acima mencionada, a questão operacional, pois sistemas não integrados acarretariam em retrabalhos, uma vez que os dados inseridos em um módulo do sistema teriam que ser inseridos manualmente em outro, ocasionando gasto excessivo de recurso humano e ineficiência dos serviços públicos.

**4.5.** Considerando a necessidade em dar continuidade na organização na Administração Pública deste Município, visando dar maior celeridade aos procedimentos contábeis, financeiros, orçamentários, patrimoniais e gerenciais, bem como, de fiscalização das atividade econômicas, sociais, patrimoniais, contábeis, orçamentária e financeira, e, por conseguinte, cumprindo o propósito de que seja exercido o controle na aplicação dos recursos em conformidade com a legislação, principalmente com a Lei Federal n° 101/2000, sob o ângulo da legalidade, legitimidade, economicidade, publicidade e transparência que norteiam a administração pública. Considerando que a Prefeitura não dispõe de software de sua propriedade e de equipe técnica em seu quadro para desenvolver todos os sistemas de informática. Considerando que a administração pública municipal deve primar pela eficiência e eficácia, visando melhorar substancialmente o atendimento e pontualidade na elaboração dos relatórios, balancetes mensais e da consolidação do balanço geral anual, bem como de todos os relatórios exigidos pela legislação vigente e considerando, finalmente a necessidade de otimização dos procedimentos operacionais da estrutura administrativa municipal, é que se faz necessário tal contratação para automatização da administração, comsoftwaremodernos e ágeis que permitam uma gestão moderna com a integração de todos os recursos de arrecadação e gerenciamentos administrativos, com alimentação diária de dados permitindo que sejam elaborados relatórios de acompanhamento das atividades diárias e mensais de todos os setores, bem como a emissão de relatórios consolidados. Os softwares serão interligados em rede local, dentro da Prefeitura e outros pontos de acesso, de forma que sejam trabalhados paralelamente, permitindo assim que todos os setores funcionem integrados simultaneamente. A contratação tem sua viabilidade em decorrência das imposições das legislações vigentes. 0 planejamento administrativo surge da necessidade de se efetuar combinações técnicas, modernas e de conceito racional, através de um sistema informatizado capaz de satisfazer as exigências legais, possibilitando agilidade e confiabilidade na obtenção de resultados, primando pelo zelo para com a coisa pública. Assim sendo pretende-se através deste projeto a Locação de software e o Treinamento e Suporte, para atender a Prefeitura Municipal e demais órgão do Poder Executivo, tendo como foco principal atender as necessidades da Legislação Federal, Estadual e do Tribunal de Contas do Estado, obtendo resultados de controle e eficiência.

**4.6.** A união dos softwares dos Poderes Executivo e Legislativo está previsto pela Lei de Responsabilidade Fiscal, através da Lei Complementar n° 101, de 04 de maio de 2000.

**4.7.** Para a orgamentagdo deste certame foram utilizadas pesquisas de pregos com fornecedores, sendo: EQUIPLANO SISTEMAS LTDA, CNPJ 76.030.717/0001-48, GOVERNANÇA BRASIL S/A, CNPJ 00.165.960/0001-01, TURBO INFORMATICA CONSULTORIA E SISTEMA LTDA, CNPJ 97.373.088/0001-29. 0 critério utilizado para o prego máximo foi o **menor prego**  indicado nas pesquisas. Todos os arquivos estarão em anexo a este Termo de Referência.

#### **5. DEFINIÇÃO E QUANTIDADE DO OBJETO:**  5. **1 . LOTE ÚNICO - ITEM 1 - PARA USO EXCLUSIVO DO PODER EXECUTIVO E**

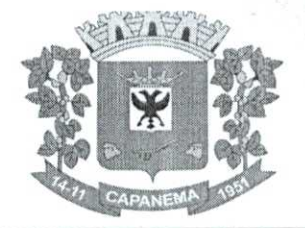

 $\gamma^{\mu\nu}(\mathbf{R}^{(0)}_{\mathbf{p}})^{L} = \mathcal{R}^{(0)}_{\mathbf{p},\mathbf{p}}$ 

005

### **ITEM 2 - PARA USO EXCLUSIVO DO PODER LEGISLATIVO**

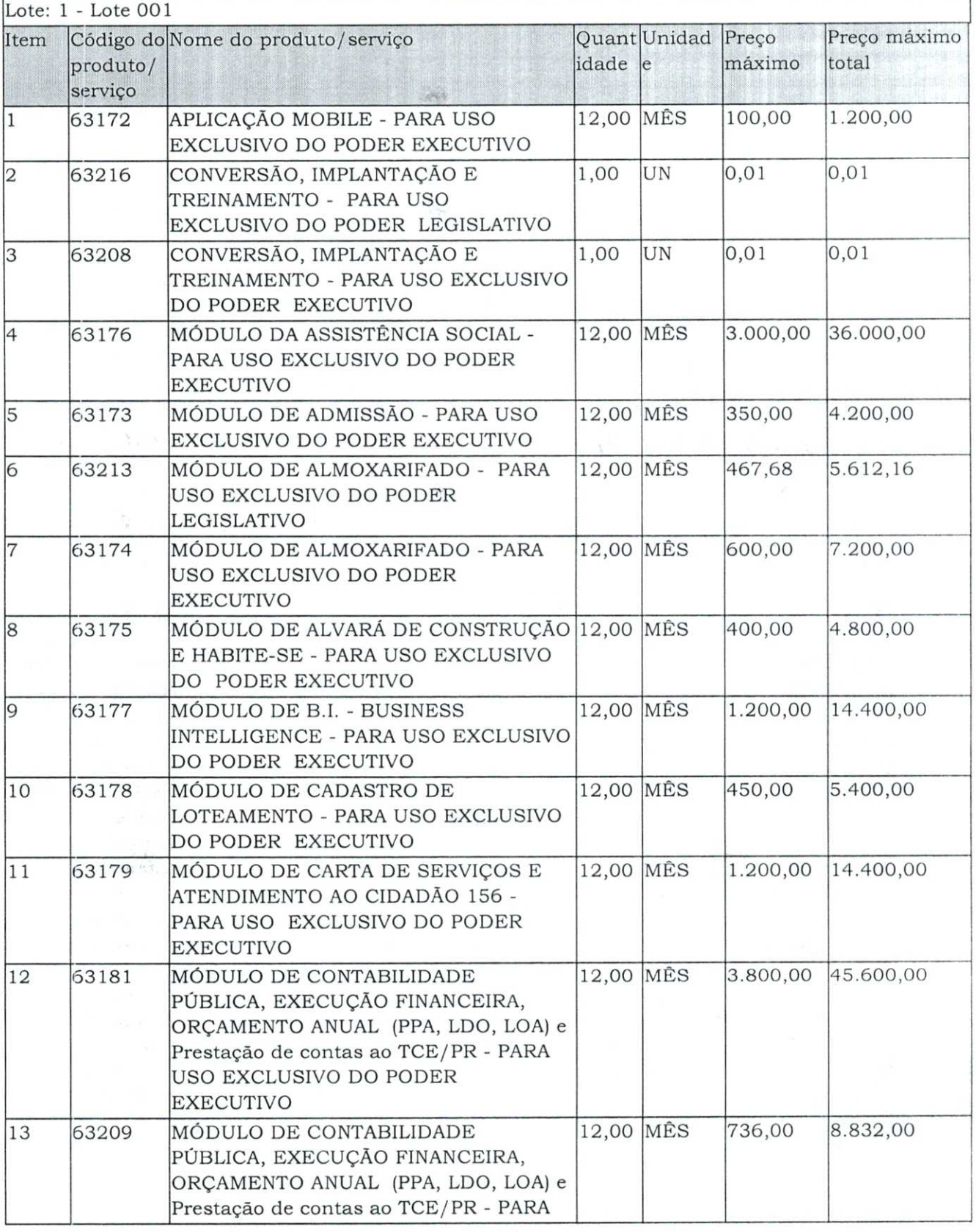

Avenida Governador Pedro Viriato Parigot de Souza, 1080 - Centro - 85760-000 Fone:(46)3552-1321

000006

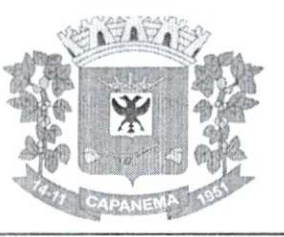

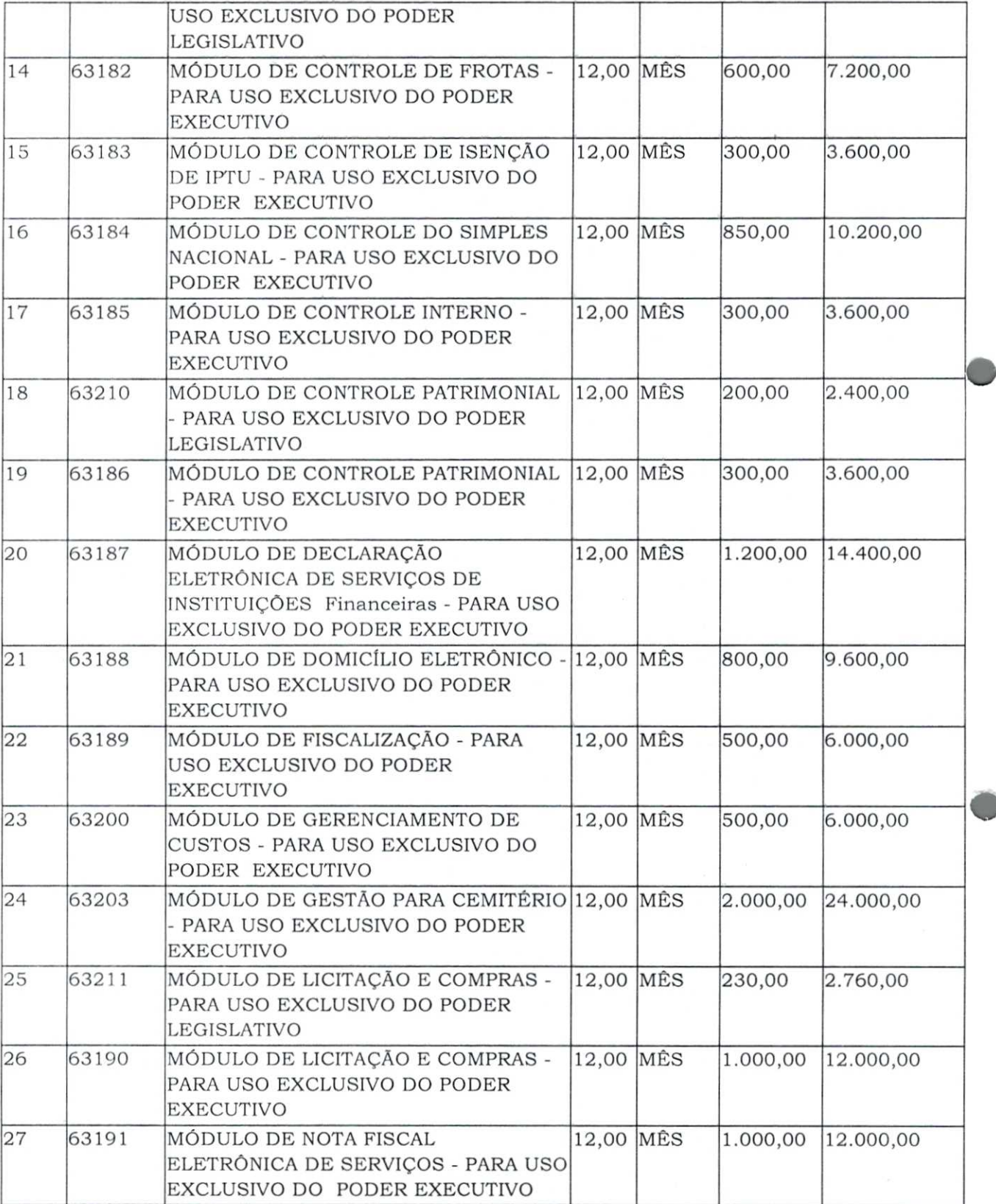

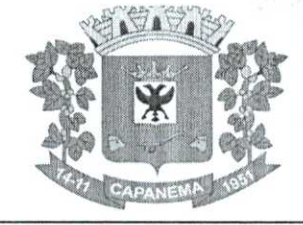

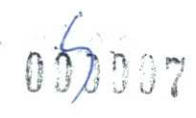

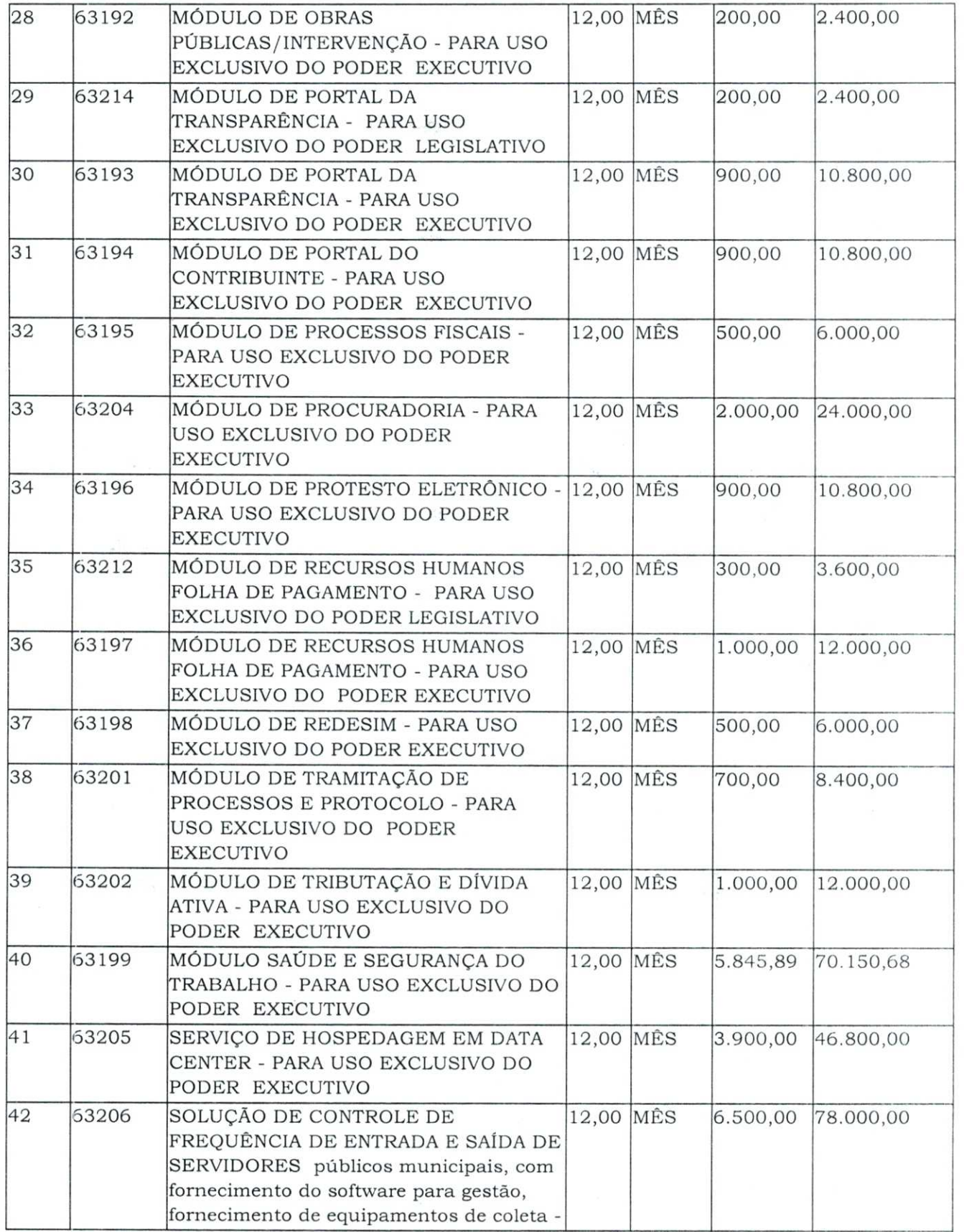

Avenida Governador Pedro Viriato Parigot de Souza, 1080 — Centro — 85760-000 Fone: (46)3552-1321

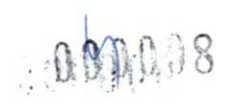

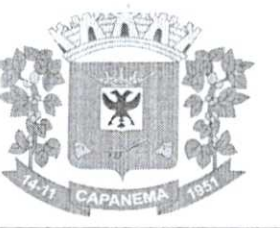

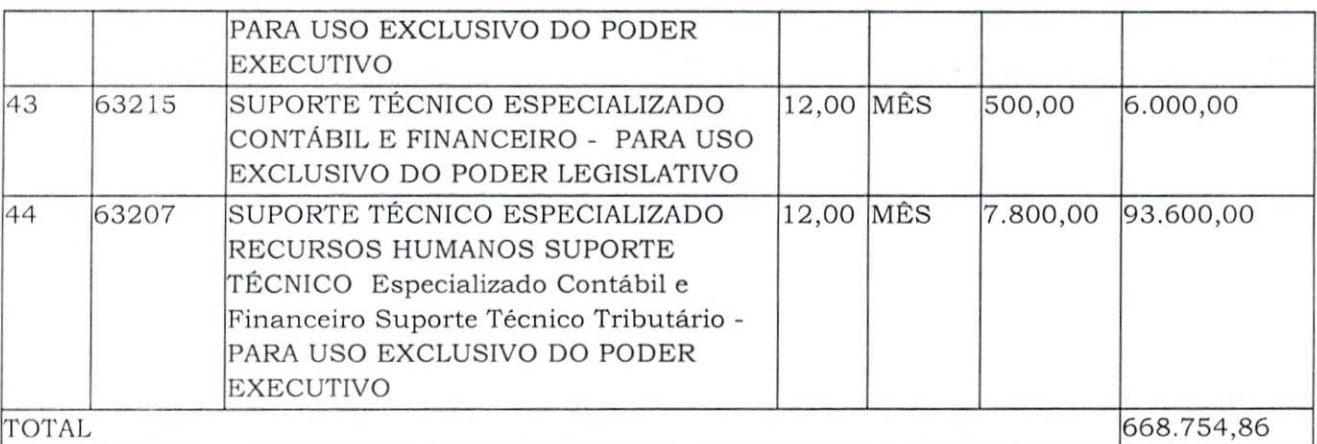

**VALOR TOTAL ESTIMADO R\$668.754,84 (Seiscentos e sessenta e oito mil, setecentos e cinquenta e quatro reais e oitenta e quatro centavos).** 

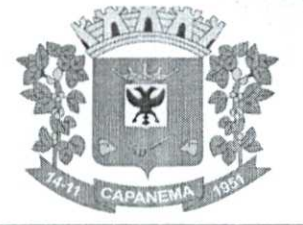

### Município de Capanema - PR <sup>000009</sup>

### **6.ESPECIFICAÇÕES TÉCNICAS**

6.1.0s programas deverão conter todos os itens da Especificação do Objeto e ter no mínimo as funcionalidades e cumprir os graus de integração e compatibilidade a seguir descritos:

#### **6.2.Especificações técnicas obrigatórias**

**6.2.1.** Permitir parametrizar o controle de validade de senha dos operadores, quando a expiração ocorrer o usuário deve ser avisado no momento deloginpara definir uma nova senha;

**6.2.2.** Possibilitar cadastramento de multi endereços no cadastro de pessoas físicas e jurídicas;

**6.2.3.** Cadastro Único de fornecedores, integrado com cadastro único de pessoas, compartilhado com todos os módulos;

**6.2.4.** As informações relativas à transparência municipal, deverão estar disponíveis no portal de transparência de forma automática sem utilização de cargas ou rotinas;

**6.2.5.** 0 sistema deve gerar e emitir relatórios de todos os módulos, com opção de salvamento e exportação para os formatos TXT, XLS, CSV, HTML e PDF;

**6.2.6.** Possibilidade de enviar os relatórios gerados pelo sistema viae-mailpara um ou vários destinatários buscando através do cadastro de pessoas, não sendo necessário salvar e anexar para envio;

**6.2.7.** Conter em forma de relatório oslogsde operação, onde contenha no mínimo os filtros por operador e intervalo de datas, somente de entras e saídas dos sistemas, com possibilidade de obter o relatório de forma detalhada ou não de as operações, sendo elas.

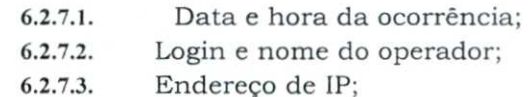

**6.2.7.4.** Ação (inclusão, alteração, deleção);

**6.2.7.5.** Objeto/Tela envolvida na ação;

**6.2.7.6.** Informações da Operação realizada: na inclusão todas as informações do registro incluído, na alteração os dados do registro antes da alteração e os novos dados após a alteração, na exclusão os dados do registro excluído;

6.2.7.7. Configuração de marca d'água através do upload de imagem, onde todos os relatórios irão consumir esta imagem cadastrada;

6.2.8. Tela de alerta de vencimento e execução dos contratos ao se logar no sistema, onde o Administrador possa escolher o período de vencimento e quais operadores terão acesso ao alerta.

**6.2.8.1.** Na tela do alerta, poder acessar a tela dos contratos relacionados.

#### **6..3.Aplicação Mobile**

**6.3.1.** A aplicação deve permitir integração com o módulo contábil, consumindo suas configurações de assinatura previamente cadastradas;

6.3.2. A aplicação deve permitir a integração de acesso, sendo possível acessar o aplicativo com o mesmologine senha do sistema integrado;

6.3.3. Permitir assinar e visualizar os documentos pertencentes ao operador responsável;

6.3.4. Controlar fases de assinaturas configuradas previamente pelo módulo contábil;

6.3.5. A assinatura deve ser visualizada no sistema integrado ao Aplicativo;

6.3.6. Permitir a assinatura de um ou mais documentos de forma simultânea;

6.3.7. Estar disponível para as plataformas IOS e Android.

#### **6.4. Módulo de Admissão**

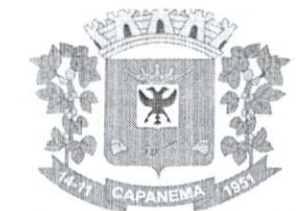

6.4.1. Cadastra dados referente ao edital do concurso Público e Teste Seletivo;

6.4.2. Cadastra dados referente a comissão fiscalizadora do concurso Público e Teste Seletivo;

6.4.3. Cadastra a tabela de vagas oferecidas no Concurso Público e Teste Seletivo;

6.4.4. Cadastra, importa e exporta lista dos inscritos conformelayoutMódulo de Admissão do Tribunal de Contas;

6.4.5. Cadastra, importa e exporta lista dos aprovados conforme layout Módulo de Admissão do Tribunal de Contas;

6.4.6. Cadastra, importa e exporta lista dos nomeados conforme layout Módulo de Admissão do Tribunal de Contas.

#### 6.5. **Módulo de Almoxarifado**

6.5.1. Cadastro de produtos com informações relevantes tais como: descrição, classificação, derivação, código G'rIN, unidade de compra, unidade de distribuição, Código de Barras, informações referentes a estoque mínimo e máximo e percentual de segurança, compartilhados com a Licitação;

6.5.2. Ao cadastrar um material, o usuário deverá ter a possibilidade de anexar documentos, imagens, planilhas e relacioná-las a este material, com leitura por código de barras;

6.5.3. Possuir cadastros de Unidades, bem como seu relacionamento com as unidades disponibilizadas pelo leiaute do TCE-PR (Tribunal de Contas do Estado do Paraná), compartilhados com a Licitação;

6.5.4. Possuir rotina para geração de fracionamento de itens já existentes no estoque com relação a unidade de compra e unidade de distribuição (Exemplo: comprado em caixa e distribuído em Unidade);

6.5.5. Possuir cadastro de classificação do produto (grupo, subgrupo e classe), compartilhados com a Licitação;

6.5.6. Possibilitar o controle de toda movimentação do estoque, sendo: entrada, saída, transferência e devolução realizando a atualização do estoque de acordo com cada movimentação realizada;

6.5.7. A transferência de itens entre almoxarifado/depósitos deverá identificar os itens e seus respectivos quantitativos que estão em trânsito, identificando-os em almoxarifado de trânsito ou virtual, o qual não deverá disponibilizar para movimentação o saldo do material

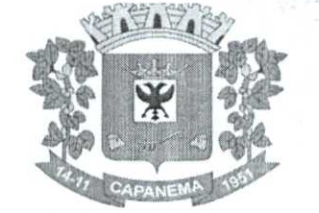

envolvido na transferência até o seu recebimento no almoxarifado de destino, responsável pela entrega, responsável pelo recebimento;

Município de

Capanema - PR

6.5.8. Deverá ser possível realizar reserva de entradas de produtos, que serão de uso exclusivo de determinadas secretarias/departamentos;

6.5.9. Permitir controle e gerenciamento de lotes dos produtos e datas de Validade, o sistema deverá também realizar avisos sistemáticos com relação aos itens que estão próximos ao vencimento;

6.5.10. Possuir gerenciamento automático nas saídas através de requisições ao almoxarifado anulando as quantidades que não possui estoque e sugerindo as quantidades disponíveis em estoque;

6.5.11. Possibilitar integração com o sistema de compra para realização de entrada de materiais, através das ordens de compra;

6.5.12. Possibilitar integração com o sistema de contabilidade, para realização de entrada, através da liquidação após o lançamento da Nota fiscal;

6.5.13. Possibilitar integração com o sistema de contabilidade, para realização de entrada, através da Entrada quantitativa antes da liquidação;

6.5.14. Possibilitar integração com o sistema de compra para realização de saídas de materiais através dos estornos de requisição de compra;

6.5.15. Possibilitar integração com o sistema de compra para realização de saídas de materiais através dos estornos de ordens de compra;

6.5.16. Possibilitar integração com o sistema de contabilidade, para realização de saída, através dos estornos da liquidação;

6.5.17. Permitir realizar requisições/pedidos de materiais a partir de estoques consultáveis, ao responsável do almoxarifado;

6.5.18. Manter controle efetivo sobre as requisições/pedidos de materiais, permitindo atendimento parcial de requisições;

6.5.19. Possuir rotina para visualização das requisições em aberto;

6.5.20. Permitir gerenciamento integrado dos estoques de materiais existentes nos diversos almoxarifados;

6.5.21. Possibilitar restrição de acesso dos usuários aos Centros de Custos;

6.5.22. Possibilitar gerenciamento da necessidade de reposição de materiais de acordo com os parâmetros de ponto de pedido e consumo médio;

6.5.23. Utilizar centros de custo (secretarias/departamentos) na distribuição de produtos, através das requisições/pedidos de materiais e/ou saídas de materiais para controle do consumo;

6.5.24. Gerenciar a distribuição dos produtos com rotina que possibilite a separação dos produtos para envio aos solicitantes;

6.5.25. Possuir rotina de inventário, que realize bloqueios das movimentações enquanto o inventário estiver sendo realizado;

6.5.26. Possuir gerenciamento de produtos por localização e o endereço onde o material está estocado, possibilitando que a localizações sejam definidos pela entidade. Disponibilizando consultas das localizações dos produtos, contendo endereço de armazenagem e vencimento dos itens;

6.5.27. Possibilitar bloqueio de endereços;

6.5.28. Possibilitar o consultar o status das movimentações de entrada/ saída geradas, quando utilizado coletor de dados;

6.5.29. Permitir a geração de guia cega para conferência dos materiais solicitados;

6.5.30. Possibilitar a emissão de relatórios de entradas e saídas de materiais por produto, nota fiscal e setor;

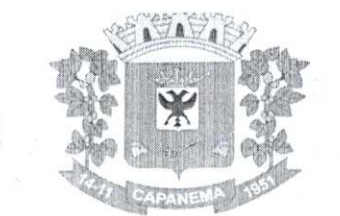

6.5.31. Possibilitar a emissão de relatório financeiro do depósito de estoque mostrando os movimentos de entradas, saídas e saldo atual por período;

6.5.32. Emitir relatórios de controle de validade de lotes de materiais, possibilitando seleção por: almoxarifado/depósito; período; materiais vencidos; materiais a vencer;

6.5.33. Permitir cálculo automático do prego médio dos materiais;

6.5.34. Possibilitar emissão de relatório da ficha de controle de estoque, mostrando as movimentações por material e período com saldo anterior ao período (analítico);

6.5.35. Possibilitar emissão de relatório de balancete do estoque mostrando os movimentos de entradas, saídas e saldo atual por período;

6.5.36. Possibilitar emissão de relatórios de controle de validade de lotes de materiais;

6.5.37. Permitir emissão de etiquetas de prateleira e paletes para identificação da localização dos materiais no estoque;

6.5.38. Possuir relatório do consumo médio mensal e anual por material;

6.5.39. Possuir gráficos por produto de: Custo médio, entrada/saída (mensal);

6.5.40. Possibilitar consultas de Estoque e consumo;

6.5.41. Relatório de Consumo Médio dos Materiais e de Curva ABC, permitindo o a emissão por determinado período e classificação de material.

### **6.6.Módulo de Alvará de Construção e Habite-se**

6.6.1. Este módulo deve permitir o cadastro de alvará, onde será possível informar o número do alvará, o ano de emissão, o requerente, o tipo de alvará (urbano, área livre, rural), as datas de requisição, expedição, cancelamento e validade, o tipo de projeto, a data fim da obra, o número protocolo, a localização, a guia da receita, o responsável pela obra, o nome da obra, o tipo de obra, o tipo metragem, os dados do construtor, eventuais observações, o nome do engenheiro/arquiteto, CREA/CAU, ART/RRT. Deve ainda possibilitar a renovação de alvará emitido;

6.6.2. Permitir à administração municipal exportar as informações para INSS (SISOBRANET) sem a necessidade de redigitação de informações;

6.6.3. Integrar com cadastro imobiliário do Módulo Sistema Tributário no momento da emissão do Alvará de construção para que importe automaticamente as informações necessárias para o preenchimento como: Indicação Fiscal, Proprietário, CNPJ/CPF, Endereço, Esquinas, Loteamento, Controle, Quadra e Lote, possibilitando a edição dos campos: número processo, número guia, renovação alvará, observação, CAU/CREA;

6.6.4. Deve possui cadastro de habite-se onde será possível permitir informar o número do habite-se, ano, número do alvará, ano, área liberada, data de solicitação, data expedição, lei, data vistoria, observação, protocolo, guia da receita;

6.6.5. Deve disponibilizar cadastro de profissionais, podendo informar o número do registro, o tipo de conselho que emitiu o registro e a data de validade do mesmo;

6.6.6. No cadastro do alvará, o módulo deve disponibilizar integração com demonstrativos de calculo do IPTU do imóvel urbano correspondente;

6.6.7. Ao cadastrar o alvará de construção, o sistema deve permitir consultar as observações cadastrais que existam para o respectivo imóvel;

6.6.8. Deve realizar a emissão de alvará e de habite-se, podendo atrelar mais de um habite-se a uma respectiva obra, mantendo o histórico deles;

6.6.9. Tela de cadastro de alvará integrada com Sistema de Tramitação de Protocolos, para vinculação do processo de origem;

6.6.10. Permitir emitir documentos relacionados a regularização dos loteamentos, mantendo um histórico deles;

6.6.11. Emissão de alvarás de construção com cadastro de profissionais, alvarás de obras para imóveis urbanos e rurais e habite-se com atualização simultânea no cadastro imobiliário;

Município de

Capanema - PR

6.6.12. Permitir à administração municipal configurar os tipos de obras de utilização para cadastro e impressão do alvará e suas correlações ao tipo de obra utilizada para o INSS;

6.6.13. Cadastro dos alvarás/obras controlando se o alvará é do tipo normal, regularização ou parcial;

6.6.14. Possibilitar a personalização de modelos de documentos para emissão de alvarás rural, urbano e área livre com layouts configuráveis pela própria administração municipal, permitindo inserção de imagens e configuração de texto com campos de mesclarem dos dados informados em tela;

6.6.15. Deve permitir a personalização e emissão de documento próprio para alvará de obras e habite-se;

6.6.16. Integração com Sistema de Tramitação de Protocolos, para vinculagdo do processo de origem;

6.6.17. Emissão de relatórios de documentos expedidos, podendo filtrar por tipo de imóvel, por período de expedição, por validade, por tipo de documento e por agrupamento de responsável da obra, bairro ou loteamento;

6.6.18. Geração de informações para o sistema do INSS, sem a necessidade de redigitação, permitindo selecionar o tipo de movimento se é com obras ou sem obras, bem como a competência desejada;

6.6.19. Permitir correlação entre tabela de características de edificação do módulo Tributário e Divida Ativa com nomenclatura própria da Secretaria de Planejamento e Urbanismo, de tal forma que viabilize a integração de dados entre os módulos.

### 6.7. **Módulo da Assistência Social**

6.7.1. Permitir a inclusão de técnicos e equipes de atendimentos;

6.7.2. Permitir inclusão e parametrização de programas e serviços disponibilizados pelo ORAS, CREAS e outras entidades;

6.7.3. Possibilitar inclusão de grupos de usuários com suas permissões de acesso;

6.7.4. Inclusão de usuários, parametrizando por grupo, permitindo assim o controle de acesso de cada usuário aos módulos permitidos ao mesmo;

6.7.5. Identificação dos usuários do sistema através de registro biométrico (digital);

6.7.6. Permitir a inclusão e manutenção do cadastro de munícipes, inclusive a captura de foto dos mesmos no momento do cadastro;

6.7.7. Permitir inclusão de impressão digital dos munícipes para posterior identificação dos usuários da assistência social;

6.7.8. Permitir a inclusão e manutenção de famílias, bem como seus integrantes, dados de renda e moradia;

6.7.9. Importar dados das famílias através do arquivo magnético contendo os dados das famílias cadastradas no CADUNICO, permitindo a inclusão de novas famílias e a atualização cadastral das já existentes;

6.7.10. Permitir a inclusão e manutenção de domicílios, bem como as características e condições físicas e de saneamento das residências, informações de endereço e ainda permitir a integração com o cadastro tributário do município;

6.7.11. Possibilitar o controle de frequência das famílias/integrantes nos serviços de convivência disponibilizados pelo CRAS/CREAS e ainda atividades e cursos realizados por eles;

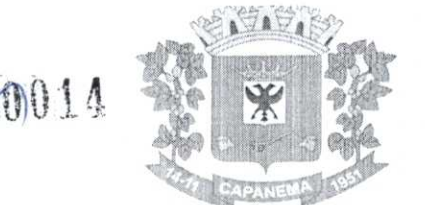

6.7.12. Permitir o lançamento dos atendimentos individualizados realizados pelos técnicos/profissionais do ORAS, possibilitando a gravação do parecer e observações;

6.7.13. Permitir o lançamento dos encaminhamentos realizados pelos técnicos/profissionais do ORAS;

6.7.14. Possibilitar que os encaminhamentos sejam direcionados para um determinado técnico, permitindo assim, que o técnico efetue a recepção do encaminhamento através do sistema;

6.7.15. Permitir o lançamento de informações sobre os atendimentos realizados com as famílias/pessoas que estão em acompanhamento;

6.7.16. Possibilitar que os atendimentos de caráter sigiloso sejam visualizados somente pelo técnico responsável pelo atendimento ou pela equipe permitida por ele;

6.7.17. Permitir a inclusão de famílias/pessoas em programas sociais, tais como, BOLSA FAMÍLIA, BPC, PETI, PROJOVEM e outras que possam vir a ser disponibilizados;

6.7.18. Possibilitar importação de planilhas de pagamento do BFA e PETI disponibilizados pela CAIXA, permitindo a visualização dos pagamentos liberados ou bloqueados;

6.7.19. Permitir o registro de entregas de benefícios eventuais realizados por pessoa;

6.7.20. Possibilitar a visualização de histórico exibindo as retiradas de benefícios anteriores pela pessoa ou outro familiar;

6.7.21. Gerenciar a inclusão e baixa de famílias em acompanhamento pelo CRAS/CREAS e outros programas e entidades;

6.7.22. Permitir o registro de criança/adolescente que sofreu algum tipo de abuso, possibilitando a identificação de forma detalhada qual foi a agressão, e quem são os profissionais que irão acompanhar o caso, emitindo ficha para acompanhamento;

6.7.23. Permitir o registro e o encerramento dos acompanhamentos da criança/adolescente que sofreu abuso;

6.7.24. Permitir o registro de adolescentes que estão em liberdade assistida. Assim como detalhar qual a infração cometida, e vincular profissionais para acompanhamento e emitir ficha de acompanhamento;

6.7.25. Permitir o agendamento de atendimentos separando por técnico e assunto a ser tratado;

6.7.26. Permitir a confirmação de comparecimento/falta nos agendamentos;

6.7.27. Permitir a matricula de pessoas nas entidades, com possibilidade de baixa/desligamento quando necessário;

6.7.28. Permitir o lançamento de informações sobre as visitas domiciliares;

6.7.29. Permitir emissão de relatório por período totalizando atendimentos e inclusões realizados pelo ORAS, conforme padrão exigido pelo MDS;

6.7.30. Permitir emissão de relatório por período totalizando atendimentos e inclusões realizados pelo CREAS, conforme padrão exigido pelo MDS;

6.7.31. Permitir emissão de relatório por período, exibindo os atendimentos individualizados realizados;

6.7.32. Permitir emissão de relatório por período, exibindo as famílias/pessoas em acompanhamento;

6.7.33. Permitir a emissão de relatórios por período das pessoas matriculadas nas entidades;

6.7.34. Permitir a emissão de relatórios por período dos agendamentos;

6.7.35. Permitir o lançamento de atendimentos sociais;

6.7.36. Permitir o lançamento de discussão de caso referente a determinada família e quais ações serem executadas;

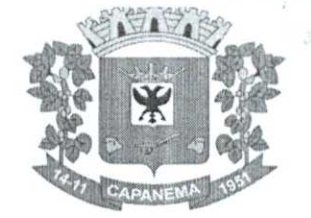

### 6.7.37. Permitir o lançamento de abordagem social de pessoas em situação de rua ou abandono.

Município de

Capanema - PR

### 6.8. **Módulo de B.I. -Business Intelligence**

6.8.1. Conexão em diversas fontes de dados;

6.8.2. Definições de métricas e dimensões por cubo;

6.8.3. Possibilidade de inclusão de colunas calculadas;

6.8.4. Agendamento das cargas dos cubos (automatizado);

6.8.5. Possibilidade de carga dos cubos a qualquer momento (manual);

6.8.6. Criação de Dashboards com inclusão de gráficos, velocimetros e termômetros (gauges);

6.8.7. Criação de planilhas de forma dindmica (formatação em linhas e colunas);

 $216$ 

25.00

- 6.8.8. Gerador de Relatórios;
- 6.8.9. Emissão de disparos/alertas automatizados;

6.8.10. Acesso totalmente web:

6.8.11. Controle de acesso de usuários por grupo/individual;

- 6.8.12. Vinculação de objetos gráficos à uma planilha correspondente;
- 6.8.13. Possibilidade de análises ABC.

#### 6.9. **Módulo de Cadastro de Loteamento**

6.9.1. Deve permitir o cadastro de loteamentos informando os campos número do loteamento, dados do requerente, nome do loteamento, número do protocolo, número da inscrição do imóvel, denominação do imóvel, lote, quadra, matrícula, área total, logradouro e número, complemento, cep, bairro, zoneamento, proprietários, cota participação, engenheiro/arquiteto responsável, número CREA/CAU, número de quadras, número de lotes, área total dos lotes, área de uso institucional, área de ruas, largura do passeio público, largura das vias, tipo de luminárias, espécie de árvores plantadas, número de rotatória, número de nascentes, número de travessias elevadas, possui área de mato, possui área encharcadas, possui via paisagística, área de fundo de vale, áreas de servidão da Copel, áreas de servidão da Sanepar, áreas de reserva legal, áreas de margens de rodovias;

6.9.2. Deve permitir personalizar, emitir e gravar documentos como anuências prévias, alvará de parcelamento de solo, certificado de conclusão de obra entre outros. Para personalizar estes documentos serão necessárias todas as informações contidas nos cadastros de loteamentos, imóveis, protocolo e contribuintes;

6.9.3. Deve gerar relatórios diversos como número de loteamentos, por data de expedição, por data de conclusão de obra, por proprietários. Também possibilitar consultas em telas.

#### 6.10. **Módulo de Carta de Serviços e Atendimento ao Cidadão 156**

6.10.1. Interface web para disponibilização da carta de serviços públicos oferecido pela entidade;

6.10.2. Instrução para autoatendimento por serviço;

6.10.3. Abertura e acompanhamento de solicitações pelo portal de atendimento;

6.10.4. Ouvidoria, abertura de solicitações no processo normal ou processo confidencial;

6.10.5. Solicitação totalmente on-line;

6.10.6. Personalização de icones e descrições dos serviços disponibilizados para solicitação por parte do cidadão;

6.10.7. Possibilitar inserção de anexos;

6.10.8. Possibilitar de consulta da solicitação;

Avenida Governador Pedro Viriato Parigot de Souza, 1080 — Centro — 85760-000 Fone:(46)3552-1321

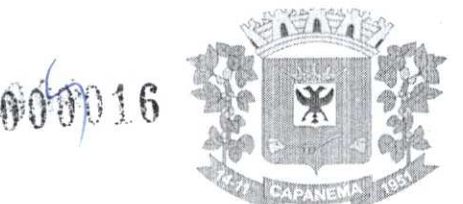

6.10.9. Possibilitar de novo andamento, por parte do 'cidadão' para uma solicitação já realizada;

6.10.10. Possibilitar o envio dee-mailpara cada tramitação aos interessados;

6.10.11. Possibilitar de envio de pesquisa de satisfação, ao final do atendimento da solicitação;

6.10.12. Possuir rotina para avaliação da solicitação por parte da entidade (operador responsável), antes do encaminhamento para as secretarias que darão sequência ao atendimento;

6.10.13. Integração com o Sistema de tramitação de processos/protocolos, para a tramitação interna e controle da solicitação;

6.10.14. Integração com o Portal da transparência, para disponibilização de relatório de solicitações atendidas e gráfico demonstrativo.

### 6.11. **Módulo de Contabilidade Pública, Execução Financeira, Orçamento Anual (PPA, LDO, LOA) e Prestação de Contas ao TCE/PR**

6.11.1. Todos os módulos deverão ser integradoscorno Módulo de Controle Patrimonial, Obras Públicas/Intervenção e Licitações, Compras e Contratos e com dados na mesma base;

6.11.2. Deve estar contido na mesma table-space todas as informações das entidades controladas e em todos os exercícios, sem a necessidade de mudar de base ou deslogar do sistema para consultar exercícios diversos;

6.11.3. Possuir padronização do uso de teclas de função, em todo o sistema, de forma a facilitar o seu aprendizado e operação;

6.11.4. Permitir pesquisa rápida dos menus e elaborar menus personalizados, vinculado ao operador, com a possibilidade de gerenciamento deles;

6.11.5. Possibilitar o controle de limitação de acesso a Órgãos, impedindo assim que determinados usuários tenham acesso às informações destes;

6.11.6. Permitir vincular o usuário como administrador de módulos específicos, permitindo que algumas ações da aplicação solicitem senha de segundo nível para que sejam liberadas, conforme parametrização,

6.11.7. Possibilitar o inicio da execução do exercício em fases, mesmo que o anterior não esteja encerrado;

6.11.8. Permitir implantação dos saldos de exercícios anteriores separados por processos;

6.11.9. Todas as entidades devem estar na mesma base, permitindo a emissão de relatórios consolidados;

6.11.10. Conterlogsimples em telas de operação, constando a data, hora e operador que cadastrou e data, hora e operador que atualizou o registro;

6.11.11. Atender integralmente à exportação de arquivos previsto no leiaute do sistema captador de informações para prestação de contas do TCE/PR (SIM-AM) para os itens:

6.11.11.1. Tabelas Cadastrais; 6.11.11.2. Módulo Obras Públicas; 6.11.11.3. Módulo Planejamento e Orçamento; 6.11.11.4. Módulo Contábil, 6.11.11.5. Módulo Tesouraria; 6.11.11.6. Módulo Licitações; 6.11.11.7. Módulo Contratos; 6.11.11.8. Módulo Patrimônio; 6.11.11.9. Módulo Controle Interno; 6.11.11.10. Módulo Tributário.

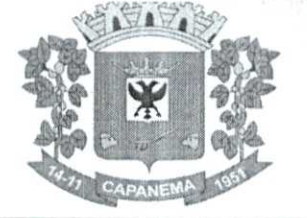

**6.11.12.** A exportação de arquivos do leiaute do SIM-AM deverá estar separada em módulos e periodicidade previstos neste arquivo, facilitando o controle dos arquivos a serem gerados;

**6.11.13.** Cadastro único de todas as leis/ atos, integrado com os demais sistemas, atendendo os requisitos previstos no leiaute do SIM-AM;

**6.11.14.** Cadastro de responsável por Módulo do SIM-AM com data inicial e baixa;

Município de

Capanema - PR

**6.11.15.** Cadastro de órgão oficial de publicação com data inicial e baixa;

**6.11.16.** Cadastro de fonte de recursos com os seguintes requisitos: Fonte padrão e permitir cadastrar o Cronograma de Desembolso mês a mês informando o percentual correspondente a cada mês;

**6.11.17.** Fonte padrão,

**6.11.18.** Permitir cadastrar o Cronograma de Desembolso mês a mês informando o percentual correspondente a cada mês;

**6.11.19.** Rotina automatizada para informar o Resultado Financeiro para cada fonte de recurso nos seguintes campos: Saldo, Passivo financeiro e Resultado financeiro, na abertura do exercício não sendo necessário a digitação dele:

**6.11.19.1.** Origem;

**6.11.19.2.** Aplicação de Recurso;

**6.11.19.3.** Desdobramento;

**6.11.19.4.** Detalhamento;

**6.11.19.5.** Nome da fonte de recurso.

**6.11.20.** Permitir informar quais fontes de recurso possa ser movimentada com

retenção;

**6.11.21.** Permitir informar a data inicial da nova fonte de recurso cadastrada;

**6.11.22.** Deverá proibir o cadastro de uma fonte de recurso onde a combinação (Fonte padrão, Origem, Aplicação de Recurso, Desdobramento e Detalhamento) não esteja prevista nas combinações possíveis determinadas pelos SIM-AM;

**6.11.23.** Cadastro único de pessoas, integrado com os demais sistemas, atendendo todos os requisitos previstos no leiaute do SIM-AM;

**6.11.24.** Emissão de todos os anexos exigidos pela Lei 4.320 relativos ao orçamento e balanço anual na periodicidade desejada - mensal, anual ou entre meses quaisquer, nos casos em que o relatório torne esta opção possível, indicando o primeiro e último;

**6.11.25.** Todos os relatórios devem ter a opção de ser emitidos consolidadoscorn as entidades de um mesmo banco de dados;

> **6.11.26.**  Permitir o cadastro das notas explicativas;

**6.11.27.**  Cadastro das audiências públicas, onde é possível anexar documentos em diversos formatos e disponibilizar no portal da transparência de modo automático, concomitante a gravação dele;

**6.11.28.** Elaboração e controle do plano plurianual, com vinculação entre o orçamento e PPA;

6.11.29. **Elaboração e controle do plano plurianual, com vinculação entre o** orçamento e PPA;

**6.11.30.** Cadastro de programas com objetivos, metas e indicadores, permitindo o uso de vários indicadores por programa, onde são informados separadamente - em campos distintos - o nome do indicador e sua unidade de medida, o valor de medida atual, a meta a ser alcançada e a medição real;

**6.11.31.** Cadastro de ações com objetivos, aplicação de recursos anuais, produto e unidade de medida com seu valor atual, e acompanhamento anual da metafísica alcançada e valor realizado;

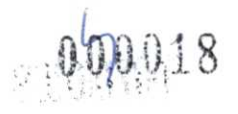

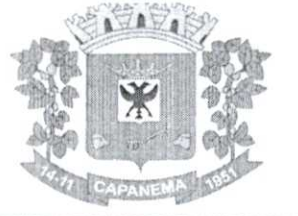

6.11.32. 0 cadastro de Programas, Indicadores e Ação deverá ter o controle de inclusão e demais tipos de movimento previsto no leiaute do SIM-AM, gerando o Movimento automaticamente e atender as regras de controle previsto neste leiaute. Deverá manter na base o registro de todos os movimentos e não somente o último;

6.11.33. Vinculagdo das ações com os respectivos programas, conforme especificação no leiaute do SIM-AM;

6.11.34. Cadastro de Políticas Públicas e Áreas de Atuação e sua vinculação com os Programas e Ações, bem como identificação com exigência legal;

6.11.35. 0 cadastro dos Programas e Ações deverá ser separado por escopo (PPA, LDO, ECA, PMS) com numeração distinta, e ter a possibilidade de vinculação deles entre os escopos, e a identificação dos não correlacionados conforme as regras previstas no leiaute do SIM-AM;

6.11.36. Identificar os programas e ações cadastrados no escopo PPA, que tenham aplicação na LDO e fazer a vinculação automática entre estes escopos;

6.11.37. Cadastro da avaliação, evolução, metas e riscos da Lei de Diretrizes Orçamentárias LDO para emissão dos demonstrativos exigidos;

6.11.38. Projeção da receita orçamentária (LRF - Lei 101 —art. 12);

6.11.39. Cadastro da Lei Orçamentária Anual (LOA) com a previsão das receitas e estimativa da despesa;

6.11.40. Cadastro do Cronograma de Desembolso e da Programação Financeira da Receita conteúdo a seguintes recursos;

6.11.41. Configuração do cronograma mensal de desembolso por percentual na fonte de recurso, ou por percentual/valor na previsão inicial da despesa;

6.11.42. Configuração da programação financeira mensal por percentual ou valor com opção de rateio automatizado do percentual em 12 meses,

6.11.43. Cópia automática dos percentuais aplicados no exercício anterior;

6.11.44. Cálculo automatizado da programação financeira de todas as receitas com base no percentual aplicado,

6.11.45. Emitir o relatório consolidado do cronograma por cotas da despesa por período mensal, bimestral, trimestral e semestral, com ordenação por fonte de recurso, natureza de despesa e por conta de despesa, demonstrando a despesa prevista, atualizada e realizada;

6.11.46. Emitir o relatório consolidado da programação financeira da receita, por período mensal e bimestral, com ordenação por fonte de recurso, conta de receita, categoria econômica e com resumo geral, demonstrando a receita prevista, atualizada e realizada;

6.11.47. Possuir a Projeção da receita orçamentária em atendimento ao artigo 12 de LRF onde a funcionalidade permite;

6.11.48. Configurar o método de cálculo desejado para cada conta de receita: por mínimos quadrados ou índice;

6.11.49. Parametrização livre dos exercícios a serem considerados na projeção;

6.11.50. Carregamento automático das receitas e exercícios considerados na projeção;

6.11.51. Projeção automatizada das receitas para os próximos exercícios, aplicando os métodos configurados;

6.11.52. Exportação dos dados para Excel;

6.11.53. Opção debackupe restauração dos dados;

6.11.54. Cadastrar o valor previsto de transferência financeira de ingresso e egresso, vinculando a entidade e configuração contábil;

6.11.55. Processo de validação de proposta orçamentária, habilitando para execução somente depois de liberado processo;

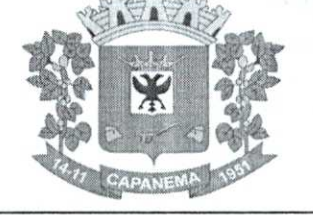

中国 中国

6.11.56. Controle orçamentário da despesa através de liberação mensal, onde pode ser configurado grupos de liberação por órgão, unidade, função, subfungdo, programa, projeto/atividade, fonte de recurso e natureza de despesa, sendo possível informar percentual de liberação para cada mês;

6.11.57. Controlar na execução orçamentária os números de liberações criados, não permitindo a execução sem a devida liberação informada;

6.11.58. Emissão do demonstrativo do orçamento criança por órgão e unidade, fonte de recurso, função e subfunção e projeto/atividade;

6.11.59. Cadastro de tipos de documentos, configurando a exigibilidade de cada um para as diversas fases da despesa, podendo em caso de o fornecedor não possuir os certificados de regularidade, ignorar, emitir aviso ou impedir:

6.11.59.1. A apuração da licitação;

6.11.59.2. Homologação da licitação,

6.11.59.3. Estabelecimento do contrato;

6.11.59.4. Requisição de compra;

6.11.59.5. Requisição de empenho;

6.11.59.6. Empenho;

6.11.59.7. Liquidação;

**6.11.59.8.** Previsão de pagamento;

6.11.59.9. Pagamento.

6.11.60. Os documentos emitidos pelo sistema, como Empenho, Liquidação e Ordem de Pagamento, devem permitir a impressão de assinatura scaneada do responsável;

6:11.61. Configuração de assinaturas por formulário (Nota de Empenho, Nota de Liquidação, Nota de Pagamento etc.);

6.11.62. Parametrização de assinaturas por unidade orçamentária, nas notas de empenho, liquidação, pagamentos e seus respectivos estornos;

6.11.63. Parametrização de Ordenador da Despesa por unidade orçamentária, para vinculação automática na geração do empenho, permitindo alteração quando necessário;

6.11.64. Editor de documentos que permite criar documentos com texto padrão, mesclando as informações que corresponde ao processo através de Tags;

6.11.65. Cadastro único de fornecedores, integrado com cadastro único de pessoas, compartilhado com contabilidade, licitação e compras, Tributação, protocolo, patrimônio e frotas;

6.11.66. Controle de vencimento dos documentos/certidões dos fornecedores;

6.11.67. Cadastro de ocorrências por fornecedores com controle de restrição;

6.11.68. Atender o plano de contas e os relatórios previstos na PORTARIA MPS  $N^{\circ}$  509, DE 12 DE DEZEMBRO DE 2013 no âmbito do RPPS;

6.11.69. Contabilização automatizada dos lançamentos contábeis de abertura e encerramento do exercício;

6.11.70. Movimentação mensal com lançamentos integrados e "on-line";

6.11.71. Geração dos lançamentos contábeis e emissão do balancete contábil e razão para o plano de contas único instituído pelo TCE - PR bem como pelas Instruções Técnicas, conforme eventos definidos pelo SIM-AM do TCE-PR;

6.11.72. 0 Balancete contábil deve permitir ser gerado de forma consolidada;

6.11.73. Contabilização automatizada dos atos potenciais passivos através da configuração contábil nos contratos;

6.11.74. Contabilização de baixa do saldo contábil dos contratos pelo fim de vigência de forma automática,

> 6.11.75. Cadastro e contabilização do contrato de rateio de participação em consócios; 6.11.76. Permitir o cadastro do Cronograma de Desembolso;

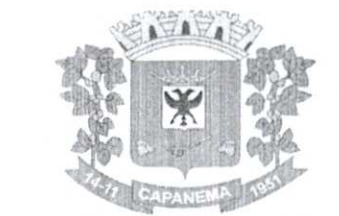

1020

# Município de Capanema - PR

6.11.77. Permitir o controle de prestação de contas conforme pagamentos realizados aos Consórcios,

6.11.78. Consultar na tela de cadastro as contabilizações ocorridas de caráter Patrimonial e de Controle;

6.11.79. Cadastrar e gerar os lançamentos contábeis de forma automática das provisões matemáticas do RPPS;

6.11.80. Lançamento automatizado da receita através de parâmetros de conta, % de rateio da fonte e banco, previamente configurados;

6.11.81. Alterações orçamentárias permitindo várias suplementações, cancelamentos de diversas fontes no mesmo decreto;

6.11.82. Efetivação das alterações orçamentárias somente por iniciativa do operador, permitindo que a elaboração do decreto não interfira na execução orçamentária e gerar o Ato de alteração conforme modelo configurado pela entidade;

6.11.83. Emitir decreto de ato de alteração previamente configurado, mesclando as informações inseridas no cadastro de alteração orçamentária de forma automática. 0 documento gerado deve ficar gravado no sistema;

6.11.84. Cadastro dos atos de correção monetária com correção automatizada das receitas e/ou despesas conforme o índice de correção aplicado;

6.11.85. Geração automatizada do ato de programação financeira e cronograma mensal de desembolso conforme configurado nas receitas e despesas;

6.11.86. Controle de suplementação por superavit, controlando o saldo em separado no momento do empenho, conforme informação no empenho de grupo de fonte do Exercício ou de Exercício Anteriores, garantindo que não se empenhe valor de Exercício Anteriores maior do que foi suplementado por superávit;

6.11.87. Controle cronológico de data e numeração única na execução orçamentária, onde este número deverá ser gerado no momento da gravação, sem processo de renumerar conforme orientação da IN 89/2013 do TCE/PR, não permitindo lançamentos retroativos;

6.11.88. Controle rigoroso do saldo da dotação, permitindo empenhar dentro do limite previsto / atualizado;

6.11.89. Cadastro de histórico padrão para o empenho;

6.11.90. Geração automatizada do empenho integrada ao sistema de licitação através do número da requisição;

6.11.91. Geração automatizada do empenho por requisição de empenho de diversas origens, permitindo seleção das requisições a empenhar;

6.11.92. Um empenho pode aceitar várias liquidações, em documentos distintos e tabelas separadas;

6.11.93. Possibilidade de reversão de estorno de empenho;

6.11.94. Não permitir a emissão de nota de empenho para fornecedores, sem a demonstração da regularidade fiscal, conforme parametrização realizada pelo usuário,

6.11.95. Não permitir o processamento (gravação) do pagamento sem que se efetive contabilmente todo o processo de pagamento, ou seja, o Empenho, a liquidação e o próprio pagamento;

6.11.96. Validar no momento do pagamento se já houve a incorporação do bem no momento da liquidação, se a incorporação não foi realizada não permitir o prosseguimento da gravação do pagamento;

6.11.97. Possibilidade de limitar empenhos sem licitação por elemento/desdobramento com validação de avisar ou recusar no momento do empenho;

6.11.98. Uma liquidação pode aceitar vários pagamentos, em documentos distintos e tabelas separadas;

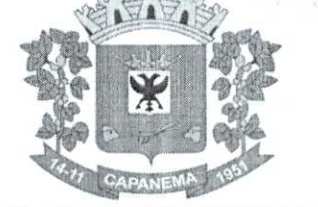

### 6.11.99. Informação dos documentos fiscais nas liquidações com critica obrigando o total dos documentos fiscais a ser o mesmo do valor da liquidação, impedindo o progresso do processo;

Município de

Capanema - PR

 $\hat{p}_{1}$ **la** 

6.11.100. Opção de anexar o documento fiscal na liquidação, identificar a chave de acesso ou o link de acesso ao documento;

6.11.101. Informação dos quantitativos por liquidação, com possibilidade de integração com movimento do almoxarifado;

6.11.102. Incorporação de bens e outros ativos integrados à liquidação;

6.11.103. Previsão das retenções na liquidação com efetivação e controle de saldo nos pagamentos;

6.11.104. Informação das iniciativas do PPA no empenho e liquidação para controle das metas previstas e realizadas;

**6.11.105.** Emitir em um mesmo arquivo as notas do processo da despesa envolvida de um determinado empenho;

6.11.106. Acompanhamento do empenho através da tela indicando os movimentos realizados (liquidação, pagamentos, estornos);

6.11.107. Permitir a inclusão de anexos nos processos de empenho, liquidação e pagamento;

6.11.108. Permitir busca das liquidações de diárias com ausência de anexo na lei/ ato de concessão;

6.11.109. Relação da despesa liquida liquidada que demonstra em ordem sequencial de data todos os lançamentos de empenho, estorno de empenho e reversão do empenho orçamentária e de restos a pagar em determinado período. O relatório possui filtros que permitem a consulta liquida da despesa sem a obrigatoriedade de informar o período;

6.11.110. Pagamento automatizado de todas as previsões orçamentárias selecionadas em um determinado período;

6.11.111. Lançamentos bancário e consignação a partir dos pagamentos, integrando as retenções e movimentação bancária;

6.11.112. Qualquer lançamento pode aceitar estornos parciais ou totais, com reversão automática dos saldos;

**6.11.113.** Cadastro das contas bancárias de entidade permitindo:

**6.11.113.1.** Registro de mais de uma fonte de recurso para a mesma conta

bancária;

6.11.113.2. Vinculação contábil por fonte de recurso;

**6.11.113.3.** Anexo do extrato bancário;

**6.11.113.4.** Consulta em tela de todos os movimentos ligados a unia determinada conta bancária;

**6.11.114.** Processamento automatizado do extrato eletrônico, gerando através do arquivo lançamentos de aplicação, resgate e rendimento de poupança;

**6.11.115.** Preparação do arquivo de remessa de pagamentos aos bancos a partir de previsão de pagamento, nos leiautes CNAB240 e OBN, com baixa automática a partir do arquivo de retorno do banco;

**6.11.116.** Relatório de conferência da remessa/retorno bancária identificando os pagamentos efetivados e/ou rejeitados;

**6.11.117.** Cadastro das transferências entre conta bancárias com emissão da nota de transferência e da nota de estorno de transferência;

6.11.118. Compensação automatizada através da seleção de vários movimentos e estornos de movimentos no período informado;

**6.11.119.** Conciliação automatizada de todos os movimentos/estornos não compensados;

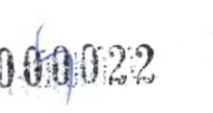

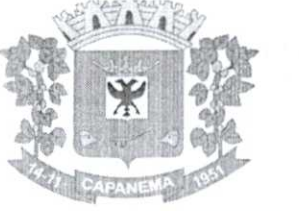

# 22 West Município de Capanema - PR

6.11.120. Fechamento automatizado da compensação e da conciliação de todas as contas bancárias que não tiveram movimento no período;

6.11.121. Balancete financeiro total/sintético/analítico das fontes de recurso;

6.11.122. Relatório do resultado financeiro por fonte de recurso;

6.11.123. Gerenciamento das movimentações extraorçamentárias contendo as seguintes funcionalidades:

> 6.11.123.1. Controle do movimento realizável e seus respectivos estornos;

6.11.123.2. Cadastro de previsão de inscrição do realizável com emissão de nota de

inscrição;

6.11.123.3. Demonstrativo das contas do realizável,

6.11.124. Controle do movimento de consignação e seus respectivos estornos;

6.11.125. Cadastro de previsão de baixa da consignação com emissão da nota de baixa; 6.11.126. Demonstrativo das contas de consignação;

6.11.127. Gerenciamento da Divida Fundada contendo as seguintes funcionalidades:

6.11.127.1. Cadastro da divida fundada com configuração de vinculação contábil, saldo e lançamentos automatizados da inscrição dos juros e outros encargos;

> 6.11.127.2. Cadastro de ingresso e da atualização da divida e seus respectivos estornos; 6.11.127.3. Cadastro da baixa da divida e seus respectivos estornos;

6.11.127.4. Cadastro do lançamento contábil da divida e seus respectivos estornos;

6.11.127.5. Demonstrativo do extrato da divida fundada;

6.11.127.6. Rotina para realizar o efeito permutativo de precatórios não vencidos para vencidos e não pagos gerando automaticamente a baixa e inscrição da divida, guardando o histórico do movimento de cada precatório e a possibilidade de desfazer a movimentação também de forma automatizada.

6.11.128. Gerenciamento da Transparência Financeira contendo as seguintes funcionalidades:

6.11.128.1. Cadastro da transferência financeira de egresso e ingresso e seus respectivos estornos;

6.11.128.2. Emissão da nota de transferência financeira e de estorno; 6.11.128.3. Cadastros de previsão de transferência financeira e emissão da

nota de previsão;

6.11.128.4. Relatório de transferências financeiras;

6.11.128.5. Restos a pagar:

6.11.128.6. Inscrição do saldo de restos a pagar automaticamente quando da abertura do exercício;

6.11.128.7. Consulta em tela de todos os empenhos de restos a pagar e seu respectivo saldo implantado no exercício; consulta ao extrato do empenho com saldo a pagar/liquidar no exercício;

6.11.128.8. Relatório consolidado dos restos a pagar contendo toda a sua execução;

6.11.129. Apuração do resultado orçamentário financeiro, consolidado, de modo mensal e anual, sendo possível distinguir por fontes vinculadas ou não vinculadas;

6.11.130. Controle da prestação de contas das despesas de adiantamento, com reclassificação contábil na despesa efetivamente realizada e opção de anexar os documentos da prestação de contas onde o mesmo possa ser disponibilizado no portal da transparência concomitante a gravação dele;

6.1 i.13i.Permitir o preenchimento da aplicação de recuso utilizada pelo responsável tomador do adiantamento, informando a devida classificação da despesa;

6.11.132. Emitir Demonstrativo de Aplicação de Adiantamentos, contendo as informações do empenho, liquidação e suas datas que originou o Adiantamento;

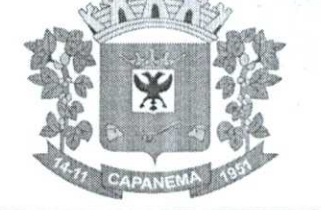

6.11.133. Conter no Demonstrativo de Aplicação de Adiantamento as informações comprobatórias informadas pelo Tomador do Recurso;

6.11.134.0 Demonstrativo deverá conter campos para assinatura do Ordenador da Despesa e o Responsável pelo Adiantamento;

6.11.135.0 Demonstrativo pode ser configurado pelo sistema para se adequar a realidade da entidade;

6.11.136. Controle dos convênios federais contendo as seguintes funcionalidades:

Município de

Capanema - PR

6.11.136.1. Permitir cadastrar os convênios federais e seus respectivos aditivos com opção de anexar documentos;

6.11.136.2. Cadastro do plano de trabalho, contendo as metas, etapas/fase, cronograma de desembolso e plano de aplicação;

6.11.136.3. Cadastro do responsável pelo convênio federal;

6.11.136.4. Cadastro da situação do convênio federal, com opção de cadastros de tipos de situação conforme necessidade da entidade;

6.11.136.5. Cadastro histórico da data limite para prestação de contas com a possibilidade de informar se a prestação de contas foi aprovada ou não e informações para descrição do fato ocorrido;

6.11.136.6. Permitir visualizar em tela as informações de aditivos, conta bancária, saldo bancário, licitações, contratos, receitas, contrapartida e despesas, de um determinado convênio, onde para cada consulta, seja possível carregar o movimento origem de modo automático;

6.11.136.7. Emissão do resumo financeiro, contendo as informações de Entradas e Saídas de recursos, rendimentos de aplicações financeiras, despesas de restituições, quadro de valor previsto x realizado e valor da devolução do saldo remanescente baseado no percentual informado no cadastro do convênio;

6.11.136.8. Emissão do extrato do convênio federal com as informações: do cadastro do convênio; do plano de trabalho com as etapas e fases; do cronograma de desembolso; do plano de aplicação por etapa/fase e consolidado; das contas bancárias do convênio, dos responsáveis, da situação do convênio; da data limite para prestação de contas; das licitações e contratos vinculados ao convênio, da execução da receita por exercício e consolidada por tipo de receita; dos depósitos de contrapartida; da execução da despesa por exercício e tipo de custeio contendo as informações consolidadas por elemento da despesa e tipo de custeio; e saldos bancários por exercício/mês e sendo possível escolher quais dessas informações será emitida no extrato;

6.11.136.9. Validar período de vigência do Convênio, com as opções de "Não validar", "Avisar" ou "Recusar", e conforme o parâmetro selecionado controlar a sua execução até seu empenhamento;

6.11.137. Controle das Subvenções Sociais contendo as seguintes funcionalidades:

6.11.137.1. Cadastro de beneficiárias e certidão de regularidade com data de validade e chave de autenticidade;

6.11.137.2. Cadastro do instrumento de transferência da subvenção social (contrato, acordo ou termo), aditivos, cronograma de desembolso, origem da despesa/fonte, devolução de saldo, etapa/fase, participe, legislação, outras receitas, plano de aplicação, prestação de contas, saldo bancário e anexos;

6.11.137.3. Listagem dos instrumentos de transferência,

6.11.137.4. Cadastro da prestação de contas, devolução de saldo, saldo bancário, outras receitas, consulta empenhos, conta bancária, relatórios, fechamento, e exportação das transferências por parte das entidades beneficiárias viaweb;

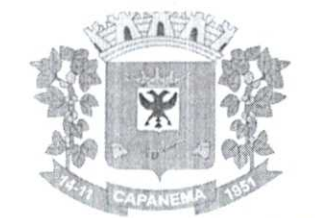

 $.000024$ 

# Município de Capanema **PR**

6.11.137.5. Controledcoperadores que terão acesso ao cadastro da prestação de contas viaweb;

6.11.137.6. Impressão e validação da autenticidade da Certidão viaweb;

6.11.137.7. Relatório de conferência dos instrumentos de transferências detalhando a execução da despesa;

6.11.137.8. Importação da prestação de contas realizada no SIT do TCE-PR;

6.11.138. Integração entre os módulos:

6.11.138.1. Importação dos dados gerados pelo Sistema de Tributação, gerando reconhecimento prévio dos direitos a receber, lançamento contábil de inscrição de créditos em divida ativa, realização da receita controlando se o crédito estava reconhecimento previamente ou não, com possibilidades de estornos conforme metodologia da prestação de contas do tribunal;

6.11.138.2. Relatórios prévios de conferência e impressão do diário de arrecadação;

- 6.11.138.3. Importação dos empenhos, liquidações, retenções (receita orçamentária e extra) e despesa extraorçamentária diretamente do sistema de folha de Pagamento, bem como os lançamentos patrimoniais de reconhecimentos dos passivos e provisões (13° salário, férias, etc.);
- 6.11.138.4. Relatórios prévios de conferência,
- 6.11.138.5. Permitir visualizar nos empenhos gerados pela integração da folha, os servidores e seus respectivos valores;
- 6.11.138.6. Controle patrimonial físico e contábil integrado, com as tabelas na mesma base de dados;
- 6.11.139. Geração de dados para outras entidades de controle com exportação para;
- 6.11.139.1. Secretaria de Receita Previdenciária,
- 6.11.139.2. Receita Federal;
- 6.11.139.3. Sistema de Informações sobre Orçamentos Públicos em Educação;
- 6.11.139.4. Sistema de Informações sobre Orçamentos Públicos em Saúde;
- 6.11.139.5. Relatórios de apoio para preenchimento da declaração das contas anuais DCA: Balanço Patrimonial, Receitas Orçamentárias, Despesas Orçamentárias, Despesa por Função, Execução de Restos a Pagar, Despesa por Função - Execução de Restos a Pagar, Demonstrativo das Variações Patrimoniais c Resultado Patrimonial;
- 6.11.139.6. Matriz de Saldo Contábil (SICONFI-MSC);
- 6.11.139.7. Possibilidade de integração de outras entidades para exportação da Matriz de saldos contábeis(MSC);
- 6.11.139.8. Permitir à exportação e importação da Matriz de saldos contábeis(MSC);
- 6.11.139.9. Balancete e razão contábil da matriz de saldos contábeis, sendo possível no balancete a visualização consolidada e por informação complementar;
- 6.11.139.10. Possibilidade de cadastrar informações complementares em lançamentos contábeis manuais;

6.11.139.11. Controle de fechamento e reabertura da MSC, não permitindo lançamentos em período fechado, validando também o fechamento do executivo se possuir integração entre entidades no mesmo banco de dados;

**6.11.140.** Permitir a reinicialização da senha pelo próprio usuário através de envio para o e-mail cadastrado, gerando um token de validação;

### 6.12. **Módulo de Controle de Frotas**

6.12.1. Cadastro de Veículos/ Máquinas integrado ao Patrimônio. Os veículos ou máquinas sob controle do sistema de frotas devem estar previamente cadastrados no sistema de

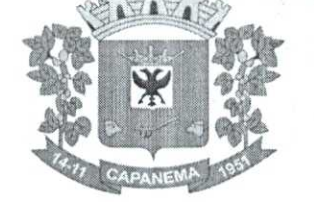

patrimônio e somente atualizado os dados inerentes ao Sistema de Frotas, não permitindo alteração dos dados originais do Sistema de Patrimônio;

Município de

Capanema - PR

000025

**6.12.2.** Os valores de aquisição, depreciação e baixa não podem ser digitados no sistema de controle de frotas, mas devem ser consultados por este sistema;

6.12.3. Os veículos devem ser classificados por espécie/marca/modelo (previamente cadastrados);

6.12.4. Deve haver um cadastro de categoria de habilitação mínima para utilização do veiculo;

**6.12.5.** Cadastro de motoristas integrado ao cadastro de pessoas e servidores. E o motorista deve estar mesmo cadastro de pessoas da contabilidade, com sua matricula do RH e não deve haver duplicidade de cadastro;

**6.12.6.** Cadastro de habilitação dos motoristas com controles de vencimento;

**6.12.7.** Controle de pontuação de infração. Cadastro das pontuações/ situação da CNH atualizadas com as informações disponibilizadas pelo DETRAN, com a pontuação conferida de acordo com o tipo de infração;

6.12.8. Cadastro de Cursos adicionais e vinculação com os motoristas, deve permitir a visualização no cadastro do motorista informando o tipo e data de validade do curso;

**6.12.9.** Cadastro de fornecedores integrado com o sistema de contabilidade, devendo no sistema de controle de frotas, vincular com a atividade permitida (abastecimento, lavagem, manutenção etc.);

**6.12.10.** Cadastro de acessórios nos veículos, integrado com o cadastro de produtos do sistema de licitações e compras;

**6.12.11.** Individualização dos acessórios por veiculo, atribuindo um código para cada peça, permitindo seu rastreamento;

> **6.12.12.**  Permitir a visualização do acessório no cadastro de veiculo;

recarga; **6.12.13.**  Controle da validade de cada acessório, indicando sua troca, reparo ou

**6.12.14.** Controle de abastecimento:

**6.12.14.1.** Pode ser externo, em postos contratados por licitação ou eventual, ou interno, na bomba do Município;

**6.12.14.2.** 0 combustível é um produto cadastrado no sistema de licitações e compras;

**6.12.14.3.** Quando o abastecimento se dá por licitação, deve proporcionar o controle de saldos, impedindo o abastecimento fora dos limites;

**6.12.14.4.** As licitações de combustíveis são gravadas apenas no sistema de licitações e compras e devem apenas ser consultadas para visualização do saldo, no sistema de frotas;

**6.12.14.5.** Deve indicar as médias de consumo e pregos unitários de abastecimento por veiculo;

**6.12.15.** Cadastro de manutenção com agendamento dos serviços e lançamento das ordens serviço, informando produtos ou serviços realizados, contendo a importação do XML das notas para registro;

**6.12.16.** Controles de utilização de veiculo por:

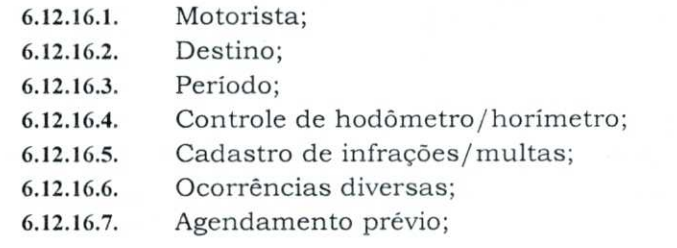

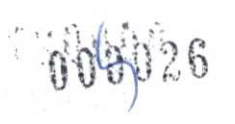

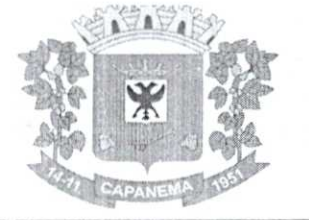

6.12.17. Controle de pneus integrado com o cadastro de produtos do sistema de compras e licitações, individualizando cada pneu;

6.12.18. Controle de localização dos pneus por veiculo e posição;

6.12.19. Controle das datas de recapagem dos pneus;

6.12.20. Rastreamento da frota:

6.12.20.1. Cadastro dos equipamentos de rastreamento com identificação do veiculo em que está instalado;

6.12.20.2. Visualização da posição de todos os veículos da frota em mapa;

6.12.20.3. Visualização dos veículos em mapa, com indicação de variação de velocidade com datas e horários de cada medição;

6.12.21. Controle de acesso do operador por: Local de lotação do veiculo e tipo de movimentação (abastecimento, utilização, serviços etc.);

6.12.22. Possibilitar a importação dos dados de utilização dos veículos, via arquivo "TXT", conforme leiaute fornecido pela entidade, gerando assim os lançamentos necessários,

6.12.23. Relatórios:

6.12.23.1. Abastecimentos de veículos: cálculo de preço médio por litro, média de consumo por veiculo, modelo, marca, espécie;

6.12.23.2. Análise de consumo de combustível em ordem decrescente de consumo por modelo de veiculo;

6.12.23.3. Despesas dos veículos: todas as despesas referentes a um período (abastecimentos, impostos, manutenção);

6.12.23.4. Utilização dos Veículos: período, motorista, destino;

6.12.24. Possibilitar integração através de arquivos de exportação e importação com o sistema de gerenciamento de cartões para abastecimento - "FITCARD" e "VALECARD" ou qualquer sistema a ser utilizado pelo Município, onde seja possível a integração mediantelayouts disponibilizados;

6.12.25. Possuir rotina de geração de abastecimentos por solicitações autorizadas pela entidade, onde o frentista do posto fornecedor, inicia o lançamento na hora do abastecimento através da validação da solicitação via web, por link fornecido pela entidade, não permitindo abastecimento diferentes com a mesma ordem e posteriormente após conferência e liberação do responsável importar esses lançamentos de abastecimentos;

6.12.26. Exportação de dados para o SIM-AM (TCE-PR);

6.12.27. Sistema deve rodar em ambiente Web – internet e intranet.

### 6.13. **Módulo de Controle de Isenção de IPTU**

6.13.1. Esse módulo deve permitir à administração municipal o controle completo de todo o processo de solicitação de isenção de ITPU, incluindo o mapeamento socioeconômico familiar e as visitas de profissionais realizadas pela administração municipal, e controlando todas as solicitações deferidas ou indeferidas;

6.13.2. Disponibilizar cadastro de solicitação de isenção de IPTU de maneira integrada com o módulo Tributação e Divida Ativa e permitindo visualização em tela de pelo menos as seguintes informações:

6.13.2.1. Número de edificações, Lote, Quadra, Matrícula, Área, Logradouro, Número, CEP, Bairro, dados da posse atual;

6.13.2.2. Atalho em tela para demonstrativo de cálculo do último IPTU lançado no módulo tributário, contendo os dados das características de terreno e edificação, dados das metragens de terreno e edificações, bem como os valores venais calculados pelo sistema e os respectivos valores de IPTU e taxas;

6.13.3. 0 cadastro da isenção deverá:

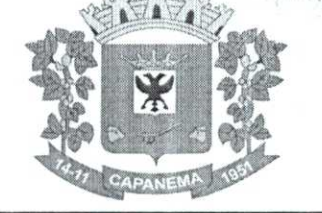

6.13.3.1. Possuir cadastro socioeconômico familiar, indicando, pelo menos, se o imóvel está no nome do proprietário, reside no imóvel desde quando, se possui outro imóvel, se é casa de meio lote, se recebe beneficio social, se possui filho em entidade ou programa social, se possui outro tipo de rendimento ou ajuda financeira, se membro da família matriculado em colégio ou faculdade particular;

Município de

Capanema **PR** 

6.13.3.2. Permitir a administração municipal o acompanhamento das fases de análise para aprovação ou rejeição do pedido de isenção, informando se ocorreu a visita, por quem foi recebido, nome de quem fez a visita, descrever a aparência do imóvel, e número de cômodos,

6.13.3.3. Possibilidade de anexar tantos documentos ou imagens solicitação de isenção quantos sejam necessários, nomeando cada anexo com uma descrição informada pelo operador;

6.13.3.4. Permitir o cadastro de todos os residentes do imóvel, em campo próprio para esse fim, indicando a classificação do parentesco, a ocupação e a renda mensal de cada um;

6.13.3.5. Disponibilizar o cadastro das despesas familiares, com campos individualizados para as despesas básicas, como energia, água, medicamentos, 1PTU, transporte, alimentação, prestações, asfalto, plano de saúde, internet, computador, e que, ao final, informe a soma total dessas destes campos;

6.13.4. Deve possuir tela de gerenciamento de solicitações gravadas, com operadores de consulta como: Menor ou igual, Maior ou igual, Igual, Contém, Não Contém, Contido em, Não contido em, Inicia com, Termina com e Entre; bem como permitir exibir ou ocultar o seletor de colunas, permitir também a ordenação das colunas disponíveis na consulta, incluindo a possibilidade de utilizar mais de uma coluna ao mesmo tempo para ordenar os dados nos formatos ascendente (do menor para o maior) e descendente (do maior para o menor), selecionar a quantidade de itens que podem ser exibidos por página e gerar os dados filtrados em tela, podendo gerar planilha Excel;

6.13.5. Permitir à administração municipal cadastrar os benefícios sociais que serão vinculados, posteriormente, aos cadastros de solicitações de isenção;

6.13.6. Permitir a administração municipal cadastrar as ocupações que serão posteriormente vinculadas aos cadastros de solicitações de isenção;

6.13.7. Impressão da ficha de solicitação com os campos do cadastro da solicitação para assinatura do proprietário;

6.13.8. Impressão da notificação de conclusão ao final da análise da solicitação de isenção, com no mínimo os tipos: Deferimento total e parcial, Indeferimento total e parcial, contendo o motivo do indeferimento entre outras relativas a solicitação e indeferimento;

6.13.9. Disponibilizar relatório no formato pdf e csv de isentos por bairros contendo os campos nome do bairro, número de imóveis no bairro, número de pedidos de isenção, número de pedidos deferidos, número de pedidos indeferidos, número de pedidos automáticos, número de deferimentos parciais, número de indeferimentos parciais, número de deferimentos de imposto;

6.13.10. Gerar relatório no formato pdf e csv de isentos por setor, número do setor, número de imóveis no bairro, número de pedidos de isenção, número de pedidos deferidos, número de pedidos indeferidos, número de deferimentos parciais, número de indeferimentos parciais;

> 6.13.11. Possibilidade de favoritas e gerenciar opções favoritas;

6.13.12. Deve permitir alterar e excluir solicitações cadastradas;

6.13.13. Deve possibilitar filtrar pesquisa de isenções pelo nome do requerente.

### 6.14. **Módulo de Controle do Simples Nacional**

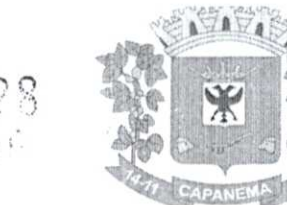

6.14.1. Importar e tratar arquivos disponibilizados pelo Simples Nacional, como PGDASD e PGDASD2018, DAF607, DASSENDA, PERÍODOS;

6.14.2. Possuir extrato detalhado por empresa, comparando os valores de faturamento da prestação de serviços (Esnfs), valores efetivamente pagos;

6.14.3. Deve apontar divergência de valores calculados entre o livro fiscal eletrônico e os arquivos disponibilizados;

6.14.4. Deve permitir acompanhamento de contribuintes que tiveram o limite de faturamento excedido em um período;

6.14.5. Deve permitir gerenciar os contribuintes que tiveram as maiores arrecadações em determinado período;

6.14.6. Comparativo dos valores de faturamento declarados no PGDAS-D com os valores de faturamento constantes nos relatórios de apuração do ISS do sistema de Notas Fiscais eletrônicas emitidas;

6.14.7. Comparativo dos valores de faturamento de prestação de serviços com os valores pagos de ISSQN, demonstrando a aliquota efetiva do contribuinte, para análise das aliquotas utilizadas quando da emissão de notas fiscais com destaque de retenção do imposto;

6.14.8. Atualização de contribuintes cadastrados na RFB e que não possuem cadastro mobiliário no município (quem possui CNPJ, mas não está inscrito no município);

6.14.9. Atualização do histórico de períodos de opção do Simples Nacional no cadastro de atividades econômicas;

6.14.10. Possibilidade de favoritas e gerenciar opções favoritas no Sistema Tributário;

6.14.11. Possuirlogde arquivos importados, permitindo realizar buscas por nome ou parte do nome de arquivo. Cada registro delogdeverá guardar a data de envio e o tipo do arquivo;

6.14.12. Permite registrar observações que ficarão vinculadas a cada log de importação, permitindo, posteriormente realizar busca por observação;

6.14.13. Permite exportação dos registros de log para planilhas Excel ou similares;

6.14.14. Permitir identificar contribuintes não enquadrados no Simples Nacional no município e que estão declarando o PGDAS-D e cumprindo com a obrigação principal de pagar o ISS.

### 6.15. **Módulo de Controle Interno**

6.15.1. Cadastro dos servidores do controle interno, integrado com o cadastro de pessoas c servidores da Contabilidade;

6.15.2. Cadastro dos servidores das secretarias nomeados para responder ao controle interno;

6.15.3. Cadastro de atribuições dos servidores;

6.15.4. Cadastro de Normas e Procedimentos periódicos com as seguintes definições:

6.15.4.1. Periodicidade e a ocasião de atuação do procedimento;

6.15.4.2. Embasamento legal;

6.15.4.3. Cadastro de questionários, onde os itens de avaliação possuam a opção de estar ativo, não sendo necessário a exclusão do mesmo em casos específicos de avaliação pelo qual o item não seja aplicado;

6.15.4.4. Local e Responsável pelas informações;

6.15.4.5. Vinculação de atribuição;

6.15.4.6. Modelo padrão de relatório para o parecer do controlador, sendo possível a configuração do relatório pelo usuário,

6.15.5. Possibilidade de ativar/desativar Procedimento periódicos já cadastrados;

Avenida Governador Pedro Viriato Parigot de Souza, 1080 — Centro — 85760-000 Fone:(46)3552-1321

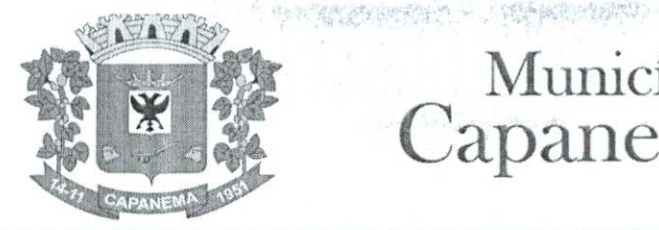

6.15.6. Permitir instaurar vários procedimentos de modo automático;

6.15.7. Cadastro de atividades do controle interno (procedimentos) com as seguintes características:

6.15.7.1. Descrição das atividades;

6.15.7.2. Aplicação de questionários de avaliação;

6.15.7.3. Controle do local (secretaria) de aplicação e periodicidade de

avaliação;

6.15.7.4. Anexos de comprovantes/justificativas;

em aberto;

6.15.7.5. Consulta das pendências: atividades em andamento, questionários

Município de

Capanema - **PR** •

0 *04G* Cy 2 9

a the shows sign

6.15.7.6. Registro de todas as mensagens trocadas entre os membros do Controle Interno e os responsáveis nos locais, na própria tela do procedimento instaurado pelo Controle Interno;

6.15.7.7. Registo do relatório conclusivo referente ao retorno do questionário vinculado ao procedimento instaurado;

6.15.7.8. Status referente ao procedimento instaurado;

6.15.7.9. Possibilidade de imprimir o questionário do procedimento instaurado;

6.15.8. Relatórios gerenciais:

6.15.8.1. Relação das atividades executadas;

6.15.8.2. Estatísticas dos questionários e procedimentos instaurados contendo informações gráficas. **WORKSON** 

#### 6.16. **Módulo de Controle Patrimonial**

6.16.1. Cadastro de bens da instituição com campos para identificação do nome, plaqueta, detalhamento, natureza, utilização, categoria, tipo de propriedade, data de aquisição, descrição do bem, data de incorporação, data de desincorporação, valor, número do empenho, número de série, vida útil estimada, data de término de garantia, número da nota fiscal, inscrição municipal (se bem imóvel), fornecedor, dados do tipo de medidor (se veiculo) e saldo anterior do bem;

6.16.2. Permitir a classificação dos bens por grupo, subgrupo e classe;

6.16.3. Permitir anexar imagem ao bem;

6.16.4. Permitir cadastro histórico de conservação dos bens:

6.16.5. Permitir cadastro histórico das ocorrências dos bens;

6.16.6. Permitir cadastro histórico dos controles dos bens por tipo de controle com data de vencimento do controle e campo para identificar os controles concluidos;

6.16.7. Permitir cadastro histórico do responsável e local do bem;

6.16.8. Possuir cadastro da entidade de origem do bem em caso de Cisão/Fusão;

6.16.9. Possuir campos distintos para bens imóveis: medida do bem, coordenada geográfica, matrícula, número de registro, cartório e localização do bem;

6.16.10. Possibilitar consultar na tela do bem sua movimentação, inventários vinculados e seu vinculo com obra/intervenção;

6.16.11. Relatórios dos bens com filtros diversos e ordenação por contábil, por classificação (grupo/ subgrupo e classe), por local, por responsável, por plaqueta e por fornecedor;

6.16.12. Relatório de bens com saldo inicial no exercício, saldo na data informada, com opção para filtrar somente os bens que possuem saldo e somente os bens com saldo zerado;

6.16.13. Possuir cadastro de bens em lote;

6.16.14. Permitir cadastro de comissão de bens patrimoniais com identificação dos membros, tipo de atribuição, e inicio e fim de vigência da comissão,

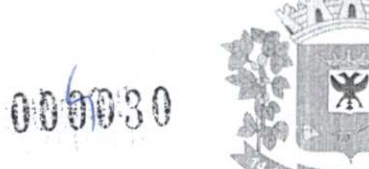

6.16.15. Possibilitar o lançamento de bens de terceiros, bem como sua baixa;

6.16.16. Permitir dentro do módulo patrimônio a incorporação dos bens integrado pela liquidação;

6.16.17. Possuir tela de movimentação dos bens (lançamentos de incorporação e desincorporação);

6.16.18. Permitir movimentação dos bens em lote de incorporação e lote de baixa dos

bens;

6.16.19. Possuir cadastro de estorno de movimentação dos bens;

6.16.20. Possuir cadastro de transferência de saldo entre bens e entre contábeis;

6.16.21. Possuir cadastro da receita por alienação de bens e vinculo com os bens alienados para registro da baixa contábil;

6.16.22. Permitir castro de apólice com campos para identificar: número da apólice, inicio e fim de vigência, situação da apólice, número do processo na SUSEP, seguradora, corretor, tipo de cobertura, franquia, valor da cobertura, valor utilizado, parcelas, vencimento e valor das parcelas, vinculação com empenho, vinculação com cadastro do bem;

6.16.23. Permitir cadastro gerais de tipos conforme o critério da entidade para: tipo de conservação, tipodcocorrência, tipos de controle, tipo de cobertura de apólice, e tipo de atribuição na comissão de bens;

6.16.24. Permitir o cadastro de cabeçalho e rodapé do termo de responsabilidade, de carga, de baixa e de transferência de bens, bem como permitir criar mais de um modelo para o mesmo termo;

6.16.25. Permitir o cadastro de classes de depreciação, com campos de vida útil, taxa anual, taxa mensal, tipo de cálculo e configuração contábil para vincular a conta de incorporação, de depreciação, e a conta contábil de variação patrimonial diminutiva, bem como o evento contábil;

6.16.26. Permitir a configuração da depreciação no cadastro dos bens móveis, com campos para indicar o mês de inicio, a classe de depreciação e valor residual;

6.16.27. Possuir rotina que vincule a configuração de classe de depreciação, mês de inicio e valor residual em vários bens selecionados;

6.16.28. Possuir rotina de cálculo de depreciação dos bens permitindo um lançamento por mês ou lançamento acumulado;

6.16.29. Bloquear lançamentos contábeis de movimentação nos bens se o período estiver fechado.

6.16.30. Emitir relatório de depreciação de bens resumido/detalhado, por conta contábil e por classe de bens com opção de filtrar por bem, por conta contábil e somente os bens que atingiram o valor residual;

6.16.31. Possuir cadastro de inventário de bens com campos para data de inicio e fechamento;

6.16.32. Possuir no inventário de bens, rotina que permita vincular os bens através de filtros por local, responsável, fornecedor, empenho, nota fiscal, data de aquisição, data de incorporação física, bens com saldo em determinada data, categoria do bem, grupo, subgrupo e classe, e por nome do bem;

6.16.33. Possuir relatório que permita filtrar somente os bens em inventário;

6.16.34. Possuir bloqueio da movimentação dos bens vinculados ao inventário;

6.16.35. Permitir exportação do inventário em arquivo e permitir importação do inventário em arquivo com os dados atualizados no retorno;

6.16.36. Permitir a conferência e atualização individual do bem no cadastro de retorno do inventário;

6.16.37. Emitir relatório de análise de bens com comparativo do valor atual no sistema com o valor avaliado no retorno;

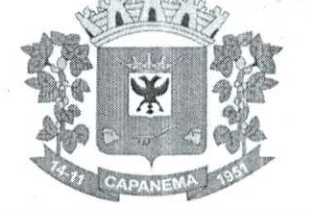

6.16.38. Emitir relatório de resumo do inventário por contábil com valor atual no sistema comparado ao valor de reavaliação;

6.16.39. Emitir relatório de resumo do inventário por contábil detalhando os valores por bem, com valor atual no sistema comparado ao valor de reavaliação;

6.16.40. Emitir o relatório comparativo da situação cadastral do bem, demonstrando somente os campos com diferenças entre a situação cadastral do bem no sistema e a situação cadastral no retorno;

6.16.41. Possuir rotina que simula o fechamento do inventário, emitindo um relatório de criticas antes do fechamento;

6.16.42. Possuir rotina que realiza no fechamento do inventário a atualização cadastral, a transferência de responsável e local, a reavaliação a maior ou menor e a incorporação de bens novos pertencentes ao inventário, mas não localizados no cadastro da entidade;

6.16.43. Emitir a ficha cadastral do bem, com opção de detalhar a movimentação do bem e opção de configurar a emissão de assinaturas;

6.16.44. Permitir a emissão de relatório de ocorrências, estado de conservação e tipos de controles;

6.16.45. Permitir emissão do termo de carga dos bens com filtros por local, responsável pelo bem e responsável pelo local, permitindo a configuração do texto do cabeçalho e rodapé no corpo do relatório;

6.16.46. Permitir a emissão do termo de responsabilidade individualizado por bem ou a relação de bens por responsável, permitindo a configuração do texto do cabeçalho e rodapé no corpo do relatório,

6.16.47. Permitir a emissão do termo de baixa de bens individualizado por bem ou a relação de bens por responsável, permitindo a configuração do texto do cabeçalho e rodapé no corpo do relatório;

6.16.48. Permitir a emissão do termo de transferência de bens com filtros pelo local e responsável de origem e local e responsável de destino da transferência, permitindo a configuração do texto do cabeçalho e rodapé no corpo do relatório,

6.16.49. Possui a emissão do relatório de apólices com filtros por período de vigência, status da apólice, seguradora, corretor, bem segurado e tipo de cobertura, detalhando as informações de coberturas, parcelas e bens segurados;

6.16.50. Emitir relatório por conta contábil e a relação de bens que demonstre os valores de saldo anterior, incorporação, desincorporação e saldo final, com filtro por código de bem e conta contábil;

6.16.51. Emitir relatório de saldo contábil do bem, demonstrando o saldo final do bem em determinado intervalo de datas;

6.16.52. Emitir relatório por conta contábil e tipo de movimento dos bens que demonstre os valores de saldo anterior, incorporação, desincorporação e saldo final;

6.16.53. Emitir relatório de movimentação dos bens com opção de detalhar a descrição do movimento;

6.16.54. Permitir a impressão de etiquetas do patrimônio;

lote;

6.16.55. Possuir rotina que realiza a transferência de responsável/ local dos bens patrimoniais em lote com opção de parametrizar o envio de e-mail de aviso ao responsável;

6.16.56. Possuir rotina que registra o estado de conservação dos bens em lote;

6.16.57. Possuir rotina que registra ocorrência dos bens em lote;

6.16.58. Possuir rotina que registra tipos de controle dos bens em lote;

6.16.59. Possuir rotina que registra a data de desincorporação dos bens em lote;

6.16.60. Possuir rotina que atualiza o cadastro dos bens que pertencem ao mesmo

6.16.61. Possuir rotina que transfere o saldo de bens entre contábeis.

### 6.17. **Módulo de Declaração Eletrônica de Serviços de Instituições Financeiras**

 $9032$ 

6.17.1. Este módulo deverá permitir à administração municipal recepcionar as declarações realizadas pelas instituições financeiras conforme orientação do Modelo Conceitual da AI3RASF para a Declaração Eletrônica de Serviços de Instituições Financeiras, versão 3.1 ou superior;

6.17.2. Permite acesso ao sistema através de Certificado Digital ICP-Brasil;

6.17.3. Integração com o sistema Tributário, utilizando o cadastro de empresas do município bem como a inscrição municipal das empresas para liberar acesso aos módulos bem como para lançamento de valores devidos pelas instituições (guia de lançamento do ISS devido);

6.17.4. Permite As instituições financeiras realizarem solicitação de acesso ao sistema, determinando o responsável legal pela entrega das declarações à administração municipal;

6.17.5. Permite ao fisco municipal gerenciar as solicitações de acesso realizadas por partes das Instituições financeiras, possibilitando liberação ou recusa da solicitação;

6.17.6. Permite ao fisco municipal definir os parâmetros previstos no manual da DES-IF versão 3.1;

6.17.7. Permite que as instituições financeiras realizarem o envio do arquivo referente ao módulo de informações comuns aos municípios, contendo todas as contas de resultado credoras com vinculação das contas internas à codificação do COSIF e seu respectivo enquadramento das contas tributáveis pela Lei Complementar n° 116/03;

6.17.8. 0 Módulo DESIF deverá estar preparado para receber e validar os arquivos: 6.17.8.1. Tela para envio do Módulo Informações Comuns aos Municípios conforme layout DESIF versão 3.1;

6.17.8.2. Tela para envio do Módulo Demonstrativo Contábil conformelayout DESIF versão 3.1;

6.17.8.3. Tela para envio do Módulo Apuração Mensal do ISSQN, conforme layout DESIF versão 3.1;

6.17.8.4. Tela para envio do Módulo Demonstrativo das Partidas dos Lançamentos Contábeis conforme layout DESIF versão 3.1;

6.17.9. Após o envio de declaração para lançamento de ISS, é possível o envio de uma retificadora informando o número do protocolo a ser retificado;

6.17.10. Cada arquivo enviado pelo banco deverá receber um número de protocolo confirmando o recebimento dele será enviado para o e-mail do responsável cadastrado;

6.17.11. Ao receber com sucesso o arquivo de declaração mensal o sistema deverá gerar automaticamente emissão do documento municipal de arrecadação de forma integrada com o sistema de tributação e divida ativa;

6.17.12. Ao receber arquivos inconsistentes, o sistema deve emitir listagem das inconsistências encontradas para as instituições financeiras;

6.17.13. Deve ser possível à administração municipal visualizar as inconsistências geradas no envio dos arquivos pelas instituições financeiras;

6.17.14. Deve disponibilizar à administração municipal, tela de gerenciamento na qual será possível visualizar e pesquisar todos os arquivos enviados pelas instituições financeiras, filtrando informações como razão social, competência, módulo, tipo de envio normal ou retificado e número de protocolo. Os filtros devem conter operadores configuráveis de consulta como: Menor ou igual, Maior ou igual, Igual, Contém, Não Contém, Contido em, Não contido em, Inicia com, Termina com e Entre, além de permitir exibir ou ocultar o seletor de colunas, permitir também a ordenação das colunas disponíveis na consulta, incluindo a possibilidade de utilizar mais de uma coluna ao mesmo tempo para ordenar os dados nos formatos ascendente (do menor

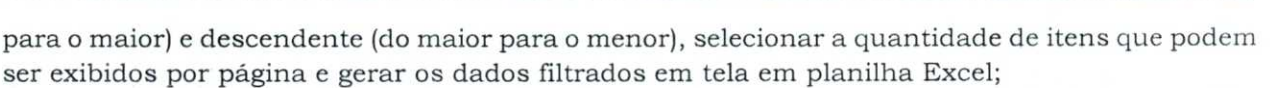

Município de

Capanema - PR 0003

**6.17.15.** Relatório contendo dados do balancete semestral importado pelas instituições financeiras em PDF ou Excel;

**6.17.16.** Emissão de relatórios contendo os dados de ISS retido, ISS devido, dependência obtidos através da apuração mensal do ISSQN (módulo 2) em PDF ou Excel;

**6.17.17.** Emissão do relatório do demonstrativo contábil (módulo 1) enviado pelas instituições financeiras, em PDF ou EXCEL;

**6.17.18.** Dispor de funcionalidade para manter histórico do plano de contas já utilizadc pela instituição financeira, bem como apresentar sincronização entre as versões dos planos de contas importados, sinalizando as alterações realizadas;

**6.17.19.** Deve permitir 6. administração municipal tela de consulta em forma de tabela dinâmica, na qual será possível gerenciar contas e valores, exibindo em um só lugar as informações como mês, ano, conta PGCC, dependência, código tributação DESIF, Conta COSIF, código correspondente da LC116 e valores declarados pelas instituições, podendo ainda, filtrar por mais de uma instituição financeira ao mesmo tempo;

**6.17.20.** A tabela dos dados exibidos, deverá permitir realizar consulta com diversos operadores em suas respectivas colunas, tais como: Menor ou igual, Maior ou igual, Igual, Contém, Não Contém, Contido em, Não contido em, Inicia com, Termina com e Entre; bem como permitir exibir ou ocultar o seletor de colunas, permitir também a ordenação das colunas disponíveis na consulta, incluindo a possibilidade de utilizar mais de uma coluna ao mesmo tempo para ordenar os dados nos formatos ascendente (do menor para o maior) e descendente (do maior para o menor), selecionar a quantidade de itens que podem ser exibidos por página e gerar os dados filtrados em tela, podendo gerar planilha Excel;

**6.17.21.** Possibilidade de favoritas e gerenciar opções favoritas no Sistema Tributário.

#### **6.18. Módulo de Domicilio Eletrônico**

**6.18.1.** Esse módulo deve permitir que a entidade municipal estabeleça urna comunicação de caráter oficial com seus contribuintes através de domicilio eletrônico individualizado por contribuinte;

**6.18.2.** Deve disponibilizar credenciamento que válido e-mail do contribuinte e aceite de termo de uso antes de passar pela liberação da Prefeitura;

**6.18.3.** Deve permitir à administração municipal a configuração do termo de aceite que será exibido na solicitação de acesso;

**6.18.4.** Deve disponibilizar tela de gerenciamento das mensagens eletrônicas disparadas automaticamente pelo sistema ou manualmente;

**6.18.5.** A tabela dos dados exibidos em tela, deverá permitir realizar consulta com diversos operadores em suas respectivas colunas, tais como: Menor ou igual, Maior ou igual, Igual, Contém, Não Contém, Contido em, Não contido em, Inicia com, Termina com e Entre; bem como permitir exibir ou ocultar o seletor de colunas, permitir também a ordenação das colunas disponíveis na consulta, incluindo a possibilidade de utilizar mais de uma coluna ao mesmo tempo para ordenar os dados nos formatos ascendente (do menor para o maior) e descendente (do maior para o menor), selecionar a quantidade de itens que podem ser exibidos por página e gerar os dados filtrados em tela, podendo gerar planilha Excel;

**6.18.6.** Deve ficar evidenciado dados da leitura, data limite para leitura estatus atual da mensagem;

**6.18.7.** Deve permitir o acesso ao DEC pelo contribuinte ou por seu outorgado, mediante efetivação de credenciamento preliminar dele;

**6.18.8.** Deve permitir acesso com certificação digital;

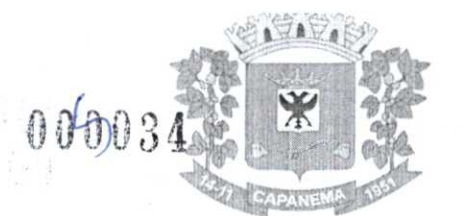

**6.18.9.** Deve permitir enviar mensagens individualizadas e com anexos para os contribuintes já cadastrados;

**6.18.10.** Deve permitir visualizar os contribuintes que já estão cadastrados, bem como permitir realizar pesquisa por documento, nome, inscrição municipal e data de cadastramento;

**6.18.11.** Deve disponibilizar integração através de parametrização com Sistema Tributário para o envio de carnês de atividade econômica diretamente aos contribuintes que já estejam cadastrados no DEC;

**6.18.12.** Deve permitir a visualização, por parte do outorgado, de todas as mensagens de quem ele é representante legal;

**6.18.13.** Deve disponibilizar contagem do prazo legal, de forma automática, a partir da data em que o conteúdo da mensagem é enviado ao contribuinte;

**6.18.14.** Deve disponibilizar integração entre Emissão de Cobrança Administrativo do Sistema Tributário, permitindo gerar uma ou mais mensagens de maneira automática para os contribuintes cadastrados:

**6.18.14.1.** 0 sistema tributário deverá permitir informar os dados necessário para a integração das mensagens: Título da Mensagem DEC, Corpo da Mensagem DEC, Prazo para leitura DEC;

**6.18.15.** Possibilidade de favoritas e gerenciar opções favoritas no Sistema Tributário.

### **6.19. Módulo de Fiscalização**

**6.19.1.** Este módulo deve auxiliar à administração municipal no gerenciamento e levantamento de dados relativos à ação fiscal, disponibilizando gráficos e relatórios gerenciais conforme abaixo:

**6.19.1.1.** Levantamento gráfico dos totais devidos em relação aos totais pagos, por tributo e por exercício, podendo detalhar por tipo de cadastro;

**6.19.1.2.** Permitir controle de prazo de entrega de documentos das etapas fiscais, listando os Processos Fiscais com as solicitações de documentos e indicando quais os documentos entregues e não entregues;.

**6.19.1.3.** Gráficos com os totais de nota por tipo de tributação (dentro e fora do município, isento, suspensa);

**6.19.1.4.** Levantamento gráfico do histórico de documentos e notificações dos Processos fiscais recebidos pelo contribuinte;

**6.19.1.5.** Rankinggráfico dos maiores devedores do ISS, podendo totalizar por CNAE e permitindo que listagem detalhada de valor por contribuinte seja exibida e exportada para Excel;

**6.19.1.6.** Relatório de obras por contribuinte, podendo filtrar por requerente ou responsável, por tipo de documento emitido (alvará ou habite-se) e por período;

**6.19.2.** Deve disponibilizar à administração municipal, funcionalidade para gerenciamento de divergências no recolhimento do ISS declarado, de tal forma que seja possível administração pública realizar diversas pesquisas dinâmicasernbusca de divergências e sonegações, tais como:

**6.19.2.1.** Tabela de dados com as colunas tipo de cadastro, documento do contribuinte, nome do contribuinte, mês e ano da competência, valor do movimento apurado, valor do ISS apurado, valor do ISS pago e valor da diferença;

**6.19.2.2.** A tabela deverá permitir realizar consulta com diversos operadores em suas respectivas colunas, tais como: Menor ou igual, Maior ou igual, Igual, Contém, Não Contém, Contido em, Não contido em, Inicia com, Termina com e Entre; bem como permitir exibir ou ocultar o seletor de colunas, permitir também a ordenação das colunas disponíveis

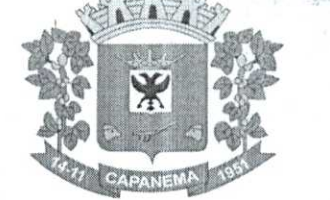

na consulta, incluindo a possibilidade de utilizar mais de uma coluna ao mesmo tempo para ordenar os dados nos formatos ascendente (do menor para o maior) e descendente (do maior para o menor), selecionar a quantidade de itens que podem ser exibidos por página e gerar os dados filtrados em tela, podendo gerar planilha Excel;

Município de<br>nanema - PR 020035

Capanema - **PR** 

6.19.2.3. Extrair planilha de cálculo elaborada por contribuinte com respectivo calculo de correções monetárias, juros e multa de mora todos parametrizados de acordo com a legislação municipal, com a finalidade de constar nos termos fiscais;

6.19.3. Permitir gerenciar os detalhes dos repasses do SIAFI através pesquisas dinâmicas que comparem os valores lançados no Livro Fiscal Eletrônico com os dados enviados pelo arquivo. DAF;

6.19.4. Deve exibir pelo menos os dados mês e ano da emissão do documento, documento e nome do prestados, documento e nome do tomador, e se estão divergentes ou não esses dados entre si;

6.19.5. A tabela dos dados exibidos, deverá permitir realizar consulta com diversos operadores em suas respectivas colunas, tais como: Menor ou igual, Maior ou igual, Igual, Contém, Não Contém, Contido em, Não contido em, Inicia com, Termina com e Entre; bem como permitir exibir ou ocultar o seletor de colunas, permitir também a ordenação das colunas disponíveis na consulta, incluindo a possibilidade de utilizar mais de uma coluna ao mesmo tempo para ordenar os dados nos formatos ascendente (do menor para o maior) e descendente (do maior para o menor), selecionar a quantidade de itens que podem ser exibidos por página e gerar os dados filtrados em tela, podendo gerar planilha Excel;

6.19.6. Deve disponibilizar comparativo entre os valores declarados mensalmente pelas instituições financeiras através do módulo 2, com os valores do demonstrativo semestral (módulo 1).

#### 6.20. **Módulo de Licitação e Compras**

6.20.1. Cadastro de fornecedores com quadro societário, certidões e contas de despesa compartilhados com a contabilidade. Emitir documentos para o fornecedor através de modelos estipulados pela entidade. Lançamento de ocorrências de lançamentos para o fornecedor com marcação para bloqueio/desbloqueio e controle de data inicial e final;

6.20.2. Possuir a solicitação de Cadastro"online"de fornecedores, com envio da documentação necessária para a abertura do cadastro na entidade. Possuir rotina para aprovação ou não deste cadastro, pelo responsável;

6.20.3. Cadastro de produtos e serviços permitindo classificação em grupos e subgrupos;

6.20.4. Cadastro de Unidade de medida relacionada a unidade de medida fornecida para Prestação de Contas ao TCE-PR (Tribunal de Contas do Estado do Paraná);

6.20.5. Cadastro de comissões de licitação: permanente, especial, pregoeiros e leiloeiros, informando as portarias ou decretos que as designaram, permitindo informar também os seus membros, atribuições designadas e natureza do cargo, vinculado com a lei/ato que designou a mesma;

6.20.6. Emissão de solicitações de compra de material e serviços com as indicações das dotações orçamentárias — órgão, unidade, projeto ou atividade, natureza de despesa, fonte de recursos e complemento da natureza — respeitando os saldos orçamentários. Controlando a obrigatoriedade das ações do Plano Plurianual (PPA) relacionadas. Emitir documentos relacionados a solicitação, através de modelos estipulados pela entidade. Inserção de anexos nos seguintes formatos: Imagens (PNG, BMP, GIF e JPG), Texto (txt, doc, docx e odt), Planilhas (xls, xlsx e ods) e outros (csv, pdf, dwg, ppt, pptx);

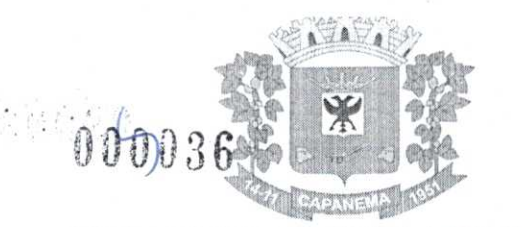

**6.20.7.** Permitir a realização de cópia de solicitações de material/ serviço ou compra direta, já realizados pela entidade, de forma a evitar a realizar o cadastro novamente de dados de processos similares;

**6.20.8.** Permitir que ao vincular as dotações orçamentárias aos produtos selecionados, para solicitação do processo licitatório, seja feito o rateio das quantidades/valores através de rotina que possibilite tanto o rateio manual quanto automático;

**6.20.9.** Permitir o gerenciamento das solicitações de compras para processos de licitações "multi-secretaria". Onde a Licitação ocorre por uma secretaria principal, onde será realizado todo o gerenciamento, desde o seu cadastro até contrato e ordens de compra e, exista a indicação das secretarias participantes, onde caberia somente a emissão da ordem de compra referente a sua solicitação;

**6.20.10.** Permite o gerenciamento de cotas (possibilidade de remanejamento de cotas entre as secretarias);

**6.20.11.** Abertura dos processos de compras com a vinculagdo para acompanhamento e controle do processo inicial de compra até o pagamento;

**6.20.12.** Cadastro de cotações recebidas, deve possuir rotina com aplicação dos pregos médios, mínimos e máximos automaticamente para formação de pregos dos processos licitatórios, permitindo aplicar para os itens individualmente;

**6.20.13.** Além do cadastro de cotações manual, possuir meio de leitura de cotações a partir de meio magnético e cadastro online;

**6.20.14. O** sistema deve viabilizar busca do ultimo preço praticado pela entidade, possibilitando sua utilização para procedimento de formação de pregos para fixação do valor máximo nos processos licitatórios;

**6.20.15.** Controle dos processos licitatórios de maneira que impeça o andamento se o processo não for deferido, com definição de etapas a serem seguidas possibilitando determinar nas etapas as seguintes opções: Iniciar/finalizar processo, indeferir, realizar o comprometimento do saldo e determinar o tempo máximo. Ao finalizar cada etapa enviar e-mail para o responsável indicado;

**6.20.16.** Possibilidade de gerenciar e acompanhar a situação da dotação (interligado com o sistema de orçamento), lançando previsões na fase inicial do processo, e acompanhamento até a fase de compras/empenho;

**6.20.17.** Possibilidade de acompanhamento de despesas através liberações mensais dos grupos de despesas, através da utilização das liberações do saldo nas solicitações e empenho;

**6.20.18. 0** statusdo processo de compra ou do processo licitatório, permitindo pessoa interessada consultar a real situação e o local onde se encontra, deve ser consultado a partir da solicitação de compra original, tornando desnecessário conhecer os demais números de processo, bastando ter em mãos o número da solicitação original;

**6.20.19.** Cadastro de licitaçãocorn: número e ano do processo, objeto, modalidades de licitação e data do processo, situação (Andamento, Andamento - Nova data de Abertura, Anulada, Deserta, Fracassada, Homologada e Revogada), Convénios, Cadastro das publicações das licitações, com indicação da data da publicação e o veiculo de publicação, Ação e Subvenção,

**6.20.20.** Geração de documentos inerentes a cada fase do processo licitatório(Ex. ata de abertura, editais, pareceres, ofícios etc., sendo gerados a partir de modelos pré-definidos, com a gravação na base de dados dos documentos emitidos, os modelos devem ser alterados pelos operadores;

**6.20.21.** Deve haver a possibilidade de haver mais de um modelo para cada documento, guardando em base todos os modelos criados;

**6.20.22.** Cada documento deve ser automaticamente mesclado com as informações de processos e/ ou licitações, com dados de itens, contas e outros que sejam inerentes ao documento;
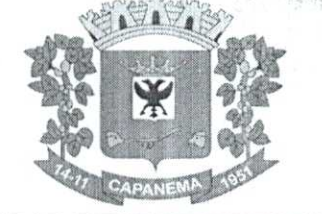

6.20.23. Todos os documentos emitidos devem ser armazenados na base de dados, permitindo uma rápida recuperação quando for necessário;

1940 Anglick St

6.20.24. Inserção de anexos nos seguintes formatos: Imagens (PNG, BMP, GIF e JPG), Texto (txt, doc, docx e odt), Planilhas (xis, xlsx e ods) e outros (csv, pdf, dwg, ppt, pptx). Com controle de tamanho do arquivo;

6.20.25. Campo para disponibilizarlinks,ou seja, caminhos para localização de arquivos armazenados em pastas locais ou caminhos paralinkde páginas na internet ou endereços externos;

6.20.26. Permitir através de liberação ou não a publicação dos editais e seus anexos na Internet, através do Portal da Transparência, bem como as atas e documentos pertinentes, permitindo o download destes;

6.20.27. Cadastro de propostas com a emissão de mapa de apuração e indicação de vencedores;

6.20.28. Para preenchimento das propostas, em casos de informações obrigatórias para revisão de cadastro dos fornecedores e visando o bom andamento do processo licitatório, possibilitar exigir no preenchimento essas informações, sendo elas tais como: dados cadastrais, quadro societário, representante e conta bancária do fornecedor, validade da proposta. Em casos de propostas de medicamentos constantes noBPS(Banco de Prego da Saúde), as informações são: "Registro Anvisa" e "CNPJ Fabricante";

6.20.29. Leitura de propostas a partir de meio magnético com geração automática dos mapas;

6.20.30. Possuir rotina que auxilie na separação de lotes/itens exclusivos para ME;

6.20.31. Acompanhamento do pregão presencial com o registro de todos os lances, preservando todas as rodadas até a seleção do vencedor, possibilitar a visualização dos lances na tela, de forma prática e ágil, permitir efetuar lances por lote ou item, com opção de: desistência/declínio do lance, reiniciar rodada ou item, excluir rodada, tornar inexequível e permitir que o pregoeiro estipule o valor do lance mínimo durante os lances do pregão;

6.20.32. Possibilitar a aplicação dos benefícios concedidos as ME/ EPP e critérios de regionalização definidos em legislação aplicável,

6.20.33. Possibilitar o cadastro da inabilitação do participante, indicando a data e o motivo da inabilitação e, nos casos de pregão presencial, caso o vencedor do item seja inabilitado permitir que o pregoeiro já identifique o remanescente e, possibilite selecioná-lo para negociação e indicação de novo vencedor;

6.20.34. Modalidade registro de pregos, com o controle das quantidades licitadas/ adquiridas;

6.20.35. Possibilitar o lançamento de pontuação e índices para os itens das licitações com julgamento por prego e técnica, possibilitando a classificação automática do vencedor de acordo com a pontuação efetuada na soma dos critérios de pontuação;

6.20.36. Leitura de respostas do questionário de pontuação, a partir de meio magnético com geração automática do quadro para conferência dos avaliadores;

6.20.37. Cadastrar contratos de licitações, bem como o seu gerenciarnento, como publicações, seus aditivos e reajustes, permitindo também gerenciar o período de vigência e execução dos contratos. Identificar os aditivos do tipo acréscimo, diminuição, equilíbrio, rescisão, apostilamento ou outros. Realizando o bloqueio caso ultrapasse os limites de acréscimos ou supressões permitidas em Lei  $\S$  1<sup>o</sup> do Art. 65 da Lei 8.666/1993);

6.20.38. Cadastrar os responsáveis pelo acompanhamento do contrato, tais como: gestor, fiscal e Controlador de Encargos Sociais e Tributários. Permitir lançamentos de ocorrências para gerenciamento de contratos. Permitir vinculação contábil para: execução dos contratos. (Atos potencial, em execução e executadas) e Retenção Extra (Retenção ao RGPS e Imposto de renda retido na fonte - IRRF);

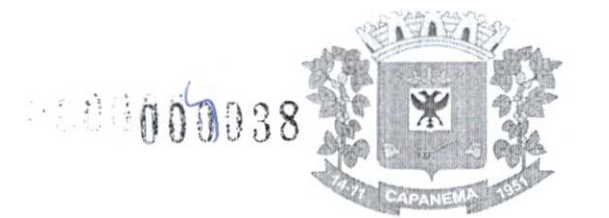

6.20.39. Controle dos contratos, armazenando os documentos, e controlando vencimentos e saldos de quantidade e valor;

6.20.40. Permitir através de liberação ou não a publicação dos contratos naInternet no site da Entidade através do Portal da Transparência;

6.20.41. Possibilidade de emissão de solicitação de empenhos com integração com a Contabilidade e no momento do empenho, s6 é necessário informar o número da solicitação correspondente buscando automaticamente todas as informações necessárias, com emissão de documento para impressão e envio por e-mail para fornecedor, responsável pela autorização da despesa etc.;

6.20.42. Possibilidadedcemissão de solicitação de compra, com emissão de documento para impressão e envio por e-mail para fornecedor e solicitantes;

6.20.43. Possibilitar a escolha dos assinantes de todos os documentos emitidos no sistema, seja ele padrão e/ou modelo pré-definido;

6.20.44. Controle do saldo licitado nas solicitações de compras;

6.20.45. Todas as configurações necessárias e exportação do BPS (Banco de Preço da Saúde);

6.20.46. Possibilitar integração através de arquivos de exportação e importação com o sistema de Bolsas de Licitações, Leilões - "BLL", "LICITANET" e "BBMNET" ou qualquer sistema a ser utilizado pelo Município, onde seja possível a integração mediante layouts disponibilizados;

6.20.47. Permitir exportar os arquivos para a prestação de contas, dos dados referentes ao: Mural de Licitações e Módulos: 05 - Licitações e 06 - Contratos, de acordo com as regras vigentes do TCE-PR (Tribunal de Contas do Estado do Paraná).

#### 6.21. **Módulo de Nota Fiscal Eletrônica de Serviços**

6.21.1. Requisitos técnicos:

6.21.1.1. Deverá ser executado em ambienteWebe ser hospedado em data center que apresente, pelo menos, as seguintes condições:

> 6.21.1.2. Proteções relacionadas a ambientes perigosos;

6.21.1.3. Segurança de acesso aos dados hospedados por meio de credenciais de acesso fornecida para pessoas definidas pela CONTRATANTE,

6.21.1.4. Sistema de prevenção e detecção de invasão, bem como ferramentas de análise de tráfego de dados;

6.21.1.5. Possuir instalações de computação flexíveis, com infraestrutura flexível, conexões de rede redundantes e energia em cada instalação de hospedagem;

6.21.1.6. Disponibilizar consulta de métricas para acompanhar o nível de disponibilidade do serviço;

6.21.1.7. Assistência com solicitações de serviço técnico 24 horas por dia, 7 dias por semana;

6.21.1.8. Responsabilidade por manter o hardware e os softwares atualizados;

6.21.1.9. Disponibilizar de componentes monitorados, como CPU, memória, armazenamento, entre outros, gerando alertas, seguindo padrões de investigação e resoluções de desvios que possam ocorrer;

6.21.1.10. Garantir alta disponibilidade dos serviços (24 x 7 x **365)** e possuir acordo de nível de serviço (SLA) de pelo menos 99%;

6.21.1.11. 0 sistema deverá possuir Banco de Dados relacional com integridade e controle de transações;

6.21.1.12. Senhas de acesso criptografadas ou acesso dos operadores via certificado digital;

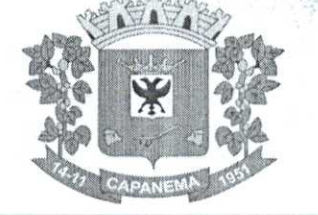

**6.21.1.13.** Os acessos ao sistema devem ser liberados pelo Administrador do sistema, após a análise de uma solicitação de acesso enviada pelo usuário, através de formulário próprio;

**6.21.1.14.** Uma senha provisória deve ser gerada pelo próprio sistema de forma automática, e enviada pore-mailao usuário, de forma que garanta a privacidade no acesso;

**6.21.1.15.** Deverá controlar e exibir o tempo da sessão do operador em tela, expirando automaticamente após período máximo de inatividade;

6.21.1.16. Deverá ser mantido um registro(log)de todos os erros (exceções) que ocorram durante a execução do sistema, sendo demonstrados em relatório formato PDF;

**6.21.1.17.** Possibilitar o acesso(login)para os usuários do sistema por meio de certificados digitais, com raiz da infraestrutura de Chaves Públicas Brasileiras (ICP-Brasil);

**6.21.2.** Funções:

6.21.2.1. Permitir a solicitação de acessowebdos contribuintes, cadastrados ou eventuais, através de formulário próprio;

**6.21.2.2.** Os textos para o envio dos e-mailsda Nota Fiscal e Cancelamentos deve ser configurável pelo administrador;

6.21.2.3. 0 sistema deverá permitir o cancelamento de NFS-e pelo próprio prestador, desde que a competência ainda esteja em andamento;

6.21.2.4. Somente as notas dentro da competência atual poderão ser ALCOHOL: N canceladas, exigindo o motivo do cancelamento;

6.21.2.5. 0 motivo do cancelamento, data, hora e responsável pelo cancelamento, deverão constar na nota cancelada;

6.21.2.6. Por decisão do administrador poderá ser aceito tomador sem identificação de documento através de uma pré configuração;

6.21.2.7. Possibilitar a edição do texto da Ficha de Solicitação de Acesso pelo administrador do sistema;

6.21.2.8. Ao ser cancelada, a nota será enviada pore-mailao tomador, de forma automática;

6.21.2.9. Após a competência estar fechada - quando o administrador define que não podem mais ser acrescentadas notas e a guia deve ser gerada - a única forma de cancelar uma Nota Fiscal emitida dentro da competência fechada é com a intervenção do administrador, com o registro da ocorrência e o motivo da exceção;

6.21.2.10. Relatório para apurar o ISSQN, contendo todas as notas emitidas ou recebidas, com os devidos valores de Imposto a pagar ou a recolher, podendo ser emitido por competência (mês e ano) ou por exercício (ano); O relatório deverá ter a possibilidade da emissão em PDF ou CSV;

**6.21.2.11.** As empresas que não tiveram movimentação do ISS na competência fechada, deverão receber pore-maila notificação de que precisam emitir a declaração de sem movimento para dar baixa;

6.21.3. Os contribuintes ou seus autorizados, poderão configurar:

**6.21.3.1.** A logo que será impressa na nota;

**6.21.3.2. 0** contador responsável e o envio de copia das notas pore-mail;

**6.21.3.3.** Cadastrar discriminações para a nota, por serviço, para não ter a necessidade de escrever em cada emissão de nota;

6.21.3.4. **0** contribuinte poderá manter um cadastro de clientes próprios, com busca rápida na digitação da nota ou declaração de serviços;

6.21.3.5. Possibilitar ao prestador, vincular usuários, tanto físicas quanto jurídicas, ao seu cadastro permitindo a emissão de notas e controle da movimentação do prestador.

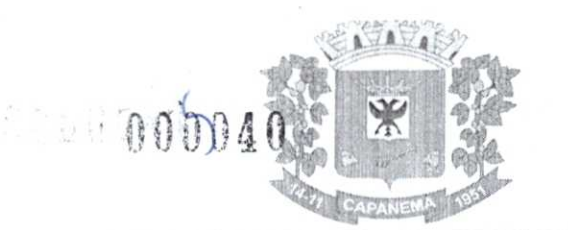

6.21.4. Recibo Provisório de Serviço (RPS) com numeração sequencial crescente controlada pela Prefeitura, devendo ser convertido em NFS-e no prazo estipulado pela legislação tributária municipal;

6.21.5. Permitir parametrizar textos e dados dos e-mailsenviados pelo sistema, obrigatoriedade ou não do CPF/CNPJ do tomador da nota no momento da emissão;

6.21.6. 0 sistema deve permitir a emissão de Notas Fiscais com mais de um serviço na mesma nota, mesmo que com aliquotas diferentes entre si;

6.21.7. Deverá existir a opção de visualização do bloco eletrônico das notas de um prestador para os administradores;

6.21.8. Emissão das Guias de Recolhimento somente a partir do dia em que o administrador definir como o fechamento da competência;

6.21.9. Ao fechar a competência, conforme parâmetro definido pelo administrador, não será mais possível emitir, receber ou cancelar Notas para a referida competência.

6.21.10. 0 sistema deve controlar o imposto a ser pago no Município e o pago no domicilio do tomador do serviço, fazendo as compensações no momento da geração das guias de recolhimento;

6.21.11. Deve permitir ao administrador configurar o acesso de um tipo de usuário ao sistema, liberando ou bloqueando acesso às telas;

6.21.12. Deve ser possível a emissão de blocos eletrônicos de RPS's de maneira que fique claro quais foram utilizados, quais foram cancelados e quais estão livres para uso.

6.21.13. Se houver retenções e ou deduções, estas deverão ser informadas no momento da emissão da Nota Fiscal; os limites máximos de dedução devem ser configurados pelo administrador do sistema;

6.21.14. Permitir ao administrador a geração de nova senha para um determinado usuário. Esta nova senha deverá ser enviada por e-mail ao usuário;

6.21.15. 0 documento do tomador deverá passar por validação de dígitos no momento da emissão da nota, impedindo o prosseguimento caso não seja válido,

6.21.16. Permitir consultas por Prestador, número da NFS-e/RPS, período de emissão;

6.21.17. Permitir emissão de carta de correção. Quando da emissão da carta de correção, esta será anexada imediatamente no arquivo PDF da imagem da nota original;

6.21.18. Permitir a consulta de autenticidade da NFS-e;

6.21.19. Possuir relatórios de gerenciamento, tais como: Evolução da arrecadação geral e por prestador, prestador que não emitiu GR, prestadores sem informação de movimento, resumo do movimento, apuração do ISS, bloco eletrônico, relatório de retenções, ocorrências;

6.21.20. A integração com os demais módulos tributários, quando do mesmo fornecedor do Nota Fiscal Eletrônica, será de responsabilidade do contratado,

6.21.21. Empresas do Município - é responsabilidade do sistema Tributário manter atualizados os dados referentes às empresas do Município e fazer o envio para sistema Nota Fiscal Eletrônica;

6.21.22. Empresas de fora do Município — os dados serão mantidos em ambos os sistemas e deve haver comunicação para manter os dois atualizados;

6.21.23. 0 cadastro de serviços e aliquotas do Município, conforme Lei Complementar n° 116/03, será cadastrado e atualizado no sistema Tributário e enviado para o módulo de Nota Fiscal Eletrônica,

6.21.24. As guias de recolhimento serão geradas no módulo de Nota Fiscal Eletrônica e recebidas no sistema Tributário, sem gerar conflito entre ambos;

6.21.25. 0 livro de apuração do ISS eletrônico deverá ser enviado pelo módulo Nota Fiscal Eletrônica para o sistema Tributário, contendo detalhamento de todas as notas emitidas pelo prestador, com os serviços classificados com suas respectivas aliquotas;

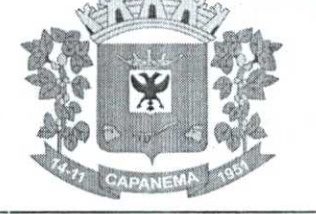

6.21.26. A comunicação entre o sistema Tributário e o sistema Nota Fiscal Eletrônica deverá ser pela Internet, com o uso do protocolo SSL garantindo um duto de comunicação seguro, com identificação do servidor e do cliente através de certificados digitais, eliminando a necessidade de identificação do usuário através de nome ou código do usuário e senha;

6.21.27. Possibilitar a qualquer usuário do sistema realizar pesquisa de funcionalidade utilizando palavra-chave, e ainda, permitir o acesso através do resultado da busca;

6.21.28. Deverá haver controle de autorizações de emissão de RPS's sendo liberado uma quantidade analisada pelo administrador do sistema.

6.21.29. No caso de Notas com aliquotas diferentes o sistema deve calcular corretamente o Imposto a pagar;

6.21.30. Por parâmetro de configuração, o sistema deverá liberar automaticamente a quantidade parametrizada desde que o contribuinte tenha utilizado pelo menos 50% dos RPS's já autorizados, caso contrário a liberação necessitará de ação do administrador;

6.21.31. Os itens de serviço da Nota terão as aliquotas cadastradas na lista de serviços, não sendo possível a alteração pelo emissor se o Imposto for devido no Município;

6.21.32. 0 sistema deve disponibilizar uma opção para cancelamento do RPS. Ele aparecerá com a palavra "cancelado" em vermelho destacado sobre a nota;

6.21.33. N bloco de RPS's, quando um RPS já foi utilizado, deverá constar o número da nota gerada pela conversão, dados do tomador, data, código do serviço e o total do RPS;

6.21.34. 0 sistema deve permitir ao usuário copiar as informações das últimas notas constantes no sistema, trazendo informações de tomador, serviço e valores. Sendo possível a edição, exclusão ou adição de informações,

6.21.35. Permitir a definição de papéis para cada tipo de usuário: PF, Empresa do município, autônomos e administrador. Podendo editar e criar vários papeis, de forma que cada acesso seja diferenciado um do outro em relação às opções do menu;

6.21.36. Integração com sistema dos contribuintes:

6.21.36.1. Por meio deWeb Service,o Sistema de Notas Fiscais de Serviços Eletrônicas (NFS-e) deverá disponibilizar uma série de interfaces para troca de mensagens XML assinadas digitalmente (utilizando certificados ICP-Brasil);

6.21.36.2. O sistema deverá disponibilizar um manual com layouts referente aos xml's de envio, recebimento, consulta, cancelamento, para o desenvolvimento do webserviee do usuário,

6.21.36.3. Estas interfaces podem ser acessadas pelos sistemas dos contribuintes, permitindo que as empresas integrem seus próprios sistemas de informações com o Sistema de Notas Fiscais de Serviços Eletrônicas (NFS-e);

6.21.36.4. A documentação referente à troca de informações entre o sistema de NFS-e e o contribuinte deverá ser mantida atualizada no portal do NFS-e, tendo a possibilidade de baixar o xml das notas;

6.21.36.5. Como contingência o usuário deverá ter uma opção em tela para enviar arquivos, no mesmo padrão e formato que os utilizados pelos web's services, diretamente na página do sistema do NFS-e, para a conversão de RPS's em nota.

#### 6.22. **Módulo de obras públicas/intervenção**

6.22.1. Cadastro da Obra/Intervenção onde seja possível informar no mínimo as seguintes características:

6.22.1.1. Nome da Obra/Intervenção;

6.22.1.2. Data base;

6.22.1.3. Data de inicio da obra/intervenção;

6.22.1.4. Prazo de execução;

# Compas

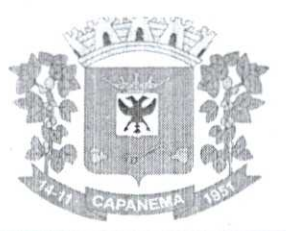

### Município de Capanema - PR

- 6.22.1.5. Valor da obra/intervenção;
- 6.22.1.6. Número e Ano da obra/intervenção;
- 6.22.1.7. Tipo de intervenção;
- 6.22.1.8. Tipo de Obra;
- 6.22.1.9. Classificação do tipo de intervenção;
- 6.22.1.10. Classificação do tipo de obra;
- 6.22.1.11. Unidade de medida;
- 6.22.1.12. Regime de execução,
- 6.22.1.13. Dimensão;
- 6.22.2. Possuir integração com o módulo de contabilidade pública e orçamento;
- 6.22.3. Possuir integração com o módulo de controle patrimonial;
- 6.22.4. Permitir o cadastramento da Matricula CEI, CND de Obra;

6.22.5. Permitir informar os responsáveis técnicos com seu devido tipo de responsabilidade e seu número de documento normativo;

6.22.6. Possuir gerenciamento de acompanhamento, onde seja possível informar o tipo de acompanhamento, pessoa responsável pelo acompanhamento e data do referido tipo de acompanhamento,

6.22.7. Permitir para os tipos de acompanhamento de origem medição, cadastrar o tipo de medição, percentual fisico, contrato e aditivos para execução indireta e documento comprobatório legal sobre a medição efetuada;

6.22.8. Permitir para os tipos de acompanhamento de origem Paralisação, cadastrar o motivo e documento comprobatório legal sobre a medição efetuada;

6.22.9. Permitir para os tipos de acompanhamento de origem Cancelamento, cadastrar documento comprobatório legal sobre a medição efetuada;

6.22.10. Permitir cadastrar as informações referente às Planilhas de orçamento, onde seja possível informar o tipo de planilha de orçamento, valor, data e documento comprobatório legal;

6.22.11. Permitir informar programações periódicas, com a informação da data e tipo de escopo a serem realizados;

6.22.12. Permitir elencar os responsáveis é os itens a serem verificados por determinado escopo;

6.22.13. Possibilidade de cadastrar o tipo de escopo de programação conforme a necessidade da entidade;

6.22.14. Permitir relacionar a obra/intervenção a uma devida Ação do orçamento;

6.22.15. Possibilitar a inserção de anexos em diversos formatos de arquivos;

6.22.16. Emitir relatórios contendo as informações integradas ao módulo de controle patrimonial;

6.22.17. Permitir a impressão do termo de recebimento definitivo para as obras/intervenção com acompanhamento igual a concluído;

6.22.18. Permitir que o termo de recebimento possa ser redigido conforme necessidade da entidade.

#### 6.23. **Modulo de portal da Transparência**

6.23.1. Possibilitar a utilização do mesmo banco de dados dos demais sistemas, sem a necessidade de realizar cópias periódicas ou processamento em lote, disponibilizando as informações em tempo real;

6.23.2. Atender a LEI COMPLEMENTAR N° 131, DE 27 DE MAIO DE 2009 e a LEI N° 12.527, DE 18 DE NOVEMBRO DE 2011;

6.23.3. Disponibilizar no Portal da Transparência a versão do sistema, a data e o horário da sua última atualização,

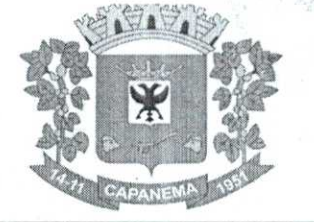

6.23.4. Possibilitar contagem de acessos, onde informe a quantidade de usuários que visualizou ao Portal da Transparência;

6.23.5. Possuir instrumentos de acessibilidade aos usuários, como: permitir a seleção de alto contrastes, ampliar e reduzir a visibilidade de tela, teclas de atalho; bem como opção para a tradução das informações disponíveis no portal em Língua Brasileira de Sinais -LIBRAS;

6.23.6. Possuir mapa do site e ferramentas de pesquisa;

6.23.7. Possuir relação das consultas mais acessadas;

6.23.8. Exibir ao usuário o caminho de páginas percorridas durante o seu acesso;

6.23.9. Permitir cadastro de perguntas frequentes e as respectivas respostas para

exibição no portal;

6.23.10. Possibilitar a customização da interface do sistema, podendo inserir imagem de plano de fundo; alterar a descrição de menu principal e seus relatórios, bem como criar menus e publicações;

6.23.11. Disponibilizar a data e o responsável da atualização para os registros customizaveis no sistema;

6.23.12. Disponibilizar na emissão dos relatórios, a data de atualização das informações presentes no documento;

6.23.13. Permitir a emissão dos relatórios em vários formatos, sendo eles: PDF, RTF, XLS, CSV, HTML, DOC, DOCX, XLS, XLSX, ODT, ODS, TXT e XML;

6.23.14. Possuir formato aberto, não proprietário e estruturado nos relatórios do Portal da Transparência;

6.23.15. Informações Gerais do Município, como:

6.23.15.1. Permitir cadastrar informações gerais como: endereço, telefone, emaile horário de atendimento;

6.23.15.2. Possibilitar a inclusão de link do formulário de pedido de acesso à informação;

6.23.15.3. Possibilitar campo especifico para incluir a estrutura organizacional das entidades.

6.23.16. Possuir consultas com informações dos Recursos Humanos do Município, como:

6.23.16.1. Consulta do quadro de cargos;

6.23.16.2. Consulta do quadro funcional;

6.23.16.3. Consulta da relação dos servidores ativos, inativos e comissionados;

6.23.16.4. Relação de salários por função de forma detalhada.

6.23.17. Possuir consultas com informações da Administração do Município, como:

6.23.18. Consulta de Licitações contendo informações dos lotes/itens, fornecedores vencedores, lances, propostas e os respectivos Contratos vinculados;

6.23.19. Todos os documentos de licitações em qualquer fase. Qualquer documento gerado nas licitações pode ser divulgado imediatamente após a geração, sem a necessidade de gerar arquivos ou copiá-los para pastas especificas;

6.23.20. Consulta dos Fornecedores impedidos de licitar;

6.23.21. Consulta dos Contratos e Atas de Registros de Preços, com os respectivos Aditivos, contendo informações do nome do fornecedor, vigência do contrato, responsáveis do contrato e a respectiva Licitação vinculada;

6.23.22. Possuir na consulta dos Contratos todos os documentos e anexos gerados no contrato, sem a necessidade de gerar arquivos ou copiá-los para pastas especificas;

6.23.23. Possuir consulta de produtos cotados e contratados;

6.23.24. Consulta de Requisição de compra por fornecedor;

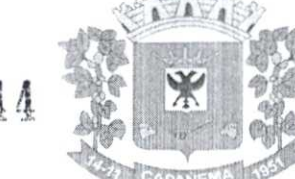

6.23.25. Consulta dos convênios contendo informações detalhadas sobre os recursos recebidos ou concedidos, bem como dados da prestação de contas dos respectivos recursos;

> 6.23.26. Relação de bens patrimoniais, bem como os recebidos e cedidos;

6.23.27. Relatório de veículos relacionados a frota da entidade;

6.23.28. Relação dos materiais em estoque com informações detalhadas do produto, contendo seu respectivo saldo;

6.23.29. Relação dos itens protocolados contemplando os dados dos pedidos, recebidos, em andamento, atendimentos e indeferidos, com a opção de visualização de gráfico;

6.23.30. Possuir consultas com informações das Receitas e Despesas do Município, COMO:

6.23.31. Consulta da receita prevista e arrecadada, com valores por exercício, mês e dia, podendo filtrar por conta de receita especifica,

6.23.32. Comparativo da receita prevista e arrecadada, contendo a visão das receitas resumidas (contas sintéticas) e detalhadas (contas analíticas), sendo possível nas receitas analíticas visualizar as fontes de recursos;

6.23.33. Permitir visualizar as receitas previstas e atualizadas, pelo valor liquido das deduções e pelo valor bruto, com as deduções demonstradas de forma separada;

6.23.34. Extrato de fornecedores que conste todos os empenhos, liquidações e pagamentos, incluindo as retenções efetuadas, consolidando os saldos a liquidar e a pagar;

6.23.35. Consulta da despesa empenhada, liquidada e paga, com valores por exercício, mês e dia;

6.23.36. Consulta das despesas empenhadas por compra direta, com valores por exercício, mês e dia.

6.23.37. Consulta de diárias concedidas, com informações do nome do servidor, data inicial e final da diária, número de diárias, bem como valor por diária e total das diárias, possuindo informações dos empenhos, liquidações e pagamentos vinculados;

6.23.38. Consulta detalhada dos Documentos Fiscais da Liquidação, contendo a opção para baixar os documentos fiscais anexados; e acessar de forma automática aNF-E através da chave de acesso;

6.23.39. Consulta das despesas de Prestação de Contas de Adiantamento, com dados como: nome do servidor, data e valor da prestação, situação da prestação de contas, histórico e anexos relacionados;

6.23.40. Possuir consultas com informações do Orçamento e Execução Orçamentária do Município, como:

6.23.40.1. Relatórios do Plano Plurianual PPA, Lei de Diretrizes Orçamentárias — LDO c Lei Orçamentária Anual — LOA;

6.23.40.2. Relatórios do orçamento c da execução orçamentária em conformidade com a Lei 4.320/64;

6.23.40.3. Relatórios da execução e gestão fiscal em conformidade com a Lei de Responsabilidade Fiscal;

6.23.40.4. Relatórios de execução orçamentária e financeira em conformidade com a Instrução Normativa 89 de 2013 do Tribunal de Contas do Estado do Paraná;

6.23.41. Permitir nas consultas dos relatórios selecionar todas as entidades controladas, de forma consolidada ou por Entidade;

6.23.42. Permitir consultar informações com filtro por Período;

6.23.43. Consulta das informações das Audiências Públicas;

6.23.44. Consulta das Leis e Atos do Município.

#### 6.24. **Módulo de Portal do Contribuinte**

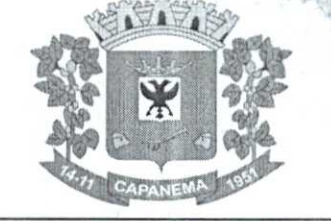

**6.24.1.** Este módulo visa aprimorar a qualidade dos serviços oferecidos aos contribuintes, com agilidade e segurança, possibilitando acesso às informações através da internet em ambiente responsivo. Para tal deverá conter no mínimo o que segue:

**6.24.2. Deve permitir acesso** ao móduloweb,que poderá ser feito através de certificado digital, ou através da senhaweb,a qual será obtida pelo contribuinte por meio do preenchimento de um cadastro eletrônico;

6.24.3. A solicitação para acesso eletrônico deverá possibilitar pré análise à administração municipal, permitindo aos responsáveis solicitarem ao contribuinte o envio de documentos necessários para tal liberação;

**6.24.4.** Deve ainda permitir que o contribuinte envie, em anexo à solicitação de acesso, Os documentos exigidos pela prefeitura;

**6.24.5.** Deverá ter dispositivo de segurança, a fim de evitar ataques dehacker, como por exemplo o validador de acesso não sou robô recaptcha, ou mesmo digitar caracteres pré informados;

**6.24.6.** Deve disponibilizar a consulta detalhada de débitos do contribuinte logado, permitindo filtrar um ou todos os tipos de cadastros vinculados a este;

**6.24.7.** A partir da consulta, o contribuinte poderá selecionar a divida que deseja guitare solicitar emissão de guia atualizada para pagamento;

**6.24.8.** Ao responsável logado deverá ser possível o cadastro de instituições financeiras sob sua responsabilidade;

**6.24.9.** Emitir segunda via do carn6 de IPTU informando o número de cadastro ou indicação fiscal, sem a necessidade de se logar;

**6.24.10.** Emitir e validar Certidão Negativa de Débitos de Tributos Mobiliários;

**6.24.11.** Emitir e validar certidão de Quitação de ITBI;

**6.24.12.** Emitir e validar Certidão de Dados Cadastrais do Imóvel (Valor Venal);

**6.24.13.** Deve permitir atualizar uma guia vencida a partir do seu número, sem a necessidade de logar;

**6.24.14.** Deve permitir acesso ao módulo DESIF;

**6.24.15.** Ao contribuinte logado será permitido o envio e validação dos arquivos relativos ao módulo DESIF;

> **6.24.16.**  Deve permitir acesso ao módulo DEC;

**6.24.17.**  0 contribuinte com acesso deverá poder consultar o histórico de todas as mensagens recebidas, bem como detalhes da data de envio, data limite para leitura e data de leitura;

**6.24.18.** 0 responsável logado e outorgado por outros contribuintes poderá visualizar as mensagens de todos os seus outorgantes;

**6.24.19.** Permitir o envio de declarações de ITBIOnlinepor operadores autorizados pela administração municipal, permitindo digitar as informações relativas à transação imobiliária, tais como: dados do imóvel, adquirentes e seus respectivos percentuais, valor da transação, aliquotas envolvidas, tipo de lavratura e anexos de comprovação da transação;

**6.24.20.** Na emissão da declaração do ITBIonlinedeverá ser gerado número de protocolo de envio, para controle;

**6.24.21.** Após a análise da administração fiscal, o operador logado deverá poder consultar as solicitações enviadas, deferidas ou indeferidas, bem como emitir as respectivas guias de ITBI para pagamento ou consultar as informações de indeferimento;

6.24.22. Deverá ser disponibilizada tela de gerencial para a administração municipal, onde será possível validar todas as informações das solicitações digitadas e enviadas para validação, bem como os respectivos anexos enviados para comprovação da transação;

**6.24.23.** A tela de gerenciamento da administração fiscal deverá apresentar pelos menos as informações: número do protocolo, adquirente principal, documento do adquirente,

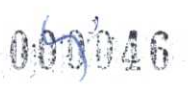

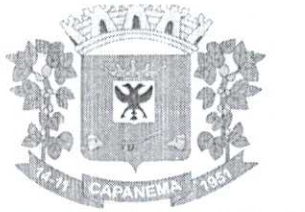

data da declaração, dados do transmitente principal, inscrição municipal do imóvel, status da análise e link para ações da fiscal;

6.24.24. 0 dados exibidos em tela, devem estar em formato de tabela e devem conter operadores configuráveis de consulta como: Menor ou igual, Maior ou igual, Igual, Contém, Não Contém, Contido em, Não contido em, Inicia com, Termina com e Entre, além de permitir exibir ou ocultar o seletor de colunas, permitir também a ordenação das colunas disponíveis na consulta, incluindo a possibilidade de utilizar mais de uma coluna ao mesmo tempo para ordenar os dados nos formatos ascendente (do menor para o maior) e descendente (do maior para o menor), selecionar a quantidade de itens que podem ser exibidos por página e gerar os dados filtrados em tela em planilha Excel;

6.24.25. A análise da transação pela administração fiscal deverá permitir o indeferimento da solicitação, disponibilizando campo próprio para inserir a Justificativa de indeferimento;

6.24.26. Deve permitir a simulação de parcelamento de divida, para tal deverá fazer login através de certificado digital ou senha web.

6.24.27. Deve permitir atualizar os dados para correspondência dos cadastros da pessoa fisica logada;

6.24.28. Disponibilizar a opção de solicitação de cadastroonlinepara empresas do município, possibilitando preencher os campos necessários tais como, dados da empresa, dados dos sócios, ramo de atividade, entre outros, e ainda anexar os documentos necessários;

6.24.29. Deverá permitir a configuração da emissão do alvará provisório para CNAE de baixo risco, possibilitando o operador permitir ou não a emissão do alvará.

6.24.30. Para empresas com CNAE de baixo risco será possível configurar emissão automática de alvará de funcionamento;

6.24.31. Permitir à administração municipal a edição de textos informativos para compor a página do Portal do Contribuinte;

6.24.32. Opção para emitir certidão de inscrição municipal para empresas e autônomos.

#### 6.25. **Módulo de Processos Fiscais**

6.25.1. Deve permitir o cadastro das rotinas de fiscalização através de processos configuráveis pela administração municipal, contendo:

6.25.1.1. Configuração dos prazos em dias para cada etapa do processo fiscal;

6.25.1.2. Indicação das etapas: iniciais, andamento e finalização de cada processo;

6.25.1.3. Seleção de documento modelo configurado previamente pela administração municipal que ficará vinculado à cada etapa do processo;

6.25.1.4. Configuração para permitir gerar guia de arrecadação vinculada A etapa, de tal forma que seja possível imposição de multa punitiva;

6.25.1.5. Determinar o valor em pontos de cada processo para levantamento de pontuação por fiscal, posteriormente;

6.25.2. Deve possuir cadastro de leis e atos para serem vinculados aos processos e impressos nos respectivos documentos;

6.25.3. Deve permitir o cadastro de Agentes fiscais, podendo ativar ou desativar, marcar ou não como gestor e vincular as habilidades correspondentes;

6.25.4. A abertura e tramitação dos processos fiscais deverá:

6.25.4.1. Permitir ao gestor o gerenciamento e a atribuição de Tarefas aos fiscais;

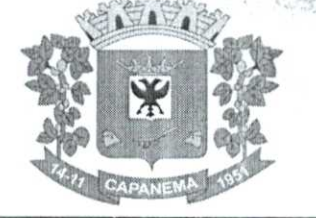

6.25.4.2. mesmo após a sua criação, 6.25.4.3. 6.25.4.4. 6.25.4.5. processo fiscal; Permitir ao gestor alterar a data de inicio prevista para o processo, Permitir o cancelamento do processo fiscal; Permitir o estorno de cancelamento fiscal; Possibilitar a impressão da ordem de serviço, para anexação no 6.25.4.6. Permitir consultar os contribuintes fiscalizados e que os que aguardam fiscalização; 6.25.4.7. Os processos cancelados não serão mais exibidos para o contribuinte; 6.25.4.8. Os processos com cancelamentos estornados deverão voltar a serem exibidos ao contribuinte;

6.25.4.9. Disponibilizar tags para destacar o prazo dos processos, como por exemplo: Dentro do prazo, prazo vencendo e prazo vencido;

6.25.4.10. Permitir a informação de data limite para iniciar o processo de fiscalização.

6.25.4.11. Possibilitar ao corpo fiscal municipal consultar, assumir, tramitar, encaminhar e concluir os processos fiscais;

6.25.4.12. Possuir numeração dos documentos gerados de maneira integrada e vinculada ao processo fiscal;

6.25.4.13. Disponibilizar acompanhamento em tela da tramitação dos processos;

> 6.25.4.14. Data e hora do inicio e fechamento da fiscalização;

6.25.4.15. Código do Agente Vistor;

6.25.4.16. A tabela dos dados de processos exibidos em tela, deverá permitir realizar consulta com diversos operadores em suas respectivas colunas, tais como: Menor ou igual, Maior ou igual, Igual, Contém, Não Contém, Contido em, Não contido em, Inicia com, Termina com e Entre; bem como permitir exibir ou ocultar o seletor de colunas, permitir também a ordenação das colunas disponíveis na consulta, incluindo a possibilidade de utilizar mais de uma coluna ao mesmo tempo para ordenar os dados nos formatos ascendente (do menor para o maior) e descendente (do maior para o menor), selecionar a quantidade de itens que podem ser exibidos por página e gerar os dados filtrados em tela, podendo gerar planilha Excel;

6.25.4.17. Permitir gerar e controlar a data de entrega de termos e notificações, corno TIF - Termo de Inicio de Fiscalização, notificação para apresentação de documentos fiscais, termo de notificação de prorrogação de prazo, auto de Infração e imposição de multa punitiva, termo de recebimento de livros ou documentos fiscais, TCF - termo de conclusão e encerramento de fiscalização; Termo de Homologação em suas respectivas etapas;

6.25.4.18. Configurar integração de processo com o RedeSim permitindo geração automática de novos processos para cada nova empresa recebida eletronicamente, trazendo transparência na origem das solicitações;

6.25.4.19. Todos os processos não assumidos devem ser exibidos para todos os fiscais logados na mesma tela de acompanhamento dos processos, criando urna listagem dinâmica dos serviços que se encontram pendentes;

6.25.4.20. Possibilitar a impressão da ordem de serviço para anexar ao processo fiscal;

6.25.5. Deve disponibilizar integração com Portal de Contribuintes, permitindo, através de login de acesso, a consulta aos processos e documentos gerados em cada etapa;

6.25.6. 0 contribuinte que estiver em processo de fiscalização conseguirá acompanhar em tempo real a etapa atual do processo;

Avenida Governador Pedro Viriato Parigot de Souza, 1080 — Centro — 85760-000 Fone:(46)3552-1321

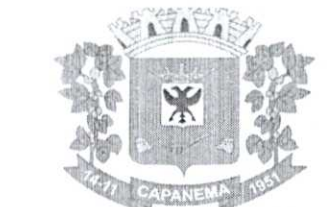

000048

### Município de Capanema **PR**

6.25.7. Os documentos gerados em cada etapa da fiscalização, poderão ser consultados e baixados diretamente pelo contribuinte através do acesso logado ao Portal do Contribuinte;

6.25.8. Disponibilizar ao usuário, favoritar determinadas rotinas, possibilitando ao mesmo gerenciar suas rotinas favoritas;

6.25.9. Disponibilizar relatório de pontuação por fiscal;

6.25.10. Disponibilizar configuração de tabela CUB, com os valores do M2 cúbico de construção por exercício, com a finalidade de realizar cálculo do ISS de obras;

6.25.11. Disponibilizar configuração de percentuais de aplicação da tabela CUB, conforme legislação municipal e emissão de guia de ISS de obras, integrando ao Sistema Tributário;

6.25.12. Permitir emissão de relatórios de Alvarás de Construção e Habite-se classificando por profissional, período, área, requerente, número de Alvará e Habite-se, data de requisição e expedição, cancelados, profissional responsável tanto execução quanto projeto, processo de origem (número e ano).

#### 6.26. **Módulo de Protesto Eletrônico**

6.26.1. Deve ter integração completa com o sistema tributário utilizado pela prefeitura.

6.26.2. Deve permitir a configuração dos parâmetros de convênio;

6.26.3. Deve realizar a integração com webservice da CRA-PR para envio de CDA para Protesto Eletrônico:

6.26.4. Envio de remessas para protesto;

6.26.5. Acompanhamento da confirmação e retorno das remessas enviadas;

6.26.6. Permite configuração de parâmetros para bloquear a divida protestada durante o período estipulado pela prefeitura;

Durante período configurado, o sistema não deve permitir quitação, revisão ou parcelamento do débito protestado.

#### 6.27. **Módulo de Recursos Humanos Folha de Pagamento**

6.27.1. Possuir cadastro pessoa física único (integrado com os demais sistemas), com os seguintes dados: endereços, contatos (e-mailse telefones), RG, Titulo de Eleitor, CTPS, CNH, Certificado de reservista, entre outros;

6.27.2. Realizar a validação do número de CPF e PIS/PASEP no cadastro da pessoa física.;

6.27.3. Permitir upload de foto e documentos no cadastro de pessoa física;

6.27.4. Possuir cadastro de servidores/funcionários, tais como (estatutários, comissionados, agentes políticos, celetistas, estagiários, jovem/menor aprendiz, conselheiro tutelar, aposentados e pensionistas) possibilitando a gestão da situação deles;

6.27.5. Possuir cadastro de dependentes vinculado com o cadastro de pessoa física;

6.27.6. I'ossuir controle no cadastro de dependentes, para fins do cálculo do salário família e dedução no imposto de renda (para cada servidor/funcionário);

6.27.7. Possuir o controle automático referente a Previdência e Imposto de Renda dos servidores/funcionários, que acumulam mais de um cargo, respeitando a faixa de cálculo e o teto previdenciário se houver;

6.27.8. Possuir validação nas alterações e ou inclusões de dados, no cadastro pessoa física e servidores/funcionários, não permitindo concluir a gravação sem que todos os campos estejam preenchidos;

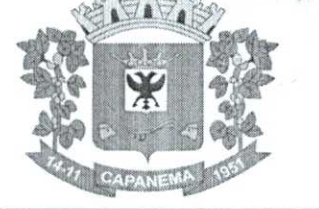

6.27.9. Possuir o cadastro das tabelas e níveis salariais conforme plano de cargos e salários;

6.27.10. Possuir cadastro de jornada de trabalho, com a possibilidade de permitir flexibilização de jornada;

6.27.11. Possuir cadastro de tipos de previdência e suas tabelas de vigências respectivas, permitindo cadastrar dois ou mais regimes de previdência própria,

6.27.12. Possuir cadastro da tabela do imposto de renda com controle de vigência,

Município de

Capanema - PR

6.27.13. Possuir cadastro da tabela do salário-mínimo com controle de vigência,

6.27.14. Possuir cadastro de agente de integração para controle e vinculação com o cadastro de estagiário,

6.27.15. Possuir cadastro de beneficiários de pensão alimentícia, possibilitando a parametrização das fórmulas de forma automática ou a opção de lançamento de valores manual para o cálculo e controlando a vigência de cada beneficiário;

6.27.16. Possuir a parametrização do recolhimento da previdência sobre o valor do cargo efetivo, quando o servidor for nomeado em um cargo em comissão;

6.27.17. Permitir cadastrar admissões em competências futuras, sem interferir no cálculo;

6.27.18. Possuir o cadastro do adicional tempo de serviço, possibilitando parametrizar a quantidade de anos, percentual e vigência;

6.27.19. Possuir cadastro plano de saúde, com o controle da vigência do titular (servidores/funcionários) e seus dependentes, com parametrizações para as regras de inclusão e exclusão;

6.27.20. Possibilitar realizar os cadastros dos tipos afastamentos, como por exemplo, atestados, licença maternidade, auxílio-doença, licença sem vencimento;

6.27.21. Possuir o lançamento dos afastamentos do servidor, possibilitando identificar o motivo do afastamento e data de inicio e término;

6.27.22. Possuir o reajuste dos níveis salariais possibilitando de forma parcial ou total informando o percentual a ser reajustado;

6.27.23. Possuir cadastro do tempo de serviço anterior, e possibilidade de realizar a consulta da soma dos tempos serviço (anterior e atual);

6.27.24. Possibilidade de consultar averbação do tempo de serviço e caso houver tipo adicional de tempo de serviço;

6.27.25. Possuir os cadastros de outros vínculos empregaticios com opção de informar os valores de base e contribuição;

6.27.26. Permitir o lançamento das férias controlando o período aquisitivo automático, com opção de adiantamento do 13° salário e abono pecuniário,

6.27.27. Permitir emissão de aviso e abono de férias, possibilitar o controle de férias (lançadas, vencidas, a vencer e a possibilidade de emissão de relatório para controle de férias vencidas;

6.27.28. Possuir o histórico de todos os períodos aquisitivos de férias e período de gozo dos servidores, desde a admissão até a exoneração,

6.27.29. Possuir o cadastro de férias individual com o controle das regras conforme parametrização prévias (afastamento por doença e faltas);

6.27.30. Possuir o cadastro de férias coletivas por cargo e local de trabalho com o controle das regras conforme parametrização prévias (afastamento por doença e faltas);

6.27.31. Possibilitar a emissão do recibo e aviso de férias de cada servidor/funcionário;

6.27.32. Possuir cadastro de verbas, possibilitando classificar os tipos como: vantagem, desconto, patronal, base de cálculo e Aliquota, parametrizando as fórmulas para os cálculos, contendo os operadores matemáticos (adição, subtração, multiplicação e divisão);

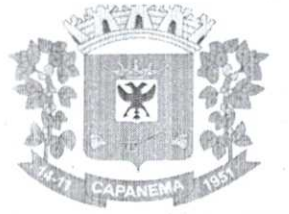

6.27.33. Permitir a parametrização das verbas a serem calculadas por tipo de servidor/funcionário, cargo ou vinculo empregaticio;

6.27.34. Permitir o cadastro de novos agrupadores pelo usuário, visando a formação de bases de cálculo para auxiliar no cálculo das verbas;

6.27.35. Permitir o cadastramento dos cargos do quadro de pessoal com no mínimo: descrição, grau de instrução, CBO, área de atuação, função, local, referência salarial inicial e final c quantidade de vagas;

6.27.36. Possuir no cadastro de cargos o controle de permissão para lançamento de horas extras, adicional noturno, plantões diurno e noturno, função gratificada e extinção do cargo;

6.27.37. Possuir controle de redutor constitucional de forma parametrizável, gerando o desconto de forma automática no cálculo para os servidores/funcionários que ultrapassarem o valor do teto parametrizado;

6.27.38. Possuir o cadastro e controle de funções gratificadas com a parametrização da quantidade de vagas e valor;

6.27.39. Gerar automaticamente o complemento de salário-mínimo vigente para servidores/funcionários com remuneração inferior;

6.27.40. Possuir a rotina para a inclusão de lançamentos variáveis na folha: como horas extras, faltas, atrasos, plantões, adicional noturno e valores;

6.27.41. Possuir a opção de lançamento manual das diárias ou importar do módulo de contabilidade;

6.27.42. Possuir a consulta da base de calculo das verbas de impostos (previdência e imposto de renda);

6.27.43. Possuir o cadastro de rescisão com possibilidade de configurar os motivos;

6.27.44. Possuir a emissão do termo de Exoneração (servidores estatutários) e o termo Rescisão de Contrato de Trabalho conforme a Lei n° 1057/2012 de 06/07/2012;

> 6.27.45. Possuir o cadastro de rescisão complementar e a emissão do termo;

prémio; 6.27.46. Possuir o cadastro e controle dos períodos aquisitivos referente a licença

6.27.47. Possuir no cadastro de licença prêmio a possibilidade do lançamento de mais de um período de gozo e pecúnia para o mesmo período aquisitivo;

6.27.48. Possuir o processamento da licença prêmio, listando os servidores com ou sem direito conforme parametrização prévia, possibilitando gravar de forma automática;

6.27.49. Possuir a parametrização das verbas para a margem consignável, possibilitando também a emissão da carta margem conforme parametrização realizada com a informação do valor total da margem, valor utilizado e valor disponível;

6.27.50. Possibilitar a execução de cálculos e simulações conforme o tipo de movimentação, por exemplo, adiantamento, mensal, décimo terceiro, férias, rescisão e rescisão complementar;

6.27.51. Possibilitar a parametrização para o pagamento do 13° com opção de pagamento parcelado ou integral;

6.27.52. Possuir a segurança das informações, não permitindo a alteração dos dados cadastrais caso exista cálculo executado;

6.27.53. Possuir o histórico mensal dos valores calculados de cada servidor, possibilitando realizar a consulta de meses anteriores;

6.27.54. Possibilitar a execução do cálculo ou a simulação de forma individual (por pessoa);

6.27.55. Possibilitar a simulação do calculo da folha de pagamento gerando em formato planilha com todas as verbas calculadas (vantagem, desconto, base de cálculo e patronal);

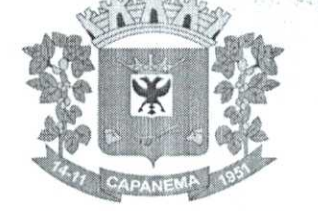

6.27.56. Gerenciar os cálculos da folha de pagamento visando a segurança, através da homologação, cancelamento e exclusão dos cálculos;

6.27.57. Possibilitar realizar o relatório de projeção salarial informando o percentual;

6.27.58. Possuir visualização e impressão de demonstrativo de pagamento (holerite), com opção de gerar a data de aniversário ou uma mensagem especifica;

6.27.59. Possibilitar a geração da remessa bancária conforme o layout do banco conveniado, possibilitando gerar por grupo ou total;

6.27.60. Possuir as parametrizações contábeis do servidor diretamente com o orçamento (Projeto atividade, fonte de recurso e grupo fonte padrão);

6.27.61. Realizar a integração contábil, validando as informações e gerar mensagem de inconsistência se alguma parametrização não estiver de acordo com o orçamento, informando matricula e nome do servidor;

6.27.62. Gerar arquivos referente aos cadastros e movimentação para integração com o ponto eletrônico de forma manual e automática,

6.27.63. Possibilitar a parametrização e a importação de dados referente a movimentação gerada no ponto eletrônico como hora extra, adicional noturno, falta, atraso;

6.27.64. Possibilitar o cadastro de um representante bancário;

6.27.65. Possuir a importação e o gerenciamento dos empréstimos consignados, controlando de forma automática ou manual, com opção de realizar ou não o desconto em folha de pagamento informando o motivo;

6.27.66. Possuir o cadastro das empresas que fornecem o auxilio transporte;

6.27.67. Possuir o cadastro da quantidade de vale transporte utilizado pelo servidor; 6.27.68. Possuir rotina para cálculo referente ao auxilio transporte com

possibilidade de realizar o pagamento e desconto em folha de pagamento, controlando o valor máximo de desconto conforme percentual estabelecido em lei;

6.27.69. Gerar arquivos para atender exportações legais como: CAGED, RAIS, SEFIP, DIRF, SIOPE, SIPREV e MANAD;

6.27.70. Gerar os arquivos para o SIAP referente aos módulos Folha de Pagamento e Histórico Funcional conforme layout do Tribunal de Contas do Estado do Paraná;

6.27.71. Gerar os arquivos para atender o cálculo atuarial;

6.27.72. Gerar arquivo para atender a qualificação cadastral conforme;

6.27.73. Atender o eSocial conforme o calendário e layout disponibilizados;

6.27.74. Disponibilizar no portal do servidor os demonstrativos de pagamento, comprovante de rendimento, ficha funcional e recibo de férias;

6.27.75. Possibilitar parametrizar e gerar a guia para o Fundo de Previdência Municipal;

6.27.76. Possuir o cadastro de grupos, fatores, conceito para gerar o formulário e o cadastro da avaliação de desempenho com o cálculo da nota final;

6.27.77. Possuir cadastro de cursos, instituições de ensino e vinculo do cadastro com o servidor;

6.27.78. Possibilitar a parametrização das regras para conceder a progressão salarial automática,

6.27.79. Possuir o processamento da progressão salarial, com listagem dos servidores com e sem direito conforme parametrização prévia, possibilitando o avanço salarial de forma automática dos servidores com direito;

6.27.80. Possibilitar parametrizar e gerar listagem de dados cadastrais dos servidores/funcionários;

6.27.81. Permitir que relatórios e processos mais complexos sejam executados em um Gerenciador de Tarefas;

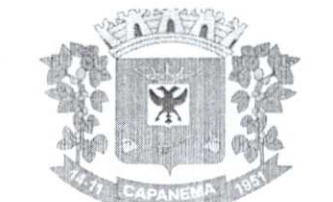

6.27.82. Disponibilizar um resumo ou memória do cálculo executado por vinculo empregaticio;

6.27.83. Possibilitar o agrupamento de várias verbas calculadas em uma única verba a ser visualizada no demonstrativo de pagamento;

6.27.84. Possuir o histórico das alterações referente cargo, nível salarial, lotação dos servidores/funcionários na ficha funcional;

6.27.85. Possuir o controle do"status" dos servidores/funcionários, referentes afastamentos, férias, licenças, atestado médico;

6.27.86. Possibilitar emitir a ficha funcional dos servidores/funcionários contendo: dados pessoais, documentação pessoal, endereço, dados funcionais, afastamentos (licenças sem vencimento, atestado médico, licenças), períodos de férias e licença prêmio, atos (portarias), histórico salarial, cursos e avaliação funcional;

6.27.87. Possuir a pesquisa servidores/funcionários por: matricula, nome, CPF, RG, cargo;

6.27.88. Permitir registrar todos os atos legais como portarias, decretos para cada servidor/funcionário;

6.27.89. Possuir o relatório analítico da folha de pagamento, possibilitando a emissão com filtros e agrupamentos diversos;

6.27.90. Possuir relatórios gerenciais para controle do fechamento da folha de pagamento de todas as verbas (vantagens e descontos);

6.27.91. Possuir a ficha financeira com toda a movimentação financeira de cada servidor/funcionário;

6.27.92. Possuir relatório com os valores previdencidrios referente a base de contribuição e retenção de cada servidor/funcionário;

6.27.93. Possuir relatório analítico da integração contábil, contendo a funcional programática completa, contas contábeis, verba e servidor/funcionário;

6.27.94. Possuir relatórios sintéticos visualizando o total empenhado, retenções e realizável;

6.27.95. Possuir relatórios gerencial de férias;

6.27.96. Possuir relatório dos lançamentos realizados de férias por servidor/funcionário;

6.27.97. Possuir listagem da licença prêmio contendo os períodos e os servidores/ funcionários;

6.27.98. Possuir relatório gerencial da margem consignável de todos os servidores/funcionários, informando o valor total, valor utilizado e valor disponível de cada servidor/funcionário;

6.27.99. Permitir a parametrização e o processamento do vale alimentação, com opção de gerar uma listagem com o valor de cada servidor/funcionário e o total por centro de custo;

6.27.100. Possuir o controle de servidores/funcionários cedidos e recebidos;

6.27.101. Possibilidade de gerar (exportar) arquivos com informações de aposentados e pensionistas cadastrados na folha de pagamento para realização da importação no sistema SIPREV via aplicação;

6.27.102. Permitir cadastrar processos administrativos e possibilitar o cadastro das informações de suspensão de exigibilidade de acordo com o layout do eSocial;

6.27.103. Possuir tela para cadastrar autônomo, com o cadastro de pessoas único, ter os seguintes campos para preenchimento: Classificação Brasileira de Ocupação (CBO), categoria do trabalhador, quantidade de dependentes para desconto do IRRF e a função;

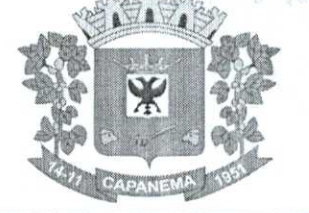

6.27.104. Possuir a opção para informar o autônomo já cadastrado, campo para informar a data de lançamento, percentual ISS, valor base previdência e valor retido, tipo do serviço prestado e o valor;

Município de

Capanema - PR 060053

6.27.105. Possuir o cálculo das RPAs listando os valores referente à base de cálculo, vantagens e descontos;

6.27.106. Possuir log do cálculo referente às RPAs;

6.27.107. Possuir recibo pagamento referente às RPAs;

6.27.108. Possuir a opção de gerar em um mesmo arquivo as informações da RPA para serem enviadas à SEFIP;

6.27.109. Possuir relatório por competência com os valores da base previdência, patronal e valor segurado;

6.27.110. Sistema de rodar em ambiente WEB, permitindo todo trâmite sem utilização de papéis;

#### 6.28. **Módulo de Redesim**

6.28.1. Deverá disponibilizar serviço para acesso ao webservice do RedeSim;

6.28.2. Deverá oferecer a possibilidade de gerar alvará provisório para empresas de baixo risco;

6.28.3. Deverá permitir a configuração da emissão do alvará provisório para CNAE de baixo risco, possibilitando o operador permitir ou não a emissão do alvará;

6.28.4. Deve criar empresa caso ela não exista na base;

6.28.5. Após ser criado novo cadastro econômico para novas empresas, através da integração com o RedeSim, deverão ficar disponíveis os respectivos alvarás temporários para a impressão através do portal de serviço ao contribuinte;

6.28.6. Deverá permitir padronizar e configurar um modelo de documento para emissão de alvará provisório;

6.28.7. Deverá permitir o operador padronizar uma mensagem para os alvarás provisórios;

6.28.8. Rotina para configurar conexão com a VOX, a qual o operador possa configurar;

6.28.9. O sistema deverá disponibilizar os logs de importação com a REDESIM, de tal forma que fique evidenciado o que foi integrado com sucesso e o que houve erro, evidenciando o erro quando encontrado;

6.28.10. A tabela com os logs de integração deverá exibir os dados de cadastros realizados com sucesso ou não, bem como os erros ocorridos e deverá permitir filtrar os dados exibidos com operadores configuráveis de consulta como: Menor ou igual, Maior ou igual, Igual, Contém, Não Contém, Contido em, Não contido em, Inicia com, Termina com e Entre, além de permitir exibir ou ocultar o seletor de colunas, permitir também a ordenação das colunas disponíveis na consulta, incluindo a possibilidade de utilizar mais de uma coluna ao mesmo tempo para ordenar os dados nos formatos ascendente (do menor para o maior) e descendente (do maior para o menor), selecionar a quantidade de itens que podem ser exibidos por página e gerar os dados filtrados em tela em planilha Excel;

6.28.11. Deve ser possível consultar o arquivo enviado original enviado pelo RedeSim;

6.28.12. Disponibilizar a possibilidade de integrar a geração de uma nova empresa recebida pelo sistema com a criação automática de urna ordem de serviço para fiscalização de posturas.

6.29. **Módulo Saúde e Segurança do Trabalho** 

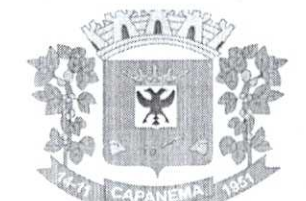

6.29.1. Cadastro PPP - Permitir cadastrar responsáveis pelos perfis profissiográficos previdenciários;

6.29.2. Gerar relatório dados cadastrados PPP;

6.29.3. Permitir cadastrar as informações referentes as exposições a fatores de risco para o PPP;

6.29.4. Realizar cadastro dados CIPA;

6.29.5. Cadastro referente aos itens dos Equipamentos, e emissão de relatório,

6.29.6. Modelo de documento do Formulário Equipamentos;

6.29.7. Permitir cadastrar os requisitos para EPI/EPC (Equipamento de Proteção

Individual);

000054

6.29.8. Permitir cadastrar os bens adquiridos pela entidade. Equipamentos de Proteção Individual - EPI, Equipamento de Proteção Coletiva - EPC;

6.29.9. Gerar relatório controle de entrega de E.P.I e E.P.C;

6.29.10. 0 Sistema deve possibilitar o cadastro referente ao agendamento da perícia, permitindo cadastrar os tipos de resultados assim como os próprios resultados da perícia médica;

6.29.11. Questionário Anamnese;

6.29.12. Cadastro e emissão da ficha de avaliação médica Anamnese;

6.29.13. Emitir relatórios cadastrais referente Anamnese;

6.29.14. Cadastro ASO (Atestado de Saúde Ocupacional);

6.29.15. Emissão formulário ASO em branco e preenchido;

6.29.16. Possuir cadastro de acidentes de trabalhocornregistro dos dados do acidente(CAT);

6.29.17. Emitir relatório - ControleCAT;

6.29.18. Permitir cadastrar os fatores de risco nos ambientes de trabalho;

6.29.19. Gerar relatórios cadastrais referente registros ambientais - Fatores de

Risco.

#### 6.30. **Módulo de Sistema de Gerenciamento de Custos**

6.30.1. Controle dos Membros do órgão gerenciador de Custos;

6.30.2. Cadastro de objetos de custo por itens de apuração e por produto/serviço

gerado;

6.30.3. Instâncias de apuração por local apurado e período;

6.30.4. Controle de acesso somente aos operadores permitidos;

6.30.5. Vinculagdo para apropriação dos gastos por dotação despesa, veículos (abastecimento/manutenção), bens (depreciação), servidores (folha de pagamento, encargos, provisão) e almoxarifado (consumo);

6.30.6. Possibilidade de rateio manual do custo por liquidação da despesa;

6.30.7. Cálculo do custo unitário,

6.30.8. Relatório analítico: por item de apuração/vinculação;

6.30.9. Relatório detalhado: demonstrar as origens das apropriações;

6.30.10. Relatório comparativo por período;

6.30.11. Relatório acumulado por local;

#### 6.31. **Módulo de Tramitação de Processos e Protocolo**

6.31.1. Cadastro de locais, setores e departamentos, unificado com a Contabilidade;

6.31.2. No cadastro dos funcionários (servidor público) deve ser utilizando o mesmo cadastro de pessoas da Contabilidade - Cadastro único;

6.31.3. Definição por tipo de processos, permitindo a personalização de cada tipo;

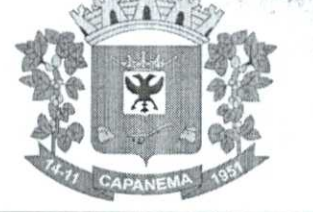

6.31.4. Definição da tramitação de um assunto, onde é possível informar o local de destino;

6.31.5. Definição de parâmetros para um estágio como: prazo de execução, se pode concluir, se pode indeferir;

6.31.6. 0 processo deve automaticamente ser enviado ao ponto de inicio, após sua abertura;

6.31.7. Um processo nunca pode ser enviado a local, ou encaminhado a etapa, que não esteja definido como opção para recebê-lo na fase em que se encontra;

6.31.8. Somente processos definidos como podendo finalizar podem encerrá-lo;

Municipio de

apanema - PR 000055

6.31.9. Abertura de Processo pela entidade ou pela internet, acesso direto pelo requerente;

6.31.10. Rotina para avaliação de processos abertos pela internet com controle de atualização cadastral;

6.31.11. Para processos abertos pela internet, permitindo que somente os processos avaliados e julgados procedentes podem ser abertos no protocolo geral, caso seja configurado para tal;

6.31.12. Caso os dados do requerente sejam divergentes dos dados que constam da base da entidade, a atualização dependerá da aprovação de servidor responsável;

6.31.13. Possibilitar a criação de modelos (pré-definidos), que poderão ser utilizados como base para a criação de novos documentos tanto na abertura, quanto nas ocorrências, salvando o documento editado como anexo do processo;

6.31.14. Envio de e-mail para o requerente através da abertura do processo pela internet, ou ainda pelo processo de abertura pela entidade;

6.31.15. Impressão do Processo, com toda a tramitação;

6.31.16. Impressão do Protocolo de Entrega em duas vias, sendo uma via para entidade e a outra para o requerente, em mini impressora e outros modelos;

6.31.17. Impressão de Etiquetas com o número do protocolo, nome do requerente e assunto, utilizando formulário de etiquetas disponível no mercado, sendo o modelo escolhido em A4, possibilitar a escolha da posição da etiqueta;

6.31.18. Pesquisa de processos, com filtros de pesquisa: Processos do operador logado, período, assunto e situação do processo;

6.31.19. Encaminhamento de processo considerando o controle de tramitação ou não;

6.31.20. Possibilidade de indeferir ou concluir um processo se a etapa atual permitir;

6.34.21. Possibilidade de aceite eletrônico para controle de recebimento e envio;

6.31.22. Possuir assinatura eletrônica para anexos em PDF, sendo possível encaminhamento do documento para assinatura nas próximas etapas;

6.31.23. A consulta de processos pela Internet deve exigir, além do número do protocolo o CPF ou CNPJ;

6.31.24. Possibilitar ao requerente, para os processos que foram abertos pela internet, além do acompanhamento, a inserção de novas ocorrências, além da possibilidade de envio de novos anexos. Permitir emissão de: Documento de acompanhamento das ocorrências e comprovante de encerramento;

6.31.25. Permitir o cadastro de processos pela internet, com Requerente anônimo (configurados pela entidade), com a possibilidade de informar telefone e/oue-mailpara retorno caso o requerente assim desejar;

6.31.26. Dados do requerente sigilosos, se o requerente solicitar;

6.31.27. Dados dos processos sigilosos, onde somente será exibido para os interessados (requerente e responsável);

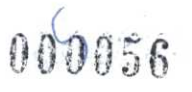

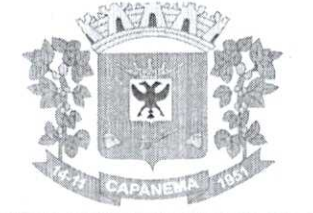

6.31.28. Envio de e-mail para o requerente com o número de seus processos e em todas as tramitações do processo, além do, cancelamento e encerramento;

6.31.29. Na abertura de um processo, verificar se o requerente já não possui em seu nome outros processos do mesmo assunto, e caso possua avisar se realmente quer abrir outro ou lançar nova ocorrência ao existente;

6.31.30. Permitir relacionar Requerentes Adicionais a um processo, no momento da abertura;

6.31.31. Se o processo estiver aguardando alguma solicitação e for paralisado, não contar o tempo até o seu andamento;

6.31.32. Possuir agrupamento de processos por assuntos;

6.31.33. Possibilitar seleção de vários processos por assuntos para receber todos ao mesmo tempo, dar encaminhamento, anexar arquivos e suspender/concluir;

6.31.34. Possuir rotina especifica onde o operador logado, visualize/tramite os processos conforme configuração, podendo visualizar/tramitar: todos, somente os seus e de seu local de lotação;

6.31.35. Permitir a produção, edição, assinatura eletrônica e trâmite de documentos dentro do próprio sistema, proporcionando a virtualização de processos e documentos, permitindo atuação simultânea de várias unidades ao mesmo tempo em um mesmo processo, ainda que distantes fisicamente, reduzindo o tempo de realização das atividades;

6.31.36. Permitir consultar os processos no portal da transparência, conforme liberação por parte da entidade;

6.31.37. Permitir integração, configuração e movimentação dos chamados abertos através do catálogo de serviços (156) fornecidos pelo município.

#### 6.32. **Módulo de Tributação e Divida Ativa**

6.32.1. Cadastro geral de contribuintes com inscrição própria permitindo a vinculação do mesmo à pessoa preexistente no banco de dados;

6.32.2. Possibilidade de unificar cadastros de pessoas por código de inscrição municipal ou por documento, tratando possíveis duplicidades de conversão e velhos cadastros desatualizados, de tal forma que todos os lançamentos e vinculações sejam unificados em tela, pela administração municipal;

6.32.3. Cadastro de imóveis, com os campos do BCI configuráveis pela prefeitura;

6.32.4. Disponibilizar atalhos rápidos para consulta ao extrato e às observações cadastrais do respectivo contribuinte;

6.32.5. Um terreno pode ter várias construções, sem a necessidade de cadastrar imóveis diferentes;

6.32.6. Um imóvel pode ter vários proprietários, mantendo o histórico das alterações;

6.32.7. Cálculo dinâmico de a fração ideal do terreno considerando todas as edificações da unidade;

6.32.8. Mantém a memória de cálculo do IPTU e das Taxas realizadas pelo sistema no momento do lançamento;

6.32.9. Permite anexar documentos e imagens ao cadastro;

6.32.10. Permite à prefeitura a configuração dos campos das características do imóvel e da edificação,

6.32.11. Cadastro de empresas e autônomos. As empresas são classificadas pelo CNAE e os autônomos pela tabela de CBO;

6.32.12. A tela de cadastro de empresa deve disponibilizar links de acesso rápido para consultar Atendimento ao contribuinte, Observações cadastrais, Alterar Situação da

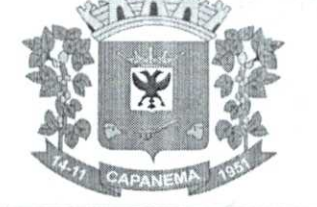

Empresa/Autônomo, Emissão e Renovação de Alvará, Emissão de Certidão de Baixa de Alvará, Registro de vistorias e Lançamento de tributos do respectivo cadastro;

6.32.13. Possibilitar o cadastroonlinede novas empresas a partir do Portal do Contribuinte;

6.32.14. Novos cadastros devem ser registrados com status de "pré-cadastro", permitindo à administração municipal consultar e ativar os mesmos;

6.32.15. Receber novos cadastros de empresas locais a partir do REDESIM;

6.32.16. Cadastro do contrato social das empresas, controlando os sócios e suas participações e mantendo o histórico das informações;

6.32.17. Alerta de débitos de pessoa fisica no cadastro de quadro societário da empresa

6.32.18. Histórico de anotações e observações por imóveis e empresas ou contribuinte, podendo configurar emissões de alerta ou restrições de acesso à CDA;

6.32.19. Lançamento de IPTU, taxas de serviços urbanos, ISSQN, taxas de exercício de poder de policia, contribuição de melhorias e receitas diversas. Os lançamentos devem ser precedidos de simulações que não interferem na divida ou nas tabelas ativas. A partir de uma simulação é possível realizar o respectivo;

6.32.20. Emissão de carnês - com código de barras padrão Febraban ou fichas de compensação e controle de recebimentos com caixa automatizado e integração com Contabilidade;

6.32.21. Exportação de carnês em formato de arquivo para impressão em gráficas especializadas;

6.32.22. Deve permitir o lançamento da parcela única do IPTU vinculada ao convênio de compensação nacional e as demais parcelas em convênio Febraban (DAM);

6.32.23. Exportação de carnês e documentos de arrecadação para Cobrança Registrada;

6.32.24. Instituições bancárias: 0 sistema deve permitir que a importação e o processamento dos arquivos de retorno bancário, referente aos pagamentos de créditos devidos a Administração Municipal;

6.32.25. Baixas a partir de arquivo de retorno dos bancos;

6.32.26. Baixas lançadas e atualizadas "on-line" permitindo a impressão de negativas no instante seguinte ao registro do pagamento, sem processamentos "em lote" e sem dados redundantes;

6.32.27. Deve ser possível inscrever em divida ativa por contribuinte, por exercício/tributo;

6.32.28. Configuração de tabelas de acordo com a legislação tributária do Município;

6.32.29. Atualização monetária, juros e multa calculados no momento da utilização, sem a necessidade de processamento periódico com a parametrização da forma de acréscimos pelo administrador;

6.32.30. Permitir parametrização das diversas formas de parcelamentos/REFIS;

6.32.31. Deve permitir configurar faixas de parcelamentos com seus respectivos descontos, concedidos por lei, bem como determinar se há ou não cálculo de juros PRICE;

6.32.32. Deve permitir determinar se o parcelamento será em moeda corrente ou em outro indice de indexação financeira (ufm, urt, etc);<br>6.32.33. Parcelamentos em índice dever

Parcelamentos em índice deverão tratar de maneira automática a conversão para moeda corrente somente para o exercício atual;

6.32.34. A tabela de configuração de parcelamento deve permitir também a vinculagdo de tabela de atualização própria para o respectivo parcelamento;

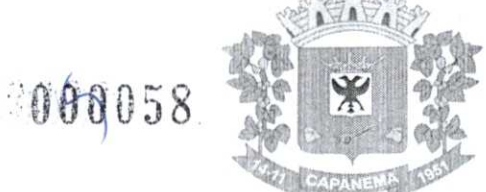

6.32.35. Deve permitir configurar valores mínimos para parcelamento para pessoa física c jurídica, bem como determinar valores mínimos por faixa de parcelas;

6.32.36. Deve permitir controlar o período de validade da lei que permite os refis, tratando para não exibir a opção de parcelamento vencida ao operador no momento da simulação do parcelamento;

6.32.37. Permitir simulação de parcelamento/negociação da divida antes da efetivação dele;

6.32.38. Emissão de extratos analíticos consolidados por contribuinte, incluindo saldo pago, devedor, revisado ou cancelado;

6.32.39. Exportação de arquivo do diário de arrecadação integrado com a contabilidade nos moldes definidos pelo SIM-AM do TOE-PR;

6.32.40. Possibilidade de o contribuinte emitir certidões na Internet;

6.32.41. Possibilidade de efetuar tantos parcelamentos ou reparcelamentos quantos a legislação municipal permitir, sem a perda dos históricos;

6.32.42. Referente aos parcelamentos, o sistema deve:

6.32.43. Permitir parametrizar faixas de valores por quantidade de parcelas e os descontos correspondentes de cada faixa;

6.32.44. Configurar valor mínimo por parcela;

6.32.45. Permitir configurar parâmetros para revogação de parcelamentos vencidos;

6.32.46. Manter os históricos no próprio débito, como ano da criação e divida do débito, acrescendo somente um parcelamento ao débito original. No caso de estorno do parcelamento existe a possibilidade de acrescer nova sequência com o saldo restante, ou então, se não houver nenhuma parcela paga, voltam para as dividas de origem;

6.32.47. Boletim de cadastro de Imóvel, BOI - detalhada e simplificada, gerado individual e coletivo;

6.32.48. Cadastro de Imóveis Rurais;

6.32.49. Possibilidade de parametrizar aliquotas de cálculo de ITBI considerando valor do financiamento do imóvel ou faixas de valores;

6.32.50. No lançamento, o valor do ITBI pode sofrer descontos legais ou incidência de taxas especificas,

6.32.51. Emissão de certidão de quitação de ITBI;

6.32.52. Possibilidade de registrar nova posse de forma automática, no momento do pagamento do ITBI;

6.32.53. Cadastro de observações restritivas que geram bloqueio de certidão ou notificam o operador quando realiza consulta no atendimento ao contribuinte;

6.32.54. Emissão de documentos de cobrança administrativa ou judicial, individual ou coletivamente, calculando de maneira automática os reajustes legais configurados no sistema;

> 6.32.55. Controle de cobrança de-divida via processo de cobrança judicial;

6.32.56. Controle de autorização de Impressão de Documentos Fiscais (AIDF);

6.32.57. Permite cobrança de taxa de lixo através de convênio com a Sanepar;

6.32.58. Livro fiscal eletrônico integrado com Sistema de Emissão de Nota Fiscal

Eletrônica;

6.32.59. Tela de atendimento ao contribuinte que permita através de um único local o acesso a diversas funcionalidades, tais como consulta de todos os valores lançados atrelados ao contribuinte, emissão de extratos considerando ou não valores pagos ou a pagar, geração de guia para quitação de saldo devedor, lançamento de tributos avulsos como ITBI e guias de arrecadação em geral, certidão de débitos municipais, parcelamento ou reparcelamento de saldo devedor, histórico dos parcelamentos efetuados;

6.32.60. Emissão de Alvará Eventual, para empresa de fora do município;

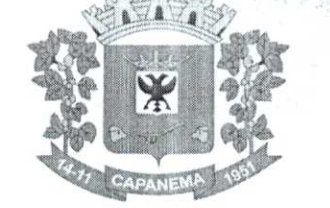

#### 6.32.61. 0 recolhimento de receitas diversa deverá ser a partir da emissão de guias de recolhimento em padrão bancário, com cálculo automático de acréscimos quando em atraso, e considerando o layout do convênio;

Município de

Capanema - **PR** 

6.32.62. O município deve poder gerar de maneira automática as contribuições de melhorias, separando por edital e por exercício, e podendo selecionar as quantidades de parcelas permitidas e valor pré-configurados para lançamento;

6.32.63. 0 sistema deve disponibilizar modelos próprios, configuráveis pela prefeitura, para emissão de notificação e contrato que serão entregues aos contribuintes no lançamento da Contribuição de Melhoria;

6.32.64. 0 fiscal deverá poder consultar gerar notificações, efetivar e consultar as notificações geradas, bem como importar arquivos para geração automática das notificações e lançamentos de valores de Contribuição de Melhoria.

#### 6.33. **Módulo Gestão para Cemitério**

6.33.1. O sistema deve ser desenvolvido em linguagem para Web não utilizando nenhum plugin adicional necessário para uso da aplicação, exceto para funções especificas como integração com equipamentos;

6.33.2. Hospedagem do sistema e arquivos em nuvem;

6.33.3. O sistema deve ser operável via navegador web padrão, operando nos seguintes sistemas operacionais: Windows, Linux e MacOs;

6.33.4. 0 sistema deve ser operável através dos principais navegadores: Internet Explorer, Firefox, Chrome, Opera e Safari, Microsoft Edge;

6.33.5. 0 sistema não deve apresentar a necessidade de atualizar toda a página;

6.33.6. A interface não deve limitar a quantidade de usuários;

6.33.7. 0 sistema deve possuir controle de acesso de usuários por nível de permissão para inclusão, alteração ou consulta;

6.33.8. 0 sistema deve ocultar as funcionalidades para o usuário de acordo com o nível de permissão,

6.33.9. Permitir realizar cadastros de cemitérios;

6.33.10. Permitir realizar cadastros de lotes;

6.33.11. Permitir realizar cadastros de sepulturas;

6.33.12. Permitir realizar cadastros de capelas mortuárias;

6.33.13. Permitir realizar cadastros de causas das mortes;

6.33.14. Permitir realizar cadastros de funerárias;

6.33.15. Permitir realizar cadastros de ossários,

6.33.16. Permitir realizar cadastros de coveiros;

6.33.17. Permitir realizar cadastros de horário de trabalho para cada coveiro;

6.33.18. Permitir realizar cadastros de declarantes responsáveis pelos falecidos;

6.33.19. Permitir realizar cadastros de médicos responsáveis pelos falecidos;

6.33.20. Permitir realizar cadastros de falecidos;

6.33.21. Permitir agendar e registrar sepultamentos;

6.33.22. Permitir registrar exumações;

6.33.23. Permitir registrar transferências para ossários;

6.33.24. Permitir registrar mudanças de cemitérios;

6.33.25. Permitir registrar mudanças de cidades;

6.33.26. Permitir registrar transferências para outros lotes;

6.33.27. Permitir registrar outras transferências;

6.33.28. Permitir registrar desapropriações;

6.33.29. Permitir emitir guia de autorização para a execução de serviços **iit**  sepultura;

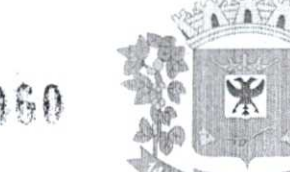

6.33.30. 6.33.31. 6.33.32. 6.33.33. Possibilitar a associação de documentos aos cadastros de cemitérios; Possibilitar a associação de documentos aos cadastros de lotes; Possibilitar a associação de documentos aos cadastros de sepulturas; Possibilitar a associação de documentos aos cadastros de capelas

mortuárias;

6.33.34. Possibilitar a associação de documentos aos cadastros de funerárias,

6.33.35. sepultamentos, Possibilitar a associação de documentos aos cadastros de agendamento de

> 6.33.36. Possibilitar a associação de documentos aos cadastros de sepultamentos;

6.33.37. Possibilitar a associação de documentos aos cadastros de exumações;

6.33.38. Possibilitar a associação de documentos aos cadastros de transferências;

6.33.39. Possibilitar a associação de documentos aos cadastros de desapropriações e mudanças de cidade/cemitério;

6.33.40. 0 sistema deve conter integração com o sistema tributário municipal;

6.33.41. Possibilitar emissão de relatório contendo quantidade de sepultamentos para cada funerária, de acordo com o mês solicitado pelo usuário,

6.33.42. Possibilitar emissão de relatório contendo nome do falecido, funerária e dia do falecimento, de acordo com o mês solicitado pelo usuário,

6.33.43. Possibilitar emissão de relatório contendo dados referentes ao agendamento de sepultamento;

6.33.44. Possibilitar emissão de relatório contendo dados referentes ao sepultamento;

6.33.45. 6.33.46. Possibilitar emissão de relatório contendo dados referentes às exumações; Possibilitar emissão de relatório contendo dados referentes às

transferências,

6.33.47. desapropriações, Possibilitar emissão de relatório contendo dados referentes as

6.33.48. pagamento, Possibilitar emissão de titulo de aforamento perpétuo e boleto para

6.33.49. sepultura; Possibilitar emissão de termo de isenção para taxa de abertura de uma

6.33.50. Possibilitar emissão de dados de localização de sepultados;

6.33.51. Permitir rotinas de auditoria de utilização do sistema para a realização de agendamento de sepultamentos, sepultamentos, exumações, transferências, desapropriações e mudanças de cidade/cemitério,

6.33.52. Permitir a marcação de lotes com georreferenciamento.

#### 6.34. **Módulo de Procuradoria**

6.34.1. Permitir o cadastro de pessoas físicas e jurídicas sendo configurável a obrigatoriedade ou não de CPF/CNPJ e endereços;

6.34.2. Permitir o cadastro de Advogados e Procuradores e suas respectivas áreas de atuações;

6.34.3. Consulta de Classes Processuais, sendo o cadastro ocorre de forma automática de acordo com o padrão do CNJ;

6.34.4. Possibilidade de cadastrar Tribunais/Foros/Comarcas;

6.34.5. Possibilitar cadastro de Processos Judiciais contendo campos como Advogados, Procuradores, Órgãos da Jurisdição, Classes processuais, partes do processo, assuntos, movimentos, anexos;

6.34.6. Permitir alterar o procurador responsável pelo Processo;

6.34.7. Possibilitar o controle de prazos e audiências,

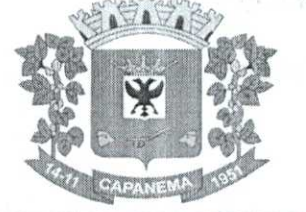

6.34.8. Permitir cadastrar compromissos e tarefas;

6.34.9. Possibilitar visualizar os compromissos c tarefas na agenda na tela

principal;

**6.34.10.** Possibilitar escolher os compromissos e tarefas do próprio procurador, de algum procurador especifico ou de todo o departamento;

**6.34.11.** Integração com Projudi e PJe;

6.34.12. Ao cadastrar uma movimentação de processo ou receber movimentação automaticamente via Projudi/Pje, sugerir a criação de uma tarefa especifica para esta movimentação,

6.34.13. Controle de acesso aos Processos, podendo ter acesso completo, apenas leitura ou sem acesso;

**6.34.14.** Possibilidade de receber dados de Certidão de Divida Ativa do Sistema Tributário;

**6.34.15.** Emitido Alvará Judicial permitir que o sistema tributário seja informado do valor do alvará e baixar os dados de acordo com o valor do Alvará;

6.34.16. Possibilitar pesquisas de processos por parte dos processos, advogado /procurador, assunto, classe, situação,

6.34.17. Permitir a inclusão de documentos e anexos aos processos;

6.34.18. Permitir envio dee-maila cada movimentação do processo, a cada cadastro de compromissos e tarefas.

#### **6.35.Serviço de Hospedagem em DataCenter**

**6.35.1.** Segurança de acesso aos dados hospedados por meio de credenciais de acesso fornecida para pessoas definidas pela CONTRATANTE;

6.35.2. Sistema de prevenção e detecção de invasão, bem como ferramentas de análise de tráfego de dados;

6.35.3. Sistema de proteção e combate contra incêndios;

6.35.4. Sistema de proteção contra inundações/alagamentos,

6.35.5. Redundância de links de internet fornecidos por mais de uma operadora;

6.35.6. Redundância de fornecimento de energia elétrica, inclusive com a disponibilidade de geradores no local para acionamento emergencial;

6.35.7. Processo de backup onde os backups sejam armazenados em local físico distinto do local onde os dados estão localizados;

6.35.8. O data center deve permitir visitas de profissionais indicados pela CONTRATANTE para validação da estrutura caso solicitado;

> 6.35.9. Responsabilizar-se por manter o hardware e os softwares atualizados;

6.35.10. Fornecer as licenças do sistema operacional bem como as do sistema gerenciador do banco de dados quando necessárias;

**6.35.11.** Possuir equipe de profissionais especializados e em número suficiente para a execução dos serviços;

6.35.12. Garantir alta disponibilidade dos serviços (24 x 7 x 365) e possuir acordo de nível de serviço (SLA) de pelo menos 99%;

6.35.13. Possuir certificações que atestem que o datacenteratende as normas de segurança da informação.

6.36. **Solução de controle de frequência de entrada e saída de servidores públicos**  municipais, com fornecimento do software para gestão, fornecimento de **equipamentos de coleta** 

6.36.1. Aplicação Ser 100%WEB,

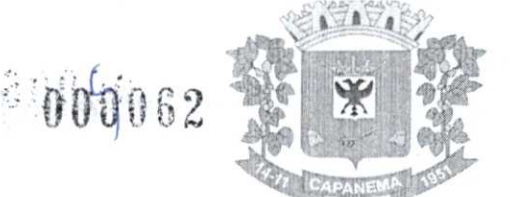

6.36.2. Usar banco de dados Open Source, funcionar em servidor que utilize o sistema operacional Windows ou GNU/Linux;

6.36.3. Aplicação deverá rodar 100% em nuvem, com acesso viaweb/browser onde a contratada ficará responsável pelo monitoramento do sistema de backup e hospedagem do Banco de dados;

6.36.4. Disponibilizar módulo de monitoramento que possibilite avisar através de forma visual gráfica e com alertas sonoros quando existir falhas/perdas de comunicação dos registradores de pontos comsoftware.Obrigatoriamente as informações sejam transferidas para um painel/televisão instalado no setor de Recursos Humanos ou Informática para as devidas tomadas de decisões;

6.36.5. Disponibilizar módulo de monitoramento que possibilite avisar através de forma visual gráfica e com alertas sonoros quando não for realizado o BACKUP do Banco de Dados do sistema de ponto. Obrigatoriamente seja transferido as informações para um painel/televisão instalado no setor de Recursos Humanos ou Informática para as devidas tomadas de decisões;

6.36.6. Possibilitar número ilimitado de usuário possa acessar o sistema simultaneamente;

6.36.7. Possibilitar o cadastro ilimitado de entidades;

6.36.8. Possibilitar o cadastro ilimitado de operadores que poderão operar o

sistema;

6.36.9. Possibilitar o cadastro ilimitado de funcionários da prefeitura no sistema;

6.36.10. Possibilitar o cadastro ilimitado de lotações e local de trabalho;

6.36.11. Possibilitar o cadastro de CID (Código Internacional de Doenças);

6.36.12. Possibilitar o cadastro de médicos do município;

sistema; 6.36.13. Possibilitar o cadastro e visualização de recados para os operadores do

6.36.14. Cadastro de Funcionários, com a opção para informar o local de trabalho do funcionário independente da lotação, podendo estar lotado em um local trabalhando em outro;

6.36.15. Cadastro de Funcionários, com a opção para informar quais funcionários terão permissão para bater o ponto através do smartphone;

6.36.16. Cadastro de Funcionários, com a opção para informar quais funcionários terão permissão para lançar ausências através do smartphone;

6.36.17. Cadastro de Funcionários, com a opção para informar quais colaboradores podem ter os eventos exportados para o sistema da folha de pagamento da Prefeitura;

6.36.18. Cadastro de Funcionários, com a opção para informar a categoria do funcionário (Obs: Opção para informar a categoria do funcionário, quanto a seu contrato, efetivo, estatutário, comissionado, CLT, estagiário etc.);

6.36.19. Cadastro de Funcionários, com a opção para digitar senha. (Obs.: Opção para informar senha para funcionários para registrar o ponto através de senha);

6.36.20. Cadastro de Funcionários, com a opção para digitar Código de barras para crachá, ou Leitor de Proximidade;

6.36.21. Cadastro de cada relógio integrado ao sistema, com conta de e-mail para envio automático em casos de problemas com ele,

6.36.22. Cadastro de ausências, com a opção para informar se a ausência será totalizada no espelho do ponto;

6.36.23. Cadastro de horários, opção para tolerância para RSR (Repouso Semanal Remunerado). (Obs.: Opção para informar tolerância para o não comprometimento do RSR);

6.36.24. Cadastro de horários, jornada diária com opção ilimitada de turnos;

6.36.25. Cadastro de horários, turnos intercalados como  $12x24$ ,  $12x36$ ,  $24x72$  etc.;

Avenida Governador Pedro Viriato Parigot de Souza, 1080 — Centro — 85760-000 Fone:(46)3552-1321

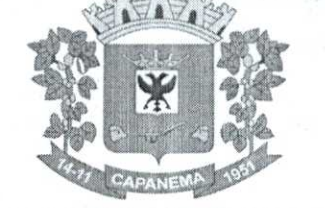

6.36.26. Cadastro de regras de compensação de horas com opção para informar dias de compensação anterior à data da compensação. (Obs: Opção para informar o tempo de compensação limite anterior para compensação de uma hora);

6.36.27. Cadastro de horários, por data de vigência. (Obs: Opção para separação dos horários por data de vigência, podendo o horário sofrer alterações a partir de uma nova data de vigência);

6.36.28. Cadastro Cálculo de horas, opção para parametrizar a separação das horas, para qualquer tipo de hora cadastrada. (Obs: Opção para informar a separação das horas no mínimo de 5 níveis, ex: 2 primeiras horas extras do dia, jornada ou período, 50%, restante 70%);

6.36.29. Cadastro de regras de Cálculo, opção para informar tipo de cálculo, diário, semanal, mensal, período ou horista. (Obs: Opção para informar o tipo de cálculo);

6.36.30. Cadastro de regras de Cálculo, por empresa. (Obs: Opção para informar a regra de cálculo por empresa);

6.36.31. Cadastro de tolerância, com a opção para informar tolerância antes da entrada, pós a entrada, antes da saída e pós a saída, para todas as jornadas do turno. (Obs: Opção para informar as tolerâncias para registro do ponto);

6.36.32. Cadastro de tipo de horas, com a opção para listar no espelho do ponto. (Obs: Opção para informar se a hora será listada no espelho do cartão ponto ou não);

6.36.33. Cadastro de tipo de horas, com a opção para informar o código da folha de pagamento. (Obs: Opção para informar o código da folha de pagamento);

6.36.34. Possibilitar que através de estações de trabalho seja possível bater o ponto através de senha digitada no teclado e leitor biométrico(hamster);

6.36.35. Possibilitar coletar de forma Online os registros do coletor, efetuando também a validação online com os dados cadastrados no banco de dados e caso falhe a comunicação possibilitar inserir de forma offline os registros no sistema;

6.36.36. Possibilitar a exportação de eventos para o sistema da Folha de Pagamento;

6.36.37. O Software deverá obrigatoriamente integrar com o sistema de folha de pagamento da possibilitando importar os funcionários cadastrados no sistema da Folha de Pagamento:

6.36.38. O Software deverá possibilitar integração via API, seja ela REST, SOAP ou outro padrão disponibilizado pelo sistema de folha de pagamento do município, para sincronização, captação e envio de dados, seguindo os padrões do sistema de folha de pagamento;

6.36.39. Manter integridade do banco de dados em casos de queda de energia, falhas de software ou hardware;

6.36.40. Permitir a configuração das ocorrências de horas extras, faltas, DSR Perdido, adicional noturno e demais ocorrências de folha, para gerar lançamento diretamente na folha de pagamento;

6.36.41. Oferecer a possibilidade de bater o ponto através de aplicativo para smartphone com sistema operacional ANDROID;

6.36.42. Oferecer a possibilidade de instalação do aplicativo para smartphone com sistema operacional ANDROID em número ilimitado de dispositivos;

6.36.43. Oferecer a possibilidade de o operador verificar a localização da batida registrada através do smartphone com sistema operacionalANDROID;

6.36.44. Oferecer a possibilidade de o funcionário lançar ausência e vincular o documento de comprovação através de aplicativo para smartphone com sistema operacional ANDROID;

6.36.45. Oferecer a possibilidade de utilização do aplicativo para smartphone para número ilimitado de funcionários;

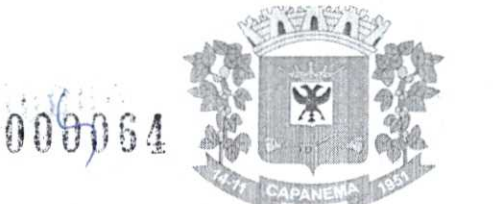

6.36.46. Permitir a configuração de vários tipos de horários permitindo compensação dentro do mês;

6.36.47. Possuir controle de saldo de horas extras. No controle de saldo de horas extras, possibilitar as seguintes configurações: Somar para saldo, subtrair do saldo, Limite mensal de quantidade de horas extras, que podem ser pagas em folha;

6.36.48. Possibilitar a flexibilidade de horários, permitindo a jornada de trabalho em horários diferentes;

6.36.49. Permitir a configuração de busca automática de horários alternativos, préconfigurados, dentre os horários disponíveis para o servidor;

6.36.50. Permitir o controle de revezamento de período a cada dia, semana ou mês;

6.36.51. Permitir ilimitadas batidas de ponto em um mesmo dia sem que seja considerada horas extras. (Exemplo; o funcionário poderá (bater o ponto) entrar e sair no local de trabalho mais de 12 vezes ao dia e osoftwaredeverá entender que as batidas serão da jornada do dia. Se a soma das batidas (horas trabalhadas) fecharem com a jornada a ser cumprida no dia, não poderá em hipótese alguma ser considerada ou vinculadas com horas extras);

6.36.52. Permitir configurar a geração de hora extra para turnos intercalados quando for feriado, sábado, domingo ou ambos;

6.36.53. Permitir a realização da manutenção do cartão ponto, sem possibilitar a exclusão da marcação original;

6.36.54. Quando houver necessidade de excluir uma marcação original equivocada, no lugar de excluir a marcação original, o sistema deve dispor de recurso para desconsiderar esta marcação da apuração, sem exclui-la;

6.36.55. Dispor de fórmula de cálculo individual para as ocorrências do ponto, possibilitando ajustar a jornada de trabalho da entidade;

6.36.56. Permitir a configuração de feriados fixos, móveis e de ponto facultativo;

6.36.57. Permitir a parametrização de horas noturnas, intervalo mínimo entre batidas, intrajornada;

6.36.58. Permitir ao usuário, incluir ou retirar ocorrências no cálculo do ponto (Ocorrências a calcular);

6.36.59. Permitir o cadastro de períodos de apuração do ponto;

6.36.60. Permitir o fechamento do período de apuração das ocorrências de forma geral e individual (individual para cálculo de rescisões);

6.36.61. Permitir acessar o dia para inserir a marcação faltante ou desconsiderar uma marcação equivocada, possibilitando reapurar o dia e fechá-lo;

6.36.62. Possuir recurso para excluir uma ocorrência, marcar a falta para não descontar em folha ou abonar faltas;

> 6.36.63. Possuir recurso para fechar o dia, não gerando mais valores para este dia;

6.36.64. Demonstrar as marcações originais do dia, acompanhada da informação se esta foi considerada ou não;

6.36.65. Possibilitar a impressão do espelho pontocorna informação de auditar batidas que foram inseridas originalmente ou manualmente;

6.36.66. Auditar as marcações apuradas no dia, acompanhada da informação se esta é original ou inserida manualmente ou através do smartphone;

6.36.67. Permitir emissão de relatório de auditoria informando quais operadores e mudanças foram realizadas na manutenção das batidas;

6.36.68. Permitir a emissão de relatório de auditoria contendo a informações de qual operador inseriu, alterou e excluiu de ausências no sistema;

6.36.69. Permitir a emissão de relatório de auditoria contendo informações de qual operador realizou a inserção de batidas em um determinado período de datas;

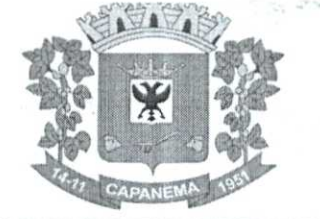

6.36.70. Permitir a emissão de relatório de auditoria contendo o funcionário que efetuou o cálculo do ponto;

Município de

Capanema - PR

6.36.71. Permitir a emissão de relatório de auditoria contendo a inserção, alteração e exclusão de jornadas e escalas que foram vinculadas aos funcionários;

6.36.72. Possuir recurso para impedir que a marcação original (importada do relógio), seja excluída durante as manutenções do ponto. Permitindo apenas, que a marcação original seja desconsiderada e deixe de exercer influência sobre a apuração;

6.36.73. Possuir módulo de absenteísmo e relatório configurável;

6.36.74. Separação das horas por Feriados, dias da semana, domingo e sábado, para qualquer tipo de hora cadastrada. (Obs: Opção para informar a separação das horas domingos, feriados, segunda a sexta e sábados);

6.36.75. Possui relatório de extrato de compensação de horas;

6.36.76. Permitir criar operadores, com a opção para restringir o nível de acesso ao sistema. (Obs: Opção para restringir o acesso a determinadas funcionalidades ou telas do sistema);

6.36.77. Customização de perfis de usuário, conforme a necessidade da prefeitura [operador];

6.36.78. Permitir criar grupos de acesso para os usuários com níveis de permissão definidos pelo administrador [grupo];

6.36.79. 0 sistema deverá manter a consistência das digitais coletadas, atualizadas e removidas em todos os equipamentos;

6.36.80. 0 sistema deverá garantir o sincronismo de horário entre dispositivos, com base no servidor. Este sincronismo será executado diariamente mediante agenda programada sem intervenção do usuário;

6.36.81. 0 sistema irá recuperar-se automaticamente quando existir alguma queda da rede ou de sistemas, incluindo eventuais atualizações no cadastro das digitais;

6.36.82. Possibilitar os funcionários consultarem e imprimirem as marcações da folha de espelho ponto através de módulo web em navegadores como Mozilla Firefox, Internet Explorer, Google Crome, Opera;

6.36.83. Possuir módulo WEB para Lançamentos de Justificativa de Ausência por servidor;

6.36.84. Possibilitar abrir várias telas de manutenção das batidas de funcionários diferentes;

6.36.85. Possibilitar a opção de backup das digitais do equipamento para serem gravadas no banco de dados;

6.36.86. Possibilitar fazer o envio das digitais debackupde um funcionário ou mais para um coletor ou grupo de coletores;

6.36.87. Permitir o cadastro de recados para um determinado funcionário na qual possibilite os operadores visualizarem a informação durante a manutenção das batidas;

6.36.88. Disponibilizar consulta do espelho ponto pelos próprios funcionários;

6.36.89. Aprovação/reprovação de batida fora da tolerancia,

6.36.90. Possibilidade de aprovação de horas extras, parcial ou integral;

6.36.91. Possibilitar a exclusão automática de batidas duplicadas em um determinado período;

6.36.92. Possibilitar que os administradores e coordenadores monitorem as marcações de seus subordinados afim de identificar possíveis incoerências de registros;

6.36.93. Possibilitar dar acesso ao sistema a uma chefia de lotação, de modo que visualize e possa fazer manutenção das batidas apenas para a sua lotação;

6.36.94. Possuir relatórios com opção de pré-visualização onde seja possível efetuar pesquisa;

00066

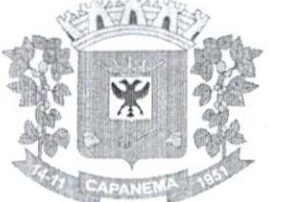

### Município de Capanema - PR

6.36.95. Possuir relatórios com opção de exportação para PDF, JPEG, BMP, EXCEL, RTF, HTML, XML e TXT;

6.36.96. Possuir relatórios gerenciais para controle das ocorrências verificadas na apuração das marcações,

6.36.97. Possuir relatórios dos servidores ausentes e presentes na Prefeitura em determinado período;

6.36.98. Possuir relatório de horas apuradas, por servidor e por tipo de hora. Permitindo agrupar os valores por ocorrência e suprimir as faltas não descontadas em folha;

6.36.99. Permitir a emissão de relatório contendo as ocorrências lançadas pelos operadores;

6.36.100. Permitir a emissão de relatório com os aniversariantes de um determinado período;

6.36.101. Permitir a emissão de relatório contendo informações de batidas inseridas manualmente pelos operadores;

6.36.102. Permitir a emissão de relatório contendo informações de intervalo Inter jornada e intrajornada com filtros por período e data;

6.36.103. Permitir a emissão de relatório dos pontos dos funcionários que necessitam de manutenção das batidas;

6.36.104. Permitir a emissão de relatório com horas excedentes de jornada diária;

6.36.105. Permitir a emissão de relatório dos saldos do banco de horas informando na mesma tela: Saldo do banco atual, Saldo realizado no período, Horas pagas em folha, Horas compensadas e Saldo restante com possibilidade de filtros por: Data, tipo da hora como Devedoras/ Extras, Funcionário, Empresa, Lotação, Local de trabalho e Categoria;

6.36.106. Permitir a emissão de relatório dos funcionários que não possuem batidas em um determinado período de datas com possibilidade de filtros por: funcionário, empresa, lotação, local de trabalho ou cargo;

6.36.107. Permitir emitir relação dos feriados cadastrados no sistema, o relatório exibe a data e descrição do feriado;

6.36.108. Permitir a emissão de relatório de ausências dos funcionários, com filtro de data e tipo de ausência;

6.36.109. Permitir a emissão de relatório que informe quais dias e funcionários que bateram o ponto em um ou mais equipamentos de ponto eletrônico;

6.36.110. Oferecer ferramenta de suporte remoto que facilite o auxilio aos operadores quando entrarem em contato com o suporte técnico não havendo necessidade de a Prefeitura instalar aplicativos de terceiros para este fim;

6.36.111. Possibilidade de cadastrar uma regra mensal digitada de forma que seja possível lançar em uma Única tela jornadas ilimitadas;

6.36.112. Possibilidade de gerar compensação por funcionário, entidade, lotação, local de trabalho, cargo ou regra de compensação;

6.36.113. Possibilidade de excluir compensação por funcionário, entidade, lotação, local de trabalho ou fechamento;

> 6.36.114. Possibilidade de cadastrar cargos com seu respectivo número de CBO;

6.36.115. Possibilidade de imprimir relatório com saldo de horas do dia;

6.36.116. Possibilidade de imprimir relatório com saldo de hora disponível para compensação e pagamento;

6.36.117. Permitir emissão de relatório com a jornada do funcionário;

6.36.118. Permitir emissão de espelho ponto comgridinformando: Saldo do banco atual, Saldo realizado no período, Horas pagas em folha, Horas compensadas e Saldo restante;

6.36.119. Possibilidade de ajustar número PIS e CPF dos funcionários removendo pontos e barra.

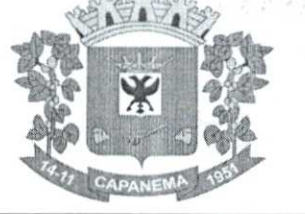

#### 6.37. **Suporte Técnico Especializado Contábil e Financeiro**

6.37.1. Prestação de serviços especializados de coordenação, suporte técnico contábil para recadastramento dos bens do município, incluindo auxilio na documentação, instrução para instalação de comissão de reavaliação, suporte técnico para inserção dos registros no sistema de controle patrimonial, configuração e preparação da base de dados do município;

6.37.2. A prefeitura devera disponibilizar um profissional para acompanhamento e execução,

6.37.3. Orientações de procedimentos de fluxo de trabalho;

6.37.4. Orientações de procedimentos para que a contabilidade seja registrada de forma a facilitar o envio de informações ao SIM-AM e a prestação de contas anual;

6.37.5. Acompanhamento no processamento e geração de informações para o sistema SIM-AM;

6.37.6. Acompanhamento e orientação na interpretação de inconsistências e indicação de correções a serem efetuadas na geração e validação de informações para o sistema SIM-AM;

6.37.7. Acompanhamento e orientação na geração de informações para os sistemas: siope, siops, siconfi;

6.37.8. Uma visita mensal de dois dias seguidos conforme solicitação do departamento.

#### 6.38. **Suporte Técnico Especializado Recursos Humanos**

6.38.1. Orientações de procedimentos de fluxo de trabalho;

6.38.2. Auxilio no lançamento da movimentação, conferências e fechamento da folha de pagamento;

6.38.3. Auxilio no cadastro de pessoa fisica e pessoa pública, pensão alimentícia e dependentes;

6.38.4. Auxilio na análise do estatuto da entidade;

6.38.5. Auxilio na parametrização do sistema para atender as exportações legais;

6.38.6. Auxilio na leitura e entendimento dos relatórios emitidos pelo sistema;

6.38.7. 0 serviço não abrange:

- 6.38.7.1. Digitação de dados.
- 6.38.7.2. Alteração de dados diretamente no banco de dados.
- 6.38.8. Pré-requisitos para o sucesso do serviço:

6.38.8.1. Pessoal técnico da prefeitura capacitado para registrar o Sistema

de RH;

6.38.8.2. Pessoal técnico da prefeitura com acesso a e-mail, formas fáceis e ágeis de comunicação com o consultor e equipe;

6.38.8.3. Possibilitar o acesso remoto do técnico e da equipe do Sistema de RH utilizados pelo Município;

6.38.8.4. Uma visita mensal de dois dias seguidos conforme solicitação do departamento.

#### 6.39. **Suporte técnico especializado tributário**

6.39.1. Orientações de procedimentos de fluxo de trabalho;

6.39.2. Acompanhamento na simulação, lançamento e conferência de IPTU e atividade económica de acordo com código tributário do município;

6.39.3. Acompanhamento de arrecadação e envio para a contabilização;

6.39.4. Acompanhamento de divida;

6.39.5. Orientação nas correções de inconsistências na tributação;

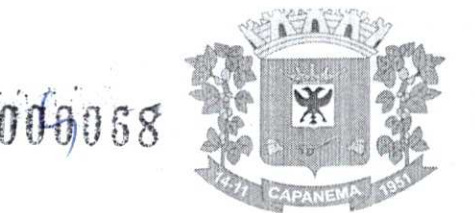

6.39.6. Possibilitar o acesso remoto do técnico e da equipe Tributária aos sistemas utilizados pelo Município;

6.39.7. Uma visita mensal de dois dias seguidos conforme solicitação do departamento.

#### **7. OUTROS REQUISITOS**

7.1. Os dados devem estar disponíveis para que os técnicos da prefeitura possam realizar pesquisas, desenvolver programas para leitura e eventual processamento, em modo nativo — sem a necessidade de exportação para arquivos texto — preservando o compromisso de apenas leitura. As senhas para acesso de leitura ao banco de dados devem ser repassadas aos técnicos da Prefeitura.

7.2.0s programas devem possibilitar a emissão de relatórios, formulários, guias, certidões e carnês em papel sem impressão, nas impressoras (Jato de Tinta e laser) do Município. Sem a necessidade de confecção de formulário continuo.

7.3.0s programas devem "rodar" em rede, permitindo mais de um usuário executar o mesmo procedimento simultaneamente, sem riscos de travamento, corrupção de dados ou obtenção de informações erradas.

#### **8. CRITERIOS PARA AFERIÇÃO DO CUMPRIMENTO DO OBJETO**

8.1. Será declarado como não atendendo as especificações do objeto deste edital a licitante que não atender todos os itens obrigatórios especificados na avaliação técnica assim como não obtenha pontuação superior a 90% (noventa por cento) da pontuação máxima possível.

#### **9. SERVIÇOS QUE A PROPOSTA DEVE PREVER**

9.1. Além do licenciamento de uso dos sistemas, no valor proposto deverão estar inclusos:

9.2. A instalação dosoftwarea ser executados por técnicos da proponente para realização das conexões e acionamento dos comandos necessários para deixar os programas funcionando nos equipamentos da Prefeitura Municipal.

9.3. Serviços de implantação a serem executados por técnicos da proponente para configuração dos programas nos equipamentos da Prefeitura Municipal, com preparação de bases de dados, testes, cadastro de dados iniciais e valores de parâmetros conhecidos pelos programas.

9.4. Treinamento na operação dos programas, para até 4 operadores por área de utilização dos programas.

9.5. Atualizações de versão garantindo que a versão instalada seja sempre a mais completa c atualizada que o proponente tenha disponível no mercado.

#### **10. DA INSTALAÇÃO**

**10.1.** A empresa vencedora terá o prazo de 10 a 30 (dez a trinta) dias para iniciar a prestação de serviço.

#### **11. OBSERVAÇÕES FINAIS**

**11.1.** Independentemente das especificações contidas neste Projeto Básico, a licitante vencedora deverá promover adequação de seus sistemas sempre que este mostrar-se incompatível com o registro de informações decorrentes de atos administrativos que estejam em conformidade com o Direito.

#### **12. PRAZO DE** ExEcucÃo

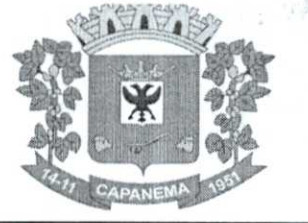

#### 6.37. **Suporte Técnico Especializado Contábil e Financeiro**

6.37.1. Prestação de serviços especializados de coordenação, suporte técnico contábil para recadastramento dos bens do município, incluindo auxilio na documentação, instrução para instalação de comissão de reavaliação, suporte técnico para inserção dos registros no sistema de controle patrimonial, configuração e preparação da base de dados do município;

6.37.2. A prefeitura devera disponibilizar um profissional para acompanhamento e execução,

6.37.3. Orientações de procedimentos de fluxo de trabalho;

6.37.4. Orientações de procedimentos para que a contabilidade seja registrada de forma a facilitar o envio de informações ao SIM-AM e a prestação de contas anual;

6.37.5. Acompanhamento no processamento e geração de informações para o sistema SIM-AM:

6.37.6. Acompanhamento e orientação na interpretação de inconsistências e indicação de correções a serem efetuadas na geração e validação de informações para o sistema SIM-AM;

6.37.7. Acompanhamento e orientação na geração de informações para os sistemas: siope, siops, siconfi;

6.37.8. Uma visita mensal de dois dias seguidos conforme solicitação do departamento.

#### 6.38. **Suporte Técnico Especializado Recursos Humanos**

6.38.1. Orientações de procedimentos de fluxo de trabalho;

6.38.2. folha de pagamento; Auxilio no lançamento da movimentação, conferências e fechamento da

6.38.3. e dependentes; Auxilio no cadastro de pessoa fisica e pessoa pública, pensão alimentícia

> 6.38.4. Auxilio na análise do estatuto da entidade;

6.38.5. Auxilio na parametrização do sistema para atender as exportações legais;

6.38.6. Auxilio na leitura e entendimento dos relatórios emitidos pelo sistema;

6.38.7. O serviço não abrange:

- 6.38.7.1. Digitação de dados.
- 6.38.7.2. Alteração de dados diretamente no banco de dados.
- 6.38.8. Pré-requisitos para o sucesso do serviço:
- 6.38.8.1. Pessoal técnico da prefeitura capacitado para registrar o Sistema

de RH;

6.38.8.2. Pessoal técnico da prefeitura com acesso a e-mail, formas fáceis e ágeis de comunicação com o consultor e equipe;

6.38.8.3. Possibilitar o acesso remoto do técnico e da equipe do Sistema de RH utilizados pelo Município;

**6.38.8.4.** Uma visita mensal de dois dias seguidos conforme solicitação do departamento.

#### 6.39. **Suporte técnico especializado tributário**

6.39.1. Orientações de procedimentos de fluxo de trabalho;

6.39.2. Acompanhamento na simulação, lançamento e conferência de IPTU e atividade econômica de acordo com código tributário do município;

6.39.3. Acompanhamento de arrecadação e envio para a contabilização;

6.39.4. Acompanhamento de divida;

6.39.5. Orientação nas correções de inconsistências na tributação;

Avenida Governador Pedro Viriato Parigot de Souza, 1080 — Centro — 85760-000 Fone:(46)3552-1321

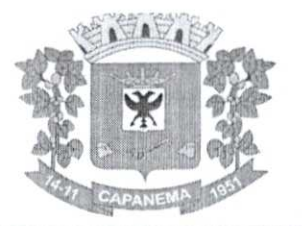

6.39.6. Possibilitar o acesso remoto do técnico e da equipe Tributária aos sistemas utilizados pelo Município;

6.39.7. Uma visita mensal de dois dias seguidos conforme solicitação do departamento.

#### **7. OUTROS REQUISITOS**

7.1. Os dados devem estar disponíveis para que os técnicos da prefeitura possam realizar pesquisas, desenvolver programas para leitura e eventual processamento, em modo nativo - sem a necessidade de exportação para arquivos texto - preservando o compromisso de apenas leitura. As senhas para acesso de leitura ao banco de dados devem ser repassadas aos técnicos da Prefeitura.

7.2.0s programas devem possibilitar a emissão de relatórios, formulários, guias, certidões e carnês em papel sem impressão, nas impressoras (Jato de Tinta e laser) do Município. Sem a necessidade de confecção de formulário continuo.

7.3.0s programas devem "rodar" em rede, permitindo mais de um usuário executar o mesmo procedimento simultaneamente, sem riscos de travamento, corrupção de dados ou obtenção de informações erradas.

#### **8. CRITERIOS PARA AFERIÇÃO DO CUMPRIMENTO DO OBJETO**

8.1. Será declarado como não atendendo as especificações do objeto deste edital a licitante que não atender todos os itens obrigatórios especificados na avaliação técnica assim como não obtenha pontuação superior a 90% (noventa por cento) da pontuação máxima possível.

#### **9. SERVIÇOS QUE A PROPOSTA DEVE PREVER**

9.1. Além do licenciamento de uso dos sistemas, no valor proposto deverão estar inclusos:

9.2. A instalação dosoftwarea ser executados por técnicos da proponente para realização das conexões e acionamento dos comandos necessários para deixar os programas funcionando nos equipamentos da Prefeitura Municipal.

9.3. Serviços de implantação a serem executados por técnicos da proponente para configuração dos programas nos equipamentos da Prefeitura Municipal, com preparação de bases de dados, testes, cadastro de dados iniciais e valores de parâmetros conhecidos pelos programas.

9.4. Treinamento na operação dos programas, para até 4 operadores por área de utilização dos programas.

9.5. Atualizações de versão garantindo que a versão instalada seja sempre a mais completa e atualizada que o proponente tenha disponível no mercado.

#### **lo.DA INSTALAÇÃO**

10.1. A empresa vencedora terá o prazo de 10 a 30 (dez a trinta) dias para iniciar a prestação de serviço.

#### **OBSERVAÇÕES FINAIS**

**11.1.** Independentemente das especificações contidas neste Projeto Básico, a licitante vencedora deverá promover adequação de seus sistemas sempre que este mostrar-se incompatível com o registro de informações decorrentes de atos administrativos que estejam em conformidade com o Direito.

#### 12. **PRAZO DE ExEcucÃo**

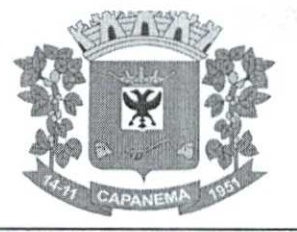

**12.1. 0** prazo de vigência e Execução do contrato será de 12 (doze) meses, podendo ser prorrogada a critério da administração, nos termos da lei 8.666/93.

#### **13. FISCALIZAÇÃO:**

13.1. A fiscalização do contrato será feita pelo Sr. Pedro A. Santana.

Capanema, Cidade da Rodovia Ecológica  $\frac{1}{2}$ Estrada Parque Caminho do Colono, ao(s) 07 dia(s) do mês de julho de 2022.

> Luciana Zanon Secretária Municipal de Administração

**ORÇAMENTO** 

**CONTRATAÇÃO DE EMPRESA PARA PRESTAÇÃO DE SERVIÇOS DE LICENCIAMENTO DESOFTWARE,PARA USO DO PODER EXECUTIVO E LEGISLATIVO MUNICIPAL.** 

**MODALIDADE: TOMADA DE PREÇOS.** 

**PRAZO MÁXIMO PARA COMEÇO DA IMPLANTAÇÃO: ATÉ 30 DIAS APÓS A SOLICITAÇÃO DA SECRETARIA RESPONSÁVEL.** 

**PRAZO DE PAGAMENTO: 30 DIAS APÓS A IMPLANTAÇÃO DOS MÓDULOS E DA NOTA FISCAL. VALIDADE: 12 MESES.** 

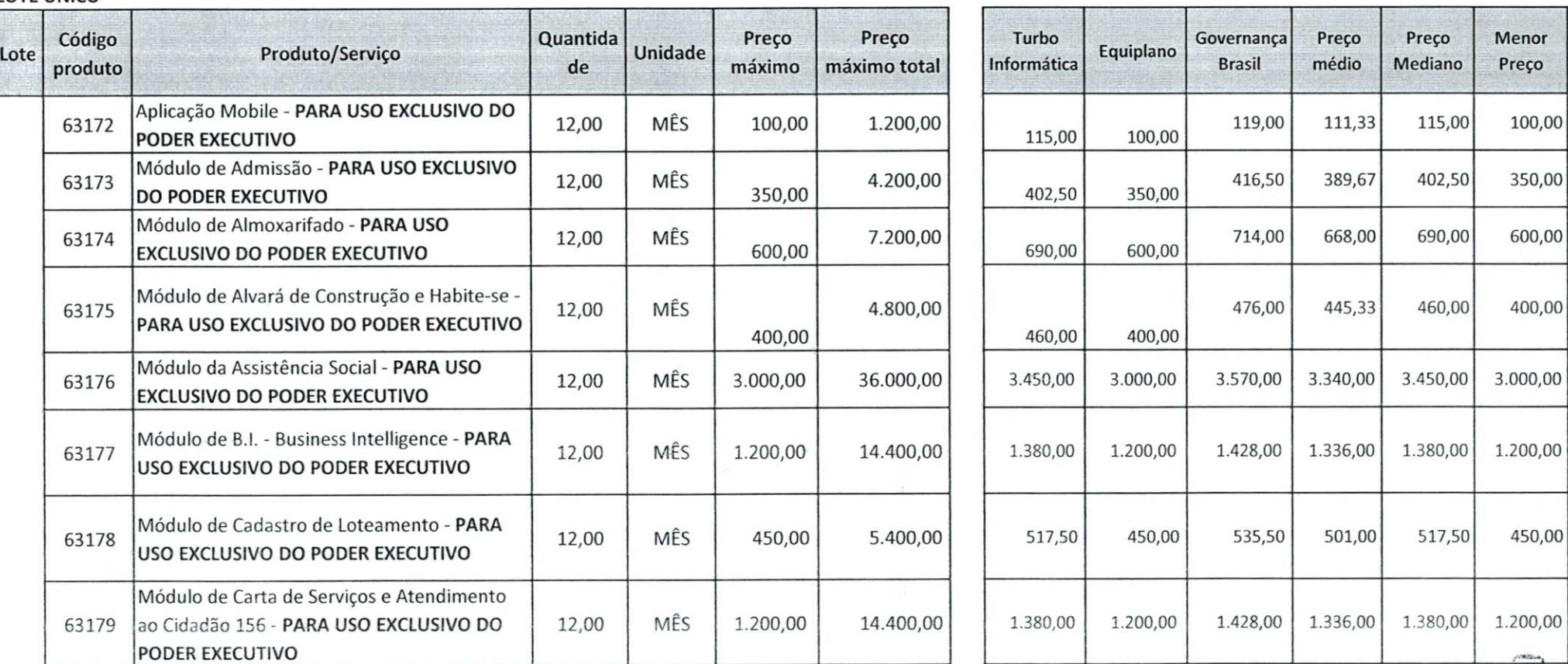

#### **LOTE ÚNICO**

24029
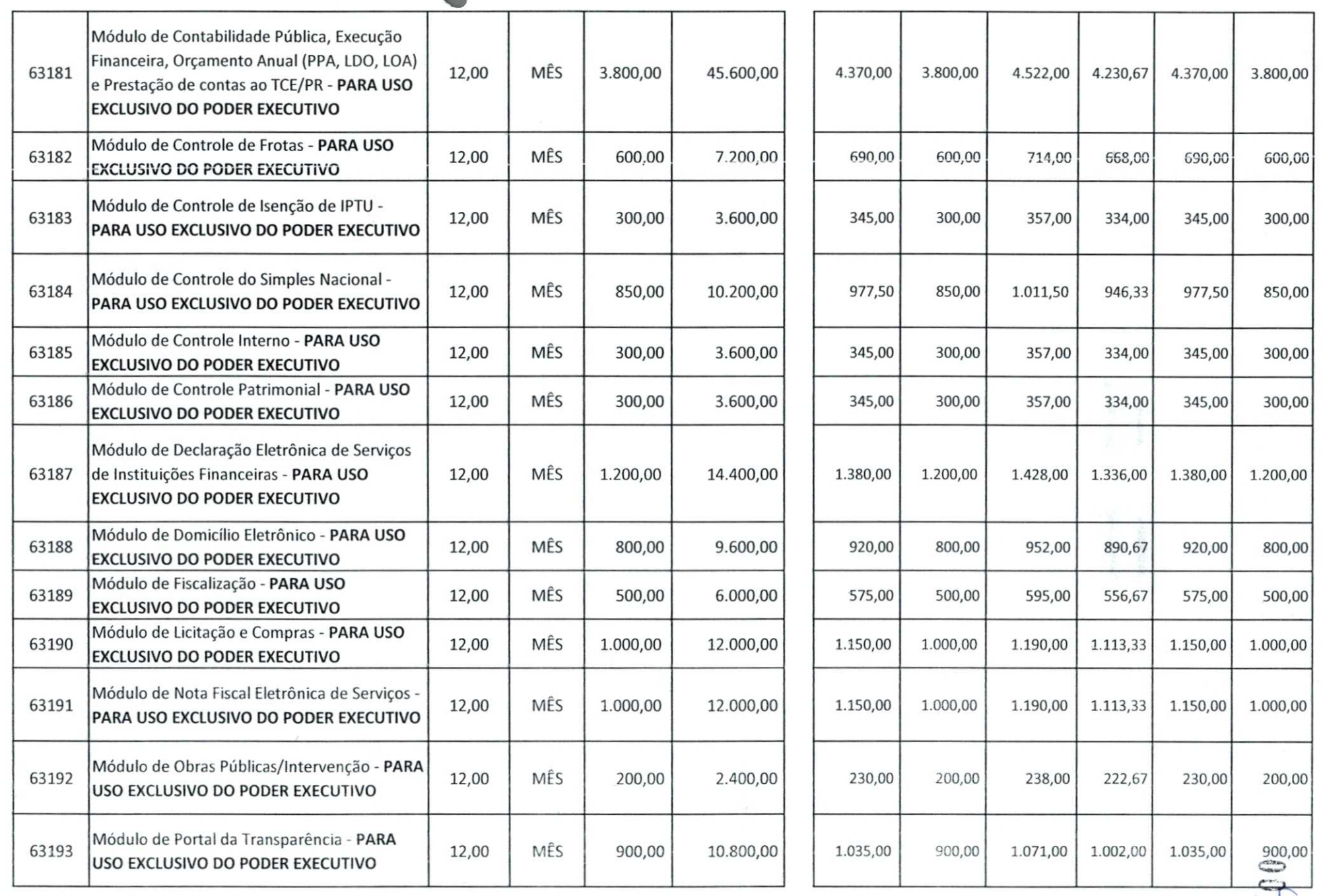

 $\sqrt{2}$ 

133

アルト るののあるとう

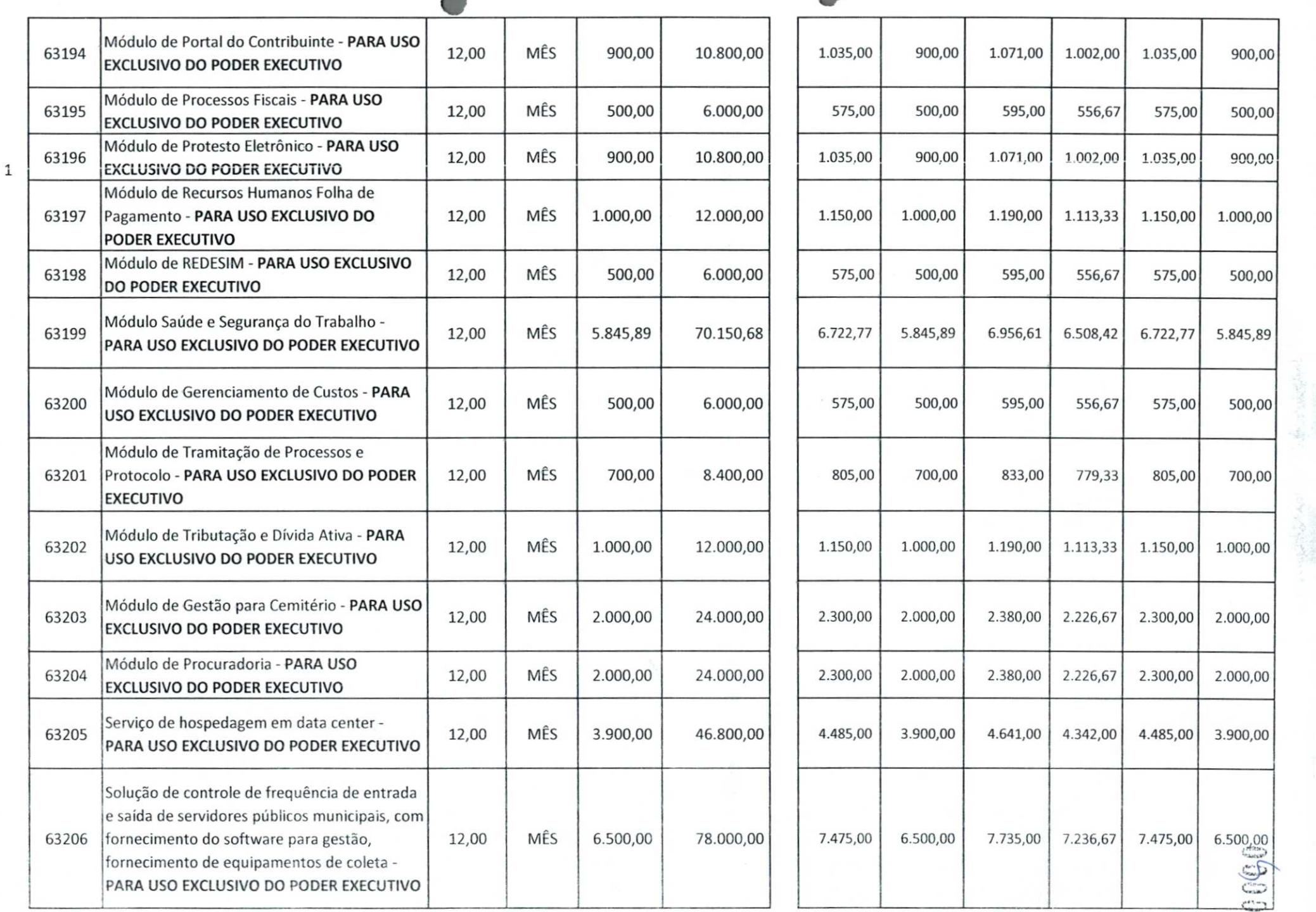

 $\blacksquare$ 

 $\blacksquare$ 

J.

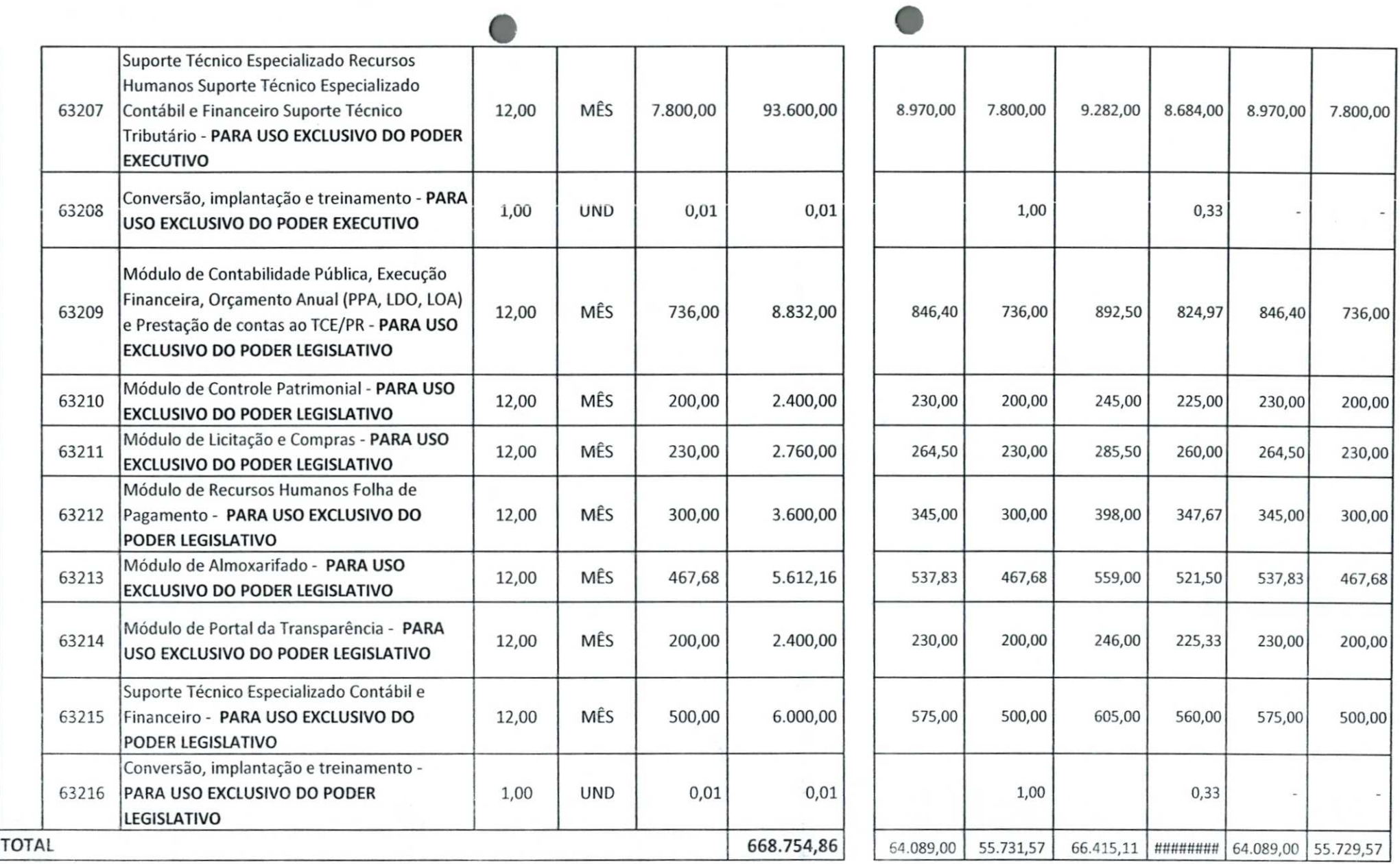

#### **SERVIDOS QUE A PROPOSTA DEVE PREVER**

- Além do licenciamento de uso dos sistemas, no valor proposto deverão estar inclusos:

- A instalação dosoftwarea ser executados por técnicos da proponente para realização das conexões e acionamento dos comandos necessários para deixar os programas funcionando nos equipamentos da Prefeitura Municipal. - Serviços de implantação a serem executados por técnicos da proponente para configuração dos programas nos equipamentos da Prefeitura Municipal, com preparação de bases de dados, testes, cadastro de dados iniciais e valores de parâmetros conhecidos pelos programas.

- Treinamento na operação dos programas, para até 4 operadores por área de utilização dos programas.

- Suporte Técnico Operacional fornecido pelos técnicos da proponente para solução de dúvidas de operação e ou saneamento de incorreções nos programas através de telefone, Internet, acesso remoto, com atendimento presencial quando solicitado.

- Suporte Técnico Especializado fornecido pelos técnicos da proponente para solução de dúvidas em regras de negócio saneamento de incorreções, através de telefone, Internet, acesso remoto nas áreas contábil e financeira, c atendimento presencial com 16 (dezesseis) horas mensais.

- Atualizações de versão garantindo que a versão instalada seja sempre a mais completa e atualizada que o proponente tenha disponível no mercado;

- A proposta deverá prever de forma englobada a cobra\* de todas as despesas adicionais (deslocamento, quilometragem, passagens, combustível, hospedagem, alimentação e horas técnicas, mesmo as extraordinárias) para o cumprimento do Objeto desta Licitação.

DATA: 06/07/2022

**LUÇIANA** ZANON **RESPONSÁVEL PELA PLANILHA DE ORÇAMENTO** 

920090

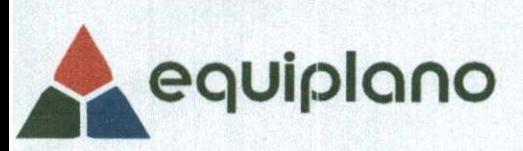

### **ORÇAMENTO**

RAZÃO SOCIAL: EQUIPLANO SISTEMAS LTDA

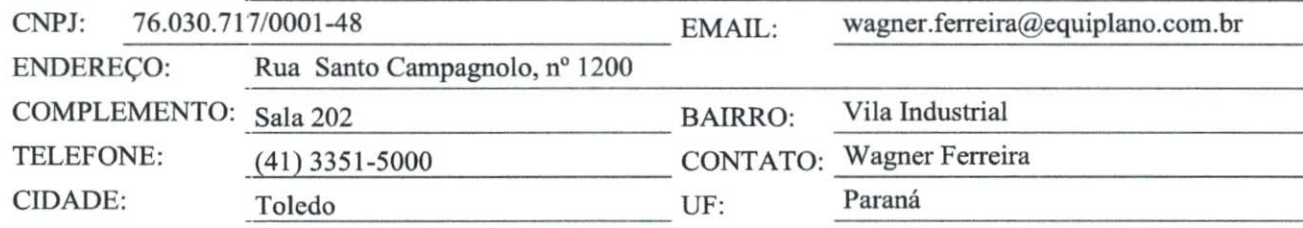

### **CONTRATAÇÃO DE EMPRESA PARA PRESTAÇÃO DE SERVIÇOS DE LICENCIAMENTO DE SOFTWARE,PARA USO DO PODER EXECUTIVO E LEGISLATIVO MUNICIPAL.**

### **MODALIDADE: TOMADA DE PREÇOS.**

**PRAZO PARA INÍCIO DA PRESTAÇÃO DE SERVIÇO: DE 10 A 30 DIAS APÓS A SOLICITAÇÃO. PRAZO DE PAGAMENTO: 30 DIAS APÓS ENTREGA DOS PRODUTOS E DA NOTA FISCAL. VALIDADE: 12 MESES.** 

### **LOTE ÚNICO - ITEM 1- PARA USO EXCLUSIVO DO PODER EXECUTIVO E ITEM 2- PARA USO EXCLUSIVO DO PODER LEGISLATIVO**

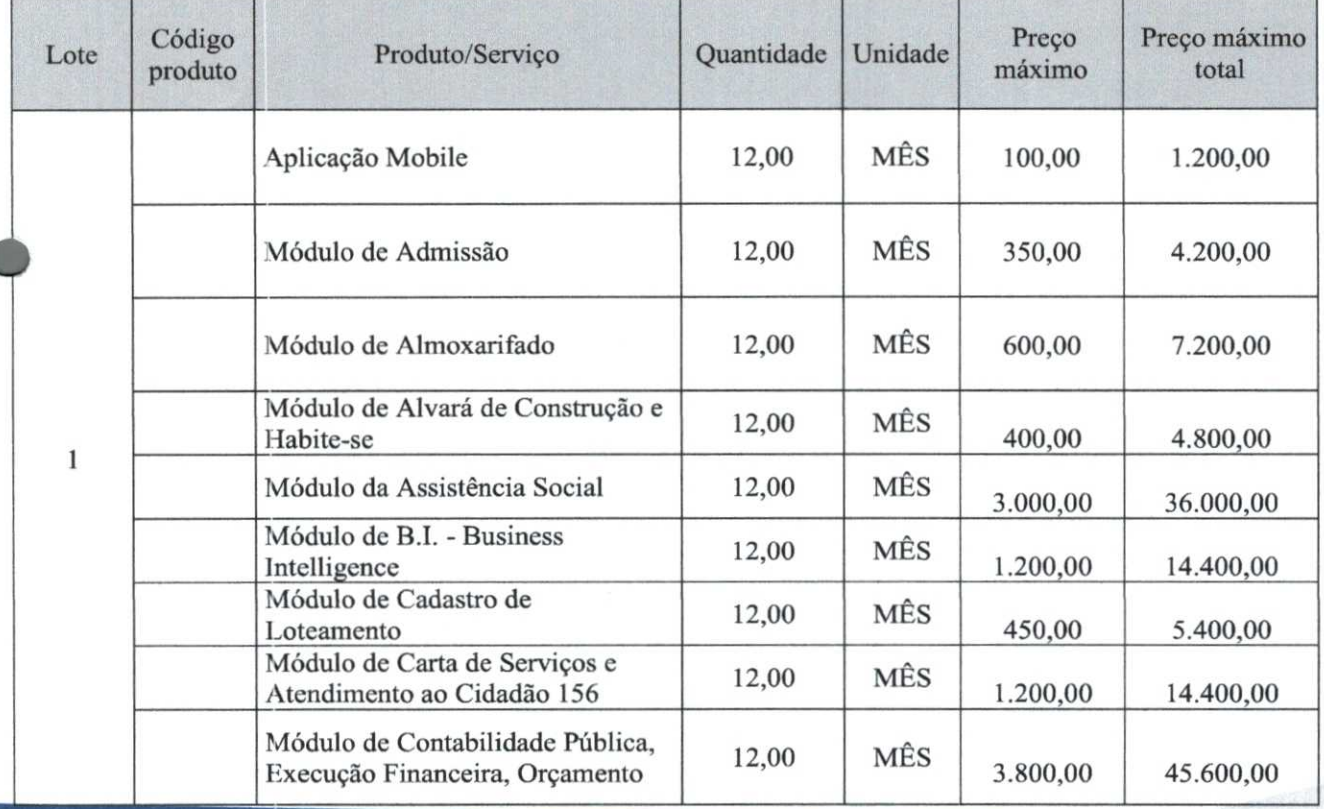

comercial@equiplano.com.br - www.equiplano.com.br Matriz: Rua Santo Campagnolo, 1200, sala 202 - Toledo /PR - CEP 85905-030 Filial: Rua Ernesto Piazzetta, 194 - Curitiba/ PR – CEP 82510-350  $\Box$ Fone: 41 3351-5000

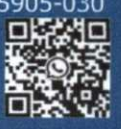

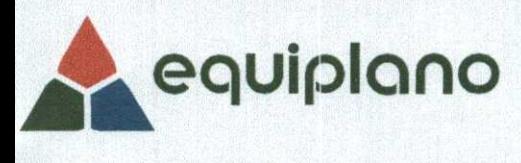

/

0

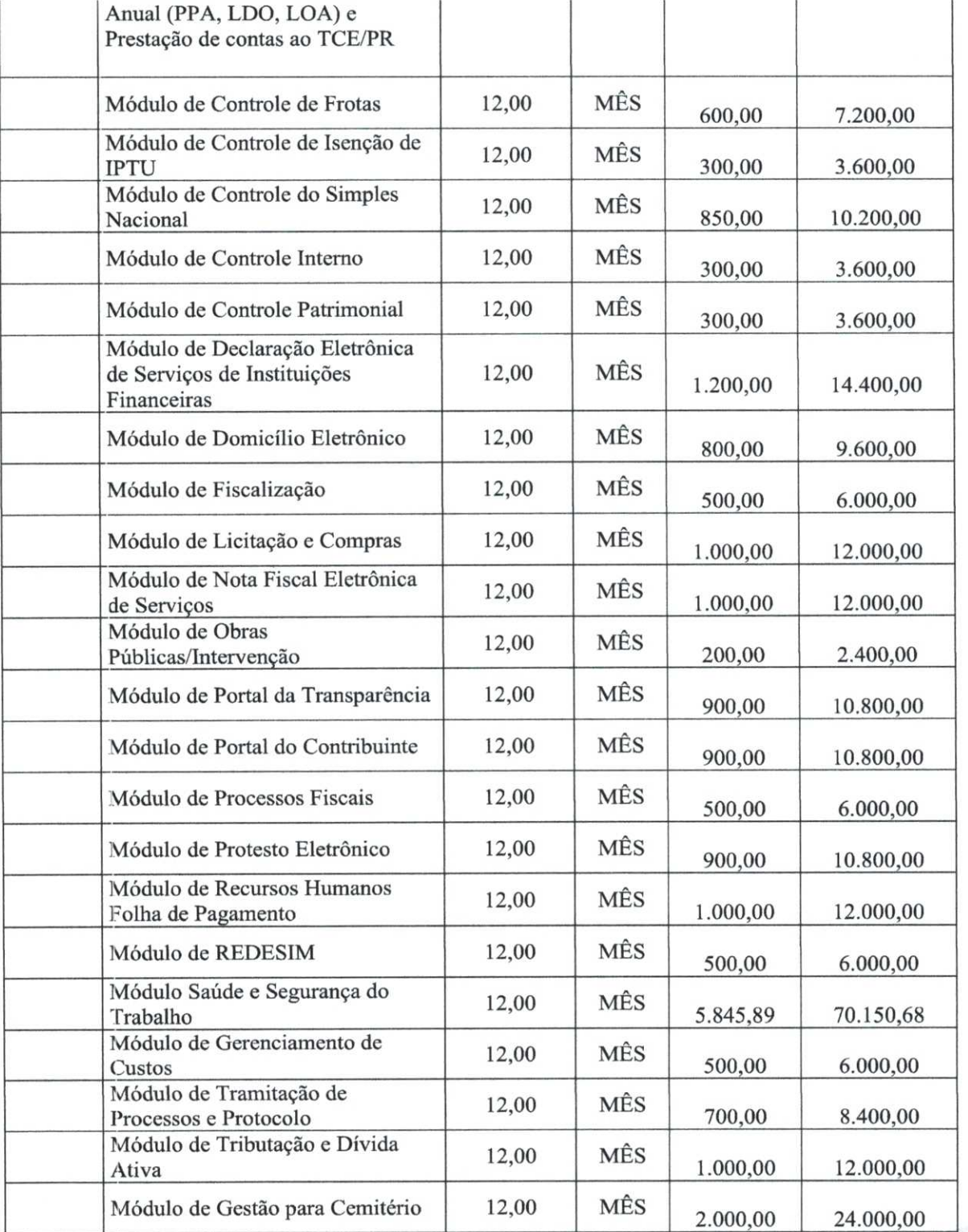

nolo, 1200, sala 202 - Toledo /PR - CEP 85905-030 Matriz: Rua Santo Campagnolo, 1200, sala 202 - Toledo /PR - CEP 85905-030<br>Filial: Rua Ernesto Piazzetta, 194 - Curitiba/ PR – CEP 82510-350 <mark>D.MAYU</mark><br>\_ Filial: Rua Ernesto Piazzet Fone: 41 3351-5000 comercial@equiplano.com.br - www.equiplano.com.br

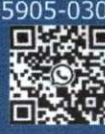

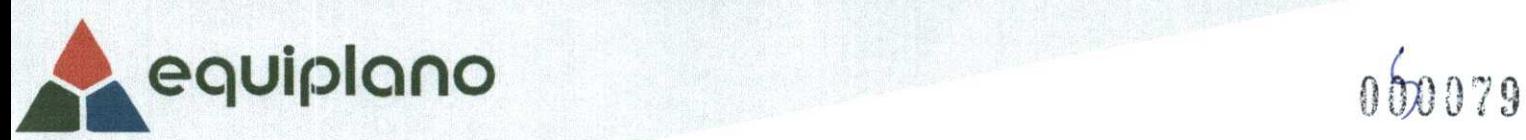

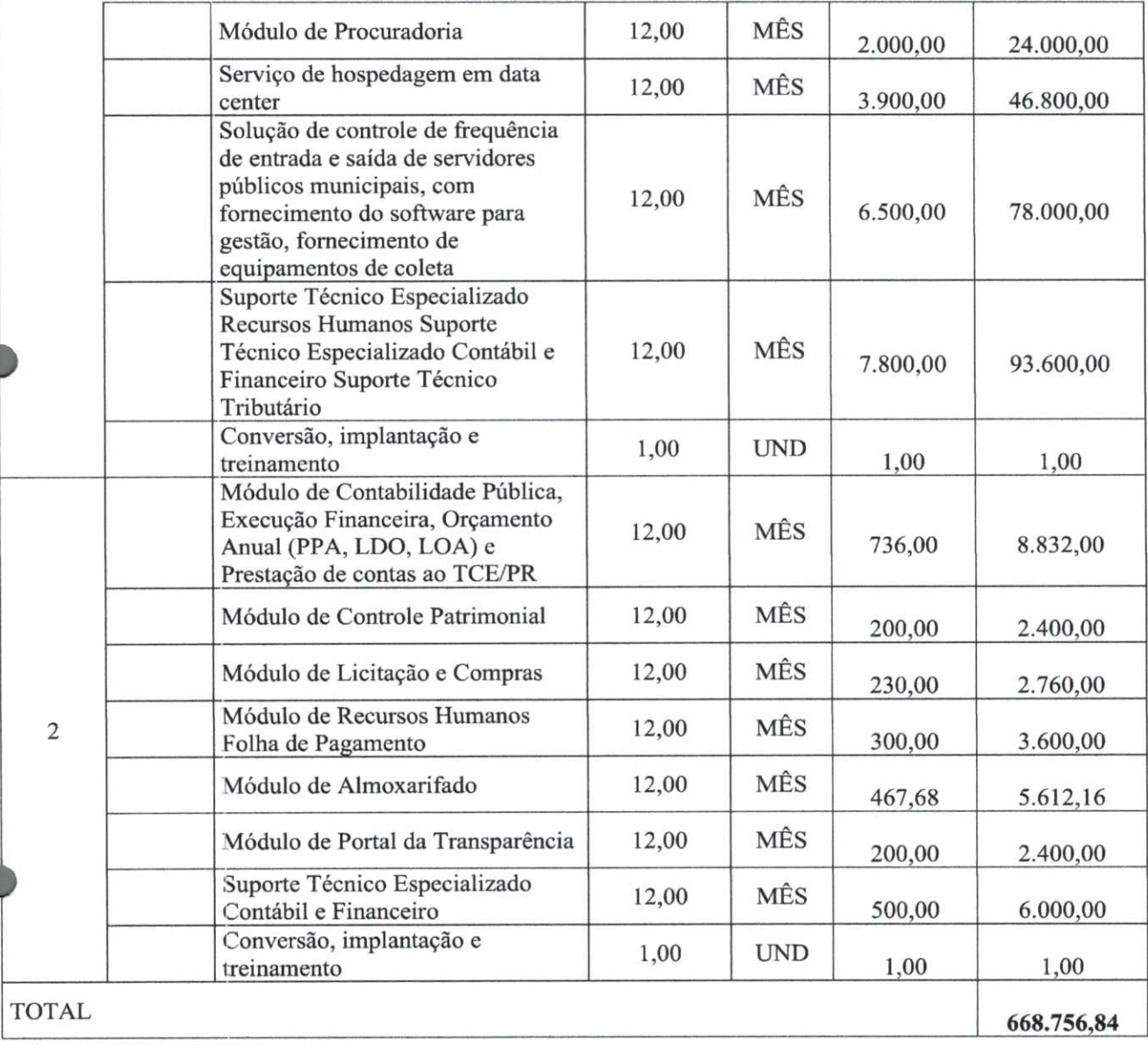

Matriz: Rua Santo Campa Filial: Rua Ernesto Piazzet Fone: 41 3351-5000 comercial@equiplano.co .br - www.equiplano.com.br  nob,1200, sala 202 - Toledo /PR - CEP 85905-030 ta, 194 - Curitiba/ PR - CEP 82510-350

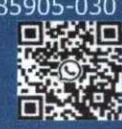

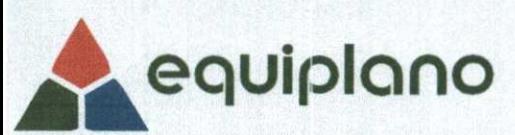

**SERVIDOS QUE A PROPOSTA DEVE PREVER-** Além do licenciamento de uso dos sistemas, no valor proposto deverão estar inclusos:- A instalação dosoftwarea ser executados por técnicos da proponente para realização das conexões e acionamento dos comandos necessários para deixar os programas funcionando nos equipamentos da Prefeitura Municipal.- Serviços de implantação a serem executados por técnicos da proponente para configuração dos programas nos equipamentos da Prefeitura Municipal, com preparação de bases de dados, testes, cadastro de dados iniciais e valores de parâmetros conhecidos pelos programas.- Treinamento na operação dos programas, para até 4 operadores por área de utilização dos programas.- Suporte Técnico Operacional fornecido pelos técnicos da proponente para solução de dúvidas de operação e ou saneamento de incorreções nos programas através de telefone, Internet, acesso remoto, com atendimento presencial quando solicitado.- Suporte Técnico Especializado fornecido pelos técnicos da proponente para solução de dúvidas em regras de negócio saneamento de incorreções, através de telefone, Internet, acesso remoto nas áreas contábil e financeira, com atendimento presencial com 16 (dezesseis) horas mensais.- Atualizações de versão garantindo que a versão **dinstalada** seja sempre a mais completa e atualizada que o proponente tenha disponível no mercado;- A proposta everá prever de forma englobada a cobra\* de todas as despesas adicionais (deslocamento, quilometragem, passagens, combustível, hospedagem, alimentação e horas técnicas, mesmo as extraordinárias) para o cumprimento do Objeto desta Licitação.

DATA: 24 de junho de 2022

•

Wagner A. M. Ferreira Consultor de Negócios

**F76.030.717/0001-487 EQUIPLANO SISTEMAS LTDA. Rua Santo Campagnolo, 1200** 

**Loja 202 - V. Industrial LCEP 85.905-030 - TOLEDO - PRI** 

Matriz: Rua Santo Campagnolo, 1200, sala 202 - Toledo /PR - CEP 85905 Filial: Rua Ernesto Piazzetta, 194 - Curitiba/ PR - CEP 82510-350 Fone: 41 3351-5000 comercial@equiplano.com.br - www.equiplano.com.br

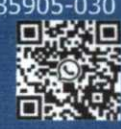

## **Proposta Comercial**

### **GOVERNANÇABRASIL**

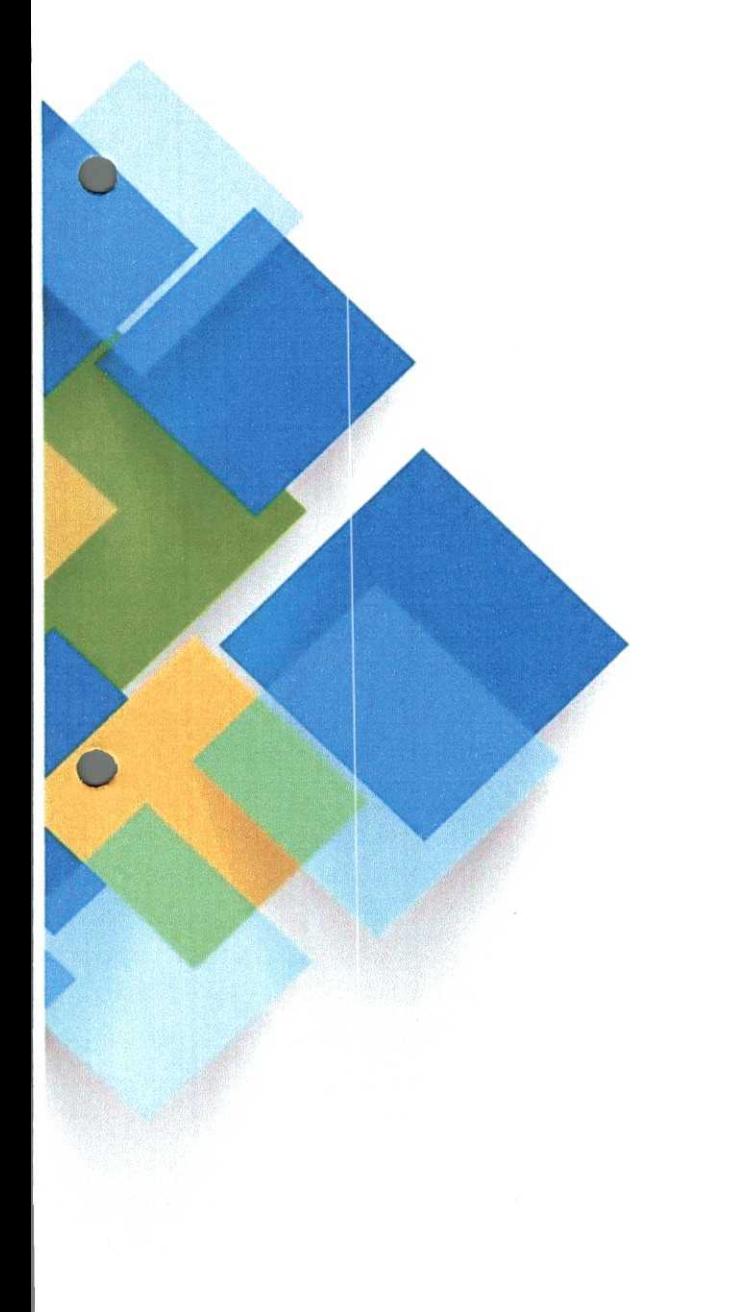

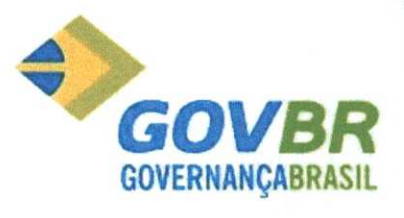

Proposta nº CRC- CAC -- Prefeitura Municipal de Capanema.

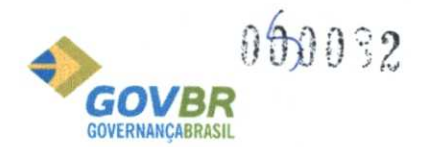

**Cascavel, 24 de junho de 2022.** 

### **A**

### **Prefeitura Municipal de Capanema.**

### **Prezado Sr.**

A GOVBR *é* pioneira e referência em soluções de tecnologia para a modernização da gestão pública no Brasil, contribuindo para que as cidades se tornem mais transparentes, prósperas e eficientes.

Ser referência em relacionamento, inovação e suporte à gestão é o resultado do trabalho desenvolvido nos últimos 50 anos com objetivo de deixar cada órgão público mais competitivo e caminhando na mesma direção das práticas internacionais de governança.

Nossa solução organiza e define processos, armazena dados, gera informação e auxilia a gestão. Tudo isso aliado a um portfólio de serviços para sua correta implementação, treinamento de usuários e constante avaliação de desempenho operacional.

Serviços que treinam pessoas, disponibilizam infraestrutura, atendimento, implementam a própria solução, aperfeiçoam e revisam processos e indicadores.

Portanto, é com grande satisfação que lhe apresentamos nossa Proposta.

### **Cordialmente,**

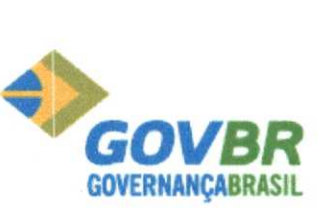

**113Ellas Siga-nosi** 

### **Elisson Adriano Zeilmann**

Diretoria Regional de Mercado **PR/MS/MG**  elisson.zeilmann@govbr.com.br

www.govbr.com.br | (45) 3036 2000 - (45) 98802-5107

"Contribuindo para um Brasil melhor corn serviços e tecnologias para a gestão pública"

Tel: 45 3036 2000 | 45 98802 5107 - Email: elisson.zeilmann@govbr.com.br - Site: www.govbr.com.br

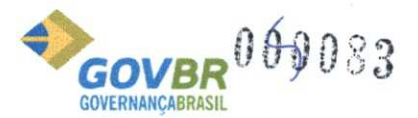

### 1. Institucional

A GOVBR é uma empresa líder de mercado, com mais de 50 anos de experiência, reconhecida nacionalmente por ser plenamente capacitada para a prestação de serviços ligados à modernização da gestão pública. Seu portfólio é composto por duas frentes distintas e complementares que atendem ás funções e subfunções de governo. A abordagem da nossa Solução sustenta-se nos dois pilares fundamentais que dão condições para uma gestão de sucesso: processos, pessoas e tecnologia. Isso se traduz nas linhas da nossa solução: GOVBR® Software e GOVBR ® Serviços, que abrange: consultorias e assessorias técnicas, treinamentos, suporte, customização e infraestrutura tecnológica.

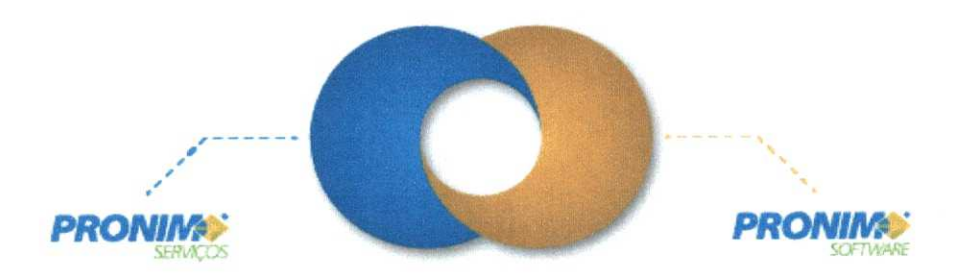

Ao contar com nossa parceria, os clientes ganham em competitividade e produtividade, pois oferecemos um portfólio completo de soluções. Começando pela sua base de sustentação, composta por nossas linhas, a Cidade GOVBR apresenta a abrangência de nossas soluções, a relação entre elas e como todas as áreas de atuação são conectadas entre si.

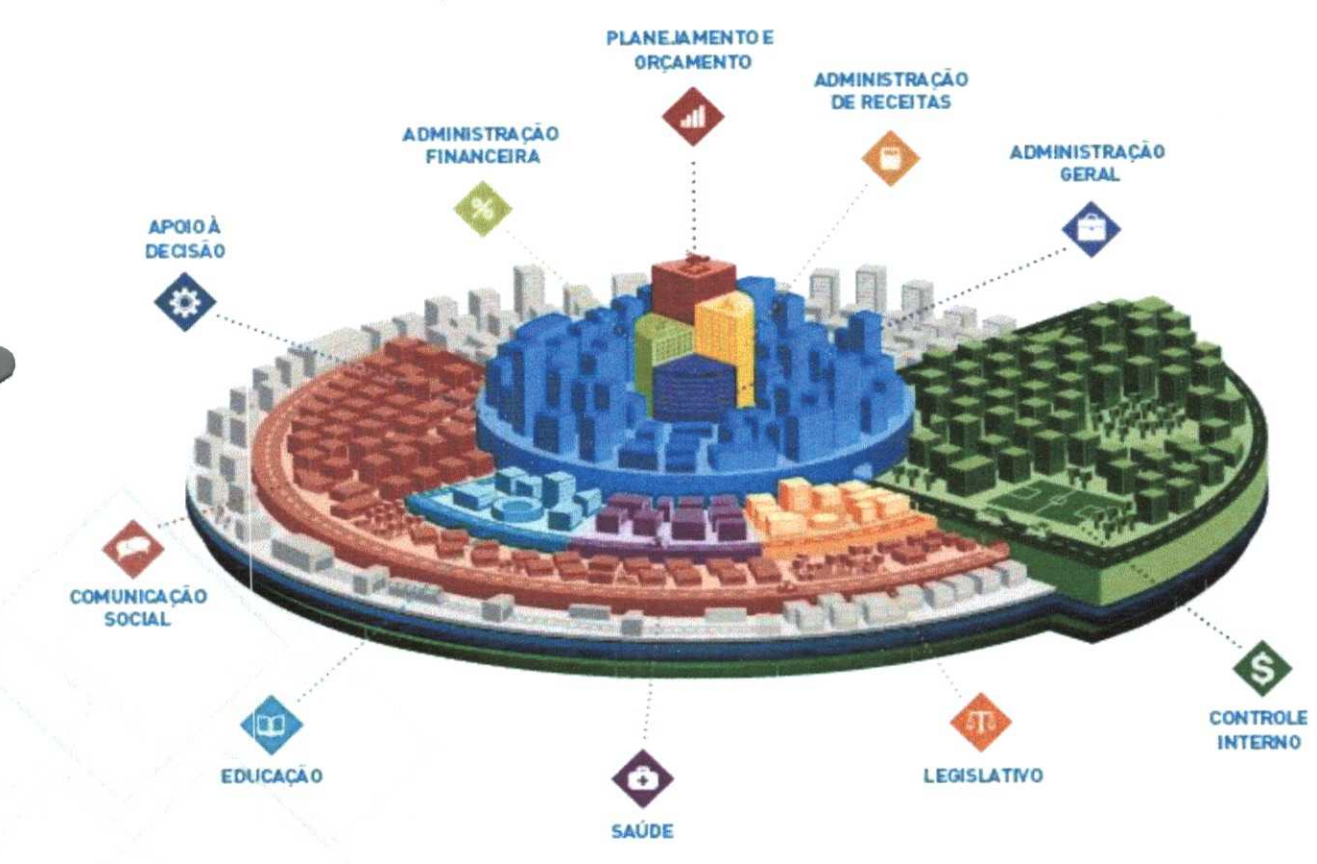

Tel: 45 3036 2000 | 45 98802 5107 - Email: elisson.zeilmann@govbr.com.br - Site: www.govbr.com.br

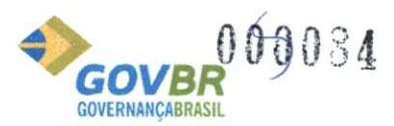

#### **LOTE ÚNICO - ITEM 1- PARA USO EXCLUSIVO DO PODER EXECUTIVO E ITEM 2- PARA USO EXCLUSIVO DO PODERLEGISLATIVO**

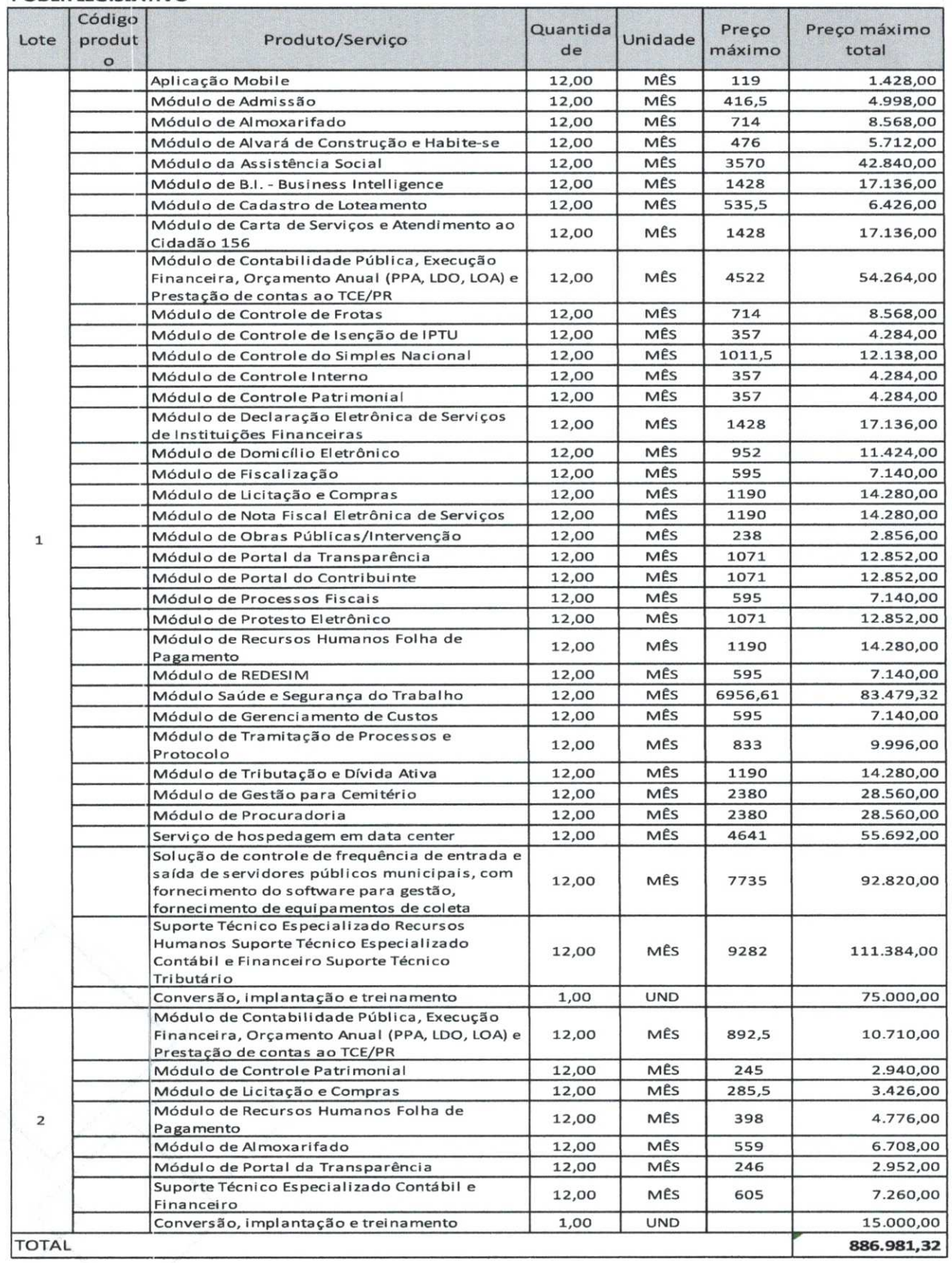

Tel: 45 3036 2000 I **45 98802 5107 -** Email: **elisson.zeilmann@govbr.com.br -** Site: **www.govbr.com.br** 

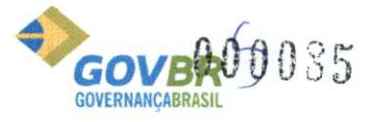

Validade da proposta: 60 dias.

GOVB **GOVERNANÇABRASIL** ales **Siga-nost**  Cascavel, 24 de junho de 2022. ELISSON ADBIANO-ZEILMANN Governançabrasil S/A, Tecnologia e Gestão em Servicos CNPK 00.165.960/0001-01 **Elisson Adriano Zeilmann**   $0.165.960/0001 - 01$ GOVERNANÇABRASIL S/A TECNOLOGIA E GESTÃO EM SERVIÇOS Diretoria Regional de Mercado - BLUMENAU - SC. RUA JOAO PESSOA, 1183 elisson.zeilmann@govbr.com.br **LEP:** 89.036-001 www.govbr.com.br | (45) 3036 2000 - (45) 98802-5107 "Contribuindo para um Brasil melhor com serviços e tecnologias para a gestão pública"

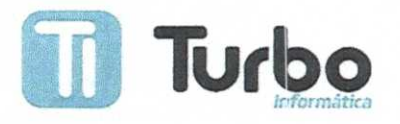

Toledo, 24 de Junho de 2022.

**Razão Social:** Turbo Informática Consultoria e Sistemas Ltda. **Endereço:** Rua Barão do Rio Branco, 1346 Sala 15 Gal.Pedrini. **Cnpj:** 97.373.088/0001-29 **Fone:** (45) 3277-3656 **Cidade:** Toledo **Estado:** Paraná

### **À Prefeitura Municipal de Capanema —Paraná**

### **Orçamento**

Vimos através desta apresentar orçamento para licenciamento de uso de sistemas para o Executivo Municipal:

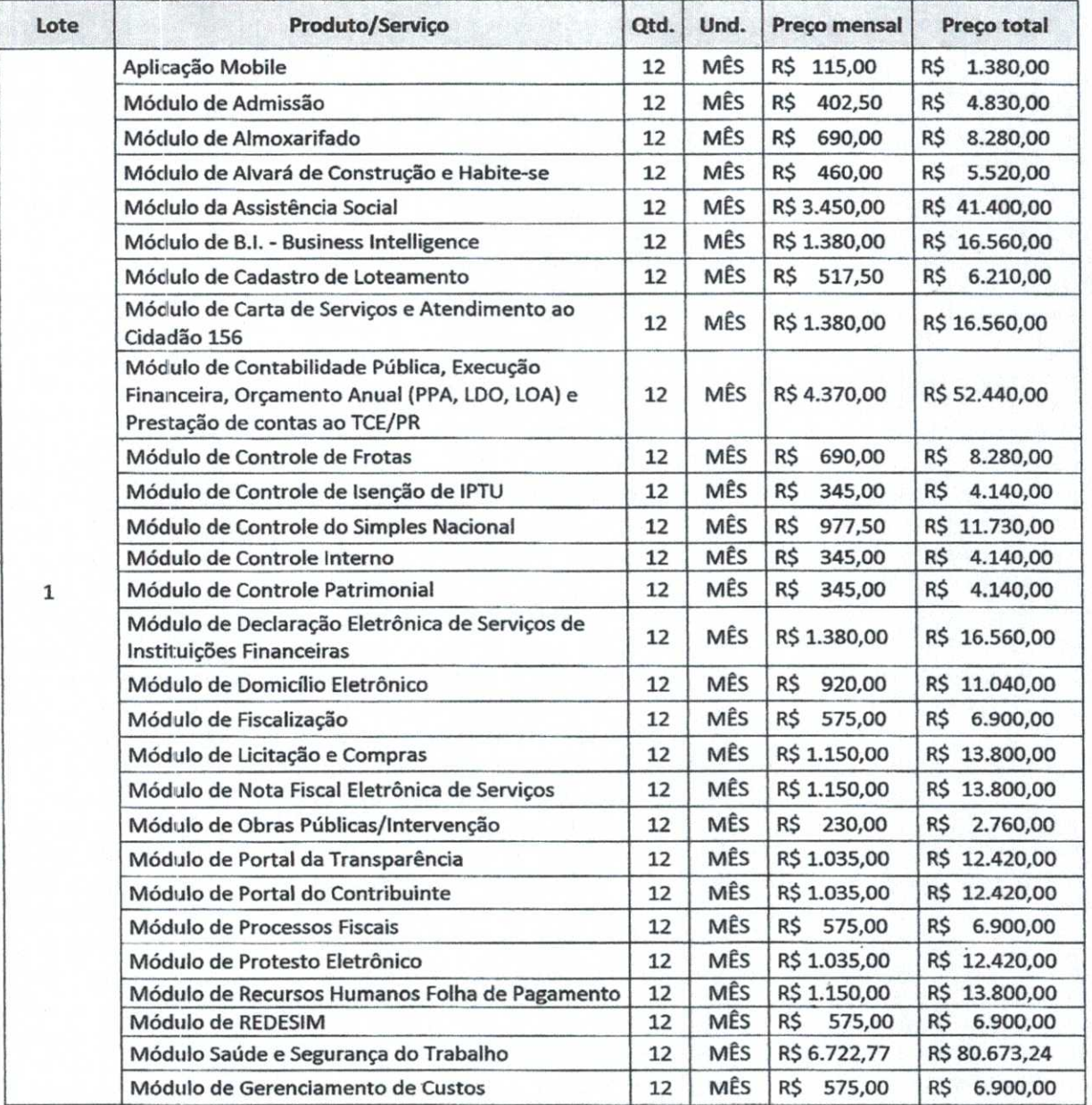

**Turbo Informática**  Rua Barao do Rio Branco, 1346 — Sala 15— Galeria Pedrini Centro — Toledo - PR — CEP 95900-005 Fone: (45) 3277-3656

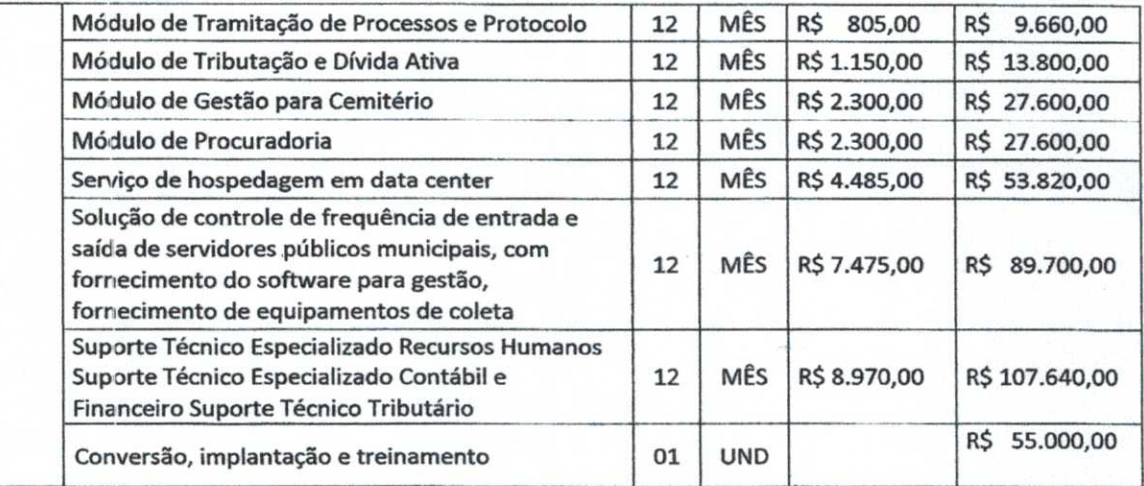

E para o Legislativo municipal:

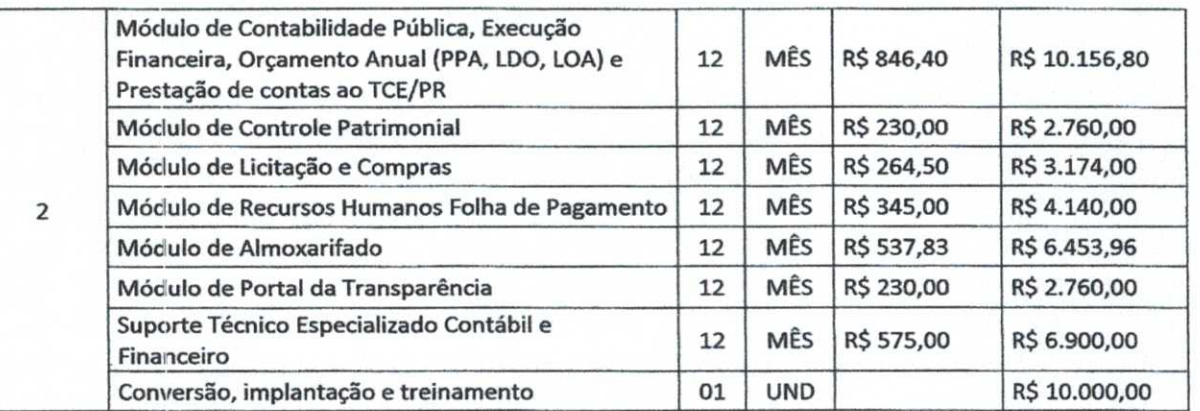

0 valor total dos Serviços acima listados **R\$ 834.068,00** 

0 presente orçamento é válido pelo período de sessenta dias, pelo que nos declaramos obrigados em todos os seus termos, condições e valores, durante este período.

Estamos a disposição e aguardamos seu contato.

Atenciosamente

**Turbo** 

**The dividing of the Condition**<br>Turbo Informática Consultoria e Sistemas Ltda Cezar Luiz Longhi

Rg.: 2.065.681-6 **Fig. 373.088/0001-29 TURBO INFORMÁTICA CONSULTORIA E SISTEMAS** *LIDA - ME*  **RUA BARAO DO RIO BRANCO, 1346**<br> **Sola 15 - Centro CEP. 85.900-970 - TOLEDO - PI** 

**Turbo Informática**  Rua Barão do Rio Branco, 1346 - Sala 15 - Galeria Pedrini<br>Centro - Toledo - PR - CEP 85900-005 Fone: (45) 3277-3656

### adm@capanema.pr.gov.br

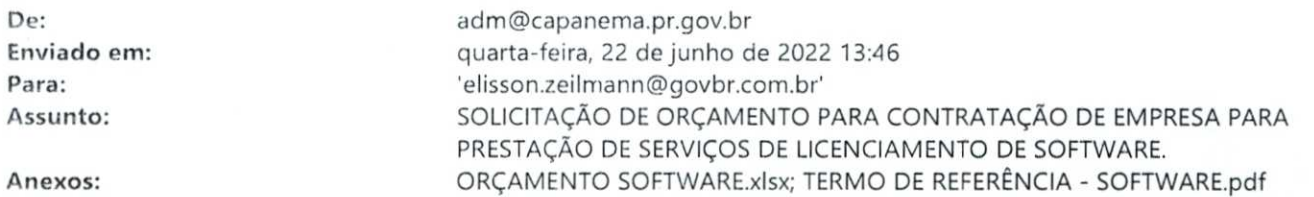

Boa tarde,

•

O Município de Capanema/PR estará realizando nova Licitação para **CONTRATAÇÃO DE EMPRESA PARA PRESTAÇÃO DE SERVIÇOS DE LICENCIAMENTO DESOFTWARE.**  Para isto, peço a sua gentileza e nos fornecer orçamento.

Segue em anexo a solicitação de orçamento, por gentileza, **ASSINAR, DATAR E CARIMBAR** ou ainda **ASSINATURA DIGITAL.** 

### **Se possível retornar o mesmo pore-mail.**

 $\begin{array}{c}\n\bullet \\
\bullet \\
\bullet \\
\bullet \\
\bullet \\
\bullet\n\end{array}$ Favor observar atentamente o descritivo e demais características do orgamento. Maiores esclarecimentos poderão ser solicitados por este e-mail ou pelos contatos descritos abaixo.

Qualquer dúvida, estamos à disposição. Grata

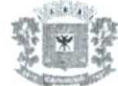

Luciana Zanon Secretária Municipal de Administração. Dec.6.930/2021 (46) 3552-1321 (46) 99914-0535

### adm@capanema.pr.gov.br

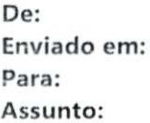

•

**De:** postmaster@cetil.onmicrosoft.com **Enviado em:** quarta-feira, 22 de junho de 2022 13:46 **Para:** adm@capanerna.prgov.br **Assunto:** Entregue: SOLICITAÇÃO DE ORÇAMENTO PARA CONTRATAÇÃO DE EMPRESA PARA PRESTAÇÃO DE SERVIÇOS DE LICENCIAMENTO DE SOFTWARE. **Anexos:** details.txt; Anexo sem titulo 00213.txt

### *A* **sua mensagem foi entregue aos seguintes destinatários:**

### elisson.zeilmann@govbr.com.br

Assunto: SOLICITAÇÃO DE ORÇAMENTO PARA **CONTRATAÇÃO DE EMPRESA PARA PRESTAÇÃO DE SERVIÇOS DE**  LICENCIAMENTO DE SOFTWARE.  $\bullet$ 

### **adm@ca anema. ov.br**

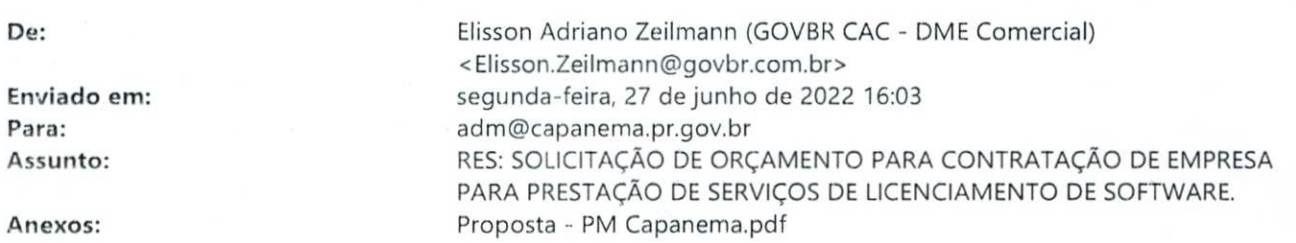

Segue conforme solicitado.

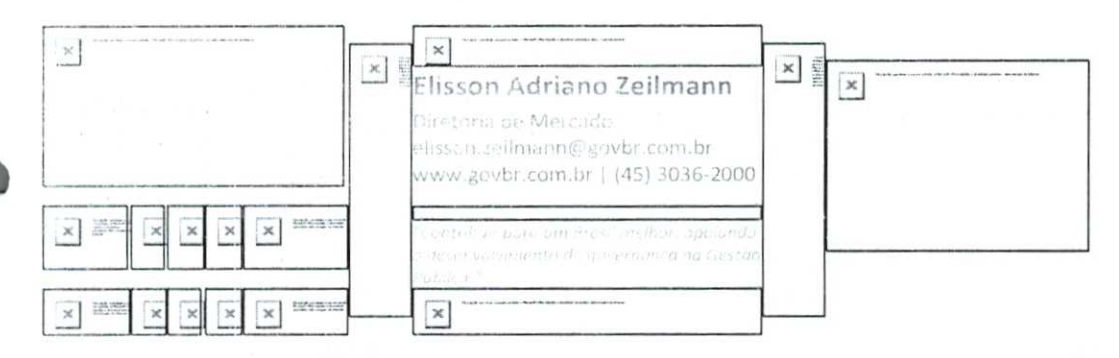

De: adm@capanema.pr.gov.br <adm@capanema.pr.gov.br>

Enviada em: quarta-feira, 22 de junho de 2022 13:46

Para: Elisson Adriano Zeilmann (GOVBRCAC- DME Comercial) <Elisson.Zeilmann@govbr.com.br> Assunto: SOLICITAÇÃO DE ORÇAMENTO PARA CONTRATAÇÃO DE EMPRESA PARA PRESTAÇÃO DE SERVIÇOS DE LICENCIAMENTO DE SOFTWARE.

Boa tarde,

0 Município de Capanema/PR estará realizando nova Licitação para **CONTRATAÇÃO DE EMPRESA PARA PRESTAÇÃO DE SERVIÇOS DE LICENCIAMENTO DESOFTWARE.** 

Para isto, peço a sua gentileza e nos fornecer orçamento.

Segue em anexo a solicitação de orçamento, por gentileza, **ASSINAR, DATAR E CARIMBAR** ou ainda **ASSINATURA DIGITAL.** 

### **Se possível retornar o mesmo pore-mail.**

Favor observar atentamente o descritivo e demais características do orçamento. Maiores esclarecimentos poderão ser solicitados por este e-mail ou pelos contatos descritos abaixo.

Qualquer dúvida, estamos a disposição. Grata

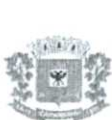

Luciana Zanon Secretária Municipal de Administração. Dec.6.930/2021 (46) 3552-1321 (46) 99914-0535

 $\mathbf{1}$ 

### adm@capanema.pr.gov.br

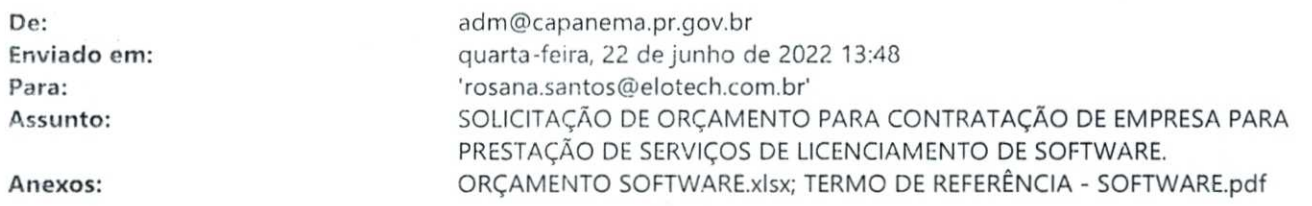

Boa tarde,

O Município de Capanema/PR estará realizando nova Licitação para **CONTRATAÇÃO DE EMPRESA PARA PRESTAÇÃO DE SERVIÇOS DE LICENCIAMENTO DESOFTWARE.** 

Para isto, peço a sua gentileza e nos fornecer orçamento.

Segue em anexo a solicitação de orçamento, por gentileza, **ASSINAR, DATAR E CARIMBAR** ou ainda **ASSINATURA DIGITAL.** 

### **Se possível retornar o mesmo pore-mail.**

Favor observar atentamente o descritivo e demais características do orçamento. Maiores esclarecimentos poderão ser solicitados por este e-mail ou pelos contatos descritos abaixo.

Qualquer dúvida, estamos à disposição. Grata

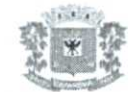

Luciana Zanon Secretária Municipal de Administração. Dec.6.930/2021 (46) 3552-1321 (46) 99914-0535

 $\mathbbm{1}$ 

### $dm@capanema.pr.gov.br$

De: **Mail Delivery Subsystem <MAILER-DAEMON@mailserver2.softsul.net> Enviado em:** quarta-feira, 22 de junho de 2022 13:48 Para: **Para: adm@capanema.pr.gov.br** Assunto: **Assunto: Return receipt Anexos:** details.txt; Anexo sem titulo 00207.txt

The original message was received at Wed, 22 Jun 2022 13:48:17 -0300 from 238.213.60.187.dynamic.ampernet.com.br[187.60.213.238] (may be forged)

The following addresses had successful delivery notifications -----<rosana.santos@elotech.com.br> (relayed to non- DSN-aware mailer)

----- Transcript of session follows ----- <rosana.santos@elotech.com.br>... relayed; expect no further notifications

# **adm@**  $@$ capanema.pr.gov.br

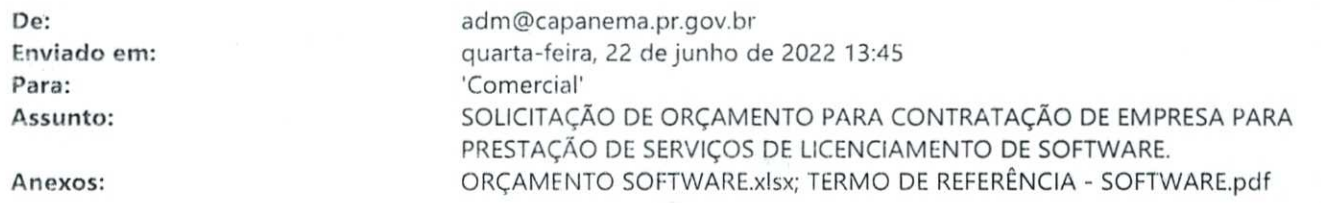

Boa tarde

•

0 Município de Capanema/PR estará realizando nova Licitação para **CONTRATAÇÃO DE EMPRESA PARA PRESTAÇÃO DE SERVIÇOS DE LICENCIAMENTO DESOFTWARE.**  Para isto, pego a sua gentileza e nos fornecer orçamento.

Segue em anexo a solicitação de orçamento, por gentileza, **ASSINAR, DATAR E CARIMBAR** ou ainda **ASSINATURA DIGITAL.** 

### **Se possível retornar o mesmo pore-mail.**

 $\begin{array}{c}\n\bullet \\
\bullet \\
\bullet \\
\bullet \\
\bullet\n\end{array}$ Favor observar atentamente o descritivo e demais características do orçamento. Maiores esclarecimentos poderão ser solicitados por este e-mail ou pelos contatos descritos abaixo.

Qualquer dúvida, estamos à disposição. Grata

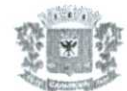

Luciana Zanon Secretária Municipal de Administração. Dec.6.930/2021 (46) 3552-1321 (46) 99914-0535

### $adm@capanema.pyr.gov.br$

**O** 

•

De: **De: Mail Delivery Subsystem <MAILER-DAEMON@mailserver2.softsul.net> Enviado em:** quarta-feira, 22 de junho de 2022 13:45 Para: **Para: adm@capanema.pr.gov.br** Assunto: **Assunto: Return receipt Anexos:** details.txt; Anexo sem titulo 00219.txt

The original message was received at Wed, 22 Jun 2022 13:45:03 -0300 from 238.213.60.187.dynamic.ampernet.com.br[187.60.213.238] (may be forged)

----- The following addresses had successful delivery notifications -----<comercial@equiplano.com.br> (relayed to non-DSN-aware mailer)

----- Transcript of session follows ----- <comercial@equiplano.com.br>... relayed; expect no further notifications

### adm@capanema.pr.gov.br

**De:** adm@capanerna.prgov.br **Enviado em:** sexta-feira, 24 de junho de 2022 15:12 **Para:** 'Wagner Ferreira' **Assunto:** RES: SOLICITAÇÃO DE ORÇAMENTO PARA CONTRATAÇÃO DE EMPRESA PARA PRESTAÇÃO DE SERVIÇOS DE LICENCIAMENTO DE SOFTWARE.

Boa tarde Acuso recebimento. Grata

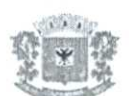

Luciana Zanon Secretária Municipal de Administração. Dec.6.930/2021 (46) 3552-1321 (46) 99914-0535

De: Wagner Ferreira <wagner.ferreira@equiplano.com.br> Enviada em: sexta-feira, 24 de junho de 2022 14:09 Para: adm@capanema.pr.gov.br Cc:Negócios <comercial@equiplano.com.br> **Assunto:** Re: SOLICITAÇÃO DE ORÇAMENTO PARA CONTRATAÇÃO DE EMPRESA PARA PRESTAÇÃO DE SERVIÇOS DE LICENCIAMENTO DE SOFTWARE.

Boa tarde Luciana

Atendendo sua solicitação, segue anexo nossa proposta de trabalho. Favor acusar o recebimento. Desde já agradecemos.

Atenciosamente,

 $\times$ 

Em qua., 22 de jun. de 2022 às 13:45, <adm@capanema.pr.gov.br> escreveu:

Boa tarde

 $\mathbf{1}$ 

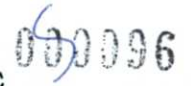

O Município de Capanema/PR estará realizando nova Licitação para **CONTRATAÇÃO DE - EMPRESA PARA PRESTAÇÃO DE SERVIÇOS DE LICENCIAMENTO DESOFTWARE.** 

Para isto, peço a sua gentileza e nos fornecer orçamento.

Segue em anexo a solicitação de orçamento, por gentileza, **ASSINAR, DATAR E CARIMBAR** ou ainda **ASSINATURA DIGITAL.** 

### **Se possível retornar o mesmo pore-mail.**

Favor observar atentamente o descritivo e demais características do orçamento.

Maiores esclarecimentos poderão ser solicitados por este e-mail ou pelos contatos descritos abaixo.

Qualquer dúvida, estamos à disposição.

Grata

I

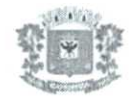

#### Luciana Zanon

Secretária Municipal de Administração.

Dec.6.930/2021

(46) 3552-1321 (46) 99914-0535

 $2<sup>2</sup>$ 

 $\sim -10$ 

### adm@capanema.pr.gov.br

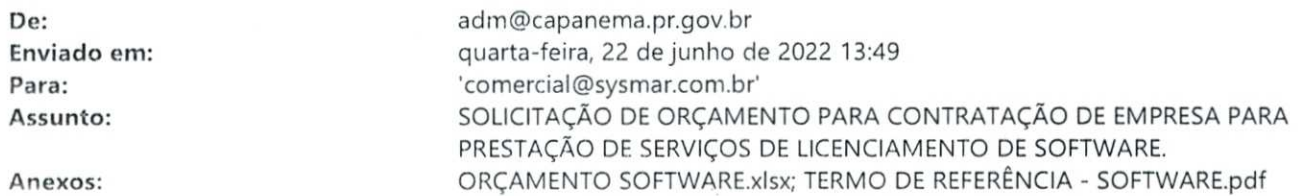

Boa tarde,

**O** 

**I** 

O Município de Capanema/PR estará realizando nova Licitação para **CONTRATAÇÃO DE EMPRESA PARA PRESTAÇÃO DE SERVIÇOS DE LICENCIAMENTO DESOFTWARE.**  Para isto, peço a sua gentileza e nos fornecer orçamento.

Segue cm anexo a solicitação de orçamento, por gentileza, **ASSINAR, DATAR E CARIMBAR** ou ainda **ASSINATURA DIGITAL.** 

### **Se possível retornar o mesmo pore-mail.**

Favor observar atentamente o descritivo e demais características do orçamento. Maiores esclarecimentos poderão ser solicitados por este e-mail ou pelos contatos descritos abaixo.

Qualquer dúvida, estamos à disposição. Grata

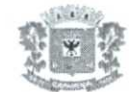

Luciana Zanon Secretária Municipal de Administração. Dec.6.930/2021 (46) 3552-1321 (46) 99914-0535

# .<br>adm@capanema.pr.gov.br

**RIM1111111./11111131111.1nte .** 

De: Mail Delivery System<Mailer-Daemon@recservers.com> **Enviado** em: quarta-feira, 22 de junho de 2022 13:49 Para: **Para: adm@capanema.pr.gov.br Assunto:** Delivery Status Notification **Anexos:** details.txt; Anexo sem titulo 00239.txt

 $\mathbf{1}$ 

This message was created automatically by mail delivery software. ----- The following addresses had successful delivery notifications -----<comercial@sysmar.com.br> (relayed via non "Remote SMTP" router)

<comercial@sysmar.com.br> (relayed via non "Remote SMTP" router)

### adm@capanema.pr.gov.br

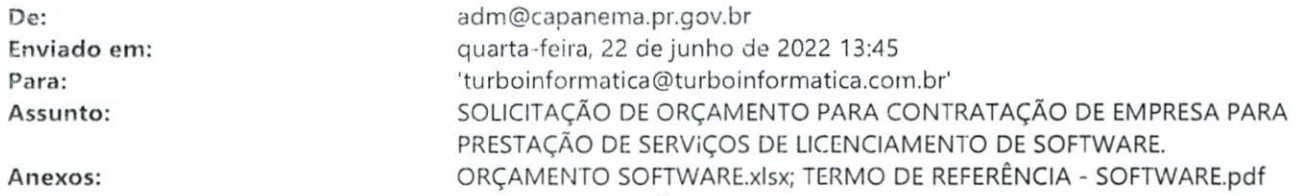

Boa tarde

•

O Município de Capanema/PR estará realizando nova Licitação para **CONTRATAÇÃO DE EMPRESA PARA PRESTAÇÃO DE SERVIÇOS DE LICENCIAMENTO DESOFTWARE.**  Para isto, pego a sua gentileza e nos fornecer orçamento.

Segue em anexo a solicitação de orçamento, por gentileza, **ASSINAR, DATAR E CARIMBAR** ou ainda **ASSINATURA DIGITAL.** 

#### **Sc possível retornar o mesmo pore-mail.**

Favor observar atentamente o descritivo e demais características do orçamento. Maiores esclarecimentos poderão ser solicitados por este e-mail ou pelos contatos descritos abaixo.

Qualquer dúvida, estamos à disposição. Grata

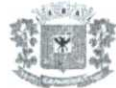

Luciana Zanon Secretária Municipal de Administração. Dec.6.930/2021 (46) 3552-1321 (46) 99914-0535

**A** 

### adm@capanema.pr.gov.br

**Para:** 'Lisa'

**De:** adm©capanema.pr.gov.br **Enviado em:** sexta-feira, 24 de junho de 2022 16:26 **Assunto:** RES: Orçamento Turbo Informática

Boa tarde Lisa Confirmo o recebimento. Grata

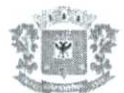

Luciana Zanon Secretária Municipal de Administração. Dec.6.930/2021 (46) 3552-1321 (46) 99914-0535

**De:** Lisa <lisa@turboinformatica.com.br> **Enviada em:** sexta-feira, 24 de junho de 2022 16:20 **Para:** adm@capanema.pr.gov.br **Assunto:** Orçamento Turbo Informática Prioridade: Alta

Boa tarde, conforme solicitado segue em anexo Orçamento. Peço por gentileza que confirme o recebimento deste. Grata!

LisaMorgenstern Turbo Informática Consultoria e Sistemas Ltda. Rua Barão do Rio Branco, 1346 sala 15 - Galeria Pedrini Cep: 85900-005 Tel: 45 - 3277 -3656

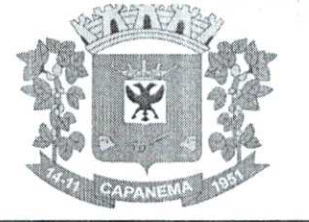

## Município de Capanema-PR 000101

Capanema, Cidade da Rodovia Ecológica - Estrada Parque Caminho do Colono, ao(s) 07 dia(s) do mês de julho de 2022Assunto: Tomada de Pregos

DE: Prefeito Municipal

PARA:

- Departamento de Contabilidade;
- Procuradoria Jurídica;
- Presidente da Comissão Permanente de Abertura e Julgamento de Licitações.

Aprovo o Projeto Básico e Preliminarmente à autorizo a tramitação do processo cujo objeto é CONTRATAÇÃO DE EMPRESA PARA PRESTAÇÃO DE SERVIÇOS DE LICENCIAMENTO DE SOFTWARE, PARA USO DO PODER EXECUTIVO E LEGISLATIVO MUNICIPAL. , deverá tramitar pelos setores competentes com vistas:

1 - À indicação de recursos de ordem orçamentária para fazer frente a despesa;

2 - A elaboração de parecer sobre a possibilidade do procedimento licitatõrio, indicando a modalidade e o tipo de licitação a serem adotados no certame;

3 - À elaboração da minuta do instrumento convocatório da licitação e da minuta do contrato;

4 - Ao exame e aprovação das minutas indicadas no item 3 acima.

Atenciosamente,

Américo Bellé Prefeito Municipal

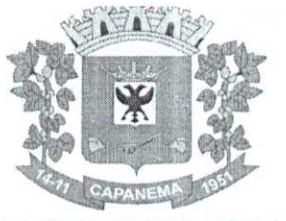

Capanema, Cidade da Rodovia Ecológica — Estrada Parque Caminho do Colono, ao(s) 07 dia(s) do mês de julho de 2022 Assunto: Tomada de Preços

DE: Departamento de Contabilidade PARA: Prefeito Municipal

Senhor Prefeito

Em atenção ao oficio datado de 07/07/2022, objeto: CONTRATAÇÃO DE EMPRESA PARA PRESTAÇÃO DE SERVIÇOS DE LICENCIAMENTO DE SOFTWARE, PARA USO DO PODER EXECUTIVO E LEGISLATIVO MUNICIPAL., informamos a existência de previsão de recursos orçamentários para assegurar o pagamento das obrigações decorrentes do Certame, sendo que o pagamento será efetuado através da Dotação Orçamentária abaixo descrita;

Valor Orçado Inicialmente R\$ 668.754,86 (Seiscentos e Sessenta e Oito Mil, Setecentos e Cinqüenta e Quatro Reais e Oitenta e Seis Centavos).

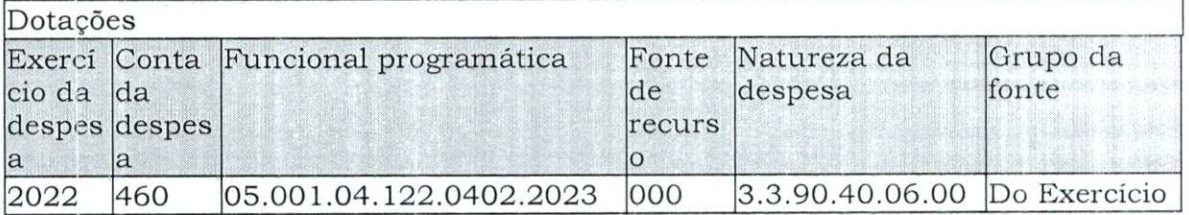

Respeitosamente,

CPF: 723.903.959-53 Cleomar Walter Téc. Cont. CRC: PR-046483/O-2

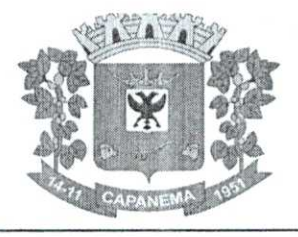

## Município de Capanema **PR**

### **EDITAL DE LICITAÇÃO N° 10/2022 MODALIDADE: Tomada de Pregos SECRETARIA DE ADMINISTRAÇÃO TÉCNICA E PREÇO**

### **I. PREAMBULO**

**1.1.** 0 MUNICÍPIO DE CAPANEMA-PR, por intermédio da Secretaria Municipal de Administração, mediante a Comissão de Licitação, designada pela Portaria nº 8.021de 09 de **DEZEMBRO DE 2021** torna público para conhecimento dos interessados que na data, horário e local indicados, fará realizar licitação na modalidade TOMADA DE PREÇOS, do tipo **"TÉCNICA E PREÇO",** na forma de Execução Indireta, pelo regime de Empreitada por Prego Global, de acordo com as condições deste edital e seus anexos, bem como com o que determina a **Lei n° 8.666/93,** a Lei Complementar n°. 123/06 e do Decreto n°. 6.204/07.

1.2. 0 critério de julgamento adotado será a média ponderada das valorizações das propostas técnicas e de prego, de acordo com os pesos estabelecidos neste edital.

1.3. **Da sessão pública da Tomada de Preços:** 

Os envelopes contendo a documentação de habilitação, a proposta técnica e a proposta de prego **deverão ser entregues até is 8H30M do dia 18/08/2022** e serão **abertos no dia 18/08/2022,** a partir das **8H30M.,** na sala da Comissão Permanente de Licitações do MUNICÍPIO DE CAPANEMA, situada a AV. PEDRO VIRIATO PARIGOT DE SOUZA, Nº 1080 -**CENTRO - CAPANEMA - PR.** 

1.4. Integram este edital, independentemente de transcrição:

- **ANEXO I - PROJETO BÁSICO**
- **ANEXO II - AVALIAÇÃO TÉCNICA - PONTUAÇÃO**
- **ANEXOIII - VISITA TÉCNICA e/ou RENÚNCIA DA VISITA**
- **ANEXO IV - DECLARAÇÃO DE COMPATIBILIDADE**
- **ANEXO V - DECLARAÇÃO DE SUJEIÇÃO AO EDITAL E DE INEXISTÊNCIA DE FATOS SUPERVENIENTES IMPEDITIVOS DE QUALIFICAÇÃO**
- **ANEXO VI MINUTA DE CONTRATO**
- **ANEXO VII MODELO DE PROCURAÇÃO PARA CREDENCIAMENTO**
- **ANEXO VIII MODELO DE TERMO DE RENÚNCIA**
- ANEXO IX MODELO DE DECLARAÇÃO UNIFICADA
- **ANEXO X DECLARAÇÃO DE MICRO EMPRESA OU EMPRESA DE PEQUENO PORTE**
- **ANEXO XI DECLARAÇÃO DE RESPONSABILIDADE LEGAL DE DADOS SOBRE A EMPRESA**
- **ANEXO XII MODELO DE DECLARAÇÃO DE RECEBIMENTO DE DOCUMENTOS E INFORMAÇÕES**
- **ANEXO XIII MODELO DOS REPONSÁVEIS**
- **ANEXO XIV MODELO DA PROPOSTA DE PREÇO**
- 2. **DO 0 BJETO**

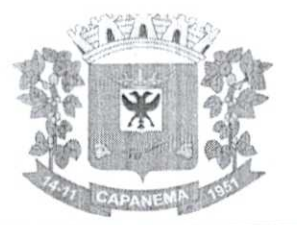

## Município de **Capanema PR**

2.1. 0 objeto da licitação é a escolha da(s) proposta(s) mais vantajosa(s) para CONTRATAÇÃO DE EMPRESA PARA PRESTAÇÃO DE SERVIÇOS DE LICENCIAMENTO DE SOFTWARE, INCLUINDO OS SEGUINTES SISTEMAS: APLICAÇÃO MOBILE, MÓDULO DE ADMISSÃO, MÓDULO DE ALMOXARIFADO, MÓDULO DE ALVARÁ DE CONSTRUÇÃO E **HABITE-SE, MÓDULO DA** ASSISTÊNCIA SOCIAL, MÓDULO DE B.I. -BUSINESS INTELLIGENCE,MÓDULO DE CADASTRO DE LOTEAMENTO, MÓDULO DE CARTA DE SERVIÇOS E ATENDIMENTO AO CIDADÃO 156, MÓDULO DE CONTABILIDADE PÚBLICA, ExEcupÃo FINANCEIRA, ORÇAMENTO ANUAL (PPA, LDO, LOA) E PRESTAÇÃO DE CONTAS AO TCE/PR, MÓDULO DE CONTROLE DE FROTAS, MÓDULO DE CONTROLE DE IsENClio DE IPTU, MÓDULO DE CONTROLE DO SIMPLES NACIONAL, MÓDULO DE CONTROLE INTERNO, MÓDULO DE CONTROLE PATRIMONIAL, MÓDULO DE DECLARAÇÃO ELETRÔNICA DE SERVIÇOS DE INSTITUIÇÕES FINANCEIRAS, MODULO DE DOMICÍLIO ELETRÔNICO, MÓDULO DE FISCALIZAÇÃO, MÓDULO DE LICITAÇÃO E COMPRAS, MÓDULO DE NOTA FISCAL ELETRÔNICA DE SERVIÇOS, MÓDULO DE OBRAS PÚBLICAS/INTERVENÇÃO, MÓDULO DE PORTAL DA TRANSPARÊNCIA, MÓDULO DE PORTAL DO CONTRIBUINTE, MÓDULO DE PROCESSOS FISCAIS, MÓDULO DE PROTESTO ELETRÔNICO, MÓDULO DE RECURSOS HUMANOS FOLHA DE PAGAMENTO, MÓDULO DE REDESIM, MÓDULO SAÚDE E SEGURANÇA DO TRABALHO, MÓDULO DE GERENCIAMENTO DE CUSTOS, MÓDULO DE TRAMITAÇÃO DE PROCESSOS E PROTOCOLO, MÓDULO DE TRIBUTAÇÃO E DÍVIDA ATIVA, MODULO DE CEMITÉRIO, MÓDULO DE PROCURADORIA, SERVIÇO DE HOSPEDAGEM EM DATA CENTER, SOLUÇÃO DE CONTROLE DE FREQUÊNCIA DE ENTRADA E SAÍDA DE SERVIDORES PÚBLICOS MUNICIPAIS, COM FORNECIMENTO DO SOFTWARE PARA GESTÃO, FORNECIMENTO DE EQUIPAMENTOS DE COLETA, SUPORTE TÉCNICO ESPECIALIZADO RECURSOS HUMANOS SUPORTE TÉCNICO ESPECIALIZADO CONTÁBIL E FINANCEIRO SUPORTE TÉCNICO TRIBUTÁRIO E SUPORTE TÉCNICO OPERACIONAL, PARA UTILIZAÇÃO NO EXECUTIVO MUNICIPAL E LEGISLATIVO MUNICIPAL conforme condições c especificações fixadas neste edital e seus anexos.

2.1.1. Os serviços deverão ser executados de acordo com o Projeto Básico que fazem parte integrante do presente Edital, incluindo: 1) Conversão (caso necessário), 2) Implantação; 3) Treinamento de todos os softwares; 4) Suporte operacional para todos os softwares.

### 2.1.2. Conversão/Migração das Informações em Uso.

2.1.2.1. A conversão/migração e o aproveitamento de todos os dados cadastrais e informações dos sistemas em uso (ou seja, todo o banco de dados) são de responsabilidade da empresa proponente, com disponibilização dos mesmos pelo Município.

2.1.2.2. A conclusão e aceitação dos serviços de conversão de dados, após a realização de testes será efetivada por ato formal do Departamento de Informática, que atestará a conversão das bases e a sua integridade. A não conversão da base de dados no período estipulado pela proponente em sua proposta técnica, implicara nas penalidades cabíveis na lei.

### 2.1.3. Implantação (Configuração e parametrização).

2.1.3.1. Para cada um dos módulos licitados, quando couber, deverão ser cumpridas as atividades de: instalação, configuração e parametrização de tabelas e cadastros; estruturação dos níveis de acesso e habilitações dos usuários; adequação das fórmulas de cálculo para atendimento aos critérios adotados por esta municipalidade e ajustes nos cálculos, quando mais de uma fórmula de cálculo é aplicável simultaneamente.

2.1.3.2. Acompanhamento dos usuários, na sede da Contratante, em tempo integral na fase de implantação do objeto.

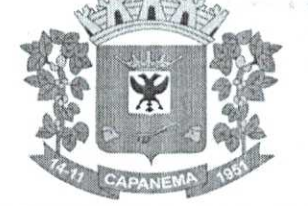

## Município de Capanema - PR 000105

**2.1.3.3.** Na implantação dos módulos acima discriminados, deverão ser cumpridas, no prazo máximo de 30 (trinta) dias corridos, a partir da retirada da base de dados, quando couber, as seguintes etapas:

- entrega, conversação/migração, instalação e configuração dos módulos licitados, dos exercícios 2006 a 2022 de todos os sistemas.
- parametrização de relatórios, telas, layouts e brasão;
- parametrização inicial de tabelas e cadastros;
- liberação da estruturação de acesso e habilitações dos usuários;
- configuração das fórmulas de cálculo do módulo tributário para atendimento a lei municipal.

**2.1.4.** Entende-se por implantação os serviços de instalação, migração de informações, configuração de aplicativos, treinamento e acompanhamento inicial de operação nos módulos;

**2.1.5.** A contratada será responsável pela instalação dos módulos nas máquinas de todos os usuários da Administração quando necessário;

**2.1.6.** Os serviços deverão ser desenvolvidos por responsável técnico da Proponente, que ficará responsável por todo o relacionamento administrativo com a Prefeitura e a equipe técnica a ser alocada;

**2.1.7.** A contratante deverá disponibilizar pessoal para acompanhamento das atividades, bem como zelar pelo seu bom andamento, auxiliando quando necessário o gerente de projetos.

**2.1.8.** As informações existentes na Prefeitura deverão ser migradas para o SGBI) da Proponente, para os novos softwares de gestão, para iniciar a operação até o limite de prazo estabelecido neste edital;

**2.1.9.** A responsabilidade pela qualidade e precisão dos serviços de migração das informações é de responsabilidade exclusiva da Proponente, contribuindo a Administração Municipal onde necessário e atendendo as possibilidades e o conhecimento interno. No que tange ao treinamento, este deverá ser realizado em etapas, setor a setor, no que for necessário ao normal uso dos aplicativos a serem fornecidos.

**2.1.10.** 0 ambiente de treinamento será alocado pela Contratante.

**2.1.11. Ao que** se refere aos serviços de suporte operacional engloba-se a resolução de dúvidas operacionais nos módulos por área de aplicação aos usuários in loco, via chat ou telefone convencional, devendo a Proponente contar com esse tipo de tecnologia.

**2.1.12.** Ao que se refere aos serviços de suporte técnico especializado nas áreas contábil e financeira, técnicos capacitados nas áreas, para solução.

**2.1.13.** Deverá a Proponente promover a continua atualização legal dos módulos, na versão adquirida, e possíveis releases, de forma que o objeto deste edital atenda a legislação vigente.

**2.1.14.** Eventuais erros, inconformidades causadas pelos usuários dos módulos, ou por fatores alheios aos aplicativos como vírus e outros problemas que possam prejudicar a utilização dos módulos, que exija o atendimento técnico via conexão remota, serão corrigidos caso solicitado e autorizado pela contratante.

**2.1.15.** Entende-se por customização os serviços de pesquisa, análise, desenvolvimento, avaliação de qualidade e homologação de softwares específicos para utilização exclusiva ou não quando solicitado pela contratante, a ser orçada.

Nestes serviços estão compreendidos, dentre outros:

• Implementação de novas telas, relatórios e outras especificidades. Todo o serviço de custornização deve:

• Ser realizado somente por solicitação da contratante, e em ambiente da contratada.

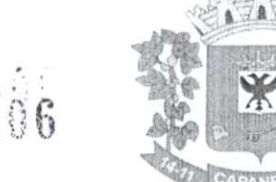

2.1.16. 0 prazo de execução do presente contrato é de 12 (doze) meses, contados a partir da sua assinatura, podendo ser prorrogado/ renovado se houver comum acordo entre as partes nos termos doart. 57, inc IV da Lei 8.666/93.

### 3. **DA DESPESA E DOS RECURSOS ORÇAMENTÁRIOS**

3.1. A despesa com a contratação dos serviços, estimada em **R\$** 668.754,86(Seiscentos e Sessenta e Oito Mil, Setecentos e Cinqüenta e Quatro Reais e Oitenta e Seis Centavos), conforme média dos orçamentos obtidos no processo administrativo que subsidiou o presente edital, correrá a conta da seguinte Dotação Orçamentária:

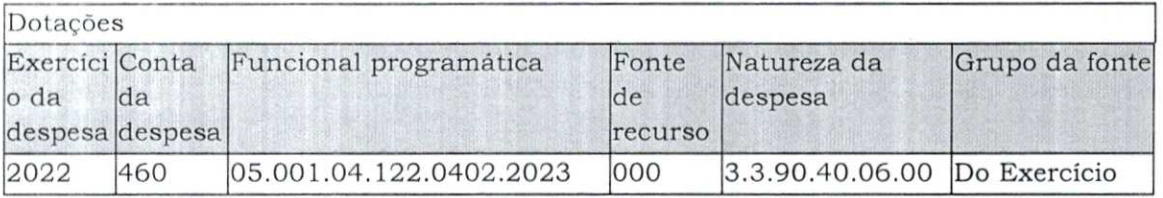

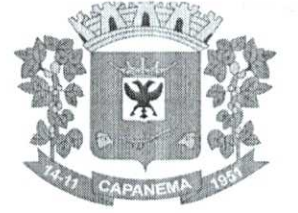

## Município de Capanema **PR**

### **4. DA IMPUGNAÇÃO E PEDIDO DE INFORMAÇÕES SOBRE 0 EDITAL**

**4.1. 0** edital poderá ser impugnado:

**4.1.1.** Por qualquer pessoa em até 05 (cinco) dias úteis antes da data fixada para abertura da sessão pública;

**4.1.2.** Decairá do direito de impugnar os termos do presente edital de licitação perante à Prefeitura Municipal o licitante que não o fizer até o segundo dia Útil que anteceder a abertura dos envelopes de habilitação, conforme § 2° doart. 41 da Lei 8.666/1993.

**4.2.** Acolhida a impugnação contra o ato convocatório, será definida e publicada nova data para realização do certame.

4.3. As impugnações e pedidos de esclarecimentos não suspendem os prazos previstos no certame.

**4.4..** As respostas as impugnações e os esclarecimentos prestados pela Comissão de Licitação deverão ser autuados no processo licitatório e estar disponíveis para consulta por qualquer interessado.

**4.5.** Qualquer impugnação ao presente edital deverá ser protocolizada junto ao Protocolo do Município de Capanema ou via E-mail licitação@capanema.pr.gov.br endereçada ao Setor de Licitações do Município, considerando-se o prazo fatal para a tempestividade da impugnação a data de recebimento da correspondência, a qual deverá respeitar os itens 4.1.1 e 4.1.2, deste edital.

### **5. DA PARTICIPAÇÃO NA LICITAÇÃO**

**5.1.** Poderão participar desta licitação os interessados do ramo pertinente ao seu objeto, clevidamente ou que atenderem a todas as condições exigidas para cadastramento até o terceiro dia anterior à data do recebimento das propostas, observada a necessária qualificação.

**5.1.1. Caso haja interesse de participação nesta licitação, a licitante deverá realizar ou atualizar o cadastro de fornecedores junto ao Setor de Licitações do Município de Capa.nema - PR, respeitando o prazo estipulado no item 5.1 acima, apresentando os seguintes documentos:** 

a) Ato constitutivo, estatuto ou contrato social em vigor, devidamente registrado na Junta Comercial da respectiva sede, acompanhado de documento comprobatório de seus administradores, **ou;** inscrição do ato constitutivo no Registro Civil das Pessoas Jurídicas do local de sua sede, acompanhada de prova da indicação dos seus administradores, **ou;** a ata de fundação e o estatuto social em vigor, com a ata da assembleia que o aprovou, devidamente arquivado na Junta Comercial ou inscrito no Registro Civil das Pessoas Jurídicas da respectiva sede.

b) Prova de Inscrição no Cadastro Nacional de Pessoas Jurídicas - CNPJ, com data de emissão não superior a 60 (sessenta) dias;

c) Prova de regularidade referente aos Débitos Previdenciários  $-$  (INSS  $-$ Instituto Nacional da Seguridade Social);

d) Prova de regularidade referente ao Fundo de Garantia por Tempo de Serviço (FGTS), demonstrando a situação regular;

e) Certidão Negativa ou Positiva com efeitos de Negativa junto a Fazenda

Federal;

**I)** Certidão Negativa ou Positiva com efeitos de Negativa junto a Fazenda

Estadual;

g) Certidão Negativa ou Positiva com Efeitos de Negativa junto a Fazenda

Municipal;

- h) Certidão Negativa Trabalhista;
- i) Certidão Negativa de Falência e Concordata.

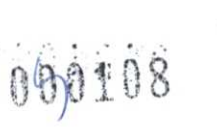

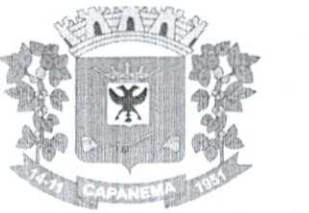

## Município de Capanema - **PR**

5.1.2. Quando o cadastro de fornecedor for realizado ou atualizado, e os arquivos digitais repassados, o representante da licitante obrigatoriamente deverá assinar um Protocolo de Retirada do Edital, que será anexado ao Processo Licitatório.

5.2. 0 cadastramento no banco de dados Municipal será realizado por meio da divisão de Licitações do Município.

5.3. Não poderão participar desta licitação:

Empresas cujo objeto social não seja pertinente e compatível com o objeto da licitação.

Empresas ou sociedades estrangeiras que não funcionem no pais;

5.3.3. Empresas impedidas de licitar ou contratar com a União (art.  $7^{\circ}$  da Lei n° 10.520/2002 eart. 28 do Decreto n° 5.450/2005) ou suspensas temporariamente de participar de licitação ou impedidas de contratar com a Administração Pública (Art. 87, III, da Lei nº 8.666/93);

5.3.4.Empresas proibidas de contratar com o Poder Público, nos termos doart.72, § 8', V da Lei n° 9.605/98;

5.3.5.Empresas declaradas inidõneas para licitar ou contratar com a Administração Pública, enquanto perdurarem os motivos da punição ou até que seja promovida a reabilitação perante a própria autoridade que aplicou a penalidade;

5.3.6.Empresas em processo falimentar, em processo concordatário, em recuperação judicial ou extrajudicial;

5.3.7.Empresas de que sejam proprietários, controladores ou diretores Deputados ou Senadores (cfr. art. 54, II da Constituição);

5.3.8.Empresas proibidas de contratar com o Poder Público nos termos doart.12 da Lei n° 8.429/92 (Lei de Improbidade Administrativa);

5.3.9. Quaisquer interessados enquadrados nas vedações previstas no artigo 9° da Lei n°8.666/93.

5.4. 0 descumprimento de qualquer condição de participação acarretará a inabilitação do licitante.

### **6. DO ENQUADRAMENTO COMO MICROEMPRESAS, EMPRESAS DE PEQUENO PORTE E EQUIPARADOS**

**6.1.** 0 enquadramento como microempresa - ME ou empresa de pequeno porte - EPP dar-se-á nas condições do Estatuto Nacional da Microempresa e Empresa de Pequeno Porte, instituído pela Lei Complementar n° 123/06.

6.1.1. A sociedade cooperativa com receita bruta igual ou inferior a R\$ 4.800,000,00 em conformidade com as disposições doart. 34 da Lei n° 11.488/07 e doart. 3°, § 4°, VI da Lei Complementar n° 123/ com alterações da Lei Complementar n° 155/2016, receberá o mesmo tratamento concedido pela Lei Complementar n° 123/06 as ME/EPP.

**6.1.2.** A pessoa física ou o empresário individual enquadrados nos limites definidos peloart. 3° da Lei Complementar n° 123/06 receberá o mesmo tratamento concedido pela Lei Complementar n° 123/06, as ME/EPP.

**6.2.** A fruição dos benefícios licitatórios determinados pela Lei Complementar n° 123/2006 independe da habilitação da microempresa, empresa de pequeno porte ou equiparado para a obtenção do regime tributário simplificado.

6.3. Os licitantes que se enquadrarem nas situações previstas noart. 3° da Lei Complementar n° 123/06, e não possuírem quaisquer dos impedimentos do § 4° do artigo citado, deverão apresentar declaração, sob as penas da lei, de que cumprem os requisitos legais para a qualificação como microempresa, empresa de pequeno porte ou equiparado, estando aptos a usufruir do tratamento favorecido estabelecido nosarts. 42 a 49 da referida Lei Complementar (Art.11 do Decreto n° 6.204/07).
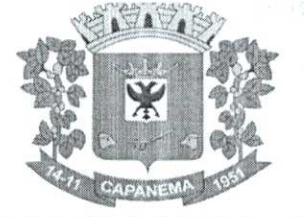

#### 6.4. A declaração acima exigida devera ser entregue juntamente com a documentação de habilitação.

Município de

Capanema - **PR** 

#### **7. DO CREDENCIAMENTO**

7.1. Previamente à abertura da sessão de habilitação e julgamento, o representante do licitante deverá apresentar-se à Comissão de Licitação para efetuar seu credenciamento como participante desta Licitação, munido da sua carteira de identidade ou documento equivalente, e do documento que lhe dê poderes para manifestar-se durante a sessão.

7.2. Considera-se como representante do licitante qualquer pessoa habilitada, nos termos do estatuto ou contrato social, do instrumento público de procuração, ou particular com firma reconhecida, ou documento equivalente.

0 **estatuto, o contrato social ou o registro como empresário individual devem**   $7.3.$ **ostentar a competência do representante do licitante para representá-lo perante terceiros.** 

7.4. 0 **instrumento de procuração público, ou particular com firma reconhecida, deve ostentar os necessários poderes para formulação de propostas e para a prática de todos os demais atos inerentes ao certame, devendo vir acompanhado dos documentos de constituição da empresa ou do registro como empresário individual.** 

7.4.1. **Em atendimento a Lei Federal n° 13.726/2022, o reconhecimento de assinatura no instrumento de procuração particular, poderá ser realizado perante a Pregoeira e Equipe de Apoio, desde que apresentado, via original ou cópia autenticada em cartório, de Documento Oficial com foto e assinatura do subscrevente(Ex.Cédula de RG, CNH, Carteira de Trabalho e Previdência Social, Passaporte e Cédula de identidade Profissional), somente sendo admitido o reconhecimento da assinatura na forma grafada no documento apresentado.** 

7.5.. Cada credenciado poderá representar apenas um licitante.

7.6. Cada licitante poderá credenciar apenas um representante.

7.7. A não apresentação ou incorreção de quaisquer dos documentos de credenciamento não impedirá a participação do licitante no presente certame, porém impedirá o seu representante de se manifestar durante a sessão.

#### **8. DOS ENVELOPES DE DOCUMENTAÇÃO DE HABILITAÇÃO, PROPOSTA TÉCNICA E PRO:POSTA DE PREÇO**

8.1. Os documentos relativos à habilitação, à proposta técnica e à proposta de preços deverão ser entregues separadamente, em envelopes fechados e lacrados, rubricados no fecho e identificados no anverso com o nome do licitante e contendo em suas partes externas e frontais, em caracteres destacados, os seguintes dizeres:

ENVELOPE N° 01 — DOCUMENTOS DE HABILITAÇÃO comIssÃo DE LICITAÇÃO TOMADA DE PREÇOS Nº XX/2022, ABERTURA DIA XX/XX/XX às XHXXM (RAZÃO SOCIAL DO LICITANTE) CNPJ $\,$ N° XXXX

ENVELOPE N° 02 - PROPOSTA TÉCNICA comIssÃo DE LICITAÇÃO TOMADA DE PREÇOS N° XX/2022, ABERTURA DIA XX/XX/XX às XHXXM (RAZÃO SOCIAL DO LICITANTE) CNPJ N° XXXX

ENVELOPE N° 03 - PROPOSTA DE PREÇOS

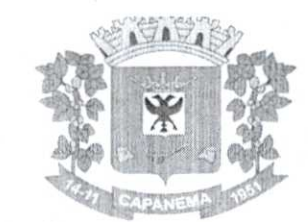

A comIssÃo DE LICITAÇÃO TOMADA DE PREÇOS Nº XX/2022, ABERTURA DIA XX/XX/XX às XHXXM (RAZÃO SOCIAL DO LICITANTE) CNPJ N° XXXX

**8.2.** 0 envelope n° 01 deverá conter todos os documentos discriminados no subitem 8.8, o qual deverá ser apresentado devidamente lacrado e inviolado, contendo urna via em cada documento, sendo que as folhas deverão, preferencialmente, ser do tamanho A4, os documentos deverão estar rubricados por pessoa credenciada da licitante, no caso de cópias, estas deverão estar devidamente autenticadas por tabelião, ou por servidor membro da comissão permanente de licitação.

**8.3. 0** envelope n° 02 deverá conter os documentos discriminados no subitem 9.2, o qual deverá ser apresentado devidamente lacrado e inviolado, contendo uma via de cada documento, sendo que as folhas deverão, preferencialmente, ser do tamanho A4, os documentos deverão estar rubricados por pessoa credenciada da licitante, no caso de cópias, estas deverão estar devidamente autenticadas por tabelião, ou por servidor membro da comissão permanente de licitação.

**8.4.** 0 envelope n° 03 deverá conter os documentos discriminados no subitem 9.3, o qual deverá ser apresentado devidamente lacrado e inviolado, contendo uma via de cada documento, sendo que as folhas deverão, preferencialmente, ser do tamanho A4, os documentos deverão estar rubricados por pessoa credenciada da licitante, no caso de cópias, estas deverão estar devidamente autenticadas por tabelião, ou por servidor membro da comissão permanente de licitação.

**8.5. Não será admitido encaminhamento dos envelopes por via postal ou outro meio similar de entrega neste certame, tendo em vista as disposições deste edital exigirem a apresentação dos serviços, especialmente a comprovação das características obrigatórias do sistema e dos serviços a serem prestados durante a sessão pública.** 

**8.6.** Os envelopes que não forem entregues nas condições acima estipuladas não gerarão efeitos como proposta.

**8.7.** A declaração falsa relativa ao cumprimento de qualquer condição sujeitará o licitante às sanções previstas neste Edital.

**8.8.** Para a habilitação, o licitante deverá apresentar os documentos a seguir relacionados:

#### **8.8.1. RELATIVA À HABILITAÇÃO JURÍDICA:**

a) No caso de empresário individual: inscrição no Registro Público de Empresas Mercantis, a cargo da Junta Comercial da respectiva sede.

b) No caso de sociedade empresária ou empresa individual de responsabilidade limitada - EIRELI: ato constitutivo, estatuto ou contrato social em vigor, devidamente registrado na Junta Comercial da respectiva sede, acompanhado de documento comprobatório de seus administradores;

**b.1) Os documentos deverão estar acompanhados de todas as alterações ou da consolidação respectiva.** 

c) No caso de sociedade simples: inscrição do ato constitutivo no Registro Civil das Pessoas Jurídicas do local de sua sede, acompanhada de prova da indicação dos seus administradores.

d) No caso de microempresa ou empresa de pequeno porte: certidão expedida pela Junta Comercial ou pelo Registro Civil das Pessoas Jurídicas, conforme o caso, que comprove a condição de microempresa ou empresa de pequeno porte,

e) No caso de cooperativa:

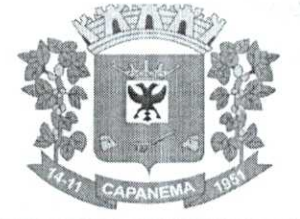

e.1) A ata de fundação e o estatuto social em vigor, com a ata da assembleia que o aprovou, devidamente arquivado na Junta Comercial ou inscrito no Registro Civil das Pessoas Jurídicas da respectiva sede;

e.2) 0 registro de que trata oart. 107 da Lei n° 5.764, de 1971;

e.3) 0 regimento dos fundos instituídos pelos cooperados, com ata da assembleia que os aprovou;

e.4) Os editais de convocação das três últimas assembleias gerais extraordinárias;

e.5) A ata da sessão em que os cooperados autorizaram a cooperativa a contratar o objeto da licitação;

**I)** No caso de empresa ou sociedade estrangeira em funcionamento no Pais: decreto de autorização.

#### **8.8.2. RELATIVA A REGULARIDADE FISCAL:**

a) Prova de Inscrição no Cadastro Nacional de Pessoas Jurídicas - CNPJ, com data de emissão não superior a 60 (sessenta) dias;

b) Prova de regularidade referente ao Fundo de Garantia por Tempo de Serviço (FGTS), demonstrando a situação regular, expedido pela Caixa Econômica Federal;

c) Prova de regularidade para com a Fazenda Federal (Certidão Conjunta Negativa da Divida Ativa da Unido e Receita Federal);

**c.1)** A aceitação de Certidão Conjunta Negativa de Débitos Relativos a Tributos Federais e a Dívida Ativa da União está condicionada à verificação da correspondente<br>autenticidade nos seguintes endereços eletrônicos: www.receita.fazenda.gov.br e autenticidade nos seguintes<br>www.pgfn.fazenda.gov.br.

d) Prova de regularidade para com a Receita Estadual, da unidade de federação da sede da licitante;

e) Prova de regularidade para com a Fazenda Municipal, (Certidão Negativa de Tributos Municipais, emitida pela prefeitura da sede do licitante).

#### **8.8.3. RELATIVA A REGULARIDADE ECONÔMICA FINANCEIRA:**

a) Certidão negativa de falências ou recuperação judicial, expedida pelo distribuidor da sede da pessoa jurídica, cuja pesquisa tenha sida realizada em data não anterior **a 90 (noventa) dias** da data prevista para apresentação dos envelopes.

#### 8.8.4. **RELATIVA A REGULARIDADE TRABALHISTA:**

a) Certidão Negativa de Débitos Trabalhistas (CNDT), de acordo com a Lei 12.440/11.

#### 8.8.5. **RELATIVA A QUALIFICAÇÃO TÉCNICA:**

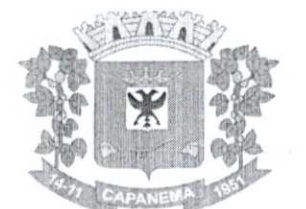

Atestado de Capacidade Técnica, em nome da Proponente, que comprove que presta ou tenha prestado serviços para pessoa jurídica de direito público (Municipal) ou privado, mediante apresentaçãominimade 01 (um) atestado.

h) Declaração da visita ou renúncia da visita conforme modelo (Anexo III),quando da visita técnica a mesma deverá ser realizada agendada junto ao Departamento de Licitações com antecedência de 10 (dez) dias úteis antes da data de abertura da licitação. 0 tempo máximo de duração da Visita Técnica é de 60 minutos.

C) Declaração de que assume inteira responsabilidade pela autenticidade de todos os documentos que foram apresentados, pela compatibilidade das soluções propostas com os requisitos técnicos exigidos para os mesmos e cumprimento das obrigações objeto do Edital, conforme modelo ANEXO IV.

d) Declaração de responsabilidade, indicando o responsável pela execução dos serviços de suporte técnico especializado nas áreas contábil e financeira com atendimento presencial, designado à execução do objeto (conforme Anexo XIII), composto de:

dl) Um profissional com graduação em contabilidade e/ou Gestão Financeira, com apresentação de cópias autenticadas dos diplomas e/ou certificados;

d2) Comprovação de vinculo de trabalho do profissional designado para a execução dos serviços, comprovando preferencialmente sua vinculação com a empresa, mediante apresentação de cópia autenticada da anotação da carteira de trabalho ou Ficha de Registro de Empregado quando este não fizer parte do Contrato Social da empresa proponente, ou Contrato de Prestação de Serviços. No caso do componente ser proprietário ou sócio, mediante apresentação de documento que comprove essa condição.

8.0. DOCUMENTAÇÃO COMPLEMENTAR **(DECLARAÇÕES):** 

a) IDeclaragdo Unificada - anexo **IX.** 

#### **b) Documentos facultativos:**

#### **b.1) Declaração de Micro Empresa ou Empresa** de Pequeno **Porte**

A empresa interessada no exercício dos direitos dispostos da Lei Complemc nº 123/2006, de 14/12/2006, deverá apresentar juntamente com a documentação habilitação, no envelope "A", a Declaração de Microempresa ou Empresa de Pequeno P (anexo X).

#### b.2) Termo de Renúncia

A empresa interessada em renunciar ao seu direito a recurso contra deci: Comissão da Licitação quanto a habilitação, deverá apresentar o respectivo documento exatos termos do anexo VIII, o qual deverá ser entregue juntamente com a documentaçã habilitação.

8.10. Os DOCUMENTOS DE HABILITAÇÃO (envelope n° 01) poderão ser apresentados em original, ou por qualquer processo de cópia desde que autenticada por cartório competente, ou cópia simples que **poderá** ser autenticada pelos membros da Comissão Permanente de Licitação ou Funcionário do Setor de Licitações, no decorrer da sessão desde que o original esteja na **posse do representante credenciado,** ou ainda por meio de publicação em órgão da imprensa oficial, e inclusive expedidos via Internet.

8.1 **1.** As certidões de comprovação da regularidade fiscal e trabalhista dos licitantes deverão ser apresentadas dentro do prazo de validade estabelecido em lei ou pelo órgão expedidor, ou, na hipótese de ausência de prazo estabelecido, deverão estar datadas dos últimos 90 dias contados da data da abertura da sessão pública.

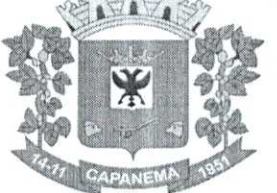

### 8.12. As ME/EPP e seus equiparados deverão apresentar toda a documentação exigida para efeito de comprovação de regularidade fiscal, mesmo que esta apresente alguma restrição (art.

Município de

Capanema **PR** 

43 da LC nº 123/06). 8.13. O proponente que não cumprir com o disposto no item 8 e seus subitens será

desclassificado.

#### 9. **DA PROPOSTA TÉCNICA**

**9.1.** Os documentos que compõe a PROPOSTA TÉCNICA — ENVELOPE N° 02 deverão ser apresentados em original, datilografados ou impressos, apenas no anverso, sem emendas, rasuras ou entrelinhas que prejudiquem sua análise, e assinados pelo responsável legal.

9.2. Deverão constar na PROPOSTA TECNICA, os seguintes elementos:

9.2.1. Detalhamento técnico dos Programas atendendo todos os Itens da Especificação do Objeto, para subsidiar a verificação de cumprimento do objeto **(Anexo I)** e a avaliação técnica **(ANEXO II),** além dos elementos que a critério do Proponente, sejam considerados importantes para a avaliação. Deverão constar, obrigatoriamente, da descrição:

a) A linguagem em que os programas foram desenvolvidos.

9.2.2. A não apresentação do previsto no item 9.2, acarreta a desclassificação da proponente.

9.2.3. A definição dos pontos da proposta técnica da proponente será feita através do somatório das pontuações, respeitando-se os limites de pontuação máxima, atribuída de acordo com os seguintes critérios:

9.2.3.1. A Pontuação Técnica será preenchida conforme o **ANEXO II,** onde a proponente deverá preencher os requisitos a qual atende, considerados como para determinar a demonstração do objeto desta licitação seguindo o **ANEXO II** apresentado pelas proponentes.

9.2.3.2. A demonstração visa verificar se a solução computacional apresentada pela licitante provisoriamente classificada em primeiro lugar pelo IPG -indice de Pontuação Geral, está em conformidade com as características apresentadas na Proposta Técnica.

9.2.3.3. A demonstração deverá ser concluida em no máximo 8 (oito) horas em um único dia útil, podendo o prazo ser prorrogado em caso de necessidade e a pedido da licitante.

9.2.3.4. A licitante classificada deverá apresentar a sua solução computacional nas dependências da Prefeitura de Capanema-PR, situado na Av. Pedro Viriato Parigot de Souza, 1080 - Centro, Capanema - PR, em data e hora determinados pela comissão técnica.

9.2.3.5. Caso a Comissão Técnica não aprove e respeitando o principio da ampla defesa e contraditório, será reaberto o prazo de 5 (cinco) dias úteis para a próxima classificada, e assim, sucessivamente apresente a sua solução para a Comissão Técnica.

9.2.3.6. A apresentação deverá ser presencial, não sendo aceito apresentação através de vídeos. A mesma poderá ocorrer inclusive no mesmo dia da abertura dos envelopes de documentação, caso haja concordância entre as partes envolvidas. A ordem de apresentação das proponentes poderá ser estabelecida por sorteio.

 $9.2.3.7.$   $\&$  de responsabilidade da proponente prover o notebook para apresentação, base de dados para homologação, bem como repassar parte da proposta.

9.2.3.8. Comissão Técnica irá considerar a pontuação caso seja confirmada a característica ofertada.

9.2.3.9. A municipalidade reserva-se o direito a efetuar questionamentos, entrar em contato para dirimir eventuais dúvidas ou averiguações.

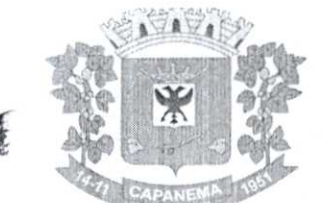

9.2.3.10. Após a conclusão da avaliação pela Comissão de Avaliação Técnica será emitido o Laudo Técnico, o qual será encaminhado ao Departamento de Licitações, para os fins previstos no Edital.

9.2.3.11. Poderão acompanhar a sessão pública da demonstração os demais licitantes interessados, bem como qualquer pessoa que previamente se identifique para tal fim.

9.2.3.12. Os proponentes deverão manter silêncio, abstendo-se de tecer comentários ou manifestações de quaisquer ordens durante a sessão, que por ventura venham a chamar atenção ou atrapalhar os trabalhos.

9.2.3.13. Apenas para fins de conforto e praticidade da condução dos trabalhos, a Comissão de Avaliação poderá restringir o número de participantes à sessão a apenas um preposto por empresa cadastrada.

9.2.3.14. A demonstração deverá ocorrer dentro do prazo de convocação da proponente classificada, a sessão com inicio as XX e conclusão no máximo até XX, podendo a proponente estar no local da apresentação no período da manhã (XX até XX) para apresentação, checagem de equipamentos e conexão comInternet.Caso a proponente não compareça na data e hora agendada com a Comissão de Avaliação Técnica, a licitante será considerada desclassificada.

9.2.3.15. A licitante declara estar ciente de que, na constatação da prática de atos ilícitos durante esse processo, estará sujeita não somente à desclassificação do certame como também as penalidades administrativas e judiciais cabíveis, em especial a suspensão do direito de licitar com a CONTRATANTE e demais órgãos da Administração Pública assim como à Declaração de Inidoneidade.

9.2.4. Obtida a Pontuação Técnica (PT) de cada um dos sistemas propostos será efetuado o calculo do Indice de Pontuação Técnica (IPT), aplicando-se a seguinte fórmula:

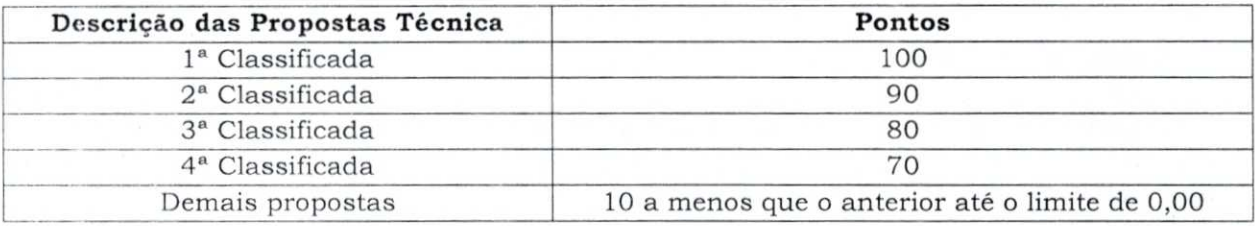

9.2.5. Havendo empate entre duas empresas, ambas entram com o mesmo IPT.

#### 9.3. **DA PROPOSTA DE PREÇO**

9.3.1. A Proposta de Pregos deverá ser constituída dos seguintes elementos:

9.3.1.1. Proposta de Pregos, conforme modelo do Edital, constando na mesma a razão social da empresa com seu endereço completo e número do CNPJ, nome, RG e assinatura do responsável ou representante legal.

9.3.1.2. Ser datilografada ou impressa em uma via, sem emendas, rasuras ou entrelinhas nos campos que envolverem valores, quantidades e prazos ou que possam comprometer a interpretação da proposta, devendo o prego ser cotado pelo VALOR GLOBAL para pagamento em parcelas mensais e fixas, sendo permitido o reajuste após 12 meses de vigência pelo **INPCJIBGE.** acumulado no período;

- 9.3.1.3. A proposta financeira indicará:
	- a) Modalidade, Tipo e Número desta Licitação,
	- b) O objeto da licitação;

c) 0 prego global para a execução dos serviços licitados, incluindo todos os impostos e encargos, expresso em moeda nacional;

d) O prazo de validade da proposta não poderá ser inferior a 60 (sessenta dias), contados da data da sua apresentação.

e) Prazo de execução do objeto, que deverá ser de 12 (doze) meses após a assinatura do contrato.

**I)** Nome e assinatura do Representante Legal da empresa ou Procu-

rador.

9.3.1.4. As propostas de pregos serão avaliadas de acordo com os preços ofertados pelos licitantes, sendo atribuida a Pontuação de Prego em função da seguinte fórmula:

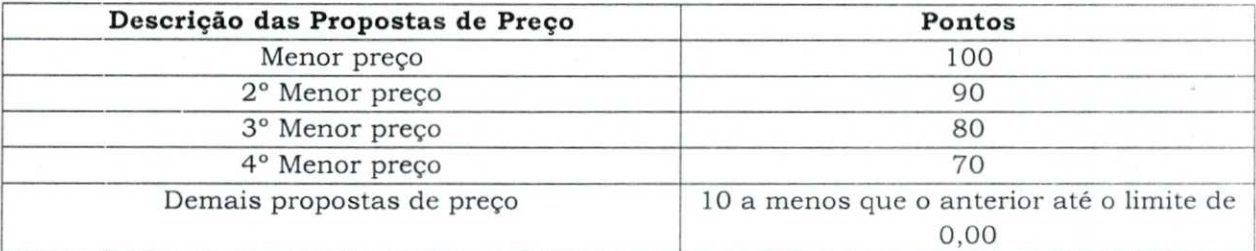

9.3.1.5. A apresentação da proposta de preços na licitação será considerada como evidência de que a proponente examinou completamente os projetos e as especificações, que os comparou entre si, que obteve as informações necessárias e satisfatórias sobre qualquer ponto duvidoso antes de preparar a sua proposta de preços e que os documentos da licitação lhe permitiram preparar uma proposta de preços completa e satisfatória.

9.3.1.6. Fica entendido que as especificações são complementares entre si, de modo que qualquer detalhe que se mencione em um e se omita em outro será considerado especifico e válido.

#### **10. DO PROCEDIMENTO DE ABERTURA DOS ENVELOPES:**

**10.1.** Compete ao Comissão de Licitação proceder à abertura dos ENVELOPES: 1) DOCUMENTOS DE HABILITAÇÃO, 2) PROPOSTA TÉCNICA e 3) PROPOSTA DE PREÇOS.

10.2. No dia **00/00/0000 as 00:00 horas,** na sede da Prefeitura Municipal de Capanema, serão recebidos os invólucros contendo as propostas do licitante.

10.3. Se no dia previsto não houver expediente na Prefeitura de Capanema-PR, ttransferi a sessão de entrega dos envelopes, de julgamento e classificação, para o primeiro dia útil que se seguir, mantendo-se o mesmo horário.

10.4. A Comissão de Licitações, com ou sem a presença de empresas, procederá abertura dos envelopes n° 01, contendo a documentação de habilitação e verificará a existência dos documentos solicitados no Item 8.

10.5. A documentação e os envelopes n° 02 e 03 serão assinados pela Comissão e pelos Licitantes presentes, que poderão permanecer nas sessões para fins de acompanhamento dos trabalhos e assinatura das Atas.

10.6. Posteriormente a Comissão de Licitações apreciará a documentação comunicando o resultado da habilitação aos concorrentes na mesma sessão e/ou através de publicação no Quadro de avisos e no órgão de imprensa oficial.

10.7. Havendo na ata expressa desistência das proponentes de interposição de recurso, ou mesmo apresentação do termo de renúncia, poderá ser realizada a abertura dos envelopes n° 02 (Proposta de Técnica), na mesma sessão, ou ser marcada outra data a critério da Comissão.

10.8. A Comissão de Licitações comunicará aos licitantes a data de abertura dos envelopes n° 02 (proposta Técnica), com no mínimo 24 (vinte e quatro) horas de antecedência, caso não seja na mesma sessão.

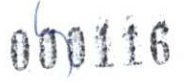

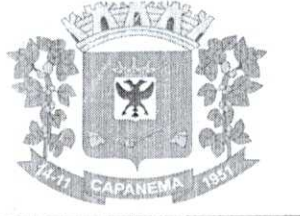

10.9. Antes da abertura dos envelopes n° 02 (proposta de Técnica) das firmas que tenham sido habilitadas serão devolvidos os envelopes n° 02 e 03 das inabilitadas, mediante recibo, havendo renúncia ao prazo recursal.

10.10. A Comissão de Licitações procederá à abertura dos envelopes n° 02, com ou sem a presença das empresas.

10.11. A Comissão de Licitações promoverá a análise das propostas técnicas desclassificando a que estiver em desacordo como edital ou divulgando a respectiva pontuação (nota técnica) conforme previsto no item **9.3.1.4** do edital.

10.12. Somente a licitante cuja proposta técnica seja considerada completa e em conformidade com a as exigências do edital poderá ter seu envelope n° 3 aberto e sua proposta de pregos julgada.

10.13. Existindo renúncia a recurso, serão abertos os envelopes n° 3 (proposta de pregos) c a comissão promoverá a análise desclassificando a que estiver em desacordo com o edital ou divulgando a respectiva pontuação (nota de prego) conforme previsto subitem 6.1.3 do edital.

10.14. Determinada a pontuação técnica e de pregos de cada proponente, a comissão permanente de licitação calculará a pontuação geral conforme previsto no item 13.1 do edital.

10.15. Das sessões públicas desta Licitação lavrar-se-do atas circunstanciadas, nas quais constarão os nomes dos licitantes e outras ocorrências que interessarem ao julgamento das propostas, devendo as mesmas serem assinadas pela Comissão de Licitação e por todos os licitantes presentes.

10.16. Qualquer declaração, manifestação ou impugnação de licitante, desde que ocorrida no transcurso das sessões de recebimento dos envelopes e abertura dos mesmos, deverá obrigatoriamente, constar em Ata.

10.17. Nas sessões de recebimento e abertura dos envelopes documentação e proposta, somente poderão fazer uso da palavra, rubricar documentos e propostas, apresentar reclamações, assinar atas e manifestar intenção de interpor recursos, o representante legal da licitante ou credenciado.

#### **11. DO CRITÉRIO DE JULGAMENTO:**

11.1. 0 critério e julgamento serão **TÉCNICA E PREÇO.** 

11.2. 0 julgamento da presente licitação compreenderá três fases distintas: a primeira que se iniciará com a abertura do Envelope de n.° 01, relativo aos documentos de habilitação, e a segunda que se iniciará, com a abertura do Envelope de n.° 02, contendo as propostas técnicas e após com a abertura do Envelope de n.° 03, contendo as propostas financeiras.

11.3. Para julgamento das propostas poderá a Comissão solicitar pareceres técnicos das áreas pertinentes, efetuar vistorias às instalações dos licitantes, acompanhado de técnicos sendo a verificação a seu exclusivo critério, ou outras diligências julgadas necessárias.

11.4. Poderá a Administração conceder prazo conforme estabelecido noart. 48, § 3° da Lei 8.666/93 e alterações, quando todos os licitantes forem inabilitados ou todas as propostas forem desclassificadas.

#### **12. DA CLASSIFICACÃO DAS PROPOSTAS:**

12.1. A classificação das propostas far-se-á de acordo com a média ponderada das valorizações da proposta técnica e de pregos de acordo com a seguinte fórmula:

 $NF = (IPT \times 7) + (PP \times 3)$  onde:

 $NF = Nota Final$ 

 $IPT = Indice$  de Pontuação Técnica

7,0 - peso da Nota Técnica

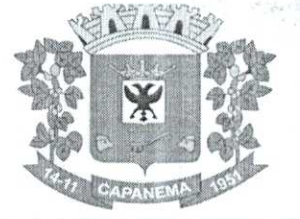

PP = Pontuação de Prego 3,0 = peso da Nota de Prego

12.2. A justificativa para o uso do fator de ponderação 7 (sete) para a Técnica e 3 (très) para o Prego é embasada pelos seguintes motivos:

*A Prefeitura de Capanema ao lançar mão de processo de licitação realiza a escolha da modalidade, para então fixar o critério de julgamento da melhor proposta, em obediência ao art. 3° da Lei de Licitações.* 

*Assim, como a deflagração de licitação pelo poder público é uma obrigação legal estampada no art.3° da Lei de Licitações, o gestor deverei definir a modalidade a ser adotada, mediante observância, dentre outros, do contido nosarts. 22 e 23 da mesma lei, bem como noart.45 para o julgamento da proposta.* 

*Nas licitações em que o objeto for relativo d. bens e serviços de informática, de acordo com o art. 45, § 4°, da Lei de Licitações, a Administração Pública observará o tipo técnica e preço, vejamos:* 

*§ 42Para contratação de bens e serviços de informática, a administração observará o disposto*  no art. 3º da Lei nº 8.248, de 23 de outubro de 1991, levando em conta os fatores especificados *em seu parágrafo 2° e adotando obrigatoriamente o tipo de licitação "técnica e preço", permitido o emprego de outro tipo de licitação nos casos indicados em decreto do Poder Executivo. (g. n.)* 

*Sendo assim, a prefeitura que desejar contratar a prestação de serviços e licenciamento de*  softwares compostos por módulos de gestão pública, considerando que tais módulos devem *ser desenvolvidos e adaptados et realidade das atividades públicas do poder público, deverá observar o tipo técnica e prego, já que tais serviços apresentam certo grau de complexidade, exigindo a integração entre os módulos sistêmicos, bem como de comunicação comsoftware externo de controle, cujo tipo de licitação permitirá à Administração Pública alcance a melhor proposta e o melhor produto para que, efetivamente, os serviços sejam prestados de forma eficiente ao ente, bem como o contrato seja efetivamente cumprido durante toda a sua execução.* 

*Com a definição do tipo, a Administração deverei fixar no instrumento convocatório os critérios objetivos de julgamento das propostas, tanto técnica quanto comercial.* 

Para tal julgamento são atribuídos pesos à proposta técnica e à comercial, os quais podem ser distintos, sendo que para tal distinção deverá ser observado o prescrito no art. 46, § 2°, II da *mesma lei que prevê:* 

*Art.46. Os tipos de licitação "melhor técnica" ou "técnica e preço" serão utilizados exclusivamente para serviços de natureza predominantemente intelectual, em especial ria elaboração de projetos, cálculos, fiscalização, supervisão e gerenciamento e de engenharia consultiva em geral e, em particular, para a elaboração de estudos técnicos preliminares e projetos básicos e executivos, ressalvado o disposto no § 42 do artigo anterior.* 

*§ 22 Nas licitações do tipo "técnica e prego" será adotado, adicionalmente ao inciso I do parágrafo anterior, o seguinte procedimento claramente explicitado no instrumento convocatório:* 

*I -* 

II-a classificação dos proponentes far-se-á de acordo com a média ponderada das *valorizações das propostas técnicas e de preço, de acordo com os pesos preestabelecidos no instntmento convocatório. (g.n.)* 

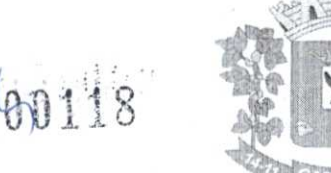

*Tal dispositivo impõe a observância da média ponderada entre as propostas técnica de preço, todavia não estabelece os limites da fixação dos pesos para cálculo dessa média. Assim, também é possível buscar a previsão contida noart. 10, V e VI, do Decreto Federal n° 7174/2010:* 

*Art.10. No julgamento das propostas nas licitações cio tipo "técnica e preço" deverão ser adotados os seguintes procedimentos:* 

*V - multiplicação do índice técnico de cada proposta pelo fator de ponderação, fixado previamente no edital da licitação;* 

*VI- multiplicação do índice de preço de cada proposta pelo complemento em relação a dez do valor do fator de ponderação adotado; e* 

*Observe-se que tanto a Lei de Licitações quanto o Decreto citado não trazem de forma expressa a limitação do critério de pontuação a ser fixado no Edital.* 

*Portanto, podemos observar o contido na Lei n° 12.462/2011 que institui o Regime Diferenciado de Contratações Públicas - RDC, a qual estabelece:* 

*Art.20. No julgamento pela melhor combinação de técnica e preço, deverão ser avaliadas e ponderadas as propostas técnicas e de preço apresentadas pelos licitantes, mediante a utilização de parâmetros objetivos obrigatoriamente inseridos no instrumento convocatório.* 

*§ 2°* 8 *permitida a atribuição de fatores de ponderação distintos para valorar as propostas técnicas e de prego, sendo o percentual de ponderação mais relevante limitado a 70% (setenta por cento).* 

*Diante disso, sempre foi muito comum a utilização da pontuação no fator 70/30, sendo 70 pontos para a proposta técnica e 30 pontos para a proposta comercial.* 

No que se refere à contração de sistemas de gestão pública integrada é importante observar *que o objeto se refere cl contratação de serviços de desenvolvimento e manutenção, cujos*  sistemas são aperfeiçoados à realidade de cada ente, exigindo, pois, correções, adaptações e *criação de novas soluções, tudo isso para que o objeto a ser contratado, efetivamente, atenda necessidade da municipalidade, demonstrando sua natureza intelectual, e justificando, pois a fixação da pontuação distinta, limitada a 70% para a Técnica, como estabelecido na Lei n° 12.462/2011, supra mencionada.* 

*Inclusive o TCU já se manifestou sobre a possibilidade de aplicação da limitação do fator de 70% estabelecido na Lei do Regime Diferenciado nas Contratações Públicas para as licitações do tipo técnica e prego:* 

*"Nas licitações do tipo técnica e prego, ainda que não submetidas ao RDC, é possível adotar corno referência o disposto noart. 20, § 2°, da Lei 12.462/2011, que permite a atribuição de fatores de ponderação distintos para valorar as respectivas propostas, com percentual de ponderação mais relevante limitado a 70%, devendo-se demonstrar no processo licitatório, se for o caso, a pertinência da primazia da técnica em relação ao prego, considerando-se a natureza dos serviços a serem executados.".* 

*TCU - Acórdão* n° *532/2016 Plenário, Relator Vital do Rego, j. 09/ 03/ 2016)* 

*Assim, a Prefeitura de Capanema verificou e aplicou de forma justificada os pesos distintos para a contratação do objeto desta licitação, ficando a ponderação para a proposta técnica em 70% enquanto a proposta de prego em 30%* 

12.3. Será considerada vencedora a licitante que atender a todas as condições do Edital e obtiver a maior pontuação apurada pela Nota Final (NF) definida acima.

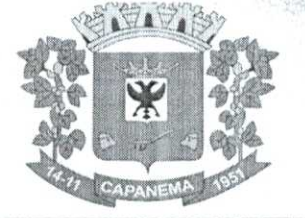

12.4. A classificação será por ordem decrescente da maior Nota Final (NF), de acordo com os critérios previstos neste Edital.

**12.5.** Para efetuar os cálculos matemáticos indicados, serão considerados até 02 (dois) algarismos após a virgula decimal.

12.6. Verificado o empate entre duas ou mais licitantes que apresentarem a mesma NF prego, a Comissão de Licitações adotará o seguinte critério de desempate.

**12.6.1.** A Comissão de Licitações efetuará sorteio, de conformidade com a regra que se segue.

> a) Far-se-á corresponder uma pedra numerada a cada uma das empresas em igualdade de prego.

Município de

Capanema - PR 000119

In the County of the Control of the County of the County of the County of the County of the County of the County of the County of the County of the County of the County of the County of the County of the County of the Coun

- b) As pedras serão colocadas em uma urna de sorteio.
- c) Será efetuado o sorteio para classificação em ordem crescente das empresas, ou seja, será vencedora a empresa cuja pedra corresponda a primeira pedra sorteada.

**12.7.** 0 resultado, a homologação e a adjudicação da licitação serão fixadas em lugar próprio, na sede da Prefeitura de Capanema-PR, bem como publicado nos termos da Legislação vigente.

#### **13. DESCLASSIFICAÇÃO DAS PROPOSTAS:**

**13.1.** Será desclassificada a **PROPOSTA** que:

a) Deixar de atender quaisquer das exigências preconizadas para a correspondente apresentação **(conforte item x, x e x);** 

b) Apresentar rasuras ou entrelinhas que prejudiquem sua análise;

c) Oferecer vantagem não prevista neste **EDITAL,** inclusive financiamentos subsidia dos ou a fundo perdido, ou ainda vantagem baseada nas ofertas das demais proponentes;

d) Apresentar prego manifestamente inexequível;

e) Apresentar prego simbólico ou de valor zero;

f) Que venha a ser considerada inexequível pela Comissão de Licitação, após procedimento para apurar a viabilidade técnica e econômica do prego global proposto, quando for razoável concluir que a proponente não é capaz de executar o Contrato ao preço de sua oferta.

#### **14. DAS DISPOSIÇÕES FINAIS SOBRE A SESSÃO PÚBLICA**

**14.1.** Se todos os licitantes forem inabilitados ou todas as propostas forem desclassificadas, a Comissão de Licitação poderá fixar prazo de 08 (oito) dias úteis para a apresentação de nova documentação ou proposta, escoimadas das causas que as inabilitaram ou desclassificaram.

**14.2.** Em todos os atos públicos, serão lavradas atas circunstanciadas, assinadas pelos membros da Comissão e pelos representantes dos licitantes presentes.

**14.3.** Em cada uma das fases todos os documentos do processo e das licitantes terão vistas franqueadas aos participantes da sessão pública.

#### **15. DOS RECURSOS**

15.1. Dos atos da Administração serão admitidos os seguintes recursos:

**15.1.1.** Recurso hierárquico, no prazo de 05 (cinco) dias úteis, a contar da intimação do ato, ou da lavratura da ata de reunião, nos casos de:

- a) Habilitação ou inabilitarão do licitante;
- b) Julgamento das propostas;
- c) Anulação ou revogação da licitação;

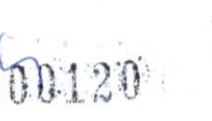

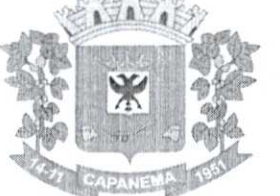

d) Indeferimento do pedido de inscrição em registro cadastral, sua alteração ou cancelamento;

e) Rescisão do Contrato por ato unilateral da Administração, nos casos a que se refere o inciso I do artigo 79 da Lei n° 8.666/93;

f) Aplicação das penas de advertência, suspensão temporária ou de multa.

**15.2.** Os recursos e contrarrazões deverão ser dirigidos a Comissão de Licitação e protocolados na Câmara Municipal ou enviados pore-mail,através do respectivo endereço eletrônico: licitação@capanema.pr.gov.br, desde que até o limite do prazo estabelecido item 16.1.

15.3. O recurso será dirigido à Comissão Permanente de Licitação, por intermédio do Presidente da Comissão de Licitação, que poderá reconsiderar sua decisão, no prazo de 05 (cinco) dias úteis, ou, nesse mesmo prazo, fazê-lo subir, devidamente informado.

**15.4.** A decisão deverá ser proferida no prazo de 05 (cinco) dias úteis, contando do recebimento do recurso.

**15.5.** Os recursos interpostos em razão de habilitação ou inabilitação de licitante ou do julgamento das propostas terão efeito suspensivo, podendo a autoridade competente, motivadamente e presentes razões de interesse público, atribuir eficácia suspensiva aos demais recursos.

15.6. Durante o prazo de apresentação do recurso, será garantido o acesso do licitante aos autos do processo licitatório ou a qualquer outra informação necessária à instrução do recurso.

**15.7.** Caso os autos do processo não estejam disponíveis para vista dos licitantes interessados, o prazo para recurso será suspenso.

**15.8. 0** acolhimento do recurso importará na invalidação apenas dos atos insuscetiveis de aproveitamento.

**15.9. Os recursos manifestamente protelatórios, relacionados com questões que deveriam ter sido arguidas na fase de impugnação ao edital, ou que puderem ser decididos de plano pela Comissão de Licitação, serão julgados durante a mesma sessão, constando todos os fatos e decisões na respectiva ata.** 

**15.10. Os recursos fundamentados em disposições ou requisitos do edital que deveriam ter sido arguidas na fase de impugnação ao edital serio considerados como infração, sujeitos à aplicação das sanções previstas neste edital.** 

#### **16. DA ADJUDICAÇÃO E HOMOLOGAÇÃO**

16.1. Decididos os recursos e constatada a regularidade dos atos praticados, a autoridade competente homologará o procedimento licitatório e adjudicará o objeto ao licitante vencedor.

**16.2.** Após a adjudicação, o adjudicatário será convocado para assinar o contrato ou retirar o instrumento equivalente, no prazo de 10 (dez) dias.

**16.3.** Previamente à formalização da contratação, a Comissão Permanente de Licitação poderá realizar consulta ao SICAF para identificar possível proibição de contratar com o Poder Público e verificar a manutenção das condições de habilitação.

**16.4.** Constatada a irregularidade no SICAF, ou quando o licitante vencedor recusar-se a assinar o contrato ou retirar o instrumento equivalente, a Comissão Permanente de Licitação poderá convocar o licitante subsequente na ordem de classificação, para assinar o contrato ou retirar o instrumento equivalente.

#### **17. DO INSTRUMENTO DO CONTRATO**

**17.1.** A contratação será formalizada por intermédio de instrumento contratual.

#### **18. DA VIGÊNCIA DO CONTRATO**

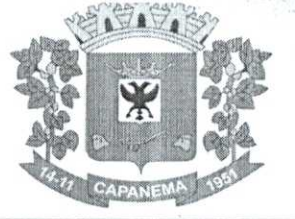

### Município de Capanema - PR 000121 .1.

#### **18.1.** 0 contrato terá vigência de **12 (doze) meses.**

#### **19. DAS RESPONSABILIDADES E OBRIGAÇÕES DAS PARTES**

- **19.1. Caberá à CONTRATANTE,** sem prejuízo das demais obrigações c responsabilidades insertas neste edital e das constantes da Minuta do Contrato (Anexo VI):
	- a) Disponibilizar para a contratada o espaço físico para sua instalação.
	- b) Disponibilizar todos os elementos necessários à execução dos serviços, tais como mapas básicos, mapas temáticos da infraestrutura urbana e mapa de zoneamento.
	- c) Disponibilizar o banco de dados imobiliário.
	- d) Fornecer um profissional de tributação que trabalhará diretamente no auxilio ao Recadastramento.
	- e) Fazer o pagamento para a contratada, conforme estipula o contrato.

19.2. Caberá à CONTRATADA, sem prejuízo das demais obrigações e responsabilidades insertas neste edital e da Minuta do Contrato (Anexo VI):

a) Tomar todas as providências necessárias à fiel execução do serviço objeto desta licitação, especialmente no que tange ao fornecimento de materiais, equipamentos e mão de obra;

b) Manter, durante o período de vigência do contrato, todas as condições de habilitação e qualificação exigidas na licitação;

c) Promover a execução do serviço dentro dos parâmetros e rotinas estabelecidos, em observância às normas legais e regulamentares aplicáveis e às recomendações aceitas pela boa técnica;

d) Prestar todos os esclarecimentos que lhe forem solicitados pela CONTRATANTE, atendendo prontamente a quaisquer reclamações,

e) Adotar medidas para a prestação de serviços solicitada, observando todas as condições e especificações aprovadas pela CONTRATANTE;

**I)** Cumprir, impreterivelmente, todos os prazos e condições exigidos;

g) Substituir imediatamente qualquer material e refazer qualquer serviço que não atenda às normas sem direito a ressarcimento e sem õnus para a CONTRATANTE;

h) Observar, rigorosamente, a legislação e as normas regulamentares emanadas pelos Órgãos competentes;

i) Atentar-se para as normas relativas a volumes e outras, quando do transporte dos objetos;

j) Encaminhar à CONTRATANTE a Nota Fiscal/ Fatura correspondendo aos serviços executados, no prazo máximo de 15 (quinze) dias após a finalização destes.

k) A Contratada é responsável pelos danos causado à Administração ou a terceiros, decorrentes de sua culpa ou dolo na execução do contrato.

**I)** 0 recebimento provisório ou definitivo do objeto não exclui a responsabilidade da contratada pelos prejuízos resultantes da incorreta execução do contrato, especialmente no que se refere à qualidade e durabilidade dos serviços prestados e materiais utilizados.

in)Fornecer todos os materiais necessários para a execução dos serviços.

**n)** Prestar os serviços conforme o estipulado no Projeto Básico.

#### **20. DAS CONDIÇÕES DO RECEBIMENTO DO OBJETO DA LICITAÇÃO**

**20.1.** Quando as obras e/ou serviços contratados forem concluídos, caberá CONTRATADA apresentar comunicação escrita informando o fato a fiscalização da CONTRATANTE, a qual competirá, no prazo de até 10 (dez) dias, a verificação dos serviços executados, para fins de recebimento provisório.

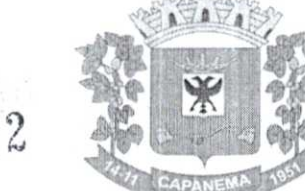

20.2. O recebimento provisório também ficará sujeito, quando cabível, à conclusão de todos os testes de campo e à entrega dos Manuais e Instruções exigíveis.

20.3. A CONTRATANTE realizará inspeção minuciosa de todos os serviços e obras executadas, por meio de profissionais técnicos competentes, acompanhados dos profissionais encarregados pela obra, com a finalidade de verificar a adequação dos serviços e constatar e relacionar os arremates, retoques e revisões finais que se fizerem necessários.

20.4. Após tal inspeção, será lavrado Termo de Recebimento Provisório, em 02 (duas) vias de igual teor e forma, ambas assinadas pela fiscalização, relatando as eventuais pendências verificadas.

20.5. A CONTRATADA fica obrigada a reparar, corrigir, remover, reconstruir ou substituir, às suas expensas, no todo ou em parte, o objeto em que se verificarem vícios, defeitos ou incorreções resultantes da execução ou materiais empregados, cabendo à fiscalização não atestar a última e/ou única medição de serviços até que sejam sanadas todas as eventuais pendências que possam vir a ser apontadas no Termo de Recebimento Provisório.

20.6. 0 Termo de Recebimento Definitivo das obras e/ou serviços contratados será lavrado em até 10 (dez) dias após a lavratura do Termo de Recebimento Provisório, por servidor ou comissão designada pela autoridade competente, desde que tenham sido devidamente atendidas todas as exigências da fiscalização quanto às pendências observadas, e somente após solucionadas todas as reclamações porventura feitas quanto à falta de pagamento a operários ou fornecedores de materiais e prestadores de serviços empregados na execução do contrato.

20.7. Na hipótese de a verificação a que se refere o parágrafo anterior não ser procedida tempestivamente, reputar-se-á como realizada, consumando-se o recebimento definitivo no dia do esgotamento do prazo, desde que o fato seja comunicado à Contratante nos 5 (cinco) dias anteriores à exaustão do prazo.

20.8. 0 recebimento definitivo do objeto licitado não exime a CONTRATADA, em qualquer época, das garantias concedidas e das responsabilidades assumidas em contrato e por força das disposições legais em vigor (Lei n° 10.406, de 2002).

#### 2 **1. DO PAGAMENTO**

21.1. Os serviços serão medidos mensalmente, sendo que as medições constarão de folhas resumo contendo a relação de serviços executados e demais comprovantes exigidos pela Administração.

21.2. Os pagamentos serão efetuados em até 30 (trinta) dias, conforme a execução e medição dos serviços.

21.3. **Ao ser emitida a Nota Fiscal, deverá ser imediatamente enviada pore-mail,**  nos endereços eletrônicos: empenho@capanema.pr.gov.br e/ou compras@capanema.pr.gov.br, ou entregue em mãos das servidoras designadas, para fins **de liquidação de empenho.** 

21.4. 0 pagamento será efetuado por meio da Tesouraria do Município.

21.5. A Contratada deverá encaminhar junto à Nota Fiscal, documento em papel timbrado da empresa informando a Agencia Bancária e o número da Conta a ser depositado o pagamento.

21.6. Não será aceita a emissão de boletos bancários para efetuar o pagamento das Notas Fiscais e/ou Faturas.

21.7. A nota fiscal deverá ser emitida pela própria Contratada, obrigatoriamente com o número de inscrição no CNPJ apresentado nos documentos de habilitação e das propostas de preços, bem como da Nota de Empenho, não se admitindo notas fiscais emitidas com outro CNRJ.

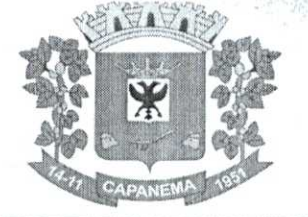

**21.8.** A CONTRATADA se obriga a revalidar todas as suas certidões e documentos vencidos, que tenham sido apresentados na ocasião da habilitação ou junto ao Cadastro de Fornecedores do Município de Capanema. Os pagamentos somente serão efetivados caso a CONTRATADA apresente situação regular.

Município de

Capanema **PR** 

 $000123$ 

**21.9.** Qualquer suspensão de pagamento devido à falta de regularidade do fornecedor não gerará para a CONTRATANTE nenhuma responsabilidade nem obrigação de reajustamento ou atualização monetária do valor devido.

**21.10.** Na ocasião do pagamento a Contratada deverá apresentar na tesouraria da Contratante, além dos documentos exigidos nos subitens anteriores:

a) Certidões de regularidade junto ao INSS e ao FGTS da Licitante, emitidas no respectivo mês do pagamento.

**21.10.1. Após a execução dos serviços, conforme cronograma previsto no Projeto Básico, os pagamentos subsequentes somente serão efetuados após a apresentação do termo de recebimento definitivo do objeto.** 

**21.11.** Em caso de não cumprimento pela CONTRATADA de disposição contratual, os pagamentos poderão ficar retidos até posterior solução, sem prejuízos de quaisquer outras disposições contratuais.

**21.12.** 8 vedada expressamente a realização de cobrança de forma diversa da estipulada neste Edital, em especial a cobrança bancária, mediante boleto ou mesmo o protesto de titulo, sob pena de aplicação das sanções previstas no edital e indenização pelos danos decorrentes.

**21.13.** Havendo erro na apresentação da Nota Fiscal/Fatura ou dos documentos pertinentes à. aquisição, ou, ainda, circunstância que impeça a liquidação da despesa, o pagamento ficará pendente até que a contratada providencie as medidas saneadoras. Nesta hipótese, o prazo para pagamento iniciar-se-á após a regularização da situação, não acarretando qualquer ônus para a Contratante.

**21.14. A Administração somente efetuará o pagamento após a ocorrência das seguintes hipóteses, sendo facultada a adoção de apenas uma delas:** 

**21.14.1. Mediante a comprovação da quitação dos tributos referentes aquisição ou prestação de serviço contratado; ou** 

**21.14.2. Mediante retenção diretamente sobre o valor devido à contratada do Imposto sobre a Renda da Pessoa Jurídica (IRPJ), caso o referido tributo incida na contratação, bem como o Imposto sobre Serviços de Qualquer Natureza (ISSQN), nos termos da Lei Complementar Federal n° 116/03, e na Lei Municipal 950/03.** 

**21.15.** A Contratada regularmente optante pelo Simples Nacional, nos termos da Lei Complementar n° 123/06, não sofrerá a retenção tributária quanto aos impostos e contribuições abrangidos por aquele regime. No entanto, o pagamento ficará condicionado à apresentação de comprovação por meio de documento oficial de que faz jus ao tratamento tributário favorecido previsto na referida Lei Complementar.

21.16. A Administração deduzirá do montante a ser pago os valores correspondentes às multas e/ou indenizações devidas pela contratada.

21.17. O desconto de qualquer valor no pagamento devido à contratada será precedido de processo administrativo em que será garantido à empresa o contraditório e a ampla defesa, com os recursos e meios que lhes são inerentes.

**21.18.** 8 vedado à contratada transferir a terceiros os direitos ou créditos decorrentes do contrato.

#### **22. DAS SANÇÕES**

22.1. Comete infração administrativa, a licitante/Adjudicatária que, no decorrer da licitação: a) Não retirar a nota de empenho, ou não assinar o contrato, quando convocada dentro do prazo de validade da proposta,

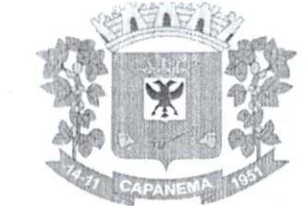

 $164$ 

### Município de Capanema - PR

- b) Apresentar documentação falsa;
- c) Deixar de entregar os documentos exigidos no certame;
- Não mantiver a sua proposta dentro de prazo de validade;
- e) Comportar-se de modo inidõneo;
- f) Cometer fraude fiscal;
- g) Fizer declaração falsa;
- Ensejar o retardamento da execução do certame.

**24.2.** A licitante/Adjudicatária que cometer qualquer das infrações discriminadas no subitem anterior ficará sujeita, sem prejuízo da responsabilidade civil e criminal, às seguintes sanções:

a) Multa de até 2% (dois por cento) sobre o valor estimado do(s) item(s) prejudicado(s) pela conduta do licitante;

E)) Impedimento de licitar e de contratar com o Município de Capanema e descredenciamento no SICAF, pelo prazo de até dois anos;

**24.3.** Em caso de inexecução do contrato, erro de execução, execução imperfeita, mora de execução, inadimplemento contratual ou não veracidade das informações prestadas, a Contratada estará sujeita às sanções administrativas abaixo, garantidas a prévia defesa:

**I- Advertência por escrito;** 

**II- Multas:** 

a) **Multa compensatória entre 5% e 15% sobre o valor do contrato quando caracterizada a sua inexecução parcial, isto 6, quando houver descumprimento, injustificado da prestação dos serviços;** 

**h)** Multa de 0,5 % sobre o valor total do Contrato, por infração a qualquer **cláusula ou condição do contrato não especificada nas alíneas "a" e "h" deste item, aplicada em dobro na reincidência;** 

c) **Multa de 10% sobre o valor total do Contrato, no caso de rescisão do contrato por ato unilateral da Administração, motivado por culpa da Contratada, havendo a possibilidade de cumulação com as demais sanções cabíveis;** 

(I) **Multa de 20% sobre o valor total do certame, quando configurada a inexecução total do contrato, além do ressarcimento dos valores expendidos pela Contratante.** 

e) Suspensão temporária de participação em licitação e impedimento de contratar com a Administração, por prazo não superior a 02 (dois) anos;

f) Declaração de inidoneidade para licitar ou contratar com a Administração Pública enquanto perdurarem os motivos determinantes da punição ou até que seja promovida a reabilitação perante a própria autoridade que aplicou a penalidade, que será concedida sempre que a contratada ressarcir a Administração pelos prejuízos resultantes e depois de decorrido o prazo de 02 (dois) anos.

**24.4.** As sanções de suspensão temporária de participação em licitação e impedimento de contratar e de declaração de inidoneidade para licitar ou contratar com a Administração poderão também ser aplicadas às empresas ou aos profissionais que:

a) Tenham sofrido condenação definitiva por praticarem, por meios dolosos, fraude fiscal no recolhimento de quaisquer tributos;

b) Tenham praticado atos ilícitos visando a frustrar os objetivos da licitação;

c) Demonstrem não possuir idoneidade para contratar com a Administração em virtude de atos ilícitos praticados.

**25.5.** As penalidades serão aplicadas após regular processo administrativo, em que seja assegurado ao licitante o contraditório e a ampla defesa, com os meios e recursos que lhes são inerentes, observando-se o procedimento previsto na Lei n° 8.666/93, e subsidiariamente na Lei nº 9.784/99.

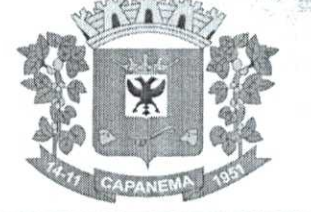

**25.6.** A multa será descontada da garantia do contrato, caso houver, e de pagamentos eventualmente devidos pela Administração.

Município de

Capanema - **PR** 

 $\eta$  $\Omega$ 

**25.7.** A sanção de declaração de inidoneidade para licitar ou contratar com a Administração Pública é de competência exclusiva do(a) Prefeito(a) Municipal.

**25.8.** As demais sanções são de competência exclusiva do Presidente da Comissão Permanente de Licitação.

25.9. A autoridade competente, na aplicação das sanções, levará em consideração a gravidade da conduta do infrator, o caráter educativo da pena, bem como o dano causado à Administração, observado o principio da proporcionalidade.

25.10. As multas serão recolhidas em favor do Município, no prazo máximo de **30 (trinta) dias,** a contar da data do recebimento da comunicação enviada pela autoridade competente, ou, quando for o caso, inscritas na Divida Ativa do Município e cobradas judicialmente.

**25.11.** As penalidades serão obrigatoriamente registradas no SICAF.

**25.12.** As sanções aqui previstas são independentes entre si, podendo ser aplicadas isoladas ou, no caso das multas, cumulativamente, sem prejuízo de outras medidas cabíveis.

#### 26. **DA RESCISÃO DO CONTRATO**

**26.1.** Constituem motivo para rescisão do contrato:

a) 0 não cumprimento de clausulas contratuais, especificações, projetos ou prazos;

b) 0 cumprimento irregular de cláusulas contratuais, especificações, memoriais, projetos e prazos;

c) A lentidão do seu cumprimento, levando a Administração a comprovar a impossibilidade da conclusão do serviço, nos prazos estipulados;

d) 0 atraso injustificado durante a prestação dos serviços;

e) A paralisação do serviço, sem justa causa e prévia comunicação Administração;

**I)** A subcontratação total do seu objeto, a associação da contratada com outrem, a cessão ou transferência, total ou parcial, bem como a fusão, cisão ou incorporação, não admitidas neste edital e no contrato;

g) 0 desatendimento das determinações regulares da autoridade designada para acompanhar e fiscalizar a sua execução, assim como as de seus superiores;

h) O cometimento reiterado de faltas na sua execução, anotadas na forma do § 1º doart.67 da Lei n° 8.666/93;

i) A decretação de falência ou a instauração de insolvência civil;

A dissolução da sociedade ou o falecimento do contratado;

**k)** A alteração social ou a modificação da finalidade ou da estrutura da empresa, que prejudique a execução do contrato;

**1)** Razões de interesse público de alta relevância e de amplo conhecimento justificadas e determinadas pela máxima autoridade da esfera administrativa a que está subordinado o contratante e exaradas no processo administrativo a que se refere o contrato;

**in)** A supressão, por parte da Administração, dos serviços, acarretando modificação do valor inicial do contrato além do limite permitido no § 1º do art. 65 da Lei nº 8.666/93;

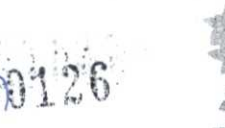

 $\cup$ 

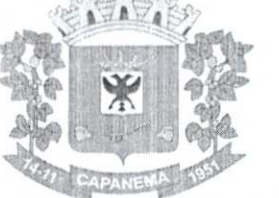

### Município de Capanema - **PR**

n) A suspensão de sua execução, por ordem escrita da Administração, por prazo superior a 120 (cento e vinte) dias, salvo em caso de calamidade pública, grave perturbação da ordem interna ou guerra, ou ainda por repetidas suspensões que totalizem o mesmo prazo, independentemente do pagamento obrigatório de indenizações pelas sucessivas e contratualmente imprevistas desmobilizações e mobilizações e outras previstas, assegurado à contratada, nesses casos, o direito de optar pela suspensão do cumprimento das obrigações assumidas até que seja normalizada a situação;

o) 0 atraso superior a 90 (noventa) dias dos pagamentos devidos pela Administração decorrentes do serviço, ou parcelas destes, já recebidas, salvo em caso de calamidade pública, grave perturbação da ordem interna ou guerra, assegurado à contratada o direito de optar pela suspensão do cumprimento de suas obrigações até que seja normalizada a situação;

I)) A não liberação, por parte da Administração, de área, local ou objeto para execução do serviço, nos prazos contratuais;

q) A ocorrência de caso fortuito ou de força maior, regularmente comprovada, impeditiva da execução do contrato;

r) Descumprimento do disposto no inciso V doart. 27 da Lei n° 8.666/93, sem prejuízo das sanções penais cabíveis.

26.2. A rescisão, devidamente motivada nos autos, será precedida de procedimento administrativo, assegurado o contraditório e a ampla defesa.

#### **27. DA REVOGAÇÃO DO PROCEDIMENTO**

27.1. A Administração poderá revogar a licitação por razões de interesse público decorrente de fato superveniente devidamente comprovado, pertinente e suficiente para justificar tal conduta.

27.2. A revogação será precedida de procedimento administrativo, assegurado o contraditório e a ampla defesa, e formalizada mediante parecer escrito e devidamente fundamentado.

#### **28. DA ANULAÇÃO DO PROCEDIMENTO**

28.1. A Administração, de oficio ou por provocação de terceiros, deverá anular o procedimento quando eivado de vicio insanável.

28.2. A anulação será precedida de procedimento administrativo, assegurado o contraditório e a ampla defesa, e formalizada mediante parecer escrito e devidamente fundamentado.

28.3. A nulidade do procedimento de licitação não gera obrigação de indenizar pela Administração.

28.4. A declaração de nulidade de algum ato do procedimento somente resultará na nulidade dos atos que diretamente dependam ou sejam consequências do ato anulado.

28.5. Quando da declaração de nulidade de algum ato do procedimento, a autoridade competente indicará expressamente os atos a que ela se estende.

28.6. A nulidade do contrato administrativo opera efeitos retroativamente, impedindo os efeitos jurídicos que o contrato, ordinariamente, deveria produzir, além de desconstituir os já produzidos.

28.7. A nulidade do contrato não exonera a Administração do dever de indenizar a contratada pelo que este houver executado até a data em que ela for declarada e por outros prejuízos regularmente comprovados, contanto que não lhe seja imputável, promovendo-se a responsabilidade de quem lhe deu causa.

28.8. Nenhum ato será declarado nulo se do defeito não resultar prejuízo ao interesse público ou aos demais interessados.

**CAPANEMA** 

#### 29. **DA FISCALIZAÇÃO**

29.1. 0 acompanhamento e a fiscalização da execução do contrato consistem na verificação da conformidade da prestação dos serviços e da alocação dos recursos necessários, de forma a assegurar o perfeito cumprimento do ajuste, devendo ser exercidos por um representante da Administração, especialmente designado, na forma dosarts. 67 e 73 da Lei n° 8.666, de 1993, e doart. 6° do Decreto n° 2.271, de 1997.

Município de

Capanema - PR

 $0$   $0$   $127$ 

29.2. 0 representante da Contratante deverá ter a experiência necessária para o acompanhamento e controle da execução dos serviços e do contrato.

29.3. A Contratante exercerá a fiscalização dos serviços através da Secretaria de Planejamento, especialmente designado para este fim, sem reduzir nem excluir a responsabilidade da Contratada.

29.4. Ficam reservados à Fiscalização o direito e a autoridade para resolver todo e qualquer caso singular, duvidoso ou omisso, não previsto no Contrato, no Edital, nas Especificações, no Projeto Básico, Nos Memoriais Descritivos, nos Orçamentos Quantitativos, nas Leis, nas Normas, nos Regulamentos e em tudo mais que, de qualquer forma, se relacione direta ou indiretamente com os serviços em questão e seus complementos.

29.5. A fiscalização de que trata esta cláusula não exclui nem reduz a responsabilidade da CONTRATADA, inclusive perante terceiros, por qualquer irregularidade, ainda que resultante de imperfeições técnicas, vícios redibitórios, ou emprego de material inadequado ou de qualidade inferior e, na ocorrência desta, não implica em corresponsabilidade da CONTRATANTE ou de seus agentes e prepostos, salvo seja caracterizada a omissão funcional por parte destes, de conformidade com oart. 70 da Lei n° 8.666, de 1993.

29.6. **Compete especificamente à Fiscalização:** 

29.6.1. Indicar à Contratada todos os elementos indispensáveis ao inicio das obras/ serviços;

29.6.2. Exigir da Contratada o cumprimento integral do estabelecido nas Obrigações da Contratada constantes do Contrato;

29.6.3. Exigir o cumprimento integral do Projeto Básico;

29.6.4. Esclarecer prontamente as dúvidas que lhes sejam apresentadas pela Contratada;

29.6.5. Expedir por escrito, as determinações e comunicações dirigidas à Contratada;

29.6.6. Autorizar as providências necessárias junto a terceiros;

29.6.7. Transmitir por escrito, instruções sobre as modificações dos serviços que porventura venham a ser feitos, bem como as alterações de prazo;

29.6.8. Relatar oportunamente à Contratante, ocorrências ou circunstâncias que possam acarretar dificuldades no desenvolvimento dos serviços em relação a terceiros;

29.6.9. Dar à Contratante imediata ciência de fatos que possam levar à aplicação de penalidades contra a Contratada, ou mesmo à rescisão do Contrato.

29.7. A execução dos contratos deverá ser acompanhada e fiscalizada por meio de instrumentos de controle, que compreendam a mensuração dos seguintes aspectos, quando for o caso:

a) Os resultados alcançados em relação à contratada, com a verificação dos prazos de execução e da qualidade demandada;

b) Os recursos humanos empregados, em função da quantidade e da formação profissional exigidas;

c) A qualidade e quantidade dos recursos materiais utilizados;

d) A adequação dos serviços prestados à rotina de execução estabelecida;

e) 0 cumprimento das demais obrigações decorrentes do contrato; e

f) A satisfação do público usuário.

Q.  $\delta$ 

29.8. 0 fiscal ou gestor do contrato, ao verificar que houve subdimensionamento da produtividade pactuada, sem perda da qualidade na execução do serviço, deverá comunicar autoridade responsável para que esta promova a adequação contratual à produtividade efetivamente realizada, respeitando-se os limites de alteração dos valores contratuais previstos no § 1' do artigo 65 da Lei n° 8.666, de 1993.

29.9. 0 representante da Administração anotará em registro próprio todas as ocorrências relacionadas com a execução do contrato, indicando dia, mês c ano, bem como o nome dos empregados eventualmente envolvidos, adotando as providências necessárias ao fiel cumprimento das cláusulas contratuais e comunicando a autoridade competente, quando for o caso, conforme o disposto nos §§ 1° e 2° do artigo 67 da Lei n° 8.666, de 1993.

29.10. 0 descumprimento total ou parcial das responsabilidades assumidas pela CONTRATADA, sobretudo quanto as obrigações e encargos sociais e trabalhistas, ensejará a aplicação de sanções administrativas, previstas no instrumento convocatório e na legislação vigente, podendo culminar em rescisão contratual, conforme disposto nos artigos 77 e 87 da Lei n° 8.666, de 1993.

29.11. A substituição de qualquer integrante da equipe técnica proposta pela Contratada, durante a execução do contrato, somente será admitida, a critério da Contratante, mediante a comprovação de experiência equivalente ou superior do substituto proposto.

29.12. Os serviços deverão desenvolver-se sempre em regime de estreito entendimento entre a Contratada, sua equipe e a Fiscalização, dispondo esta, de amplos poderes para atuar no sentido do cumprimento do Contrato.

29.13. Reserva-se à Contratante o direito de intervir nos serviços quando ficar comprovada a incapacidade técnica da Contratada ou deficiência dos equipamentos e da mãode-obra empregados, sem que desse ato resulte o seu direito de pleitear indenização, seja a que titulo for.

#### **30. DAS ALTERAÇÕES, ACRÉSCIMOS, SUPRESSÕES DE SERVIÇOS E REAJUSTE**

30.1. Qualquer modificação que se faça necessária durante o andamento dos serviços, seja nos projetos, detalhes ou especificações, somente poderá ser feita a critério do CONTRATANTE, através da Secretaria de Planejamento, que autorizará por escrito, ficando obrigada a CONTRATADA a aceitar nas mesmas condições contratuais, os acréscimos ou supressões que se fizerem necessários nos serviços para melhor adequação técnica, obedecidos os limites legais estabelecidos no Artigo 65, da Lei 8.666/93, com alterações posteriores.

30.2. Caso venha a ser necessário nos serviços contratados a realização de serviços adicionais não previstos originalmente, o novo custo global será definido com base nos pregos unitários constantes da Tabela de Pregos Unitários vigente no SEOP, ou se for o caso, o custo praticado no mercado, desde que aprovado pela Secretaria de Administração, observadas as condições da proposta da CONTRATADA, formalizando o respectivo aditamento ao Contrato Primitivo.

30.3. No caso de acréscimo de serviços, a Ordem de Serviço Correspondente somente será expedida após a formalização do respectivo aditamento ao contrato primitivo, obedecido às formalidades legais.

30.4. **Em caso de prorrogação contratual a que se refere oart.57, da Lei 8.666/93, o reajuste será convencionado pelas partes no respectivo aditamento, respeitando-se o índice INPC/IBGE.** 

#### **31. DO FORO**

31.1. 0 foro para dirimir questões relativas ao presente Edital será o da Comarca de Capanema-PR, com exclusão de qualquer outro, por mais privilegiado que seja.

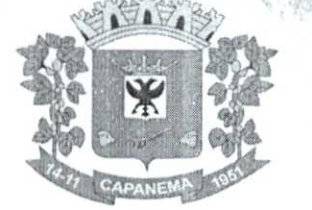

0129

#### 32. **DISPOSIÇÕES FINAIS**

32.1. 0 desatendimento de exigências formais não essenciais não importará no afastamento do licitante, desde que seja possível a aferição da sua qualificação e a exata compreensão da sua proposta.

32.2. As normas que disciplinam esta licitação serão sempre interpretadas em favor da ampliação da disputa entre os interessados, sem comprometimento da segurança da futura aquisição.

32.3. É facultado à Comissão de Licitação, em qualquer fase da licitação, a promoção de diligência destinada a esclarecer ou complementar a instrução do processo, inclusive com a fixação de prazo de resposta, vedada a inclusão posterior de documento ou informação que deveria constar do mesmo desde a realização da Sessão Pública.

32.4. Na contagem dos prazos estabelecidos neste Edital e seus Anexos, excluir-se-á o dia do inicio e incluir-se-á o do vencimento.

32.5. Os prazos somente se iniciam e vencem em dias de expediente no Município de Capanema/ PR.

32.6. A Divisão de Licitações prestará todos os esclarecimentos solicitados pelos interessados nesta licitação, estando disponível para atendimento de segunda a sexta feira, no horário de expediente, na AV PEDRO VIRIATO PARIGOT DE SOUZA, 1080, CENTRO -CAPANEMA — PR.

 $\diagdown$ Capanema, Cidade da Rodovia Ecológica - Estrada Parque Caminho do Colono, ao(s) 07 dia(s) do mês de Julho de 2022

Américo Bellé Prefeito Municipal

12.1. O prazo de vigência e Execução do contrato será de 12 (doze) meses, podendo ser prorrogada a critério da administração, nos termos da lei 8.666/93.

#### **13. FISCALIZAÇÃO:**

13.1. A fiscalização do contrato será feita pelo Sr. Pedro A. Santana.

Capanema, Cidade da Rodovia Ecológica - Estrada Parque Caminho do Colono, ao(s) 07 dia(s) do mês de julho de 2022.

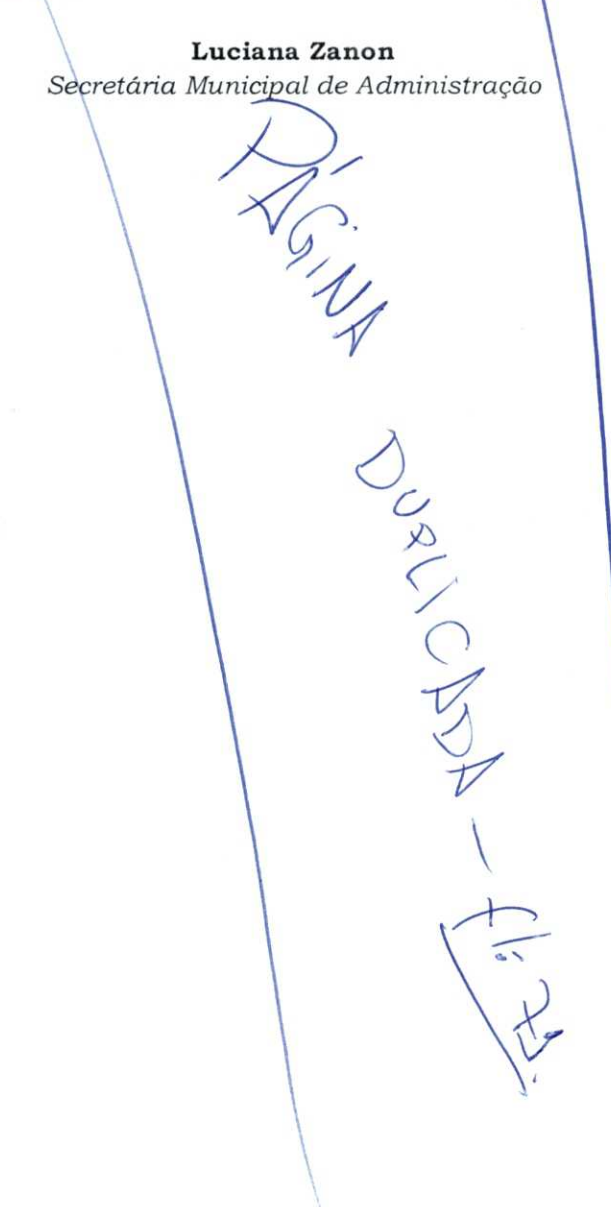

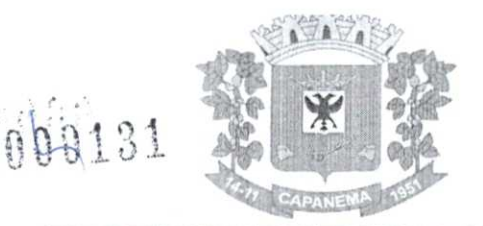

#### **ANEXO II**

### **AVALIAÇÃO TÉCNICA - PONTUAÇÃO**

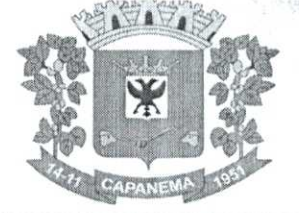

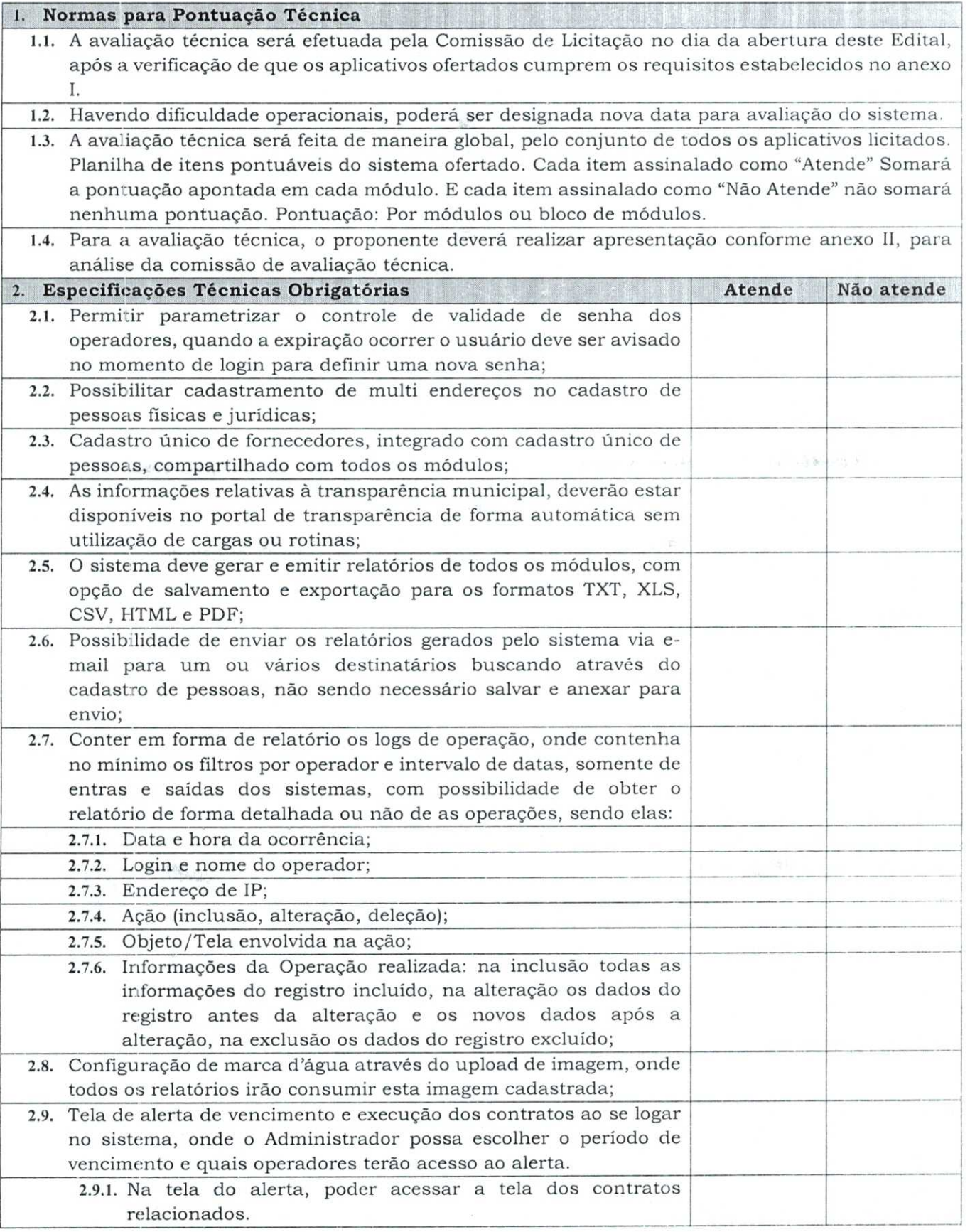

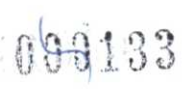

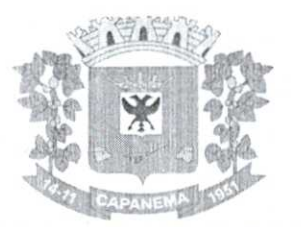

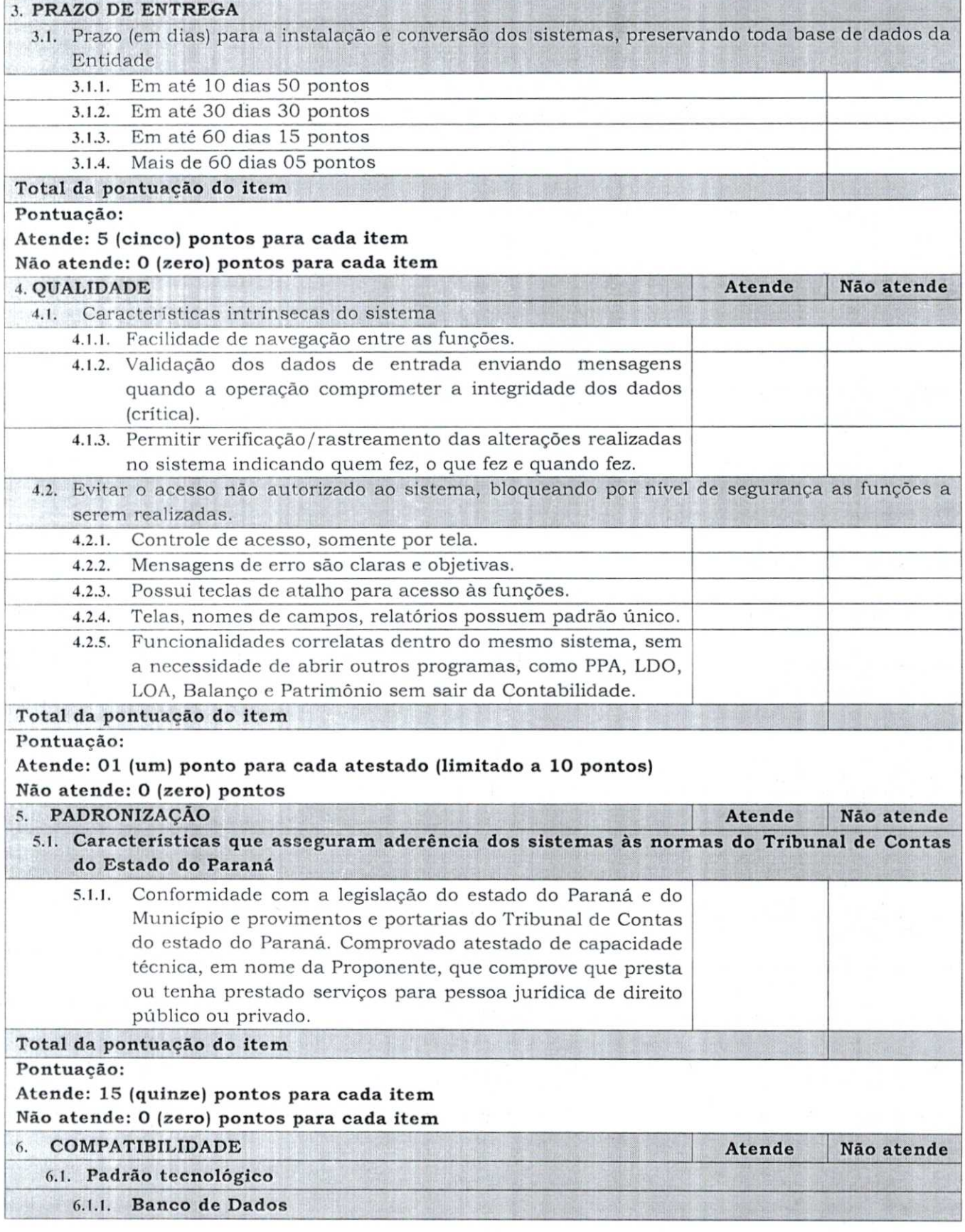

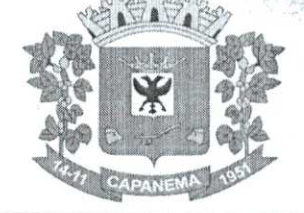

 $\label{eq:4} \nabla \cdot \nabla \cdot \nab$ 

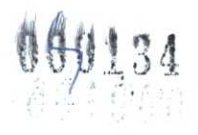

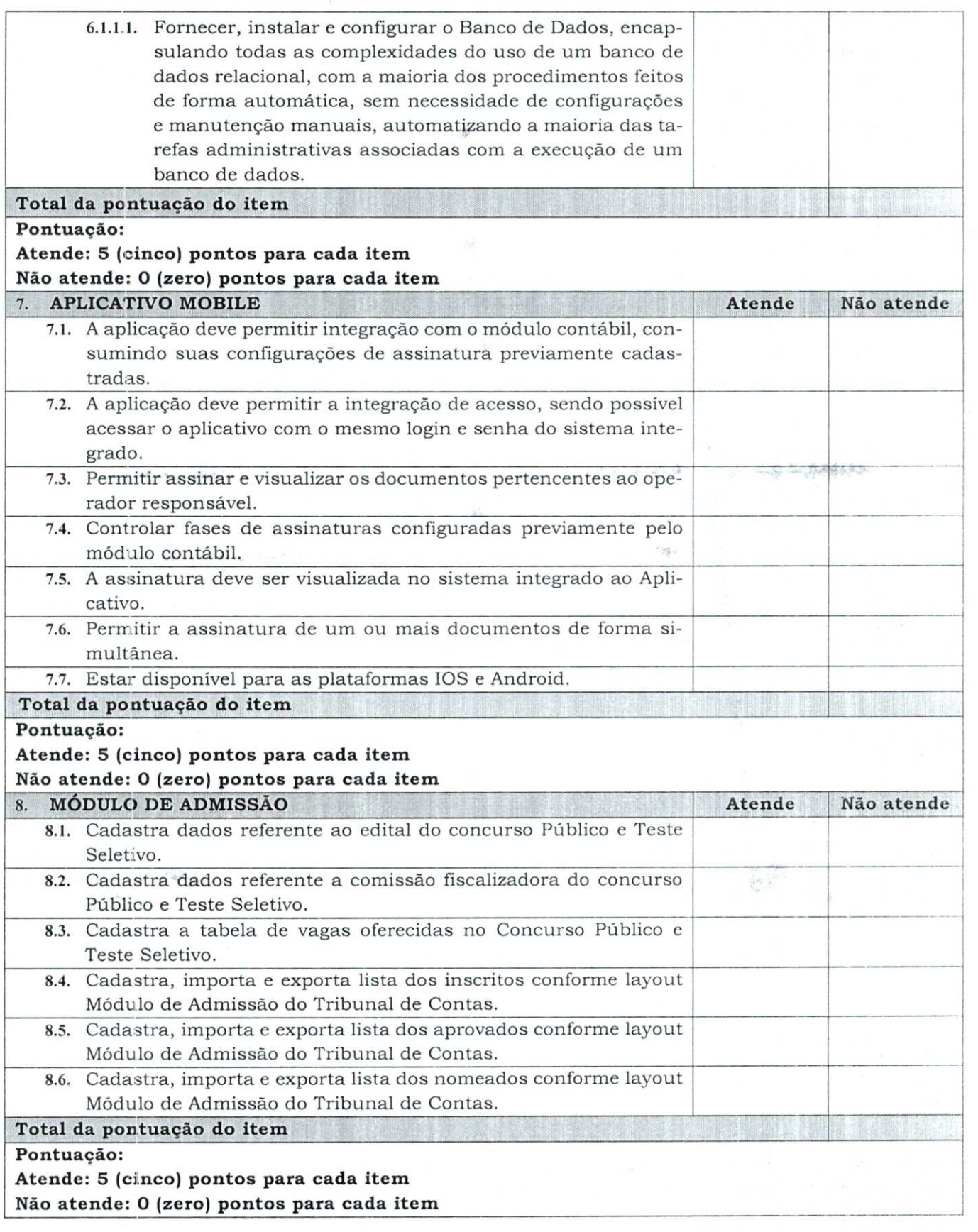

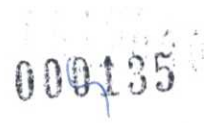

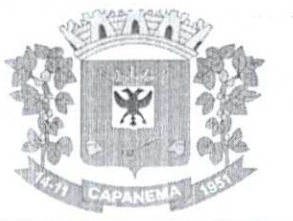

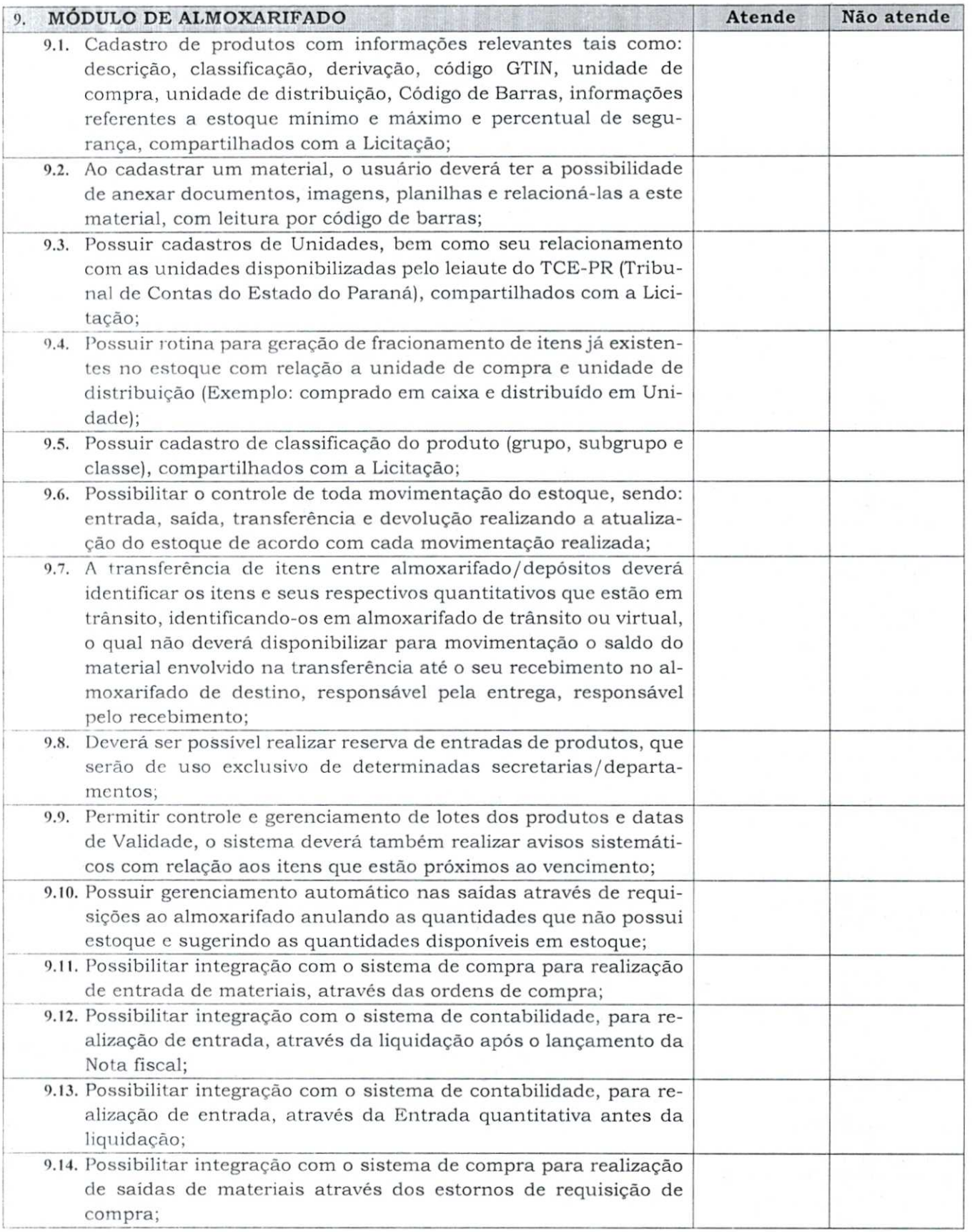

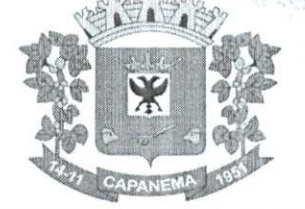

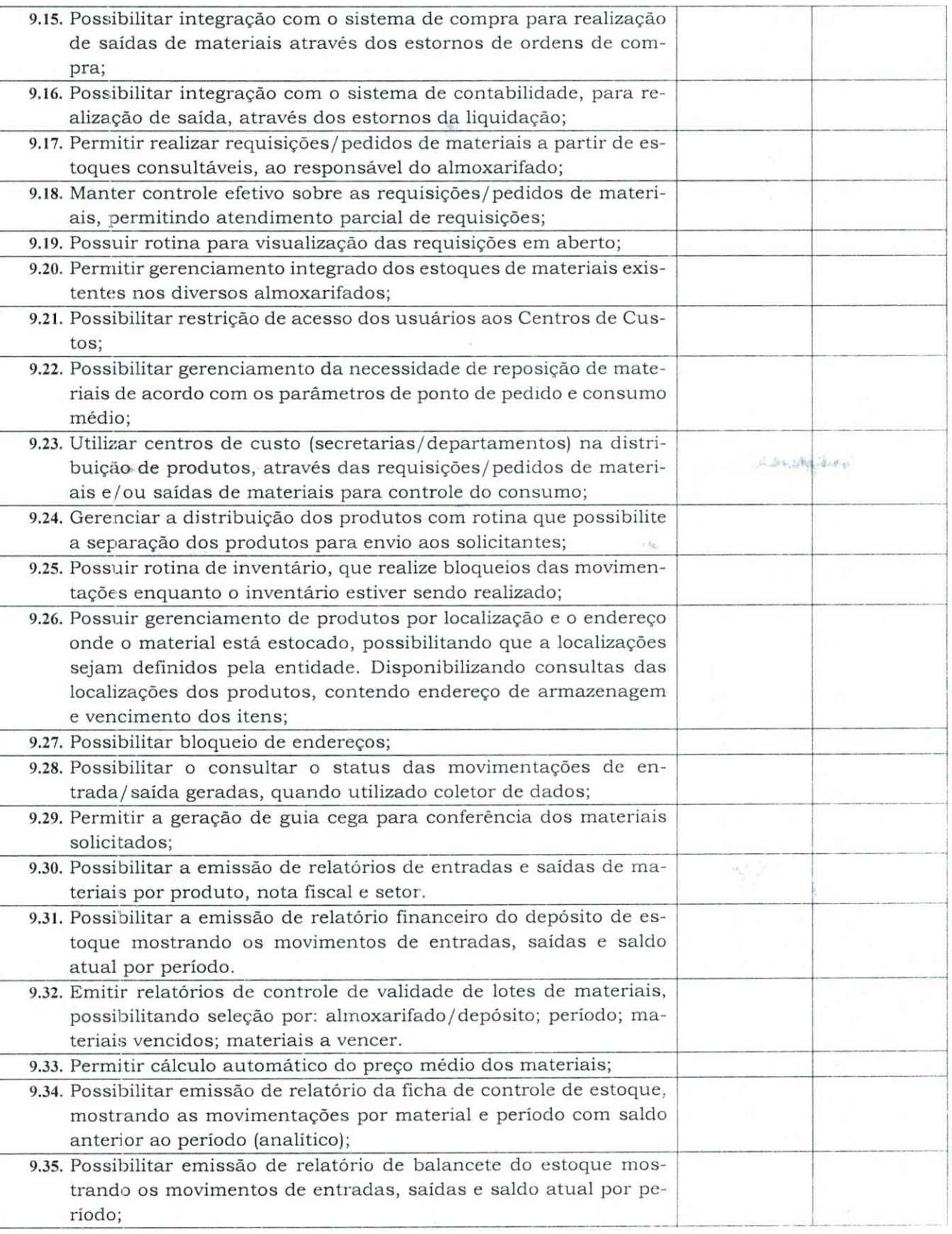

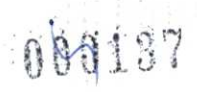

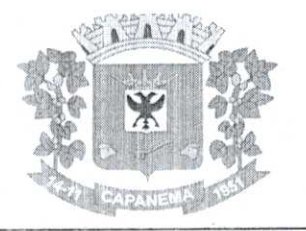

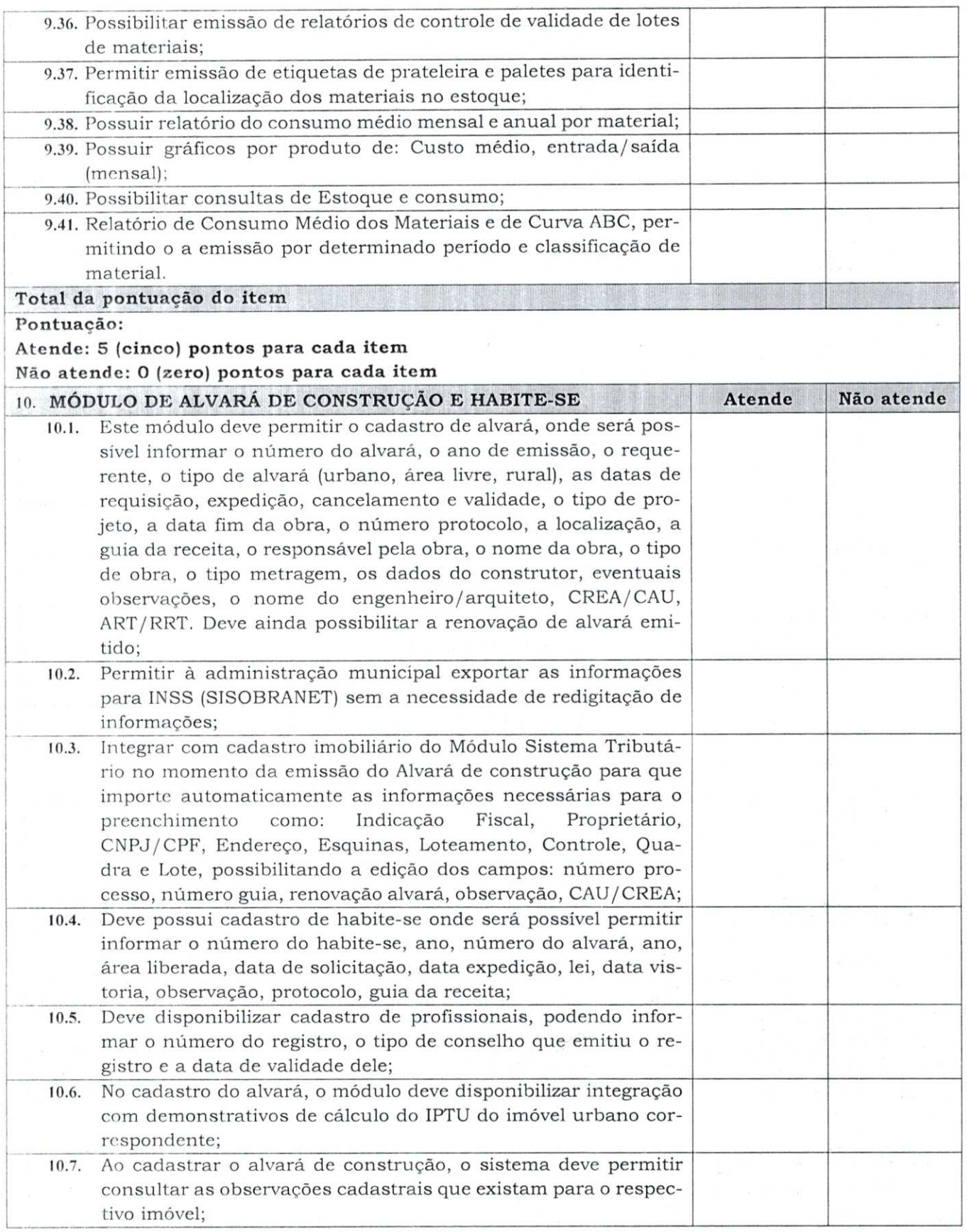

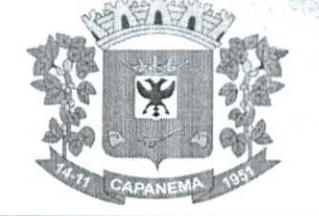

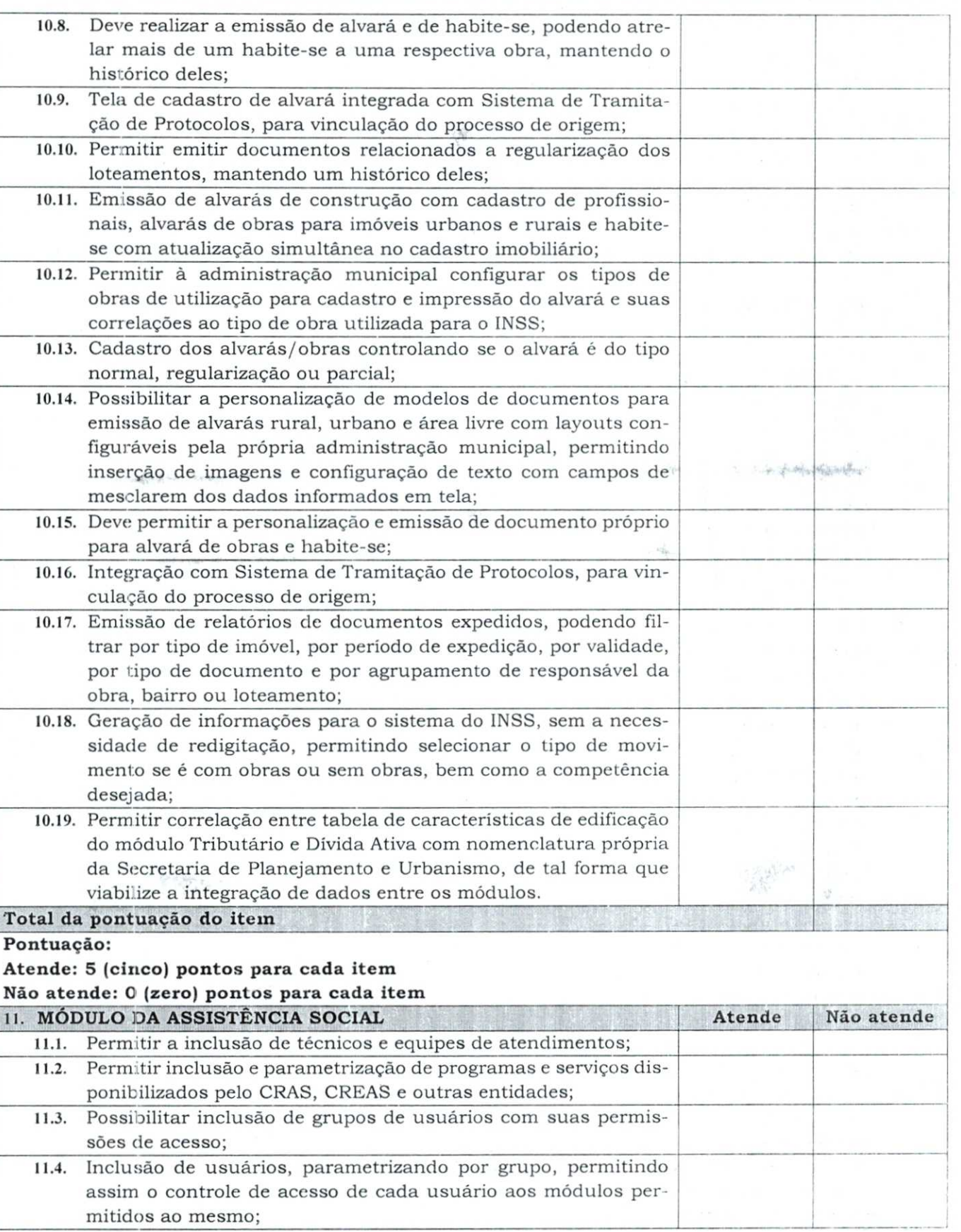

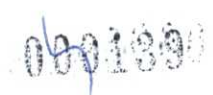

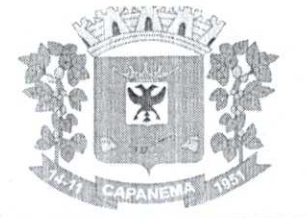

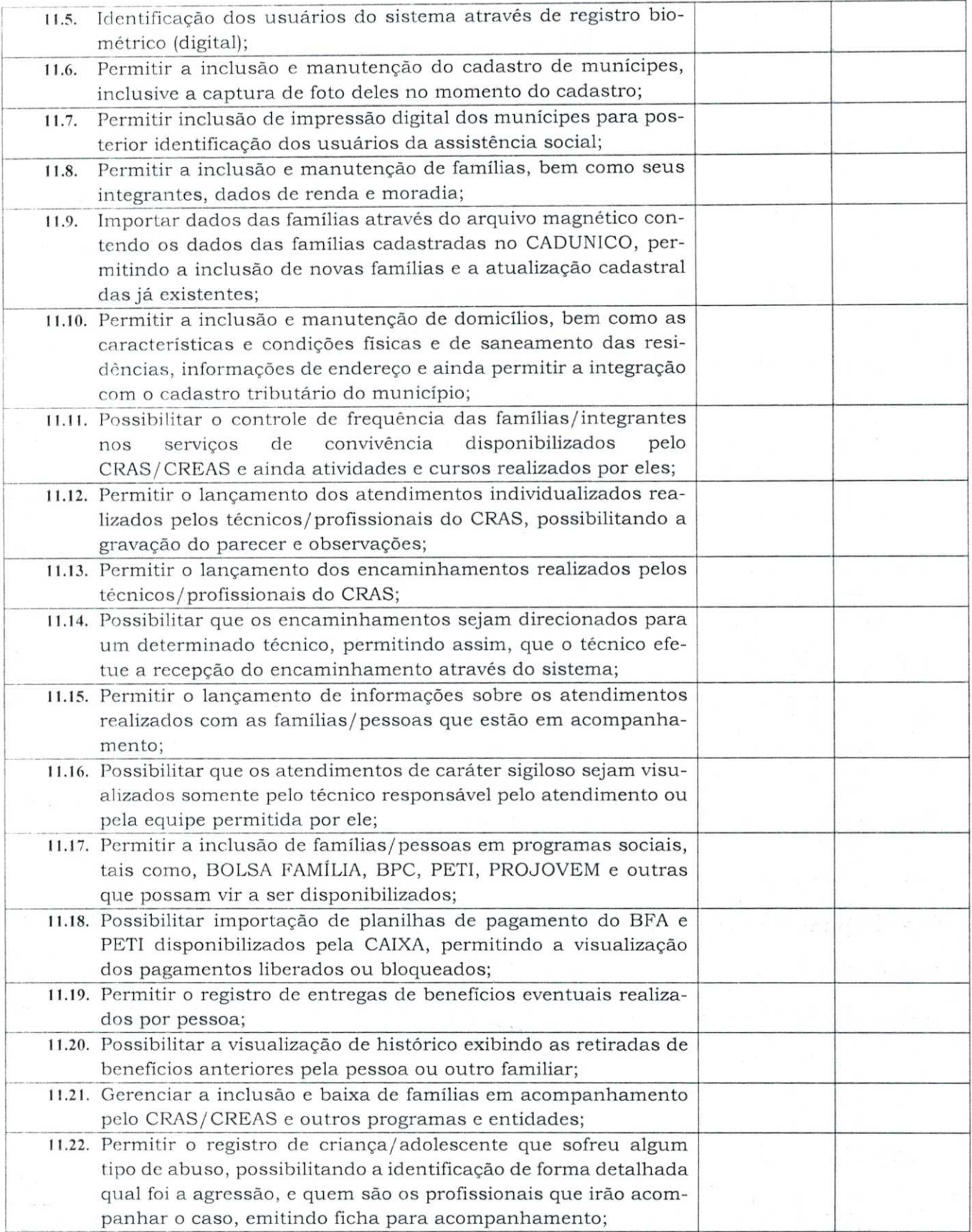

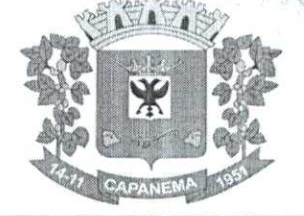

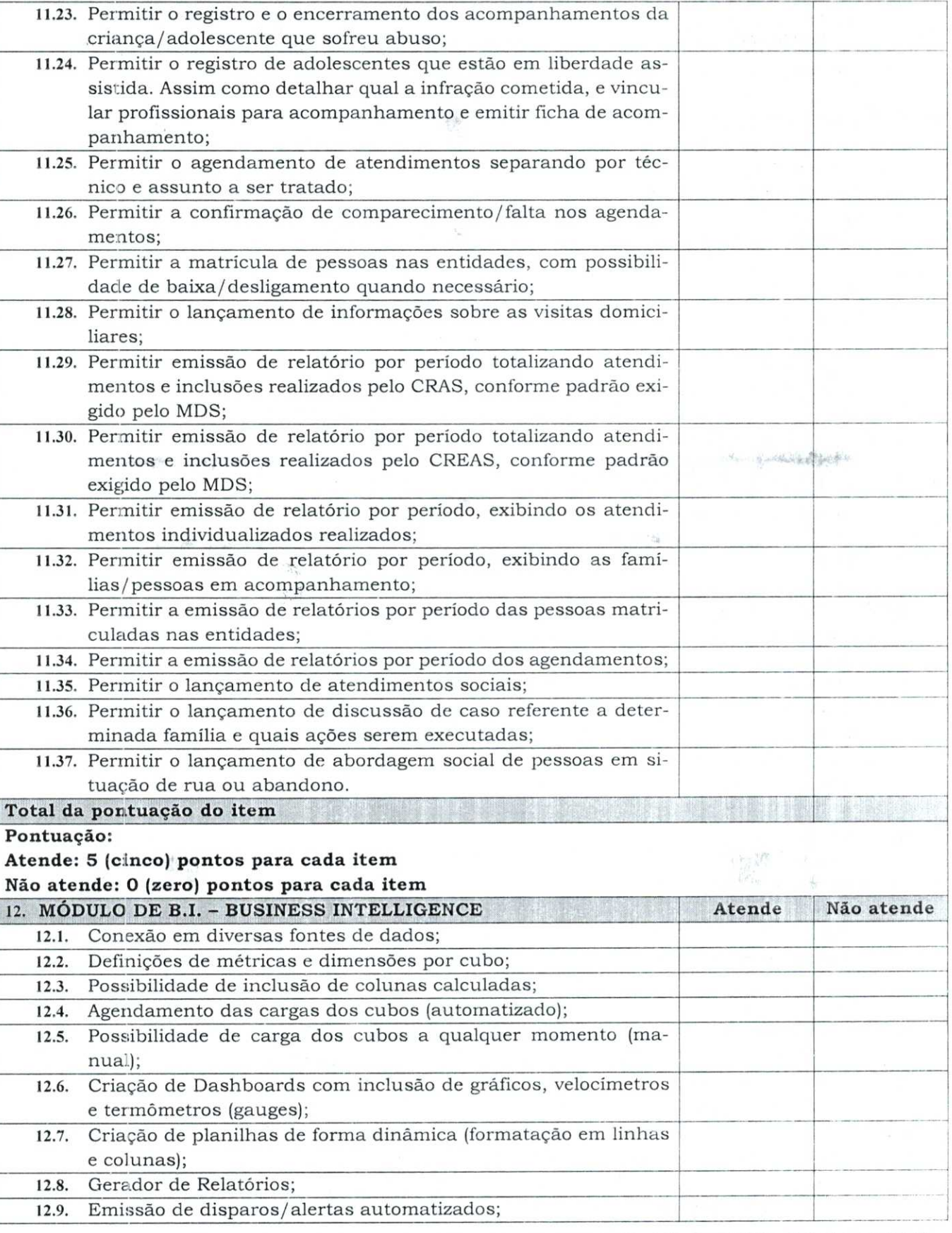

 $0141$ 

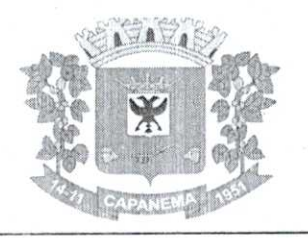

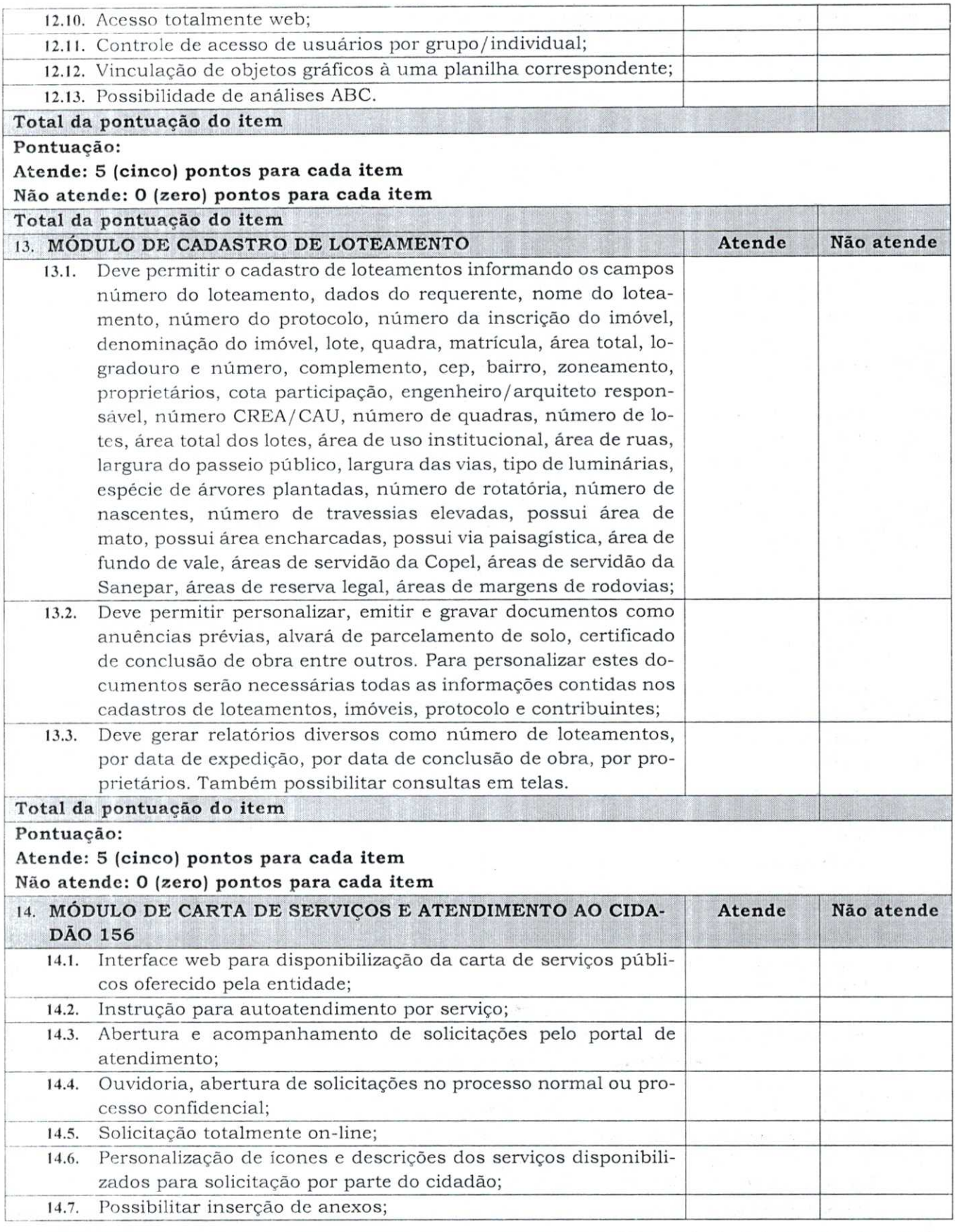

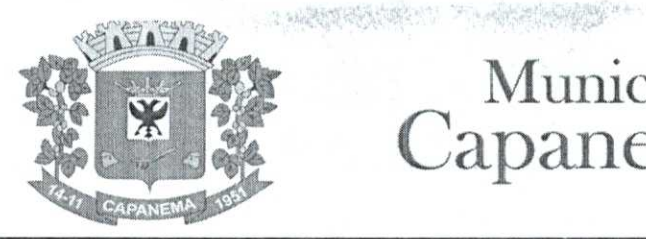

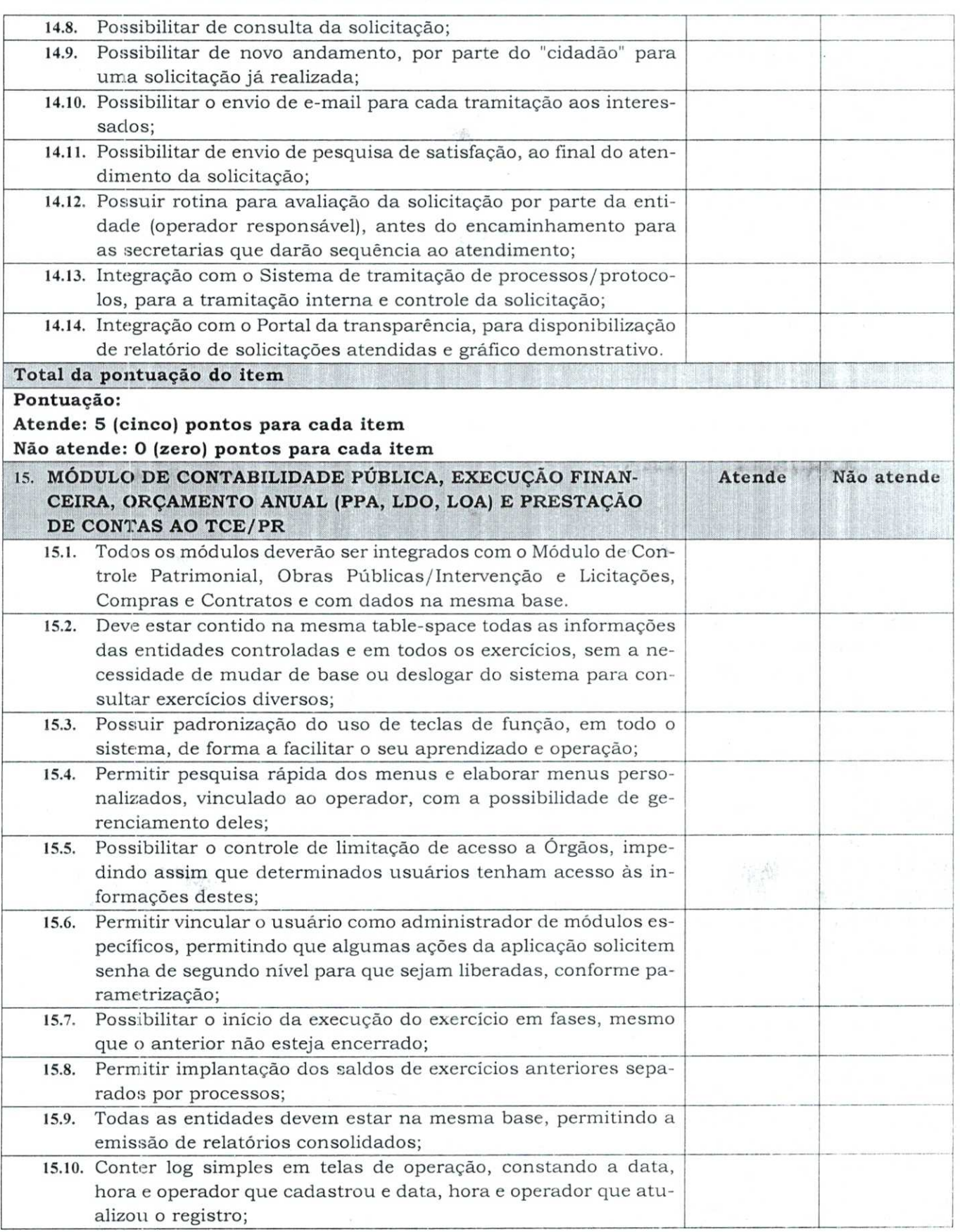

# 060143

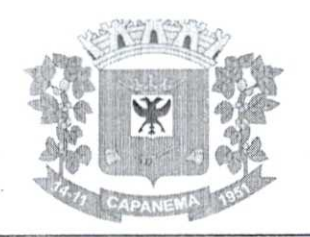

### Município de Capanema - PR

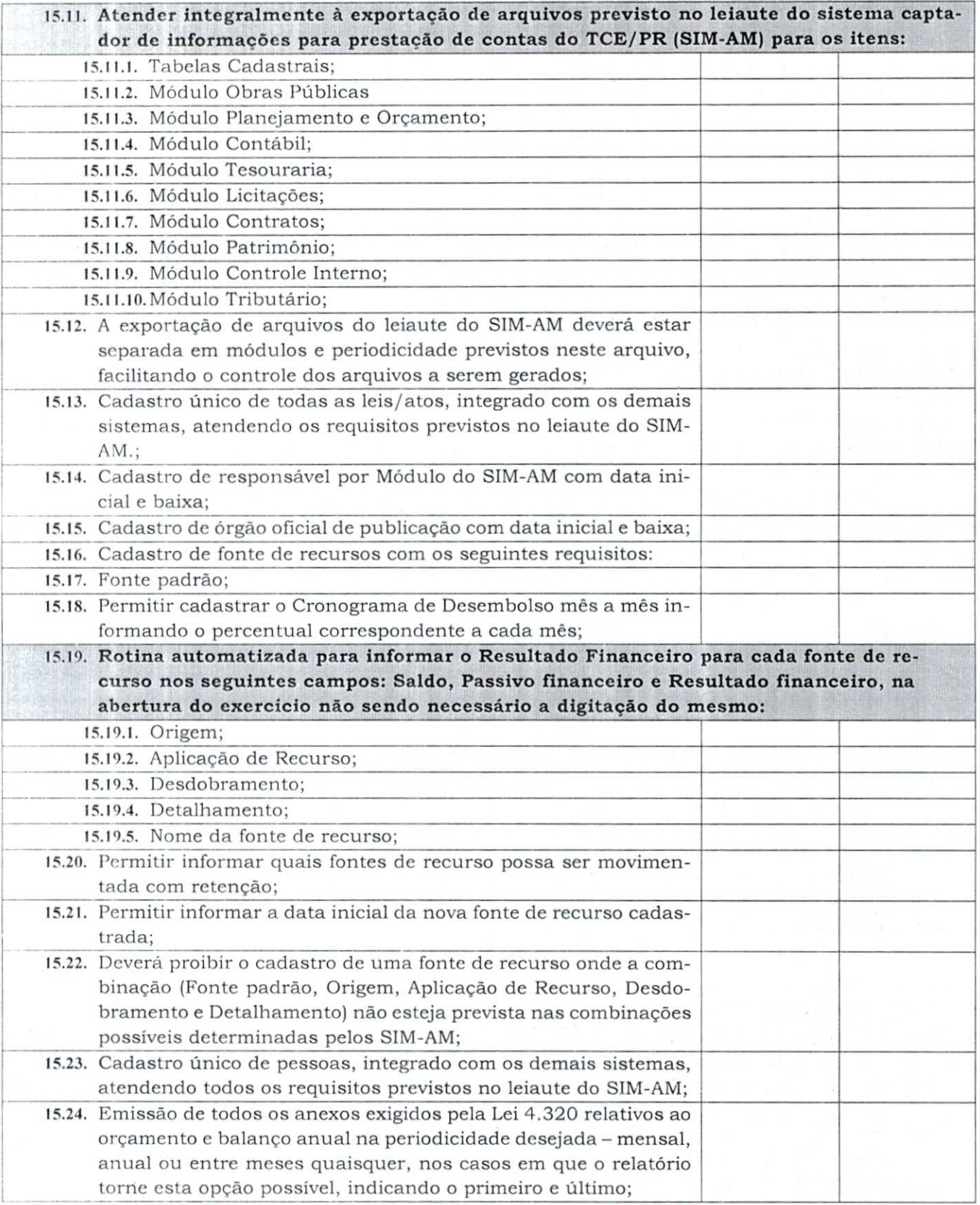

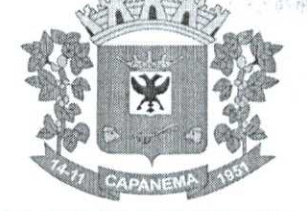

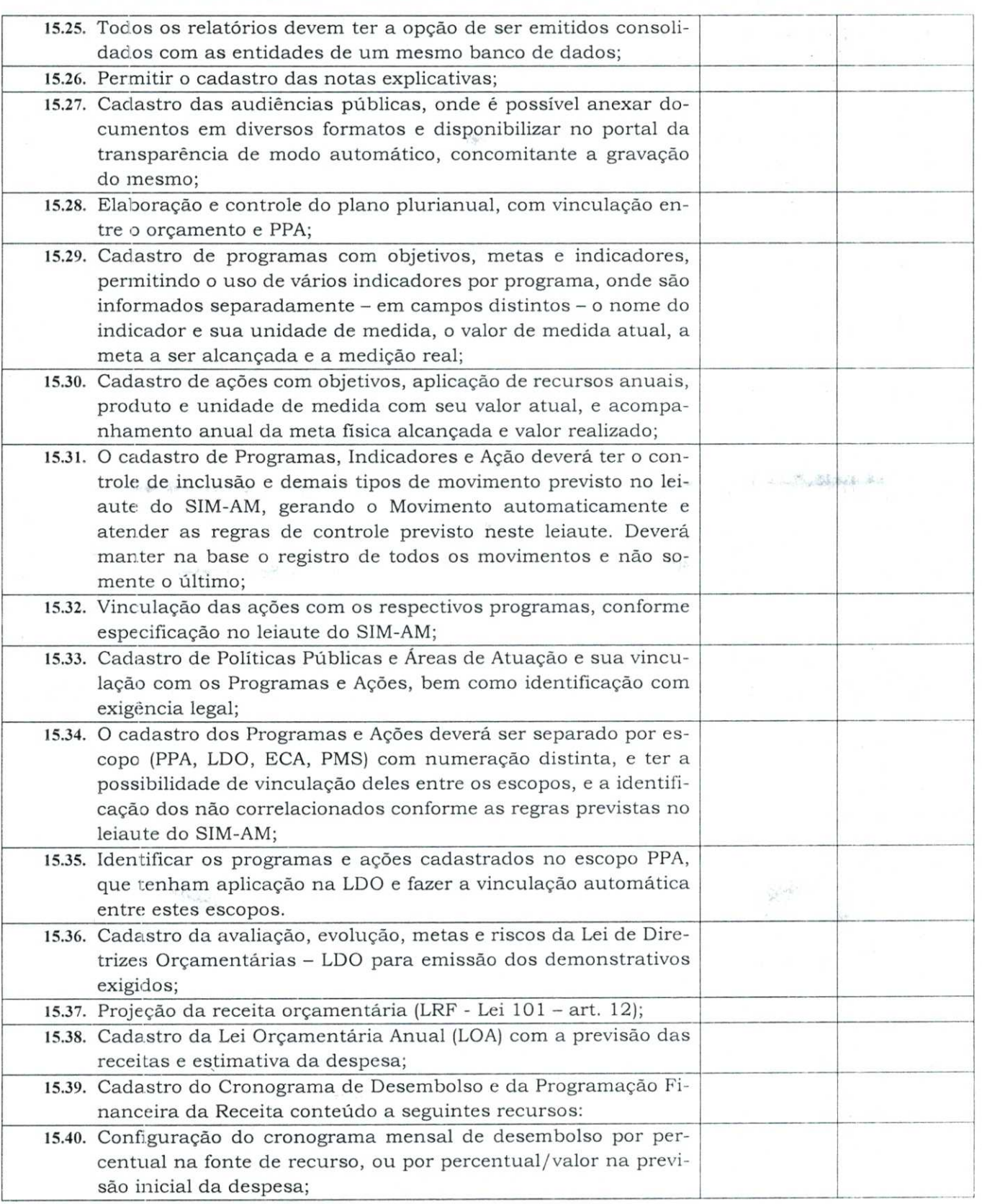

51.
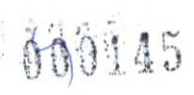

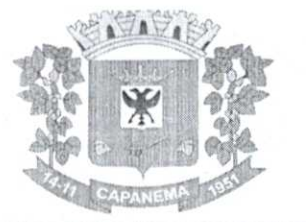

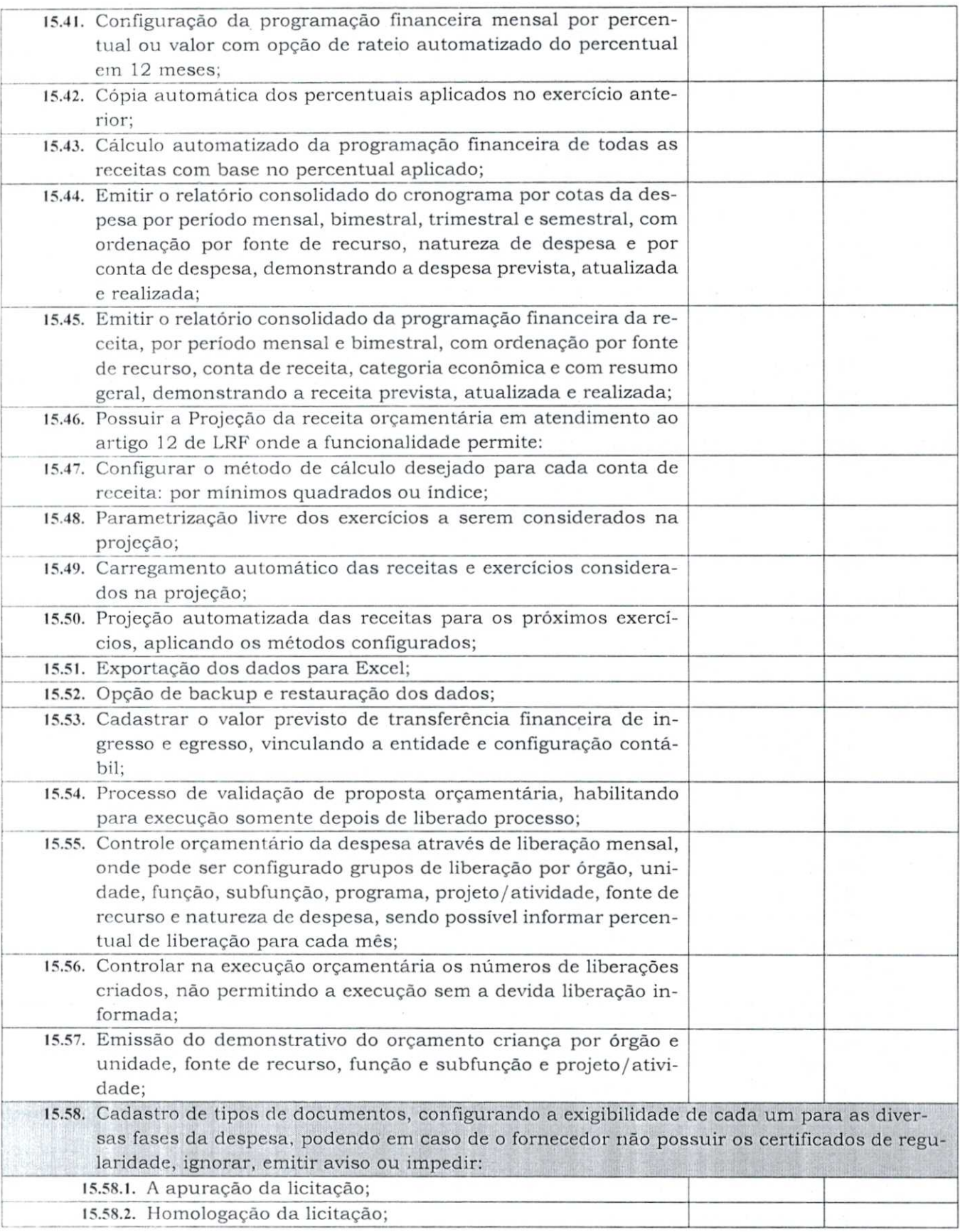

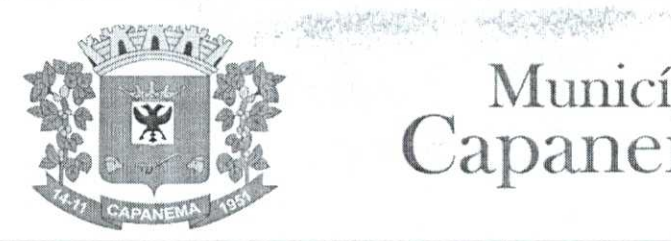

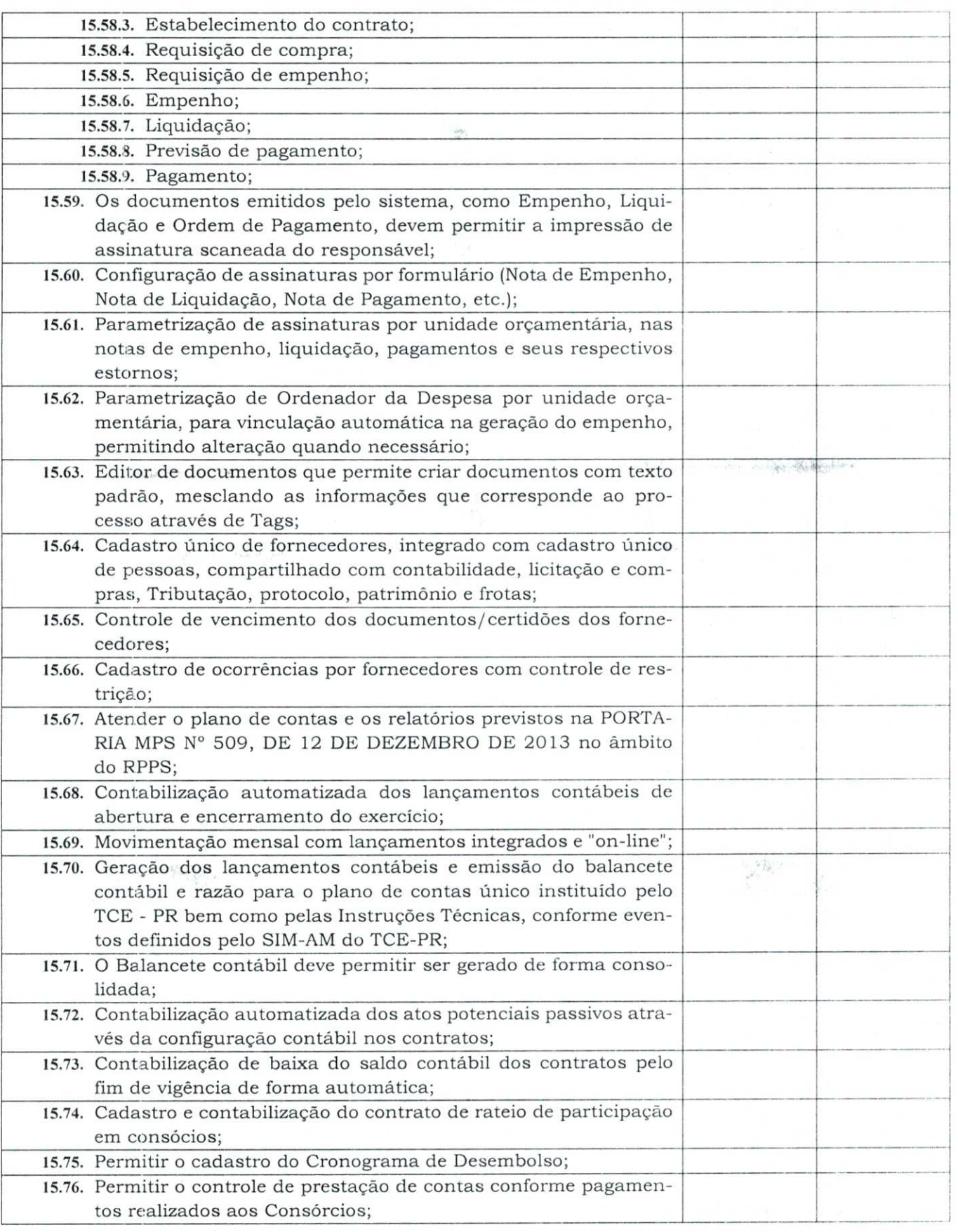

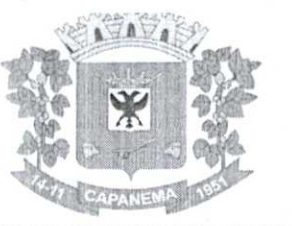

# Município de 000147 W X Capanema - PR

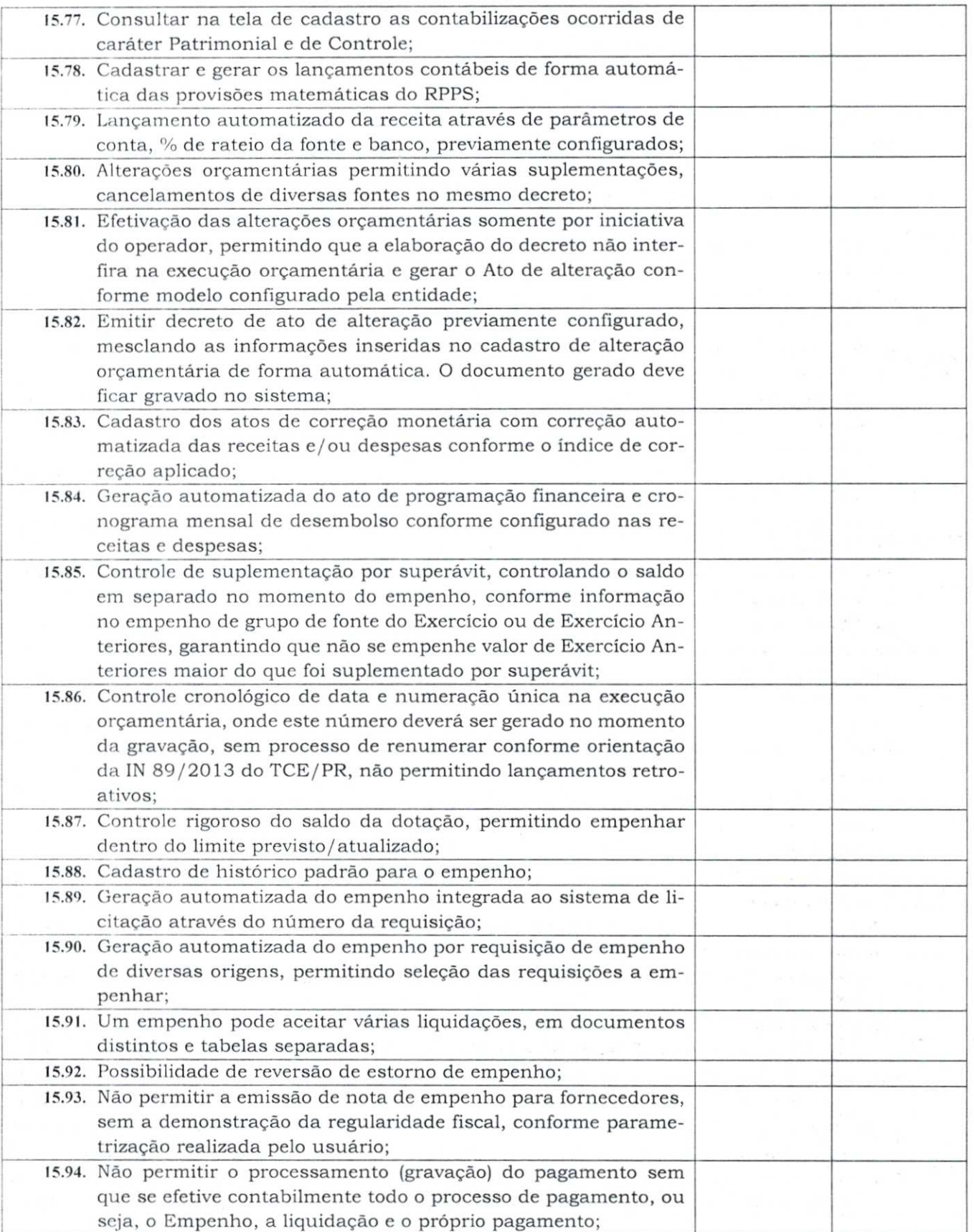

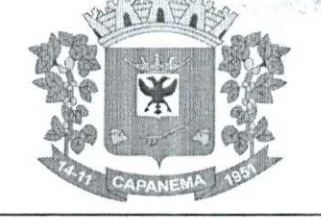

#### Services of the state of Município de Capanerna - **PR**

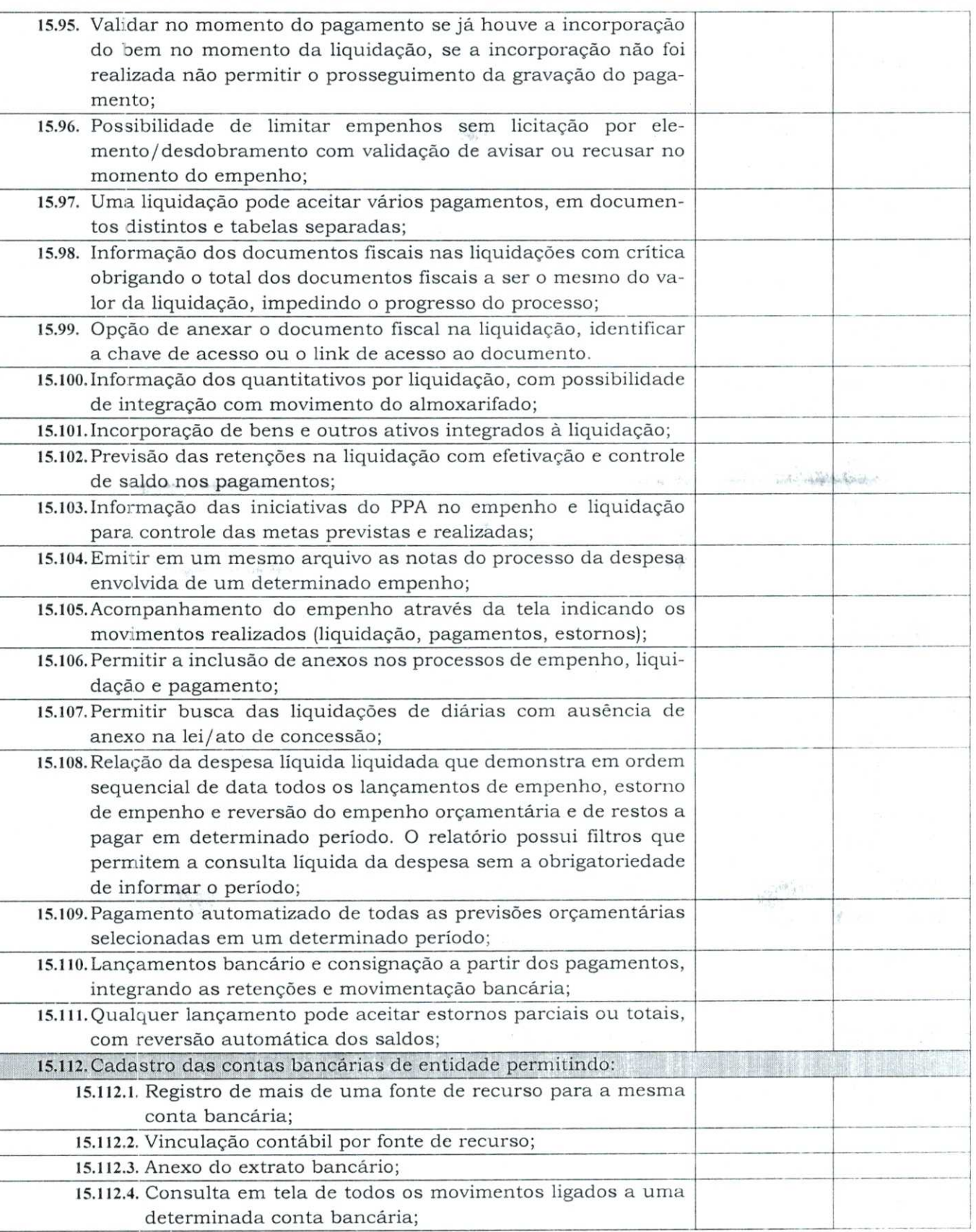

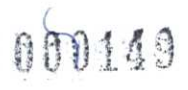

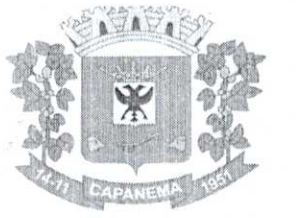

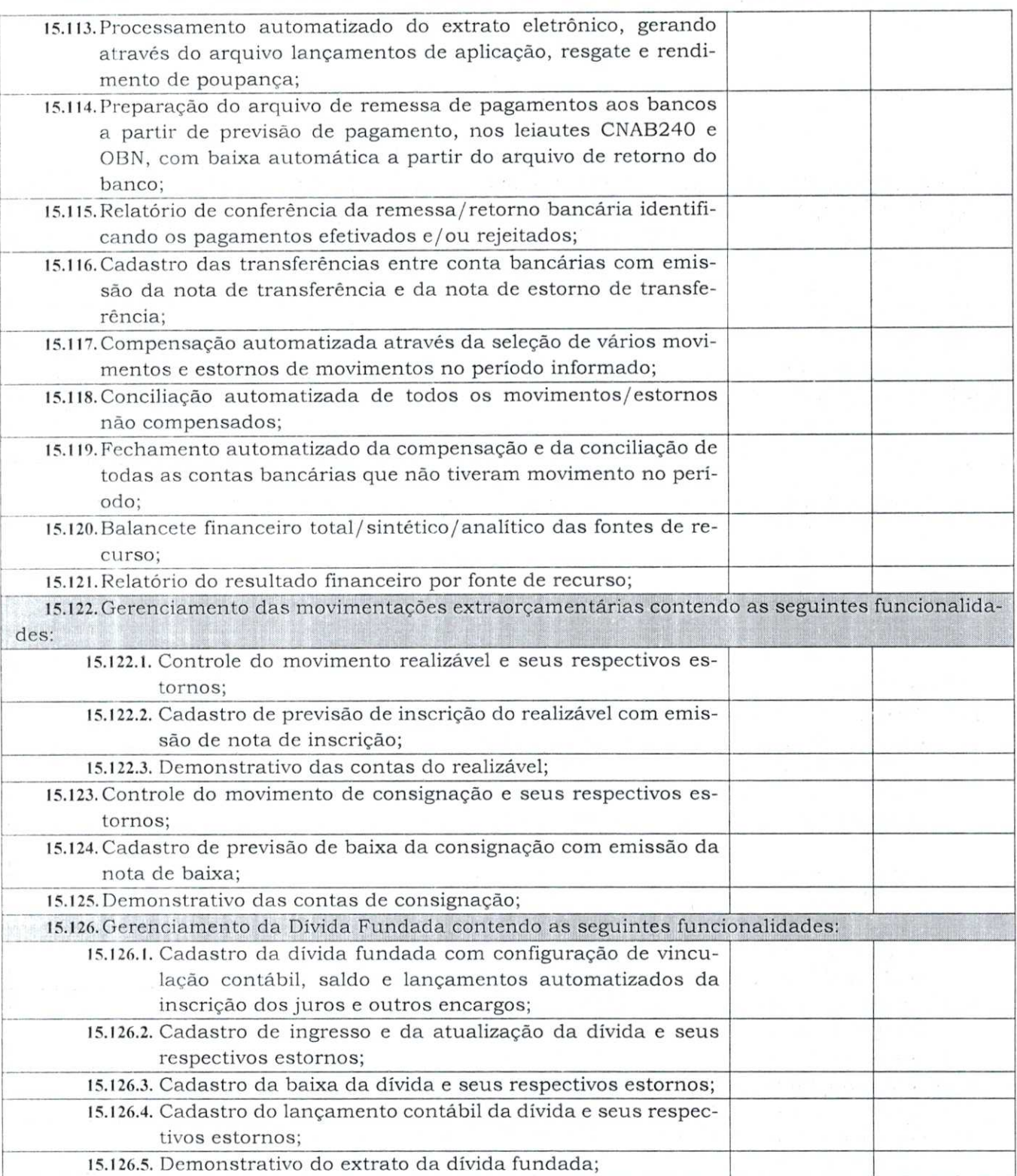

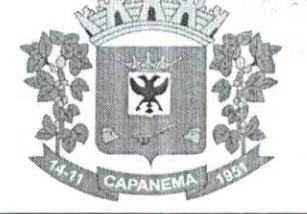

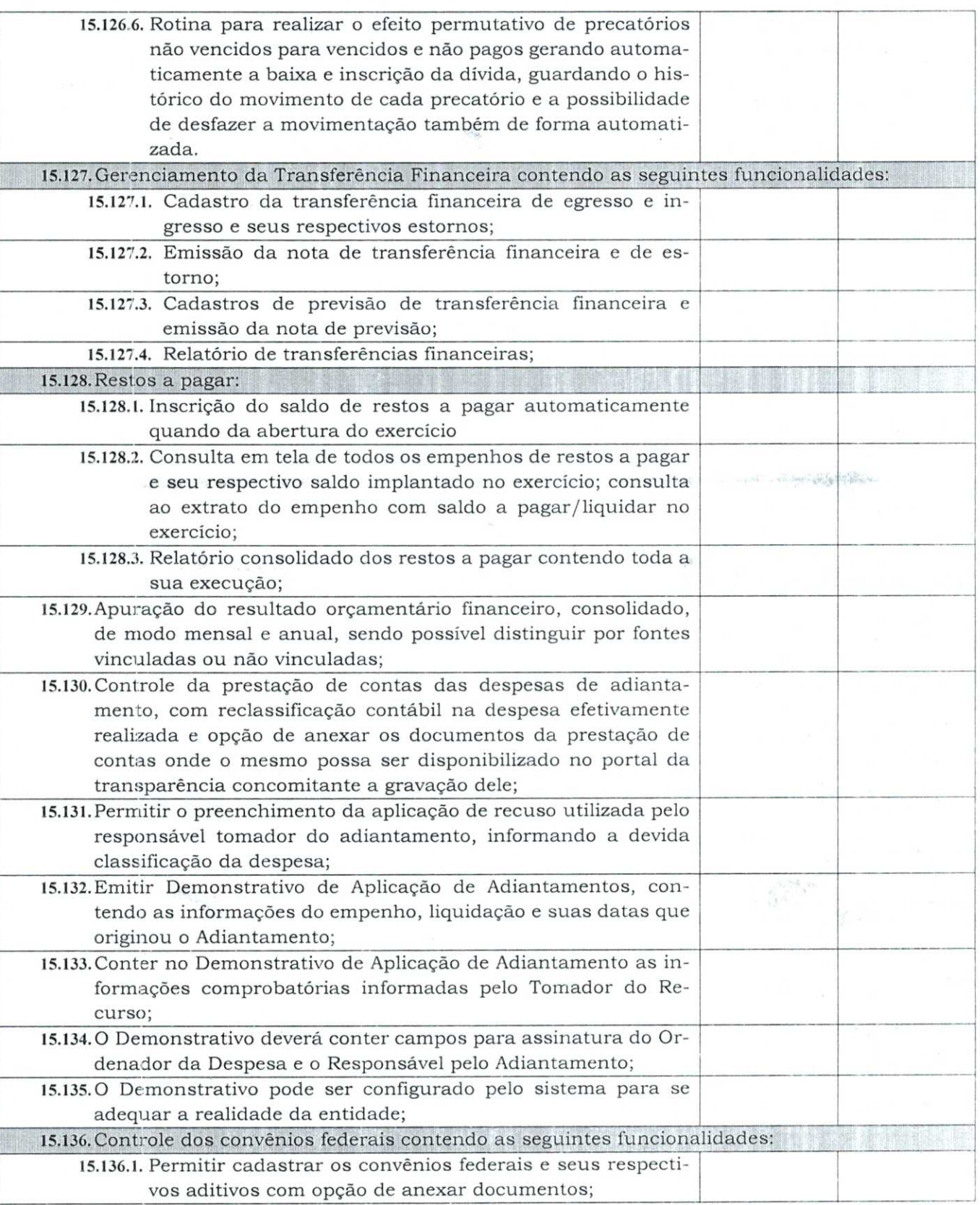

000151

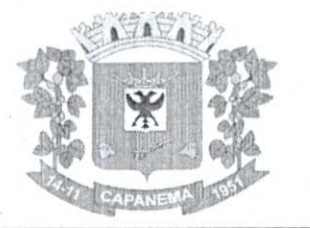

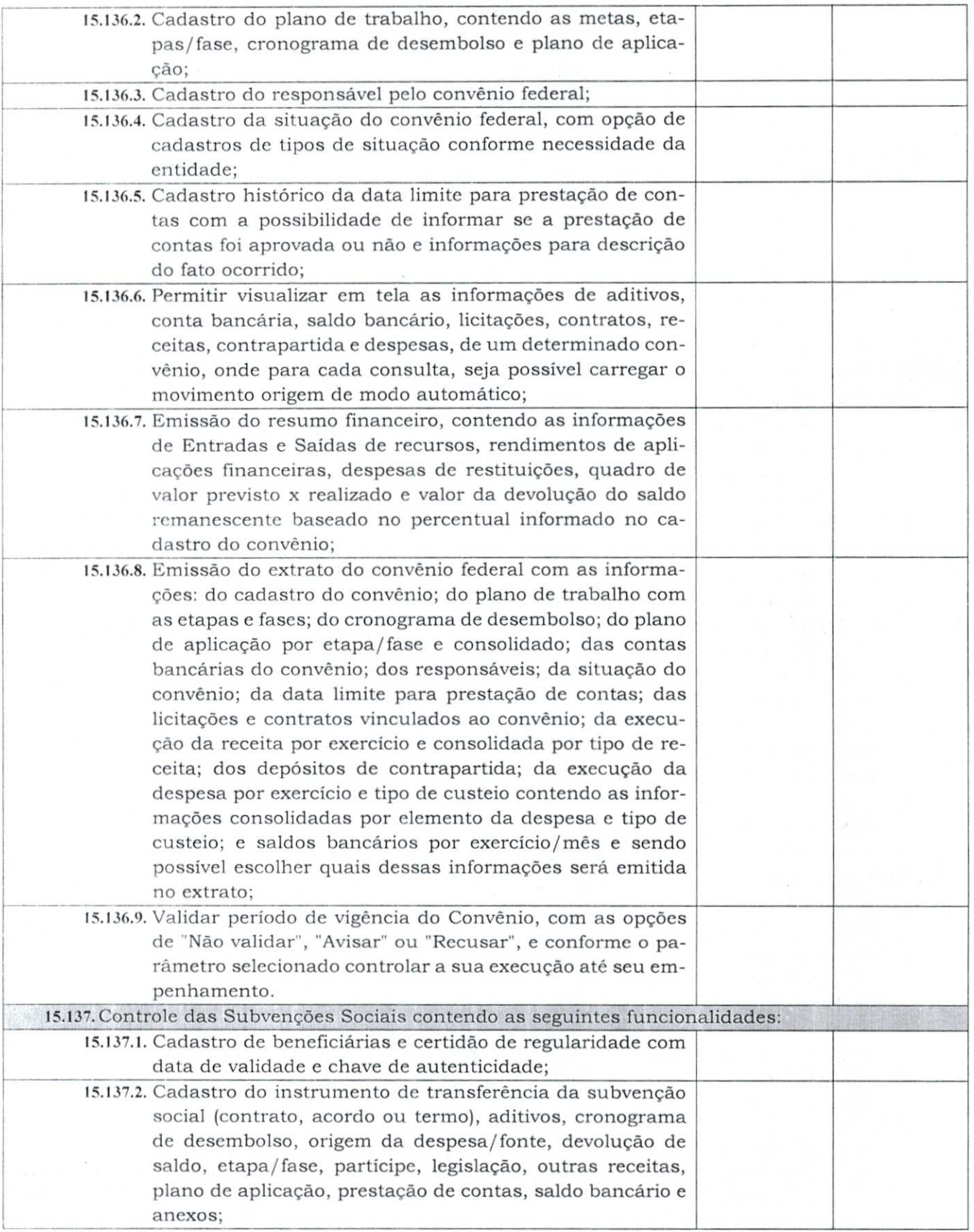

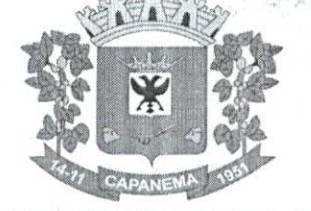

#### 52 Município de Capanema - PR <sup>of</sup>

2 10 10 10 10 11

**自动** 

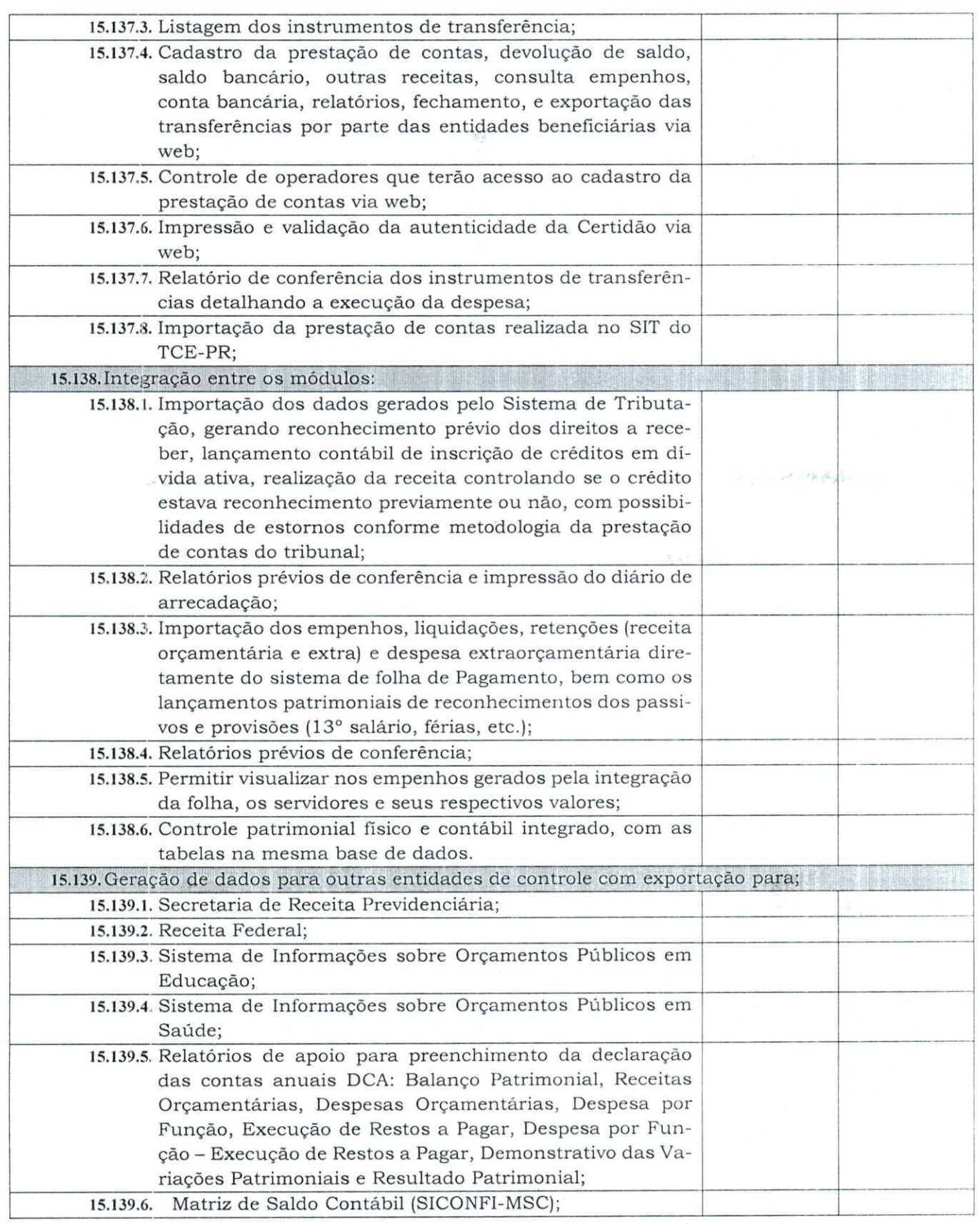

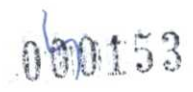

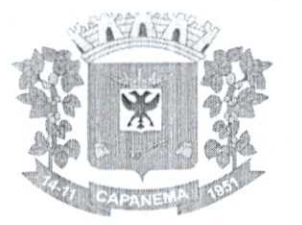

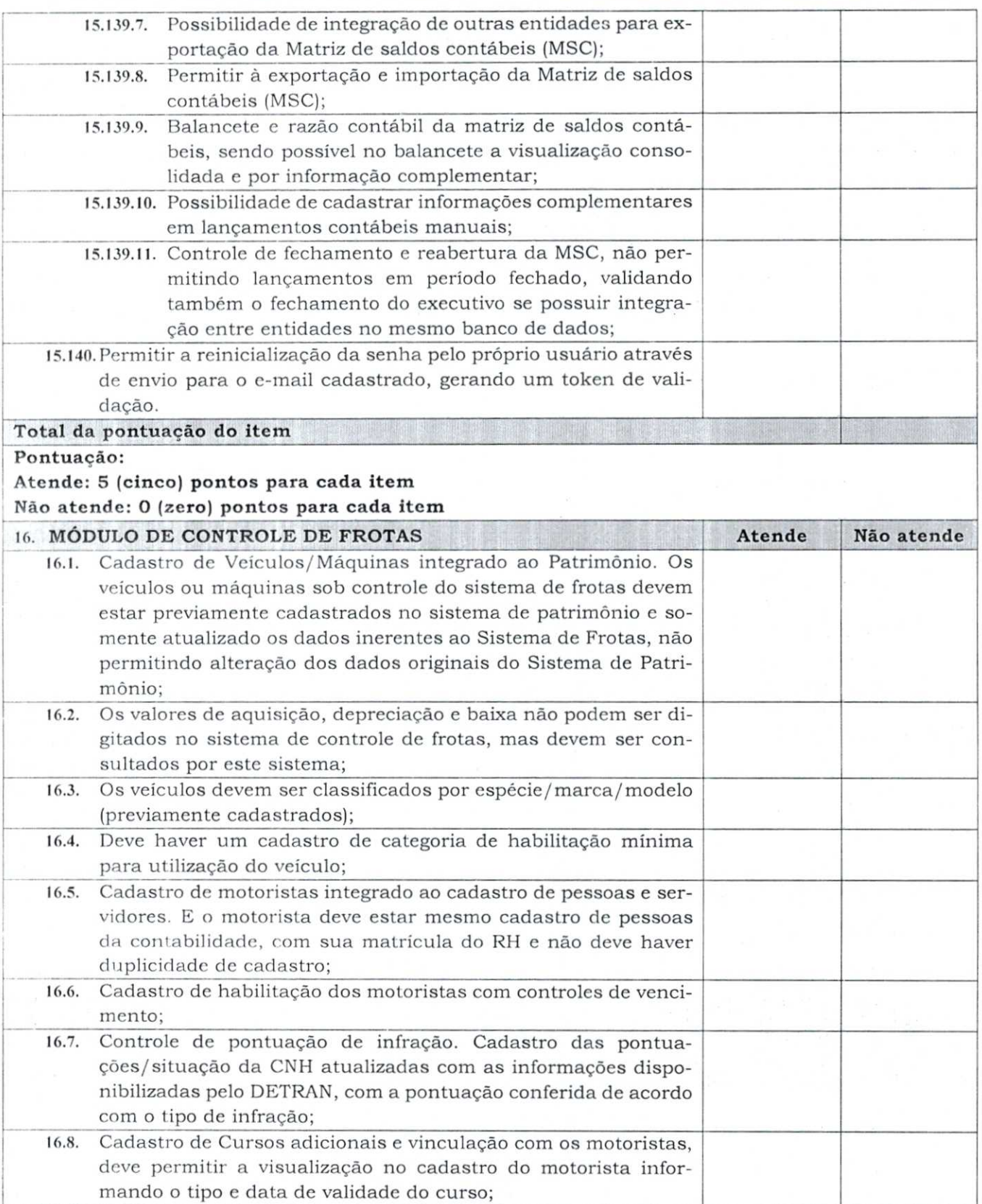

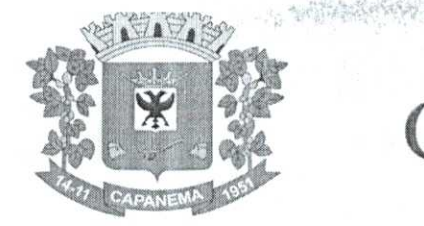

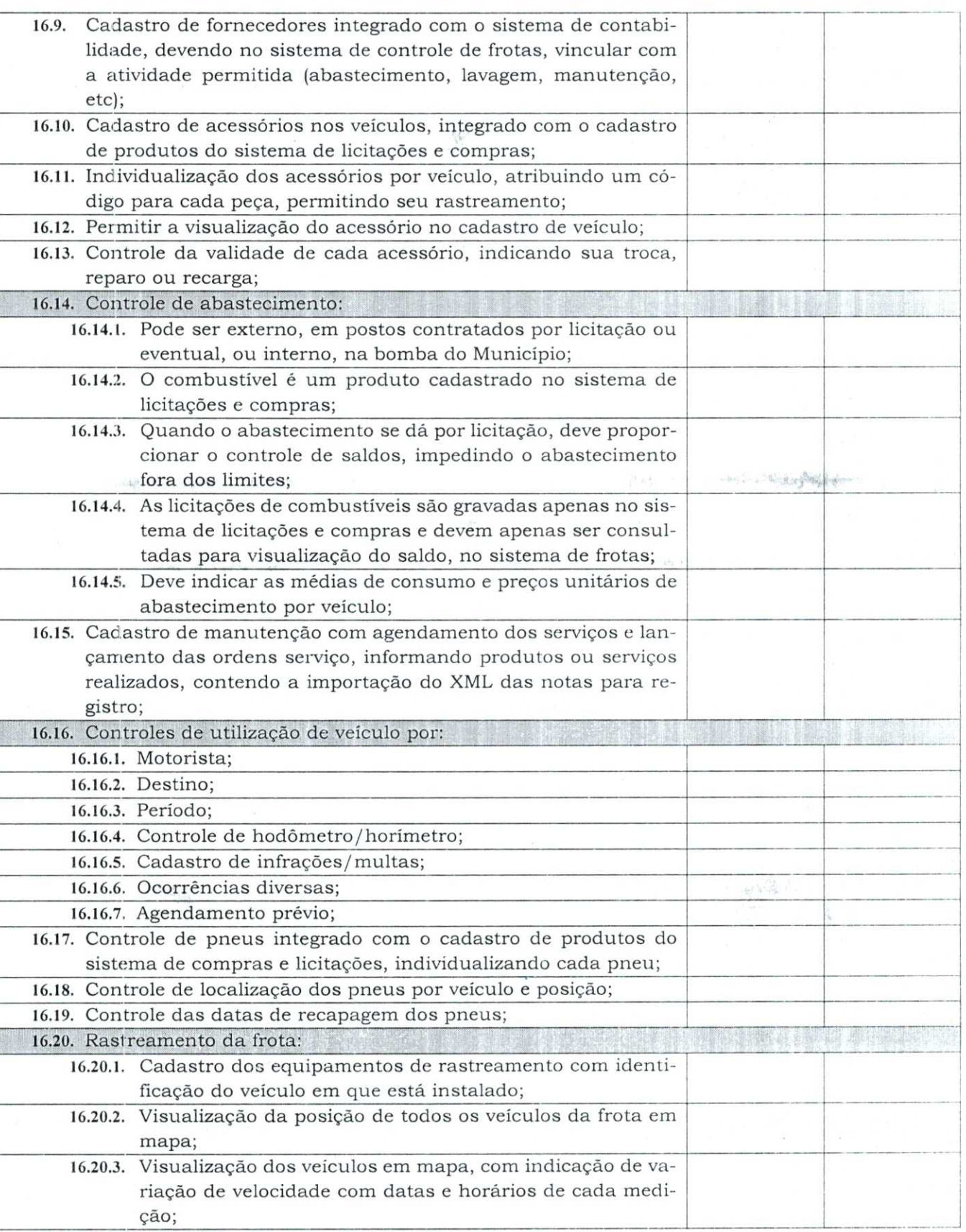

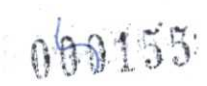

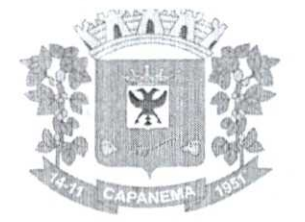

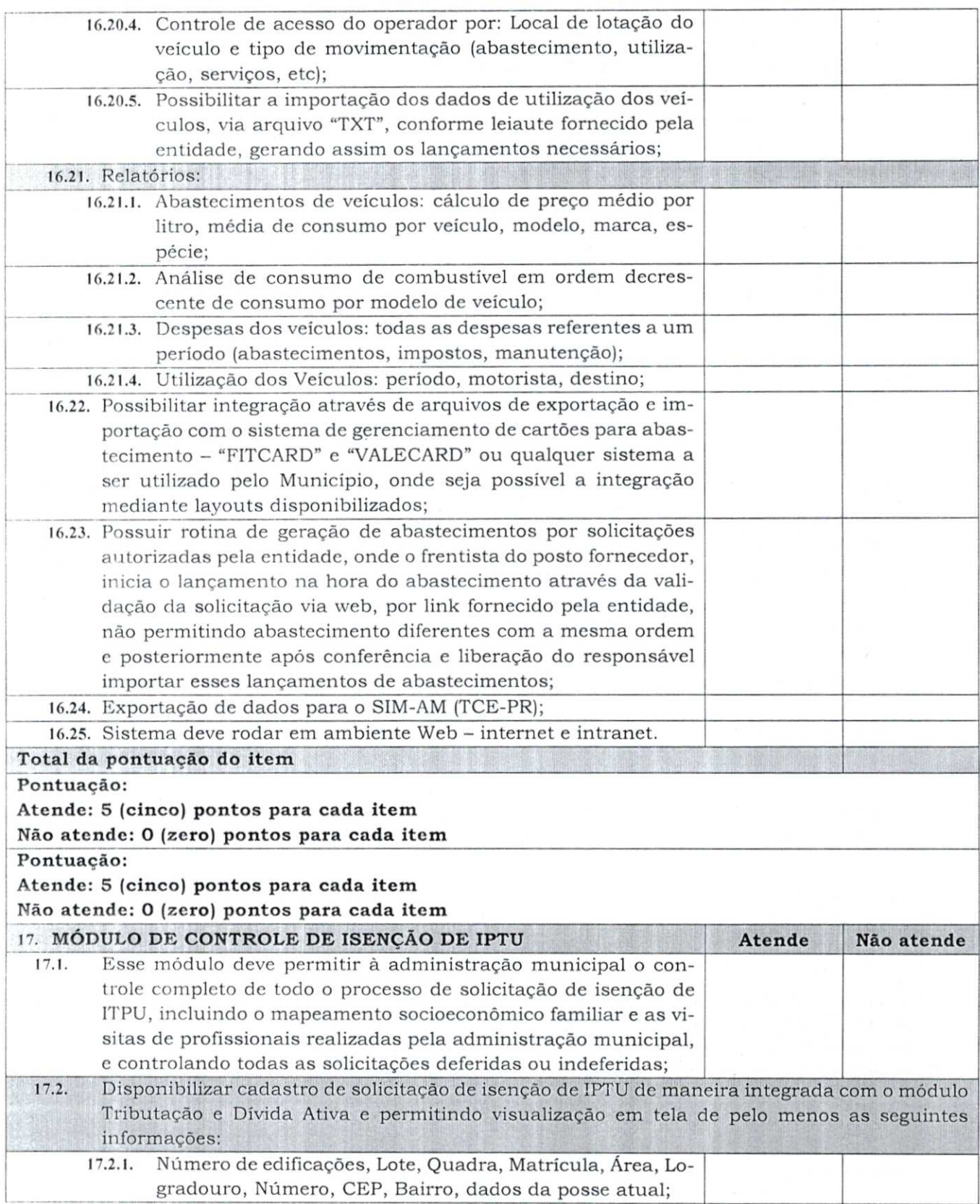

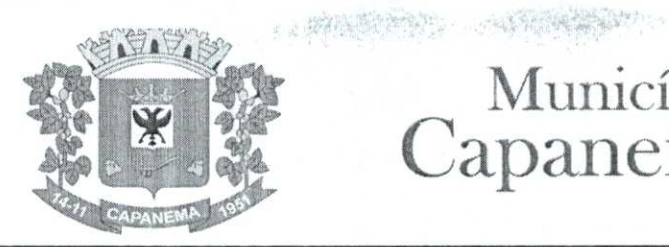

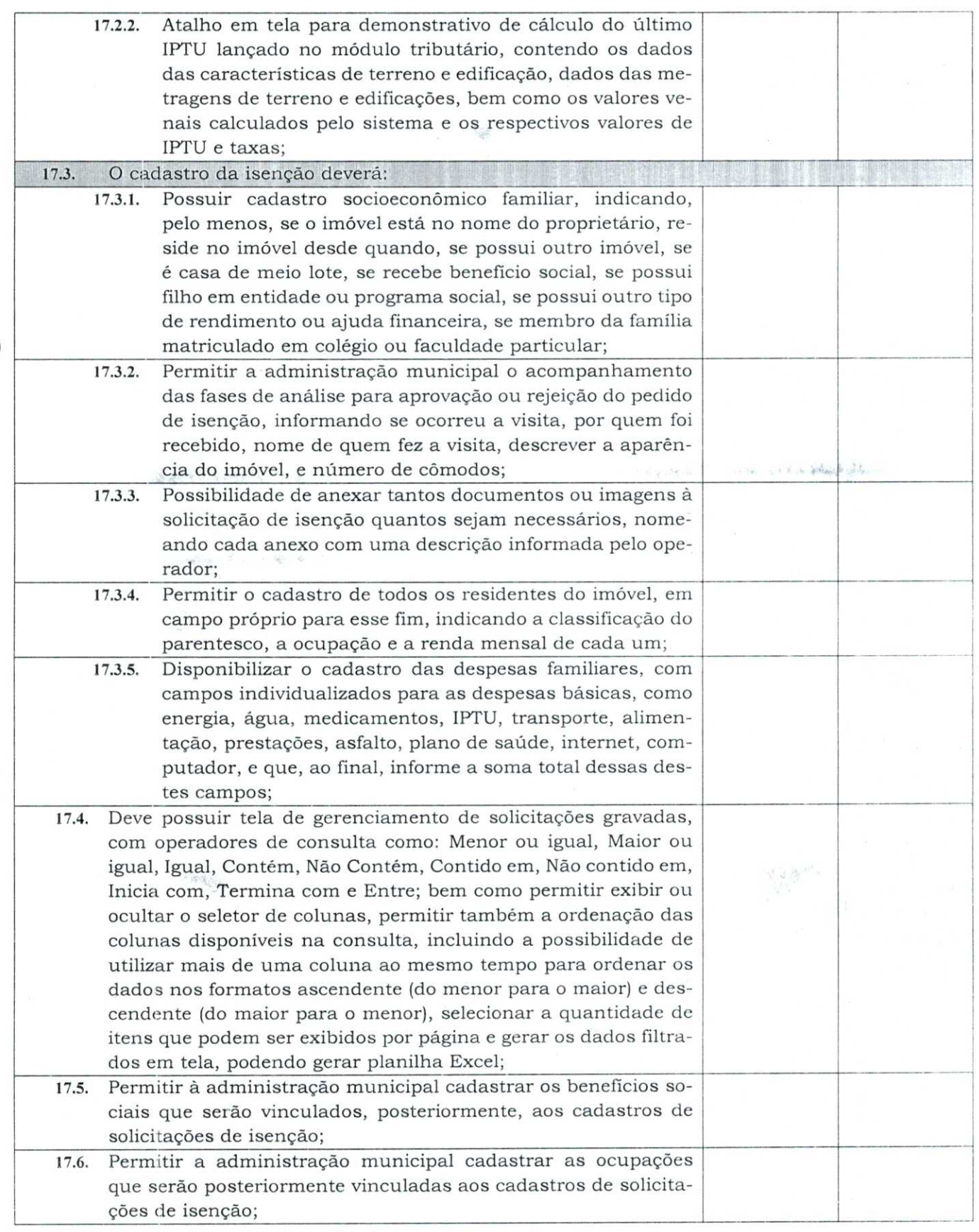

 $0000057$ 

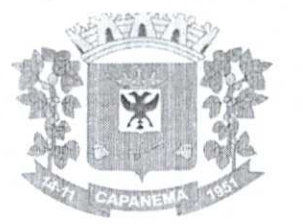

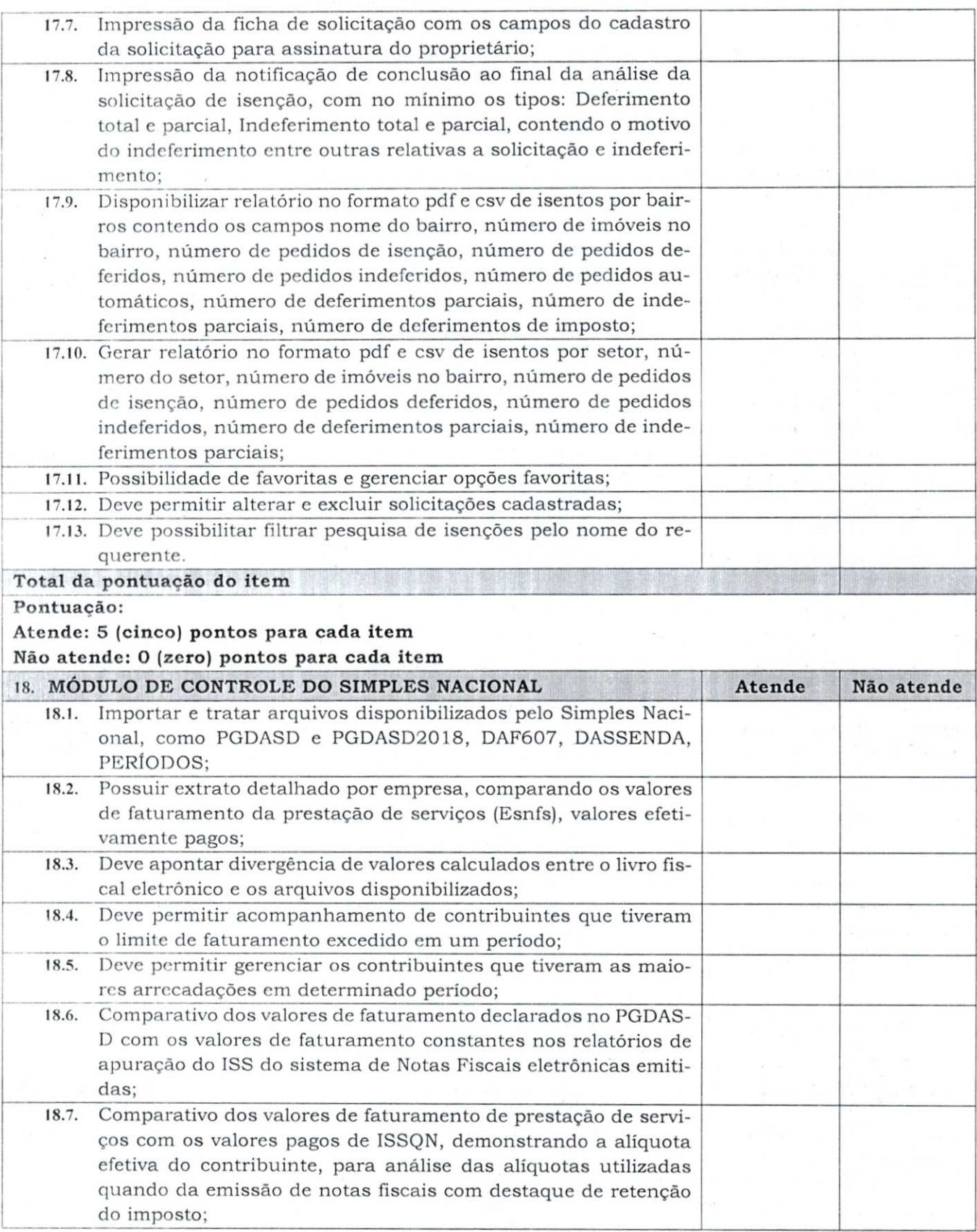

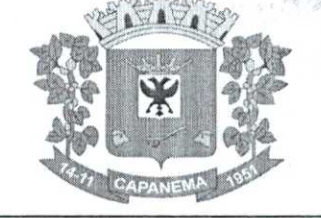

**AND SPECIFICALLY** 

阿羅尼

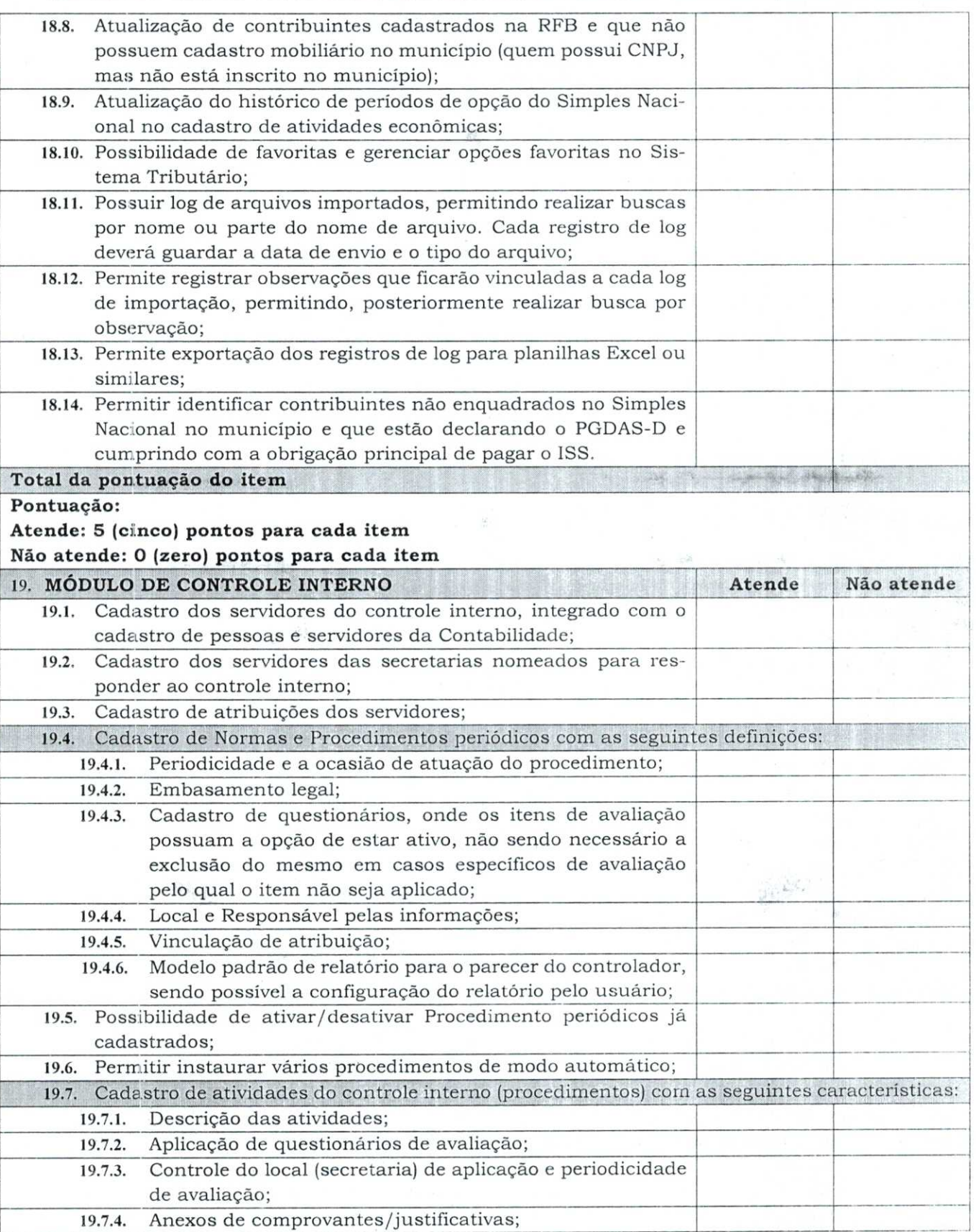

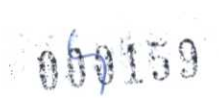

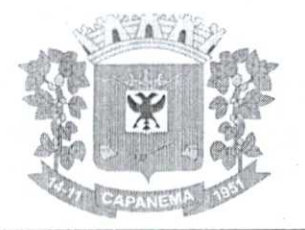

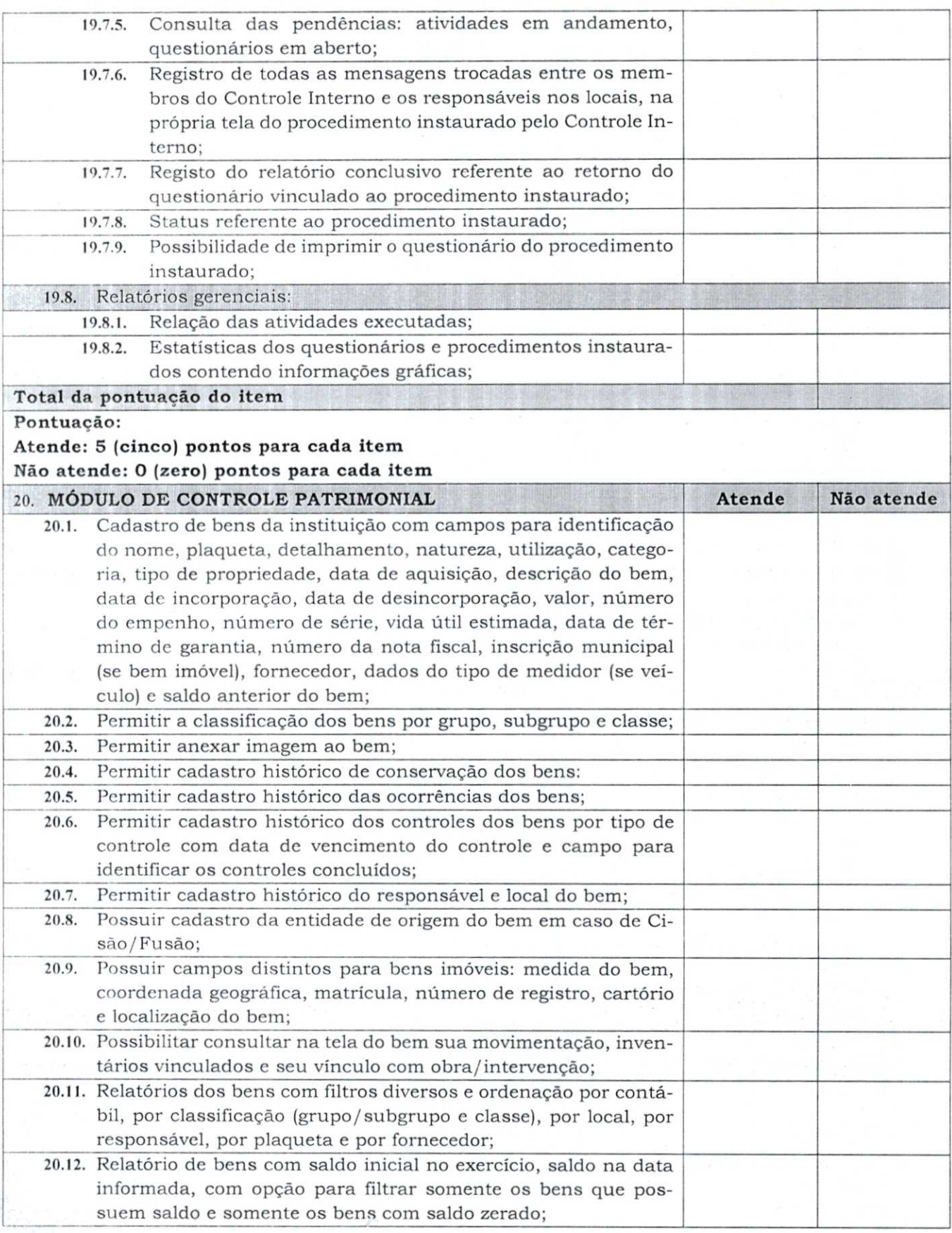

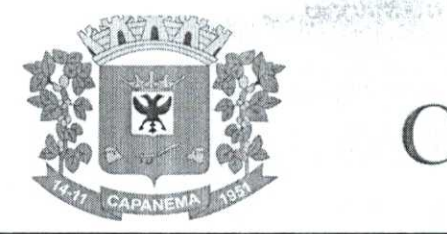

20.13. Possuir cadastro de bens em lote; 20.14. Permitir cadastro de comissão de bens patrimoniais com identificação dos membros, tipo de atribuição, e inicio e fim de vigência da comissão; 20.15. Possibilitar o lançamento de bens de terceiros, bem como sua baixa; 20.16. Permitir dentro do módulo patrimônio a incorporação dos bens integrado pela liquidação; 20.17. Possuir tela de movimentação dos bens (lançamentos de incorporação e desincorporação); 20.18. Permitir movimentação dos bens em lote de incorporação e lote de baixa dos bens; 20.19. Possuir cadastro de estorno de movimentação dos bens; 20.20. Possuir cadastro de transferência de saldo entre bens e entre contábeis; 20.21. Possuir cadastro da receita por alienação de bens e vinculo com os bens alienados para registro da baixa contábil; 20.22. Permitir castro de apólice com campos para identificar: número da apólice, inicio e fim de vigência, situação da apólice, número do processo na SUSEP, seguradora, corretor, tipo de cobertura, franquia, valor da cobertura, valor utilizado, parcelas, vencimento e valor das parcelas, vinculação com empenho, vinculacão com cadastro do bem; 20.23. Permitir cadastro gerais de tipos conforme o critério da entidade para: tipo de conservação, tipo de ocorrência, tipos de controle, tipo de cobertura de apólice, e tipo de atribuição na comissão de bens; 20.24. Permitir o cadastro de cabeçalho e rodapé do termo de responsabilidade, de carga, de baixa e de transferência de bens, bem como permitir criar mais de um modelo para o mesmo termo; 20.25. Permitir o cadastro de classes de depreciação, com campos de vida útil, taxa anual, taxa mensal, tipo de cálculo e configuração contábil para vincular a conta de incorporação, de depreciação, e a conta contábil de variação patrimonial diminutiva, bem como o evento contábil; 20.26. Permitir a configuração da depreciação no cadastro dos bens móveis, com campos para indicar o mês de inicio, a classe de depreciação e valor residual; 20.27. Possuir rotina que vincule a configuração de classe de depreciação, mês de inicio e valor residual em vários bens selecionados; 20.28. Possuir rotina de cálculo de depreciação dos bens permitindo um lançamento por mês ou lançamento acumulado; 20.29. Bloquear lançamentos contábeis de movimentação nos bens se o período estiver fechado; 20.30. Emitir relatório de depreciação de bens resumido/detalhado, por conta contábil e por classe de bens com opção de filtrar por bem, por conta contábil e somente os bens que atingiram o valor residual;

000161

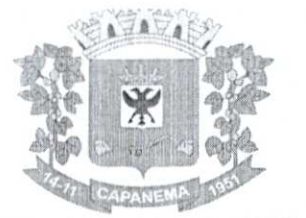

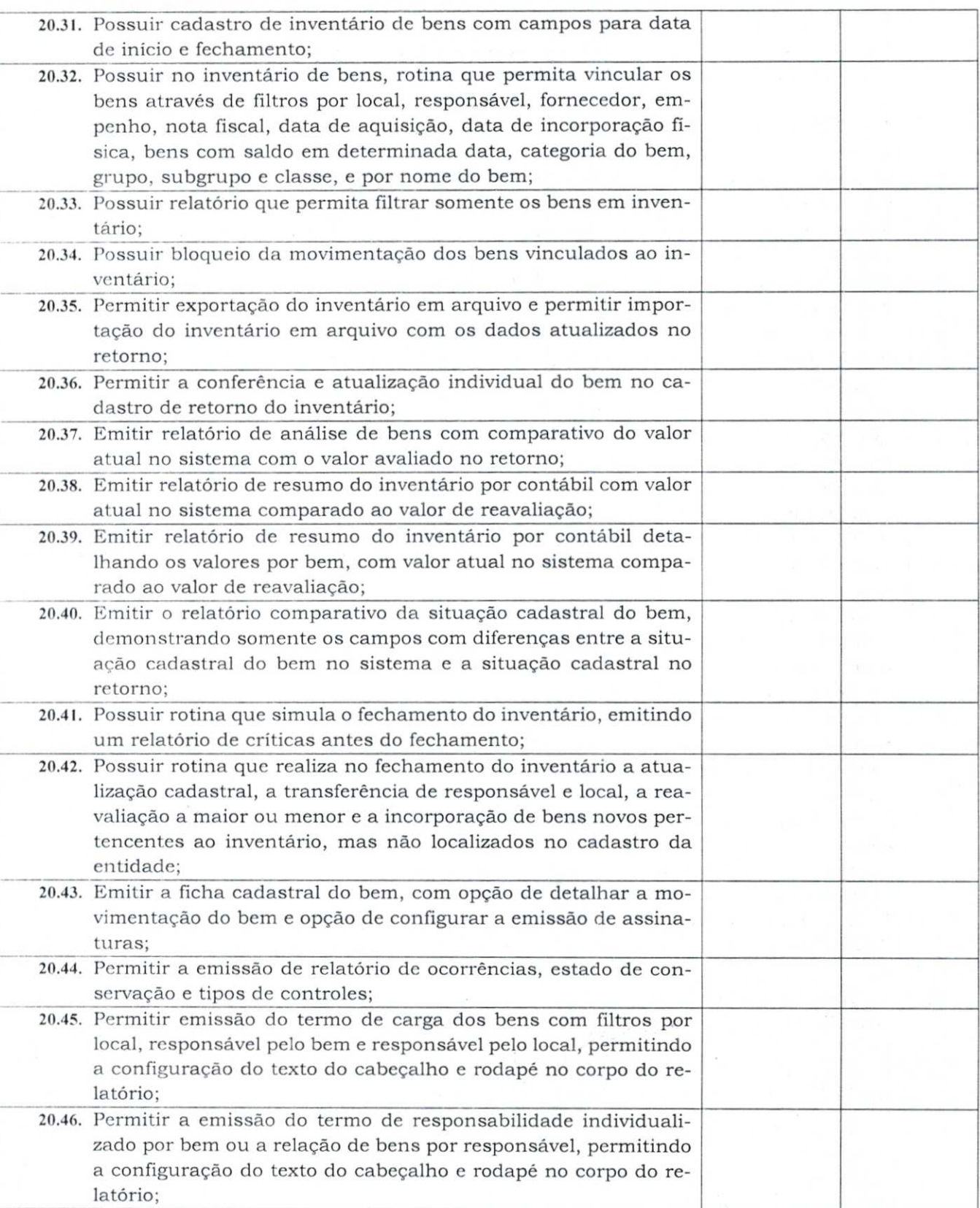

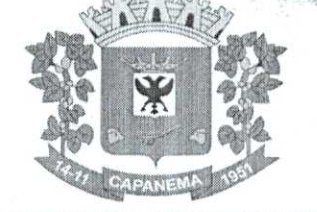

 $\label{eq:reduced} \mathcal{L}=\left\{ \mathcal{L}^{\text{in}}_{\text{c}}\right\} \mathcal{L}^{\text{in}}_{\text{c}}\left\{ \mathcal{L}^{\text{in}}_{\text{c}}\right\} \mathcal{L}^{\text{in}}_{\text{c}}\left\{ \mathcal{L}^{\text{in}}_{\text{c}}\right\} \mathcal{L}^{\text{in}}_{\text{c}}\left\{ \mathcal{L}^{\text{in}}_{\text{c}}\right\} \mathcal{L}^{\text{in}}_{\text{c}}\left\{ \mathcal{L}^{\text{in}}_{\text{c}}\right\} \mathcal{$ 

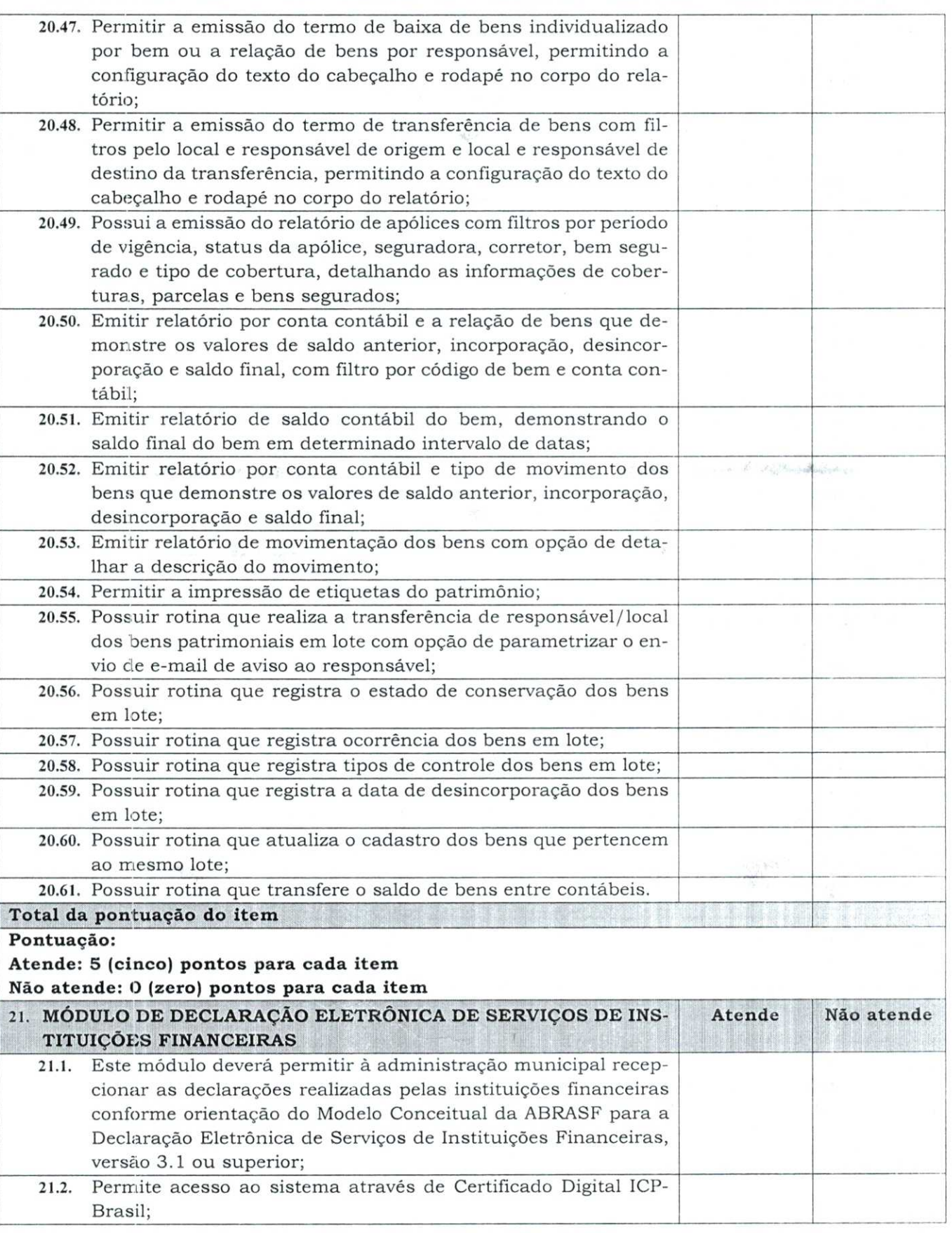

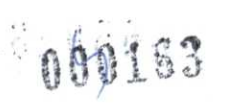

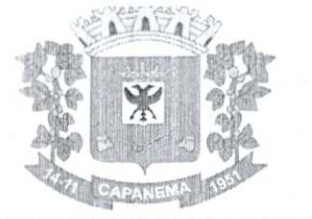

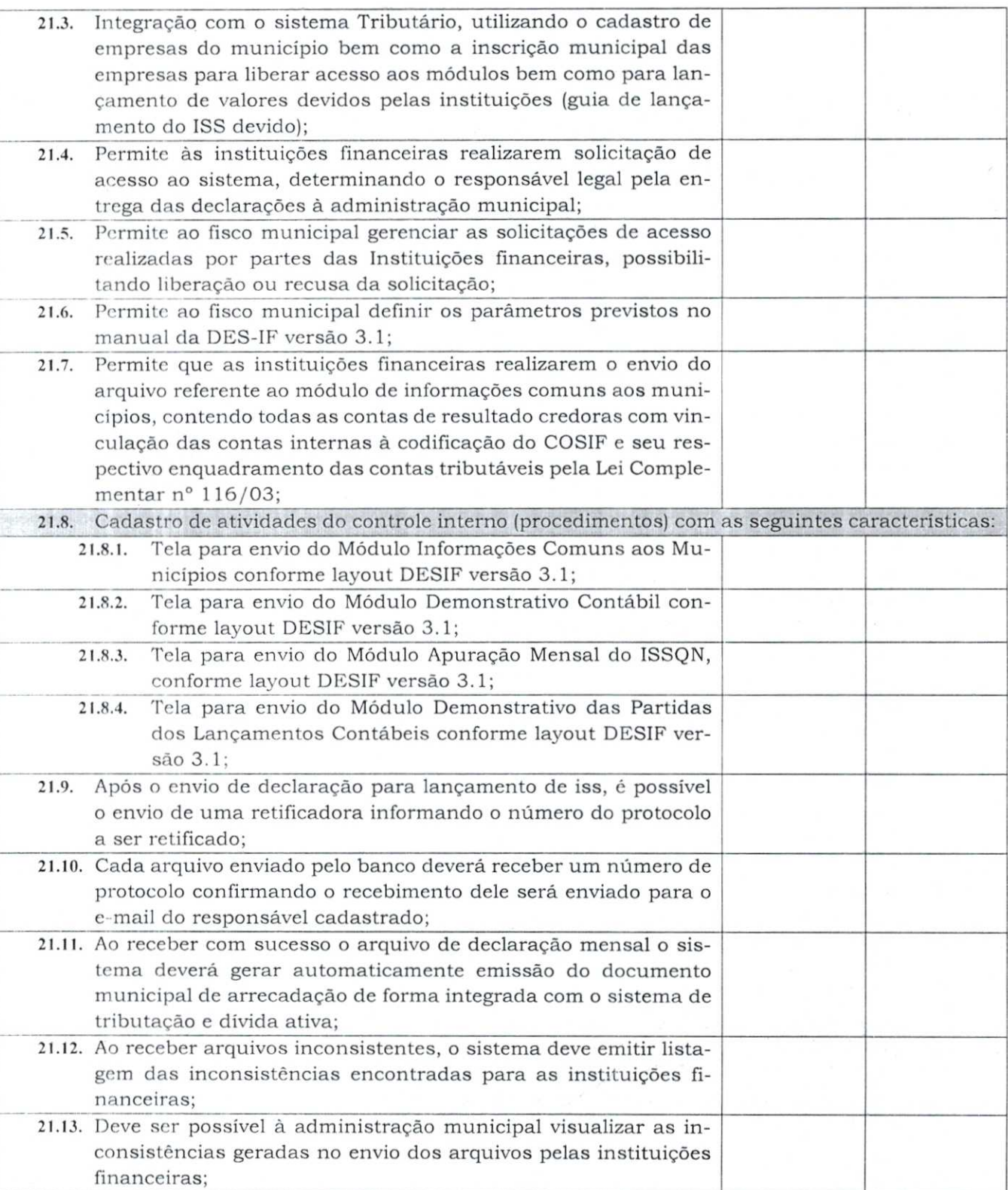

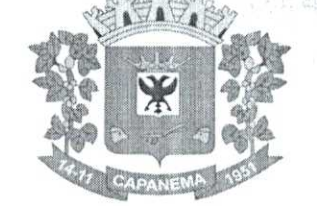

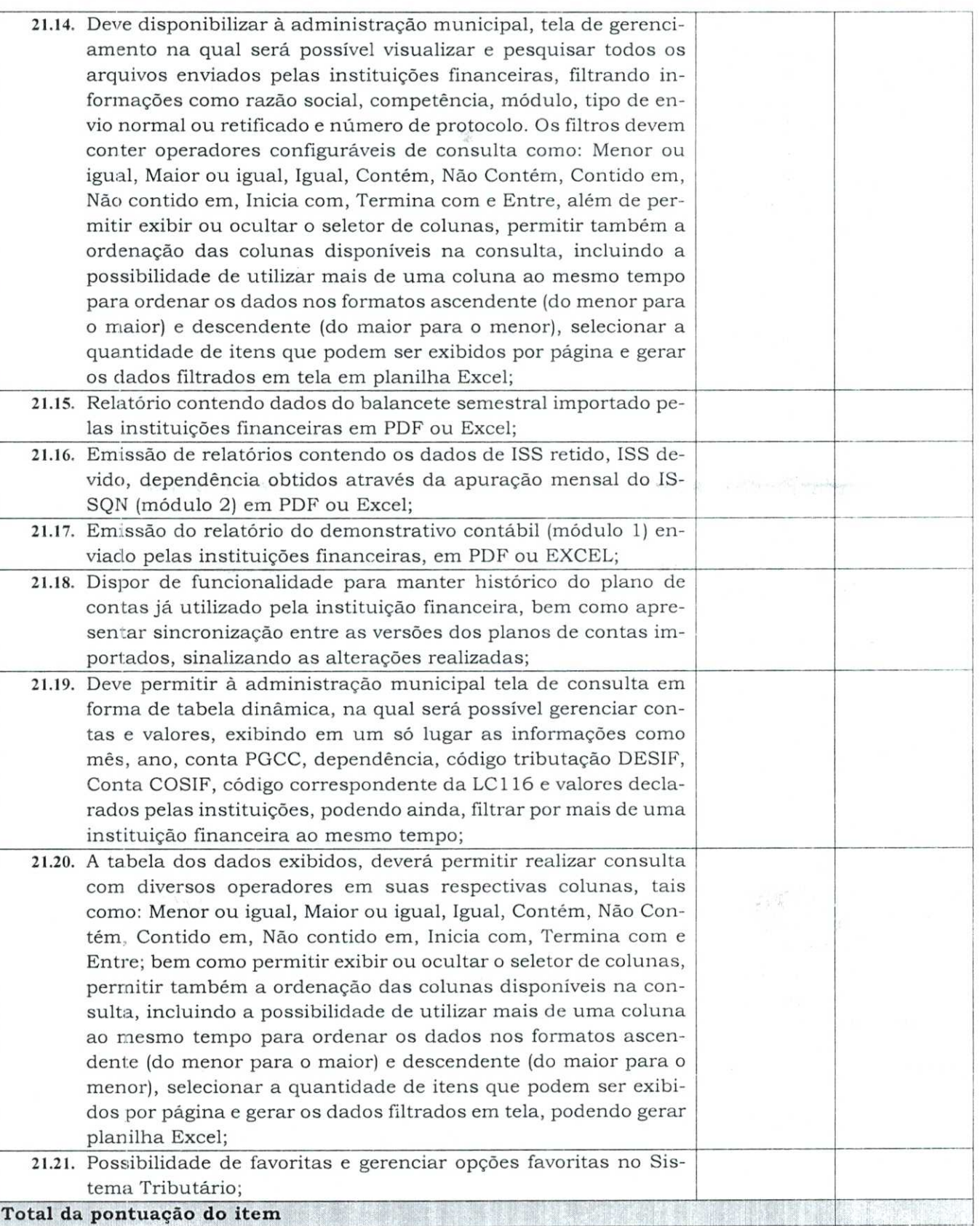

HOLLOGAN .... THE CONSTRUCTION

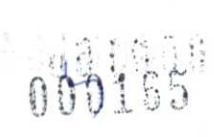

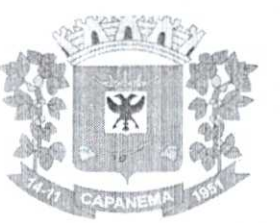

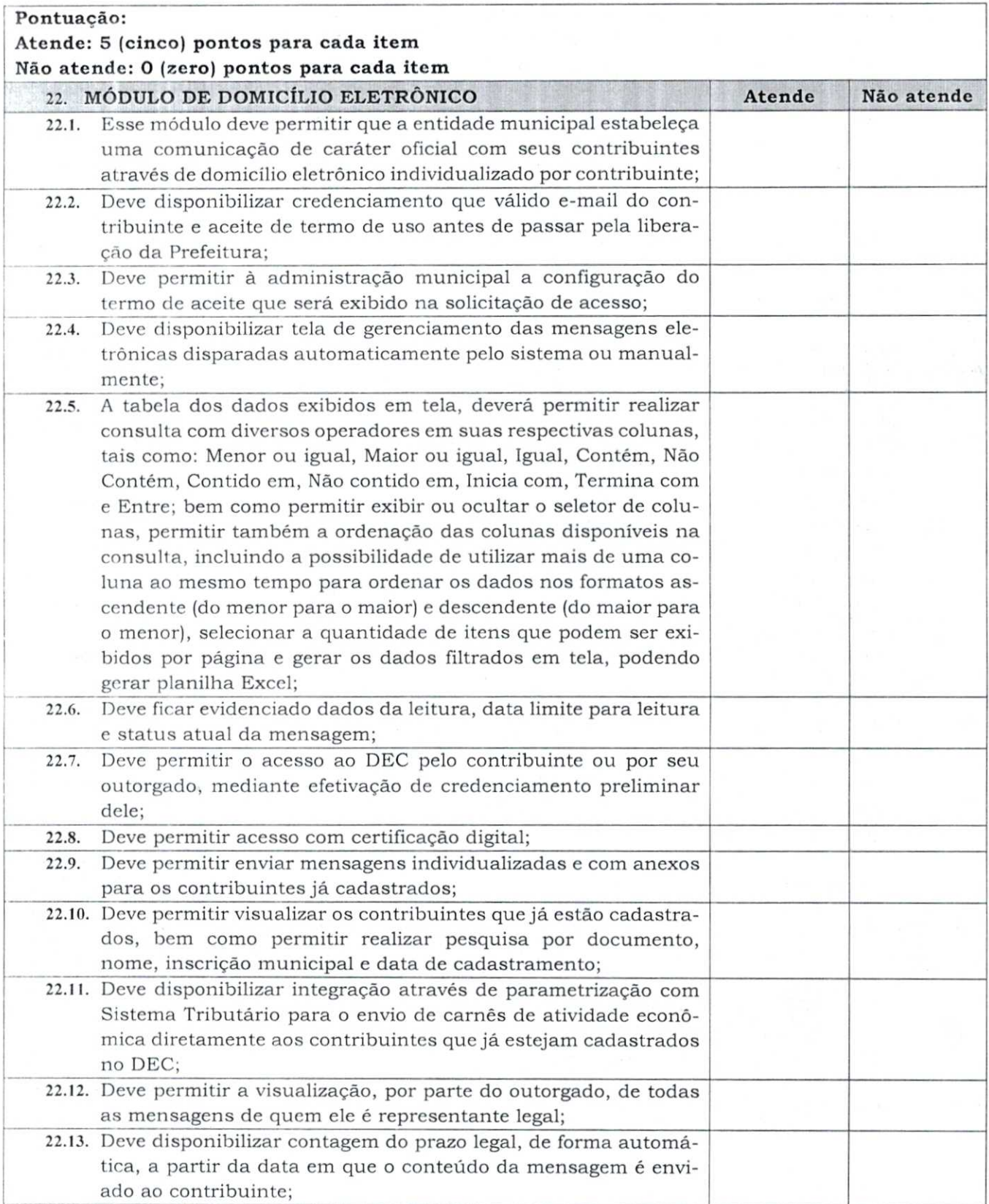

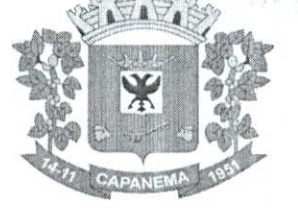

WARE SON

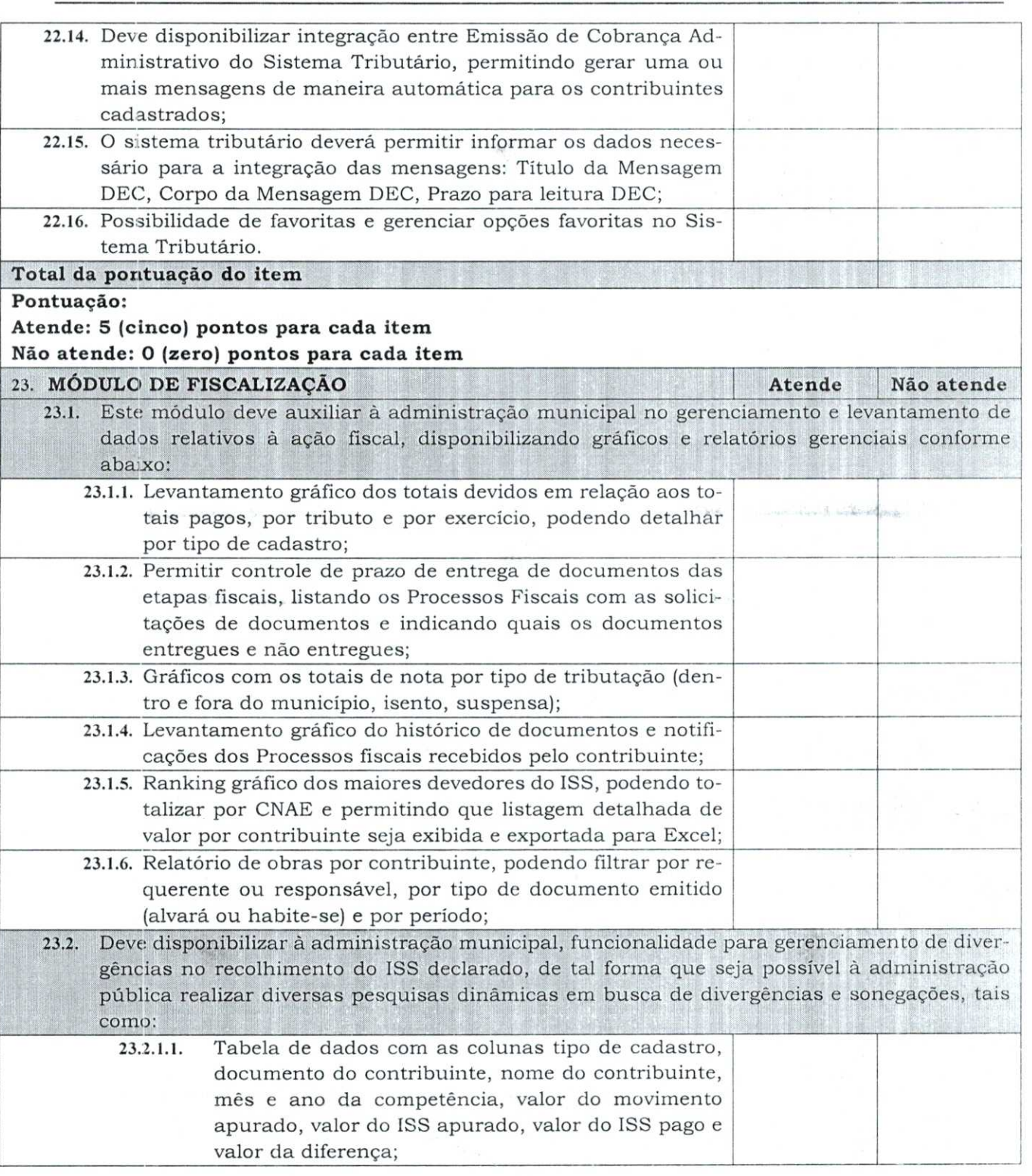

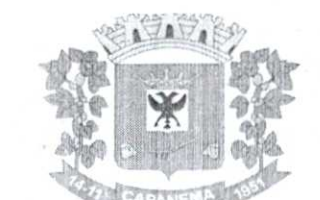

 $-082167$ 

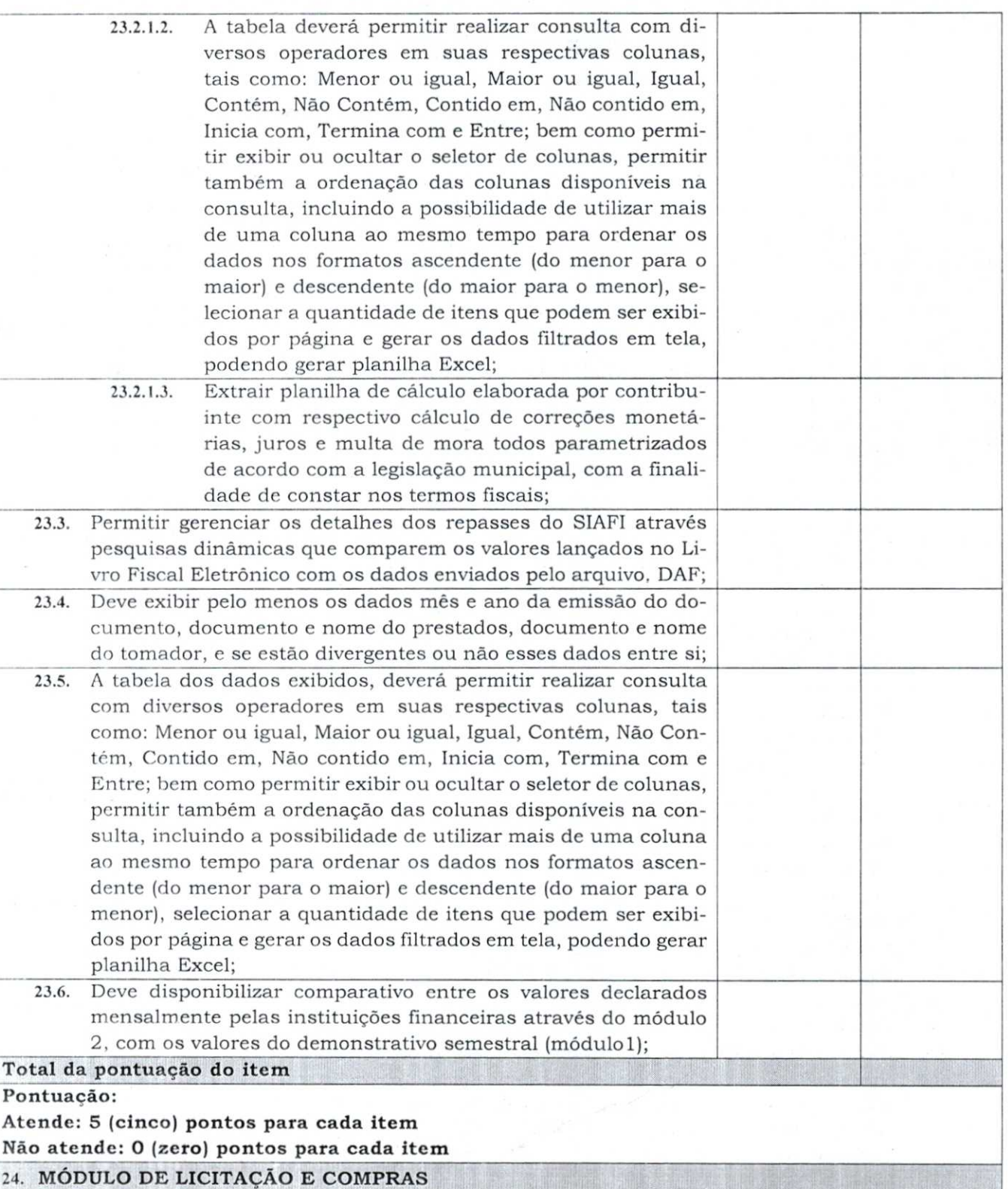

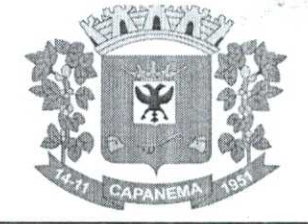

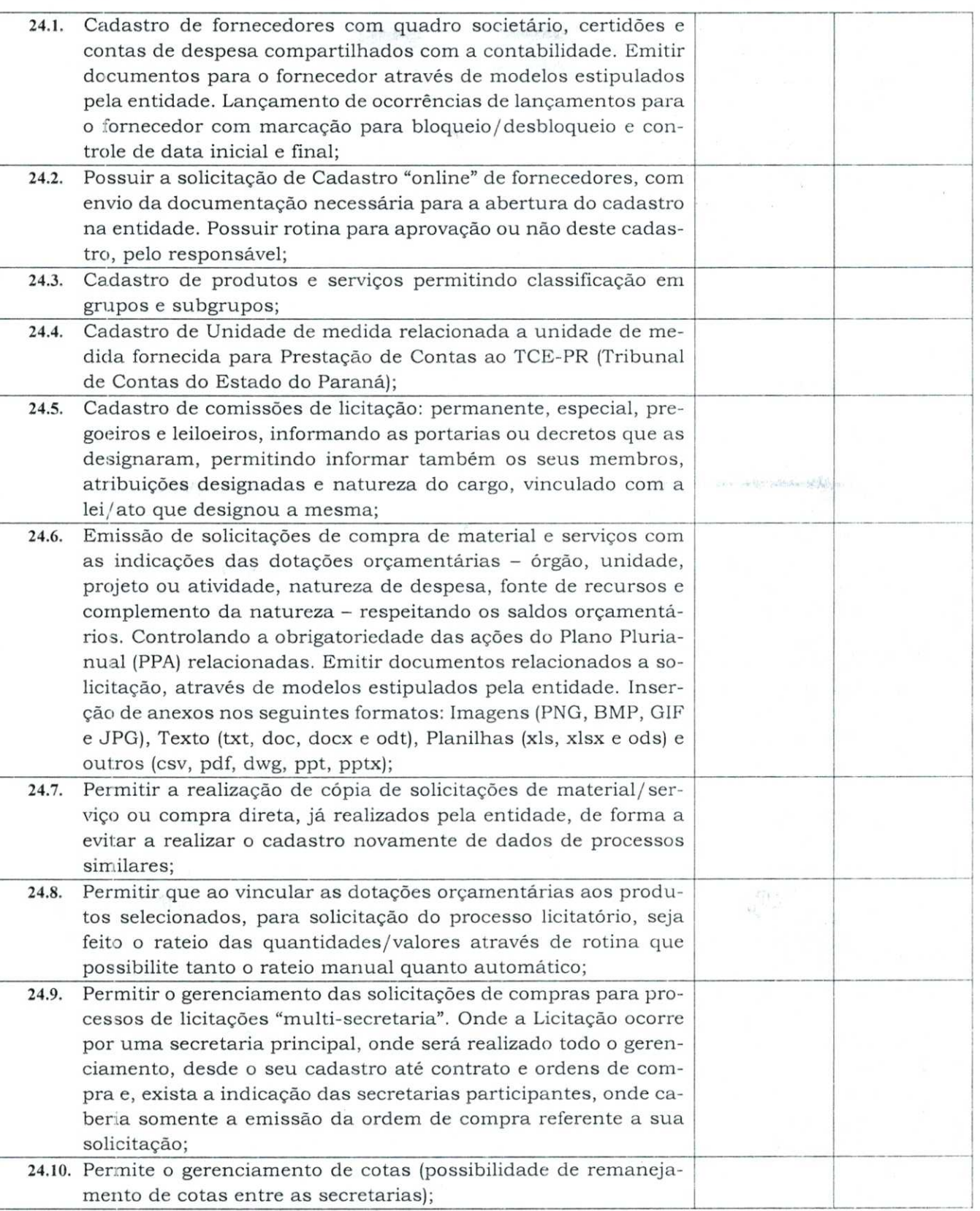

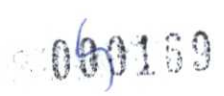

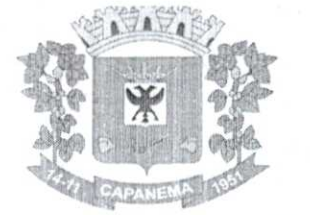

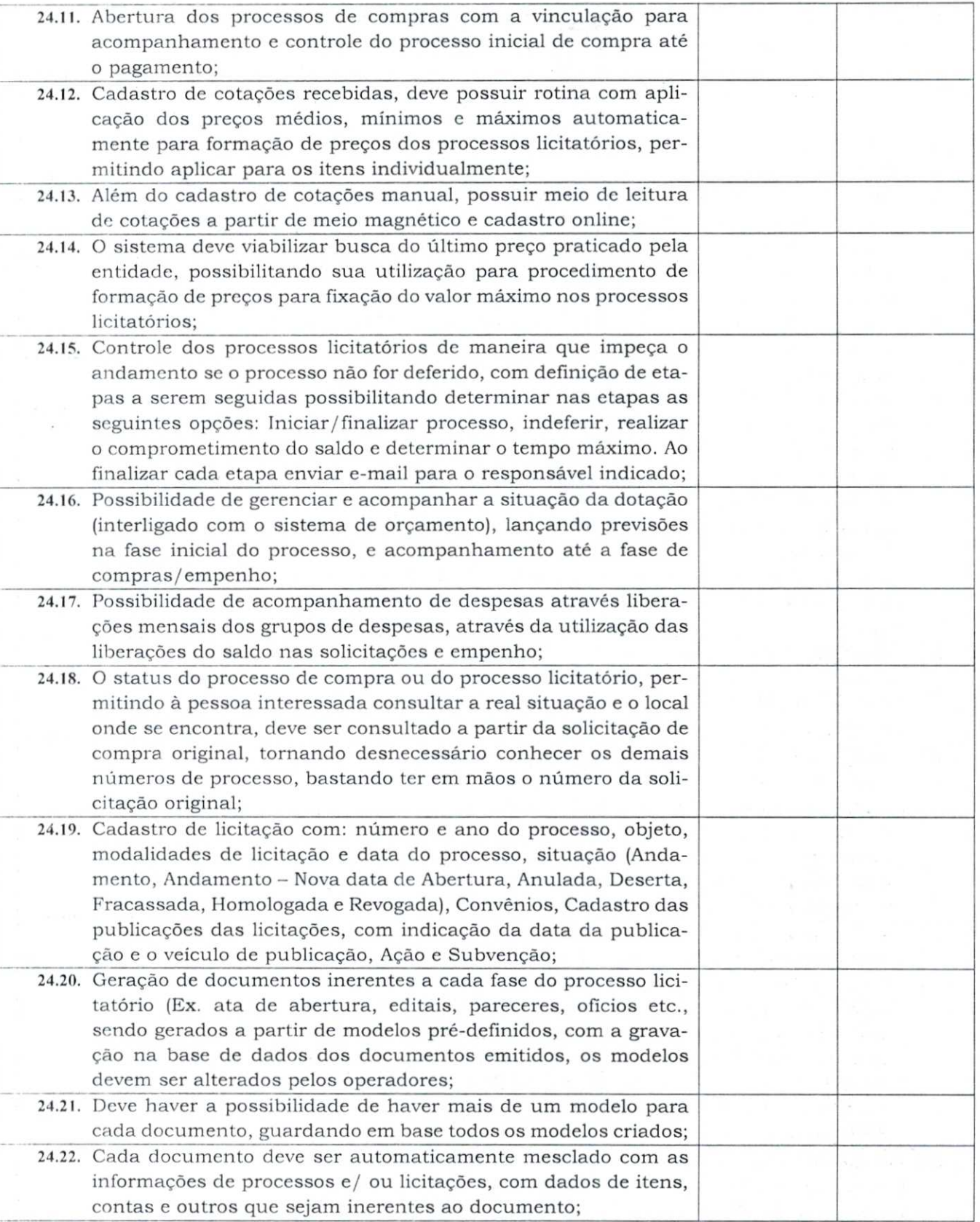

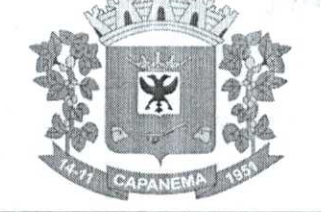

NATOR COMPANY CALL

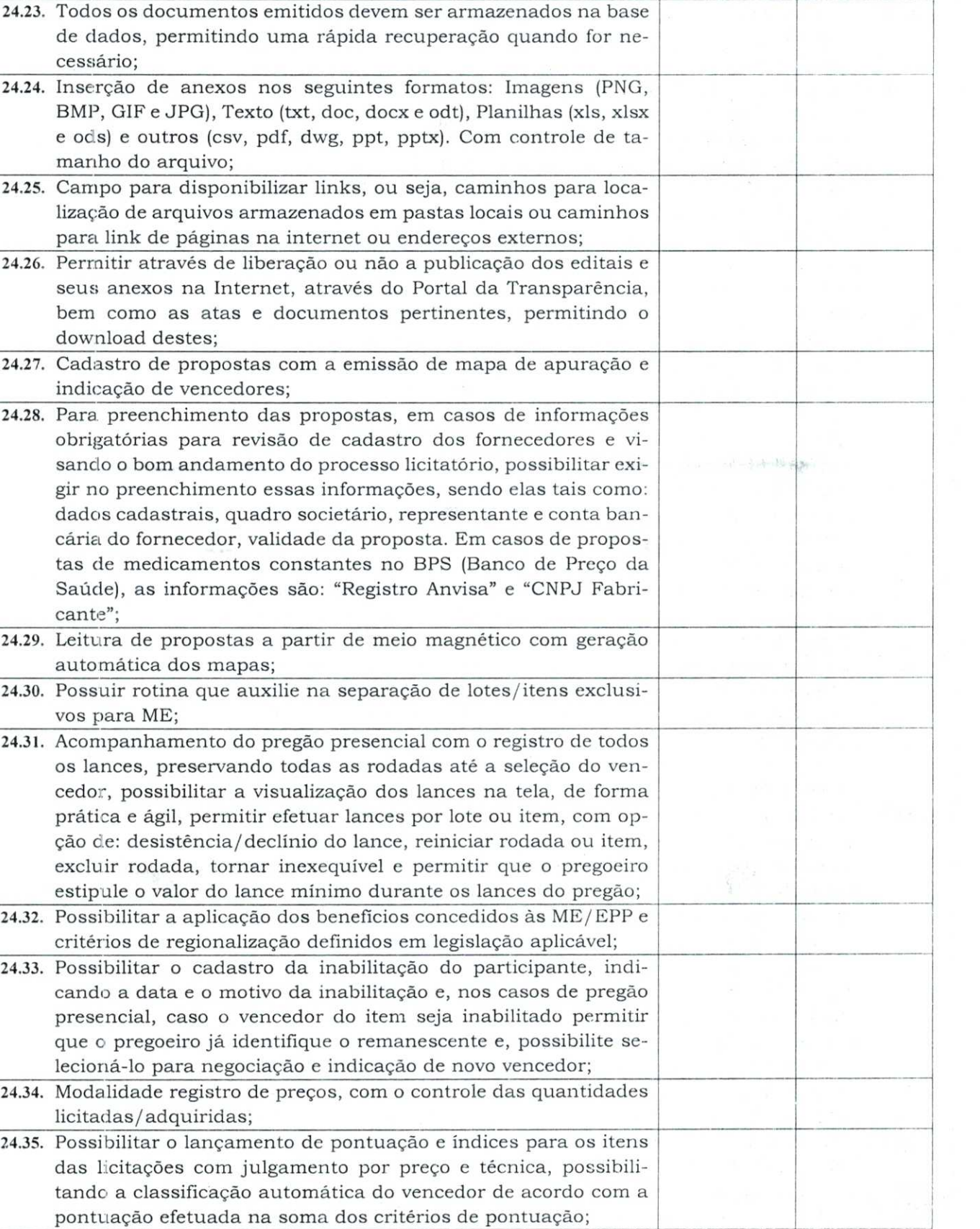

060171

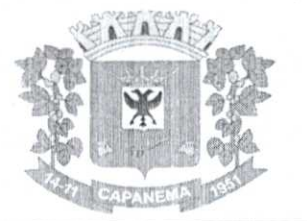

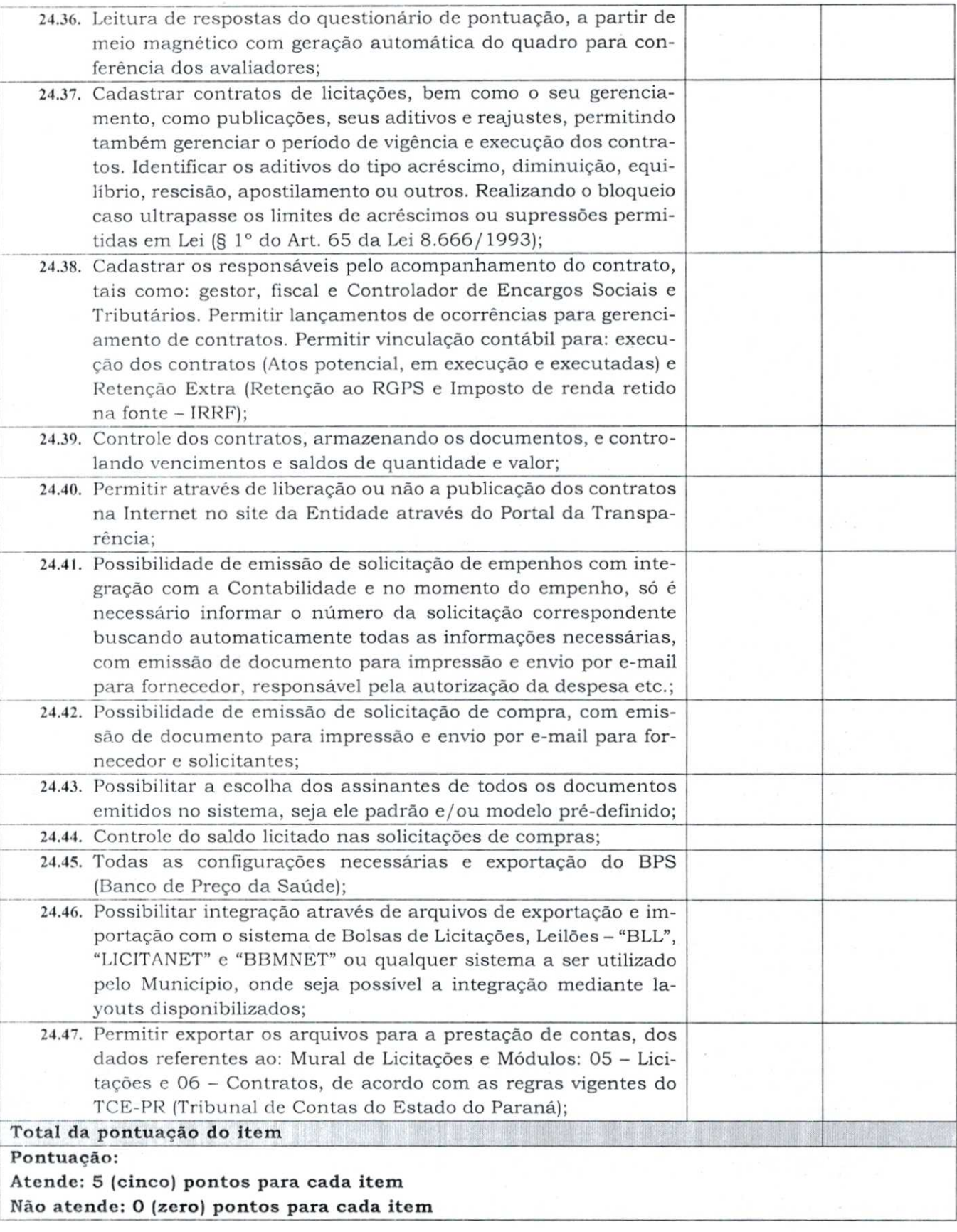

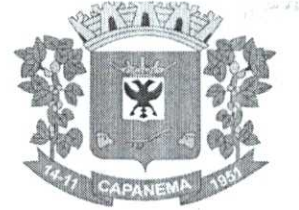

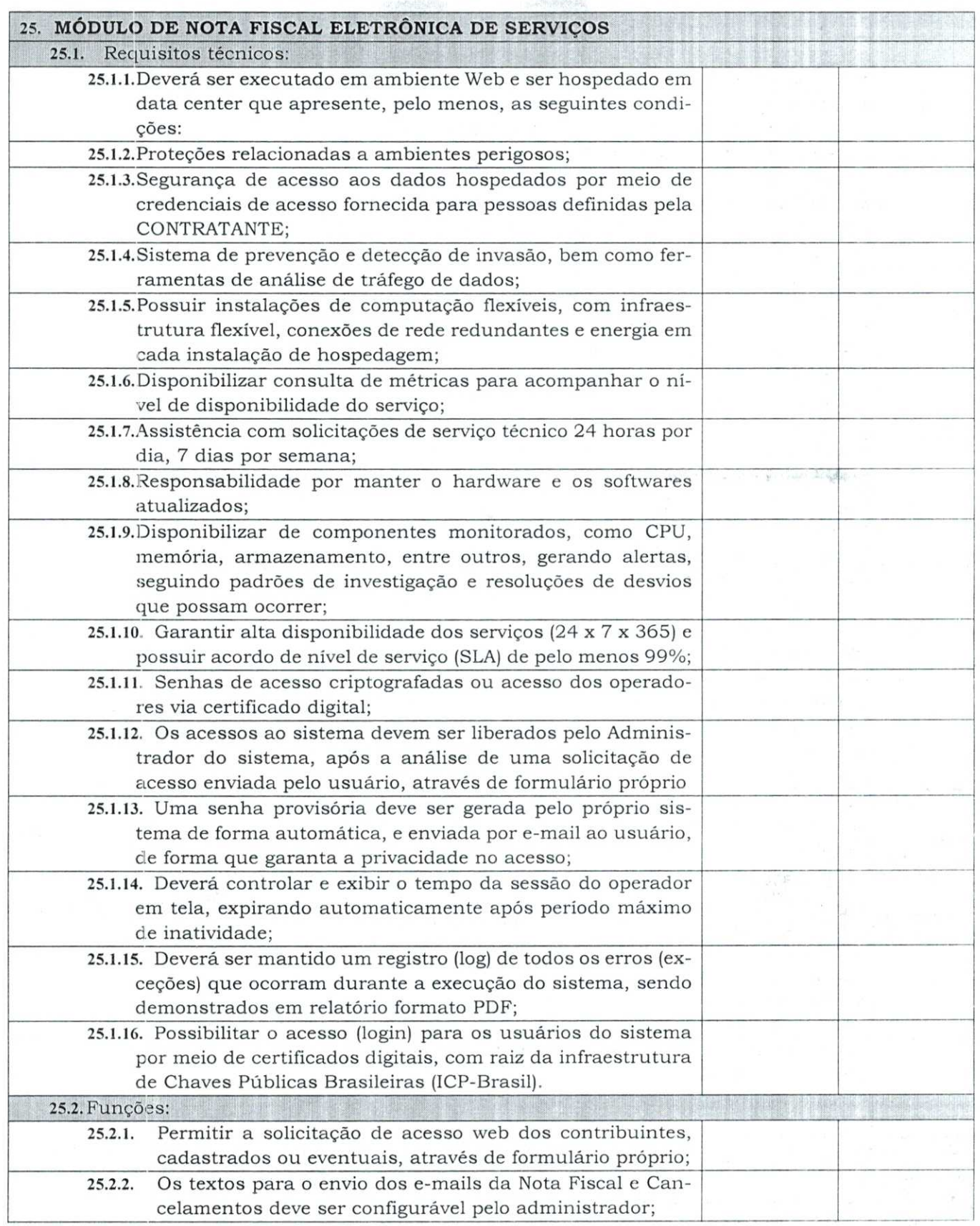

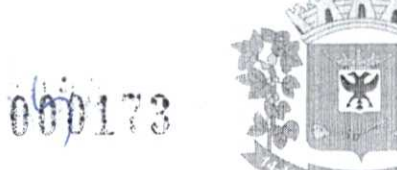

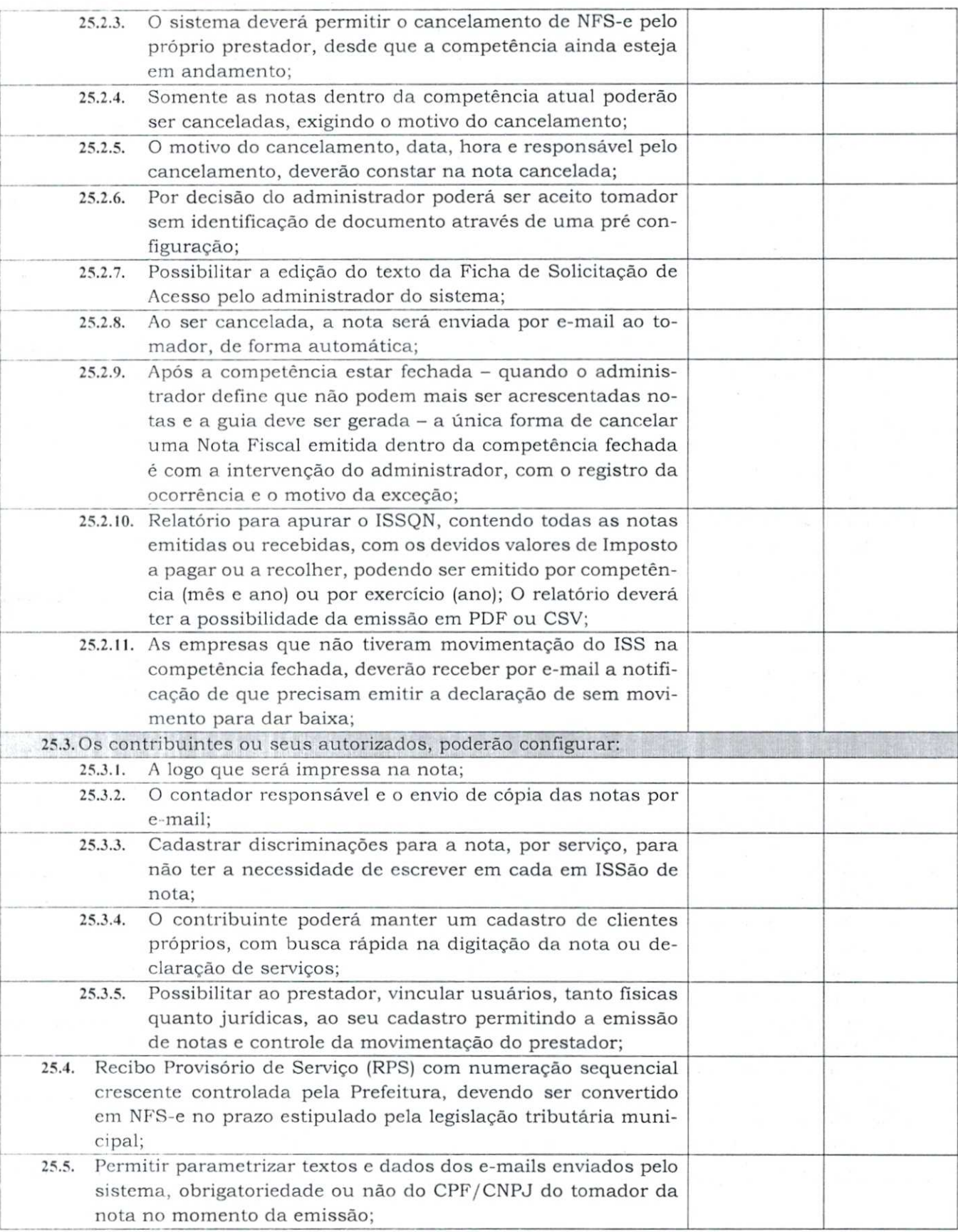

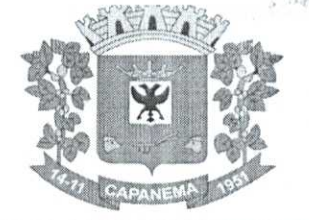

SOLO STANDARD

t.

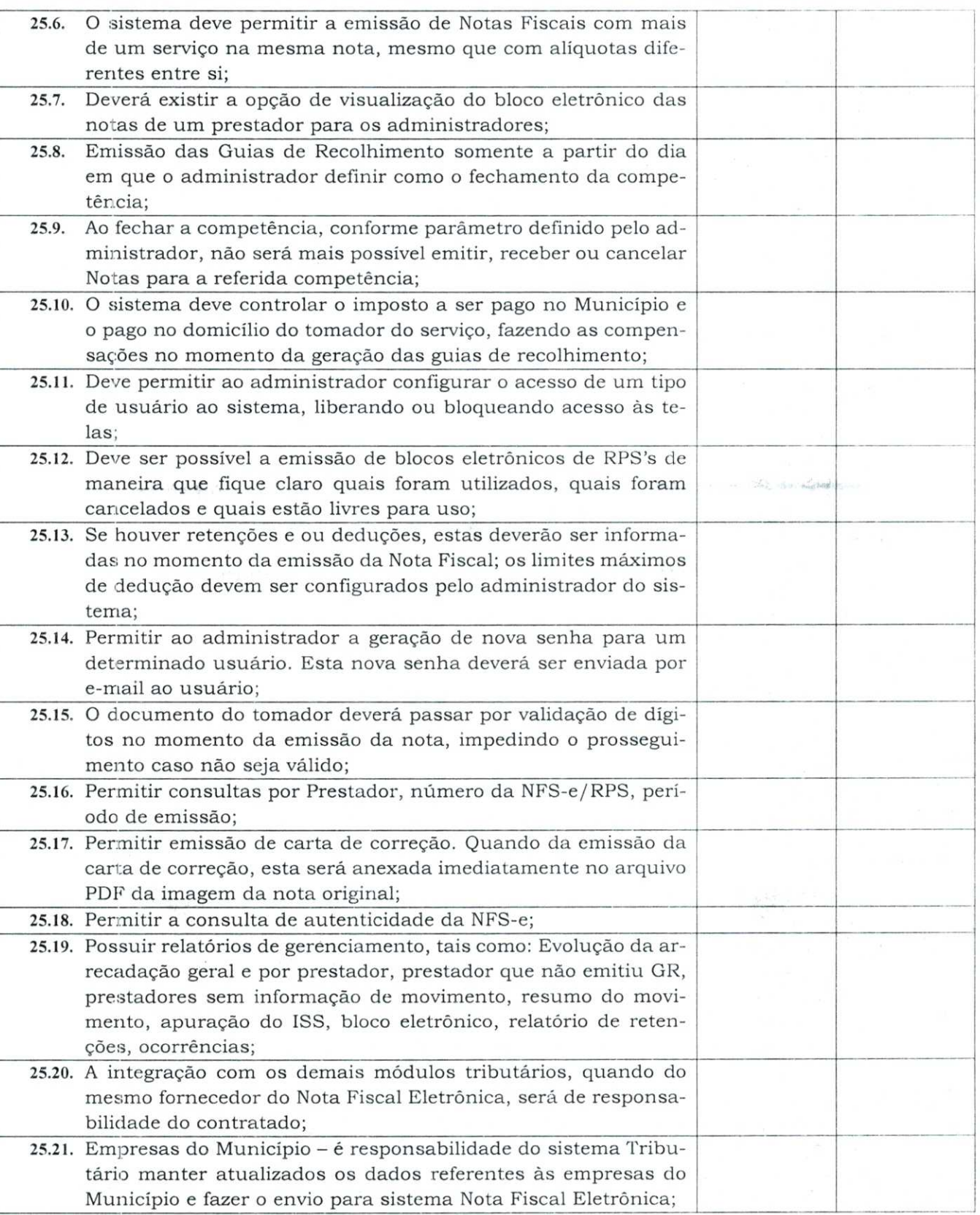

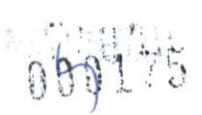

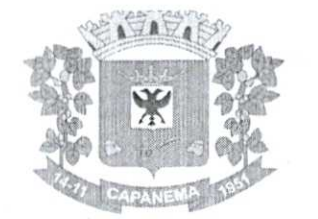

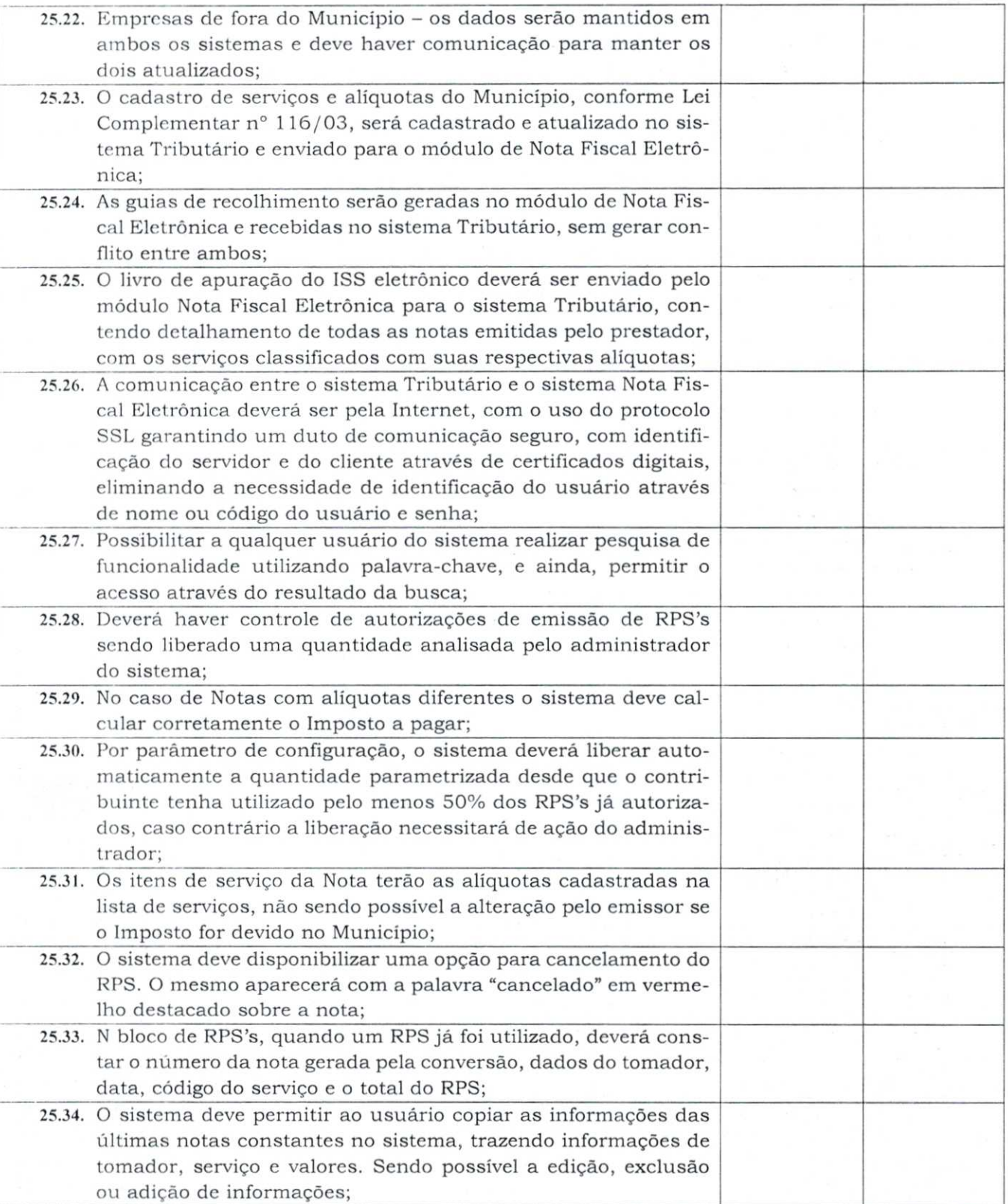

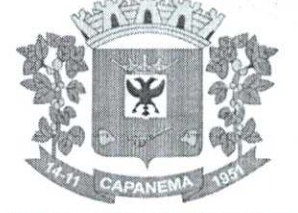

 $\label{eq:2.1} \mathcal{L}(\mathcal{G})=\mathcal{L}(\mathcal{G})\mathcal{L}(\mathcal{G})\,.$ 

 $\mathcal{C}$ 

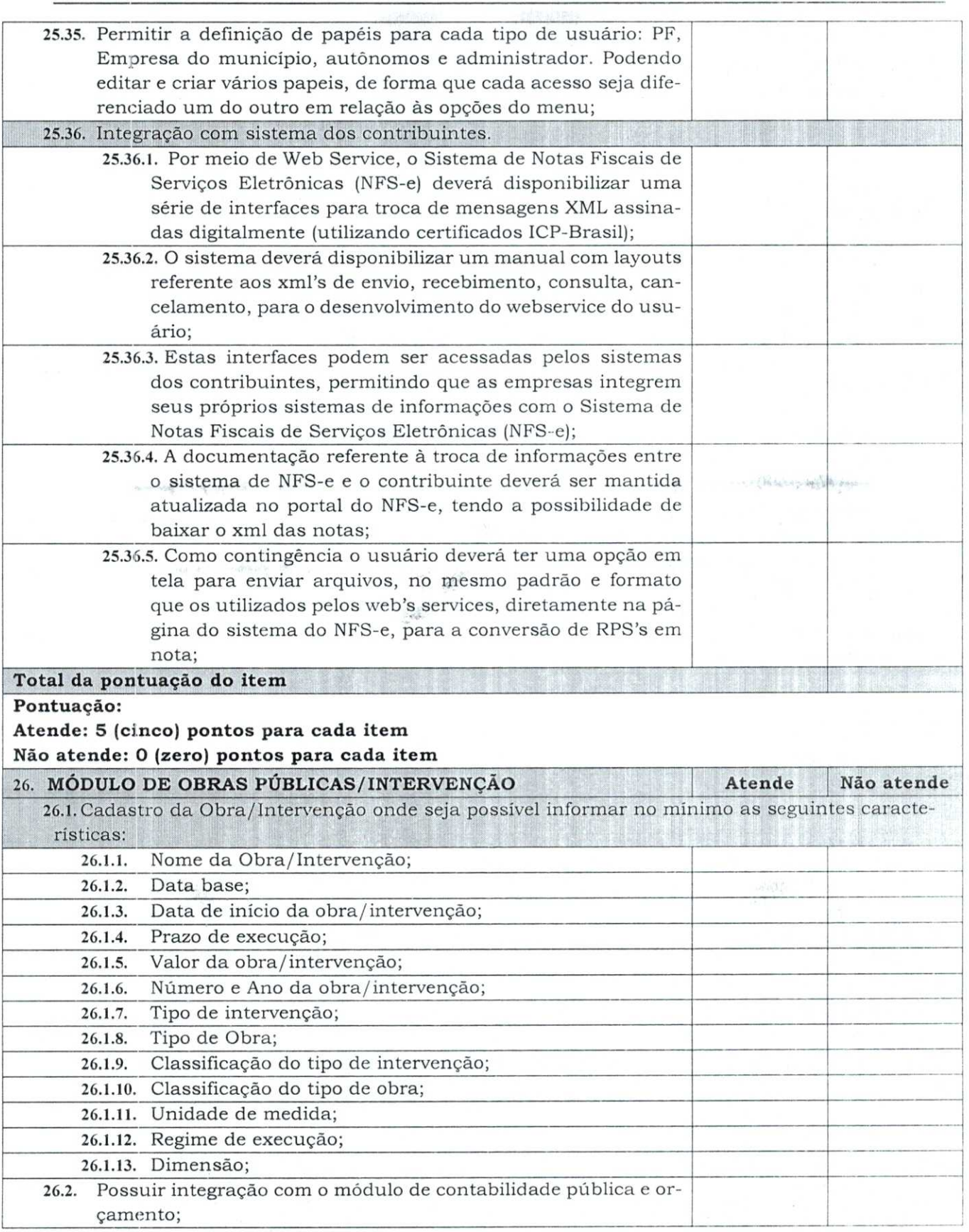

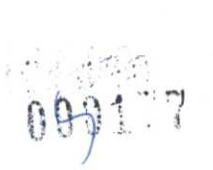

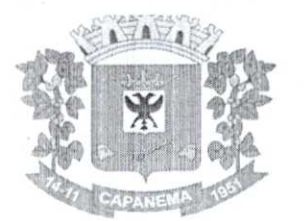

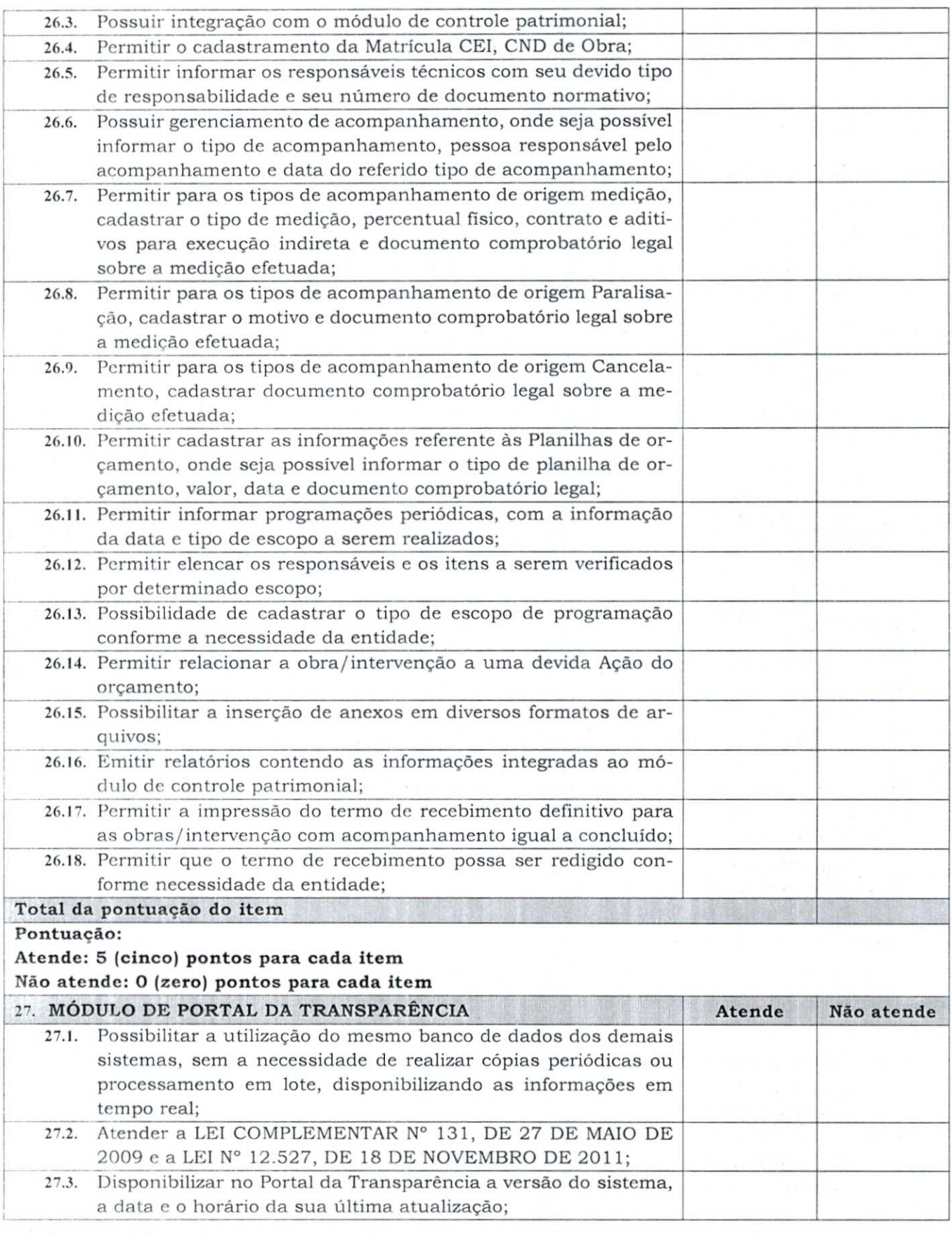

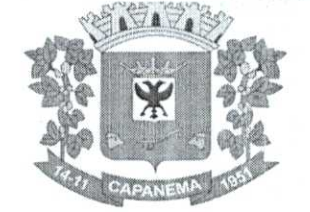

00

 $78$ 

 $\sim 100$ 

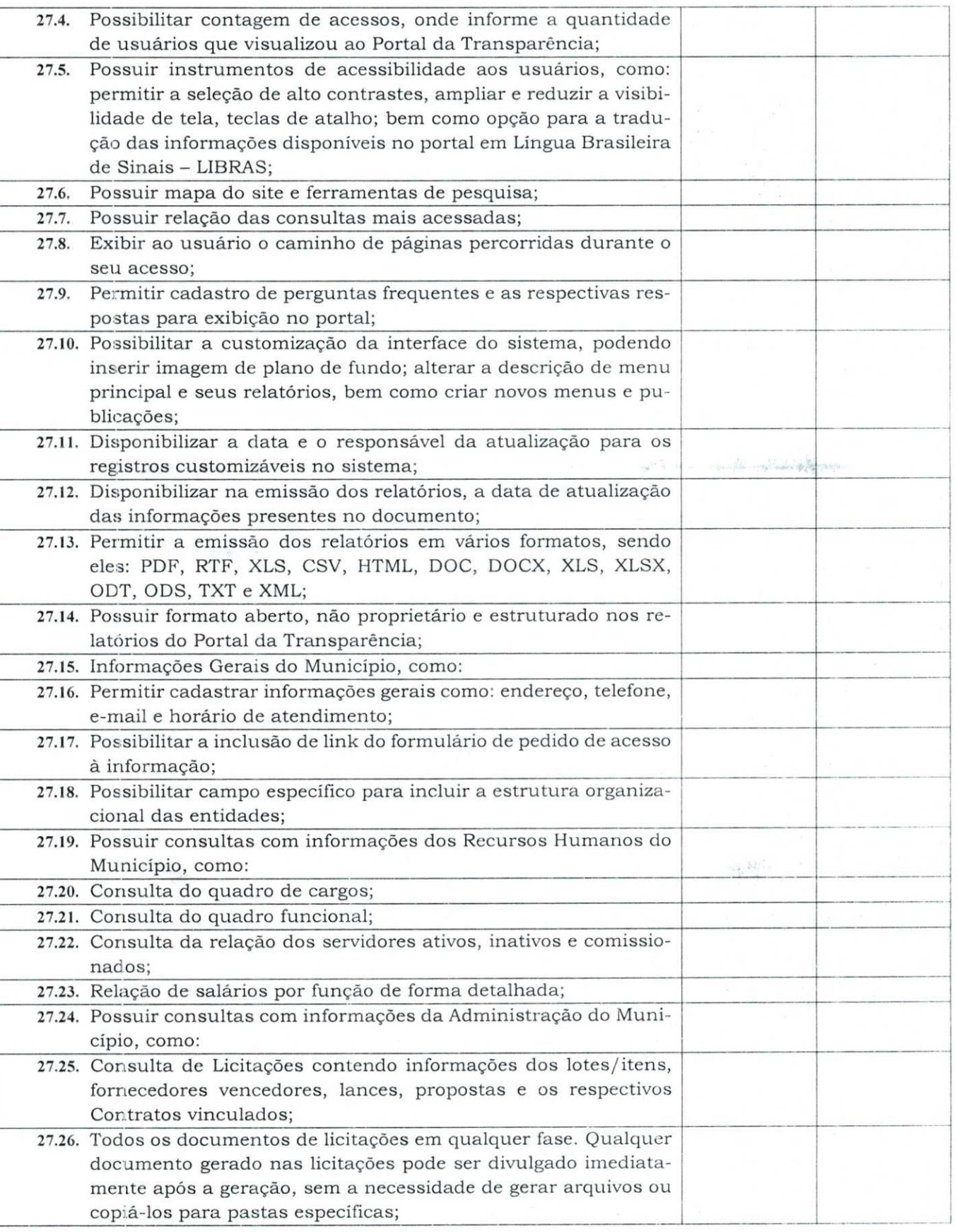

060179

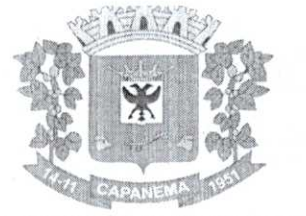

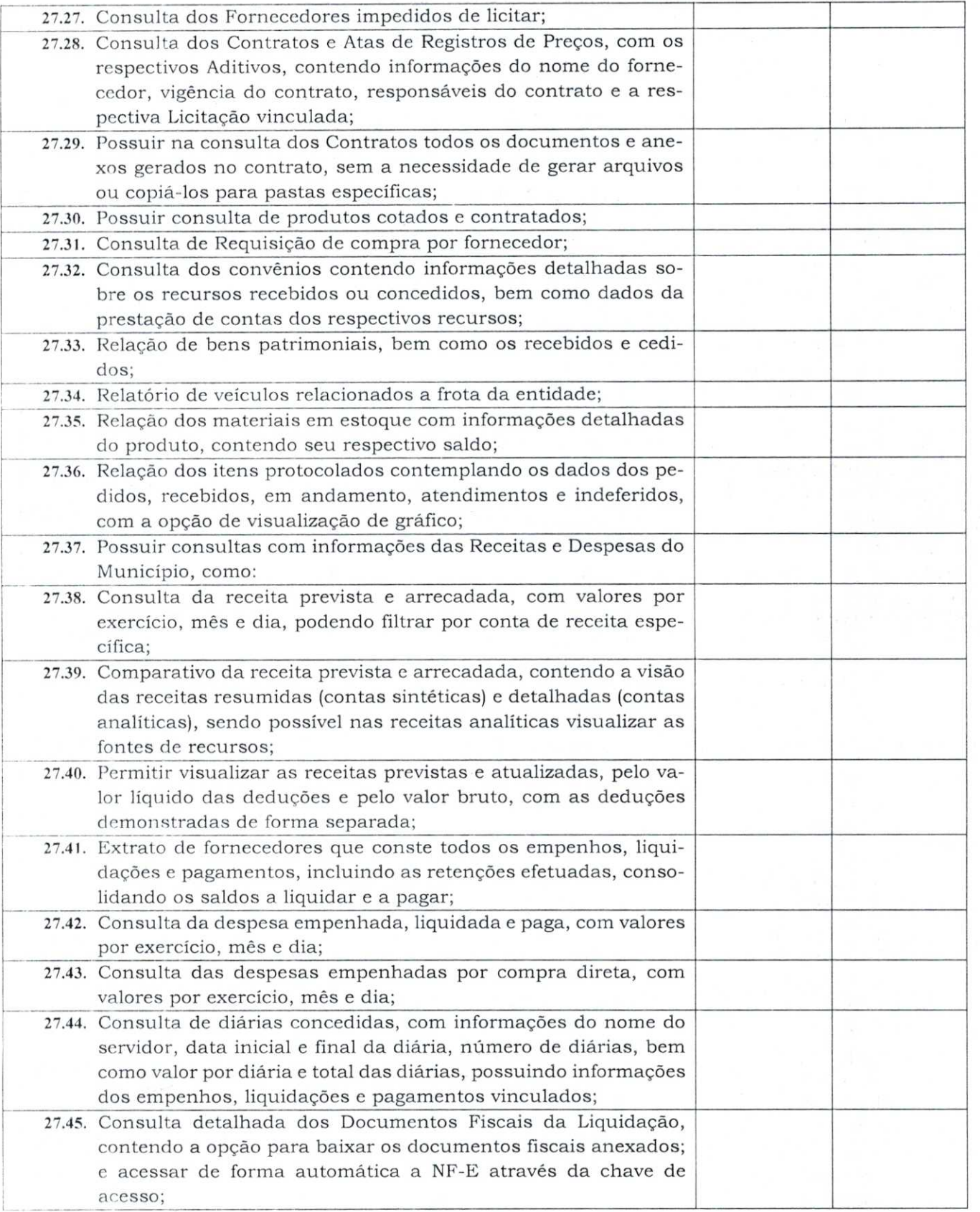

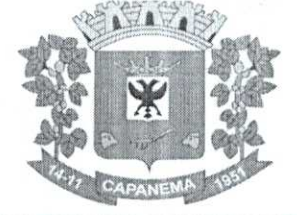

**His company of** 

# Município de Capanema - **PR <sup>o</sup>**

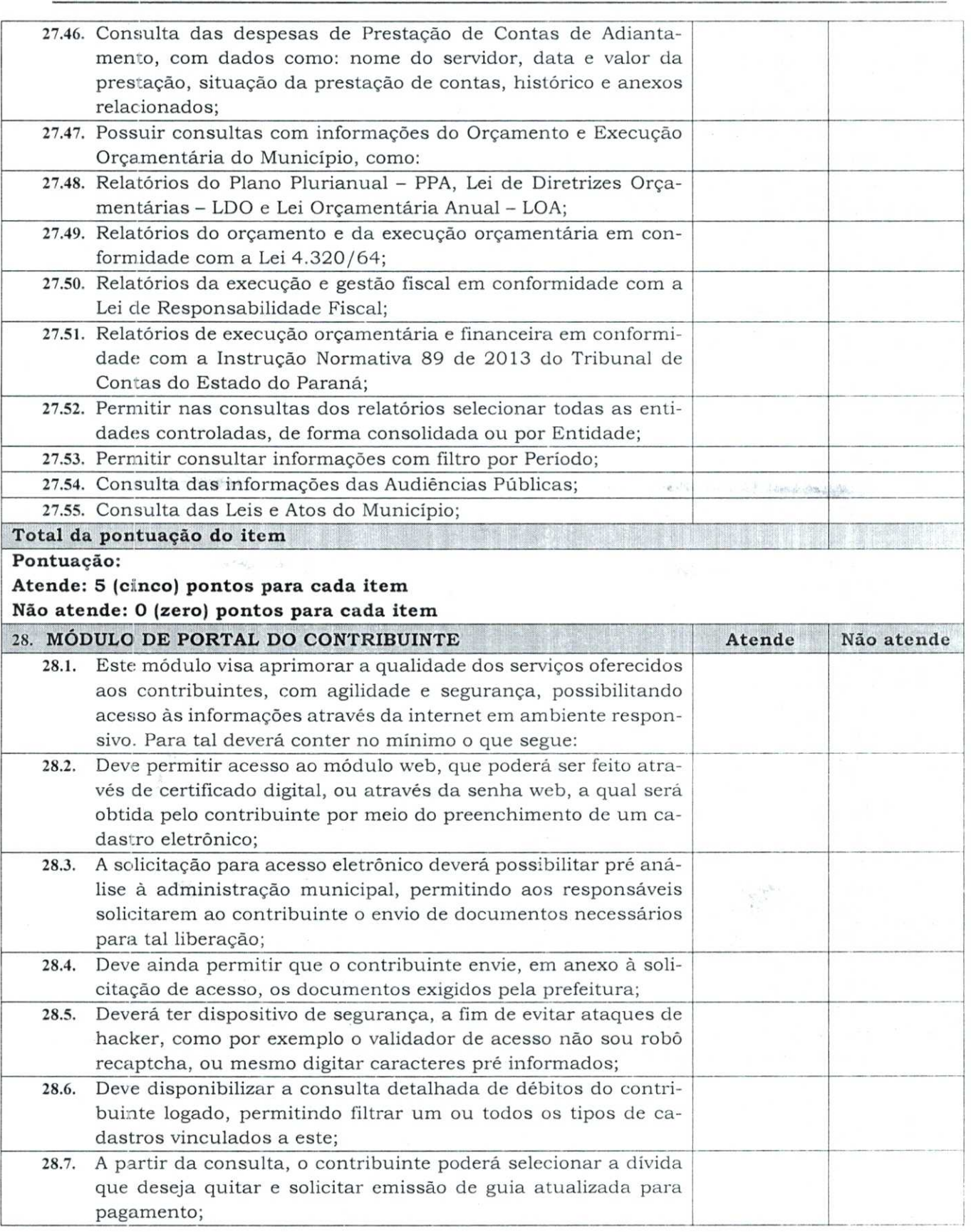
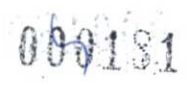

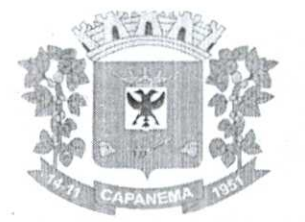

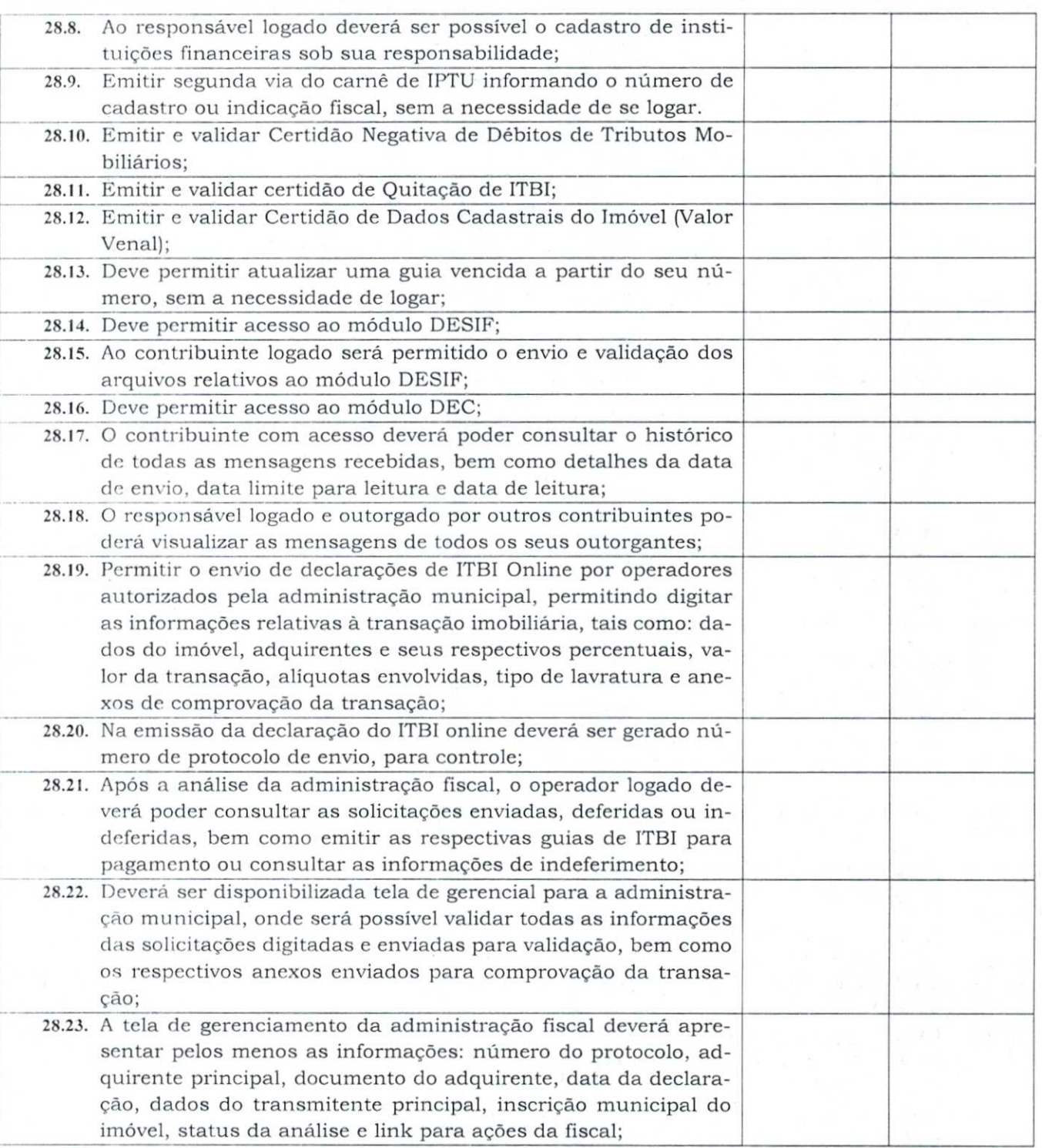

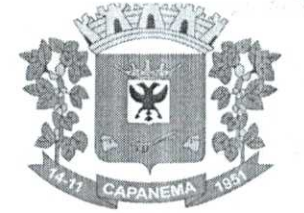

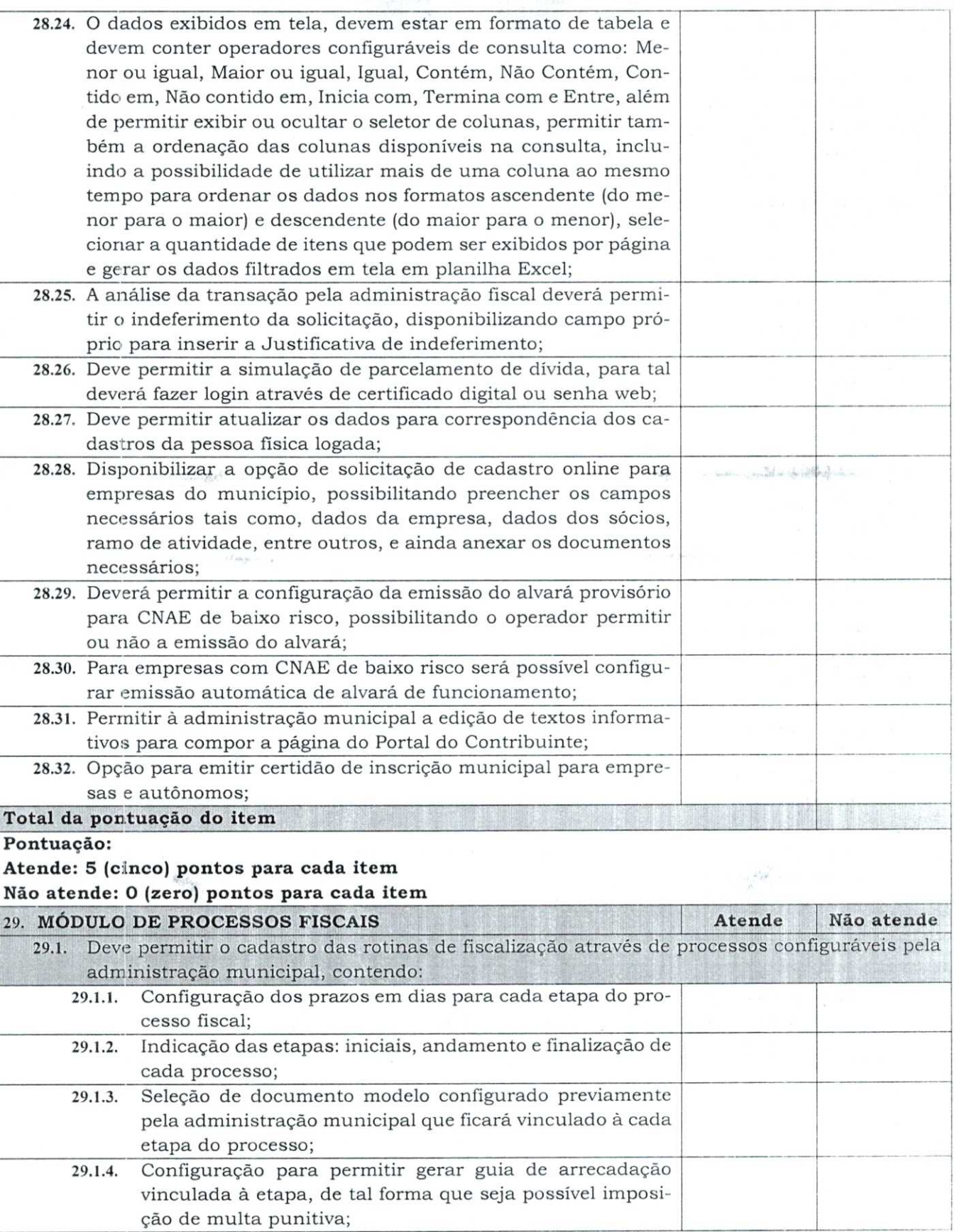

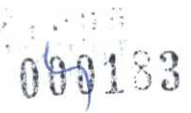

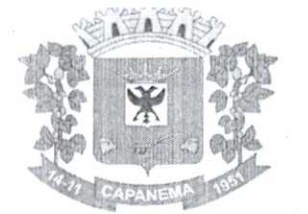

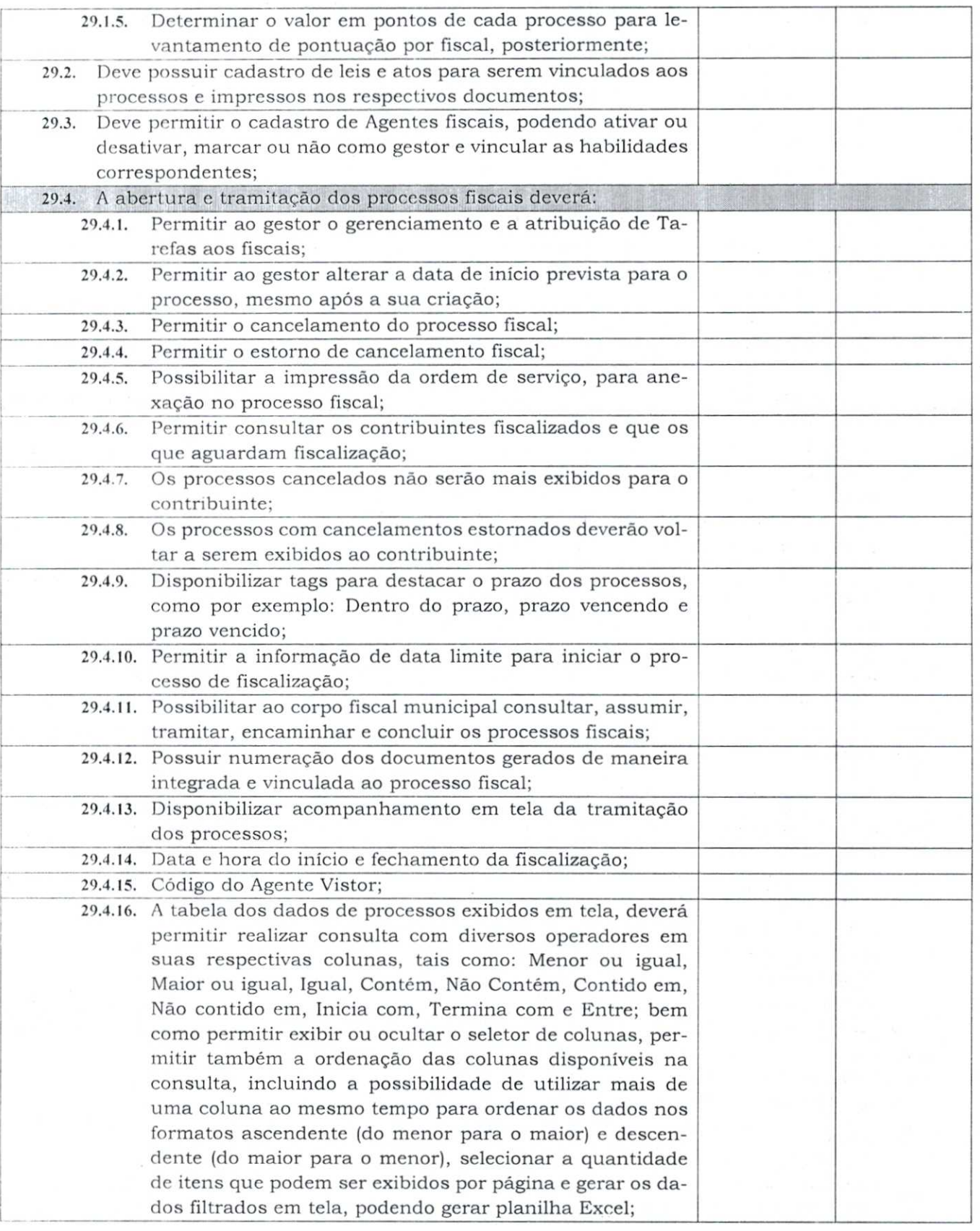

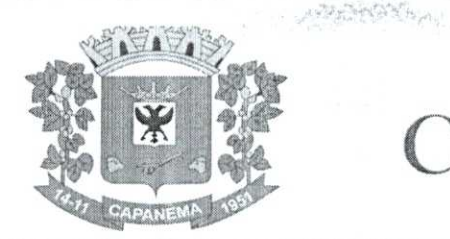

 $000134$ 

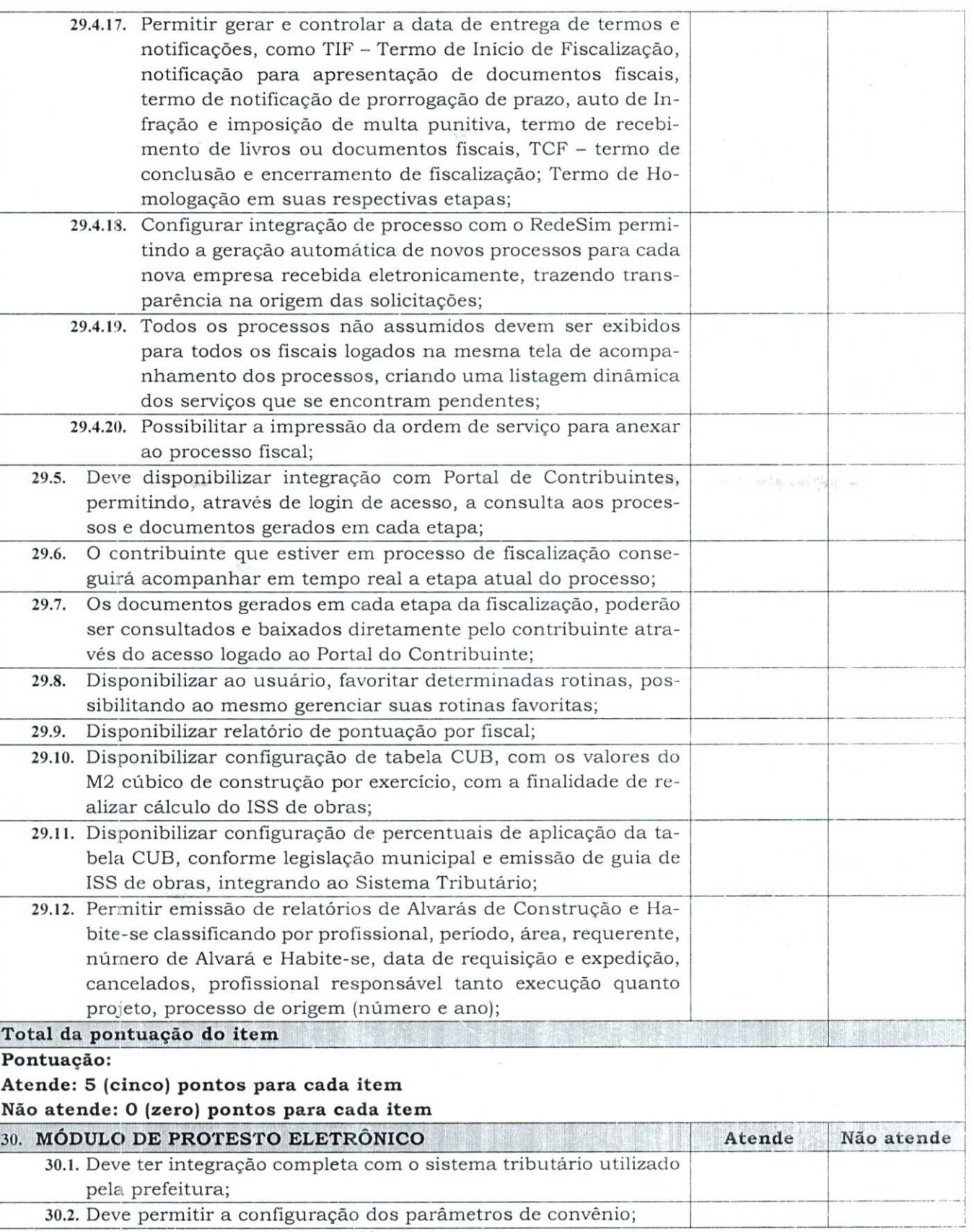

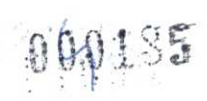

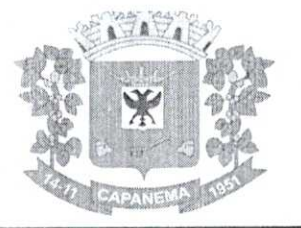

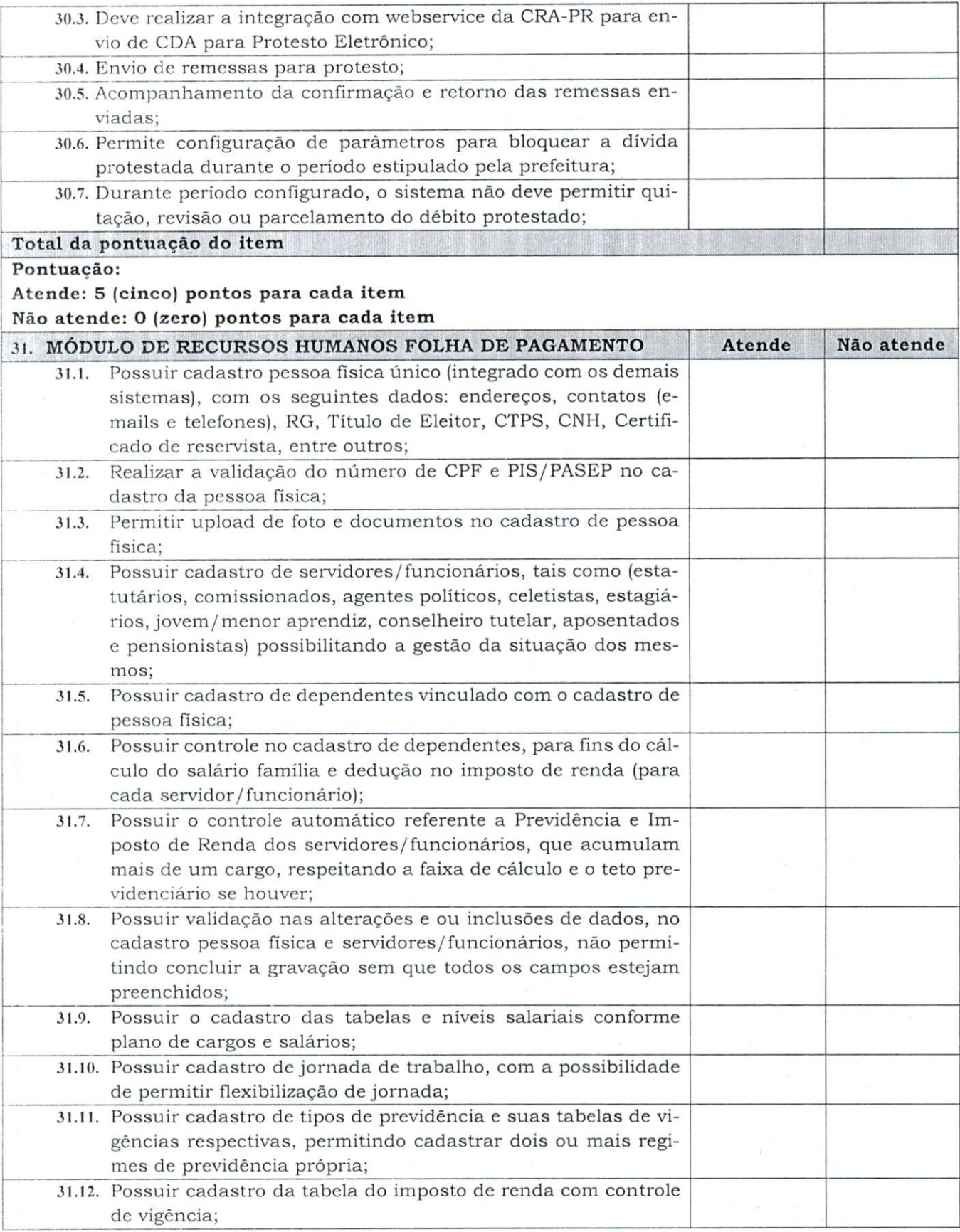

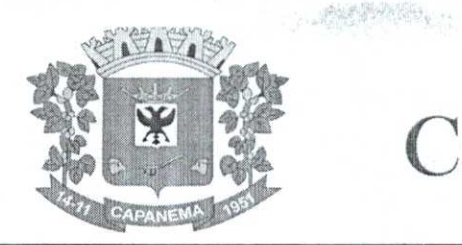

090136

 $\begin{aligned} \end{aligned} \begin{aligned} \begin{aligned} \mathcal{L}_{\mathcal{M}}(\mathcal{M}_{\mathcal{M}}) & = \mathcal{L}_{\mathcal{M}}(\mathcal{M}_{\mathcal{M}}) \\ \mathcal{L}_{\mathcal{M}}(\mathcal{M}_{\mathcal{M}}) & = \mathcal{L}_{\mathcal{M}}(\mathcal{M}_{\mathcal{M}}) \end{aligned} \end{aligned}$ 

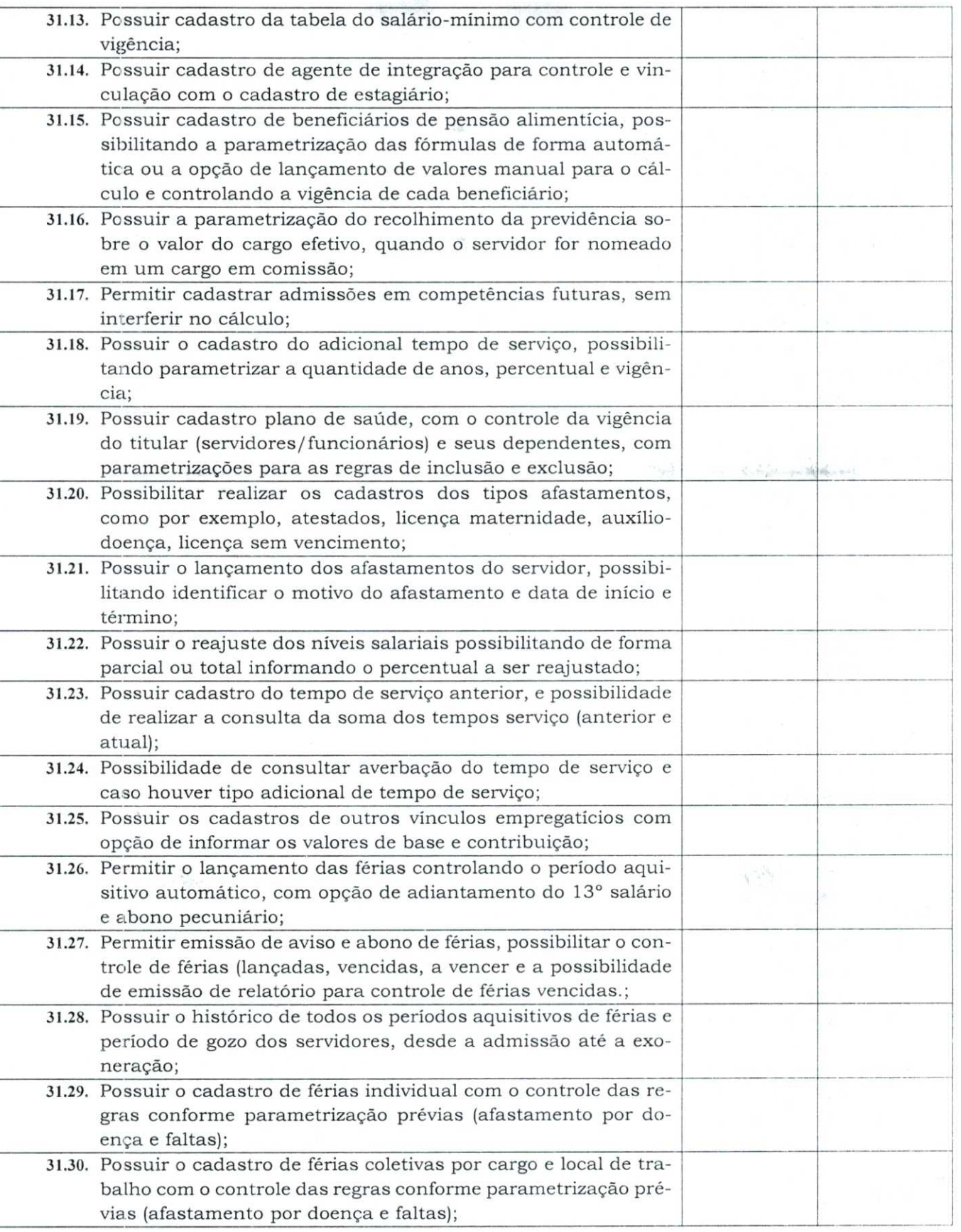

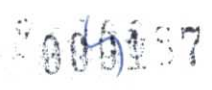

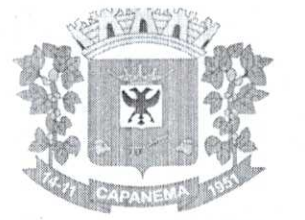

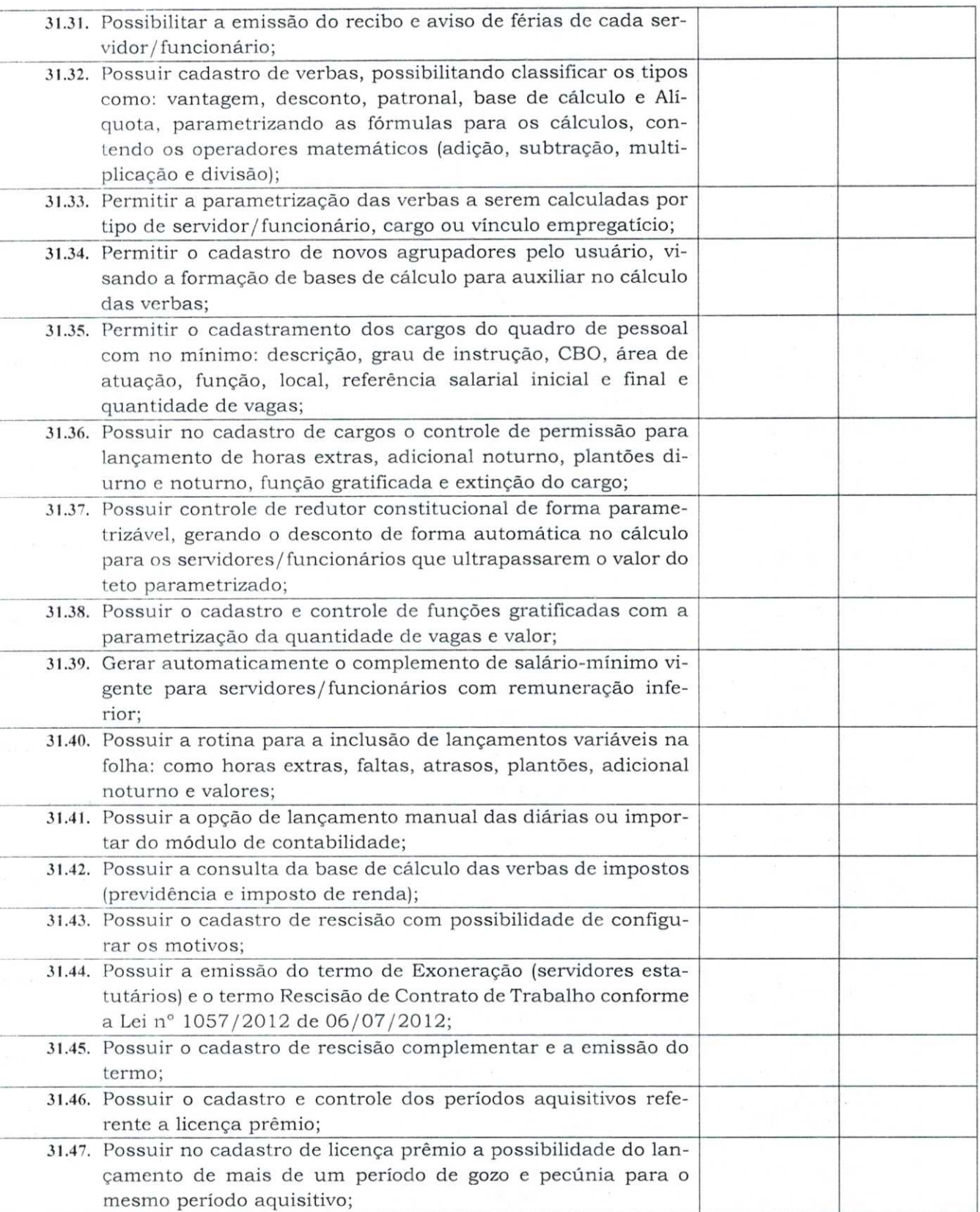

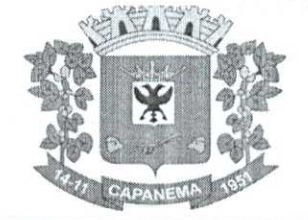

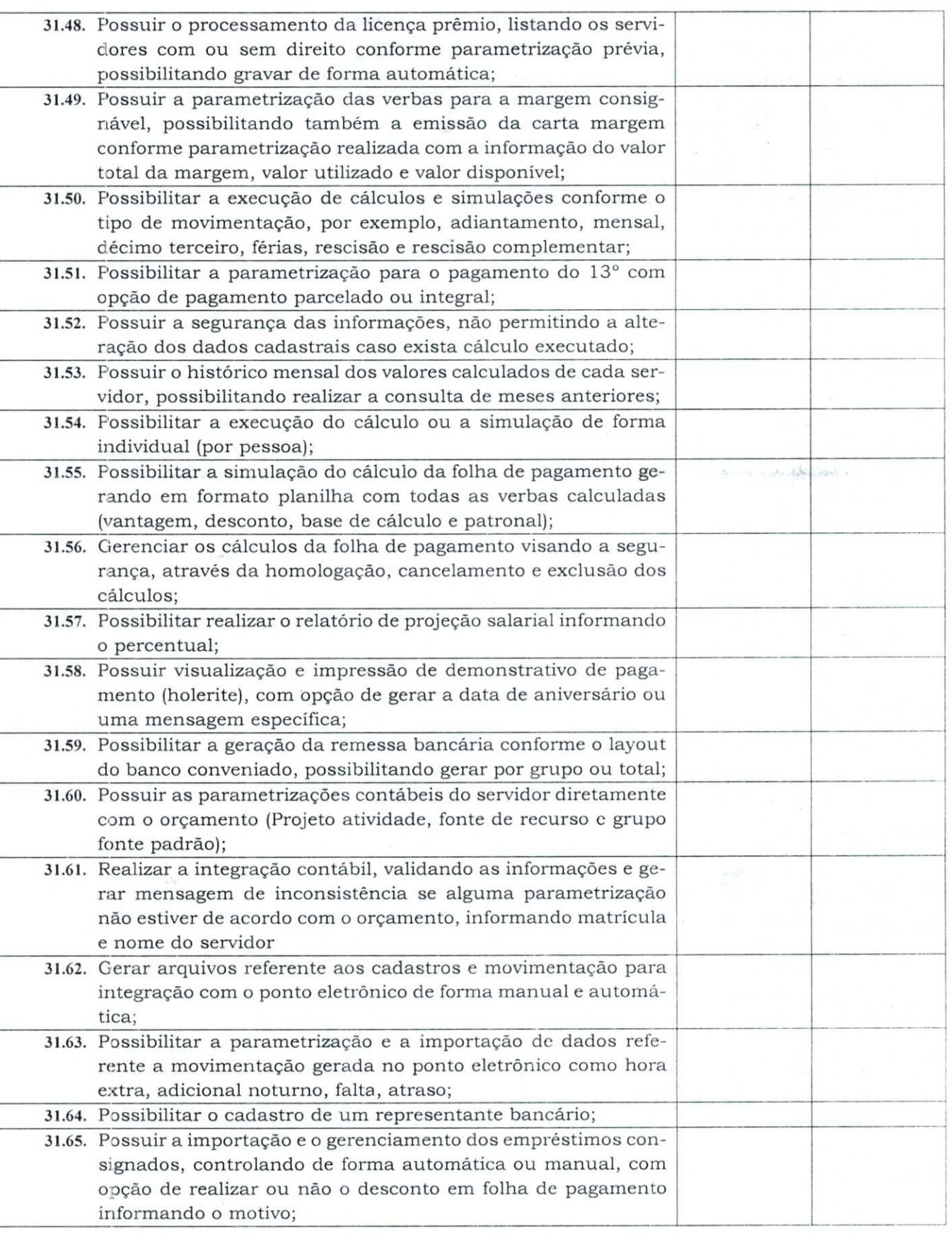

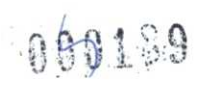

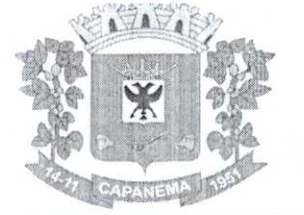

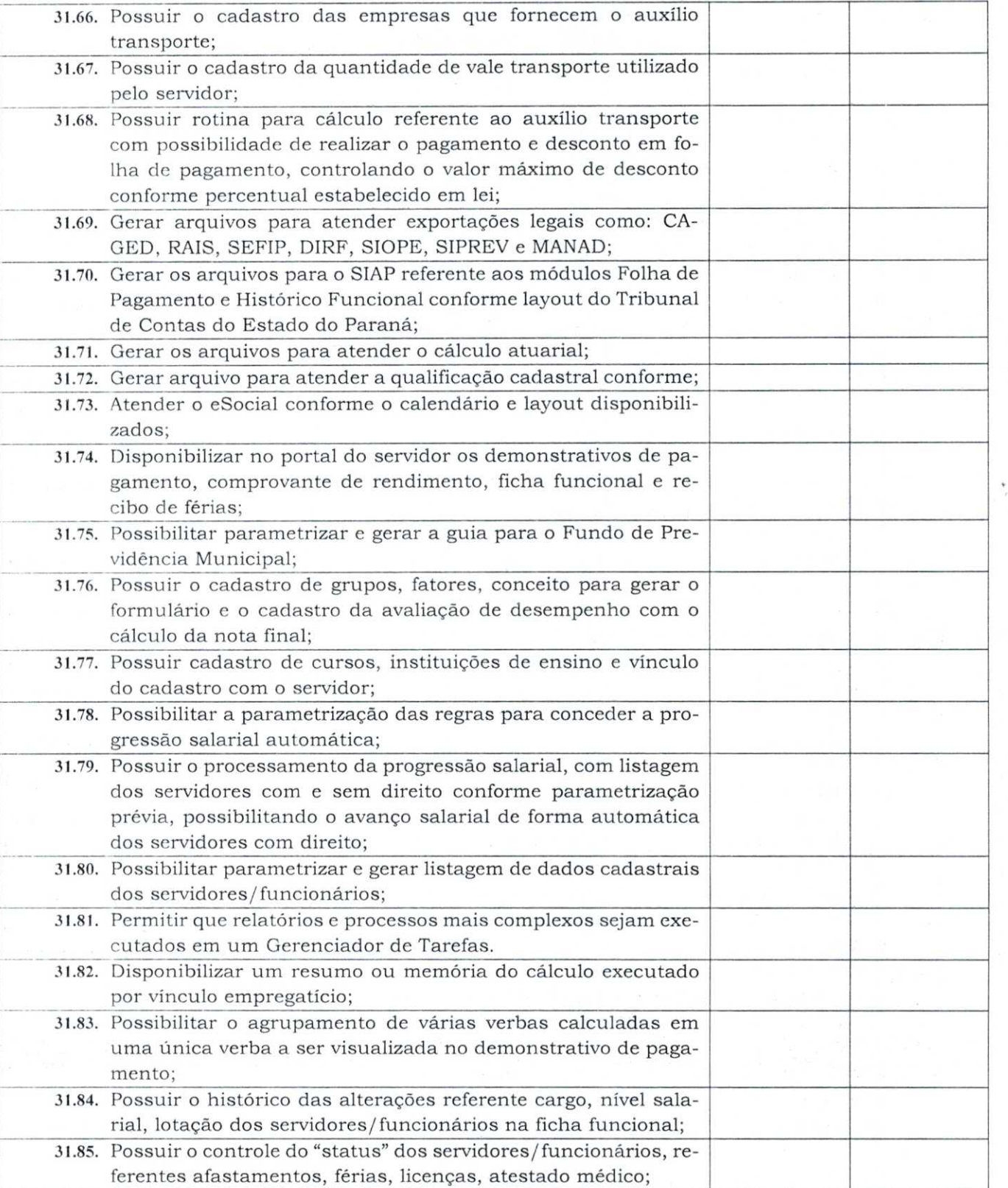

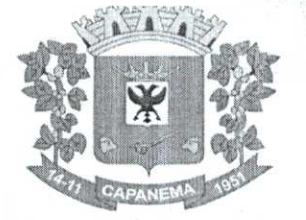

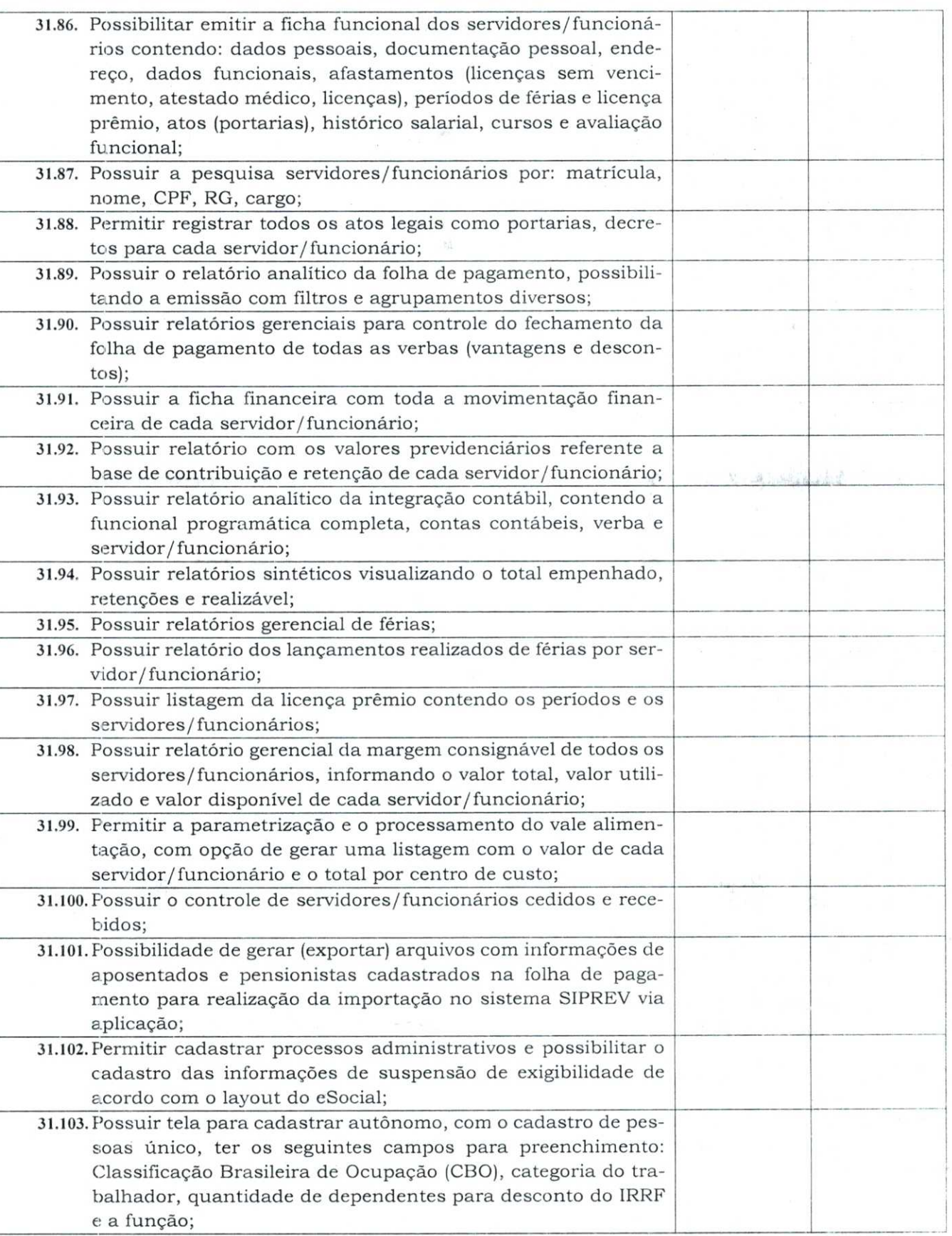

 $0191$ 

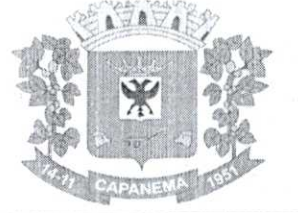

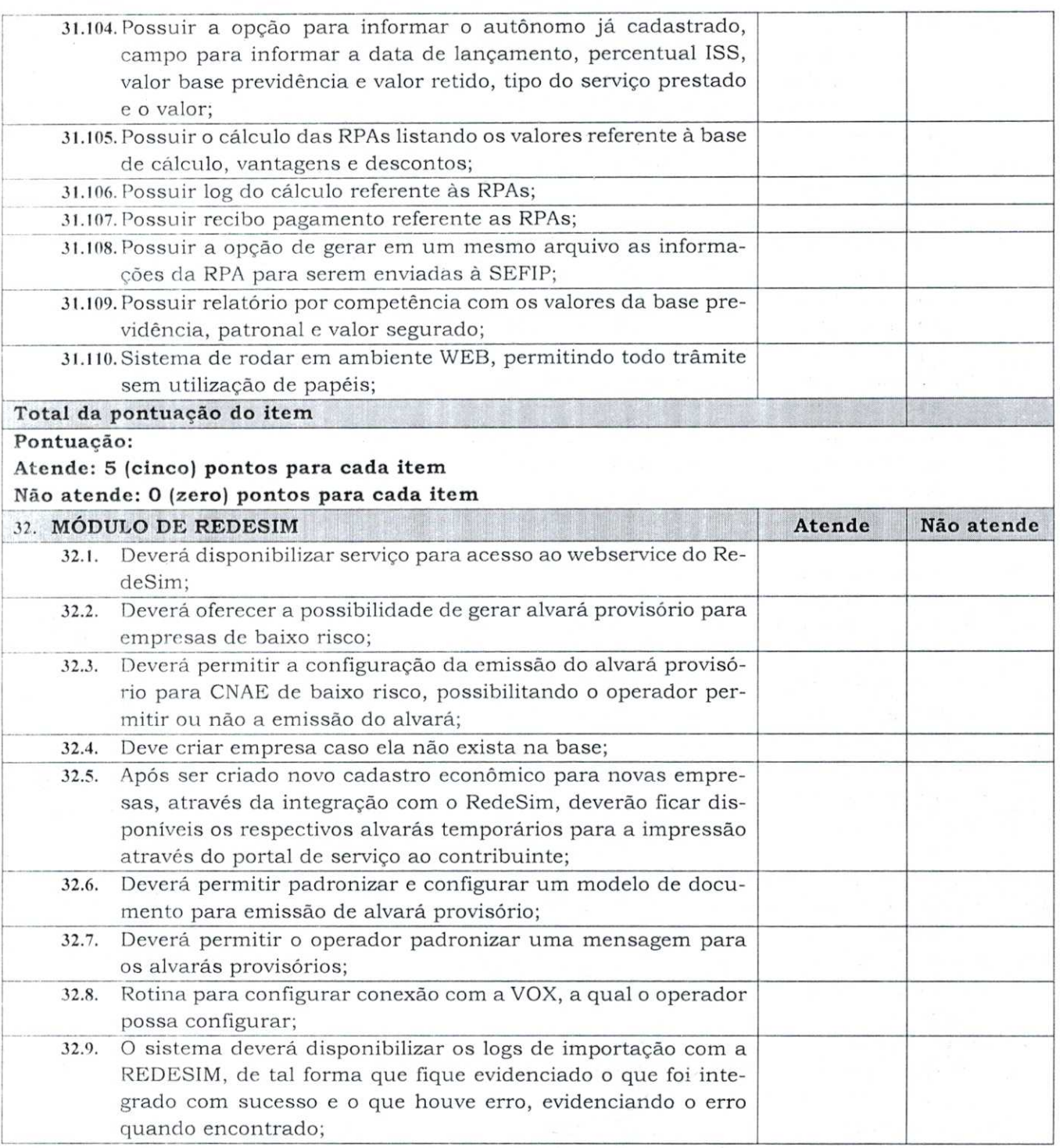

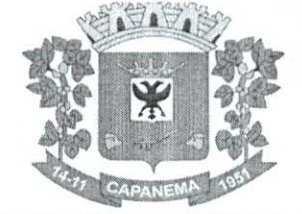

994.2<sub>4</sub>

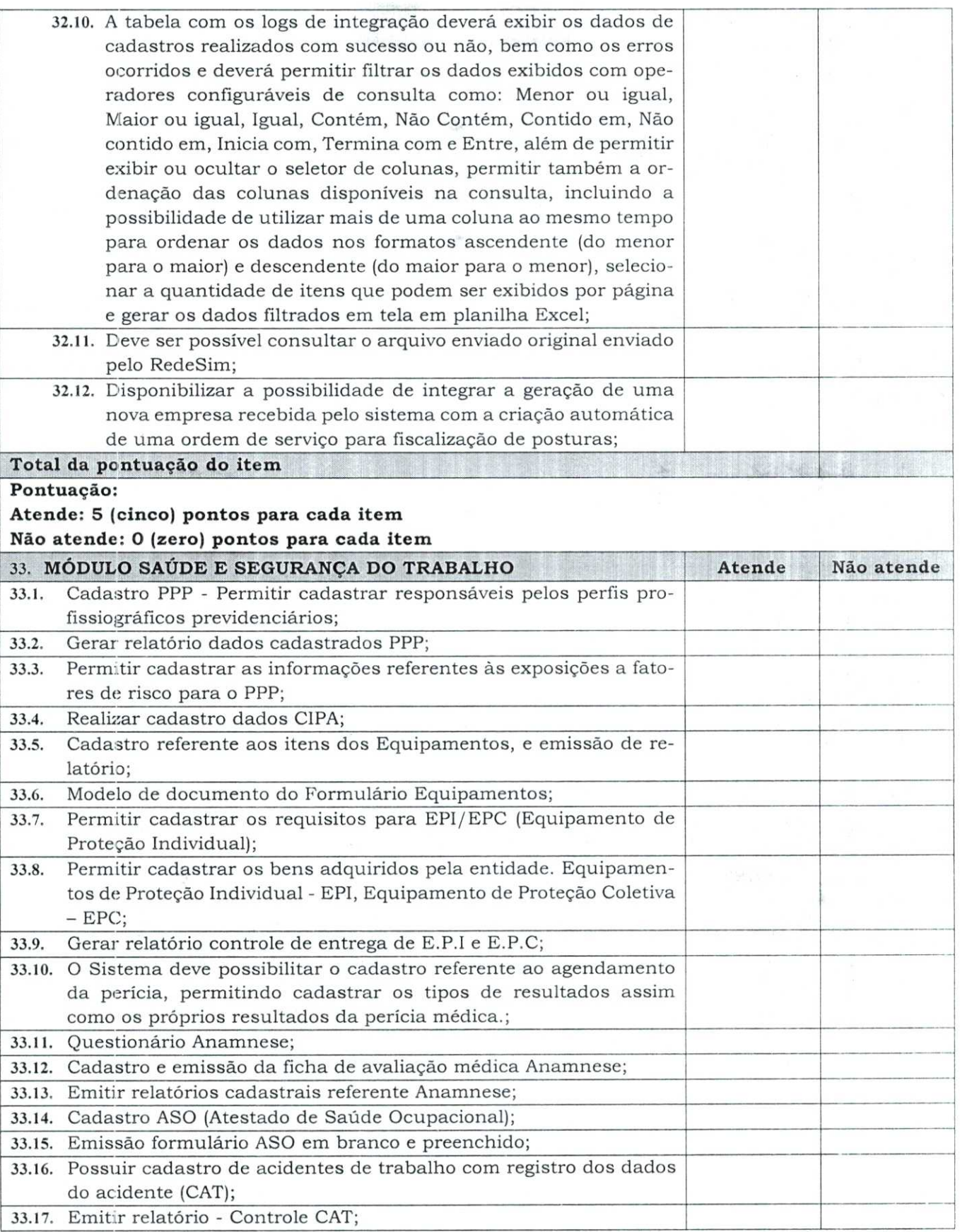

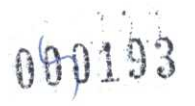

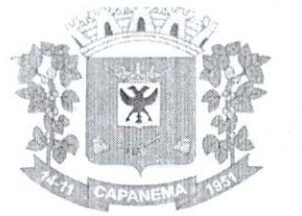

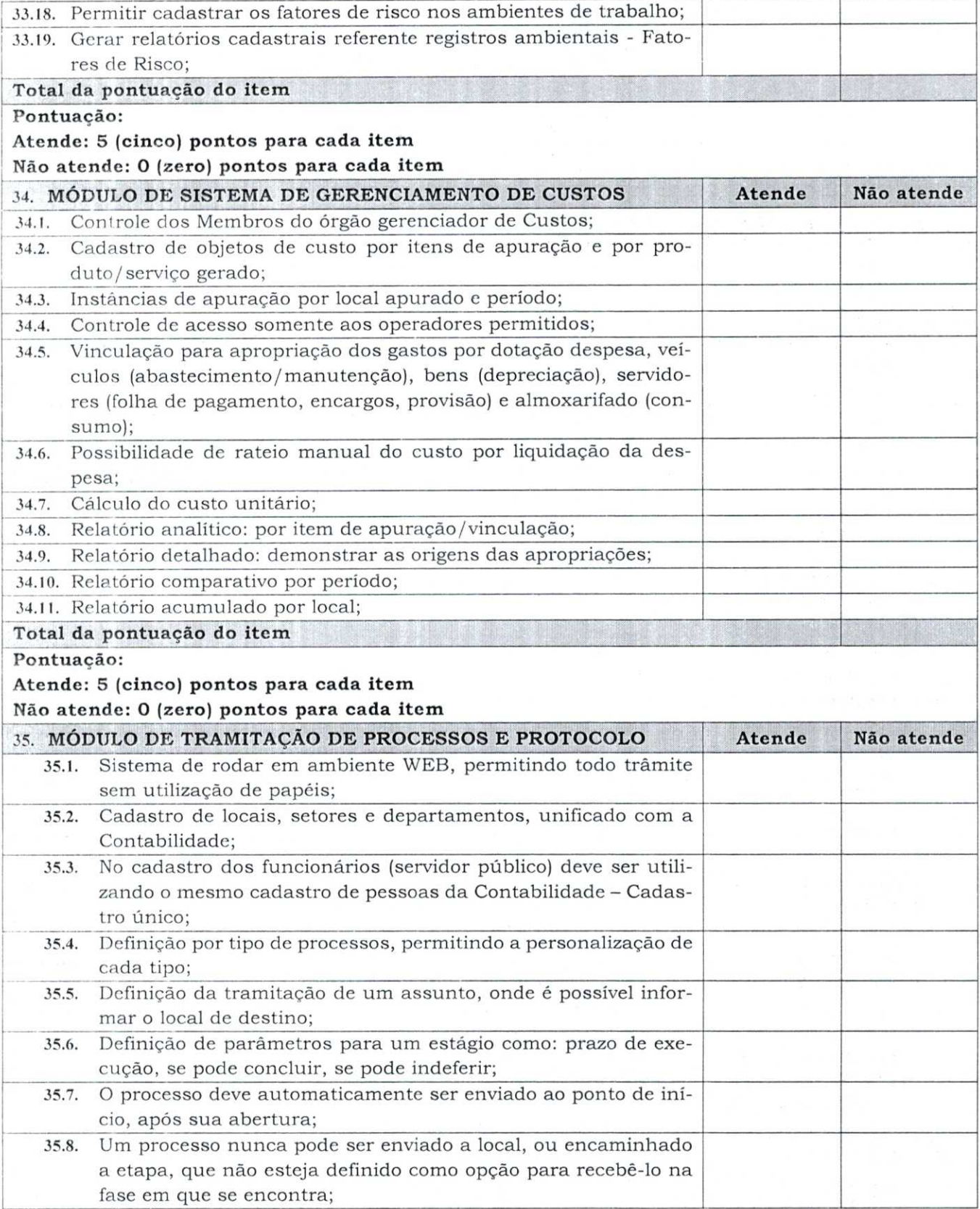

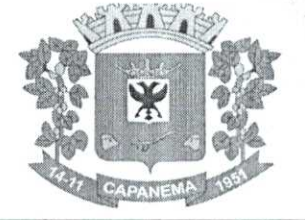

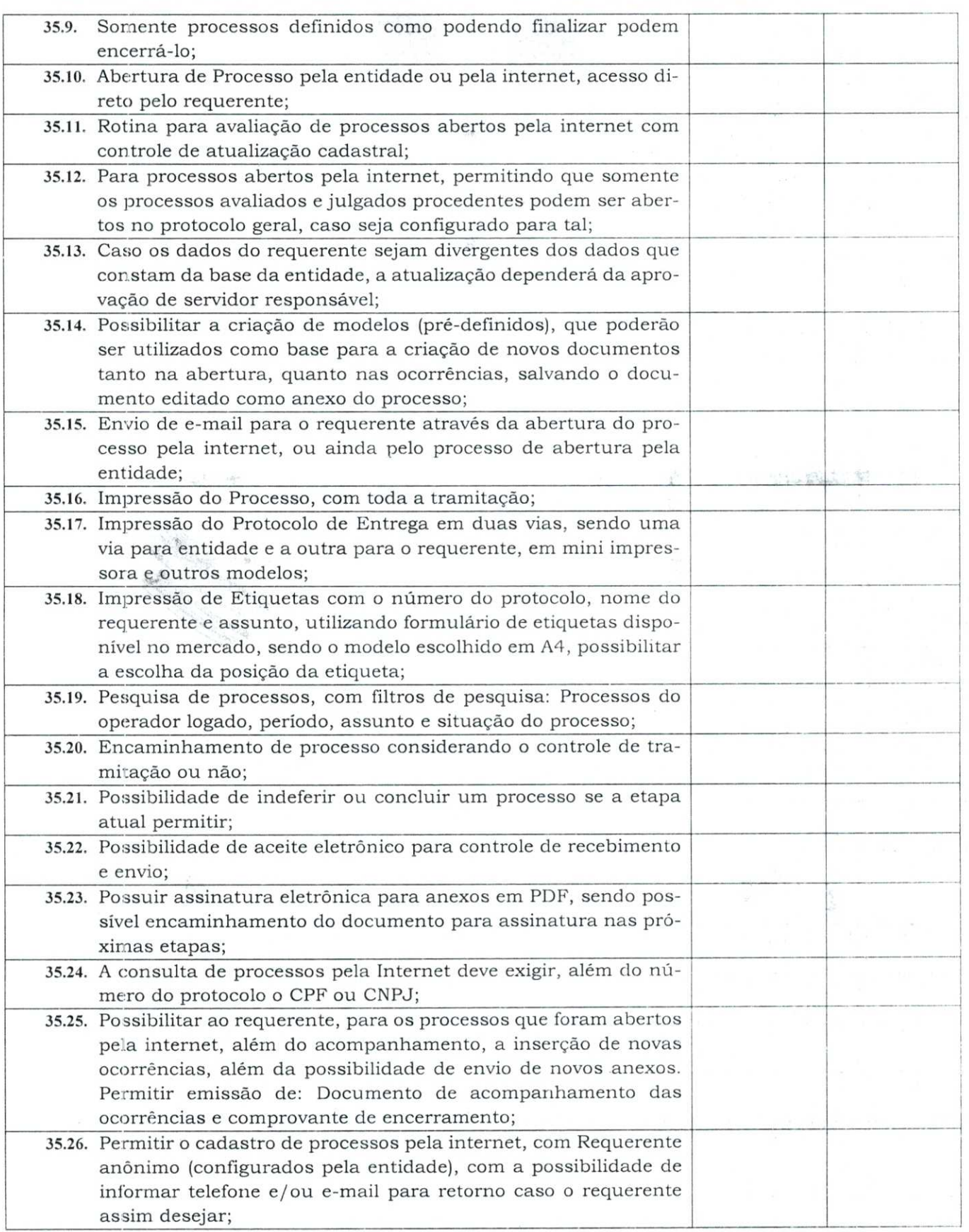

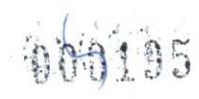

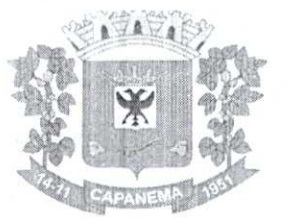

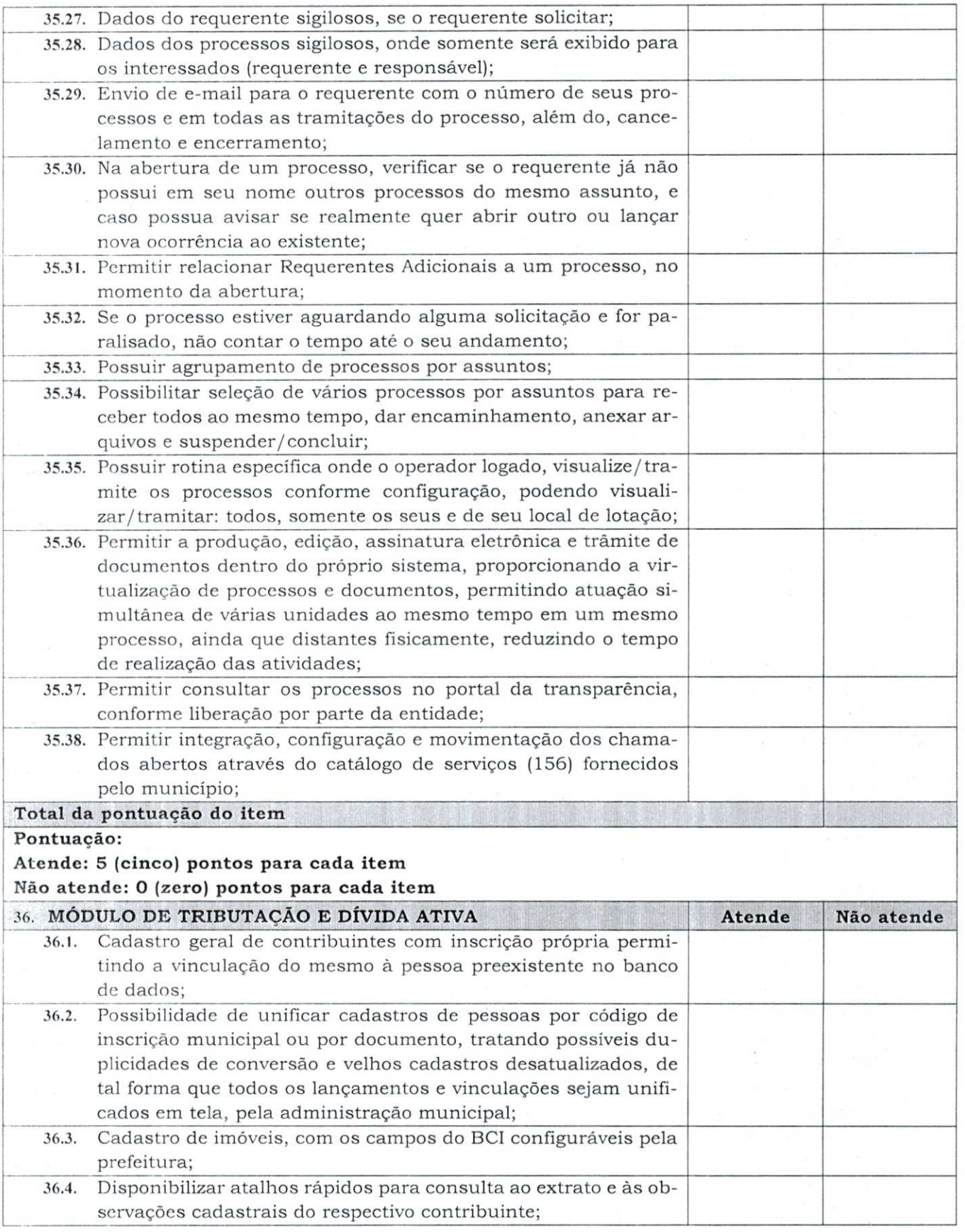

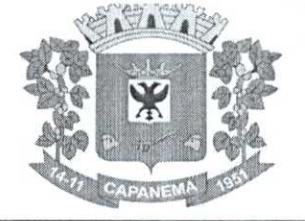

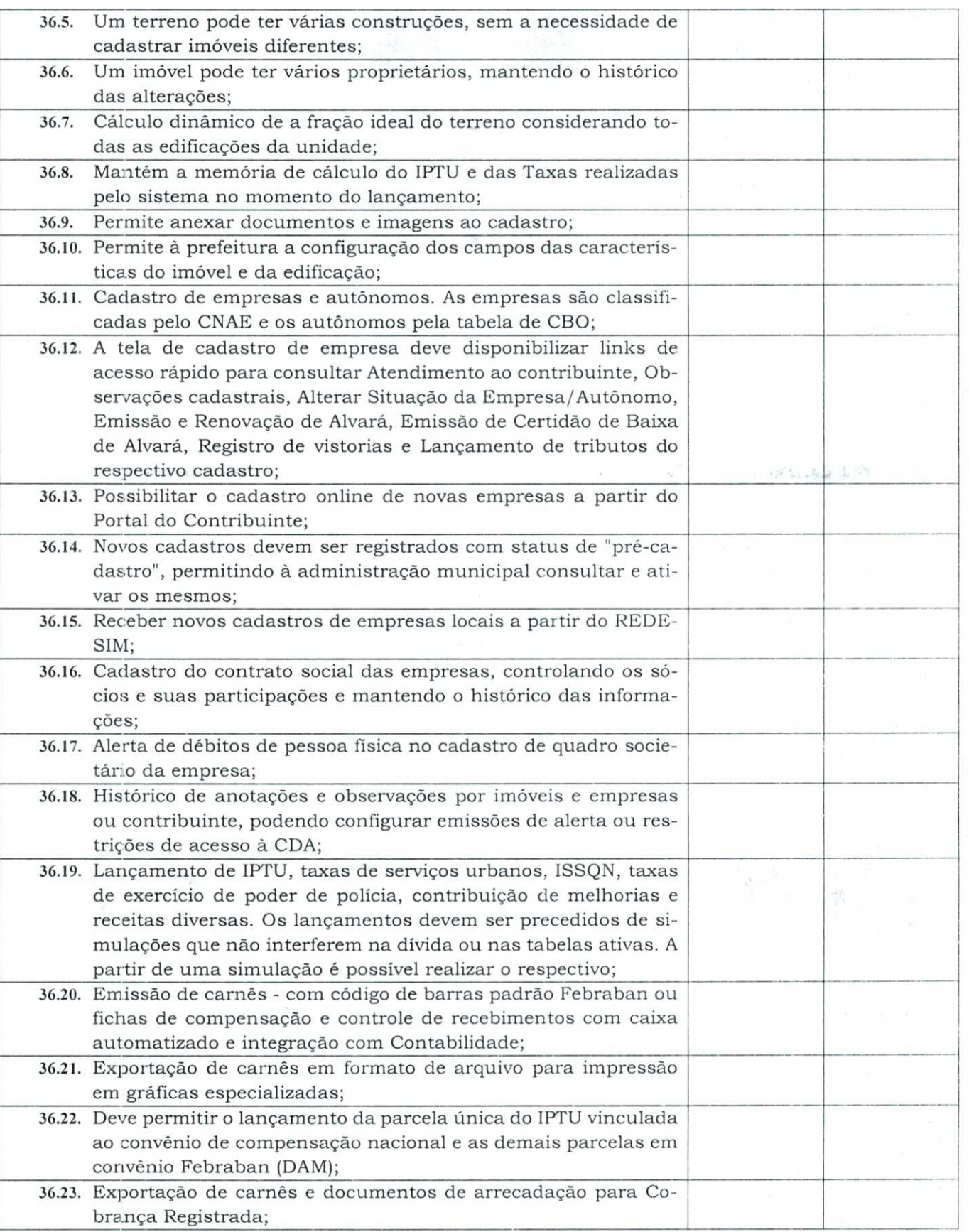

 $0000197$ 

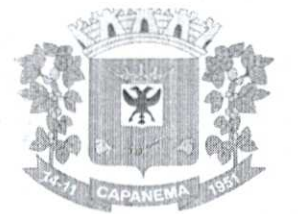

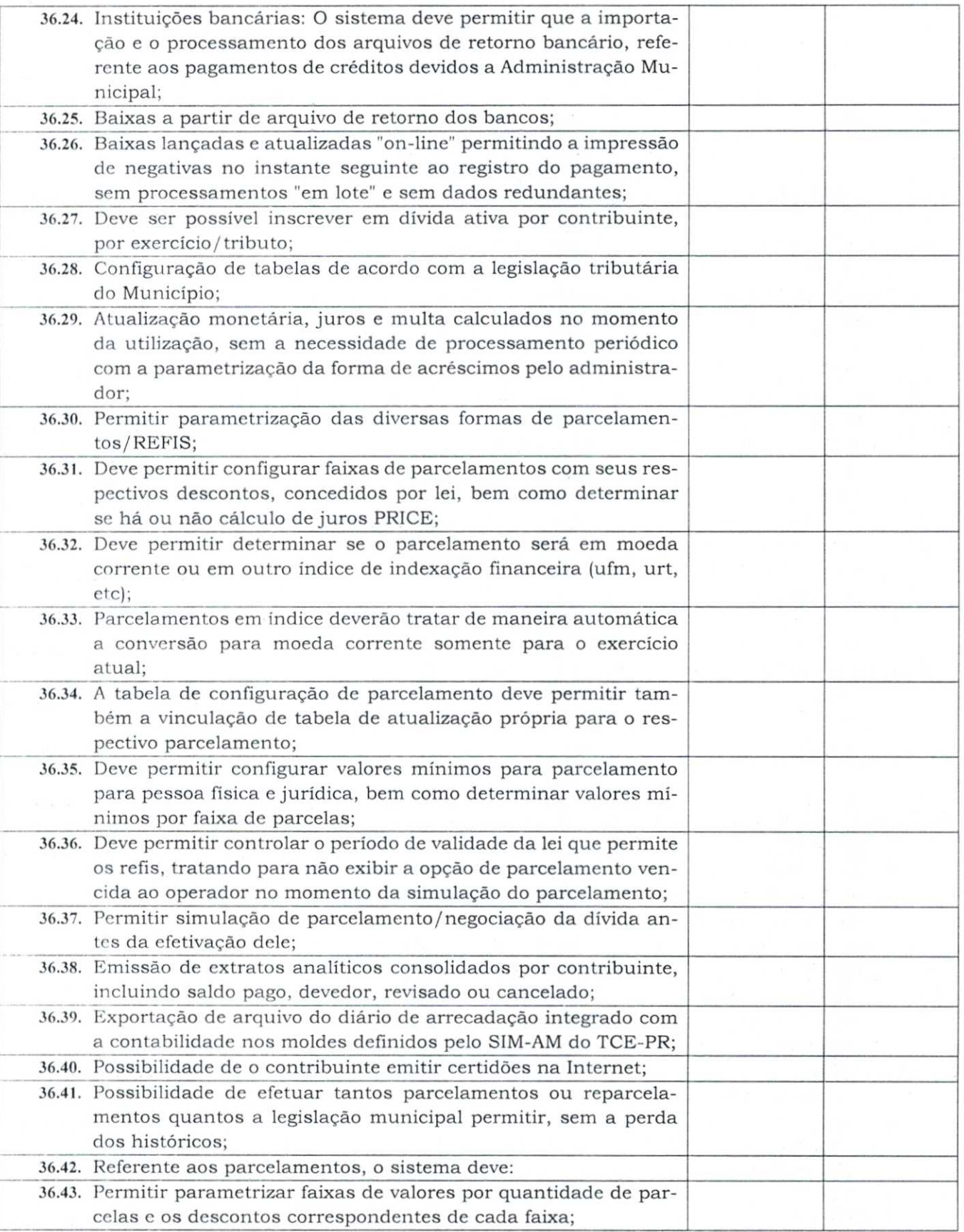

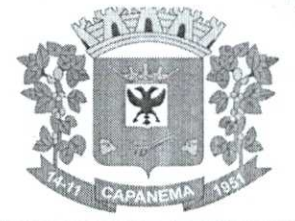

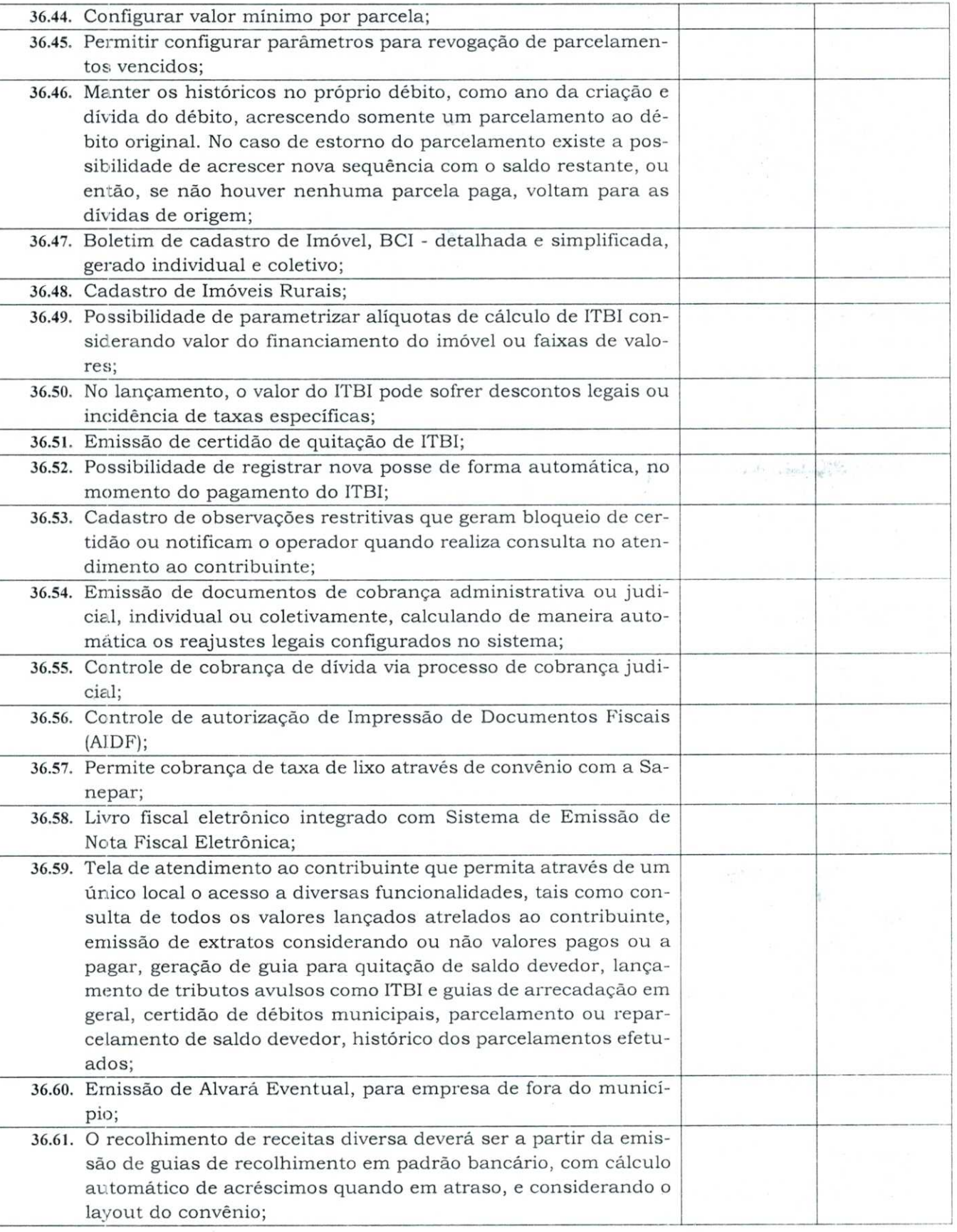

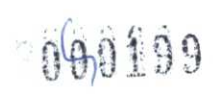

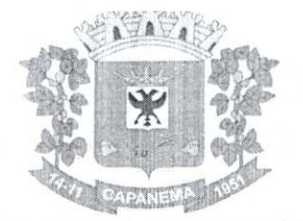

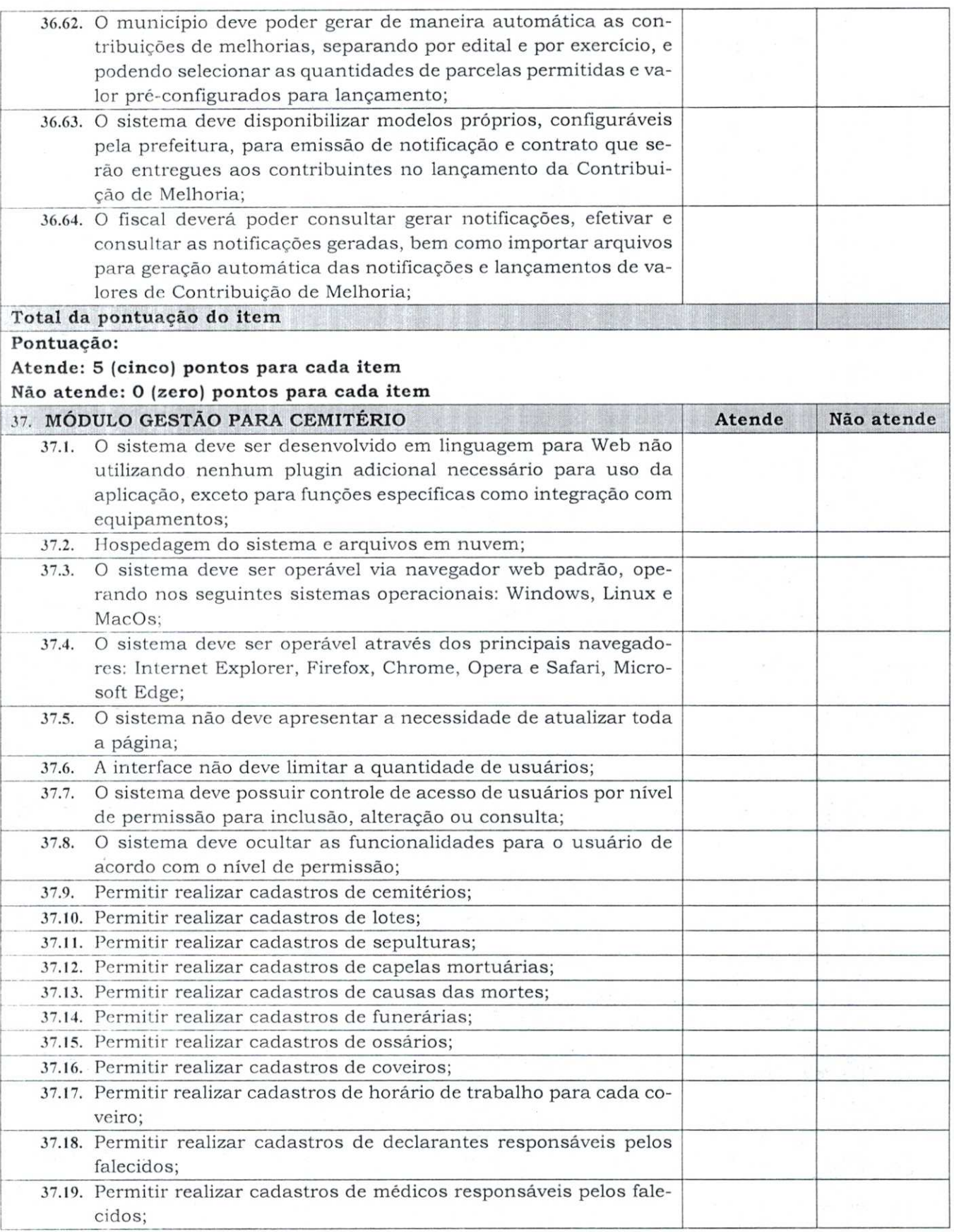

•

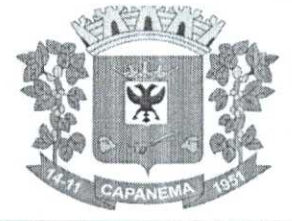

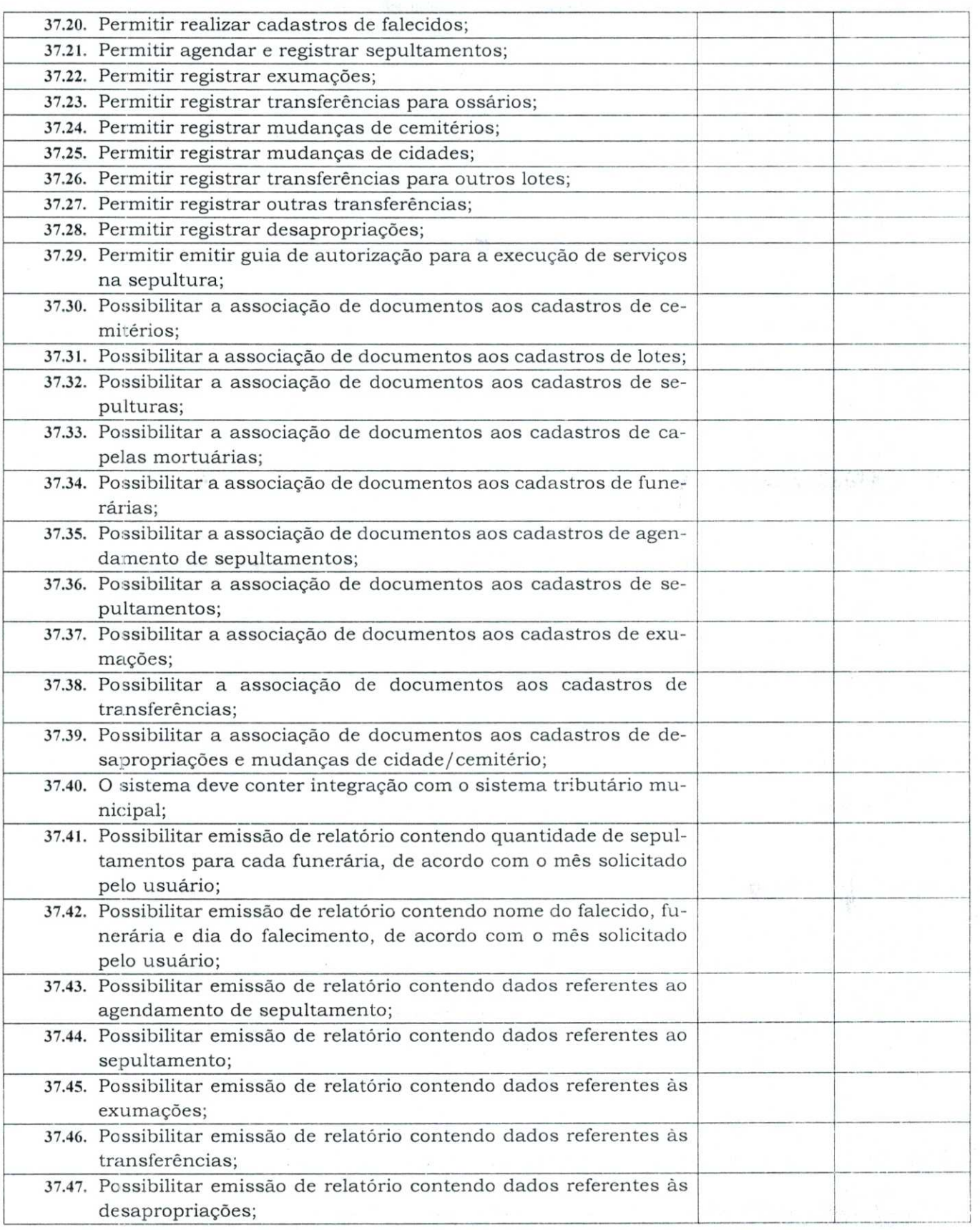

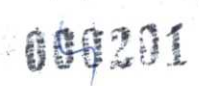

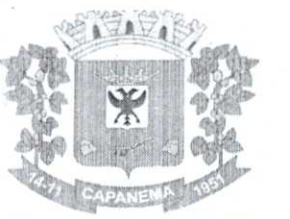

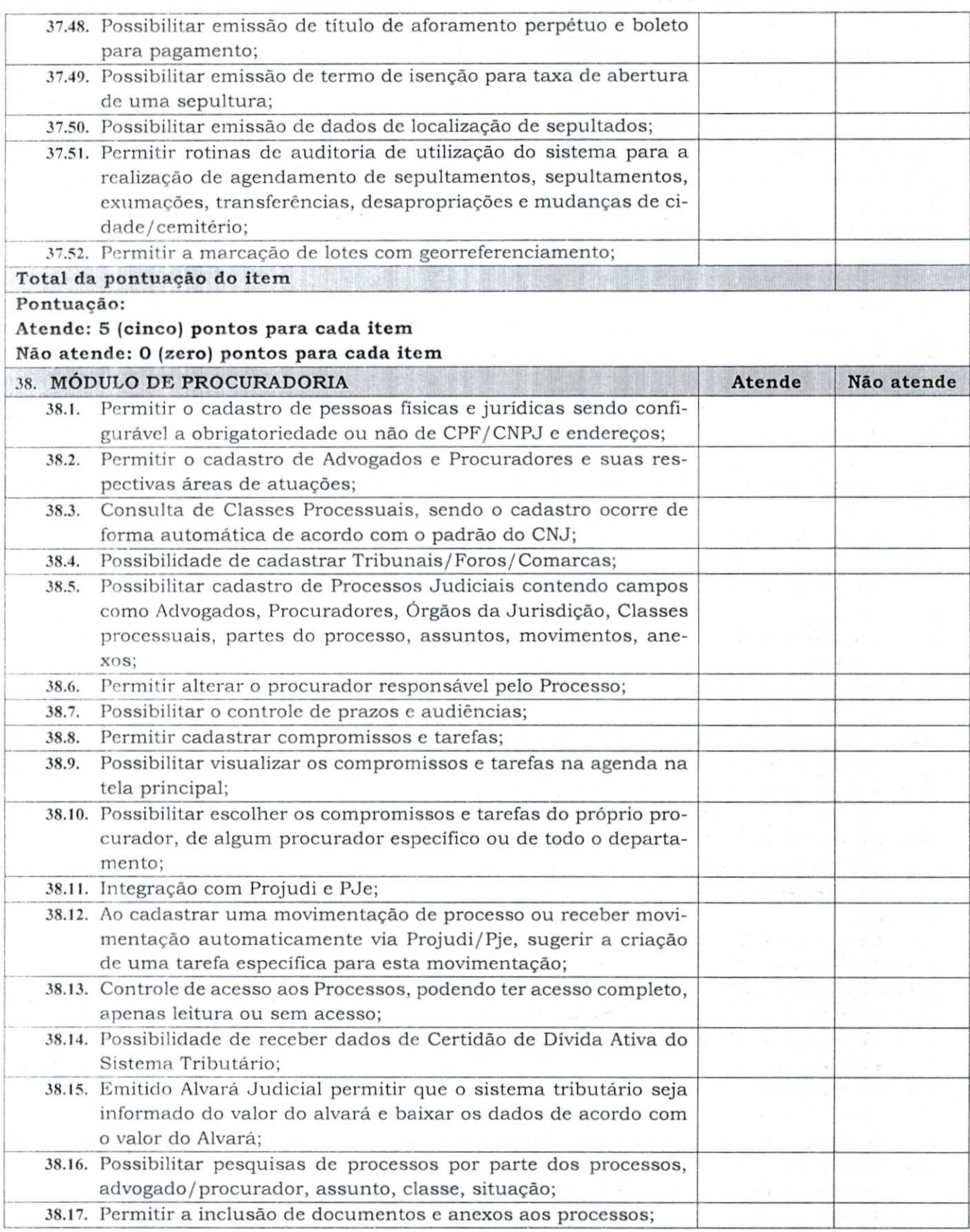

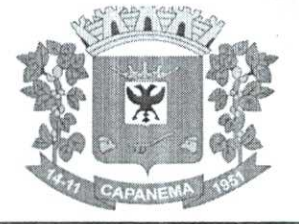

### Município de Capanema - PR <sup>2010202</sup>

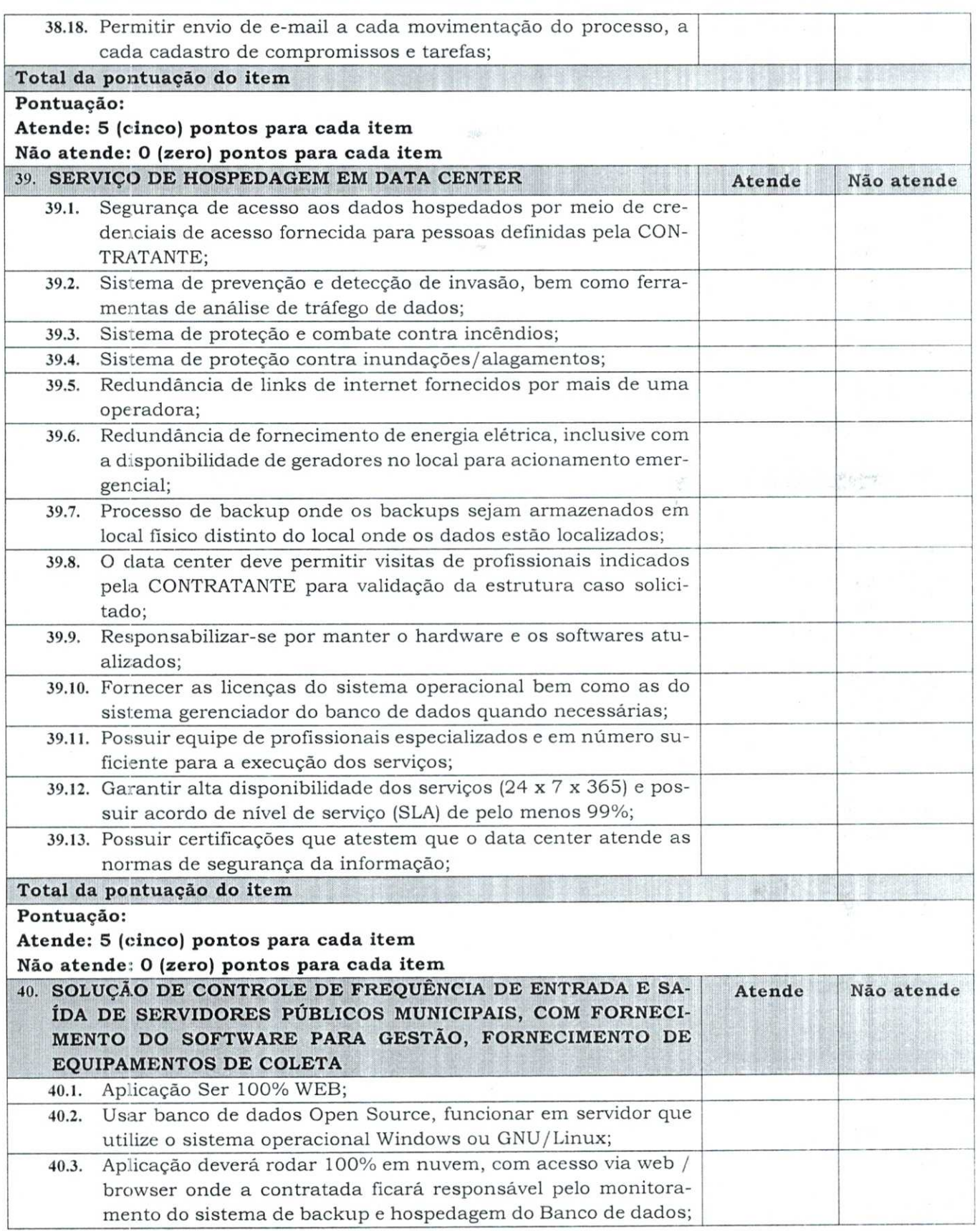

009203

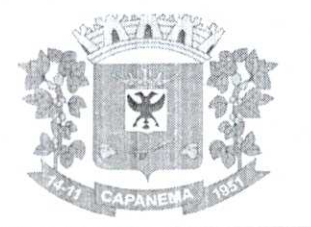

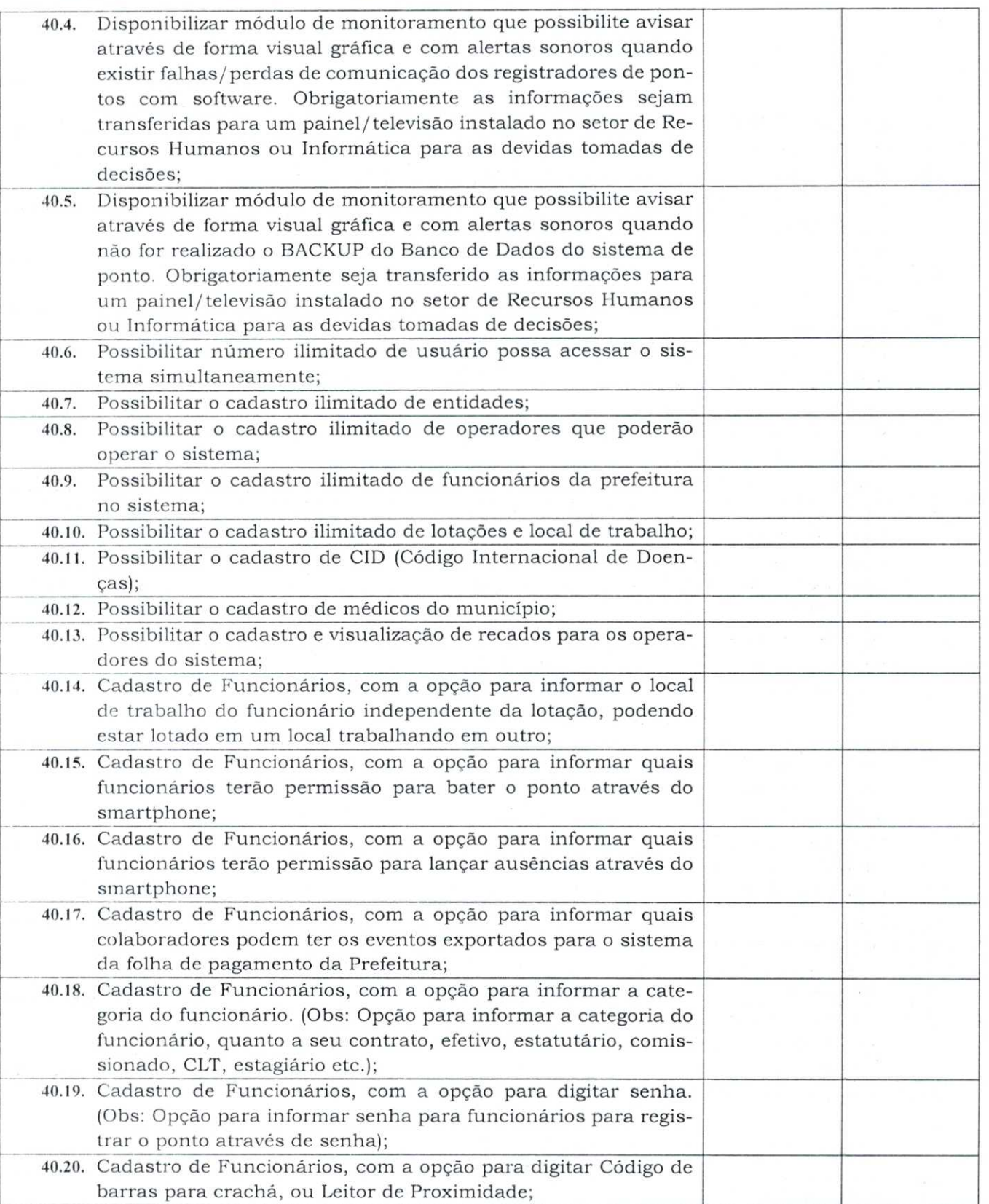

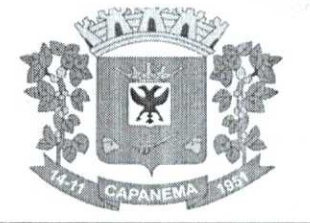

**PARTIES** 

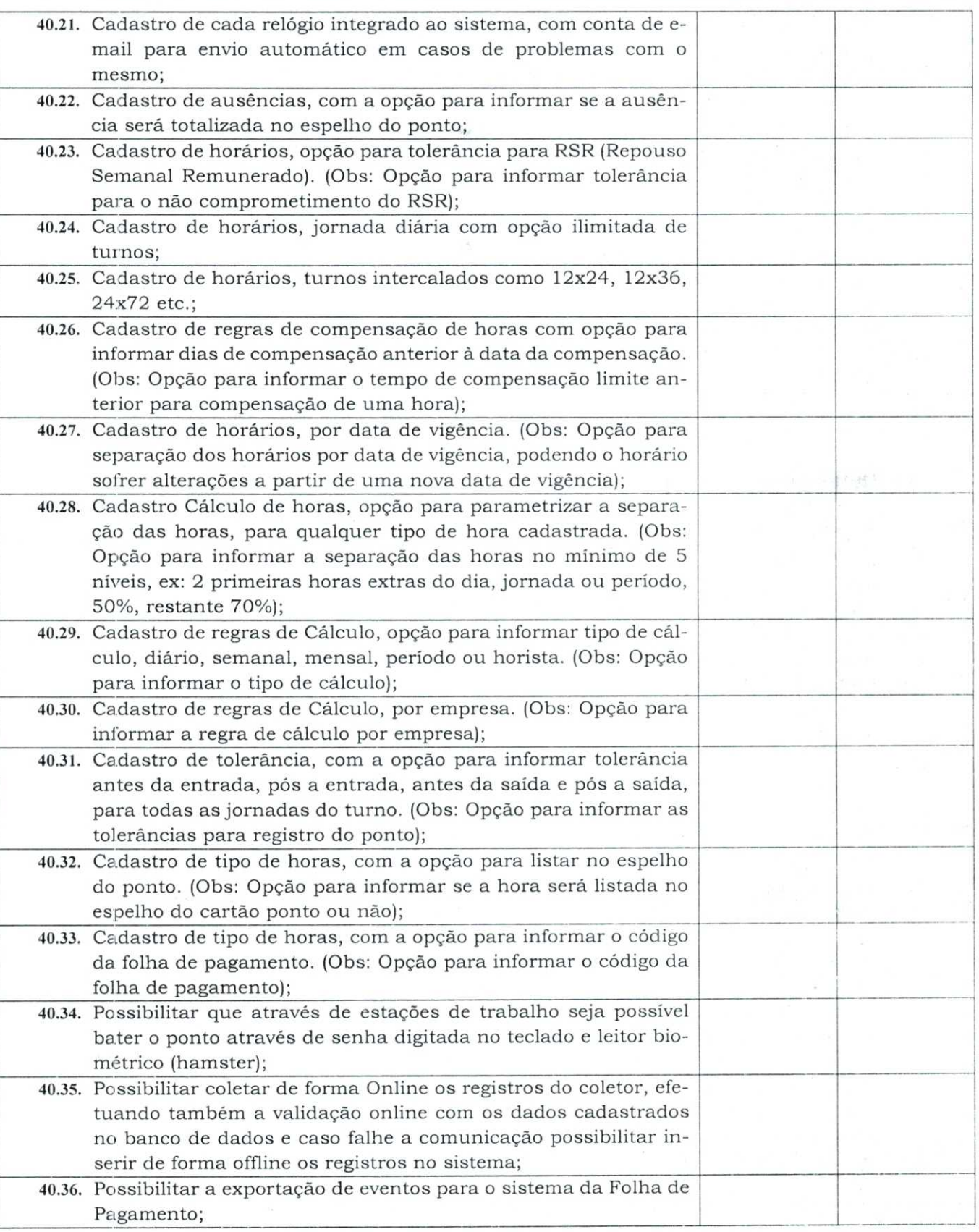

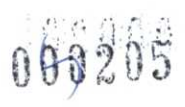

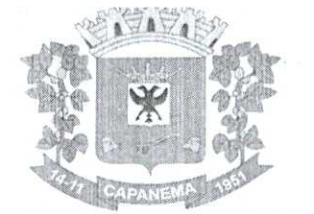

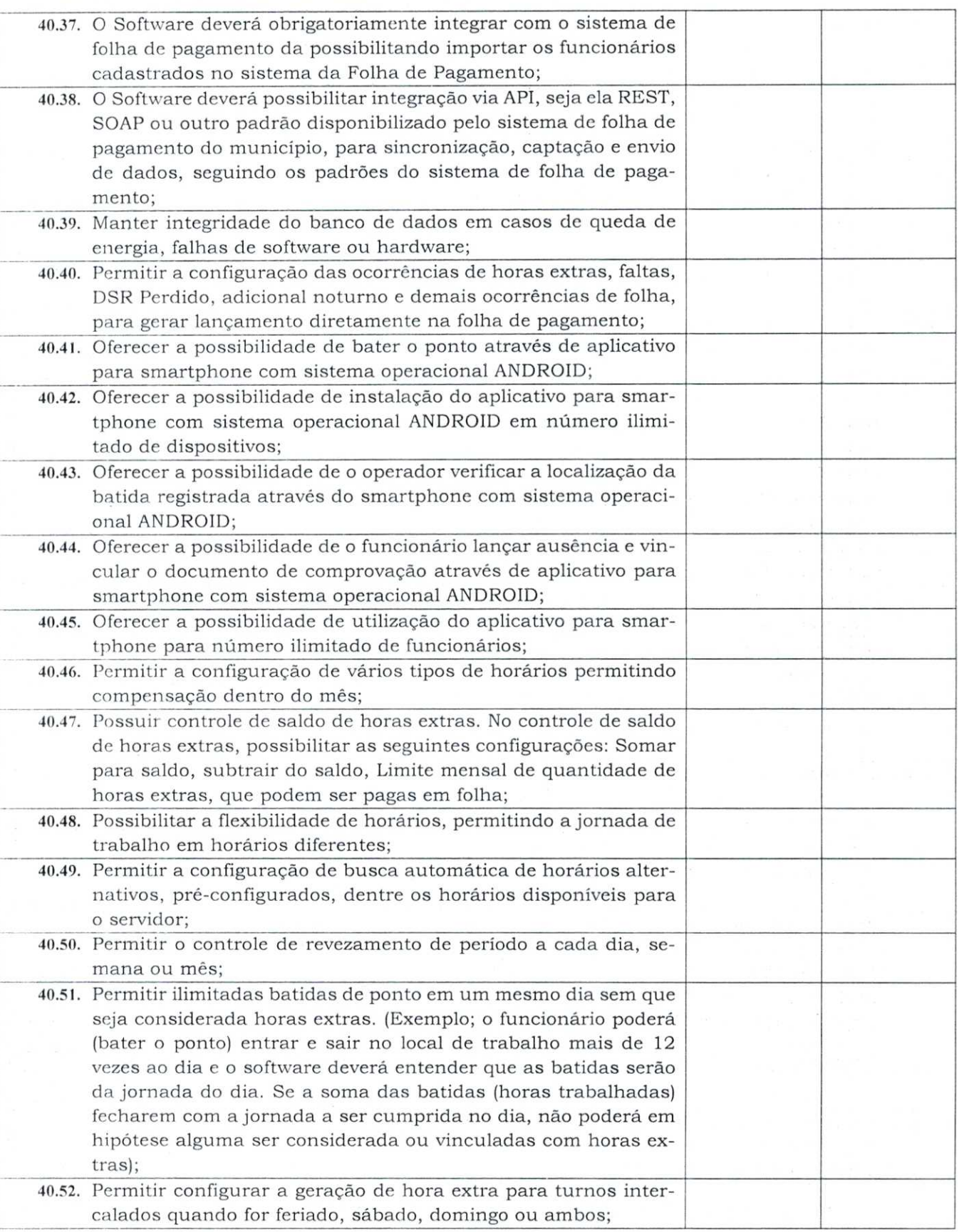

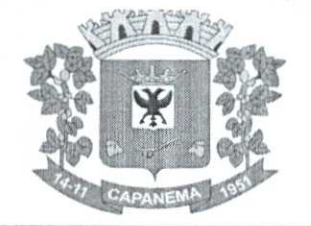

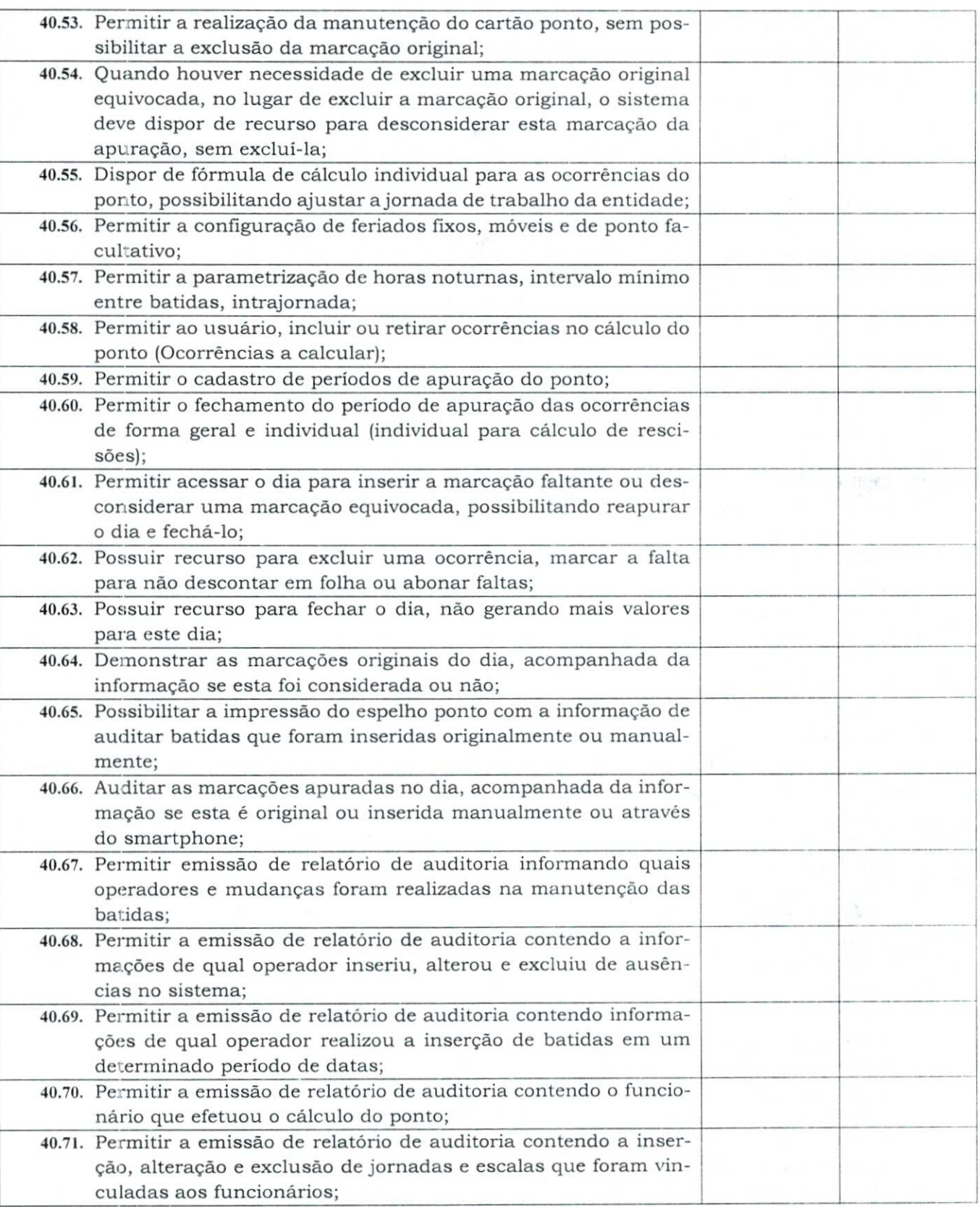

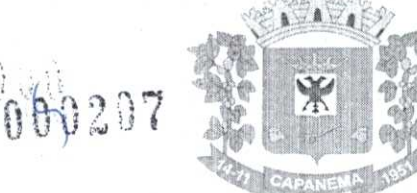

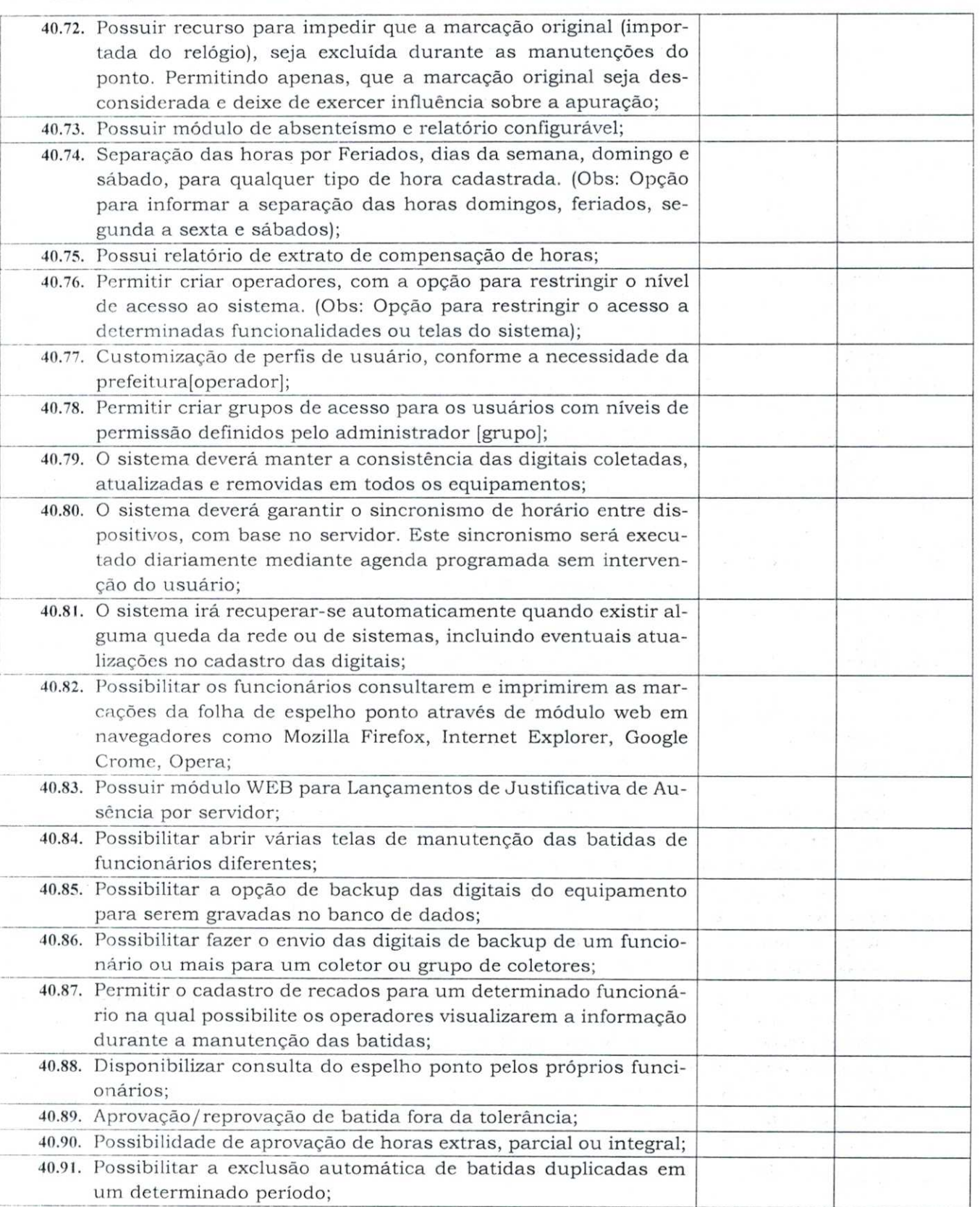

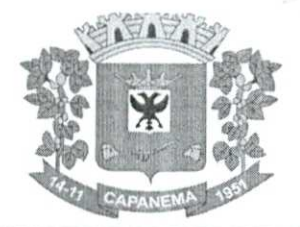

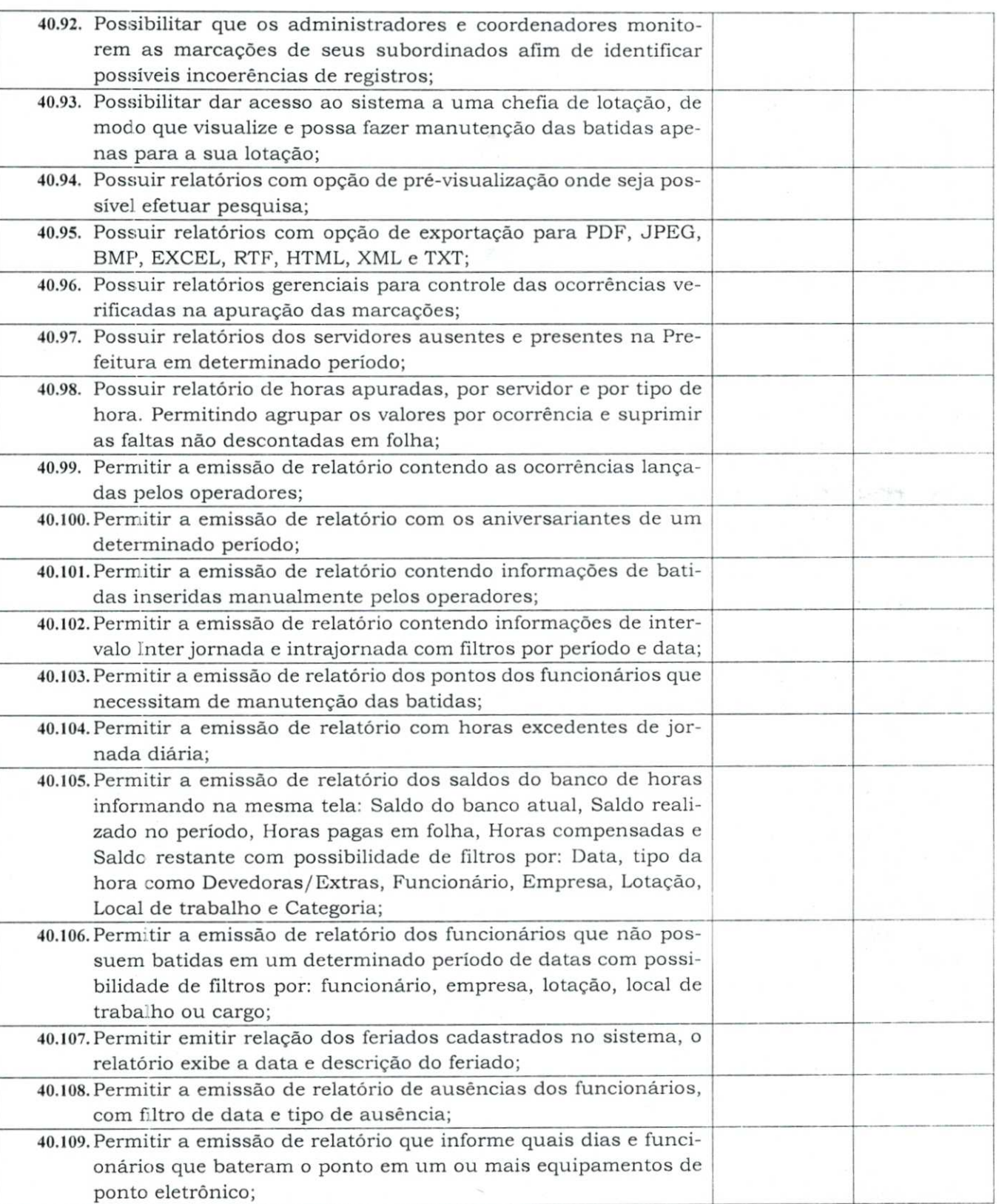

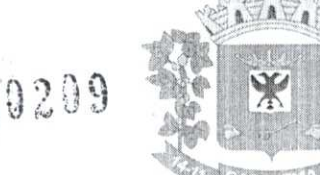

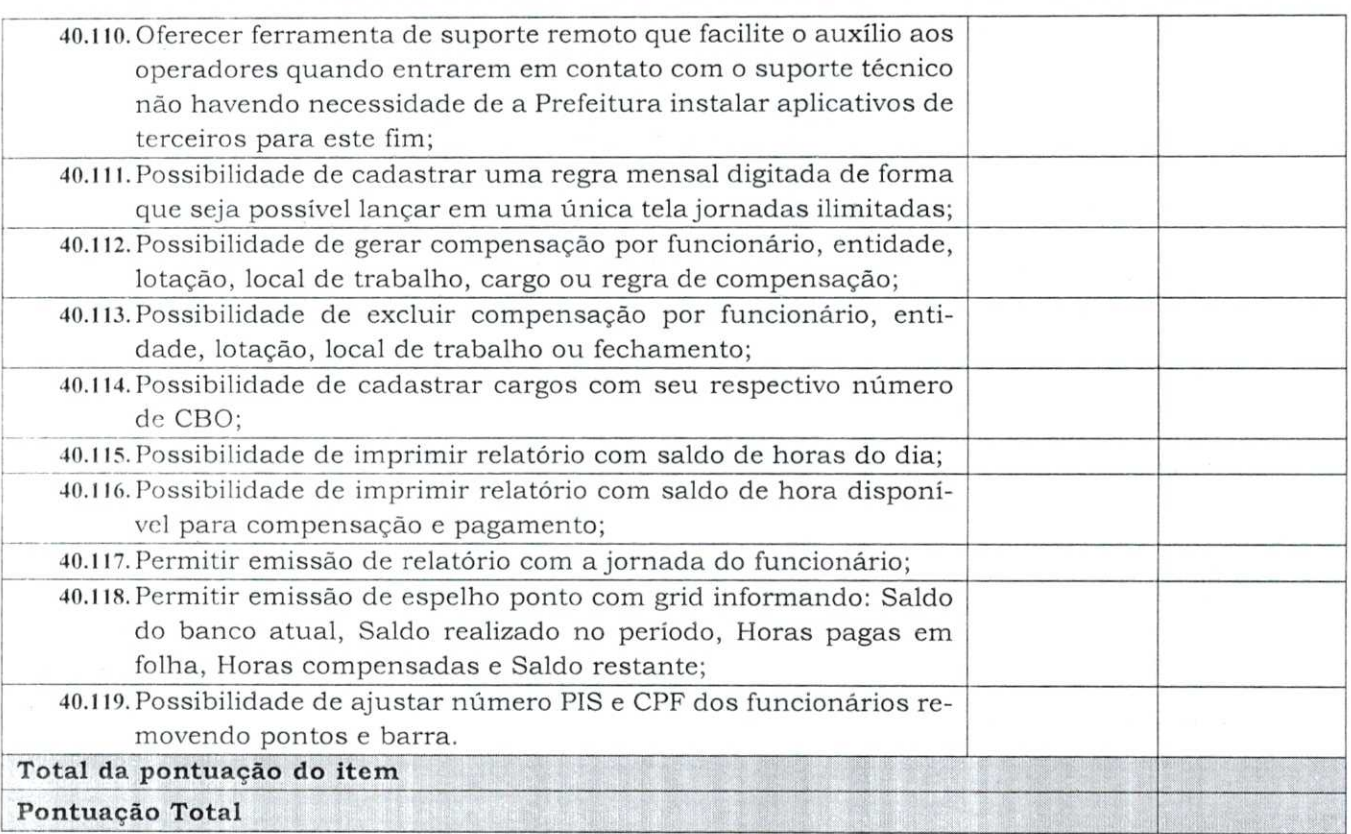

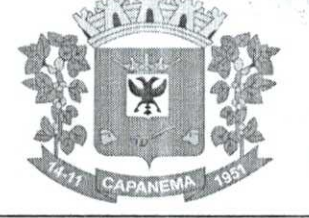

### **ANEXOIII**

#### **MODELO DE DECLARAÇÃO DE VISTORIA OU RENÚNCIA**

#### **EDITAL DE TOMADA DE PREÇOS N.° 000/2022 - TÉCNICA E PREÇO**

Nome da empresa: CNPJ n°: Endereço Fone: E-mail:

( ) Declaro que vistoriei minuciosamente os locais para a prestação dos serviços constantes do objeto do Edital de Licitação n° 12022, e tomei conhecimento da Sistemática de Trabalho, Infra Estrutura de Rede, Servidor de Dados e Terminais de Usuário e conhecimento de toda documentação pertinente e modelos de relatórios obrigatórios, compatibilidades das funcionalidades descritas no Projeto Básico Anexo I, coletei informações de todos os dados e elementos necessários à perfeita elaboração da proposta comercial.

( ) Ou optamos pela não realização de vistoria assumindo inteiramente a responsabilidade ou consequências por essa omissão, mantendo as garantias que vincularem nossa proposta ao presente processo licitatório, em nome da empresa que represento.

xxxxxxxx, ...... de ..................... de 2022. Assinatura do representante legal ou procurador da empresa:

 RG. CPF: ................................

Esse documento deverá estar em papel timbrado da empresa

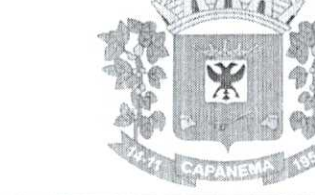

090211

### Município de Capanema **PR**

### **ANEXO IV**

### **MODELO DE DECLARAÇÃO DE COMPATIBILIDADE EDITAL DE TOMADA DE PREÇOS N.° 000/2022 - TÉCNICA E PREÇO**

A Empresa \_\_\_\_\_\_\_\_\_\_\_\_\_\_\_\_\_\_\_\_\_\_\_\_\_\_\_\_\_\_\_, inscrita no CNPJ nº \_\_\_\_\_\_\_\_\_\_\_\_\_\_\_\_\_\_\_ por seu representante legal abaixo assinado, portador (a) da Carteira de Identidade n° e do CPF nº \_\_\_\_\_\_\_\_\_\_\_\_\_\_\_, DECLARA sob as penas da lei, para os devidos fins, que assume inteira responsabilidade pela autenticidade de todos os documentos que foram apresentados e pela compatibilidade dos programas propostos com os requisitos técnicos exigidos no Projeto Básico - Anexo I.

Por ser expressão da verdade, firmamos.

 $\frac{d}{dx}$ ,  $\frac{d}{dx}$  de 2022.

(nome e assinatura do representante legal e identificação da empresa)

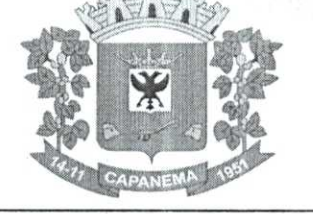

#### **ANEXO V**

#### **MODELO**

### **DECLARAÇÃO DE IDONEIDADE E AUSÊNCIA DE FATO IMPEDITIVO PARA LICITAR COM 0 PODER PÚBLICO EDITAL DE TOMADA DE PREÇOS N.° 000/2022 - TÉCNICA E PREÇO**

O signatário da presente, em nome da empresa.........................., declara, expressamente, que se sujeita às condições estabelecidas na **Tomada de Pregos n° /2022,** em consideração e nos respectivos anexos e documentos, que acatará integralmente qualquer decisão que venha a ser tomada pelo licitador quanto à qualificação apenas das proponentes que tenham atendido às condições estabelecidas e demonstrem integral possibilidade de executar a obra e/ou os serviços.

O signatário da presente declara, também, em nome da referida proponente, total concorddricia com a decisão que venha a ser tomada quanto à adjudicação objeto da presente licitação.

Declara, ainda, para todos os fins de direito a inexistência de fatos supervenientes impeditivos da qualificação ou que comprometam a idoneidade da proponente nos termos do art. 32, parágrafo 2° eart. 97 da Lei n° 8.666, de 21 de junho de 1993, e suas alterações.

........., de ................. de 2022.

(carimbo, nome e assinatura do responsável legal) (carteira de identidade, número e órgão

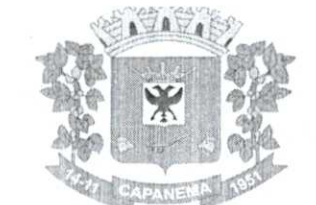

 $1000213$ 

### Município de Capanema - **PR**

#### **ANEXO VI**

### **MINUTA CONTRATO N° XXX/202X**

### **CONTRATO DE PRESTAÇÃO DE SERVIÇOS QUE ENTRE SI CELEBRAM**  O **MUNICÍPIO DE CAPANEMA E A EMPRESA**

Pelo presente instrumento particular de Contrato de Prestação de Serviços, sem vinculo empregaticio, de um lado o **MUNICÍPIO DE CAPANEMA,** com sede e Prefeitura à Avenida Pedro Viriato Parigot de Souza, N° 1080, Estado do Paraná, inscrito no CNPJ sob o n° 75.972.760/0001-60, a seguir denominado CONTRATANTE, neste ato representado pelo Prefeito Municipal Sr. **AMÉRICO BELLÉ.** 

De outro lado a empresa................., inscrita no CNPJ/MF sob o n.º ............, neste ato representaria pelo(a) Sr(a) inscrito no CPF n° , residente e domiciliado em ................................doravante denominada **CONTRATADA**, vêm firmar o presente Contrato nos termos da Lei n.° 8.666/93, de 21 de junho de 1993 e legislação pertinente, obedecidas às condições estabelecidas na licitação realizada na modalidade **Tomada Pregos N° 05/2019,** que fazem parte integrante deste instrumento, mediante as cláusulas e condições a seguir estipuladas:

#### **1.** CLAUSULA **PRIMEIRA -** DO OBJETO

**1.1. CONTRATAÇÃO DE EMPRESA PARA PRESTAÇÃO DE SERVIÇOS DE LICENCIAMENTO DESOFTWARE,INCLUINDO OS SEGUINTES SISTEMAS: APLICAÇÃO MOBILE, MÓDULO DE ADMISSÃO, MÓDULO DE ALMOXARIFADO, MÓDULO DE ALVARÁ DE CONSTRUÇÃO E HABITE-SE, MÓDULO DA ASSISTÊNCIA SOCIAL, MÓDULO DE B.I. - BUSINESS INTELLIGENCE,MÓDULO DE CADASTRO DE LOTEAMENTO, MÓDULO DE CARTA DE SERVIÇOS E ATENDIMENTO AO CIDADÃO 156, MÓDULO DE CONTABILIDADE PÚBLICA,** ExEcupÃo **FINANCEIRA, ORÇAMENTO ANUAL (PPA, LDO, LOA) E PRESTAÇÃO DE CONTAS AO TCE/PR, MÓDULO DE CONTROLE DE FROTAS, MÓDULO DE CONTROLE DE ISENÇÃO DE IPTU, MÓDULO DE CONTROLE DO SIMPLES NACIONAL, MÓDULO DE CONTROLE INTERNO, MÓDULO DE CONTROLE PATRIMONIAL, MÓDULO DE DECLARAÇÃO ELETRÔNICA DE SERVIÇOS DE INSTITUIÇÕES FINANCEIRAS, MÓDULO DE DOMICÍLIO ELETRÔNICO, MÓDULO DE FISCALIZAÇÃO, MÓDULO DE** LICITAÇÃO **E COMPRAS, MÓDULO DE NOTA FISCAL ELETRÔNICA DE SERVIÇOS, MÓDULO DE OBRAS PÚBLICAS/INTERVENÇÃO, MÓDULO DE PORTAL DA TRANSPARÊNCIA, MÓDULO DE PORTAL DO CONTRIBUINTE, MÓDULO DE PROCESSOS FISCAIS, MÓDULO DE PROTESTO ELETRÔNICO, MÓDULO DE RECURSOS HUMANOS FOLHA DE PAGAMENTO, MÓDULO DE REDESIM, MÓDULO SAÚDE E SEGURANÇA DO TRABALHO, MÓDULO DE GERENCIAMENTO DE CUSTOS, MÓDULO DE TRAMITAÇÃO DE PROCESSOS E PROTOCOLO, MÓDULO DE TRIBUTAÇÃO E DÍVIDA ATIVA, MÓDULO DE CEMITÉRIO, MÓDULO DE PROCURADORIA, SERVIÇO DE HOSPEDAGEM EM DATA CENTER, SOLUÇÃO DE CONTROLE DE FREQUÊNCIA DE ENTRADA E SAÍDA DE SERVIDORES PÚBLICOS MUNICIPAIS, COM FORNECIMENTO DOSOFTWAREPARA GESTÃO, FORNECIMENTO DE EQUIPAMENTOS DE COLETA, SUPORTE TÉCNICO ESPECIALIZADO RECURSOS HUMANOS SUPORTE TÉCNICO ESPECIALIZADO CONTÁBIL E FINANCEIRO SUPORTE TÉCNICO TRIBUTÁRIO E SUPORTE TÉCNICO OPERACIONAL, PARA** UTILIZAÇÃO **NO EXECUTIVO MUNICIPAL E LEGISLATIVO MUNICIPAL,** conforme descrito no Projeto Básico.

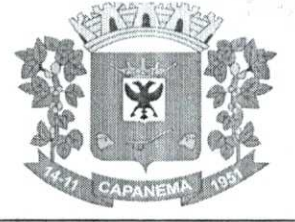

PARÁGRAFO ÚNICO - Integram e completam o presente termo contratual, para todos os fins de direito, obrigando as partes em todos os seus termos, as condições expressas no Edital de **Tomada de Pregos N° XX/ 2022,** juntamente com seus anexos, o Projeto Básico e a proposta da **CONTRATADA.** 

#### 2. CLAUSULA **SEGUNDA -** DO REGIME DE EXECUÇÃO

**2.1.** Os serviços contratados serão realizados por execução indireta, sob o regime de **empreitada por preço GLOBAL mensal.** 

#### 3. CLÁUSULA **TERCEIRA-** DO LOCAL E FORMA DA PRESTAÇÃO DO SERVIÇO

**3.1.** Os serviços serão executados conforme o disposto no Projeto Básico.

**3.2.** A CONTRATADA deverá executar os serviços utilizando-se de mão de obra e equipamentos necessários à perfeita execução dos serviços a serem prestados, conforme disposto no Projeto Básico e na sua proposta apresentada.

### 4. CLÁUSULA **QUARTA -** DAS OBRIGAÇÕES DA CONTRATADA

**4.1.** A CONTRATADA obriga-se a:

a) Tomar todas as providências necessárias à fiel execução do serviço objeto desta licitação, especialmente no que tange ao fornecimento de materiais, equipamentos e mão de obra;

b) Manter, durante o período de vigência do contrato, todas as condições de habilitação e qualificação exigidas na licitação;

c) Promover a execução do serviço dentro dos parâmetros e rotinas estabelecidos, em observância às normas legais e regulamentares aplicáveis e às recomendações aceitas pela boa técnica;

d) Prestar todos os esclarecimentos que lhe forem solicitados pela CONTRATANTE, atendendo prontamente a quaisquer reclamações;

e) Adotar medidas para a prestação de serviços solicitada, observando todas as condições e especificações aprovadas pela CONTRATANTE;

f) Cumprir, impreterivelmente, todos os prazos e condições exigidos;

g) Substituir imediatamente qualquer material e refazer qualquer serviço que não atenda às normas sem direito a ressarcimento e sem ônus para a CONTRATANTE;

h) Observar, rigorosamente, a legislação e as normas regulamentares emanadas pelos Órgãos competentes;

i) Encaminhar mensalmente à CONTRATANTE a Nota Fiscal/Fatura correspondendo aos serviços executados, pelo período de 12 (doze) meses.

i) A Contratada é responsável pelos danos causado à Administração ou a terceiros, decorrentes de sua culpa ou dolo na execução do contrato.

**k) O** recebimento provisório ou definitivo do objeto não exclui a responsabilidade da contratada pelos prejuízos resultantes da incorreta execução do contrato, especialmente no que se refere à qualidade e durabilidade dos serviços prestados e materiais utilizados.

**1) Os profissionais disponibilizados pela Contratada deverão prestar os serviços nos locais indicados pela Contratante, tais como: própria sede da licitante, sede da Administração Municipal, entre outros.** 

m) As despesas com locomoção do profissional, bem como as despesas de alimentação ficaram a cargo da Contratada.

n) Os profissionais designados para a execução dos serviços deverão empregar o necessário zelo, correção, celeridade e exação no trato de qualquer interesse da CONTRATANTE sob os seus cuidados profissionais, cabendo-lhes exclusiva responsabilidade por eventuais transgressões.

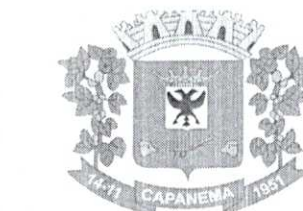

#### **5.** CLAUSULA **SEXTA -** DAS OBRIGAÇÕES DA CONTRATANTE

**5.1.** A CONTRATANTE obriga-se a:

a) Disponibilizar para a contratada o espaço físico para sua instalação, quando necessário;

b) Disponibilizar todos os elementos necessários à execução dos serviços, tais como processos, convênios, entre outros;

c) Cumprir fielmente as disposições do Contrato;

d) Exercer a fiscalização dos serviços por servidores especialmente designados, na forma prevista na Lei n° 8.666/93;

e) Responsabilizar-se pela comunicação, em tempo hábil, de qualquer fato que acarrete em interrupção na execução do Contrato;

f) Efetuar o pagamento nas condições e pregos pactuados no Contrato;

g) Notificar a CONTRATADA, por escrito, sobre imperfeições, falhas ou irregularidades constatadas na execução do serviço para que sejam adotadas as medidas corretivas necessárias;

h) Exigir o cumprimento de todas as obrigações assumidas pela CONTRATADA, de acordo com as cláusulas contratuais e os termos de sua proposta;

i) Zelar pelo cumprimento das obrigações da CONTRATADA relativas à observância das normas ambientais vigentes;

j) Proporcionar todas as condições para que a CONTRATADA possa desempenhar seus serviços de acordo com as determinações do Contrato, do Edital, especialmente do Projeto Básico e seus anexos;

k) Zelar para que durante toda a vigência do contrato sejam mantidas, em compatibilidade com as obrigações assumidas pela CONTRATADA, todas as condições de habilitação e qualificação exigidas na licitação.

1) Permitir, durante a vigência do contrato, o acesso dos representantes ou prepostos da CONTRATADA ao local da prestação de serviços, desde que devidamente identificados;

#### **6.** CLAUSULA **SÉTIMA -** DA SUBCONTRATAÇÃO

**6.1. ri;** Permitida a subcontratação parcial do objeto do contrato, desde que a CONTRATADA informe quais módulos serão subcontratados em tempo hábil e preste o serviço com a qualidade desejada.

#### **7.** CLÁUSULA **OITAVA -** DO VALOR DO CONTRATO

**7.1.** O valor do contrato é de R\$ **XXXX(XXXX)**.

**7.1.1.** No valor acima estão incluidas todas as despesas ordinárias diretas e indiretas decorrentes da execução contratual, inclusive tributos e/ou impostos, encargos sociais, trabalhistas, previdencidrios, fiscais e comerciais incidentes, taxa de administração, materiais de consumo, seguro e outros necessários ao cumprimento integral do objeto contratado.

#### **8.** CLAUSULA **NONA -** DA VIGÊNCIA

**8.1.** 0 prazo de vigência do Contratoserade **12 (doze) meses,** a partir da data da assinatura, podendo tal prazo ser prorrogado nos termos doart. 57, inc IV da Lei 8.666/93. O prazo de vigência previsto no item acima terá início na data de ......./......../........ e encerramento em

#### **9.** CLÁUSULA **DÉCIMA-** DO PAGAMENTO

**9.1.** O pagamento será realizado mensalmente, o qual será pago no mês subsequente à prestação dos serviços, através de ordem bancária, para crédito em banco, agência e conta corrente indicados pelo contratado.

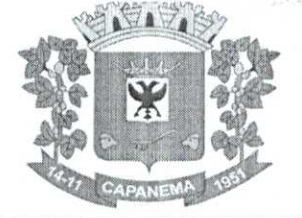

**9.2. 0 prazo para pagamento será de até 15 (quinzej dias, subsequentes ao**  recebimento definitivo dos serviços, nos termos do item 19 do edital, sendo condição para **o pagamento a apresentação dos referidos relatórios dos serviços prestados.** 

9.3. Ao ser emitida a Nota Fiscal, deverá ser imediatamente enviada por e-mail, nos **endereços eletrônicos:** empenho@capanema.pr.gov.br **e/ou** compras@capanema.pr.gov. br, **ou entregue em mios das servidoras designadas, para fins de liquidação de empenho.** 

**9.4. 0** pagamento será efetuado por meio da Tesouraria do Município.

**9.5.** A Contratada deverá encaminhar junto à Nota Fiscal, documento em papel timbrado da empr2sa informando a Agência Bancária e o número da Conta a ser depositado o pagamento.

**9.6.** Não será aceita a emissão de boletos bancários para efetuar o pagamento das Notas Fiscais e/ou Faturas.

**9.7.** A nota fiscal deverá ser emitida pela própria Contratada, obrigatoriamente com o número de inscrição no CNPJ apresentado nos documentos de habilitação e das propostas de preços, bem como da Nota de Empenho, não se admitindo notas fiscais emitidas com outro CNPJ.

**9.8.** A CONTRATADA se obriga a revalidar todas as suas certidões e documentos vencidos, que tenham sido apresentados na ocasião da habilitação ou junto ao Cadastro de Fornecedores do Município de Capanema. Os pagamentos somente serão efetivados caso a CONTRATADA apresente situação regular. ときに、このことをありまするとあるのがある

**9.9.** Qualquer suspensão de pagamento devido ã falta de regularidade do fornecedor não gerará para a CONTRATANTE nenhuma responsabilidade nem obrigação de reajustamento ou atualização monetária do valor devido.

**9.10.** Na ocasião do pagamento a Contratada deverá apresentar na tesouraria da Contratante, além dos documentos exigidos nos subitens anteriores:

**a)** Certidões de regularidade junto ao INSS e ao FGTS da Licitante, emitidas no respectivo mês do pagamento.

**9.11.** Em caso de não cumprimento pela CONTRATADA de disposição contratual, os pagamentos poderão ficar retidos até posterior solução, sem prejuízos de quaisquer outras disposições contratuais.

**9.12. É** vedada expressamente a realização de cobrança de forma diversa da estipulada neste Edital, em especial a cobrança bancária, mediante boleto ou mesmo o protesto de titulo, sob pena de aplicação das sanções previstas no edital e indenização pelos danos decorrentes.

**9.13.** Havendo erro na apresentação da Nota Fiscal/Fatura ou dos documentos pertinentes aquisição, ou, ainda, circunstância que impeça a liquidação da despesa, o pagamento ficará pendente até que a contratada providencie as medidas saneadoras. Nesta hipótese, o prazo para pagamento iniciar-se-á após a regularização da situação, não acarretando qualquer ônus para a Contratante.

**9.14. A Administração somente efetuará o pagamento após a ocorrência das seguintes hipóteses, sendo facultada a adoção de apenas uma delas:** 

**9.14.1. Mediante a comprovação da quitação dos tributos referentes à aquisição ou prestação de serviço contratado; ou** 

**9.14.2. Mediante retenção diretamente sobre o valor devidoitcontratada do Imposto sobre a Renda da Pessoa Jurídica (IRPJ), caso o referido tributo incida na contratação, bem como o Imposto sobre Serviços de Qualquer Natureza (ISSQN), nos termos da Lei Complementar Federal n° 116/03, e na Lei Municipal 950/03.** 

**9.15.** A Contratada regularmente optante pelo Simples Nacional, nos termos da Lei Complementar n° 123/06, não sofrerá a retenção tributária quanto aos impostos e contribuições abrangidos por aquele regime. No entanto, o pagamento ficará condicionado â apresentação de comprovação por meio de documento oficial de que faz jus ao tratamento tributário favorecido previsto na referida Lei Complementar.
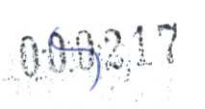

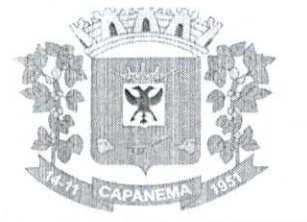

**9.16.** A Administração deduzirá do montante a ser pago os valores correspondentes às multas e/ou indenizações devidas pela contratada.

**9.17.** O desconto de qualquer valor no pagamento devido à contratada será precedido de processo administrativo em que será garantido à empresa o contraditório e a ampla defesa, com os recursos e meios que lhes são inerentes.

**9.18.** e vedado à contratada transferir a terceiros os direitos ou créditos decorrentes do contrato.

#### 10. CLAUSULA **DÉCIMA PRIMEIRA -** DO RECEBIMENTO DO OBJETO

**10.1.** Mensalmente, caberá à CONTRATADA apresentar comunicação escrita à fiscalização da CONTRATANTE, a qual competira, no prazo de até 15 (quinze) dias, a verificação dos serviços executados, para fins de recebimento.

**10.2. 0 recebimento também ficará sujeito à apresentação da nota fiscal correspondente e de relatório, devidamente assinado, constando quais os serviços executados pela CONTRATADA.** 

**10.3.** Após a inspeção no Município se os serviços estão sendo prestados adequadamente e a entrega do relatório mencionado acima, será lavrado Termo de Recebimento Definitivo, em 02 (duas) vias de igual teor e forma, ambas assinadas pela fiscalização, relatando as eventuais pendências verificadas.

**10.4.** A CONTRATADA fica obrigada a reparar, refazer, corrigir, remover, reconstruir ou substituir, às suas expensas, no todo ou em parte, o objeto em que se verificarem vícios, defeitos ou incorreções resultantes da execução ou materiais empregados, cabendo à fiscalização não atestar a prestação de serviços até que sejam sanadas todas as eventuais pendências que possam vir a ser apontadas no Termo de Recebimento.

**10.5.** Na hipótese de a verificação a que se refere o item 11.4 não ser procedida tempestivamente, reputar-se-á como realizada, consumando-se o recebimento definitivo no dia do esgotamento do prazo, desde que o fato seja comunicado à Contratante nos 15 (quinze) dias anteriores à exaustão do prazo.

**10.6.0** recebimento definitivo do objeto licitado não exime a CONTRATADA, em qualquer época, das garantias concedidas e das responsabilidades assumidas em contrato e por força das disposições legais em vigor.

#### 11. CLAUSULA **DÉCIMA SEGUNDA -** DOS PREÇOS

**11.1.** Os pregos são fixos e irreajustáveis.

#### 12. CLAUSULA **DÉCIMA TERCEIRA- DA** DOTAÇÃO ORÇAMENTÁRIA

**12.1.** As despesas decorrentes da presente contratação correrão à conta de recursos específicos consignados no Orçamento Geral do Município deste exercício, na dotação abaixo discriminada:

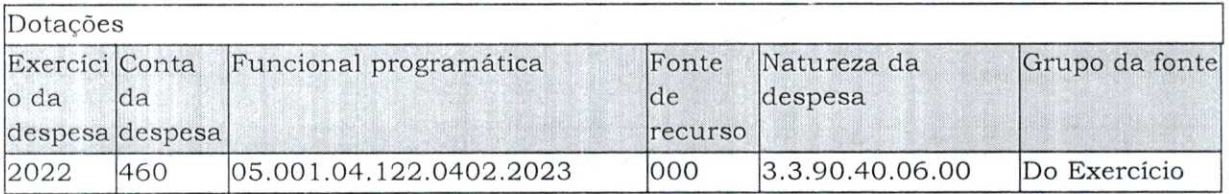

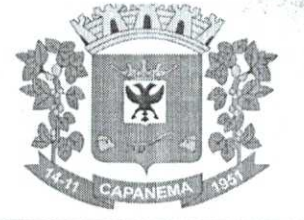

**12.2.** Caso a vigência do contrato ultrapasse o exercício financeiro, as despesas do exercício subsequente correrão à conta das dotações orçamentárias indicadas em termo aditivo ou apostilamento.

#### 13. CLAUSULA **DÉCIMA QUARTA -** DA FISCALIZAÇÃO

**1.3.1.** A execução dos serviços ora contratados será objeto de acompanhamento, controle, fiscalização e avaliação por representante da CONTRATANTE, para este fim especialmente designado, com as atribuições especificas determinadas na Lei n° 8.666, de 1993, conforme detalhado no projeto Básico.

**13.2.** Acompanhamento e controle da execução dos serviços. 0 acompanhamento, o controle, a fiscalização e avaliação de que trata este item não excluem a responsabilidade da CONTRATADA e nem confere á. CONTRATANTE responsabilidade solidária, inclusive perante terceiros, por quaisquer irregularidades ou danos na execução dos serviços contratados.

**13.3.** A CONTRATANTE se reserva o direito de rejeitar, no todo ou em parte, os serviços ora comratados, prestados em desacordo com o presente Edital e seus Anexos e com o contrato.

**13.4.** As determinações e as solicitações formuladas pelo representante da CONTRATANTE encarregado da fiscalização do contrato deverão ser prontamente atendidas pela CONTRATADA, ou, nesta impossibilidade, justificadas por escrito. 1. 2011 机氨基酸混合物成一

#### 14. CLAUSULA **DÉCIMA QUINTA -** DAS ALTERAÇÕES

**14.1.** Eventuais alterações contratuais reger-se-do pela disciplina do artigo 65 da Lei n° 8.666, de 1993.

**14.2.** A CONTRATADA ficará obrigada a aceitar, nas mesmas condições contratuais, os acréscimos ou supressões que se fizerem necessários, até o limite de 25% (vinte e cinco por cento) do valor inicial atualizado do contrato.

**14.3.** As supressões resultantes de acordo celebrado entre os contratantes poderão exceder o limite de 25% (vinte e cinco por cento).

**14.4. Em caso de prorrogação contratual a que se refere oart.57, da Lei 8.666/93, o reajuste será convencionado pelas partes no respectivo aditamento, respeitando-se o índice I.NPC/IBGE.** 

#### 15. CLAUSULA **DÉCIMA SEXTA -** DAS INFRAÇÕES E DAS SANÇÕES ADMINISTRATIVAS

**15.1.** As penalidades cabíveis estão pormenorizadas no item 21 e seus subitens do edital.

#### 16. CLAUSULA **DÉCIMA SÉTIMA -** MEDIDAS ACAUTELADORAS

**16.1.** Consoante o artigo 45 da Lei n° 9.784, de 1999, a Administração Pública poderá motivadamente adotar providências acauteladoras, inclusive retendo o pagamento, como forma de prevenir a ocorrência de dano de dificil ou impossível reparação.

#### **17. CIAUSULA DÉCIMA OITAVA -** DA RESCISÃO CONTRATUAL

**17.1.** Os motivos para a rescisão do presente Contrato estão pormenorizados no item 22 do edital.

**17.2.** Os casos da rescisão contratual serão formalmente motivados nos autos, assegurado o contraditório e a ampla defesa.

17.3. A rescisão administrativa ou amigável deverá ser precedida de autorização escrita e fundamentada da autoridade competente.

**17.4.** Quando a rescisão ocorrer com base nas alíneas "m" a "q" do item 22.1, do edital, sem que haja culpa da CONTRATADA, será esta ressarcida dos prejuízos regularmente comprovados que houver sofrido, tendo ainda direito a:

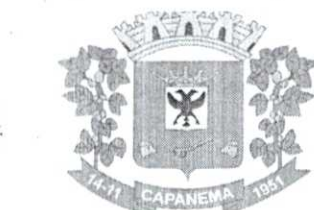

a) Devolução da garantia, se houver;

b) Pagamentos devidos pela execução do Contrato até a data da rescisão.

**17.5.** A rescisão por descumprimento das cláusulas contratuais acarretará a execução da garantia contratual, para ressarcimento da CONTRATANTE, e dos valores das multas e indenizações a ela devidos, bem como a retenção dos créditos decorrentes do Contrato, até o limite dos prejuízos causados à CONTRATANTE, além das sanções previstas neste instrumento.

#### **18. CLAUSULA DÉCIMA NONA- DA FRAUDE E DA CORRUPÇÃO**

**18.1. Em atendimento a Lei Federal n° 12.846 de 01/058/2013, os licitantes devem observar e o contratado devem observar e fazer observar, por seus fornecedores e subcontratados, o mais alto padrão de ética durante todo o processo de licitação, de contratação e de execução do objeto contratual.** 

**Para os propósitos desta clausula, definem-se as seguintes práticas:** 

**"Prática Corrupta": Oferecer, dar, receber ou solicitar, direta ou indiretamente, qualquer vantagem com o objetivo de influenciar a ação de servidor público no processo de licitação ou na execução de contrato;** 

**"Prática Fraudulenta": A falsificação ou omissão dos fatos, com o objetivo de influenciar o processo de licitação ou de execução de contrato;** 

**"Prática Colusiva": Esquematizar ou estabelecer um acordo entre dois ou mais licitantes, com ou sem o conhecimento de representante ou prepostos do órgão licitador, visando estabelecer pregos em níveis artificiais e não competitivos;** 

**"Prática Coercitiva": Causar dano ou ameaçar causar dano, direta ou indiretamente, as pessoas ou sua propriedade, visando influenciar sua participação em um processo licitatório ou afetar a execução do contrato;** 

**"Prática Obstrutiva": (i) destruir, falsificar, alterar ou ocultar provas em inspeções ou fazer declarações falsas ao representantes do organismo financeiro multilateral, com objetivo de impedir materialmente a apuração de alegações de prática prevista na clausulaIII,deste edital(ii)atos cuja intenção seja impedir materialmente o exercício do direito de o organismo financeiro multilateral promover inspeção.** 

**18.2. Na hipótese de financiamento, parcial ou integral, por organismo financeiro multilateral, mediante adiantamento ou reembolso, este organismo imporá sanção sobre um empresa ou pessoa fisica, inclusive declarando-a inelegível, indefinidamente ou por prazo indeterminado, para a outorga de contratos financiados pelo organismo se, em qualquer momento, constatar o envolvimento da empresa diretamente ou por meio de um agente, em práticas corruptas, fraudulentas, colusivas, coercitivas ou obstrutivas ao participar da licitação ou da execução de um contrato financiado pelo organismo.** 

**18.3. Considerando os propósitos das cláusulas acima, o licitante vencedor como condição para contratação deverá concordar e autorizar que, na hipótese do contrato vir a ser financiado, em parte ou integralmente, por organismo financeiro multilateral, mediante adiantamento ou reembolso, permitirá que o organismo financeiro e/ou pessoas por ele formalmente indicados, possam inspecionar o local de execução do contrato e todos os documento, contas e registro relacionadas a licitação e execução do** 

#### **19;** CLAUSULA **VIGÉSIMA -** DOS CASOS OMISSOS

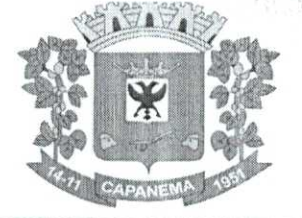

**19.1.** Os casos omissos ou situações não explicitadas nas cláusulas deste Contrato serão decididos pela CONTRATANTE, segundo as disposições contidas na Lei n° 8.078, de 1990 - Código de Defesa do Consumidor, no Decreto nº 3.722, de 2001, na Lei Complementar nº 123, de 2006, e na Lei n° 8.666, de 1993, bem como nos demais regulamentos e normas administrativas federais, que fazem parte integrante deste Contrato, independentemente de suas transcrições.

#### **20. CLAUSULA VIGÉSIMA PRIMEIRA- DA** PUBLICAÇÃO

**20.1.** A publicação resumida do instrumento de contrato no Diário Oficial Do Município será providenciada pela CONTRATANTE, no prazo de vinte dias 20 (vinte) dias, contados do quinto dia Útil do mês seguinte ao da sua assinatura, correndo a despesa por sua conta.

#### 21. CLAUSULA **VIGÉSIMA SEGUNDA - DO** FORO

**211.** As questões decorrentes da utilização do presente Instrumento que não puderem ser dirimidas administrativamente, serão processadas e julgadas na Justiça Estadual, Comarca de Capanema-PR.

E assim, por estarem de acordo, ajustados e contratados, após lido e achado conforme, as partes a seguir firmam o presente Contrato em 02 (duas) vias, de igual teor e forma.

CAPANEMA, ...... de .................... de 2022.

**AMÉRICOBELLE Contratada** 

Prefeito Municipal Representante legal

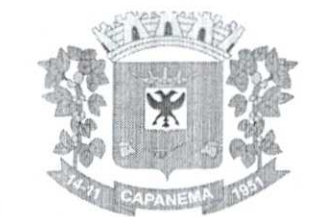

- •9 I

## Município de Capanema - PR

#### **ANEXO VII**

#### **MODELO DE CREDENCIAMENTO**

### TOMADA DE PREÇOS Nº <sub>/</sub> / TÉCNICA E PREÇO

#### PROCURAÇÃO

A (nome da empresa) , CNPJ n° , com sede à , neste ato representada pelo(s) (diretores ou sócios, com qualificação completa— nome, RG, CPF, nacionalidade, estado civil, profissão e endereço). Pelo presente instrumento de mandato, nomeia e constitui, seu(s) Procurador(es) o Senhor(es) (nome, RG, CPF, nacionalidade, estado civil, profissão e endereço). A quem confere(m) amplos poderes para junto a ADMINISTRAÇÃO MUNICIPAL DE CAPANEMA PR, praticar atos necessários para representar a outorgante no processo licitatório Tomada de Preço n°  $\frac{1}{2}$ melhor técnica e prego, usando dos recursos legais e acompanhando-os, conferindo-lhes, ainda, poderes especiais para desistir de recursos, interpô-los, apresentar lances verbais, negociar pregos e demais condições, confessar, transigir, desistir, firmar compromissos ou acordos, receber e dar quitação, podendo ainda, substabelecer esta para outrem, com ou sem reservas de iguais poderes, dando tudo por bom firme e valioso, e, em especial, para (se for o caso de apenas uma licitação).

> Local e Data Atenciosamente

Razão Social da Empresa FIRMA RECONHECIDA

**Em atendimento a Lei Federal n° 13.726/2022, o reconhecimento de assinatura no instrumento de procuração particular, poderá ser realizado perante a Pregoeira e Equipe de Apoio, desde que apresentado, via original ou cópia autenticada em cartório, de Documento Oficial com foto e assinatura do subscrevente(Ex.Cédula de RG, CNH, Carteira de Trabalho e Previdência Social, Passaporte e Cédula de identidade Profissional), somente sendo admitido o reconhecimento da assinatura na forma grafada no documento apresentado.** 

*Recomendação: Na hipótese de apresentação de* **procuração por** *instrumento particular, a mesmaclever-6 vir acompanhada do* **Contrato** *Social da proponente ou de* **outro**  *documento, onde esteja expressa a capacidade / competência do outorgante para constituir mandatário.* 

**NOTA: APRESENTAR FORA DO ENVELOPE, NO INÍCIO DA SESSÃO** 

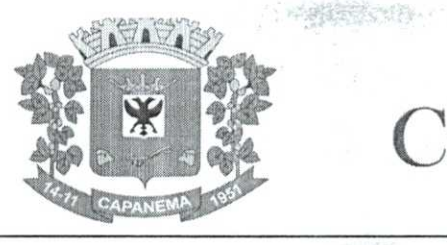

#### **ANEXO VIII**

#### **MODELO**

#### **EDITAL DE TOMADA DE PREÇOS N.° 000/2022 - TÉCNICA E PREÇO**

#### **TERMO DE RENÚNCIA DA FASE DE HABILITAÇÃO**

Por este Termo, e na melhor forma de direito e em especial diante do que dispõe o artigo 186 do Código de Processo Civil, e o artigo 109 da Lei 8.666/93, esta empresa ,CNPJ• abaixo assinada participante da licitação número \_\_\_\_/2022, na modalidade Tomada de Preço, "RENUNCIA", como renunciado não tem ao direito de recurso administrativo e ao prazo respectivo, pela sua inabilitação ou habilitação de outros proponentes quanto à documentação, e concordando, em consequência, com o curso do procedimento licitatório, passando-se a abertura dos envelopes seguintes dos proponentes habilitados. 0 representante da empresa, ainda declara que tem conhecimento das consequências da renúncia e assina abaixo para que surta todos os efeitos legais.

 $local,$   $de$   $de$   $d$ 

**Nome do Representante Legal Função** 

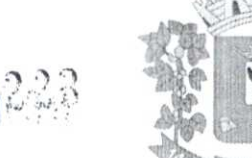

#### **ANEXO IX DECLARAÇÃO UNIFICADA**

A Pregoeira

Município de Capanema, Estado do Paraná **Edital de Tomada de Preços n° XX/ 2022 Objeto: (...)** 

**I** - Pelo presente instrumento e para todos os fins de direito, a empresa inscrita no CNPJ n° ,cornsede na , através de seu representante legal infra-assinado, **DECLARA:** 

- a) a ciência e a concordância da proponente com as condições contidas no Edital e seus anexos; que cumpre plenamente os requisitos de habilitação definidos no Edital e anexos, bem como que a proposta comercial apresentada está em conformidade com as exigências deste processo de contratação,
- b) a ciência e a concordância da proponente com as regras de execução, de recebimento e de pagamento previstas no Edital e seus anexos, assumindo a responsabilidade de cumpri-las;
- c) que a proponente não emprega menores de 18 (dezoito) anos em trabalho noturno, perigoso ou insalubre; que a proponente não emprega menores de 16 (dezesseis) anos; de que caso a proponente empregue menores de 16 (dezesseis) anos, estes estão contratados na condição de jovem aprendiz, nos termos do artigo 7º, inciso XXXIII, da Constituição Federal;
- d) que a proponente e os seus sócios e/ou administradores não foram declarados inidõneos ou impedidos para licitar ou contratar com a Administração Pública;
- e) que inexistem fatos impeditivos para a habilitação da proponente no certame e de que não se enquadra em nenhuma das hipóteses de conflito de interesses previstas na Lei, ciente da obrigatoriedade de declarar ocorrências posteriores, durante toda a vigência da contratação;
- f) que o orçamento e a proposta comercial apresentados pela proponente neste processo de contratação foram elaborados de forma independente;
- g) que a proponente não possui, em sua cadeia produtiva, empregados executando trabalho degradante ou forçado, observando o disposto nos incisos III e IV do artigo 1º e no inciso III do artigo 5º da Constituição Federal;
- h) que, em se tratando de microempresa ou empresa de pequeno porte, cumpre os requisitos estabelecidos no art. 3º da Lei Complementar nº 123/2006, estando apta a usufruir do tratamento favorecido estabelecido em seus artigos 42 a 49, se for o caso;
- i) que **NENHUM** sócio e/ou administrador da proponente exerce cargo ou função pública impeditiva de relacionamento comercial com a Administração Pública;
- j) que a proponente não contratará empregados com incompatibilidade com as autoridades contratantes ou ocupantes de cargos de direção ou de assessoramento, incluindo os respectivos parentes até o terceiro grau, na forma da Súmula Vinculante n° 13 do STF.

**II** - Para os fins da presente contratação, indicamos as seguintes informações:

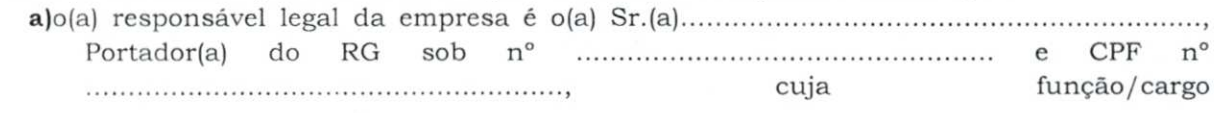

Avenida Governador Pedro Viriato Parigot de Souza, 1080 — Centro — 85760-000 Fone:(46)3552-1321

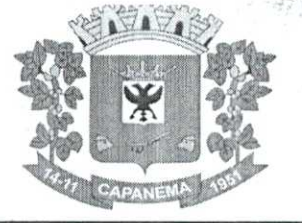

" No Carlos 2 Gou Age &

é (sócio administrador/ procurador/ diretor/etc), **responsável pela assinatura do Contrato/Ata.** 

b) em caso de qualquer comunicação futura referente e este processo de contratação, bem como em caso de eventual contratação, **concordo que a comunicação oficial do Município** seja encaminhada de forma eletrônica, para os seguintes endereços e números:

**United States** 

**1 -E-mail:** 

art is the millions. The

- **2 Telefone:**
- **3 WhatsApp:**
- **4 -Telegram:**
- c)caso altere os endereços ou números mencionados acima, comprometemo-nos a protocolizar pedido de alteração junto ao Municipio, sob pena de ser considerado corno intimado conforme os dados anteriormente fornecidos.
- d) nomeamos e constituímos o(a) senhor(a) , portador(a) do CPF/MF sob n.° , para ser o(a) responsável para acompanhar a execução da presente contratação e todos os atos necessários ao cumprimento das obrigações contidas no instrumento convocatório e seus Anexos.

Local e data.

Assinatura e Carimbo

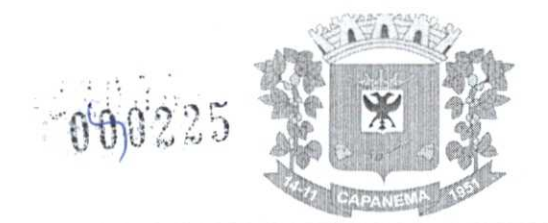

#### **ANEXO X**

#### **MODELO**

**EDITAL DE TOMADA DE PREÇOS N.° 000/2022 - TÉCNICA E PREÇO** 

#### **DECLARAÇÃO DE MICROEMPRESA OU EMPRESA DE PEQUENO PORTE**

**DECLARO,** sob as penas da lei, sem prejuízo das sanções e multas previstas neste ato convocatório, que a empresa (denominação da pessoa jurídica), CNPJ n° é microempresa ou empresa de pequeno porte, nos termos do enquadramento previsto na Lei Complementar n° 123, de 14 de dezembro de 2006, cujos termos declaro conhecer na integra, estando apta, portanto, a exercer o direito de preferéncia como critério de desempate no procedimento licitatório do TOMADA DE PREÇOS N° /2022, realizado pela Prefeitura Municipal de Xxxxxxxxxxxx - PR.

Local e data

Assinatura do representante Nome do representante. RG n°

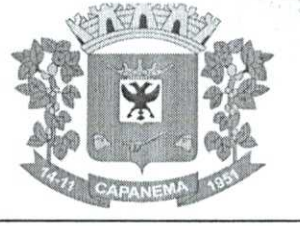

 $2/5$ 

#### **ANEXO XI**

### **MODELO DECLARAÇÃO DE RESPONSABILIDADE LEGAL E DADOS SOBRE A EMPRESA EDITAL DE TOMADA DE PREÇOS N.° 000/2022 - TÉCNICA E PREÇO**

Declaramos para os devidos fins de direito, na qualidade de Proponente do procedimento licitatório número , sob a modalidade de TOMADA DE PREÇOS **n° /2022,** instaurado por este Município, que o(a) responsável legal do proponente é o(a) Sr(a)  $\rightarrow$  Portador(a) do RG n°  $\rightarrow$  e CPF n°

Declaramos ainda outros dados da empresa:

**NOME DA FANTASIA. RAMO DE ATIVIDADE:** 

Por ser expressão da verdade, firmamos a presente.

 $\sim$   $\sim$   $\sim$   $\sim$   $\sim$ 

> **Nome do Representante Legal Função**

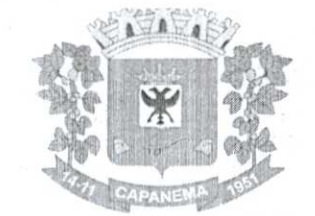

#### **ANEXO XII**

#### **PROTOCOLO DE ENTREGA DO EDITAL E ARQUIVOS**

Data da Emissão: XX/XX2022 **Edital n°: XX Tipo Tomada de preços** 

FORNECEDOR:

EMPRESA: XXXXXXXXXXXXX CNRI: XXXXXXXXXXXXX XXXXXXXXXXXXXXXXX XXXXXXXXXXXXXXXXXXXX

#### E-MAIL: XXXXXXXXXXXXXXXXXX TELEFONE: XXXXXXXXXXXX

**1 1.** OBJETO: **CONTRATAÇÃO DE EMPRESA PARA PRESTAÇÃO DE SERVIÇOS DE LICENCIAMENTO DE SOFTWARE,INCLUINDO OS SEGUINTES SISTEMAS: APLICAÇÃO MOBILE, MÓDULO DE ADMISSÃO, MÓDULO DE ALMOXARIFADO, MÓDULO DE ALVARÁ DE CONSTRUÇÃO E HABITE-SE, MÓDULO DA ASSISTÊNCIA SOCIAL, MÓDULO DE B.I. -BUSINESS INTELLIGENCE,MÓDULO DE CADASTRO DE LOTEAMENTO, MÓDULO DE CARTA DE SERVIÇOS E ATENDIMENTO AO CIDADÃO 156, MÓDULO DE**  CONTABILIDADE PÚBLICA, EXECUÇÃO FINANCEIRA, ORÇAMENTO ANUAL (PPA, LDO, LOA) E **PRESTAÇÃO DE CONTAS AO TCE/PR, MÓDULO DE CONTROLE DE FROTAS, MÓDULO DE CONTROLE DE ISENÇÃO DE IPTU, MÓDULO DE CONTROLE DO SIMPLES NACIONAL, MÓDULO DE CONTROLE INTERNO, MÓDULO DE CONTROLE PATRIMONIAL, MÓDULO DE DECLARAÇÃO ELETRÔNICA DE SERVIÇOS DE INSTITUIÇÕES FINANCEIRAS, MÓDULO DE DOMICÍLIO ELETRÔNICO, MÓDULO DE FISCALIZAÇÃO, MÓDULO DE LICITAÇÃO E COMPRAS, MÓDULO DE NOTA FISCAL ELETRÔNICA DE SERVIÇOS, MÓDULO DE OBRAS PÚBLICAS/INTERVENÇÃO, MÓDULO DE PORTAL DA TRANSPARÊNCIA, MÓDULO DE PORTAL DO CONTRIBUINTE, MÓDULO DE PROCESSOS FISCAIS, MÓDULO DE PROTESTO ELETRÔNICO, MÓDULO DE RECURSOS HUMANOS FOLHA DE PAGAMENTO, MÓDULO DE REDESIM, MÓDULO SAÚDE E SEGURANÇA DO TRABALHO, MÓDULO DE GERENCIAMENTO DE CUSTOS, MÓDULO DE TRAMITAÇÃO DE PROCESSOS E PROTOCOLO, MÓDULO DE TRIBUTAÇÃO E DÍVIDA ATIVA, MÓDULO DE CEMITÉRIO, MÓDULO DE**  PROCURADORIA, SERVIÇO DE HOSPEDAGEM EM DATA CENTER, SOLUÇÃO DE CONTROLE DE **FREQUÊNCIA DE ENTRADA E SAÍDA DE SERVIDORES PÚBLICOS MUNICIPAIS, COM FORNECIMENTO DOSOFTWAREPARA GESTÃO, FORNECIMENTO DE EQUIPAMENTOS DE COLETA, SUPORTE TÉCNICO ESPECIALIZADO RECURSOS HUMANOS SUPORTE TÉCNICO ESPECIALIZADO CONTÁBIL E FINANCEIRO SUPORTE TÉCNICO TRIBUTÁRIO E SUPORTE TÉCNICO OPERACIONAL, PARA UTILIZAÇÃO NO EXECUTIVO MUNICIPAL E LEGISLATIVO MUNICIPAL** 

Declaro que recebi o Edital e Arquivos de Licitação referente a (Tomada de preços **N° XX),** devidamente preenchida e de acordo com a Lei **8.666/93,** alterada pela Lei **8.883/94, e concordo com as condições do Edital.** 

Assinatura do fornecedor

**Obs.: Devolver à PREFEITURA, devidamente assinado, no ato do recebimento do Edital de licitação.** 

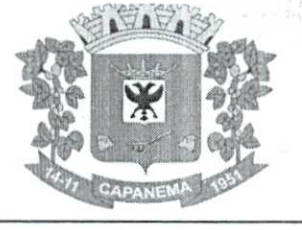

### Município de Capanema - PR 083228 1-4 W

#### **ANEXO XIII DECLARAÇÃO**

#### **EDITAL DE TOMADA DE PREÇOS N.° 000/2022 - TÉCNICA E PREÇO**

#### **MODELO**

Declaramos conforme solicitado no edital em epígrafe que os responsáveis referentes a execução dos serviços de suporte técnico especializado nas áreas contábil e financeira com atendimento presencial, caso venhamos a vencer a referida licitação serão

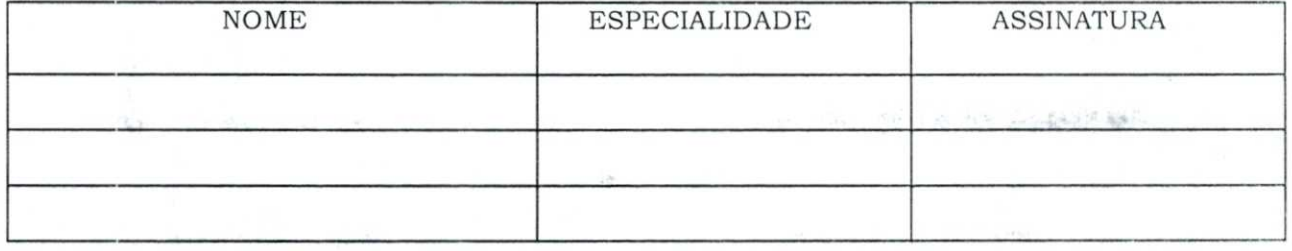

Declaramos, outrossim, que os profissionais acima relacionados pertencem ao nosso quadro de profissionais.

Por ser a expressão da verdade, firmamos a presente

Local e data

NOME:

RG/CPF

CARGO

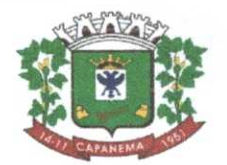

**Procuradoria Municipal** 

### **PARECER JURÍDICO N° 105/2022/2 PGM**

**INTERESSADO: Comissão Permanente de Licitações. ASSUNTO: Análise previa a Tomada de Pregos n° 10/2022.** 

> **EMENTA**: ANÁLISE PRÉVIA DA LICITAÇÃO. MODALIDADE TOMADA DE PREÇOS. PROCESSO NUMERADO COM DOCUMENTOS NECESSÁRIOS. OBJETOS E<br>JUSTIFICATIVAS SUFICIENTES. POSSIBILIDADE DA JUSTIFICATIVAS SUFICIENTES. POSSIBILIDADE DA PUBLICAÇÃO DO EDITAL.

#### **1. CONSULTA:**

A Comissão Permanente de Licitação, designada pela portaria nº. 8.021/2021, encaminha para análise desta Procuradoria Jurídica o Processo Licitatório de modalidade Tomada de Preços n° 10/2022.

Denota-se do processo licitatório que o objeto é a contratação de empresa para prestação de serviços de licenciamento de software, incluindo os seguintes sistemas: aplicação mobile, módulo de admissão, módulo de almoxarifado, módulo de alvará de construção e habite-se, módulo da assistência social, módulo de b.i. - business intelligence, módulo de cadastro de loteamento, módulo de carta de serviços e atendimento ao cidadão 156, módulo de contabilidade pública, execução financeira, orçamento anual (ppa, ldo, loa) e prestação de contas ao tce/pr, módulo de controle de frotas, módulo de controle de isenção de iptu, módulo de controle do simples nacional, módulo de controle interno, módulo de controle patrimonial, módulo de declaração eletrônica de serviços de instituições financeiras, módulo de domicilio eletrônico, módulo de fiscalização, módulo de licitação e compras, módulo de nota fiscal eletrônica de serviços, módulo de obras públicas/intervenção, módulo de portal da transparência, módulo de portal do contribuinte, módulo de processos fiscais, módulo de protesto eletrônico, módulo de recursos humanos folha de pagamento, módulo de redesim, módulo saúde e segurança do trabalho, módulo de gerenciamento de custos, módulo de tramitação de processos e protocolo, módulo de tributação e divida ativa, módulo de cemitério, módulo de procuradoria, serviço de hospedagem em data center, solução de controle de frequência de entrada e saída de servidores públicos municipais, com fornecimento do software para gestão, fornecimento de equipamentos de coleta, suporte técnico especializado recursos humanos suporte técnico especializado contábil e finance suporte

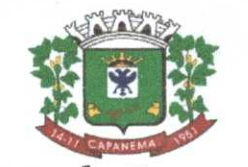

**Procuradoria Municipal** 

técnico tributário e suporte técnico operacional, para utilização no executivo municipal e legislativo municipal de Capanema/ Pr, conforme condições e especificações contidas no edital e seus anexos.

Constam no processo administrativo:

I) Portaria n° 8.021/2021 -fl.01;

II) Solicitação de autorização para abertura de licitação - fl. 02;

III) Projeto Básico - fls. 03/71;

IV) Orçamentos e pesquisa de mercado - fls. 72/100;

V) Despacho de encaminhamento da Prefeita Municipal - fl. 101;

VI) Parecer do Departamento de Contabilidade - fl. 102;

VII) Minuta do edital - fls. 103/129;

VIII) Anexo 02 - fls. 131/209; Anexo 03 -fl.210; Anexo 04 -fl.211; Anexo 05 -fl.212; Anexo 06- fls. 213/220; Anexo 07-fl.221; Anexo 08 -fl.222; Anexo 09- fls. 223/224; Anexo 10-fl.225; Anexo 11 -fl.226; Anexo 12-fl.227 e Anexo 13 -fl.228. É o relatório.

#### **2. PARECER:**

Convém destacar, inicialmente, que compete a esta Procuradoria, nos termos do parágrafo único doart. 38, da Lei 8.666/93, prestar consultoria sob o prisma estritamente jurídico dos documentos apresentados, não cabendo nenhuma consideração acerca do mérito da presente contratação e da discricionariedade da Administração Pública ao traçar os parâmetros dos produtos entendidos como necessários.

No entanto, oportuno destacar que a presente manifestação jurídica tem o escopo de apontar possíveis riscos do ponto de vista jurídico e recomendar alguma providência para salvaguardar a Administração e o erário público. Assim, parte das observações aqui expendidas se constitui em recomendações e, caso a Administração opte por não acatá-las, recomenda-se motivar o ato, nos termos doart. 50, da Lei n° 9.784/99. 0 cumprimento ou não das recomendações decorre do exercício da competência discricionária da autoridade administrativa, a qual responde isoladamente no caso de descumprimento das recomendações deste parecer ou pela ausência de fundamentação dos atos administrativos.

000230

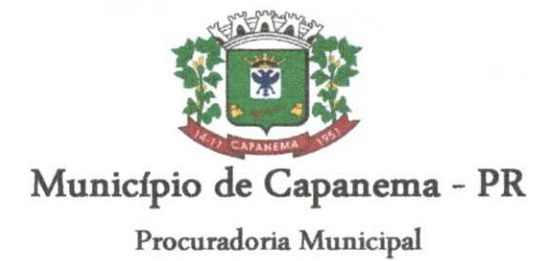

 $060231$ 

Contudo, as questões que envolvem a legalidade, isto 6, os requisitos previstos no ordenamento jurídico são de observância obrigatória, os quais, para não serem aplicados, deve haver motivação e justificativa plausível para tanto.

Nesse rumo, forçoso reconhecer que a análise dos aspectos técnicos dos objetos da contratação pretendida pela Administração não constitui tarefa afeta a este órgão jurídico, o que somente de forma excepcional poderemos adentrar, em razão da omissão grosseira do setor competente na descrição dos objetos ou na justificativa da contratação.

Ante as questões acima suscitadas, passaremos à análise dos aspectos relacionados à legalidade do feito.

#### **2.1. Da licitação: do cabimento da modalidade tomada de preços**

No tocante à escolha da modalidade tomada de preços, os fundamentos estão assentados no art. 23, I, "b" e II, "b", da Lei 8.666/93.

Conforme a legislação vigente, por esta modalidade de certame a Administração escolhe entre os possíveis interessados do ramo de que trata o objeto da licitação, devidamente cadastrados ou que atenderem a todas as condições exigidas para cadastramento até o terceiro dia anterior a data do recebimento das propostas, que comprovem possuir requisitos mínimos de qualificação exigidos no edital.

Nesse prisma, verifica-se que o valor máximo delimitado pela Administração para o pagamento do objeto do certame é de R\$ 668.754,86 justificando a realização de licitação pela modalidade tomada de pregos.

#### **2.2. Do Projeto Básico**

Projeto básico é o conjunto de elementos necessários e suficientes, comnavelde precisão adequado, para caracterizar obra ou serviço ou complexo de obras ou serviços. E imprescindível para realização de qualquer obra ou serviço de engenharia.

Portanto, toda licitação de obra ou serviço realizada em qualquer modalidade de licitação deve ser precedida da elaboração de projeto básico.

Estabelece a Lei de Licitações que o projeto básico deve estar anexado ao ato convocatório, dele sendo parte integrante.

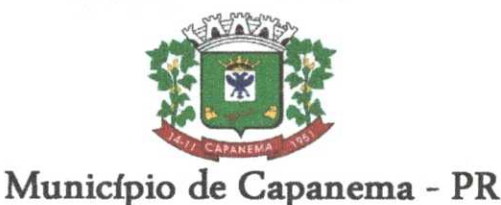

 $060232$ 

**Procuradoria Municipal** 

Além de ser pega imprescindível para execução de obra ou prestação de serviços, o projeto básico é documento que propicia a Administração conhecimento pleno do objeto que se quer licitar, de forma detalhada, clara e precisa. Permite ao licitante ter acesso a informações e elementos necessários a boa elaboração da proposta, mediante regras estabelecidas pela Administração a que estará sujeito.

Destarte, limitando-se a examinar a presença dos documentos acima mencionados, em razão se tratar de documento técnico, verifica-se que o Projeto Básico atende aos requisitos legais, fornecendo subsídios claros e suficientes para que os licitantes elaborem as suas propostas.

### **2.3. Das minutas de edital e do contrato**

A análise das minutas de edital e de contrato foi conduzida à luz da legislação aplicável ao presente caso, qual seja, a Lei 8.666/93, que regulamente a Tomada de pregos, bem como a Lei Complementar Federal n° 123/2006, que instituiu o Estatuto Nacional da Microempresa e da Empresa de Pequeno Porte.

No tocante à minuta do edital, verifica-se que foram preenchidos os requisitos essenciais doart. 40, da Lei 8.666/93.

Adequada, também, a minuta do contrato constante do Anexo VI, em que detalha o objeto, as suas peculiaridades, bem como prevê as cláusulas essenciais dispostas no art. 55, da Lei 8.666/93.

#### **3. CONCLUSÃO**

Diante do exposto, esta Procuradoria se manifesta favoravelmente publicação da minuta de edital em apreço, bem como de seus anexos.

**Ademais, importante salientar a necessidade de publicação deste edital no portal eletrônico do Município de Capanema, em atendimentoitLei Federal 12.527/2011.** 

Capanema, 13 de julho de 2022.

Romanti Ezer Barbosa Procurador Municipal OAB/ PR 56.675

Romanti Ezer Barbosa<br>Procurador Jurídico de  $Dec. no 6001/2015$ OAB/PR 56.675

Av. Pedro Viriato Pangot de Souza, 1080 — Centro — 85760-000 Fone:46-3552-1321 — ramal 202— Fax:46-3552-1122 **CAPANEMA - PR** 

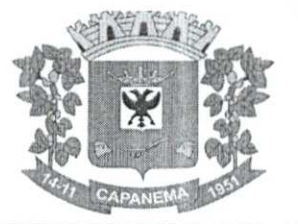

### AUTORIZAÇÃO PARA LICITAÇÃO

Capanema, Cidade da Rodovia Ecológica - Estrada Parque Caminho do Colono, ao(s) 13 dia(s) do mês de julho de 2022

Assunto: Tomada de Pregos

DE: Prefeito Municipal PARA: Comissão Permanente de Abertura e Julgamento de Licitações

Considerando as informações e pareceres contidos no presente processo AUTORIZO a licitação sob a modalidade Tomada de Pregos, que tem por objeto o CONTRATAÇÃO DE EMPRESA PARA PRESTAÇÃO DE SERVIÇOS LICENCIAMENTO DE SOFTWARE, PARA USO DO PODER EXECUTIVO E LEGISLATIVO MUNICIPAL., nos termos da Lei n° 8.666, de 21 de junho de 1993.

A Comissão de Licitação é aquela nomeada pela **Portaria n°** 8.021 de 09/12/2021, publicada no Diário Oficial Eletrônico do Município de Capanema PR, Edição 870 de 10/12/2021.

Encaminhe-se ao Setor de Licitações para as providências necessárias.

Américo Bellé Prefeito Municipal

**AVISO DE LICITAÇÃO — TOMADA DE PREÇOS N°10/2022**  MUNICÍPIO DE CAPANEMA, Estado do Paraná, torna público que **realizara Processo Licitat6rio, nos termos a seguir: Modalidade: Tomada de Preços n° 10/2022 Tipo de Julgamento: Técnica e Preço por lote. Objeto: CONTRATAÇÃO DE EMPRESA PARA PRESTAÇÃO DE**  SERVIÇOS DE LICENCIAMENTO DE SOFTWARE, INCLUINDO **OS SEGUINTES SISTEMAS: APLICAÇÃO MOBILE, MÓDULO DE ADMISSÃO, MÓDULO DE ALMOXARIFADO, MÓDULO DE ALVARÁ DE CONSTRUÇÃO E HABITE-SE, MÓDULO DA ASSISTÊNCIA SOCIAL, MÓDULO DE B.I. -BUSINESS INTELLIGENCE, MÓDULO DE CADASTRO DE LOTEAMENTO, MÓDULO DE CARTA DE SERVIÇOS E ATENDIMENTO AO CIDADÃO 156, MÓDULO DE CONTABILIDADE PÚBLICA, EXECUÇÃO FINANCEIRA, ORÇAMENTO ANUAL (PPA, LDO, LOA) E PRESTAÇÃO DE CONTAS AO TCE/PR, MÓDULO DE CONTROLE DE FROTAS, MÓDULO DE CONTROLE DE ISENÇÃO DE IPTU, MÓDULO DE CONTROLE DO SIMPLES NACIONAL, MÓDULO DE CONTROLE INTERNO, MÓDULO DE CONTROLE PATRIMONIAL, MÓDULO DE DECLARAÇÃO ELETRÔNICA DE SERVIÇOS DE INSTITUIÇÕES FINANCEIRAS, MÓDULO DE DOMICILIO ELETRÔNICO, MÓDULO DE FISCALIZAÇÃO, MÓDULO DE LICITAÇÃO E COMPRAS, MÓDULO DE NOTA FISCAL ELETRÔNICA DE SERVIÇOS, MÓDULO DE OBRAS PÚBLICAS/INTERVENÇÃO, MÓDULO DE PORTAL DA TRANSPARÊNCIA, MÓDULO DE PORTAL DO CONTRIBUINTE, MÓDULO DE PROCESSOS FISCAIS, MÓDULO DE PROTESTO ELETRÔNICO, MÓDULO DE RECURSOS HUMANOS FOLHA DE PAGAMENTO, MÓDULO DE REDESIM, MÓDULO SAÚDE E SEGURANÇA DO TRABALHO, MÓDULO DE GERENCIAMENTO DE CUSTOS, MÓDULO DE TRAMITAÇÃO DE PROCESSOS E PROTOCOLO, MÓDULO DE TRIBUTAÇÃO E DIVIDA ATIVA, MÓDULO DE CEMITÉRIO, MÓDULO DE PROCURADORIA,**  SERVIÇO DE HOSPEDAGEM EM DATA CENTER, SOLUÇÃO DE **CONTROLE DE FREQUÊNCIA DE ENTRADA E SAÍDA DE SERVIDORES PÚBLICOS MUNICIPAIS, COM FORNECIMENTO**  DO SOFTWARE PARA GESTÃO, FORNECIMENTO DE<br>EOUIPAMENTOS DE COLETA, SUPORTE TÉCNICO **EQUIPAMENTOS ESPECIALIZADO RECURSOS HUMANOS SUPORTE TÉCNICO ESPECIALIZADO CONTABIL E FINANCEIRO SUPORTE TÉCNICO TRIBUTÁRIO E SUPORTE TÉCNICO OPERACIONAL, PARA** unLizAçÃo **NO EXECUTIVO MUNICIPAL E LEGISLATIVO MUNICIPAL.Valor da Licitação: R\$ 668.754,86 Seiscentos e Sessenta e Oito Mil, Setecentos e CinqUenta e Quatro Reais e Oitenta e Seis Centavos). Abertura das propostas:** 18;08/2022 AS 81130M. **Local: Setor de Licitações da Prefeitura Municipal de**  Capanema, Av. Parigot de Souza, 1080- Capanema - Paraná - Centro. **Demais informações poderão ser obtidas no endereço acima citado em horário normal de expediente e nositewww.capanema.pr.gov.br. Capanema-PR, 13/07/2022.** 

**Américo Bellé- Prefeito Municipal** 

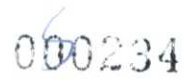

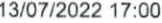

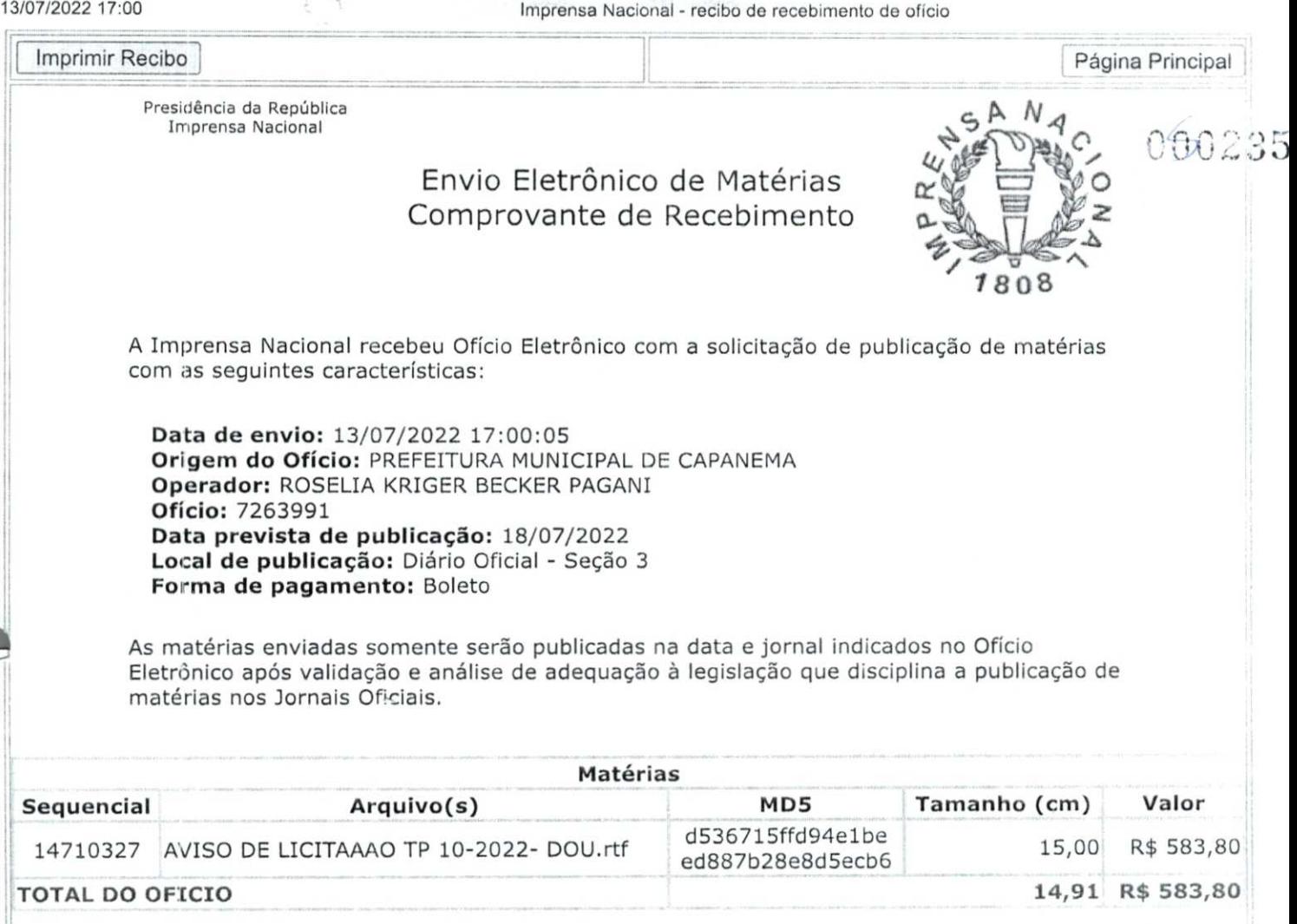

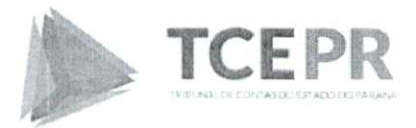

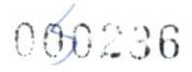

Voltar

Registrar processo licitatório

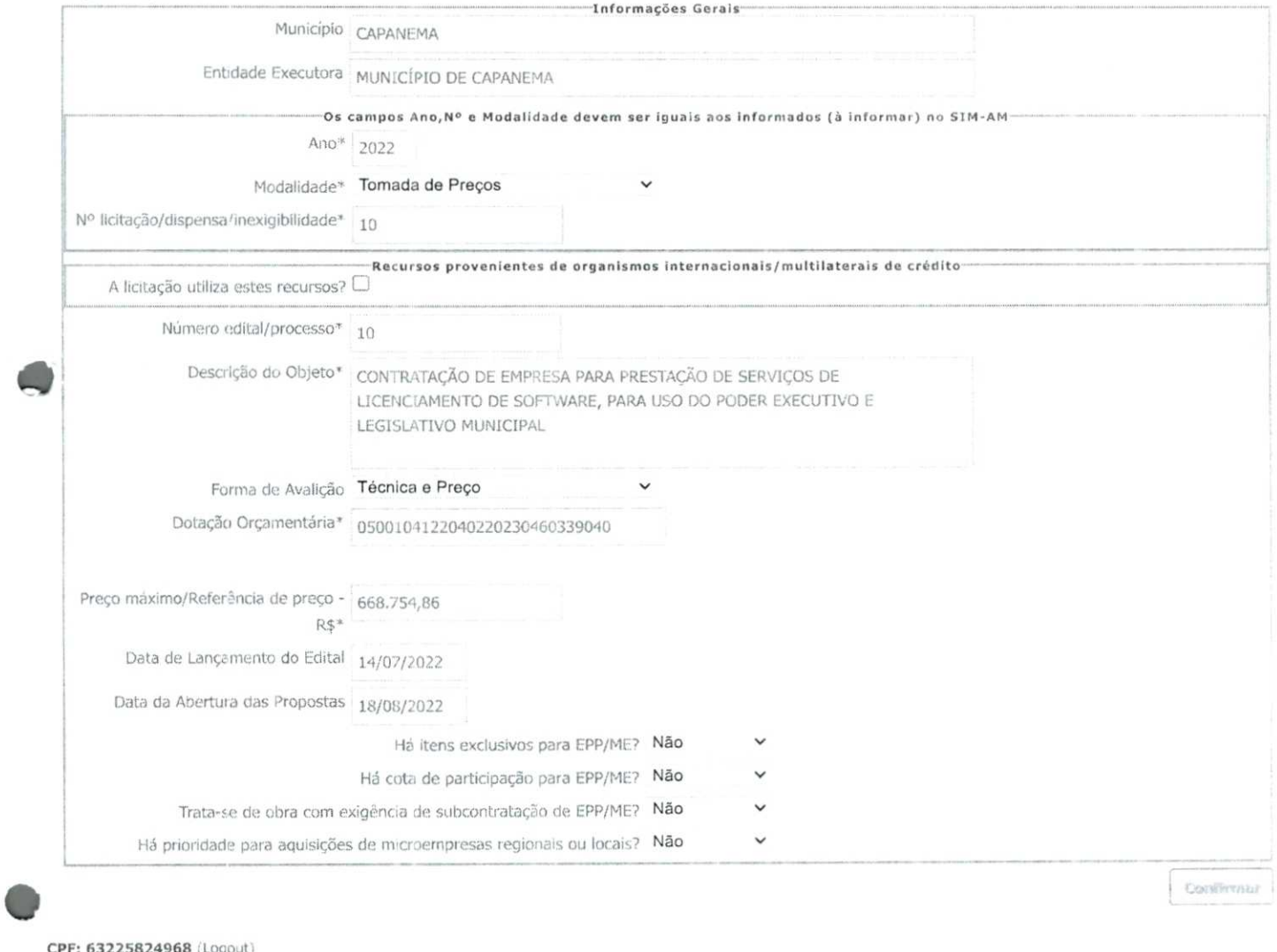

CPF: 63225824968 (Logout)

## **UHIMABALA**

### **Em Pato Branco, MPPR denuncia pai e dois filhos por participação ilegal em licitações que resultaram em 16 contratos firmados com o Município**

Em Pato Branco, no Sudoeste do estado, o Ministério Público do Paraná ofereceu, por meio da **18**  Promotoria de Justiça da comarca, denúncia criminal contra um empresário, *seu*  filho e sua filha por suposta participação ilegal em procedimentos licitatórios do Município.

Conforme apurou o MPPR, o empresário havia sido penalizado com a deelo Estado do Paraná, por usa do descumprimento

de diversos contratos, sendo em consequência proibido decontratar com a Administração Pública pelo prazo de cinco anos. Entretanto, para burlar a proibição, ele teria constituído uma empresa em nome da filha (no mesmo endereço, com o mesmo objeto social, mesmo telefone e mesmo contador da empresa impedida de licitar), com a qual participou de diversos procedimentos licitatórios do Município de Pato Branco entre 2018 e 2020, o que resultou na assinatura

de 16 contratos cujos valores originais somaram quase RS 1,2 milhão. O filho atuava como procurador da irmã na assinatura dos contratos.

ente (nassan

0 Ministério Público requer a condenação dos réus ao crime de participação irregular em licitação, previsto na Lei de Licitações (8.666/93), cuja redação na época dos fatos previa pena de detenção de seis meses a dois anos e multa (aplicável a cada fato, conforme determina o artigo 69 do Código Penal).

### **FURTO QUALIFICADO / DANO QUALIFICADO**

Dia 09 de julho de 2022, por volta das 20hrs, a Policia Militar de Capanbema foi acionada a prestar atendimento no CRAS do município de Capanema. 0 local foi arrombado nesta mesma data, possivelmente entre oohrs e o5hrs da manhã. A solicitante informa que soubedo ocorrido apenas no período da noite quando populares lhe informaram que o veículo utilizado pela assistência social se encontrava estacionado na Rua Leopoldo Schmidt,no Bairro São José Operário, aberto e com as chaves. 1á no CRAS foi possivel constatar c arrombamento da porta e

alguns danos no local. A solicitante informou que até o presente momento sentiu falta apenas do estepe que se encontrava no veiculo abandonado. Foi realizada orientação, documentação, anexadas imagens dos fatos e encaminhado o referido boletim à polícia Civil para asdevidas providências.

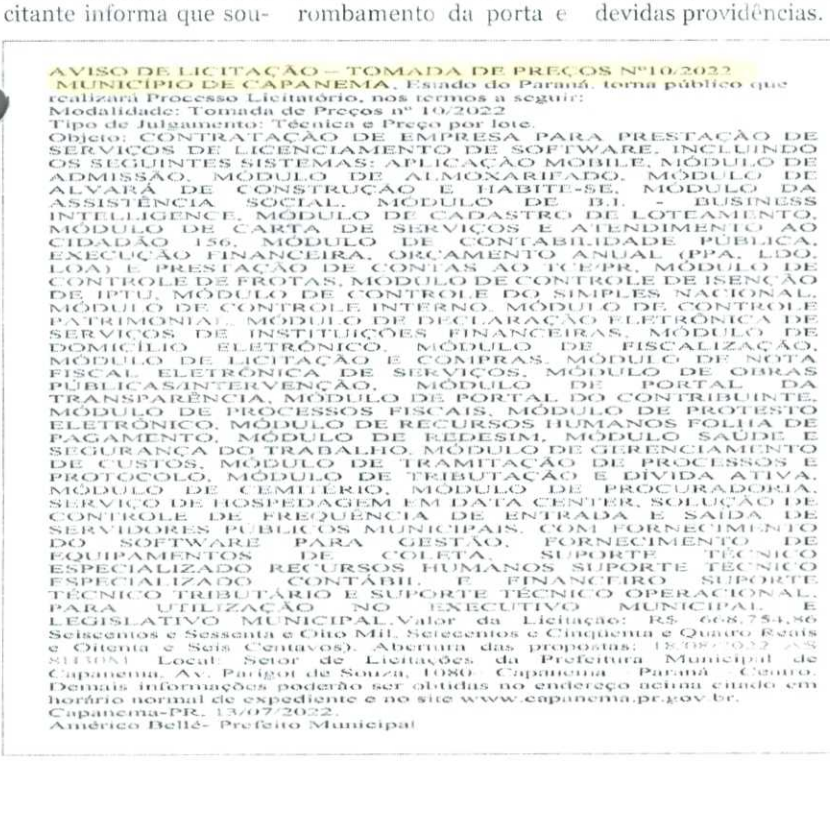

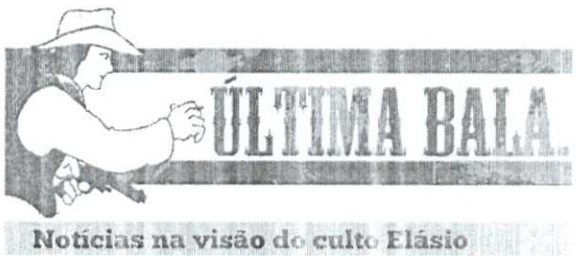

 $\circledcirc$  0 Trombets

Capanema, 15 de julho de 2022

## **PM cancela mais 3 CPfs com tiros certeiros.**

Foi ontem A noite, em Curitiba, que três assaltantes encerraram suas carreiras ao reagirem contra viaturas da PM que estavam ein perseguição pelas ruas da cidade. Os três meliantes eram responsáveis por uma dezena de assaltos, da P.M. Agora os objetos ao comércio e estavam bem armados. Receberam ordem para parar, mas atiraram contra os PMs. Foi o que bastou para que os três CPFs

fossem cancelados. Uni teco em cada um e assunto encerrado. A ficha policial de dois assaltantes era de dar inveja a mui,os bandidos ainda em liberdade. O outro morreu com a arma na mão. Bom trabalho recupera dos voltarão para seus donos, principalmeate mulheres que tiveram bolsas e celulares roubados em farmárias c apermercados.

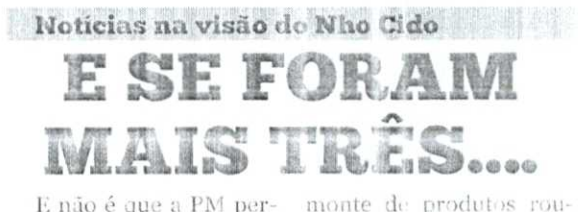

E não é que a PM perseguiu três vagabundo e acabou com a vida deles? Lá em Curitiba, perseguiram o carro dos três, mandaram parar e eles começaram a atirar. Não deu outra: os policiais revidaram e em 15 segundos acabaram com a festa. Os três mortinho da silva dentro do carro. E um

bados reluperados. Esta tar de 2n, é boa de tiro. E provot isto mais uma vez. A ficha corrida dos três vagabundo era de assustar de egado experiente. Mas se foram....graças PM. Agora a cidade tem um poaco mais de alivio. E que outros aprendam. Reagiu, morreu

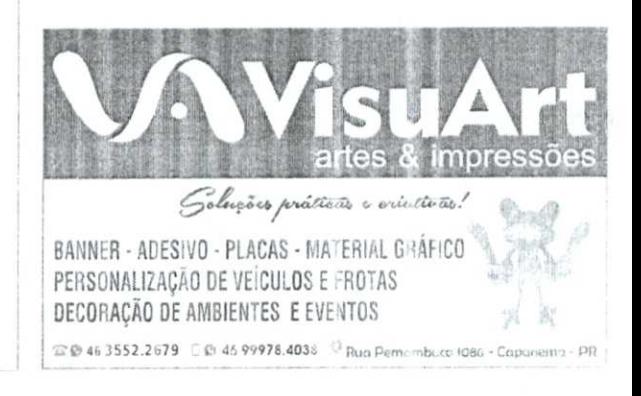

## **r .56**

,423,

O Valor da Rescisão da Ata de Registro de Pregos é de RS 10.300,81 (Dez Mil e Trezentos Reais e Oitenta e Um Centavos)

ORGÃO DE DIVULGAÇÃO DOS ATOS OFICIAIS DO

NICIPIO DE CAPANEMA

Assim, por estarem em pleno acordo, assinam o presente termo, os representantes dos contraentes, em duas vias de igual teor e forma.

Capanema, Cidade da Rodovia Ecológica - Estrada Parque Caminho do Colono, ao(s) .13 de julho de 2022

**AMERICOFtELLE SAMARA CECILIA ROLICO STRASSRURG Prekiio Municipal MUNICIPIO DE CAPANEMA Rrpmentuntv Legal SAMARA STRASSBURG PSICOLOCHA EIRELI Contraiante Contraidda Change of Director** BUILDES LONGITUDINES

#### EXTRATO DO CONTRATO N° **218/2022 PregãoN°** 87/2021

Data da Assinatura: 13/07/2022.

Contratante: Município de Capanema-Pr.

Contratada: SAMARASTRASSBURG PSICOLOGIA ETRELL Objeto: CONTRATAÇÃO DE PESSOA JURÍDICA ESPECIALIZADA PARA MINISTRAR AULAS DE EDUCAÇÃO FÍSICA E PRESTAÇÃO DE SERVIÇOS EM FONOAUDIOLOGIA, PARA ATENDIMENTO JUNTO AO NOCLEO DE APOIO A SAÚDE DA FAMÍLIA - NASF, PERTENCENTE AO MUNICÍPIO DE CAPANEMAPR, PROCESSA-DA PELO SISTEMA REGISTRO DE PREÇOS.

Valor total: R\$10.300,81 (Dez Mil e Trezentos Reais e Oitenta e Um Centavos).

**111111.1111111111111111111MNIMINNOMMINENIM** 

Américo Bellé

Prefeito Municipal

AVISO DE LICITAÇÃO PREGÃO ELETRÔNICO No 59/2022

O MUNICÍPIO DE CAPANEMA, Estado do Paraná, torna público que realizará Processo Licitatório, nos termos a seguir: Modalidade: PREGÃO ELETRÔNICO n°59/2022. Tipo de Julgamento: Menor preço Por Lote. Modo de Disputa: Aberto

Objeto: CONTRATAÇÃO DE EMPRESA ESPECIALIZADA PARA LOCAÇÃO DE ESTRUTURAS E. EQUIPAMENTOS PARA EVENTOS REALIZADOS OU APOIADOS PELO MUNICÍPIO DE CAPANEMA, PROCESSADO PELO SISTEMA DE REGISTRO DE PREÇOS. R\$ 812.341,10 Oitocentos e Doze Mil, Trezentos e Quarenta e Um Reais e Dez Centavos). Abertura das propostas: 08:30 Horas do dia 28/07/2022. Local: https://www.comprasgovernamentais.gov.br, demais inforrnações podem ser adquiridas na Prefeitura Municipal de Capanema, sito a Av. Gov. Pedro Viriato Parigot de Souza, 1080- Capanema - Paraná - Centro e também nositewww.capanema.pr.gov.br.

Capanema, 13/07/2022 Roselia Kriger Becker Pagani Pregoeira

#### **ANIMINIMININE**  AVISO DE LICITAÇÃO - TOMADA DE PREÇOS N°1**0/2022**

MUNICÍPIO DE CAPANEMA, Estado do Paraná, torna público que realizará Processo Licitatório, nos termos a seguir:

Modalidade: Tornada de Preços nº 10/2022

Tipo de Julgamento: Técnica e Prego por lote.

Objeto: CONTRATAÇÃO DE EMPRESA PARA PRESTAÇÃO DE SERVIÇOS DE LICENCIAMENTO DE SOFTWARE, INCLUIN-DO OS SEGUINTES SISTEMAS: APLICAÇÃO MOBILE, MODU-LO DE ADMISSÃO, MODULO DE A LMOXARIFADO, MODULO DE ALVARÁ DE CONSTRUÇÃO E HABITE-SE, MODULO DA ASSISTÊNCIA SOCIAL, MODULO DE B.I. -BUSINESS INTELLI-GENCE, MÓDULO DE CADASTRO DE LOTEAMENTO, MÓDULO DE CARTA DE SERVIÇOS E ATENDIMENTO AO CIDADÃO 156, MODULO DE CONTABILIDADE PUBLICA, EXECUÇÃO FINAN-CEIRA, ORÇAMENTO ANUAL (PPA, I,DO, LOA) E PRESTAÇÃO DE CONTAS AO TCE/PR, MODULO DE CONTROLE DE FROTAS, MODULO DE CONTROLE DE ISENÇÃO DE IPTU, MODULO DE

CONTROLE DO SIMPLES NACIONAL, MODULO DE CONTROLE INTERNO, MÓDULO DE CONTROLE PATRIMONIAL, MÓDULO DE DECLARAÇÃO ELETRÔNICA DE SERVIÇOS DE INSTITU-IÇÕES FINANCEIRAS, MÓDULO DE DOMICÍLIO FLETRÔNICO, MODULO DE FISCALIZAÇÃO, MODULO DE LICITAÇÃO E COM-PRAS, MODULO DE NOTA FISCAL ELETRÔNICA DE SERVIÇOS, MODULO DE OBRAS PUBLICAS/INTERVENÇÃO, MODULO DE PORTAL DA TRANSPARÊNCIA, MODULO DE PORTAL DO CON-TRIBUINTE, MODULO DE PROCESSOS FISCAIS, MODULO DE PROTESTO ELETRÔNICO, MODULO DE RECURSOS HUMANOS FOLHA DE PAGAMENTO, MODULO DE REDESIM, MODULO SAÚDE E SEGURANÇA DO TRABALHO, MÓDULO DE GEREN-CIAMENTO DE CUSTOS, MODULO DE TRAMITAÇÃO DE PRO-CESSOS E PROTOCOLO, MODULO DE TRIBUTAÇÃO E DIVIDA ATIVA, MÓDULO DE CEMITÉRIO, MÓDULO DE PROCURADOR-IA, SERVIÇO DE HOSPEDAGEM EM DATA CENTER, SOLUÇÃO DE CONTROLE DE FREQUENCIA DE ENTRADA E SAIDA DE SERVIDORES PÚBLICOS MUNICIPAIS, COM FORNECIMENTO DO SOFTWARE PARA GESTÃO, FORNECIMENTO DE EQUIPA-MENTOS DE COLETA, SUPORTE TECNICO ESPECIALIZADO RECURSOS HUMANOS SUPORTE TÉCNICO ESPECIALIZADO CONTÁBIL E FINANCEIRO SUPORTE TÉCNICO TRIBUTÁRIO E SUPORTE TÊCNICO OPERACIONAL, PARA UTI IZAÇÃO NO **EXECUTIVO MUNICIPAL E** LEGISLATIVO MUNICIPALValor da Licitação: RS 668.754,86 Seiscentos e Sessenta *e* Oito Mil. Setecentos e Cinqüenta e Quatro Reais e Oitenta e Seis Centavos). Abertura das propostas: 18/08/2022 AS 8H30M. Local: Setor de Licitações da Prefeitura Municipal de Capanema, Av. Parigot de Souza, 1080- Capanema - Paraná - Centro. Demais informações poderão ser obtidas no endereço acima citado em horário normal de expediente *e* nositewww.capanema.pr.gov.br.

Capanema-PR, 13/07/2022. Américo Bellé- Prefeito Municipal

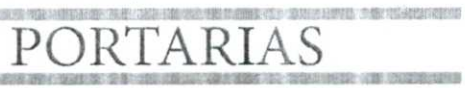

PORTARIA No 8.171 DE 14 DE JULHO **DE 2022.** 

Dispensa o servidor Antônio Barcellos da Função Gratificada de Chefe de Serviços Gerais

O Prefeito Municipal de Capanema, Estado do Paraná, no uso de suas atribuições legais, nos termos do art. 39, parágrafo único, inciso I, da Lei Municipal nº 877/2001,

RESOLVE:

Art, **I'** Dispensar servidor efetivo Antônio Barcellos - matricula 1193-1, da Função Gratificada de Chefe de Serviços Gerais.

Art.2' Esta portaria entra em vigor na data de sua publicação, produzindo efeitos a partir do dia 12 de julho de 2022.

Capanema, Cidade da Rodovia Ecológica - Estrada Parque Caminho do Colono, aos 14 dias do mês de julho de 2022

**Am**érico Bellé Prefeito Municipal

**MONEY AND A REPORT OF A REAL PROPERTY** 

PORTARIA Nº 8.172, DE 14 DE JULHO DE 2022.

Concede férias aos Servidores lotados na Secretaria de Saúde.

O Prefeito Municipal de Capanema, Estado do Paraná, no uso de suas atribuições legais atribuições que lhe confere oart. 123, inciso X, da Lei

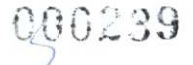

#### **DIÁRIO OFICIAL DA UNIÃO -** Seção 3

#### AVISO DE LICITAÇÃO PREGÃO ELETRÔNICO **No** 67/2022- UASG 987427 - PMA

A Prefeitura Municipal de Arapongas/PR, avisa aos interessados que fará por objeto a licitação na modalidade Pregão Eletrônico, do tipo MENOR PREÇO, que tem<br>para objeto o Registro de Preços para aquisição de preuso, câmara

#### Arapongas, 15 de julho de 2022. IVANA YUMI SAITO PEREIRA Pregoeira

#### AVISO DE LICITAÇÃO<br>PREGÃO ELETRÔNICO Nº 69/2022 UASG 987427 - PMA PREGA0 ELETRÔNICO N269/2022 UASG 987427 • PMA

A Prefeitura Municipal de Arapongas/PR, avisa aos interessados que fará<br>por objeto a Contratação de empresa especializada em gestão de oficinas destinadas aos<br>programas socioassistenciais da rede pública e privada, em late

Arapongas, 1\$ de julho de 2022. IVANA YUMI SAITO PEREIRA Pregoeira

PREFEITURA MUNICIPAL DE CANDÓI DEPARTAMENTO DE LICITAÇÕES E COMPRAS

AVISO DE LICITAÇÃO

**TOMADA DE PREÇOS N\* 11/2022** 

PROCESSO Nº 2.855/2022<br>
A PREFEITURA DO MUNICÍPIO DE CANDÓI, ESTADO DO PARANA, comunica a<br>
abertura de licitação na modalidade Tomada de Preços nº 011/2022, Precesso nº<br>
Economia e contraparida do Município, proveniente de

### Candói, 15 de julho de 2022.<br>SILVESTRE G. F. FILHO<br><u>Presidente da Comissão d</u>e Licitação

#### PREFEITURA MUNICIPAL DE CAPANEMA

#### **AVISO DE LICITAÇÃO**  PREGÃO ELETRÔNICO Nº 61/2022

C MUNICÍPIO DE CAPANEMA, Estado do Paraná, torna público que realizará<br>Tipo de Ligamento: Menno a seguir: Modalidade: PREGÃO ELETRÓNICO nº61/2022.<br>Tipo de Ligamento: Menno preço Por Lote. Modo de Disputa: Aberto<br>EXPOSIÇÕES

Capanema, 14 de julho de 2022 ROSELIA KRIGER BECKERPAGAN! Pregoeira

#### **AVISO DE LICITAÇÃO<br>TOMADA DE PREÇOS Nº 10/2022 TOMADA DE PREÇOS Ne** 10/2022

Processo Lichicipio De Caparnema, Estado de Para Manifelio de realizaria, 10 MUNICIPIO De CAPARNEMA, EStado de Para Manifelio de Enfecto na Manifelio de Enfecto de Enfecto de Enfecto de Enfecto de Enfecto de Andrea Manifel

tste documento pode ser verificado no endereto e etrónico.<br>http://www.in.gov.or/autenticidade.html..pelo.chdich.com/2027071800239

ISSN 1677-7069 Nº 134, segunda-feira, 18 de julho de 2022

Quatro Reais e Oitenta e Seis Centavos). Abertura das propostas As 8h30m es<br>dia18/08/2022. Local: Prefeitura Municipal de Capanerna, Av. Gov. Pedro Ministe Parigen<br>de Souza, 1080- Capanema - Paranzi Centro I, demais inform www.capanema.pr.gov.br.

Capanema, 13 de julho de 2012<br>AMÉRICO BELLE

#### Prefeito PREFEITURA MUNICIPAL DE CASCAVEL

#### AVISO DE LICITAÇÃO PREGÃO ELETRÔNICO Nº 137/2022

Dijeto: Registro de preços, com vigência de 12 (doze) misses, para futura e<br>serviços de sádide de medicamentos básicos (sódidos) em stendimento às Unidades e<br>serviços de Saúde de Cascavel, Sessão Pública: 29 de julho de 2 Licitações).

Cascavel-PR, 1S de julho de: 2022 CLEVERSON RODRIGO DA SILVA Pregoeiro

#### AVISO DE LICITAÇÃO PREGÃO ELETRÔNICO Nº 135/2022

Objeto: Registro de preços, com vigência de 12 (doze) mases, para futura e<br>seentual aquisição de materiais a serem utilizados na fabricação de muvei, escolares para<br>setores da Secretaria Municipal de Educação, pertencentes

Cascavel-PR, 15 de julho de 2022<br>ANA CAROLINE COTERLI HANK<br>Pregoeira

#### PREFEITURA MUNICIPAL DE CASTRO

#### **AVISO DE RETIFICAÇÃO**

EDITAL DE LICTAÇÃO DO PREGAD ELETRONICO Nº 109/2022 publicado en 12/07/2022, no DOU na página 313, segão Eletrônico nº 109/2022 publicado em 12/07/2022, no DOU na página 313, segão 3. teve alteração no EDITAL, ANEXO 01, TE (42) 2122 5008.

> Castro, 15 de julho de 2102. MARCIA APARECIDA DOS SANTOS Peragoeira

**AVISO DE ALTERAÇÃO**  PREGÃO ELETRÔNICO Nº 95/2022

A Prefeitura de Castro comunica que o edita de licito, do du Proportional e regional 250/222 publicado em 05/07/2022, no DOU, na página 250, seção - (teva alteracio do Edital, Anexo O1, Termo de Referência, ITEM 02 - OBJE

Castro, 35 de julho LUIZ CARLOS DE OLIVElaA Pr egoeiro PREFEITURA MUNICIPAL DE CIANORIE AVISOOECHAMAMENTO **PÚBLICO Ni 5/2022** 

D Município de Cianorte, Estado do Paraná, torna público, ara conhecimento<br>com a legislação em vigor, receberá, a partir da publicação do edital e pelo período de 12<br>doze) mease conseguintes, documo em francência do edita

Em 14 de Julho de 2022.<br>KELLY KAROLYNE ICKER!<br>Chefe da Deris.cz de Instações PREFEITURA MUNICIPAL. DE CLEVELANDIA

AVISO DE LICITAÇÃO PREGÃO LLETRÔNICO Nº 48/2.022

239

AMPLA CONCRENCIA - MENOR PRECO POR ITEM<br>
realizar lichação de Gevelânda, Estado da Paranía, visa aos inverses ados que fara<br>
realizar lichação no dia 29/07/22, às 09/00h, na Sala de Estado da Paranía<br>
viagas, 21 - Centro -

Clevelándia, 14 de julho de 2022<br>RODRIGO ANTONIO MENDES DA SILVA Pregoeiro

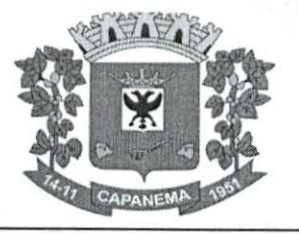

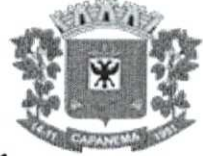

### **MUNICÍPIO DE CAPANEMA CNPJ 75.972.760/0001-60**

#### **PROTOCOLO DE ENTREGA DO EDITAL E ARQUIVOS**

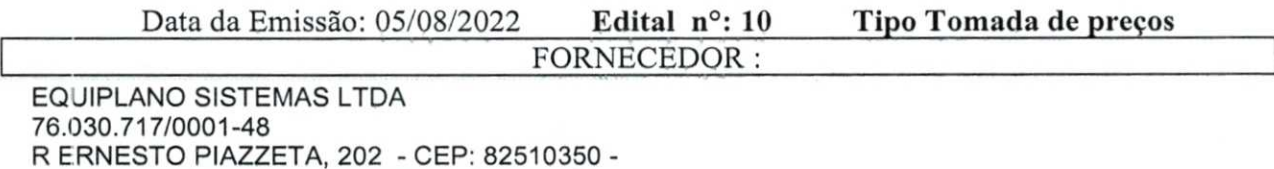

R ERNESTO PIAZZETA, 202 - CEP: 82510350 - BAIRRO: BACACHERI CIDADE/UF: Curitiba/PR JOSETARCISIO VIERO 162.325.500-72

E-MAIL: comercial@equiplano.com.br/ wagner.ferreira@equiplano.com.br TELEFONE: (41) 3351 —5010 / (41) 3351 - 5045 OBJETO: CONTRATAÇÃO DE EMPRESA PARA PRESTAÇÃO DE SERVIÇOS DE LICENCIAMENTO DE SOFTWARE,

**Declaro que recebi o Edital e Arquivos de Licitação referente a (Tomada de preços N° 010), devidamente preenchida e de acordo com a Lei 8.666/93, alterada pela Lei 8.883/94, e concordo com as condições do Edital.** 

**Assinatura do fornecedor** 

Obs.: Devolver à PREFEITURA, devidamente assinado, no ato do recebimento do Edital de licitação.

Avenida Governador Pedro Viriato Parigot de Souza, 1080 — Centro — 85760-000 Fone:(46)3552-1321

#### PROTOCOLO TP 10/2022

**Assunto:** PROTOCOLO TP 10/2022 De: "apoiolicitacao1@capanema.pr.gov.br" <apoiolicitacao1@capanema.pr.gov.br> **Data:** 05/08/2022 16:22 Para: Gustavo de Oliveira Cruz <qustavo.cruz@equiplano.com.br>

000241

BOA TARDE,

SEGUE EM ANEXO PROTOCOLO E EDITAL REFERENTE A TOMADA DE PREÇO 10/2022. ESTAREI ENVIANDO OUTRO E-MAIL COM A FASE INTERNA POIS OS ARQUIVOS SÃO MUITO GRANDE.

Em 05/08/2022 15:46, Gustavo de Oliveira Cruz escreveu:

 $\begin{array}{c}\n\text{D} \\
\text{S} \\
\text{D} \\
\text{S} \\
\text{S} \\
\text{J} \\
\text{J} \\
\text{J}\n\end{array}$ --------- Forwarded message ---------De: \*Wagner Ferreira\* <wagner.ferreira@equiplano.com.br <mailto:wagner.ferreira@equiplano.com.br>> Date.: ter., 26 de jul. de 2022 às 09:11 Subject: Fwd: Cadastro de fornecedor. To: <roselia.licitacao@capanema.pr.gov.br <mailto:roselia.licitacao@capanema.pr.gov.br>>

Bom dia.

Venho através deste solicitar o Cadastro de fornecedor com o intuito de participar da licitação Tomada de Preços 010/2022. Documentação exigida em anexo. Favor acusar o recebimento deste.

Atenciosamente,

 $=$   $-$ ATT. FABIANA SCHULZ PADILHA SETOR DE LICITAÇÃO PREFEITURA MUNICIPAL DE CAPANEMA-PR (46)3552-1321

Anexos:

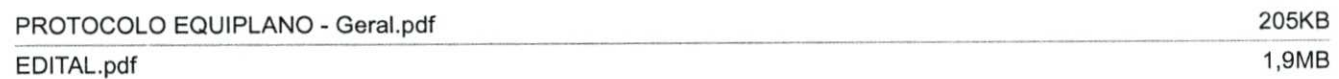

Return receipt

**Assunto:** Return receipt De: Mail Delivery Subsystem <MAILER-DAEMON@mailserver2.softsul.net> **Data:** 05/08/2022 16:22 Para: <apoiolicitacao1@capanema.pr.gov.br> **100242** The original message was received at Fri, 5 Aug 2022 16:22:05 -0300 from 238.213 60.187.dynamic.ampernet.com.br[187.60.213.238] (may be forged) ----- The following addresses had successful delivery notifications -----<gustavo.cruz@equiplano.com.br> (relayed to non-DSN-aware mailer) ----- Transcript of session follows -----<gustavo.cruz@equiplano.com.br>... relayed; expect no further notifications Original-Envelope-Id: <6527b563-e955-0641-cb50-666e0a98b5a3@capanema.pr.gov.br> Reporting-MTA: dns; mailserver2.softsul.net Received-From-MTA: DNS; 238.213.60.187.dynamic.ampernet.com.br Arrival-Date: Fri, 5 Aug 2022 16:22:05 -0300 Final-Recipient: RFC822; gustavo.cruz@equiplano.com.br Action: relayed (to non-DSN-aware mailer) Status: 2.1.5 Remote-MTA: DNS; aspmx.l.google.com Diagnostic-Code: SMTP; 250 2.1.5 OK s7-20020a675e07000000b0037fa61e47c7si1060224vsb.46 gsmtp Last-Attempt-Date: Fri, 5 Aug 2022 16:22:21 **-0300**  Return-Path: **<apoiolicitacaol@capanema.pr.gov.br>**  Received: **from [192.168.0.52]** (238.213.60.187.dynamic.ampernet.com.br[187.60.213.238] (may be forged)) (authenticated bits=0) by mailserver2.softsul.net(8.14.4/8.14.4) with ESMTP id 2757M50h027451 for <gustavo.cruz@equiplano.com.br>; Fri, 5 Aug 2022 16:22:05 -0300 Content-Type: multipart/mixed; boundary="-----------U2I3pH0TSM92XZVVHDfpLzgf" Message-ID: **<6527b563-e955-0641-cb50-666e0a98b5a3@capanema.pr.gov.br**  Date: Fri, **5 Aug 2022 16:22:06 -0300 MIME-Version: 1.0**  User-Agent: Mozilla/5.0 (Windows NT 10.0; Win64; x64; rv:102.0) Gecko/20100101 Thunderbird/102.1.0 Subject: PROTOCOLO TP 10/2022 Content-Larguage: pt-BR To: Gustavo de Oliveira Cruz **<gustavo.cruz@equiplano.com.br> References: <CACxf1Vvo5RgaCX+LrRg13L TUM1uSLhaAUVhgaX=aNybgZHWw@mail.gmail.com> <CALH=F5NHtjP+to9cAac8WsdWQFrG-Gnuc0T 4-M8+5-fZaAJoA@mai1.gmail.com> <CACxf1VuAEnzdUaOfenCV8a89jbdCJNLb1kgkm OcVf=Gu9x1 Q@mail.gmail.com> From: "apoiolicitacaol@capanema.pr.gov.br" <apoiolicitacao1@capanema.pr.gov.br> Disposition-Notification-To: "apoiolicitacao1@capanema.pr.gov.br" <apoiolicitacao1@capanema.pr.gpv.br> In-Reply-To: <CACxf1VuAEnzdUaOfenCV8a89jbdCJNLb1kgkm OcVf=6u9x1 Q@mail.gmail.com>** 

#### ARQUIVOS TP 10/2022

**Assunto: ARQUIVOS TP** 10/2022 **De:** "apoiolicitacao1@capanema.pr.gov.br" <apoiolicitacao1@capanema.pr.gov.br> **Data:** 05/08/2022 16:23 Para: Gustavo de Oliveira Cruz <gustavo.cruz@equiplano.com.br>

000243

BOA TARDE,

SEGUE EM ANEXO ARQUIVOS DA FASE INTERNA REFERENTE A TOMADA DE PREÇO 10/2022.

Em 05/08/2022 15:46, Gustavo de Oliveira Cruz escreveu:

--------- Forwarded message ---------De: \*Wagner **Ferreira\*** <wagner.ferreira@equiplano.com.br <mailto:wagner.ferreira@equiplano.com.br>> Date: ter., 26 de jul. de 2022 às 09:11 Subject: Fwd: Cadastro de fornecedor. To: <roselia.licitacao@capanema.pr.gov.br <mailto:roselia.licitacao@capanema.pr.gov.br>>

Bom dia. Venho através deste solicitar o Cadastro de fornecedor com o intuito de participar da licitação Tomada de Preços 010/2022. Documentação exigida em anexo. Favor acusar o recebimento deste.

Atenciosamente,

Anexos:

 $\frac{1}{2}$ 

ATT. FABIANA SCHULZ PADILHA SETOR DE LICITAÇÃO PREFEITURA MUNICIPAL DE CAPANEMA-PR (46)3552-1321

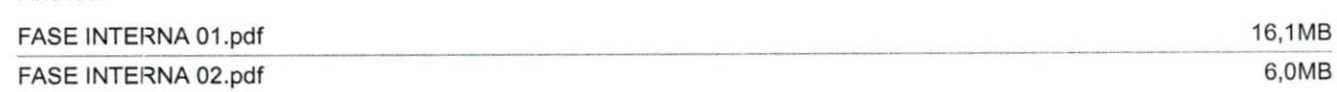

Return receipt

**Assunto: Return receipt** De: Mail Delivery Subsystem <MAILER-DAEMON@mailserver2.softsul.net> 000244 **Data:** 05/08/2022 16:25 Para: <apoiolicitacao1@capanema.pr.gov.br> The original message was received at Fri, 5 Aug 2022 16:23:22 -0300 from 238.213.60.187.dynamic.ampernet.com.br [187.60.213.238] (may be forged) ----- The following addresses had successful delivery notifications -----**<gustavo.cruz@equiplano.com.br>** (relayed to non-DSN-aware mailer) ----- Transcript of session follows -----<gustavo.cruz@equiplano.com.br>... relayed; expect no further notifications Original-Envelope-Id: <1db7a23c-d7e8-95c6-93a0-9f14feca0631@capanema.pr.gov.br> Reporting-MTA: dns; **mailserver2.softsul.net Received-From-MTA:** DNS; 238.213.60.187.dynamic.ampernet.com.br Arrival-Date: Fri, 5 Aug 2022 16:23:22 -0300 Final-Recipient: RFC822; **gustavo.cruz@equiplano.com.br**  Action: relayed (to non-DSN-aware mailer) Status: 2.1.5 Remote-MTA: DNS; aspmx.l.google.com Diagnostic-Code: SMTP; 250 2.1.5 OK v9-20020ab07049000000b00384628112c5si1127452ual.151 - gsmtp Last-Attempt-Date: **Fri, 5** Aug 2022 16:25:34 -0300 **Return-Path: <apoiolicitacao1@capanema.pr.gov.br> Received: f-om [192.168.0.52] (238.213.60.187.dynamic.ampernet.com.br** [187.60.213.238] (may be forged)) (authenticated bits=0) by lailserver2.softsul.net (8.14.4/8.14.4) with ESMTP id 2757NMMq027707 **for <gustavo.cruz@equiplano.com.br>; Fri, 5 Aug 2022 16:23:22 -0300**  Content-Type: multipart/mixed; boundary="------------w02xT3RYpG2k9LdWRI5fqBGO" Message-ID: <1db7a23c-d7e8-95c6-93a0-9f14feca0631@capanema.pr.gov.br> Date: Fri, 5 **Aug 2022 16:23:18 -0300 MIME-Versicn: 1.0 User-Agent: Mozilla/5.0 (Windows NT 10.0; Win64; x64; rv:102.0) Gecko/20100101 Thunderbird/102.1.0 Subject: ARQUIVOSTP 10/2022 Content-Language: pt-BR To: Gustavo de Oliveira Cruz <gustavo.cruz@equiplano.com.br> References: <CACxf1Vvo5RgaCX+LrRg13L Ti7M1u5LhaAUVhgaX=aHybgZHWw@mail.gmail.com> <CALH=F5NHtjP+to9cAac8WsdWQFrG-GnucOT 4-M8+5-fZaAJoA@mail.gmail.com>**  <CACxf1VuAEnzdUaOfenCV8a89jbdCJNLb1kgkm OcVf=Gu9x1\_Q@mail.gmail.com> **From: "apoiolicitacao1@capanema.pr.gov.br" <apoiolicitacao1@capanema.pr.gov.br> Disposition-Notification-To: "apoiolicitacao1@cappnema.pr.gpv.br" <a\_poiolicitacao1@capanema.pr.gov.br>**  In-Reply-To: <CACxf1VuAEnzdUaOfenCV8a89jbdCJNLb1kgkm\_OcVf=Gu9x1\_Q@mail.gmail.com>

1 of 1 05/08/2022 16:2

## **eloirech**

 $3 - 3 - 36$ 

**ILUSTRÍSSIMO SENHOR PRESIDENTE DA COMISSÃO DE LICITAÇÃO DA PREFEITURA MUNICIPAL DE CAPANEMA - ESTADO DO PARANÁ.** 

**Ref.: TOMADA DE PREÇOS N° 10/2022** 

**ELOTECH GESTÃO PÚBLICA LTDA,** inscrita no CNPJ n°80.896.194/0001-94, Inscrição Estadual: Isenta, com sede à Rua Tupã, nº 1.643, Recanto dos Magnatas, CEP: 87.060-510, na cidade de Maringá - Paraná, E-mail: juridico@elotech.com.br, por sua representante infra assinado, vem, respeitosamente, observando os princípios da legalidade, isonomia e julgamento objetivo que regem a licitação e pela Lei Federal nº 8.666/93, interpor, tempestivamente, a presente:

#### **IMPUGNAÇÃO**

em face do Instrumento Editalicio da supramencionada licitação. Requer, outrossim, a Vossa Senhoria o recebimento desta em efeito suspensivo, emitindo novo Edital ausente dos vícios abaixo considerados, ou submetendo a presente Impugnação Autoridade Superior para apreciação dos fatos e fundamentos a seguir aduzidos.

#### **I — PRÓLOGO:**

De Acordo com José Roberto Dromi (1975:92) a licitação pode ser definida como "... o procedimento administrativo pelo qual um ente público, no exercício da função administrativa, abre a todos os interessados, que se sujeitem às condições fixadas no instrumento convocatório, a possibilidade de formularem propostas dentre as quais selecionará e aceitará a mais conveniente para a celebração de contrato". (APUD DI PIETRO, MariaSylviaZanella, Direito Administrativo. 32' edição — Rio de Janeiro: Forense, 2019, p. 411)

> Rua Tupã, 1643 Jardim Universo CEP 87.060-510 Maringá/PR CNPJ 80.896.194/0001-94

> > etotech.com.hr 44 4009 3550

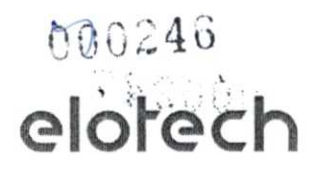

O doutrinador Celso Antônio Bandeira de Mello explica que são princípios regentes da licitação: legalidade, impessoalidade, publicidade, moralidade, vinculação ao instrumento convocatório, julgamento objetivo, competitividade e possibilidade de o disputante fiscalizar o atendimento dos princípios anteriores.

Para honrar os princípios citados, faz-se necessário que as razões aqui formuladas sejam processadas e, se não forem acolhidas, sejam motivadamente respondidas, não sem antes serem apresentadas à apreciação da presente Comissão de Licitação, consoante ao que rege o principio de petição, constitucionalmente previsto no artigo 5°, inciso XXXIV da Constituição da República Federativa do Brasil.

O ilustre professor José Afonso da Silva nos ensina que "o direito de petição não pode ser destituído de eficácia. Não pode a autoridade a que é dirigido escusarse de pronunciar sobre a petição, quer para acolhê-la quer para desacolhê-la com a devida motivação".

Nesse sentido, também o ilustre mestre Marçal Justen Filho assevera que: "A Constituição Federal assegura de modo genérico, o direito de petição(art. 5, XXXIV, a), como instrumento de defesa dos direitos pessoais, especialmente contra atos administrativos inválidos. Além disso, a Constituição assegura a publicidade dos atos administrativos(art. 37) a o contraditório e ampla defesa(art. 5, LV).

#### II — SINOPSE FATICA:

O presente certame foi constituído com a finalidade de realizar licitação, cujo objeto é "CONTRATAÇÃO DE EMPRESA PARA PRESTAÇÃO DE SERVIÇOS DE LICENCIAMENTO DE SOFTWARE, INCLUINDO OS SEGUINTES SISTEMAS: APLICAÇÃO MOBILE, MÓDULO DE ADMISSÃO, MÓDULO DE ALMOXARIFADO, MÓDULO DE ALVARÁ DE CONSTRUÇÃO E HABITE-SE, MÓDULO DA ASSISTÊNCIA SOCIAL, MÓDULO DE B.I. -BUSINESS INTELLIGENCE, MÓDULO DE CADASTRO DE LOTEAMENTO, MODULO DE CARTA DE SERVIÇOS E ATENDIMENTO AO CIDADÃO 156, MÓDULO DE CONTABILIDADE PÚBLICA,

> Rua Tupã, 1643 Jardim Universo CEP 87.060-510 Maringá/PR CNPJ 80.896.194/0001-94

> > elotech.com.br 44 4009 3550

## elotech

EXECUÇÃO FINANCEIRA, ORÇAMENTO ANUAL (PPA, LDQ, LOA) E PRESTAÇÃO DE CONTAS AO TCE/PR, MÓDULO DE CONTROLE DE FROTAS, MÓDULO DE CONTROLE DE ISENÇÃO DE IPTU, MÓDULO DE CONTROLE DO SIMPLES NACIONAL, MÓDULO DE CONTROLE INTERNO, MÓDULO DE CONTROLE PATRIMONIAL, MÓDULO DE DECLARAÇÃO ELETRÔNICA DE SERVIÇOS DE INSTITUIÇÕES FINANCEIRAS, MÓDULO DE DOMICÍLIO ELETRÔNICO, MÓDULO DE FISCALIZAÇÃO, MÓDULO DE LICITAÇÃO E COMPRAS, MÓDULO DE NOTA FISCAL ELETRÔNICA DE SERVIÇOS, MÓDULO DE OBRAS PÚBLICAS/INTERVENÇÃO, MÓDULO DE PORTAL DA TRANSPARÊNCIA, MÓDULO DE PORTAL DO CONTRIBUINTE, MÓDULO DE PROCESSOS FISCAIS, MÓDULO DE PROTESTO ELETRÔNICO, MÓDULO DE RECURSOS HUMANOS FOLHA DE PAGAMENTO, MÓDULO DE REDESIM, MÓDULO SAÚDE E SEGURANÇA DO TRABALHO, MÓDULO DE GERENCIAMENTO DE CUSTOS, MÓDULO DE TRAMITAÇÃO DE PROCESSOS E PROTOCOLO, MÓDULO DE TRIBUTAÇÃO E DÍVIDA ATIVA, MÓDULO DE CEMITÉRIO, MÓDULO DE PROCURADORIA, SERVIÇO DE HOSPEDAGEM EM DATA CENTER, SOLUÇÃO DE CONTROLE DE FREQUÊNCIA DE ENTRADA E SAÍDA DE SERVIDORES PÚBLICOS MUNICIPAIS, COM FORNECIMENTO DO SOFTWARE PARA GESTÃO, FORNECIMENTO DE EQUIPAMENTOS DE COLETA, SUPORTE TÉCNICO ESPECIALIZADO RECURSOS HUMANOS SUPORTE TÉCNICO ESPECIALIZADO CONTABIL E FINANCEIRO SUPORTETÉCNICO TRIBUTÁRIO E SUPORTE TÉCNICO OPERACIONAL, PARA UTILIZAÇÃO NO EXECUTIVO MUNICIPAL E LEGISLATIVO MUNICIPAL."

A presente Impugnação faz-se necessária em face de vícios contidos no Procedimento licitatário, acima citado, e, para tanto, apresentamos razões fundamentadas nos fatos, no direito e nos costumes, objetivando ao final que esta Digníssima Entidade pub'ique novo edital ausente dos vícios abaixo suscitados.

#### **III — DAFUNDAMENTAÇÃO:**

#### **111.1 -- DA TEMPESTIV1DADE:**

Preliminarmente, é de se assinalar que a presente impugnação é tempestiva, tendo em vista que a data marcada para a sessão de abertura da licitação é

> Rua Tupā, 1643 Jardim Universo CEP 87,060-510 Maringá/PR CNPJ 80.896.194/0001-94

> > elotech.com.br 64 4009 3550

## **Giotech**

18/08/2022, sendo que, o último dia para apresentação de impugnação conforme disposto no item 4.1.2. do edital e parágrafo 2° do artigo 41 da Lei Geral de Licitações (Lei n° 8.666/93) rege que "§ 2° Decairá do direito de impugnar os termos do edital de licitação perante a administração o licitante que não o fizer até o segundo dia útil que anteceder a abertura dos envelopes de habilitação em concorrência, a abertura dos envelopes com as propostas em convite, tomada de preços ou concurso, ou a realização de leilão, as falhas ou irregularidades que viciariam esse edital, hipótese em que tal comunicação não terá efeito de recurso."

#### **111.11 — DA MODALIDADE DE LICITAÇÃO — IRREGULARIDADE.**

O edital em epígrafe objetiva a "CONTRATAÇÃO DE EMPRESA PARA PRESTAÇÃO DE SERVIÇOS DE LICENCIAMENTO DESOFTWARE, INCLUINDO OS SEGUINTES SISTEMAS:...".

Para tanto, foi aberto procedimento licitatório na modalidade Tomada de Preços, do tipo Técnica e Preço.

Entretanto, de acordo com a legislação pátria, artigo 1° da Lei 10.520/2002, para a aquisição de bens e serviços comuns, a modalidade, ao contrário do disposto no edital, deverá ser o Pregão.

> Art. 1° Para aquisição de bens e serviços comuns, poderá ser adotada a licitação na modalidade de pregão, que será regida por esta Lei.

Sendo que, conforme o parágrafo único do citado artigo "Consideram-se bens e serviços comuns, para os fins e efeitos deste artigo, aqueles cujos padrões de desempenho e qualidade possam ser objetivamente definidos pelo edital, por meio de especificações usuais no mercado."

> Rua Tup5, 1643 Jardim Universo CEP 87.060-510 Maringa/PR CNPJ 80.896.194/0001-94

> > elotech.com.br 44 4009 3550

## **elotech** 000249

新闻

Assim, ao analisarmos o edital em epígrafe, resta claro que seu objeto se refere a serviços comuns, cujos padrões de desempenho e qualidade foram definidos no edital e seu termo de referência, utilizando especificações usuais do mercado.

Portanto, a licitação em epigrafe, seguindo o disposto em lei, deverá ocorrer na modalidade Pregão, o que desde já se requer.

Ademais, o Tribunal de Contas da União já pacificou, por meio de diversos julgados, que bens e serviços referentes a tecnologia da informação enquadram-se na categoria de bens e serviços comuns, devendo ser licitados na modalidade pregão, senão vejamos:

> **Enunciado: O** desenvolvimento e a manutenção de softwares enquadram-se na categoria de objetos comuns prevista na Lei 10.520/2002 sempre que possam ter seus padrões de desempenho e qualidade objetivamente definidos no edital por meio de especificações usuais no mercado, devendo, nessa situação, ser licitados mediante pregão(art. 9°, §§ 1° e 2°, do Decreto 7.174/2010). Acórdão 1667/2017 — Plenário. Relator: Aroldo Cedraz.

> **Enunciado:** Em licitações e contratações de serviços de **TI,** <sup>a</sup> Administração deve utilizar a modalidade pregão, preferencialmente na forma eletrônica, sempre que tais serviços puderem ser definidos segundo protocolos, métodos e padrões de desempenho e de qualidade objetivamente definidos pelo edital, por meio de especificações usuais no mercado (Lei 10.520/2002, art. 1º, parágrafo único), adotando modalidade diversa somente quando não for viável utilizá-lo, o que deverá ser justificado no processo licitatório (Decreto 5.450/2005). Acórdão 2582/2012 — Plenário. Relator: José Mucio Monteiro.

> > Rua Tupã, 1643 Jardim Universo CEP 87.060-510 Maringá/PR CNPJ 80.896.194/0001-94

> > > etotech.com.br 64 6009 3550

## 000250

# elotech

Enunciado: De modo geral, a licitação, para que sejam contratados bens e serviços de informática, deve ocorrer por pregão. Acórdão 2 3 53/2011 — Plenário. Relator: Raimundo Carreiro.

Enunciado: Bens e serviços de tecnologia da informação podem, em regra, ser considerados comuns e licitados por intermédio de pregão. Acórdão 297/2011. Relator: José Jorge.

O edital, ora, debatido, até apresenta texto com justificativa para a escolha da modalidade, no entanto, data vênia, Nobre Julgador, já está pacificado nos Tribunais pátrios, inclusive pelo Tribunal de Contas do Estado do Paraná, que os softwares de Gestão Pública são considerados comuns, principalmente porque, suas funcionalidades são descritas no edital e termo de referência, assim, em nada se parecem com serviços de natureza intelectual, inclusive sendo desenvolvidos por inúmeras empresas presentes no mercado Paranaense.

Ademais, o edital de Tomada de Preços n° 10/2022 da Prefeitura Municipal de Capanema além de descrever as especificações que os sistemas deverão possuir exige que os mesmos já tenham tais características, sob pena de não pontuarem e serem desclassificados, ou seja, busca um software com características específicas e objeto muito bem delimitado.

Tem-se, portanto, que os padrões de desempenho e qualidade já foram objetivamente definidos no edital, se enquadrando, assim, na categoria de objetos comuns.

Ainda temos, como exemplo de atendimento as determinações do Tribunal de Contas do Estado a alteração promovida pela Prefeitura Municipal de Laranjal, que após publicação de processo licitatório n° 095/2021 para contratação deste mesmo objeto através de Tomada de Pregos n° 07/2021, ao ser questionada via Impugnação, alterou seu entendimento, com a suspensão do processo, senão vejamos trecho da decisão, adotada por aquela Respeitável Entidade:

> Rua Tupà, 1643 Jardim Universo CEP 87.060-510 Maringá/PR CNR3 80.896.194/0001-94

> > etotech.com.br 66 4009 3550

## **elotrech**

 $\mathcal{P}=\mathcal{P}_{\mathcal{R}}$  ,  $\mathcal{P}_{\mathcal{R}}$  ,

Pcr derradeiro, entende-se que a utilização de licitação tipo menor prego é própria para a contratação de Sistemas de Gestão Pública, pois os bens e serviços previstos são comuns, sendo recomendada a utilização da modalidade Pregão, pois tudc indica que tal modalidade afigurar-se-á como a solução mais econômica, além de mais célere e ágil, possibilitando a obtenção de preçes mais baixos. Assim, de tudo quanto foi exposto, 6 possivel concluir que a contratação de bens e serviços de tecnologia da informação, notadamente, Sistemas em Gestão Pública, desde que possuam padrões de desempenho e de qualidade objetivamente definidos, com base em especificações usuais no mercado, deve ser obrigatoriamente realizada pela modalidade Pregão, preferencialmente eletrônico, razão pela qual da-se provimento A impugnação quanto a este tópico relativo a modalidade de licitação, devendo a Administração observar a modalidade PREGÃO para a realização do certame.

 $\Omega \widehat{\mathbf{G}}$  , i.e.,

Nota-se que a Entidade supra destacada, averiguou a irregularidade constante do edital e após uma belíssima explanação sobre as modalidades licitatórias, entendeu os motivos ensejadores da necessária adoção da modalidade Pregão, para corrratação de bens e serviços com as características do objeto deste certame.

Inclusive, a fim de garantir a impessoalidade, transparência, segurança e aumentar a competitividade do certame, o Tribunal de Contas do Estado do Paraná está orientando seus jurisdicionados através de inúmeras e reiteradas decisões à realizarem Pregão Eletrônico para contratação de bens e serviços comuns:

> "Todos os *jurisdicionados* do *Tribunal de Contas* do Estado do *Paraná*  (TCE-PR) *devem* priorizar *a realização de licitações* do tipo pregão eletrônico, *em lugar* de presencial, *para a aquisição* de *bens* e serviços considerados comuns - ou *seja, que* possuem *padrões de desempenho*  e *qualidade* que podem *ser objetivamente definidos em edital, mediante especificações usuais de mercado, conforme* definido *pelo parágrafo* único do artigo 1° *da Lei n°* **10.520/2002."** *(disponível em:*  https://www1.tce.pr.gov.br/noticias/tce-pr-orienta-jurisdicionados-a-

> > **Rua Tupã, 1643 Jardim Universo CEP 87.060-510 Maringá/PR CNPJ 80.896.194/0001-94**

0251

**etotech.com.br 46 6009 3550** 

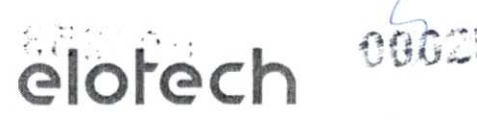

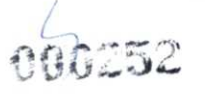

realizar-pregao-eletronico-em-vez-de-presencial/7589/N. Acesso em 12/04/2022).

PROCESSO N°: 632162/21

ASSUNTO: REPRESENTAÇÃO

ENTIDADE: MUNICÍPIO DE NOVA LARANJEIRAS

INTERESSADO: ANILTON JEFERSON ALVES DOS SANTOS, BEATRIZ DO BELEM ELIAS, CHAIANE MIORANZA, FABIO ROBERTO DOS SANTOS, GRUPO ESPECIALIZADO NA PROTEÇÃO AO PATRIMONIO PÚBLICO E NO COMBATE A IMPROBIDADE ADMINISTRATIVA DA REGIÃO DE GUARAPUAVA, MUNICÍPIO DE NOVA LARANJEIRAS, VALDECIR ALVES DE MEDEIROS

PROCURADOR:

RELATOR: CONSELHEIRO FERNANDO AUGUSTO MELLO GUIMARÃES

#### ACÓRDÃO N°1037/22 - Tribunal Pleno

Representação — Imprópria escolha, reiterada e sem adequada fundamentação, da modalidade presencial de pregão em detrimento da modalidade eletrônica — Entendimento acerca do tema já sedimentado, inclusive com julgados normativos, pelo TCE/PR — Procedência e emissão de determinação.

Por todo o exposto, resta claro que, principalmente para manter a legalidade do certame, é imprescindível que o procedimento em epígrafe seja cancelado, com posterior publicação de novo edital, cuja licitação seja na modalidade Pregão (em

> Rua Tup5,1643 Jardim Universo CEP 87.060-510 Maringá/PR CNPJ 80.896.194/0001-94

> > elotech.corn.br 64 6009 3550
## **elotech** <sup>3</sup>

atenção a legislação), preferencialmente eletrônico (em atenção às reiteradas recomendações do TCE/PR). 0 que desde já se requer.

A PERMIT AT A PART AND PUT A

111.111 - DA IMPOSSIBILIDADE DE FORMAÇÃO DE PROPOSTA DE PREÇOS - CONTRADIÇÃO -VALOR DE IMPLANTAÇÃO - DIRECIONAMENTO PARA A EMPRESA ATUALMENTE PRESTADORA DOS SERVIÇOS.

Como já mencionado na sinopse fática, o presente edital de tomada de preços publicado pela Prefeitura Municipal de Capanema encontra-se eivado de vícios, entre eles quanto a formação do preço, o qual impossibilita às pretensas empresas licitantes forrnataram corretamente o preço a ser praticado nesta licitação.

0 certame licitatório ao qual vimos discutindo, vincula a seu escopo alguns vícios insanáveis que trazem prejuízos às pretensas empresas participantes, além de um direcionamento velado á empresa atualmente fornecedora dos sistemas à Entidade ora licitante, ao tratar sobre os serviços de implantação, senão vejamos nas breves linhas a seguir.

No objeto do certame conforme acima exposto, claramente está exposto no termo de referência que é necessário por parte da empresa vencedora do certame que um dos serviços mais importante a serem realizados seja a IMPLANTAÇÃO DOS SISTEMAS, CONVERSÃO E TREINAMENTO DOS USUÁRIOS.

**2.1.1.** Os serviços deverão ser executados de acordocorno Projeto Básico que fazem parte integrante do presente Edital, incluindo: 1) Conversão (caso necessário), 2) Implantação; 3) Treinamento de todos os softwares; 4) Suporte operacional para todos os softwares. imnpl

Até este ponto tudo está dentro da regularidade, no entanto, ocorre que segundo disposto na sequência do edital, está expressamente exposto que não haverá pagamento de nenhum valor referente a estes serviços acima elencados, pois se encontram

> Rua Tupă, 1643 Jardim Universo CEP 87.060-510 Maringá/PR CNR180.896.194/0001-94

> > etotech.com.br 44 4009 3550

600254

# **e** elotech

zerados na planilha de composição de preços, mesmo que os orçamentos obtidos na fase inicial do processo apresentassem sua necessidade, senão vejamos:

#### PLANILHA DO LOTE 1:

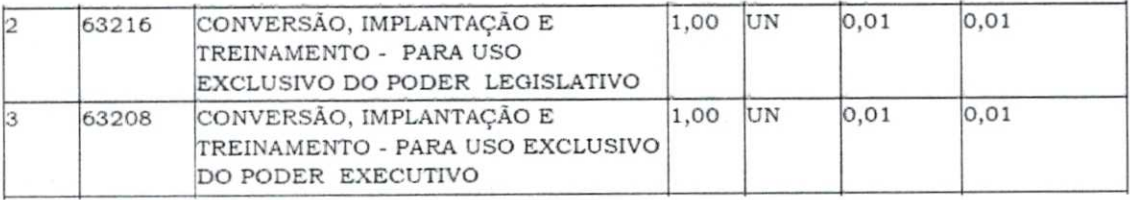

#### PLANILHAS DE ORÇAMENTOS FASE INTERNA:

#### **ORÇAMENTOGOVERNANÇABRASIL:**

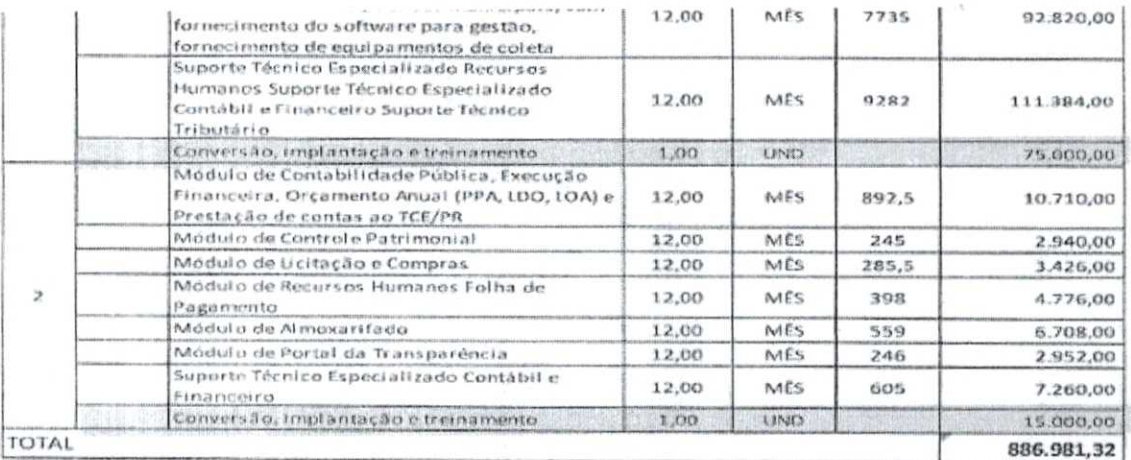

**Rua Tup5, 1643 Jardim Universo CEP 87.060-510 Maringá/PR CNPJ 80.896.194/0001-94** 

> **etotech.com.br 44 4009 3550**

### **eloirech**

#### **ORÇAMENTO TURBO INFORMÁTICA:**

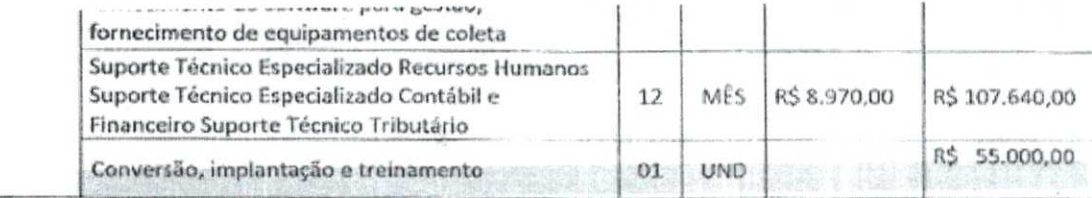

 $\gamma\tilde{G}\varphi\varphi\psi$  :

**1. para o Leeklativo municipal:** 

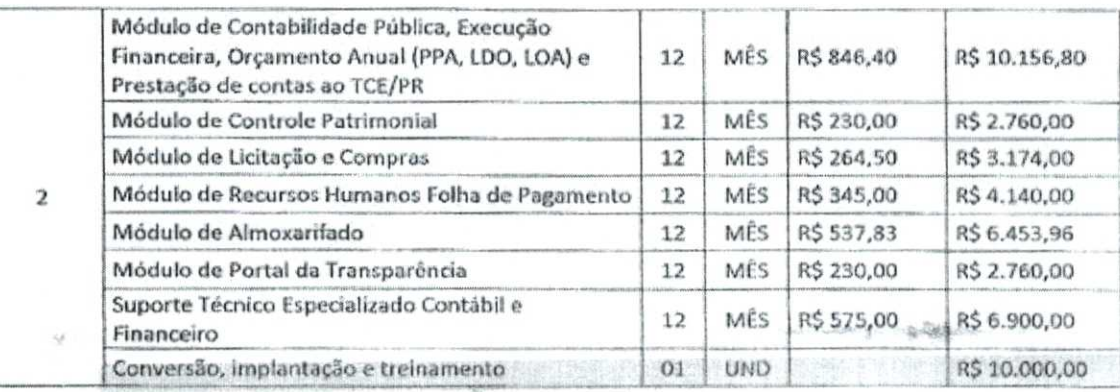

#### **ORÇAMENTO EQUIPLANO:**

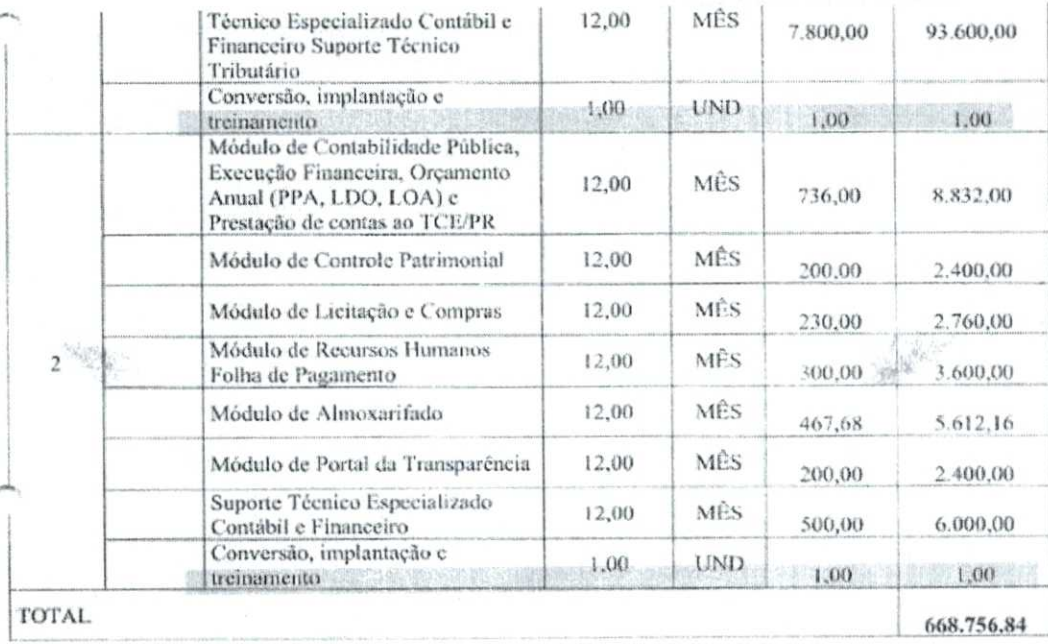

**Rua Tupa, 1643 Jardim Universo CEP 87.060-510 Maringá/PR CNPJ 80.896.194/0001-94** 

> **etotech. com.br 44 4009 3550**

### *e",* r: **4.**

### 000256

# $k$  **elotech**

**Ora comissão, como um dos serviços mais importantes de todo o processo de fornecimento de softwares de gestão pública à uma Entidade (implantação, conversão e treinamento), pode não ser valorado para a futura empresa fornecedora?** 

Além disto, é nítido que há um privilégio velado à empresa Equiplano, atual fornecedora de softwares da Entidade, eis que somente esta pontuou a desnecessidade de valores do item implantação/conversão/treinamento, como ficou claramente demonstrado dos orçamentos supra colacionados.

**Sendo esta portanto, uma omissão proposital elencada no edital, exclusivamente para trazer benefícios a esta empresa especifica, a atual fornecedora de sistemas a este Ente Público.** 

Retomando, como prática adotada no mercado de fornecimento de softwares vislumbrada em todos os Editais publicados com objetos semelhantes, bem como orientação dos Tribunais Pátrios, não há a possibilidade da abertura de um edital do qual não contemple o custo de implantação, conversão e treinamento, sem que este não esteja ofendendo os princípios constitucionais, dentre eles o da competividade.

Esta vinculação esdrúxula efetiva um desequilíbrio competitivo entre as empresas que pretendem participar do certame, trazendo uma vantagem exorbitante, ilegal e imoral para a atual fornecedora dos produtos à Entidade licitante.

É importante que o instrumento convocatório do procedimento licitatório pondere pela razoabilidade na edição de suas cláusulas, de forma a garantir a regular execução do objeto a ser contratado, mas também a amplitude e igualdade na concorrência entre os licitantes, o que deveras não ocorre no presente edital.

O que vemos no presente edital é flagrante direcionamento a fim de declarar apenas uma empresa vencedora do certame, **quiçá somente uma participante do processo licitatório (como vem acontecendo\_em todos os editais d\_e\_Tomada\_de Preços cujo o ente é aten\_dicio\_pela empresa\_Equiplano Sistemas),** ou seja, há apenas uma única empresa **<sup>a</sup>**satisfazer a condição em tempo hábil **e** dentro do valor elencado (sem a cobrança de

> Rua Tup5, 1643 Jardim Universo CEP 87.060-510 Maringá/PR CNPJ 80.896.194/0001-94

> > etotech.com.br 64 6009 3550

## **elotech**

**Alle** 

valores referente à implantação, conversão e treinamento) e sagrar-se vencedora da licitação.

ng....

A lisura exigida ao trato dos concorrentes é principio estrutural da Lei 8.666/93 que vemos não existir neste procedimento licitatório, pois sabemos de antemão o vencedor da competição.

Neste diapasão, cabe nos conceituarmos o que é a licitação, o que fazemos nas breves linhas do Mestre HELLY Lopes Meirelles<sup>1</sup>:

> "Licitação é o procedimento administrativo mediante o qual a Administração pública seleciona a proposta mais vantajosa para o contrato de seu interesse. Como procedimento, desenvolve-se através de uma sucessão ordenada de atos vinculados para a Administração e para os licitantes, o que propicia igual oportunidade a todos os interessados e atua como fator de eficiência e moralidade nos negócios administrativos." MEIRELLES (2009), p.271.

Em seguida importante frisarmos que todo o procedimento licitatório é regido por inúmeros princípios que norteiam este procedimento estipulado pela Legislação, entre eles pontuaremos neste momento o PRINCÍPIO DA VINCULAÇÃO AO EDITAL, o qual encontra-se elencado no artigo 41 da Lei n° 8.666/93 e basicamente norteia o que se segue:

> "A vinculação ao edital é o princípio básico de toda licitação. Nem se compreenderia que a Administração fixasse no edital a forma e o modo de participação dos licitantes em o decorrer do procedimento ou na realização do julgamento se afastasse do estabelecimento, ou admitisse documentação e propostas em desacordo com o solicitado. O edital é a lei interna da

<sup>1</sup> MEIRELLES, Hely Lopes. Direito Administrativo Brasileiro. 35. ed. São Paulo: Malheiros, 2009.

Rua Tupd, 1643 Jardim Universo CEP 87.060-510 Maringá/PR CNRI 0.896,194/0001-94

> elotech.com.br 66 6009 3550

### elotect

28.9422.2019

### 00025

licitação, e, como tal, vincula aos seus termos tanto os licitantes como a Administração que o expediu."

Destaca-se que da análise detalhada do Edital ora em ataque, o apontamento que este encontra-se extremamente eivado de vícios, sendo que um deles como vimos discorrendo impede às licitantes de formatarem sua proposta de pregos dentro dos limites estipulados no Edital.

Eis que é de extrema importância para garantir a competitividade entre as concorrentes que esteja elencado no edital o custo da implantação, conversão e treinamento, situação que se encontra omissa e irregular no presente certame, privilegiando unicamente o orçamento ofertado pela empresa Equiplano Sistemas.

O principio da equidade entre as licitantes é um dos princípios mais importantes que regem as licitações, no entanto no presente caso ele vem sendo desrespeitado de forma a privilegiar uma só concorrente em detrimento das demais.

Veja que o Edital se encontra eivado de vícios, dentre eles a contradição e o direcionamento, haja vista a impossibilidade de apresentação de proposta de preços por todos os pretensos participantes do certame.

Salientamos que a manutenção de tal imposição constitui irreparável equivoco, penalizando a própria Administração, eis que fere o que estabelece a Constituição Federal, a Lei n° 8.666/93, as demais legislações esparsas aplicáveis e os princípios do direito administrativo.

Frustrar o caráter competitivo do procedimento licitatório é conduta extremamente reprovável pelo legislador, sendo que, quando comprovado o elemento subjetivo do tipo por parte do agente público, qual seja o "intuito de obter, para si ou para outrem, vantagem decorrente da adjudicação do objeto da licitação", fica caracterizado o crime previsto no artigo 90 da Lei n° 8.666/93, punível com dois a quatro anos de detenção e multa.

> Rua Tup5, 1643 Jardim Universo CEP 87.060-510 Maringá/PR CNPJ 80.896.194/0001-94

> > etotech.com.br **6440093550**

### elorech

No caso em tela está cristalinamente demonstrado que não há como os concorrentes cumprirem com o Edital, eis que ele necessita da execução de um serviço que não se encontra valorado para sua efetivação, descumprindo assim todas as regras dispostas nos certames licitatórios, pela legislação, doutrina e jurisprudência pátria.

:,•

- two Victorian Company of the Control of the

Desta feita, diante da impossibilidade patente de se formular uma proposta de preços respeitando todas as exigências expostas no Edital e que ao mesmo passo seja viável financeiramente aos pretensos concorrentes, deve o presente certame ser suspenso, para que posteriormente seja retificada a forma de apresentação das propostas de preços, com a inclusão de valores para a execução dos serviços de implantação, conversão e treinamento, com sua posterior republicação, mitigando assim o problema aqui identificado do velado direcionamento à atual empresa contratada por esta Municipalidade. o que se pede e espera!

— IRREGULARIDADE ITEM SEM REFERENCIA — OBJETO DIVERSO DO FOCO DA CONTRATAÇÃO.

0 certame ora em ataque busca irregularmente (conforme já exposto em tópicos anteriores) seu julgamento através de Tomada de Preços do tipo Técnica e Preço, com o claro intuito de promover a contratação "CONTRATAÇÃO DE EMPRESA PARA PRESTAÇÃO DE SERVIÇOS DE LICENCIAMENTO DESOFTWARE, INCLUINDO OS SEGUINTES SISTEMAS...", para utilização dos Entes do Município de Capanema.

Então, repisando e sendo enfático e repetitivo, o procedimento licitatório, ora mpugnado, objetiva contratar o LICENCIAMENTO DE SOFTWARES DE GESTÃO PÚBLICA.

Entretanto, dentre os softwares a serem licitados, é possível observar, na planilha supra destacada, que a Entidade licitante inclui serviços de fornecimento de equipamentos de coleta de controle de frequência (item 42 da planilha).

> Rua Tupă, 1643 Jardim Universo CEP 87.060-510 Maringá/PR CNPJ 80.896.194/0001-94

000259

and the contraction

elotech.com.br 41. 6009 3550

 $600260$ 

### **otech**

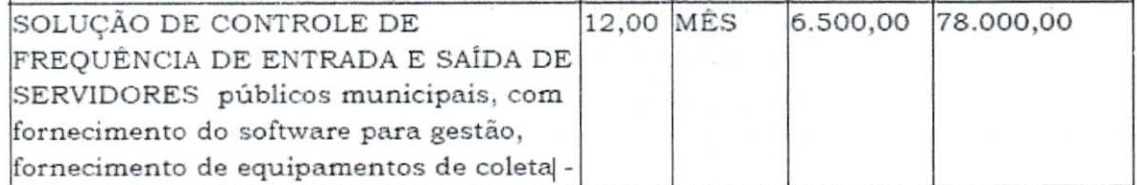

Ora, Nobre Julgador, os serviços descritos no item acima destacado não possuem relação com o objeto licitado, qual seja, *"contratação de empresa especializada*  para fornecimento de licenciamento de software de gestão pública..."

Em que pese apontarmos que tal exigência foge ao contexto do objeto a ser licitado, destacamos também, que esta referência acima apontada que informa sobre a necessidade de fornecimento de equipamentos de coleta, é a única em todo o editai e termo de referência.

**OU SEJA, NÃO HÁ UMA DELIMITAÇÃO DE QUANTOS EQUIPAMENTOS DEVERIAM SER FORNECIDOS, QUAL SERIA 0 MODELO PADRÃO E AS FUNCIONALIDADES BÁSICAS EXIGIDAS DESTE EQUIPAMENTO.** 

Nota-se que mesmo não sendo irregular a sua exigência, **hipótese que se ventila unicamente por amor à argumentação,** as empresas licitantes, não possuem parâmetros suficientemente delimitados no edital para promoveram a precificação e o fornecimento de tal item, sobrepujando assim mais uma irregularidade deste edital que já se encontra maculado.

Remetendo esta situação esdrúxula e irregular à legislação pátria, é importante destacar que conforme dispõe o artigo 40, inciso I da Lei Geral de Licitações (Lei 8.666/93) o edital de licitação deverá conter o objeto licitado, em descrição sucinta, precisa e clara.

> Art. 40. 0 edital conterá no preâmbulo o número de ordem em série anual, o nome da repartição interessada e de seu setor, a modalidade, o regime de execução e o tipo da licitação, a menção de que será regida por esta Lei, o local, dia

> > Rua Tup5, 1643 Jardim Universo CEP 87.060-510 Maringá/PR CNPJ 80.896.194/0001-94

> > > elotech.com.br 6440093550

### **elotrech**

大切

e hora para recebimento da documentação e proposta, bem como para inicio da abertura dos envelopes, e indicará, obrigatoriamente, o seguinte:

000261

**I - objeto da licitação, em descrição sucinta e clara;** 

Vê-se claramente que o objetivo do presente certame licitatório é a contratação de empresa especializada no fornecimento desoftwarede gestão pública. E que ao se elaborar um procedimento licitatório o objeto licitado deve ser observado tanto pela Administração Pública quanto apreciado pelas empresas licitantes, desta feita, os serviços contratados deverão estar de acordo com a descrição do objeto, sob pena de invalidar o procedimento licitatório face a sua irregularidade.

Assim, é irregular e ilegal licitar juntamente com os softwares de gestão pública, serviços de fornecimento de equipamento de coleta, ou seja, **são objetos distintos que não possuem uma interligação entre si para serem contratados em um único item do edital.** 

Como dito, fornecimento de equipamento de coleta divergem dos serviços de fornecimento de software de gestão pública, assim, além de constarem no presente certame de forma irregular e sem urnmínimo de especificação de como deveriam ser fornecidos, também restringem a participação das pretensas licitantes, vez que, as empresas especializadas em fornecimento de software de gestão pública, via de regra, não atuam também na área de fornecimento de equipamentos de coleta.

Manter, no documento editalicio, exigências que restringem a participação do maior número possível de empresas é proibido por lei, conforme dispõe o artigo 3°, § 1°, inciso I da lei 8.666/93.

> Art. 3º A licitação destina-se a garantir a observância do principio constitucional da isonomia, a seleção da proposta mais vantajosa para a administração e a promoção do

> > Rua Tupã, 1643 Jardim Universo CEP 87.060-510 Maringa/PR CNPJ 80.896.194/0001-94

> > > atotech.ccrn.br 46 1.009 3550

# **élotech** 000262

desenvolvimento nacional sustentável e será processada e julgada em estrita conformidade com os princípios básicos da legalidade, da impessoalidade, da moralidade, da igualdade, da publicidade, da probidade administrativa, da vinculação ao instrumento convocatório, do julgamento objetivo e dos que lhes são correlatos.

§ 10 É vedado aos agentes públicos:

I - admitir, prever, incluir ou tolerar, nos atos de convocação, cláusulas ou condições que comprometam, restrinjam ou frustrem o seu caráter competitivo, inclusive nos casos de sociedades cooperativas, e estabeleçam preferências ou distinções em razão da naturalidade, da sede ou domicilio dos licitantes ou de qualquer outra circunstância impertinente ou irrelevante para o especifico objeto do contrato, ressalvado o disposto nos  $\S$ 5º a 12 deste artigo e no art. 30 da Lei no 8.248, de 23 de outubro de 1991;

Tal dispositivo legal objetiva garantir igualdade de condições entre os licitantes e, especialmente, garantir que as exigências do edital não restrinjam o número de participantes de uma licitação. Sendo maior o número de licitantes, maior será a chance de a Administração Pública fazer o negócio mais vantajoso para si.

Assim, é importante que o instrumento convocatório do procedimento licitatório pondere pela razoabilidade na edição de suas cláusulas, de forma a garantir a regular execução do objeto a ser contratado, mas também, a amplitude e igualdade na fornecimento equipamento de coleta, estará positivando a restrição de participação das Administração queira manter, no presente certame, irregularmente, os serviços de concorrência entre os licitantes, o que deveras não ocorre no presente edital, pois, caso a pretensas licitantes de forma ilegal.

> CNPJ 80.896.194/0001-94 Jardim Universo CEP 87.060-510 Rua Tupã, 1643 Maringá/PR

> > elotech.com.br 44 4009 3550

•

•

### elorech

**Como anteriormente dito, tal delimitação no objeto do certame, nos parece ser pontual no intuito de privilegiar uma única empresa do segmento, o que desde já se combate com veemência.** 

 $\frac{\partial}{\partial x^2} = \frac{1}{2} \left( \frac{\partial}{\partial x^2} + \frac{\partial}{\partial y^2} + \frac{\partial}{\partial z^2} + \frac{\partial}{\partial z^2} + \frac{\partial}{\partial z^2} + \frac{\partial}{\partial z^2} + \frac{\partial}{\partial z^2} + \frac{\partial}{\partial z^2} + \frac{\partial}{\partial z^2} + \frac{\partial}{\partial z^2} + \frac{\partial}{\partial z^2} + \frac{\partial}{\partial z^2} + \frac{\partial}{\partial z^2} + \frac{\partial}{\partial z^2} + \frac{\partial}{\partial z^2} + \frac{\partial}{\partial z^2} + \frac{\partial}{\$ 

006263

State of the State of the State of the State of the State of the State of the State of the State of the State o

Pelo exposto, face a irregularidade constante no edital requerendo o fornecimento de equipamentos de coleta (que nem mesmo possui delimitação de suas características), por estar em total desacordo com o objeto licitado, requer seja cancelado o presente certame com posterior publicação de novo edital livre deste serviço, por divergirem do objeto central da licitação, qual seja a contratação de software integrado de gestão pública. É **0 QUE SE REQUER!** 

#### **— DA VIOLAÇÃO AO PRINCÍPIO DA COMPETITIVIDADE.**

Os pontos malucados do Edital publicado por esta R. Entidade, demonstram evidentes violações ao principio constitucional da competitividade, haja vista o latente direcionamento que este apresenta.

Nas linhas dos tópicos supra, vemos uma clara afronta á legislação vigente no que diz respeito a certames licitatários, quando se propõe um objetivo extremamente restritivo.

A manutenção de tais interpretações (desde a modalidade escolhida, até a restritiva exigência de fornecimento de equipamento de coleta) constituem irreparável equivoco, penalizando a própria Administração, eis que fere o que estabelece a Constituição Federal, a Lei n° 8.666/93, as demais legislações esparsas aplicáveis e os princípios do direito administrativo.

Frustrar o caráter competitivo do procedimento licitatório é conduta extremamente reprovável pelo legislador, sendo que, quando comprovado o elemento subjetivo do tipo por parte do agente público, qual seja o "intuito de obter, para si ou para outrem, vantagem decorrente da adjudicação do objeto da licitação", caracteriza o crime previsto no artigo 90 da Lei n°8.666/93, punível com dois a quatro anos de detenção e multa.

> Rua Tupă, 1643 Jardim Universo CEP 87.060-519 Maringá/PR CNPJ 80.896.194/0001-94

> > etatech.com.br 44 6009 3550

### **otech**

No caso em tela, ainda temos que o prejuízo financeiro que advirá Entidade é gritante. Nos casos em que uma única empresa participou do certame, esta sagrou-se vencedora com o valor máximo da licitação, ou seja, não houve uma concorrência que traria vantagens financeiras à Administração Pública.

Retomamos que a manutenção das exigências editalicias nos moldes que se encontram, não só ferem todos os preceitos legais que delimitam os processos licitatórios, corno também ocasionará irreversível prejuízo financeiro à Administração Pública, pois esta não terá parâmetros de pregos a serem comparados e sem disputa não haverá economicidade.

Sendo assim, visando à regularidade do processo licitatório, deve esta D. Comissão retificar os itens acima pontuados, restaurando assim os requisitos legais intrínsecos as licitações, promovendo a competitividade do certame ao permitir a participação de todas as empresas de desenvolvimento desoftwarede gestão pública do mercado.

#### **IV — DOS PEDIDOS**

Ante o exposto, REQUER seja recebida e julgada dentro do prazo legal, a presente IMPUGNAÇÃO AO EDITAL (a qual é interposta sem o prejuízo da eventual adoção de outras medidas), com a concessão de efeito suspensivo, doart. 109, §2°, da Lei 8.666/93, para que sejam acolhidas as fundamentações acima expostas para, ao final, ser cancelado o certame, face as irregularidades apontadas.

Posteriormente, requer seja publicado novo edital, na modalidade Pregão, livre dos vícios acima expostos.

Caso entenda pelo indeferimento da presente impugnação, levaremos o presente edital ao conhecimento do MINISTÉRIO PÚBLICO(art. 100 e seguintes da Lei 8.666/93) e/ou do TRIBUNAL DE CONTAS DO ESTADO(art. 113, §1° da Lei de Licitações), se for o caso, para correção das ilegalidades aqui apontadas e a tornada das providências legais.

> Rua Tup5, 1643 Jardim Universo CEP 87.060-510 Maringá/PR CNPJ 80.896.194/0001-94

> > etotech.com.br 44 4009 3550

### **elotech**

ŧ.

 $5.86$ 

Nestes Termos,

Pede e espera Deferimento.

Maringá, 04 de agosto de 2022. ALBERTO LUIZ Assinado de forma<br>CAITANO:0439 CAITANO:04392049922 Dados: 2022.08.04<br>14:57:45 -03'00' 2049922 ELOTECH GESTÃO PÚBLICA LTDA CNPJ n° 80.896.194/0001-94 ALBERTO LUIZ CAITANO OAB/PR n.° 48.704 DEPARTAMENTO JURÍDICO

• 1,

 $\mathbb{E}[\mathbf{v}^{\mathrm{T}}]$  .

Rua Tupā, 1643 Jardirn Universc CEP 87.060-51( Maringa/PF CNPJ 80.896.194/0001-94

000265

in fill be in

etotech.com.bi 44 4009 355(

#### **CNH Digital**

*O* 

Departamento Nacional de Trânsito

**REPÚBLICA FEDERATIVA DO BRASIL** MINISTÊRIO DA INFRAESTRUTURA<br>DEPARTAMENTO NACIONAL DE TRANSITO<br>CARTEIRA NACIONAL DE HABILITAÇÃO NOWE CASTALOO ANDRADE -doc. Identidade/õrg emissor/uf<br>33104464 - Silsp: - pr Of NO A NASZMAD:70 7na,".7o-o  $\cup$ **CFILIACAO** ишим в поот<br>2068412963 GALD:NO ANDRADF **DYLMA ALTHAIR CASTALDO ANDR**<br>ADE<br>**HIGHLINE CALL AC CORPORATION** ADE **N° REGISTRO ----**<br>38662667234 **e 0104 WOK S**   $\mathbb{B}$ inte **k,C) tOCAI, ASSINATURA OO PORTADOR** 81718831686 *ASSOLADO BALITALMENTE*<br>DEPARTAMENTO ESTADUAL DE TRANSITO PR919519272 **PARANÁ DENATRAN CONTRAN CONTRAN CONTRAN CONTRAN** 

QR-CODE

**链**公司

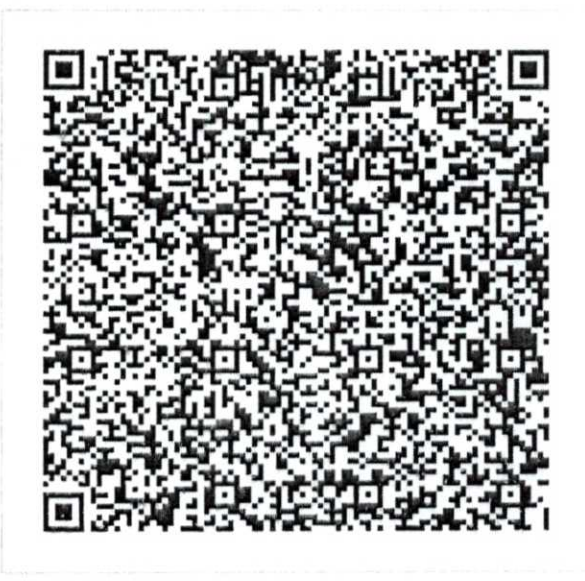

Documento assinado com certificado digital em conformidade corna Medida Provisória **n°** 2200-2/2001. Sua validade poderá para ser confirmada por meio do programa Assinador Serpro.<br>16/04/2021

> As orientações para instalar o Assinador Serpro e realizar a validação do documento digital estão disponíveis em: < http://www.serpro.gov.br/assinador-digital >, opção Validar Assinatura.

0266

### eIo **ech**

#### **PROCURACÃO**

**A CARD COMPANY OF REAL PROPERTY.** 

ELOTECH GESTÃO PÚBLICA LTDA, com sede na Rua Tupã, n.º 1643, Recanto dos Magnatas, CEP 87060-510, Maringá - Paraná., inscrita no CNPJ nº 80.896.194/0001-94, vem, por intermédio de seu administrador **MARCO AURELIO CASTALDO ANDRADE,** brasileiro, casado, empresário, portador da Carteira de Identidade AG n.° 3.310.446-4/SSP-PR, inscrito no CPF sob n.° 708.899.709-63. residente e domiciliado na Avenida Cerro Azul, 2649, Lote G 36, Jardim Novo Horizonte, CEP 87010-055, Maringá -Parana, nomeia e constitui meu bastante procurador o **Sr. ALBERTO LUIZ CAITANO,** brasileiro, casado, advogado, Carteira de Identidade n.9 7.748.004-8, CPF n.° 043.920.499-22, residente e domiciliado á Avenida Cristovão Colombo, n.º 1229, Centro, CEP.: 86.990-000, Marialva - Paraná, para representar a outorgante junto a Prefeituras, Câmaras Municipais e demais entidades/órgãos públicos e privados e para fins de participação em licitações, zelando por meus interesses, especialmente os de rubricar toda a documentação e as propostas, emitir declarações, apresentar reclamações, impugnações ou recursos, desistir de prazos recursais, assinar atas e ofertar lances verbais de prego na sessão, podendo examinar e assinar comprovantes e documentos, transigir, receber, outorgar poderes para outrem. agindo, enfim, legalizar o que for preciso com a mais absoluta plenitude de poderes, para a prática de todos os atos que competirem ao outorgante, como administrador da sociedade, sendo válida a presente procuração até o dia 31 de dezembro de 2022.

daringá-Paraná, 23 de novembro de 2021. **124-4-4, 124-4-4, 124-4-4, 124-4-4, 124-4-4, 124-4, 124-4, 124-4, 124-4, 124-4, 124-4, 124-4, 124-4, 124-4, 124-4, 124-4, 124-4, 124-4, 124-4, 124-4, 124-4, 124-4, 124-4, 124-4, 124-4, 124-4, 124-4, 124-4, 124-4, 124-4, 1** 

**1 -'1---t-<,---=-----(-- ELOTECH GESTÃO PÚBLICA LTDA** 1 **CNPJ: 80.896.194/0001-94 MARCO AURELIO CASTALDO ANDRADE CPF** n2 **708.899.709-63** 

SERVIÇO DISTRITAL DE ÁGUA BOA **MARIA DE FATIMA DIAS MIDAVAR CERVIÇO DISTRITAL DE ÁGUA EOA**<br>• **1986 - 1996 : 1996 : 1996 : 1996 : 112°14**<br>• 1997 : 1997 : 1997 : 1997 : 1997 : 1997 : 1997 : 1998 : 1998 : 112°142.1 **112°142.1 112°142.1 112°142.1 112°142.** Reconfeço-por VERDAPEIRA a<br>
MARCO AORELIO CASTALDO ANI<br>
Consville/esse selo em funare<br>
F800X.Orque.isey0-MoAma.j/2<br>
AGUA BOA FR. 29/11/202/1<br>
En/t/sterunho ER ROGER MIDAUAR SEGHESI e /irme de<br>19 RADE.<br>19 en.com.br<br>21 J da verdade,

Rua Tupa, 1643 Jardim Universo CEP 87.060-510. Maringa/PR CNPJ 80.896.194/000 | -94

> elatech.com.br 44 4009 3650

#### **CNH Digital**

**O** 

Departamento Nacional de Trânsito

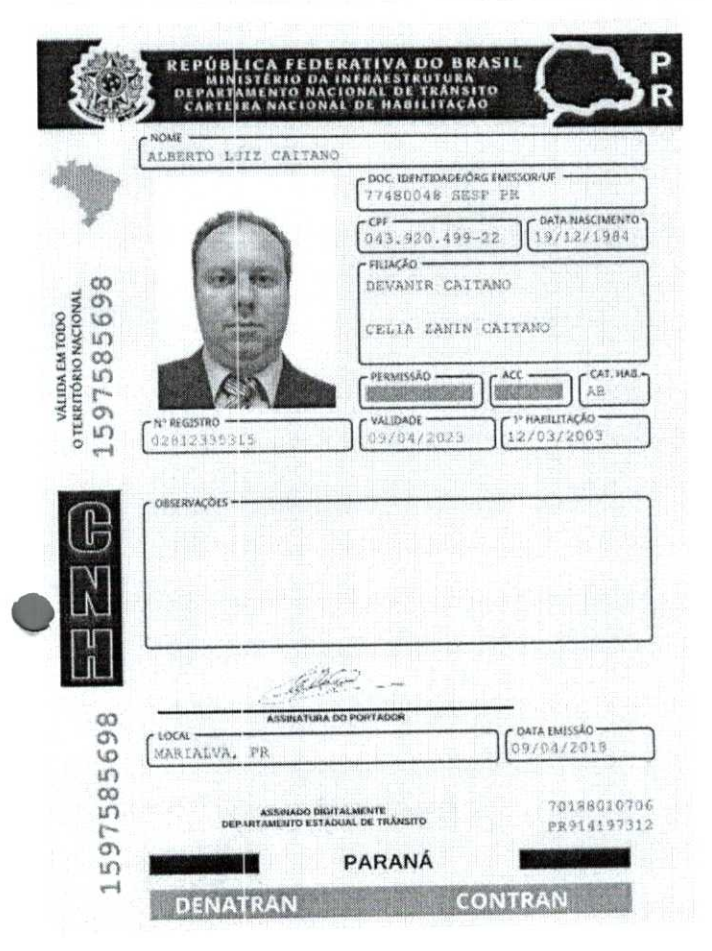

**QR-CODE** 

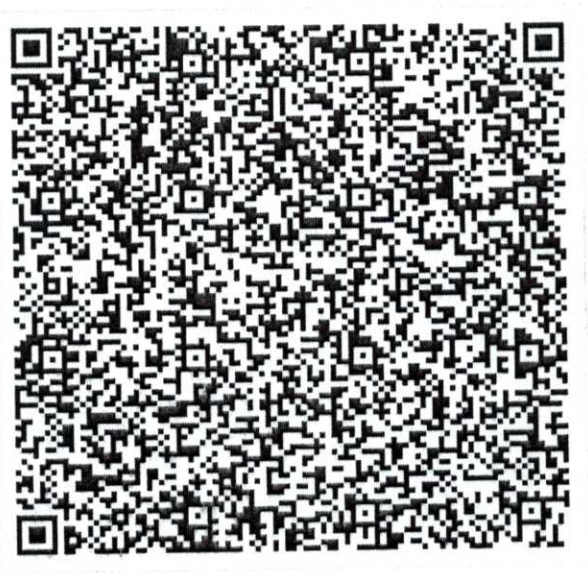

Documento assinado corn certificado digital em conformidade com a Medida Provisória nº 2200-2/2001. Sua validade poderá ser confirmada por meio do programa Assinador Serpro.

As orientações para instalar o Assinador Serpro e realizar a validação do documento digital estão disponiveis em: < http://www. serpro.gov.br/aSSinadordigital >, opção Validar Assinatura.

#### **SERPRO / DENATRAN**

00268

### **ELOTECH GESTÃO PÚBLICA LTDA**

**CNPJ 80.896.194/0001-94 - NIRE 41207850023 TRIGÉSIMA SEGUNDA ALTERAÇÃO E CONSOLIDAÇÃO DE CONTRATO SOCIAL** 

**PALOALTOHOLDINGDE PARTICIPAÇÕES EIRELI,** pessoa jurídica de direito privado, devidamente inscrita no CNPJ sob o n.º 30.442.491/0001-91, registrada na Junta Comercial do Paraná sob NIRE n° 41600707141, em sessão do dia 14/05/2018, com sede na cidade de Maringá, Estado do Paraná, na Rua Tupã, 1643, Recanto dos Magnatas, CEP 87060-510, neste ato representada por seu titular **MARCO AURELIO CASTALDO ANDRADE,** brasileiro, casado sob o regime de comunhão parcial de bens, empresário, portador da Carteira de Identidade RG n.° 3.310.446-4/SSP-PR, inscrito no CPF sob n.9 708.899.709-63, residente e domiciliado na cidade de Maringá, Estado do Paraná, na Avenida Cerro Azul, 2649, Lote G 36, Jardim Novo Horizonte, CEP 87010-055.

E

**CHEERS HOLDINGDE PARTICIPAÇÕES LTDA,** pessoa jurídica de direito privado, devidamente inscrita no CNPJ sob o n.° 30.425.940/0001-93, registrada na Junta Comercial do Paraná sob NIRE nº 41210348791, em sessão do dia 11/05/2018, com sede e foro na cidade de Maringá, Estado do Paraná, na Rua Tup5, 1643, Recanto dos Magnatas, CEP 87060-510, neste ato representada por seu representante legal **ARIANE MUTI RIZZIOLLI,** brasileira, nascida em 30/07/1970, viúva, administradora, portadora da Carteira de Identidade RG n.° 19.134.244-0/SSP-SP, inscrita no CPF sob n°. 124.888.128- 11, residente e domiciliada na cidade de Maringá, Estado do Paraná, na Rua Maringá, 540, Casa 01, Jardim Aclimação, CEP 87050-740.

Sócios da **ELOTECH GESTÃO PÚBLICA LTDA,** sociedade empresária limitada, com sede na cidade de Maringá, Estado do Paraná, na Rua Tupd, 1.643, Recanto dos Magnatas, CEP 87060- 510, devidamente inscrito no CNPJ sob n.280.896.194/0001-94, com seu contrato social devidamente registrado na Junta Comercial do Estado do Paraná sob n.° 41207850023, em sessão de 27/10/1989, decidem por **alterar** e **consolidar** o contrato social da Sociedade, nos termos abaixo:

**CLAUSULA PRIMEIRA:** 0 capital social, totalmente subscrito e integralizado, no valor de R\$ 4.500.000,00 (quatro milhões e quinhentos mil reais), composto de 4.500.000 (quatro milhões e quinhentos mil) quotas, no valor nominal de R\$ 1,00 (um real) cada uma, será aumentado para R\$ 4.600.000,00 (quatro milhões e seiscentos mil reais), dividido em 4.600.000 (quatro milhões e seiscentos mil) quotas no valor de R\$ 1,00 (um real) cada uma, sendo o aumento subscrito e integralizado de R\$ 100.000,00 (cem mil reais), dividido em 100.000 (cem mil) quotas, objeto da integralização de Lucros Acumulados.

**CLAUSULA SEGUNDA:** 0 aumento do capital social, no valor de R\$ 100.000,00 (cem mil reais), fica assim distribuído entre os sócios: **PALOALTOHOLDINGDE PARTICIPAÇÕES EIRELI,** 

008269

# **ELOTECH GESTAO PUBLICA LTDA**

#### **CNPJ 80.896.194/0001-94 - NIRE 41207850023 TRIGÉSIMA SEGUNDA ALTERAÇÃO E CONSOLIDAÇÃO DE CONTRATO SOCIAL**

acima qualificado, 50.000,00 (cinquenta mil reais) correspondentes a 50.000 (cinquenta mil) quotas; e **CHEERS HOLDINGDE PARTICIPAÇÕES EIRELI** acima qualificado, 50.000,00 (cinquenta mil reais) correspondentes a 50.000 (cinquenta mil) quotas.

**CLAUSULA TERCEIRA - NOVA DISTRIBUIÇÃO DO CAPITAL:** Em virtude das modificações havidas, o capital social, inteiramente subscrito e integralizado, fica assim distribuído:

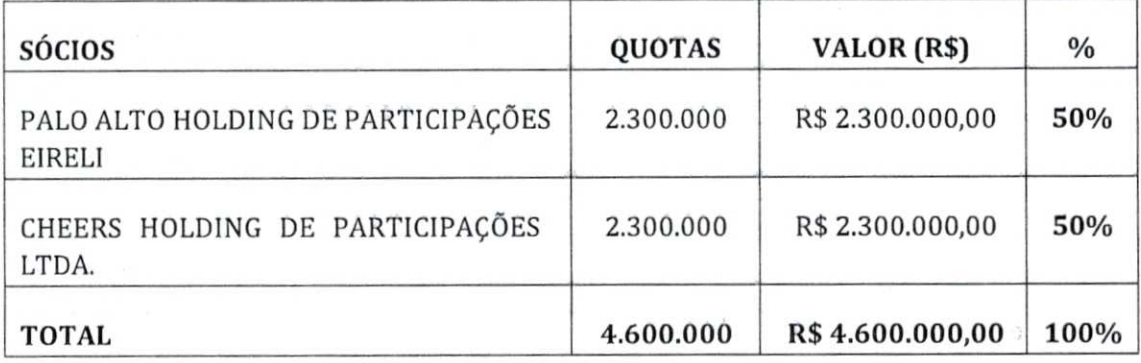

**CLAUSULA QUARTA:** Os sócios decidem aprovar a consolidação do contrato social da Sociedade, a fim de refletir as alterações acima deliberadas, permanecendo inalteradas e em pleno vigor as demais disposições não modificadas expressamente por meio da presente alteração, passando o contrato social a vigorar com a seguinte redação:

#### **CONTRATO SOCIAL CONSOLIDADO DA ELOTECH GESTÃO PÚBLICA LTDA CNPJ N.980.896.194/0001-94 NIRE 41207850023**

PALO ALTO HOLDING DE PARTICIPAÇÕES EIRELI, pessoa jurídica de direito privado, devidamente inscrita no CNPJ sob o n.º 30.442.491/0001-91, registrada na Junta Comercial do Paraná sob NIRE nº 41600707141, em sessão do dia 14/05/2018, com sede na cidade de Maringá, Estado **do** Paraná, na Rua Tup5, 1643, Recanto dos Magnatas, CEP 87060-510, neste ato representada por seu titular **MARCO AURELIO CASTALDO ANDRADE,** brasileiro, casado sob o regime de comunhão parcial de bens, empresário, portador da Carteira de Identidade RG n.° 3.310.446-4/SSP-PR, inscrito no CPF sob n.° 708.899.709-63, residente e domiciliado na cidade de Maringá, Estado do Paraná, na Avenida Cerro Azul, 2649, Lote G 36, Jardim Novo Horizonte, CEP 87010-055.

### **ELOTECH GESTÃO PÚBLICA LTDAEP0271**

**CNPJ 80.896.194/0001-94 - NIRE 41207850023 TRIGÉSIMA SEGUNDA ALTERAÇÃO E CONSOLIDAÇÃO DE CONTRATO SOCIAL** 

**CHEERS HOLDINGDE PARTICIPAÇÕES LTDA,** pessoa jurídica de direito privado, devidamente inscrita no CNPJ sob o n.º 30.425.940/0001-93, registrada na Junta Comercial do Paraná sob NIRE nº 41210348791, em sessão do dia 11/05/2018, com sede e foro na cidade de Maringá, Estado do Paraná, na Rua Tupã, 1643, Recanto dos Magnatas, CEP 87060-510, neste ato representada por seu representante legal **ARIANE MUTI RIZ'ZIOLLI,** brasileira, nascida em 30/07/1970, viúva, administradora, portadora da Carteira de Identidade RG n.° 19.134.244-0/SSP-SP, inscrita no CPF sob n°. 124.888.128- 11, residente e domiciliada na cidade de Maringá, Estado do Paraná, na Rua Maringá, 540, Casa 01, Jardim Aclimação, CEP 87050-740.

Sócios da **ELOTECH GESTÃO PÚBLICA LTDA,** sociedade empresária limitada, com sede na cidade de Maringá, Estado do Paraná, na Rua Tupà, 1.643, Recanto dos Magnatas, CEP 87060- 510, devidamente inscrito no CNPJ sob n.280.896.194/0001-94, com seu contrato social devidamente registrado na Junta Comercial do Estado do Paraná sob n.º 41207850023, em sessão de 27/10/1989, decidem por **consolidar** o contrato social da Sociedade, nos termos abaixo:

**CLAUSULA PRIMEIRA:** 0 nome empresarial de ELOTECH GESTÃO PÚBLICA LTDA, esta constituída uma Sociedade Empresária Limitada que será regida pelo presente contrato e pela legislação aplicável à espécie.

**CLÁUSULA SEGUNDA:** A sociedade tem sua sede e foro à Rua Tupã, 1.643, Recanto dos Magnatas, na cidade de Maringá/PR, CEP 87.060-510.

**PARÁGRAFO ÚNICO:** Fica desde já capacitada a sociedade para estabelecer filiais ou sucursais em qualquer ponto de território nacional, desde que obedecidas às disposições legais da matéria.

**CLAUSULA TERCEIRA:** 0 prazo de duração da sociedade é indeterminado, tendo iniciado suas atividades a partir de 13 de julho de 1989.

**CLAUSULA QUARTA:** A Sociedade tem por objeto social:

62.03.-1-00 - Desenvolvimento e licenciamento de programas de computador não custornizáveis.

62.02.-3-00 - Desenvolvimento e licenciamento de programas de computador customizáveis. 62.04-.0-00 - Consultoria em tecnologia da informação.

62.01-5-01 - Desenvolvimento de programas de computador sob encomenda.

62.09-.1-00 - Suporte técnico, manutenção e serviços em tecnologia da informação.

85.99-6-04 - Treinamento em desenvolvimento profissional e gerencial.

#### **- , -ELOTECH GESTÃO PÚBLICA LTDA**

**CNPJ 80.896.194/0001-94 - NIRE 41207850023 TRIGÉSIMA SEGUNDA ALTERAÇÃO E CONSOLIDAÇÃO DE CONTRATO SOCIAL** 

63.11-9/00 - Tratamento de dados, provedores de serviços de aplicação e serviços de hospedagem na internet.

6319-4/00 - Portais, provedores de conteúdo e outros serviços de informação na internet.

**CLAUSULA QUINTA:** Nos quatro meses seguintes ao término do exercício social, os sócios deliberarão sobre as contas e designarão quando for o caso.

**CLAUSULA SEXTA:** Por decisão unânime e consensual dos sócios ficam dispensadas as elaborações de atas das reuniões realizadas pelos sócios.

**CLAUSULA SÉTIMA:** Os administradores declaram sob as penas da Lei que não estão impedidos de exercerem a administração da sociedade, por Lei especial ou em virtude de condenação criminal ou por se encontrarem sob os efeitos dela a pena que vede ainda que suborno, concussão, peculato ou contra a economia popular, contra o sistema financeiro nacional, contra normas de defesa da concorrência, contra as relações de consumo, fé pública ou a propriedade.

**CLAUSULA OITAVA:** 0 capital social no valor R\$ 4.600.000,00 (quatro milhões e seiscentos mil reais), dividido em 4.600.000 (quatro milhões e seiscentos mil) quotas de capital, com valor de R\$ 1,00 (um real) cada uma, inteiramente subscritos e integralizados em moeda corrente do pais está assim dividido entre os sócios:

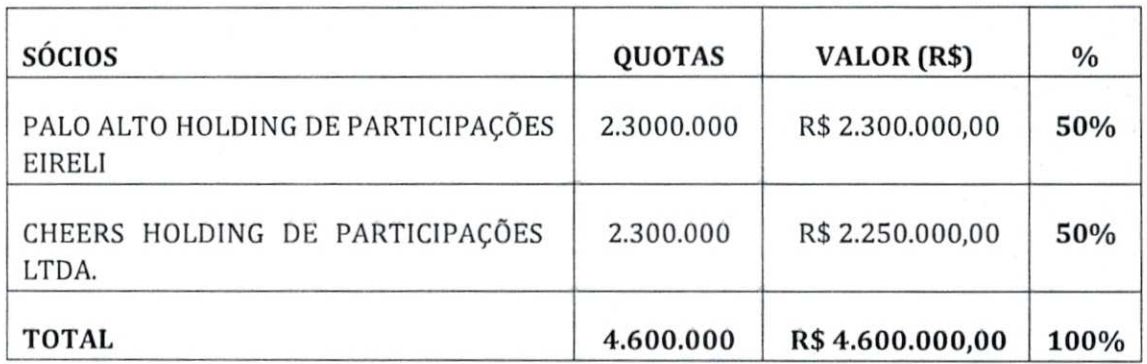

**PARÁGRAFO ÚNICO:** A responsabilidade de cada sócio é restrita ao valor de suas quotas, mas ambos respondem solidariamente pela integralização do capital.

**CLAUSULA NONA:** As quotas de Capital da sociedade são indivisíveis e não podem ser alienadas, caucionadas, cedidas, transferidas ou vendidas, sem o expresso consentimento de todos os sócios, cabendo em igualdade de condições e preços o direito de preferência aos sócios que queiram adquiri-las no caso de algum quotista pretender ceder as quotas que possuir.

## **ELOTECH GESTÃO PÚBLICA LTDA,), ,**

**CNPJ 80.896.194/0001-94 - NIRE 41207850023 TRIGÉSIMA SEGUNDA ALTERAÇÃO E CONSOLIDAÇÃO DE CONTRATO SOCIAL** 

**PARÁGRAFO ÚNICO: O** sócio que pretenda ceder ou transferir toda ou parte de suas quotas deverá notificar por escrito os demais sócios, discriminando a quantidade de postas à venda, o preço, forma e prazo para pagamento, para que estes exerçam ou renunciem ao direito de preferência o que deverão fazer no prazo de 60 (Sessenta) dias contados do recebimento da notificação ou em prazo maior, a critério do sócio alienante, o qual após findo o referido prazo, sem que tenha havido o exercício do direito de preferência, as quotas poderão ser livremente transferidas.

**CLAUSULA DÉCIMA:** A sociedade passará a ser administrada por **MARCO AURELIO CASTALDO ANDRADE,** brasileiro, casado sob o regime de comunhão parcial de bens, empresário, portador da Carteira de Identidade RG n.° 3.310.446-4/SSP-PR, inscrito no CPF sob n.° 708.899.709-63, residente e domiciliado na cidade de Maringá, Estado do Paraná, na Avenida Cerro Azul, 2649, Lote G 36, Jardim Novo Horizonte, CEP 87010-055, na condição de **administrador não sócio,** que fica considerado administrador, investido em sua função na data de assinatura deste instrumento.

**PARÁGRAFO PRIMEIRO -** A sociedade poderá ser representada ISOLADAMENTE pelo administrador não sócio **MARCO AURELIO CASTALDO ANDRADE,** nas seguintes ocasiões:

- → Representação perante repartições públicas federais, estaduais e municipais;
- -) Abertura, encerramento e movimentação de conta bancaria;

 $\rightarrow$  Representar a sociedade em juízo ou fora dele. Ativa ou Passivamente, bem como perante terceiros em geral;

→ Contratar e despedir empregados, com anotações em Carteira de Trabalho, Assinaturas de termos de rescisões, liberação de Fundo de Garantia por Tempo de Serviço, e quaisquer outros previdenciários;

→ Endosso de Cheques e ordens de pagamentos para cobrança, e depósitos em nome da empresa;

- → Retirar Talonário de Cheques e cheques devolvidos;
- → Emissão de duplicatas e faturas;
- **'4** Endosso de títulos em geral para cobrança em nome da empresa;
- → Receber e dar quitação;
- **'4** Para atos que não colidirem com o parágrafo seguinte desta cláusula;

→ Nomear procuradores para representar esta sociedade, determinando na procuração, o prazo e a finalidade especifica.

**PARÁGRAFO SEGUNDO -** A sociedade deverá ser administrada por **MARCO AURELIO CASTALDO ANDRADE** na condição de **administrador não sócio,** juntamente com todas as SÓCIAS, representando esta sociedade em **CONJUNTO** nas seguintes situações;

→ Alienação de bens móveis e imóveis;

# **REGEZE A ELOTECH GESTÃO PÚBLICA LTDA**

**CNPJ 80.896.194/0001-94 - NIRE 41207850023 TRIGÉSIMA SEGUNDA ALTERAÇÃO E CONSOLIDAÇÃO DE CONTRATO SOCIAL** 

 $\rightarrow$  Contratos de Financiamento e empréstimo junto a instituições financeiras, outras pessoas jurídicas e físicas de qualquer natureza;

**PARÁGRAFO TERCEIRO:** 0 administrador declara, sob as penas da Lei, que não está impedido de exercer a administração da sociedade, por Lei especial, ou em virtude de condenação criminal, ou por se encontrarem sob os efeitos dela, a pena que vede, ainda que temporariamente, o acesso a cargos públicos; ou por crime falimentar, de prevaricação, peita ou suborno, concussão, peculato, ou contra a economia popular, contra o sistema financeiro nacional, contra normas de defesa da concorrência, contra as relações de consumo, fé pública, ou a propriedade.

**PARÁGRAFO QUARTO:** A sociedade poderá remunerar o administrador mediante o pagamento mensal de pró-labore.

**PARÁGRAFO QUINTO: É** vedado o uso do nome social em negócios estranhos ao interesse social ou assumir obrigações, sejam em favor de qualquer dos quotistas ou de terceiros, bem como onerar ou alienar bens imóveis da sociedade, sem autorização dos demais sócios.

**PARÁGRAFO SEXTO:** 0 uso da denominação social é privativo do administrador, o qual responde solidária e ilimitadamente por culpa ou dolo, pelos atos praticados contra esse contrato ou determinação da Lei.

**CLAUSULA DÉCIMA PRIMEIRA:** Os sócios poderão nomear administradores não sócios, conforme previsto no artigo 1061 da Lei 10406/2002, sendo necessária a aprovação unânime dos sócios, enquanto o capital não estiver integralizado e de no mínimo 2/3 (dois terços) do capital social, após a sua integralização.

**CLAUSULA DÉCIMA SEGUNDA:** Conforme dispõe oart. 1076 da Lei 10.406/01, todas as deliberações da Sociedade, inclusive a orientação dos negócios, modificação do objeto social, incorporação, cisão, fusão, dissolução ou transformação da sociedade em outro tipo, assim como qualquer outro assunto, serão sempre tomadas por deliberação correspondente a mais de 3/4 (Três quartos) do capital social.

**CLAUSULA DÉCIMA TERCEIRA:** 0 exercício social coincide com o ano civil, devendo em 31 de dezembro de cada ano ser levantado o Balanço Patrimonial a Demonstração de Resultado do exercício e a demonstração dos lucros ou prejuízos acumulados obedecidos às prescrições legais e técnicas pertinentes à matéria. Os resultados são divididos ou suportados entre os sócios na proporção de suas Quotas de Capital.

**PARÁGRAFO PRIMEIRO:** A decisão pela aplicação dos lucros auferidos será definida pelos sócios e consensualmente, sempre respeitando as normas vigentes na legislação e visando promover a continuidade da sociedade.

r- $47$ 

### **ELOTECH GESTÃO PÚBLICA LTDA**

**CNPJ 80.896.194/0001-94 - NIRE 41207850023 TRIGÉSIMA SEGUNDA ALTERAÇÃO E CONSOLIDAÇÃO DE CONTRATO SOCIAL** 

**PARÁGRAFO SEGUNDO:** Fica por este ato autorizada a sociedade em proceder quando lhe for conveniente na distribuição de lucros desproporcionais aos percentuais estabelecidos pelas quotas de capital, desde que com a aprovação dos que tiverem suas participações nos lucros reduzidas em virtude da referida deliberação.

**CLAUSULA DÉCIMA QUARTA:** A Sociedade não se dissolve pelo falecimento ou retirada de um dos sócios, mas continuará seus negócios com seus sócios remanescentes, sendo que os herdeiros ou sucessores do "de cujos", ou do que se retira, poderão ingressar na sociedade, desde que sejam obedecidos os requisitos legais e pertinentes à espécie.

**CLÁUSULA DÉCIMA QUINTA:** Está eleito o Foro da Comarca de Maringá/PR para dirimir quaisquer dúvidas oriundas deste presente instrumento, renunciando por este ato a qualquer outro, por mais privilegiado que este o seja.

Eass: m, por estarem justos e contratados, lavram, datam e assinam o presente instrumento, obrigando-se por si e por seus herdeiros a cumpri-lo fielmente, em todos os seus termos e itens.

Maringá-PR, 04 de julho de 2022.

Assinado digitalmente entre a controllo a controllo a Assinado digitalmente **PALOALTOHOLDINGDE CHEERS HOLDINGDE PARTICIPAÇÕES EIRELI PARTICIPAÇÕES LTDA.**  Sócio **Sócia** 

Assinado digitalmente

**MARCO AURÉLIO CASTALDO ANDRADE**  Administrador

p. Marco Aurélio Castaldo Andrade p. Ariane Muti Rizziolli

Assinado digitalmente

**ROSANA PEREIRA DOS SANTOS**  Advogada 0AB/PR n.º 76.313

**LUCIANO THEOBALDO VALIM ALBERTOLUISCAETANO**  Contador Advogado CRC 056731/0-6 0AB/PR n.º 48.704

Assinado digitalmente e a controllo digitalmente di anticontrollo di anticontrollo di anticontrollo di anticontrollo di anticontrollo di anticontrollo di anticontrollo di anticontrollo di anticontrollo di anticontrollo di

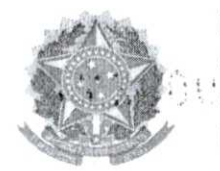

MINISTÉRIO DA ECONOMIA Secretaria Especial de Desburocratização, Gestão e Governo Digital Secretaria de Governo Digital Departamento Nacional de Registro Empresarial e Integração

o **rfl** 

### **ASSINATURA ELETRÔNICA**

certificamos que o ato da empresa ELOTECH GESTÃO PUBLICA LIDA consta assinado digitalmente por:

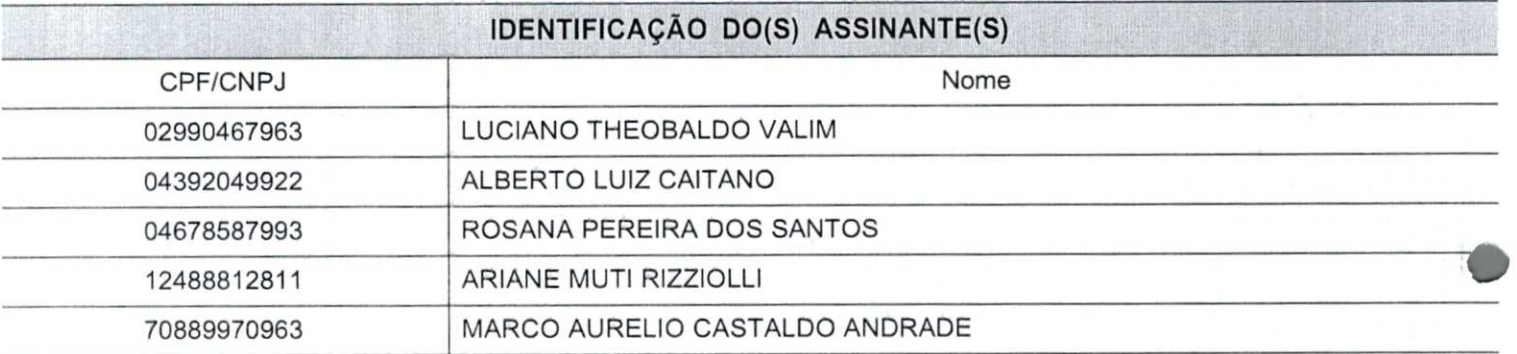

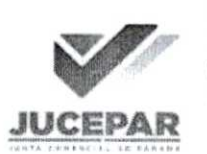

CERTIFICO O REGISTRO EM 07/07/2022 11:07 SOB Nº 20224472313. PROTOCOLO: 224472313 DE 07/07/2022. CÓDIGO DE VERIFICAÇÃO: 12208762643. CNPJ DA SEDE: 80896194000194. NIRE: 41207850023. COMEFEITOS DO REGISTRO EM: 04/07/2022. ELOTECH GESTÃO PÚBLICA LTDA

> LEANDRO MARCOS RAYSEL BISCAIA SECRETARIO-GERAL www.empresafacil.pr.gov.br

A validade deste documento, se impresso, fica sujeito à comprovação de sua autenticidade nos respectivos portais, informando seus respectivos códigos de verificação.

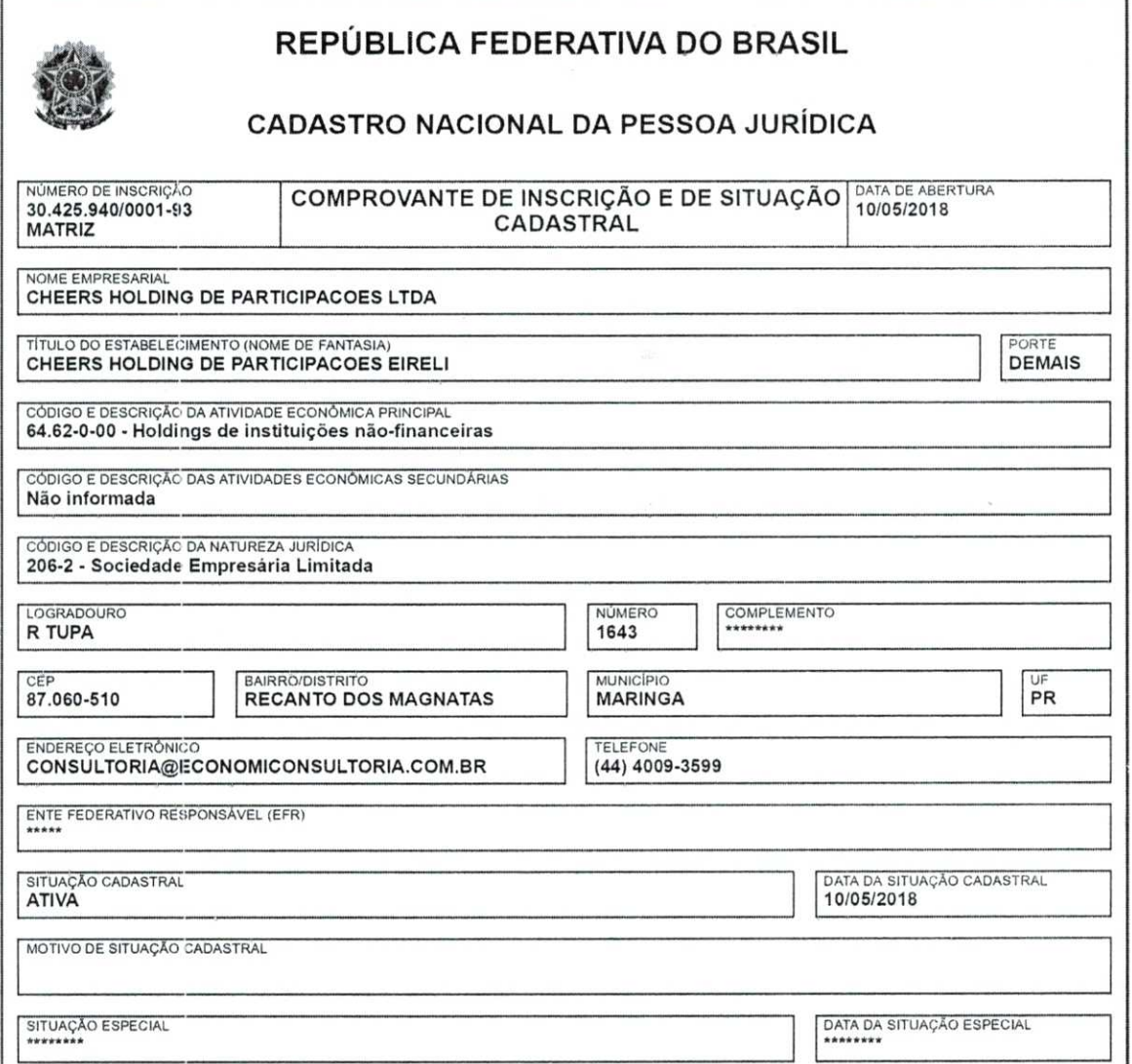

Aprovado pela Inslrução Normativa **RFB** n° 1.863, de 27 de dezembro de 2018. • Emitido no dia **13/07/2022** às **10:56:12** (data e hora deBrasilia). Página: 1/1

**;-•-y** 

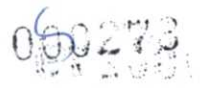

CNPJ N.° 30.425.940/0001-93 NIRE 41600706366

#### **SEGUNDA ALTERAÇÃO DO ATO CONSTITUTIVO**

(transformação do tipo jurídico da EIRELI para sociedade empresária limitada)

**ESPÓLIO DE RUDNEY RICARDO RIZZIOLLI,** falecido em 18/03/2021, conforme certidão de óbito n.° 08027501552021400094110003013823, neste ato representado pela inventariante **ARIANE MUTI RIZZIOLLI,** brasileira, nascida em 30/07/1970, viúva, administradora, portadora da Carteira de Identidade RG n.° 19.134.244-00 SSP/SP, inscrita no CPF n.° 124.888.128-11, residente e domiciliada na cidade de Maringá, Estado do Paraná, na Rua Maringá, 540, Casa 01, Jardim Aclimação, CEP 87050-740, conforme escritura pública de inventário e partilha de bens lavrada no 6º Tabelionato de Notas da Comarca de Maringá, Estado do Paraná, vide Livro 510-N, Folha 120/125 e Protocolo 6533.

Titular da **CHEERS HOLDINGDE PARTICIPAÇÕES EIRELI,** empresa individual de responsabilidade limitada, com sede na cidade de Maringá, Estado do Paraná, na Rua Professor Giampero Monacci, 14, Jardim Novo Horizonte, CEP 87010-090, devidamente inscrita no CNPJ sob n.° 30.425.940/0001-93, com seu contrato social devidamente registrado na Junta Comercial do Estado do Paraná sob n.° 41600706366, em sessão de 11/05/2018, "EIRELI", resolve, por meio deste instrumento, **transformar** o tipo jurídico da EIRELI e aprovar seu contrato social, procedendo, para tanto, da seguinte forma:

#### **1. TRANSFORMAÇÃO DO TIPO JURÍDICO**

1.1. 0 titular decide, neste ato, visando atender aos interesses sociais, transformar o tipo jurídico da empresa, de empresa individual de responsabilidade limitada — EIRELI, para sociedade empresária limitada, sem lapso de continuidade de suas atividades sociais, bem como sem prejuízo para seus credores, na forma dosarts. 1.113 e 1.072 do Código Civil, doravante designada "Sociedade".

#### **2. INGRESSO DE SÓCIOS**

2.1. Em decorrência da Escritura Pública de Inventário e Partilha de Bens do Espólio de Rudney Ricardo Rizziolli, "(Escritura de Inventário e Partilha)", registrada sob protocolo n.° 6533, no Livro 510-N e Folhas

CNPJ N.° 30.425.940/0001-93 NIRE 41600706366

#### **SEGUNDA ALTERAÇÃO DO ATO CONSTITUTIVO**

(transformação do tipo jurídico da EIRELI para sociedade empresária limitada)

120/125, no 6° Tabelionato de Notas da Comarca de Maringá, Estado do Paraná:

**(a) ARIANE MUTI RIZZIOLLI,** brasileira, nascida em 30/07/1970, viúva, administradora, portadora da Carteira de Identidade RG n.° 19.134.244-0 SSP/SP, inscrita no CPF n.° 124.888.128-11, residente e domiciliada na cidade de Maringá, Estado do Paraná, na Rua Maringá, 540, Casa 01, Jardim Aclimação, CEP 87050-740, a qual recebe 32.667 (trinta e duas mil e seiscentas e sessenta e sete) quotas advindas da partilha dos bens e pagamento dos quinhões da Escritura de Inventário e Partilha do Espólio de Rudney Ricardo Rizziolli.

**(b) GUSTAVO MUTI RIZZIOLLI,** brasileiro, nascido em 04/06/2003, solteiro, estudante, portador da Carteira de Identidade RG n.° 13.659.857- 0 SESP/PR, inscrito no CPF n.° 098.919.809-01, residente e domiciliado na cidade de Maringá, Estado do Paraná, na Rua Maringá, 540, Casa 01, Jardim Aclimação, CEP 87050-740, o qual recebe 32.666 (trinta e duas mil e seiscentas e sessenta e seis) quotas advindas da partilha dos bens e pagamento dos quinhões da Escritura de Inventário e Partilha do Espólio de Rudney Ricardo Rizziolli.

**(c) JULIAMUTI RIZZIOLLI,** brasileira, nascida em 12/05/2001, solteira, estudante, portadora da Carteira de Identidade RG n.° 13.659.864-3 SESP/PR, inscrita no CPF n.° 098.919.589-90, residente e domiciliada na cidade de Maringá, Estado do Paraná, na Rua Maringá, 540, Casa 01, Jardim Aclimação, CEP 87050-740, o qual recebe 32.667 (trinta e duas mil e seiscentas e sessenta e sete) quotas advindas da partilha dos bens e pagamento dos quinhões da Escritura de Inventário e Partilha do Espólio de Rudney Ricardo Rizziolli.

9.230

CNPJ N.° 30.425.940/0001-93 NIRE 41600706366

#### **SEGUNDA ALTERAÇÃO DO ATO CONSTITUTIVO**

(transformação do tipo jurídico da EIRELI para sociedade empresária limitada)

#### **3. ALTERAÇÃO DA DENOMINAÇÃO SOCIAL**

3.1. Diante da transformação do tipo jurídico para sociedade empresária limitada, os sócios decidem por alterar a denominação social da Sociedade, para que passe a ser denominada de **"CHEERS HOLDING DE PARTICIPAÇÕES LTDA".** 

#### **4. ALTERAÇÃO DA SEDE SOCIAL**

4.1. Os sócios deliberam por alterar o endereço da Sociedade, passando a ter sede na cidade de Maringá, Estado do Paraná, na Rua Tupã, 1643, Recanto dos Magnatas, CEP 87060-510.

#### **5. QUADRO SOCIETÁRIO E CAPITAL SOCIAL**

5.1. 0 capital social é de R\$ 98.000,00 (noventa e oito mil reais), dividido em 98.000 (noventa e oito mil), quotas, no valor nominal de R\$ 1,00 (um real) cada, totalmente subscritas e integralizadas em bens e moeda corrente nacional, conforme a disposição a seguir:

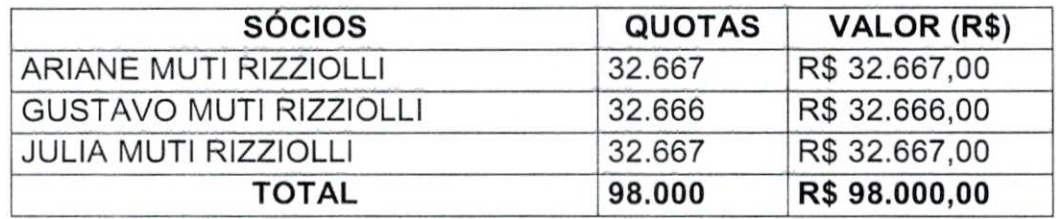

#### **6. ADMINISTRAÇÃO**

6.1. Os sócios aprovam a eleição da Sra. **ARIANE MUTI RIZZIOLLI,** para o cargo de administradora da Sociedade, com mandato por prazo indeterminado. A administradora, acima qualificada, neste ato eleita no respectivo cargo, declara que não está impedida por lei especial, de ser administradora da Sociedade em virtude de condenação criminal ou por

#### **CHEERS HOLDING DEPARTICIPAÇÕESEIRELI**  CNPJ N.° 30.425.940/0001-93

 $\label{eq:3.1} \mathcal{F}_{\mathcal{A}}^{\mathcal{A}}(\omega\mathcal{L})\mathcal{F}_{\mathcal{A}}^{\mathcal{A}}(\mathcal{L}_{\mathcal{A}}^{\mathcal{A}})^{\mathcal{A}}=\mathcal{I}_{\mathcal{A}}^{\mathcal{A}}(\mathcal{L}_{\mathcal{A}}^{\mathcal{A}})(\mathcal{L}_{\mathcal{A}}^{\mathcal{A}})(\mathcal{L}_{\mathcal{A}}^{\mathcal{A}})^{\mathcal{A}}=\mathcal{I}$ 

NIRE 41600706366

 $000281$ 

#### **SEGUNDA ALTERAÇÃO DO ATO CONSTITUTIVO**

(transformação do tipo jurídico da EIRELI para sociedade empresária limitada)

se encontrar sob os efeitos dela, em virtude de pena que vede, ainda que temporariamente, o acesso a cargos públicos, por crime falimentar, de prevaricação, peita, suborno, concussão, contra a economia popular, contra o sistema financeiro nacional, contra normas de defesa de concorrência, contra as relações de consumo, a fé pública ou a propriedade.

6.2. A Sociedade será representada pelo administrador, ou por procurador especialmente constituído em nome da Sociedade, mediante procuração firmada pelos sócios que representem a maioria do capital social, cabendo a este, **isoladamente,** os seguintes poderes:

(i) Contratar e despedir empregados, com anotações em CTPS, assinaturas de termos de rescisão, liberação de FGTS, e quaisquer outros previdenciários;

(ii) Endosso de cheques e ordens de pagamento para cobrança e depósitos em nome da empresa;

(iii) Retirar talonário de cheques e cheques devolvidos;

(iv) Emissão de duplicata e faturas;

(v) Endosso de títulos em geral para cobrança em nome da empresa;

(vi) Receber e dar quitação;

(vii) Representação perante repartições públicas federais, estaduais e/ou municipais;

(viii) Representar a sociedade em juizo ou fora dele, ativa ou passivamente, hem como perante terceiros em geral.

(ix) Abertura, encerramento e movimentação de conta corrente bancária

### 050282 ,

#### **CHEERS HOLDING DEPARTICIPAÇÕESEIRELI**

CNPJ N.° 30.425.940/0001-93 NIRE 41600706366

#### **SEGUNDA ALTERAÇÃO DO ATO CONSTITUTIVO**

(transformação do tipo jurídico da EIRELI para sociedade empresaria limitada)

6.3. Para os atos adiante enumerados, haverá a necessidade da concordância do administrador, **em conjunto** com todos os demais sócios:

(i) Alienação de bens móveis e imóveis da Sociedade;

(ii) Contratos de financiamento e empréstimos junto a instituições bancárias, outras pessoas jurídicas e físicas, de qualquer natureza.

#### **7. DISPOSIÇÕES FINAIS**

7.1. Os sócios resolvem alterar os atos constitutivos da Sociedade, aprovando, para tanto, o contrato social da Sociedade, que segue abaixo.

7.2. Cumpridas as formalidades legais, fica devidamente aprovada a transformação da EIRELI em sociedade empresária limitada.

#### **CONTRATO SOCIAL DA CHEERS HOLDINGDE PARTICIPAÇÕES LTDA**  CNPJ N.° 30.425.940/0001-93

NIRE em fase obtenção

**ARIANE MUTI RIZZIOLLI,** brasileira, nascida em 30/07/1970, viúva, administradora, portadora da Carteira de Identidade RG n.° 19.134.244-0 SSP/SP, inscrita no CPF n.° 124.888.128-11, residente e domiciliada na cidade de Maringá, Estado do Paraná, na Rua Maringá, 540, Casa 01, Jardim Aclimação, CEP 87050-740.

**GUSTAVO MUTI RIZZIOLLI,** brasileiro, nascido em 04/06/2003, solteiro, estudante, portador da Carteira de Identidade RG n.° 13.659.857-0 SESP/PR, inscrito no CPF n.° 098.919.809-01, residente e domiciliado na cidade de Maringá, Estado do Paraná, na Rua Maringá, 540, Casa 01, Jardim Aclimação, CEP 87050-740.

**CHEERS HOLDING DEPARTICIPAÇÕESEIRELI**  CNPJ N.° 30.425.940/0001-93 الماري التي تجار بين المستوى بين المستوى بين المستوى بين المستوى بين المستوى بين المستوى بين المستوى المستوى ا<br>المستوى بين المستوى بين المستوى بين المستوى بين المستوى بين المستوى بين المستوى بين المستوى بين المستوى بين ا

STATISTICS IN THE PARTIES OF THE CASE OF

Página 6 de **1S** 

**SEGUNDA ALTERAÇÃO DO ATO CONSTITUTIVO** 

(transformação do tipo jurídico da EIRELI para sociedade empresária limitada)

**JULIAMUTI RIZZIOLLI,** brasileira, nascida em 12/05/2001, solteira, estudante, portadora da Carteira de Identidade RG n.° 13.659.864-3 SESP/PR, inscrita no CPI= n.° 098.919.589-90, residente e domiciliada na cidade de Maringá, Estado do Paraná, na Rua Maringá, 540, Casa 01, Jardim Aclimação, CEP 87050-740.

Sócios da **CHEERS HOLDING DE PARTICIPAÇÕES LTDA**, empresa individual de responsabilidade limitada, com sede na cidade de Maringá, Estado do Paraná, na Rua Tupã, 1643, Recanto dos Magnatas, CEP 87060-510, devidamente inscrita no CNPJ sob n.° 30.425.940/0001-93, "(Sociedade)", resolvem, por meio deste instrumento, **aprovar** o contrato social da Sociedade, conforme as cláusulas a seguir dispostas:

#### **CAPÍTULO I**

#### **NOME EMPRESARIAL, SEDE, OBJETO E DURAÇÃO**

**CLAUSULA PRIMEIRA —** A Sociedade gira sob o nome empresarial de **CHEERS HOLDINGDE PARTICIPAÇÕES LTDA,** sendo regida por este contrato social, pela Lei n.° 10.406 de 10 de janeiro de 2002 e demais legislações aplicáveis.

**CLAUSULA SEGUNDA —** A Sociedade tem sede na cidade de Maringá, Estado do Paraná, na Rua Tupã, 1643, Recanto dos Magnatas, CEP 87060-510.

**CLAUSULA TERCEIRA —** A Sociedade tem por objeto social a atividade de holdings de instituições não-financeiras (6462-0/00).

**CLAUSULA QUARTA —** A Sociedade iniciou suas atividades em 11/05/2018, tendo prazo de duração indeterminado.

#### **CAPÍTULO II CAPITAL SOCIAL**

**CLAUSULA QUINTA —** 0 capital social é de R\$ 98.000,00 (noventa e oito mil reais), dividido em 98.000 (noventa e oito mil), quotas, no valor nominal de R\$

 $-400284$ 

CNPJ N.° 30.425.940/0001-93 NIRE 41600706366

#### **SEGUNDA ALTERAÇÃO DO ATO CONSTITUTIVO**

(transformação do tipo jurídico da EIRELI para sociedade empresária limitada)

1,00 (um real) cada, totalmente subscritas e integralizadas em bens e moeda corrente nacional, conforme a disposição a seguir:

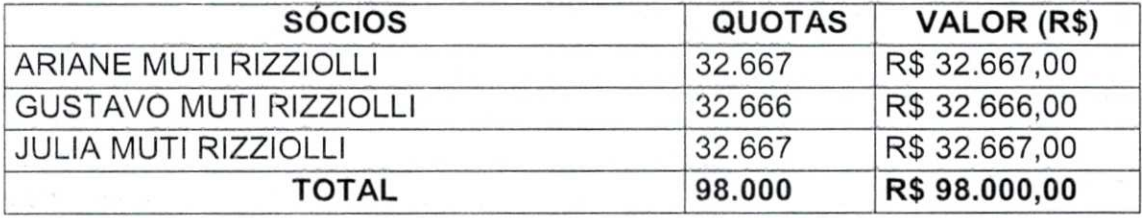

**PARÁGRAFO PRIMEIRO —** A responsabilidade de cada sócio é restrita ao valor de suas quotas, mas todos respondem solidariamente pela integralização do capital social, nos termos do artigo nº. 1052 do CC/2002, sendo que cada quota dá direito a um voto na decisão dos sócios.

**PARÁGRAFO SEGUNDO —** As quotas da Sociedade são indivisíveis, sendo intransferíveis e inalienáveis sob qualquer titulo a terceiros sem o consentimento expresso dos demais sócios, reservando-lhes o direito de preferência na aquisição das quotas supervenientes.

**PARÁGRAFO TERCEIRO — O** sócio que desejar transferir ou ceder suas quotas, notificará por escrito a Sociedade, discriminando o preço e a forma de pagamento, para que os sócios exerçam ou renunciem ao direito de preferência, concedendo o prazo mínimo de 60 (sessenta) dias a contar da notificação para que os sócios se manifestem.

**PARÁGRAFO QUARTO —** As quotas, bem como os direitos que estas representam, inclusive os frutos futuros ficam gravados com a cláusula de incomunicabilidade, ou seja, as quotas e os direitos que representem, inclusive, sua representatividade na distribuição de dividendos, lucros ou bonificações etc, não comunicam com o patrimônio do cônjuge ou companheiro e/ou companheira a qualquer titulo, fazendo parte do patrimônio particular do sócio.

#### **CHEERS HOLDING DEPARTICIPAÇÕESEIRELI**  CNPJ N.° 30.425.940/0001-93 NIRE 41600706366

**C** 8 5

#### **SEGUNDA ALTERAÇÃO DO ATO CONSTITUTIVO**

(transformação do tipo jurídico da EIRELI para sociedade empresária limitada)

**PARÁGRAFO QUINTO —** As quotas, bem como os direitos que estas representam ficam gravadas com a cláusula de impenhorabilidade, pelo sócio, inclusive os direitos que representem na distribuição de dividendos, lucros ou bonificações etc., ou seja, não podem ser gravadas com ônus ou dívidas ou ser objeto de penhora, alienação ou qualquer outra constrição judicial ou administrativa, constituindo parte do patrimônio impenhorável do sócio.

**PARÁGRAFO SEXTO —** As quotas, bem como os direitos que estas representam ficam gravadas com a cláusula de inalienabilidade, inclusive sua representatividade na distribuição de dividendos, lucros ou bonificações etc. não podem ser alienadas a qualquer titulo, salvo com autorização e concordância da unanimidade dos sócios, assim também não pode ser objeto de penhora, alienação ou qualquer outra constrição judicial.

#### **CAPÍTULOIII DA CESSÃO DE QUOTAS E DO DIREITO DE PREFERÊNCIA**

**CLAUSULA SEXTA —** As quotas de capital são indivisíveis em relação sociedade.

**CLÁUSULA SÉTIMA** - A venda ou cessão das quotas sociais será permitida, exclusivamente, entre a sociedade e os sócios, assim como, com os sócios entre si, mediante consenso por escrito, vedado expressamente transmiti-Ias sob qualquer modalidade a terceiros.

**PARÁGRAFO PRIMEIRO —** Se não se viabilizar pela forma acima estabelecida, poderá o sócio retirar-se da Sociedade, devendo obrigatoriamente:

- a) Comunicar sua intenção, por escrito, aos outros sócios, incluindo no instrumento o prego e condições do negócio.
- b) Os outros sócios terão prazo de 60 (sessenta) dias, da data do recebimento da comunicação referida na alínea anterior, para manifestar sua anuência ou exercer o seu direito de preferência, onde indicará outro sócio para integrar a empresa.

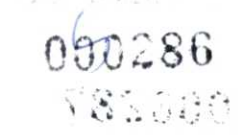

CNPJ N.° 30.425.940/0001-93 NIRE 41600706366

#### **SEGUNDA ALTERAÇÃO DO ATO CONSTITUTIVO**

(transformação do tipo jurídico da EIRELI para sociedade empresária limitada)

c) Não havendo interesse de nenhum dos outros sócios na aquisição das respectivas quotas, a Sociedade poderá adquiri-las no prazo de 30 (trinta) dias após a comunicação pelo sócio de sua intenção.

**PARÁGRAFO SEGUNDO —** Se não efetivar a venda ou cessão das quotas, nos moldes previstos acima, o sócio retirante poderá demitir-se da sociedade, a qualquer tempo e sem declaração de motivo, desde que a notifique, por escrito, desse propósito, devendo seus haveres serem apurados e pagos na forma abaixo prevista.

**PARÁGRAFO TERCEIRO —** As cessões ou transferências de quotas sociais, procedidas segundo as disposições ajustadas, serão comprovadas por atos autênticos entre as partes, com a interveniência da Sociedade, promovendo-se, de imediato, a competente alteração contratual pertinente e subsequente registro e arquivamento da Junta Comercial do Estado.

**CLAUSULA OITAVA — É** vedado aos sócios onerar ou gravar, de qualquer forma, ou qualquer titulo, as suas quotas em beneficio de terceiros estranhos a sociedade.

#### **CAPITULO IV DA ADMINISTRAÇÃO**

**CLAUSULA NONA —** A Sociedade será administrada pela Sra. **ARIANE MUTI RIZZIOLLI,** que fica investida no cargo de administradora da Sociedade, com mandato por prazo indeterminado.

**CLAUSULA DÉCIMA —** A administradora declara que não está impedida por lei especial, de ser administradora da Sociedade em virtude de condenação criminal ou por se encontrar sob os efeitos dela, em virtude de pena que vede, ainda que temporariamente, o acesso a cargos públicos, por crime falimentar, de prevaricação, peita, suborno, concussão, contra a economia popular, contra o sistema financeiro nacional, contra normas de defesa de concorrência, contra as relações de consumo, a fé pública ou a propriedade.

Página 10 de 1E

#### **CHEERS HOLDING DEPARTICIPAÇÕESEIRELI**  CNPJ N.° 30.425.940/0001-93

any station process the

#### **SEGUNDA ALTERAÇÃO DO ATO CONSTITUTIVO**

NIRE 41600706366

(transformação do tipo jurídico da EIRELI para sociedade empresária limitada)

**CLÁUSULA DÉCIMA PRIMEIRA - A Sociedade será representada pelo** administrador, ou por procurador especialmente constituído em nome da Sociedade, mediante procuração firmada pelos sócios que representem a maioria do capital social, cabendo a este, **isoladamente,** os seguintes poderes:

(i) Contratar e despedir empregados, com anotações em CTPS, assinaturas de termos de rescisão, liberação de FGTS, e quaisquer outros previdenciários;

(ii) Endosso de cheques e ordens de pagamento para cobrança e depósitos em nome da empresa;

(iii) Retirar talonário de cheques e cheques devolvidos;

(iv) Emissão de duplicata e faturas;

(v) Endosso de títulos em geral para cobrança em nome da empresa;

(vi) Receber e dar quitação;

(vii) Representação perante repartições públicas federais, estaduais e/ou municipais;

(viii) Representar a sociedade em juizo ou fora dele, ativa ou passivamente, bem como perante terceiros em geral.

(ix) Abertura, encerramento e movimentação de conta corrente bancária.

Para os atos adiante enumerados, haverá a necessidade da concordância do administrador, **em conjunto** com todos os demais sócios:

(i) Alienação de bens móveis e imóveis da Sociedade;

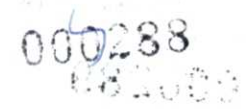

CNPJ N.° 30.425.940/0001-93 NIRE 41600706366

#### **SEGUNDA ALTERAÇÃO DO ATO CONSTITUTIVO**

(transformação do tipo jurídico da EIRELI para sociedade empresária limitada)

(ii) Contratos de financiamento e empréstimos junto a instituições bancárias, outras pessoas jurídicas e físicas, de qualquer natureza.

**PARÁGRAFO ÚNICO** - O administrador poderá fixar uma retirada mensal a titulo de "pró-labore", observadas as disposições regulamentares pertinentes.

**CLAUSULA DÉCIMA SEGUNDA —** 0 administrador fica dispensado de prestar caução.

#### **CAPÍTULO V DO EXERCÍCIO SOCIAL**

**CLAUSULA DÉCIMA TERCEIRA — O** exercício social será encerrado em 31 de dezembro de cada ano, quando será levantado o balanço geral.

**CLÁUSULA DÉCIMA QUARTA -**0 lucro apurado, depois de feitas as deduções previstas em lei, será rateado entre os sócios na proporção de suas quotas, podendo qualquer uma das partes ceder sua quota parte à outra, a titulo gratuito ou oneroso. Ocorrendo prejuízos, serão compensados com resultados positivos futuros.

#### **CAPÍTULO VI DA DISSOLUÇÃO**

**CLAUSULA DÉCIMA QUINTA —** Ocorrerá a dissolução da Sociedade nas hipóteses previstas em lei, ou quando assim o deliberarem os sócios, procedendo-se nessa ocasião, a sua liquidação e uma vez saldado todo o passivo, o ativo restante será partilhado entre os sócios, proporcionalmente sua participação no Capital Social.

**CLAUSULA DÉCIMA SEXTA —** A sociedade não se dissolverá em virtude de causas que não impeçam sua continuação, desde que os demais sócios queiram dar-lhe continuidade e uma vez pagos os haveres devidos a quem de direito. Se
Página 12 de 19

#### **CHEERS HOLDING DEPARTICIPAÇÕESEIRELI**  CNPJ N.° 30.425.940/0001-93 NIRE 41600706366

**MARCHARTHOLOGICAL PROPERTY** 

 $n9938$  $00075$ 

#### **SEGUNDA ALTERAÇÃO DO ATO CONSTITUTIVO**

(transformação do tipo jurídico da EIRELI para sociedade empresária limitada)

somente um sócio quiser dar continuidade à sociedade, terá ele o prazo de um ano para recompor a pluralidade social, sob pena de dissolução da sociedade.

**PARÁGRAFO PRIMEIRO —** No prazo de trinta (30) dias, a contar do evento que lhe deu causa, será levantado balanço de determinação, cuja data-base é a da ocorrência do referido evento, e destinado à apuração dos haveres devidos a quem deles for credor, como, exemplificativamente, o sócio em recesso por divergência de alteração contratual, o sócio excluído por justa causa, o sócio retirante voluntário, etc.; os quais serão pagos em 24 (Vinte e Quatro) parcelas mensais, iguais e consecutivas, acrescidas de juros de 12% ao ano e de correção monetária, se não vedada em lei, adotado o IPC/INPC, incidindo ambos a partir da data do evento e até o efetivo pagamento de cada parcela.

**PARÁGRAFO SEGUNDO — O** ingresso na sociedade dos herdeiros do sócio pré-morto, por eles pleiteado em substituição ao recebimento dos respectivos haveres sociais, depende exclusivamente da aprovação dos outros sócios, que deliberarão, sem a inclusão, na formação do "quorum" das quotas do sócio prémorto.

#### **CAPÍTULO VII DAS DELIBERAÇÕES SOCIAIS — REUNIÕES QUOTISTAS**

**CLAUSULA DÉCIMA SÉTIMA —** Quaisquer alterações do presente Contrato Social, bem como a transformação da Sociedade em Companhia, ou Sociedade por Ações, e a dissolução amigável ou judicial, dependem da aprovação dos sócios, por maioria simples.

**CLÁUSULA DÉCIMA OITAVA - A reunião dos quotistas será convocada pelos** administradores, com antecedência de dez dias, mediante a expedição de carta convocatória, com local, data, hora e a ordem do dia.

**CLAUSULA DÉCIMA NONA —** Em livro próprio de atas de administração e de registro das reuniões de sócios quotistas será lavrada ata dos trabalhos,

# $\overline{w}$ . 30 t Rassfir

#### **CHEERS HOLDING DEPARTICIPAÇÕESEIRELI**

CNPJ N.° 30.425.940/0001-93 NIRE 41600706366

#### **SEGUNDA ALTERAÇÃO DO ATO CONSTITUTIVO**

(transformação do tipo jurídico da EIRELI para sociedade empresária limitada)

podendo esta ser de forma sumária, bem como as ocorrências de deliberações dos sócios, e assinada pelos sócios presentes.

**CLAUSULA VIGÉSIMA —** 0(s) sócio(s) dissidente(s) de qualquer decisão majoritária poderá exercer o direito de retirar-se da sociedade, manifestando a sua intenção à sociedade e aos outros sócios, por escrito mediante protocolo, dentro do prazo de trinta dias, a contar da deliberação que discordou, sendo seus haveres apurados e pagos mediante balanço levantado especificamente para esse fim, nos termos do Parágrafo Primeiro da Cláusula Décima Sétima.

**CLAUSULA VIGÉSIMA PRIMEIRA —** As deliberações serão tomadas de acordo com oart. 1076 do Código Civil:

- a) A aprovação das contas da administração;
- b) Exclusão ou retirada de um dos sócios por pedido de outro(s) sócio(s);
- c) A designação dos administradores em ato separado, não sócio ou administrador sócio;
- d) 0 modo e o valor da remuneração do administrador;
- e) Participação nos lucros do administrador e dos empregados;
- f) A modificação do contrato social;
- g) A transformação da sociedade, ou a fusão, cisão ou incorporação;
- h) Resolução, dissolução e liquidação da sociedade empresarial;
- i) A nomeação ou destituição de liquidantes e ou julgamento de suas contas;
- j) Pedido de concordata ou falência;
- k) Expulsão de sócio por falta grave ou incapacidade superveniente;
- I) Investimento em outras empresas, coligado ou contratado;
- m) Aumento de capital com bens ou moeda corrente;
- n) Aprovação de laudo de reavaliação a valor venal de bens ou direitos do ativo permanente.

**CLAUSULA VIGÉSIMA SEGUNDA —** Os sócios, por unanimidade, deliberam por não constituir conselho fiscal.

Página 14 de 19

#### **CHEERS HOLDING DEPARTICIPAÇÕESEIRELI**  CNPJ N.° 30.425.940/0001-93

THE PERSONAL PROPERTY OF PARTIES.

NIRE 41600706366

0291

#### **SEGUNDA ALTERAÇÃO DO ATO CONSTITUTIVO**

(transformação do tipo jurídico da EIRELI para sociedade empresária limitada)

#### **CAPITULO VIII**

#### **RETIRADA EXCLUSÃO DE SÓCIOS E** RESOLUÇÃO **DAS QUOTAS DE UM SÓCIO EM RELAÇÃO À SOCIEDADE.**

**CLÁUSULA VIGÉSIMA TERCEIRA —** Qualquer sócio pode retirar-se da sociedade, mediante notificação aos outros, a qualquer tempo por vontade própria, por dissidência em relação à alteração contratual deliberada pela maioria, pela falta de afeição social, com base no comando legal doart. 1.029, da lei n°10.406, de 2.002, além de outras razões de foro intimo.

**CLAUSULA VIGÉSIMA QUARTA —** A morte de qualquer dos sócios não dissolve a sociedade.

**CLAUSULA VIGÉSIMA QUINTA —** Aplica-se ainda em relação à morte de qualquer sócio o comando legal dosarts. 1.027, 1.028 e 1.032, da lei n° 10.406, de 2.002.

**CLAUSULA VIGÉSIMA SEXTA —** Seraexcluído da sociedade, de pleno direito, o sócio empresário que for declarado falido, ou ainda qualquer sócio por incapacidade superveniente à assinatura do presente instrumento.

#### **CAPITULO IX**

#### **PAGAMENTO DE HAVERES POR** RESOLUÇÃO **DE QUOTAS**

**CLAUSULA VIGÉSIMA SÉTIMA —** Os haveres dos sócios retirantes ou excluídos serão pagos mediante a elaboração de balanço levantado especificamente para esse fim, na data da resolução, observando-se também, o comando legal doart. 1.085, da Lei 10.406, de 2.002.

**PARÁGRAFO ÚNICO** – No prazo de trinta (30) dias, a contar do evento que lhe deu causa, será levantado balanço de determinação, cuja data-base é a da ocorrência do referido evento, e destinado à apuração dos haveres devidos a quem deles for credor, como, exemplificativamente, o sócio em recesso por divergência de alteração contratual, o sócio excluído por justa causa, o sócio

#### **CHEERS HOLDING DEPARTICIPAÇÕESEIRELI**

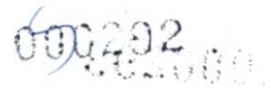

CNPJ N.° 30.425.940/0001-93 NIRE 41600706366

#### **SEGUNDA ALTERAÇÃO DO ATO CONSTITUTIVO**

(transformação do tipo jurídico da EIRELI para sociedade empresária limitada)

retirante voluntário, etc.; os quais serão pagos em 24 (Vinte e Quatro) parcelas mensais, iguais e consecutivas, acrescidas de juros de 12% ao ano e de correção monetária, se não vedada em lei, adotado o IPC/INPC, incidindo ambos a partir da data do evento e até o efetivo pagamento de cada parcela.

**CLÁUSULA VIGÉSIMA OITAVA —** A sociedade, por deliberação dos sócios supérstites, poderá adquirir as quotas e mantê-las em tesouraria pelo prazo máximo de cento e oitenta dias, prazo em que deverá recompor a pluralidade social, sob pena de dissolução da sociedade. Essa opção é condicionada existência de disponibilidades suficiente para satisfazer o direito do sócio que se desliga, sem afetar a integridade do capital social e reservas.

#### **CAPITULO X**

#### **DEMONSTRAÇÕES FINANCEIRAS, CONTÁBEIS E SOCIAIS, LIVROS E DESTINO DO RESULTADO.**

**CLÁUSULA VIGÉSIMA NONA — O** exercício social coincidirá com o ano civil, desta forma terá inicio em 1° de janeiro e se encerrará em 31 de dezembro, quando será apurado o inventário físico financeiro dos bens, direitos e obrigações e a respectiva demonstração financeira, em conformidade com os Princípios Contábeis Geralmente Aceitos e Resoluções do Conselho Federal de Contabilidade. A escrituração ficará a cargo de contabilista legalmente habilitado conforme art. 1.182, da Lei nº 10.406, de 2.002, que dará a anuência expressa aos profissionais liberais que contratar, para efeitos da responsabilidade civil, conforme prescreve os arts. 1.177 e 1.178, da lei retro citada.

**PARÁGRAFO ÚNICO —** A sociedade poderá distribuir lucros antecipadamente aos seus sócios, desde que sejam levantados balanços intermediários ou determinados por deliberação dos sócios quotistas, que representam a maioria simples do capital social da empresa.

**CLÁUSULA TRIGÉSIMA —** Em reuniões anuais dos sócios, será decidido o destino dos lucros acumulados, a participação nos lucros do administrador e dos empregados; a constituição de reservas de lucros bem como a sua reversão.

#### **CHEERS HOLDING DEPARTICIPAÇÕESEIRELI**  CNPJ N.° 30.425.940/0001-93 NIRE 41600706366

000293

#### **SEGUNDA ALTERAÇÃO DO ATO CONSTITUTIVO**

(transformação do tipo jurídico da EIRELI para sociedade empresária limitada)

**CLAUSULA TRIGÉSIMA PRIMEIRA —** Os lucros disponíveis, após a constituição de reservas e participações, serão partilhados entre os sócios na proporção de sua participação no capital social e em conformidade com a determinação da destinagão do resultado; se apurados prejuízos, serão eles de igual modo suportados pelos sócios.

**PARÁGRAFO ÚNICO** – Poderão os sócios, distribuir os lucros antecipadamente ou os lucros acumulados em percentuais e valores diferentes de suas cotas sociais, bastando para isso, pactuarem por unanimidade, através de reunião, os percentuais e valores que caberão a cada sócio, mediante a elaboração de ata, especialmente levantada para o referido fim.

#### **CAPITULO XI TRANSFORMAÇÃO, CISÃO, INCORPORAÇÃO, FUSÃO E REORGANIZAÇÃO SOCIETÁRIA**

**CLAUSULA TRIGÉSIMA SEGUNDA** — A sociedade, por deliberação dos sócios, poderá:

- a) Transformar-se em outro tipo social;
- b) Incorporar outra sociedade ou ser incorporada
- c) Fundir-se com outra sociedade;
- d) Cindir-se total ou parcialmente, vertendo seu patrimônio em outras sociedades, extinguindo-se a versão for total, ou absorver patrimônio da sociedade cindida.

**CLÁUSULA TRIGÉSIMA TERCEIRA —** Em caso de divergência entre os sócios quanto ao presente item, ao(s) sócio(s) dissidente(s) fica assegurado o direito de retirar-se da sociedade nos termos doart. 1.077 da lei 10.406, de 2002, apurando-se os seus haveres através de balanço levantado especificadamente para esse fim, nos termos do Parágrafo Primeiro da Cláusula Décima Sétima.

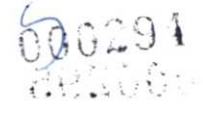

#### **CHEERS HOLDING DEPARTICIPAÇÕESEIRELI**

CNPJ N.° 30.425.940/0001-93 NIRE 41600706366

#### **SEGUNDA ALTERAÇÃO DO ATO CONSTITUTIVO**

(transformação do tipo jurídico da EIRELI para sociedade empresaria limitada)

#### **CAPITULO XII DESIMPEDIMENTO**

**CLAUSULA TRIGÉSIMA QUARTA —** Os sócios que, neste ato, constituem a sociedade, declaram sob as penas da lei que não estão incursos em qualquer dos crimes previstos em lei, ou nas restrições legais, que possam impedi-los de exercer administração de sociedade empresarial.

# **CAPÍTULO XIII CAPÍTULO XIII**<br>DISPOSIÇÕES GERAIS

**CLAUSULA TRIGÉSIMA QUINTA —** Os endereços dos sócios, constantes neste instrumento são válidos para o encaminhamento de convocações, cartas, avisos e demais comunicações, relativamente aos atos societários de seu interesse.

**PARÁGRAFO ÚNICO - É** de exclusiva responsabilidade dos sócios e dos demais signatários manterem seus dados cadastrais atualizados junto à sociedade, fazendo-o sempre de forma escrita.

E, por estarem assim justos e contratados, assinam o presente instrumento em 1 (uma) via, que será destinada ao registro e arquivamento na Junta Comercial do Estado do Paraná. Maringá/PR, 21 de outubro de 2021.

Página 18 de 19

#### **CHEERS HOLDING DEPARTICIPAÇÕESEIRELI**

CNPJ N.° 30.425.940/0001-93 NIRE 41600706366

#### **SEGUNDA ALTERAÇÃO DO ATO CONSTITUTIVO**

(transformação do tipo jurídico da EIRELI para sociedade empresária limitada)

# **ESPÓLIO DE RUDNEY RICARDO ARIANE MUTI RIZZIOLLI**

p. Ariane Muti Rizziolli Assinado digitalmente

# **RIZZIOLLI** Assinado digitalmente

# **GUSTAVO MUTI RIZZIOLLI JULIAMUTI RIZZIOLLI** • Assinado digitalmente Assinado digitalmente

#### **Advogado responsável:**

**Pedro Salgado de Morais**  OAB/PR n.° 105.982

**e** 

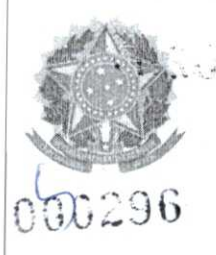

MINISTÉRIO DA ECONOMIA .....:S'ecretaria Especial de Desburocratização. Gestão e Governo Digital Secretaria de Governo Digital Departamento Nacional de Registro Empresarial e Integração

## **ASSINATURA ELETRÔNICA**

Certificamos que o ato da empresa CHEERS HOLDING DE PARTICIPACOES LTDA consta assinado digitalmente cor:

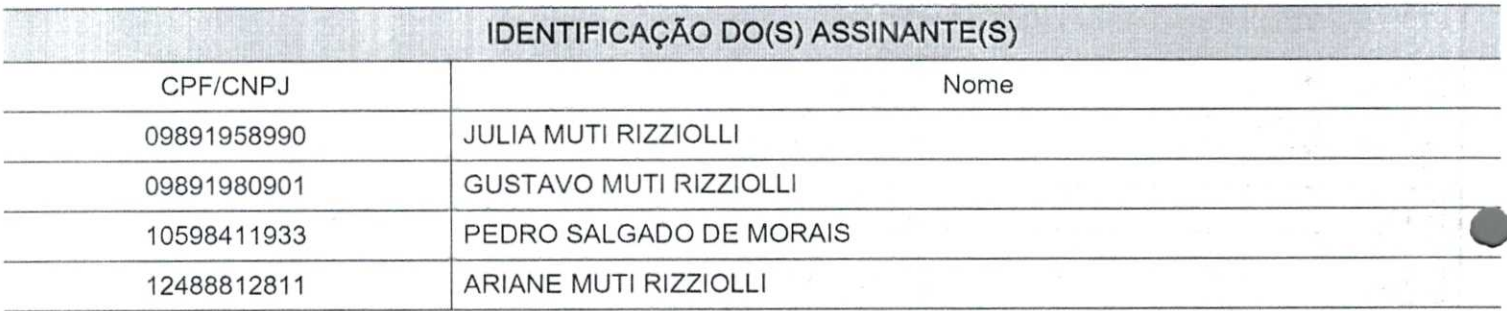

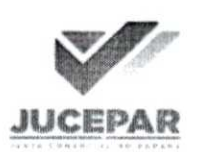

CERTIFICO 0 REGISTRO EM 28/10/2021 13:40 SOB N° 41210348791. PROTOCOLO: 217279708 DE 27/10/2021. CÓDIGO DE VERIFICAÇAO: 12107999860. CNPJ DA SEDE: 30425940000193. MIRE: 41210348791. COMEFEITOS DO REGISTRO EM: 21/10/2021. CHEERS HOLDING DE PARTICIPACOES LTDA

> SEBASTIA0 MOTA SECRETARIO-GERAL www.ampresafacil.pr.gov.br

A validade deste documento, se impresso, fica sujeito à comprovação de sua autenticidade nos respectivos portais,<br>informando seus respectivos códigos de verificação.

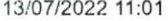

 $\overline{\mathsf{a}^{\mathsf{b}}}$ 

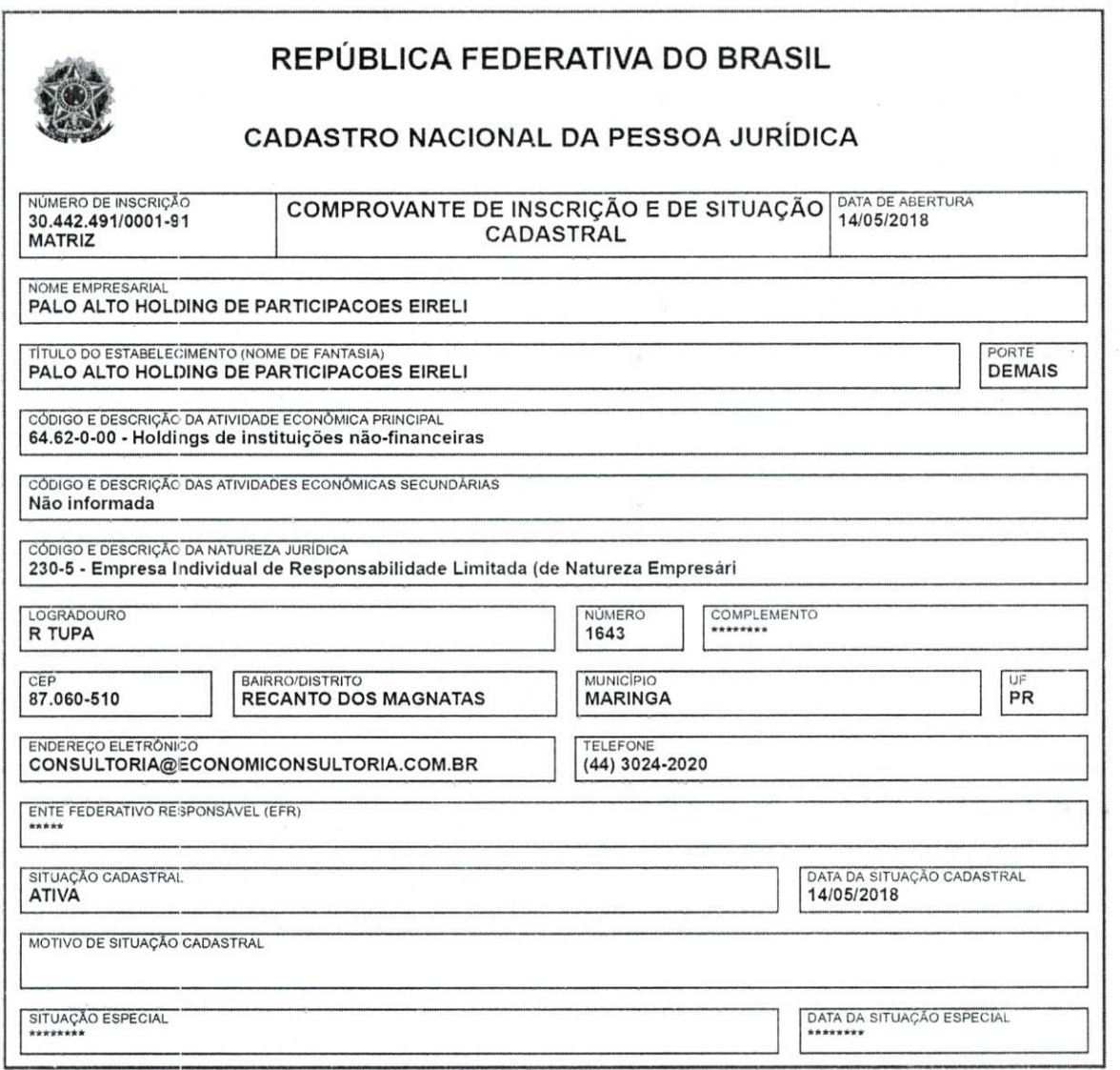

Childhese Court, consumed collage company

Aprovado pela Instrução Normativa RFB n° 1.863, de 27 de dezembro de 2018. • Emitido no dia **13/07/2022** às **11:00:59** (data e hora deBrasilia). Página: **1/1** 

 $\mathcal{O}(\frac{1}{2})$  ,  $\mathcal{O}(\frac{1}{2})$ 

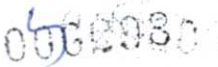

### PALO ALTO HOLDING DE PARTICIPAÇÕES EIRELI. **CONTRATO DE CONSTITUIÇÃO DE EMPRESA INDIVIDUAL DE RESPONSABILIDADE LIMITADA EIRELI.**

Página 1 de 3

**MARCO AURELIO CASTALDO ANDRADE,** brasileiro, nascido em 16/07/1965, casado sob o regime de comunhão parcial de bens, empresário, portador da Cl/RG 3.310.446-4/SSP-PR e inscrito no CPF/MF 708.899.709- 63, residenle e domiciliado na Avenida Cerro Azul, n° 2649 - Lote G 36, Jardim Novo Horizonte, CEP: 87010-055, na cidade de Maringá/PR, Resolve constituir uma **EMPRESA INDIVIDUAL DE RESPONSABILIDADE LIMITADA,** a qual regera, doravante, pelo presente ATO CONSTITUTIVO:

**CLÁUSULA PRIMEIRA -** A presente Empresa Individual de Responsabilidade Limitada - EIRELI, girará sob o nome empresarial de **PALO ALTO HOLDING DE PARTICIPAÇÕES EIRELI,** corn sua sede e foro na Rua Professor Giampero Monacci, n° 14- Jardim Novo Horizonte, CEP: 87010-090, na cidade de Maringá/PR, na cidade de Maringá/PR.

**CLÁUSULA SEGUNDA -** 0 capital social da empresa é de R\$ 98.000,00 (Noventa e oito mil reais) totalmente integralizados em moeda nacional, que a partir do presente instrumento passa a constituir o capital social da empresa **PALOALTOHOLDING DE PARTICIPAÇÕES EIRELI.** 

**PARÁGRAFO ÚNICO:** A responsabilidade do titular é limitada ao capital integralizado.

**CLAUSULA TERCEIRA -** A EIRELI iniciará suas atividades em 23 de Abril de 2018 e seu prazo de duração é indeterminado.

**PARÁGRAFO ÚNICO:** A EIRELI pode a qualquer tempo, abrir ou fechar filial ou outra dependência mediante deliberação assinada pela titular.

**CLÁUSULA QUARTA -** 0 objeto desta **EIRELI** será:

**6462-0/00 -** Holdingsde instituições não-financeiras

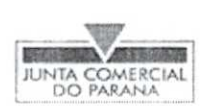

**CERTIFICO 0 REGISTRO EM 14/05/2018 10:19 SOB N' 41600707141. PROTOCOLO: 182168530 DE 09/05/2018. CÓDIGO DE VERIFICAÇÃO: 11801816896. MIRE: 41600707141. PALOALTOHOLDINGDE PARTICIPAÇÕES EIRELI** 

Libertad Bogus **SECRETARIA-GERAL CURITIBA, 14/05/2018 www.empresafacil.pr.gov.br** 

A validade deste documento, se impresso, fica sujeito à comprovação de sua autenticidade nos respectivos portais.

## **PALO ALTO HOLDING DE PARTICIPAÇÕES EIRELI.** *PD***<sup>6299</sup> CONTRATO DE CONSTITUIÇÃO DE EMPRESA INDIVIDUAL DE RESPONSABILIDADE LIMITADA - EIRELI.**

Pãgina 2 de 3

**CLAUSULA QUINTA -** A empresa será administrada pelo titular **MARCO AURELIO CASTALDO ANDRADE,** supra qualificado como administrador, autorizado o uso do nome empresarial, vedado, no entanto, em atividades estranhas ao interesse social, bem como onerar ou alienar bens imóveis da sociedade, a quem caberá dentre outras atribuições, a representação ativa e passiva, judicial e extrajudicial dessa EIR ELI, sendo a responsabilidade do titular, limitado ao capital integralizado.

**CLÁUSULA SEXTA - O término de cada exercício social será encerrado em** 31 de dezembro do ano civil, com a apresentação do balanço patrimonial e resultado econômico do ano fiscal.

**CLÁUSULA SÉTIMA -** O exercício social coincidirá com o ano civil, sendo em 31 de dezembro de cada ano será elaborado inventário, balanço patrimonial e balanço de resultado econômico, cabendo ao titular os lucros ou perdas apuradas.

**CLÁUSULA OITAVA - MARCO AURELIO CASTALDO ANDRADE,** declara que não possui nenhuma outra empresa dessa modalidade registrada.

**CLAUSULA NONA - 0** administrador declara sob as penas da lei, de que não esta impedido de exercer a administração da EIRELI, por lei especial, ou em virtude de condenação criminal, ou por se encontrar sob os efeitos dela, a pena que vede, ainda que temporariamente, o acesso a cargos públicos, ou por crime falimentar, de prevaricação, peito ou suborno, concussão, peculato ou contra a economia popular, contra o sistema financeiro nacional, contra normas de defesa da concorrência, contra as relações de consumo, fé pública, ou a propriedade.

**CLÁUSULA DECIMA - O** titular poderá fixar uma retirada mensal a titulo de "pró-labore" observadas as disposições regulamentares pertinentes,

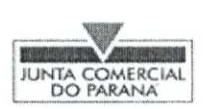

CERTIFICO 0 REGISTRO EM 14/05/2018 10:19 SOB N° 41600707141. PROTOCOLO: 182168530 DE 09/05/2018. CÓDIGO DE VERIFICAÇÃO: 11801816896, NIRE: 41600707141. PALOALTOHOLDINGDE PARTICIPAÇÕES EIRELI

Libertad Bogus SECRETARIA-GERAL CURITIBA, 14/05/2018 www.empresafacil.pr.gov.br

A validade deste documento, se impresso, fica sujeito à comprovação de sua autenticidade nos respectivos portais.